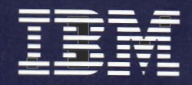

Personal Computer Hardware Reference Library

## Technical Reference

6139821

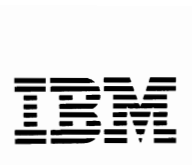

**----** *Personal Computer* -- -**- ---** *Hardware Reference Library* 

## **Technical Reference**

#### Revised Edition (March **1986)**

The following paragraph does not apply to the United Kingdom or any country where such provisions are inconsistent with local law: INTERNATIONAL BUSINESS MACHINES CORPORATION PROVIDES THIS PUBLICATION "AS IS" WITHOUT WARRANTY OF ANY KIND, EITHER EXPRESS OR IMPLIED, INCLUDING, BUT NOT LIMITED TO, THE IMPLIED ~ WARRANTIES OF MERCHANTABILITY OR FITNESS FOR A PARTICULAR PURPOSE. Some states do not allow disclaimer of express or implied warranties in certain transactions, therefore, this statement may not apply to you.

This publication could include technical inaccuracies or typographical errors. Changes are periodically made to the information herein; these changes will be incorporated in new editions of the publication. IBM may make improvements and/or changes in the product(s) and/or the program(s) described in this publication at any time.

It is possible that this publication may contain reference to, or information about, IBM products (machines and programs), programming, or services that are not announced in your country. Such references or information must not be construed to mean that IBM intends to announce such IBM products, programming, or services in your country.

Products are not stocked at the address below. Requests for copies of this publication and for technical information about IBM Personal Computer products should be made to your authorized IBM Personal Computer dealer, IBM Product Center, or your IBM Marketing Representative.

The following paragraph applies only to the United States and Puerto Rico: A Reader's Comment Form is provided at the back of this publication. If the form has been removed, address comments to: IBM Corporation, Personal Computer, P.O. Box 1328-C, Boca Raton, Florida 33429-1328. IBM may use or distribute any of the information you supply in any way it believes appropriate without incurring any obligations whatever.

© Copyright International Business Machines Corporation 1981, 1986

#### **Federal Communications Commission Radio Frequency Interference Statement**

Warning: The equipment described herein has been certified to comply with the limits for a Class B computing device, pursuant to Subpart J of Part 15 of the FCC rules. Only peripherals (computer input/output devices, terminals, printers, etc.) certified to comply with the Class B limits may be attached to the computer. Operation with non-certified peripherals is likely to result in interference to radio and TV reception. If peripherals not offered by IBM are used with the equipment, it is suggested to use shielded grounded cables with in-line filters if necessary.

#### **CAUTION**

This product described herein is equipped with a grounded plug for the user's safety. It is to be used in conjunction with a properly grounded receptacle to avoid electrical shock.

#### **Preface**

This publication describes the various components of the IBM Personal Computer XT and IBM Portable Personal Computer; and the interaction of each.

The information in this publication is for reference, and is intended for hardware and program designers, programmers, engineers, and anyone else with a knowledge of electronics and/or programming who needs to understand the design and operation of the IBM Personal Computer XT or IBM Portable Personal Computer.

This publication consists of two parts: a system manual and an options and adapters manual.

The system manual is divided into the following sections:

Section 1, "System Board", discusses the component layout, circuitry, and function of the system board.

Section 2, "Coprocessor", describes the Intel 8087 coprocessor and provides programming and hardware interface information.

Section 3, "Power Supply", provides electrical input/output specifications as well as theory of operation for both the IBM Personal Computer XT power supply and the IBM Portable Personal Computer power supply.

Section 4, "Keyboard", discusses the hardware makeup, function, and layouts of the IBM Personal Computer XT 83-keyand 1Ol/102-key keyboards and the IBM Portable Personal Computer keyboard. In addition, keyboard encoding and usage is discussed.

Section 5, "System Bios", describes the basic input/output system and its use. This section also contains the software

interrupt listing, a BIOS memory map, descriptions of vectors with special meanings, and a set of low memory maps.

Section 6, "Instruction Set", provides a quick reference for the 8088 and 8087 assembly instruction set.

Section 7, "Characters, Keystrokes, and Colors", supplies the decimal and hexadecimal values for characters and text attributes.

A glossary, bibliography, and index are also provided.

The *Technical Reference* Options and Adapters manual provides information, logic diagrams, and specifications pertaining to the options and adapters available for the IBM Personal Computer family of products. The manual is modular in format, with each module providing information about a specific option or adapter. Modules having a large amount of text contain individual indexes. The modules are grouped by type of device into the following categories:

- Expansion Unit
- Displays
- Printers
- **Storage Devices**
- Memory Expansion
- Adapters
- **Miscellaneous**
- Cables and Connectors.

Full-length hard-tab pages with the above category descriptions, separate the groups of modules.

The term *"Technical Reference* manual" in the Options and Adapters manual, refers to the:

- IBM Personal Computer XT/IBM Portable Personal Computer *Technical Reference* manual
- IBM Personal Computer *Technical Reference* manual
- IBM Personal Computer AT *Technical Reference* manual.

The term *"Guide to Operations* manual" in the Options and Adapters manual, refers to the:

- IBM Personal Computer *Guide to Operations* manual
- IBM Personal Computer XT *Guide to Operations* manual
- IBM Portable Personal Computer *Guide to Operations* manual
- IBM Personal Computer AT *Guide to Operations* manual.

#### Prerequisite Publications

- IBM Personal Computer XT *Guide to Operations*
- IBM Portable Personal Computer *Guide to Operations.*

#### Suggested Reading

- *BASIC for the IBM Personal Computer*
- *Disk Operating System (DOS)*
- *Hardware Maintenance Service* manual
- *Hardware Maintenance Reference* manual
- *Macro Assembler for the IBM Personal Computer.*

#### **Contents**

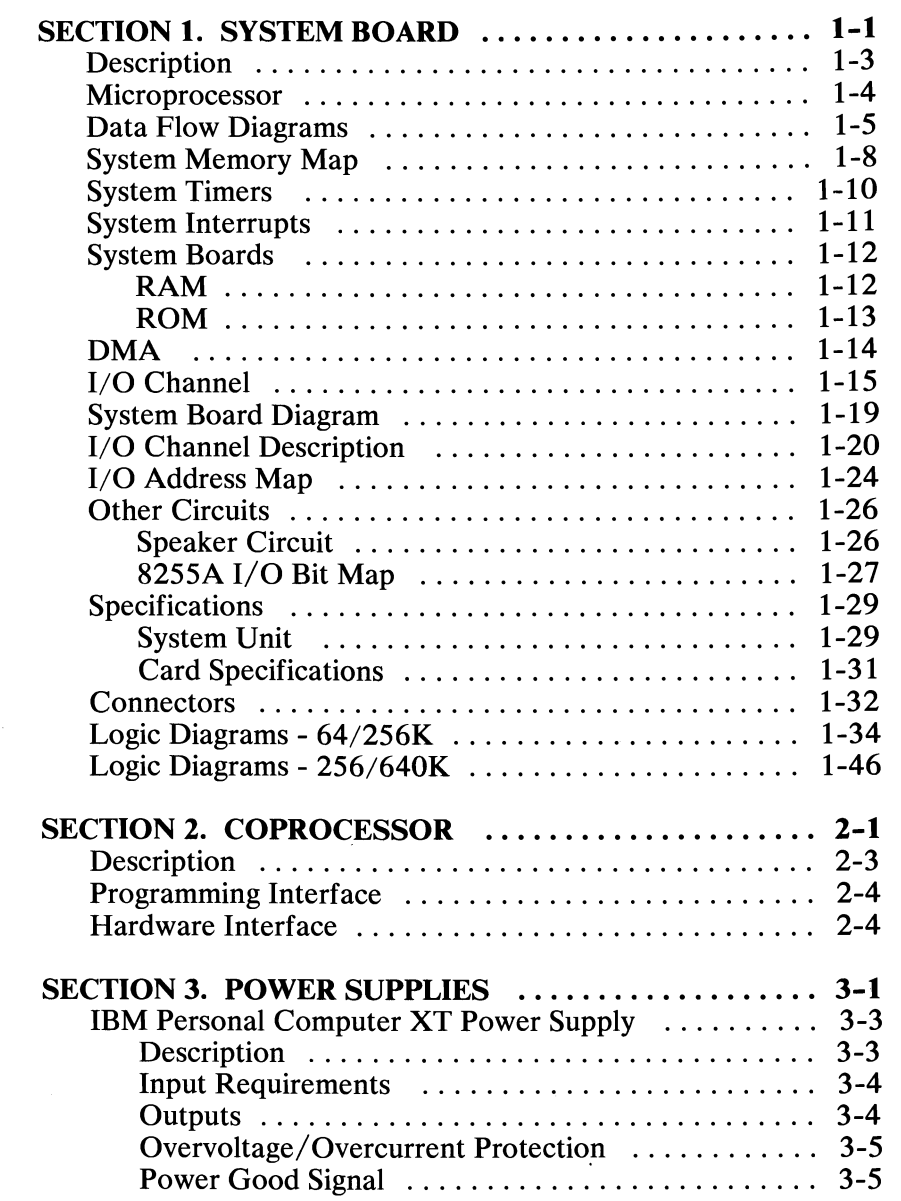

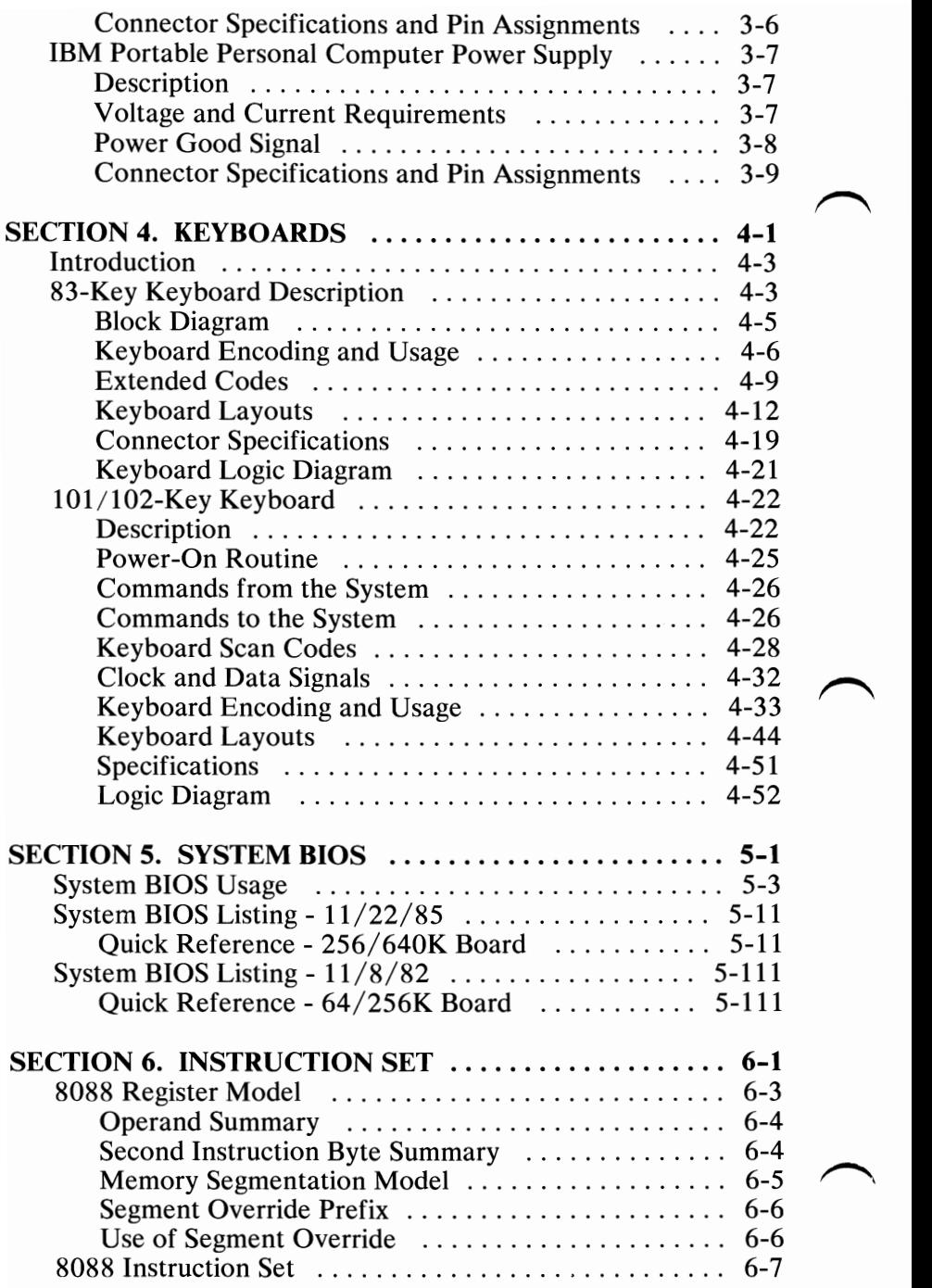

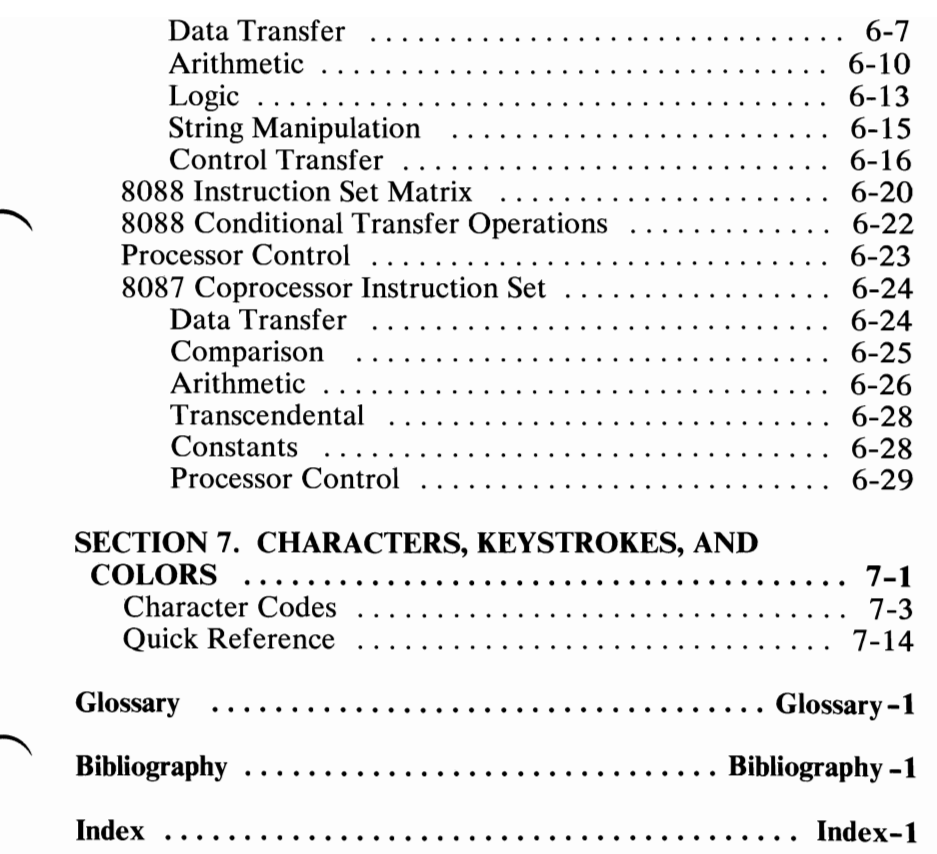

ç,

 $\tilde{\boldsymbol{\theta}}$ 

## **INDEX TAB LISTING**

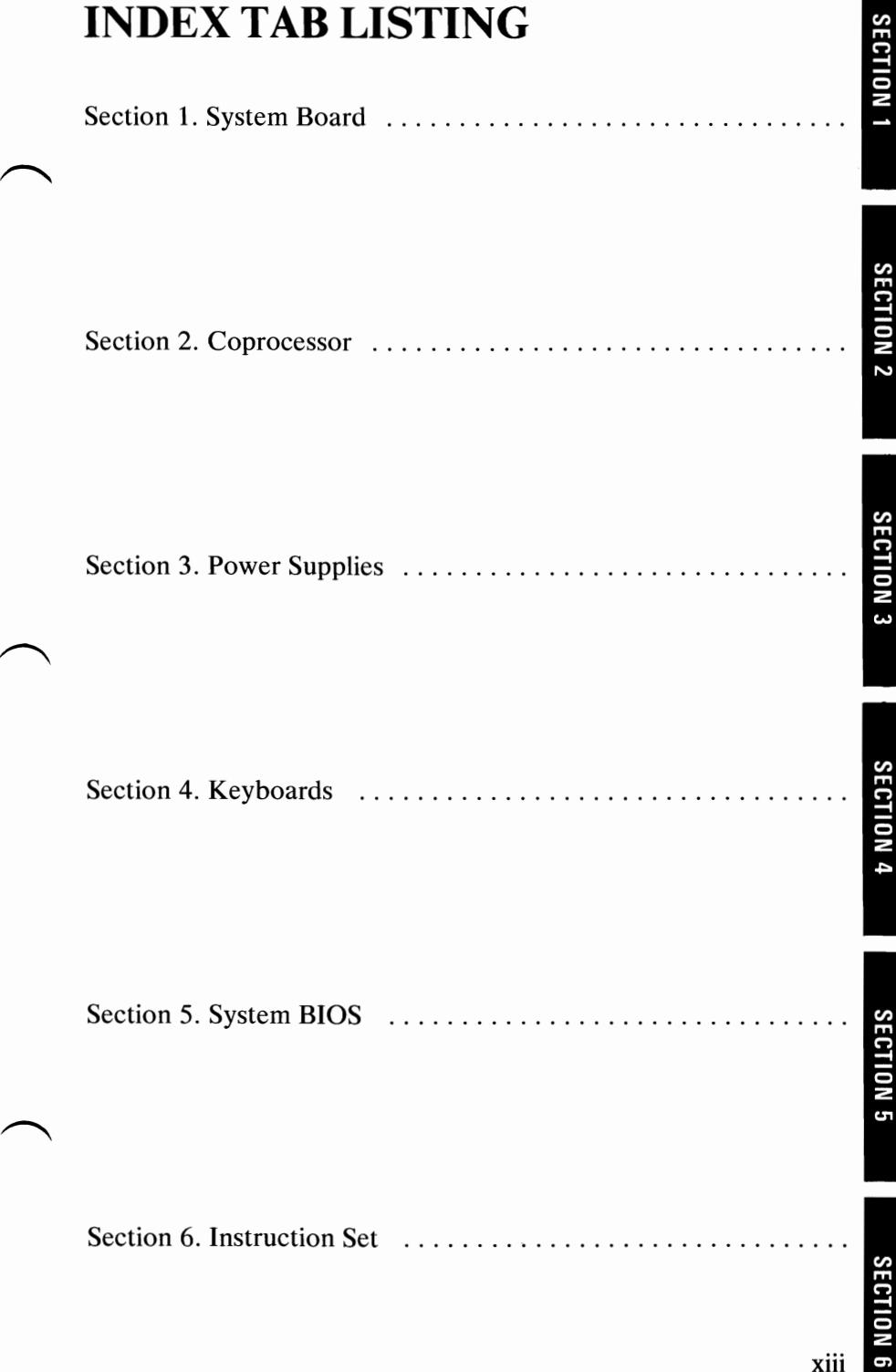

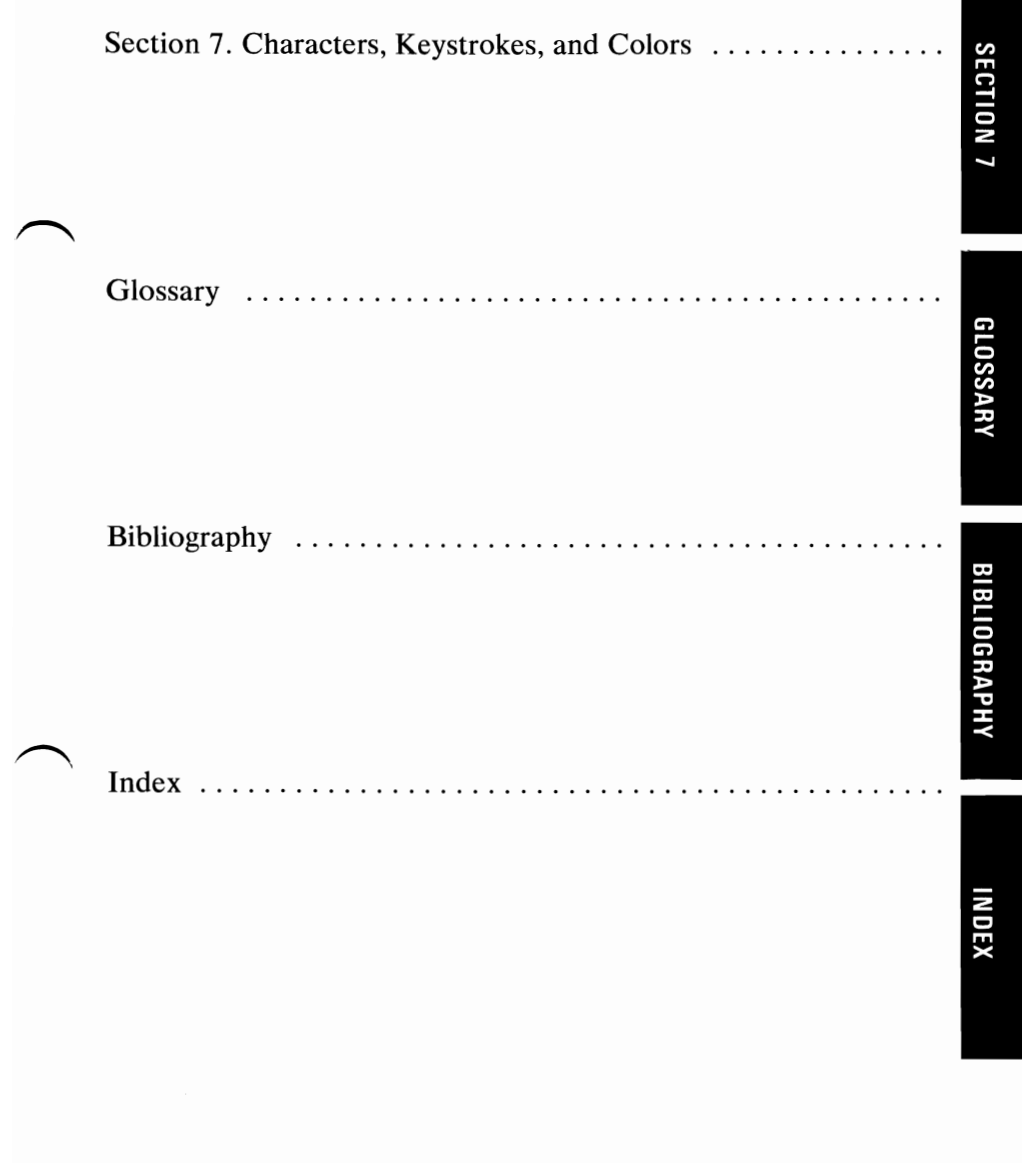

#### **System Block Diagram (XT)**

The following is a system block diagram of the **IBM** Personal Computer XT.

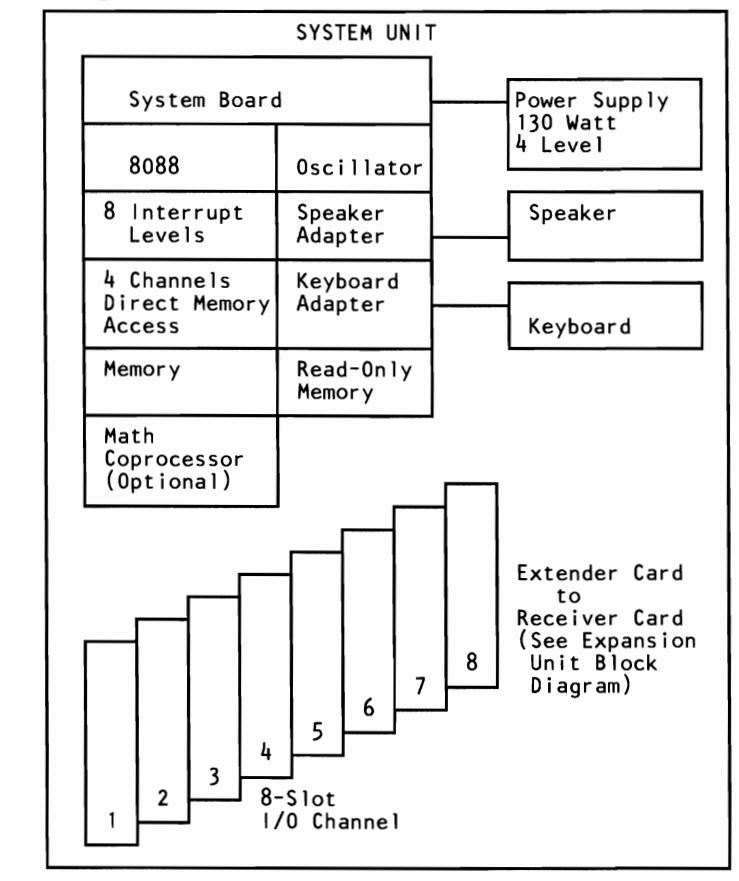

Note: A "System to Adapter Compatibility Chart," to identify the adapters supported by each system, and an "Option to Adapter Compatibility Chart," to identify the options supported by each adapter, can be found in the front matter of the *Technical Reference* Options and Adapters manual, Volume 1.

## **System Block Diagram (Portable)**

The following is a system block diagram of the IBM Portable Personal Computer.

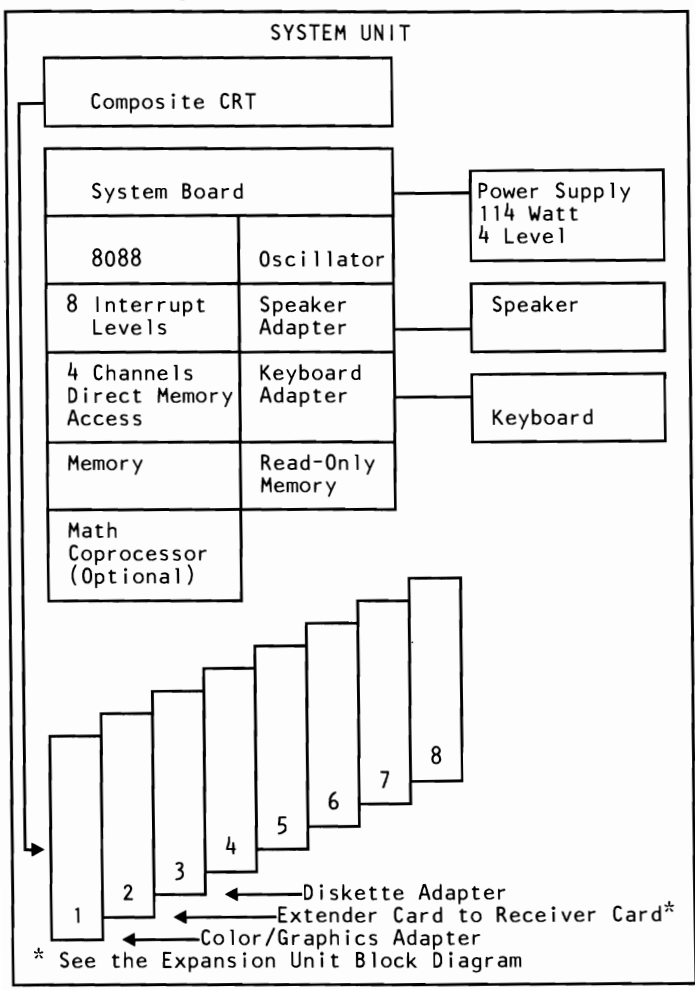

Note: A "System to Adapter Compatibility Chart," to identify the adapters supported by each system, and an "Option to ~ Adapter Compatibility Chart," to identify the options supported by each adapter, can be found in the front matter of the *Technical Reference* Options and Adapters manual, Volume 1.

#### **Expansion Unit Block Diagram**

The following is an expansion unit block diagram for the IBM Portable Personal Computer and IBM Personal Computer XT with the  $64/256K$  system board.

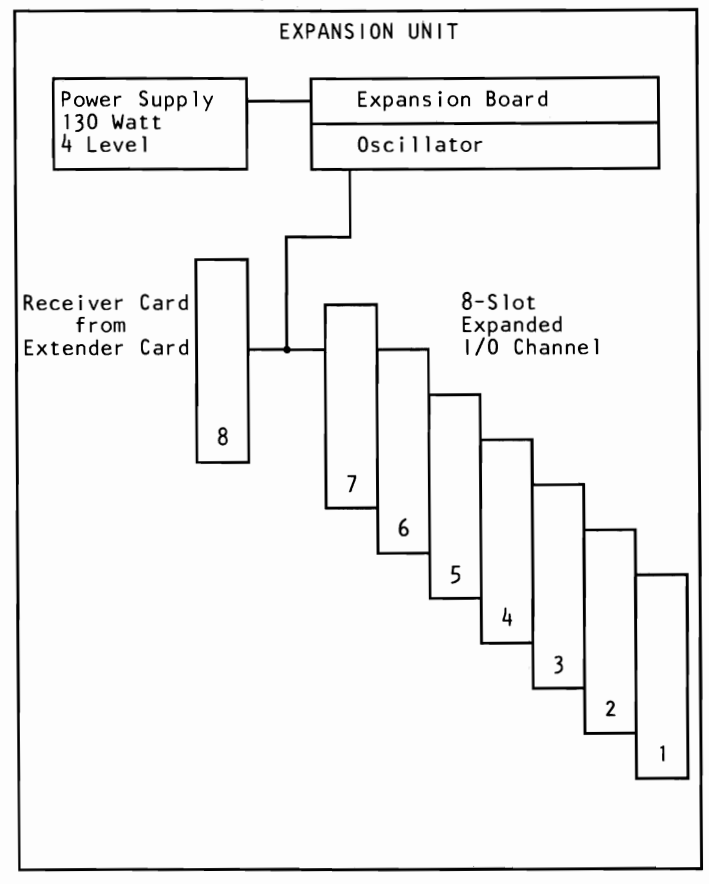

Note: A "System to Adapter Compatibility Chart," to identify the adapters supported by each system, and an "Option to Adapter Compatibility Chart," to identify the options supported by each adapter, can be found in the front matter of the *Technical Reference* Options and Adapters manual, Volume 1.

## **SECTION 1. SYSTEM BOARD**

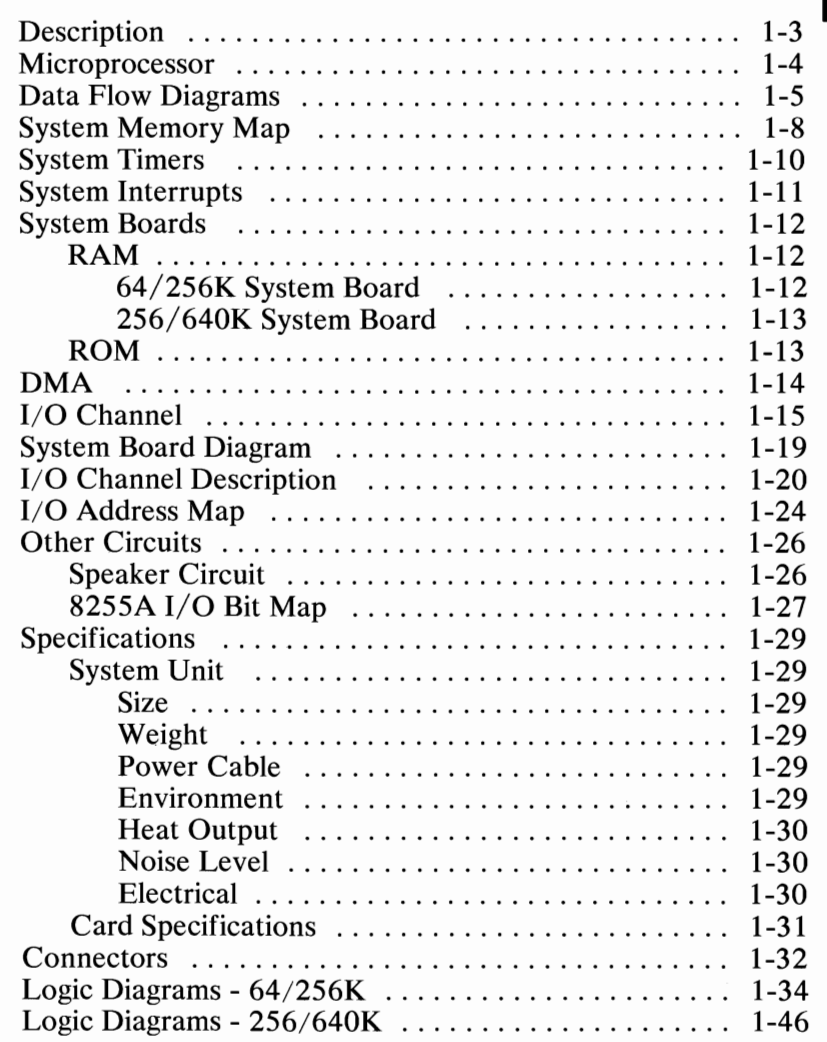

# **SECTION 1**

#### **Description**

The system board fits horizontally in the base of the system unit of the Personal Computer XT and Portable Personal Computer and is approximately 215 mm by 304 mm  $(8-1/2 \times 12 \text{ in.})$ . It is a mUltilayer, single-Iand-per-channel design with ground and internal planes provided. DC power and a signal from the power supply enter the board through two 6-pin connectors. Other connectors on the board are for attaching the keyboard and speaker. Eight 62-pin card-edge sockets are also mounted on the board. The I/O channel is bussed across these eight I/O slots. Slot J8 is slightly different from the others in that any card placed in it is expected to respond with a 'card selected' signal whenever the card is selected.

A dual in-line package (DIP) switch (one 8-switch pack) is mounted on the board and can be read under program control. The DIP switch provides the system programs with information about the installed options, how much storage the system board has, what type of display adapter is installed, whether or not the coprocessor is installed, what operational modes are desired when power is switched on (color or black-and-white, 80- or 40-character lines), and the number of diskette drives attached.

The system board contains the adapter circuits for attaching the serial interface from the keyboard. These circuits generate an interrupt to the microprocessor when a complete scan code is received. The interface can request execution of a diagnostic test in the keyboard.

The system board consists of five functional areas: the processor subsystem and its support elements, the ROM subsystem, the read/write (R/W) memory subsystem, integrated I/O adapters, and the I/O channel. All are described in this section.

#### **Microprocessor**

The heart of the system board is the Intel 8088 Microprocessor. This is an 8-bit external-bus version of Intel's 16-bit 8086 Microprocessor, and is software-compatible with the 8086. Thus, the 8088 supports 16-bit operations, including multiply and divide, and 20 bits of addressing (1M byte of storage). It also operates in maximum mode, so a coprocessor can be added as a feature. The microprocessor operates at 4.77MHz. This frequency is derived from a 14.31818MHz crystal, the frequency of which is divided by 3 for the microprocessor clock, and divided by 4 to obtain the 3.58MHz color-burst signal required for color televisions.

At the 4.77MHz clock rate, the 8088 bus cycles are four clocks of 210 nanoseconds (ns) each, or 840ns total. Some I/O cycles take five 210ns clocks or 1.05 microseconds  $(\mu s)$ .

#### **Data Flow Diagrams**

The system board data flow diagram starts on the next page.

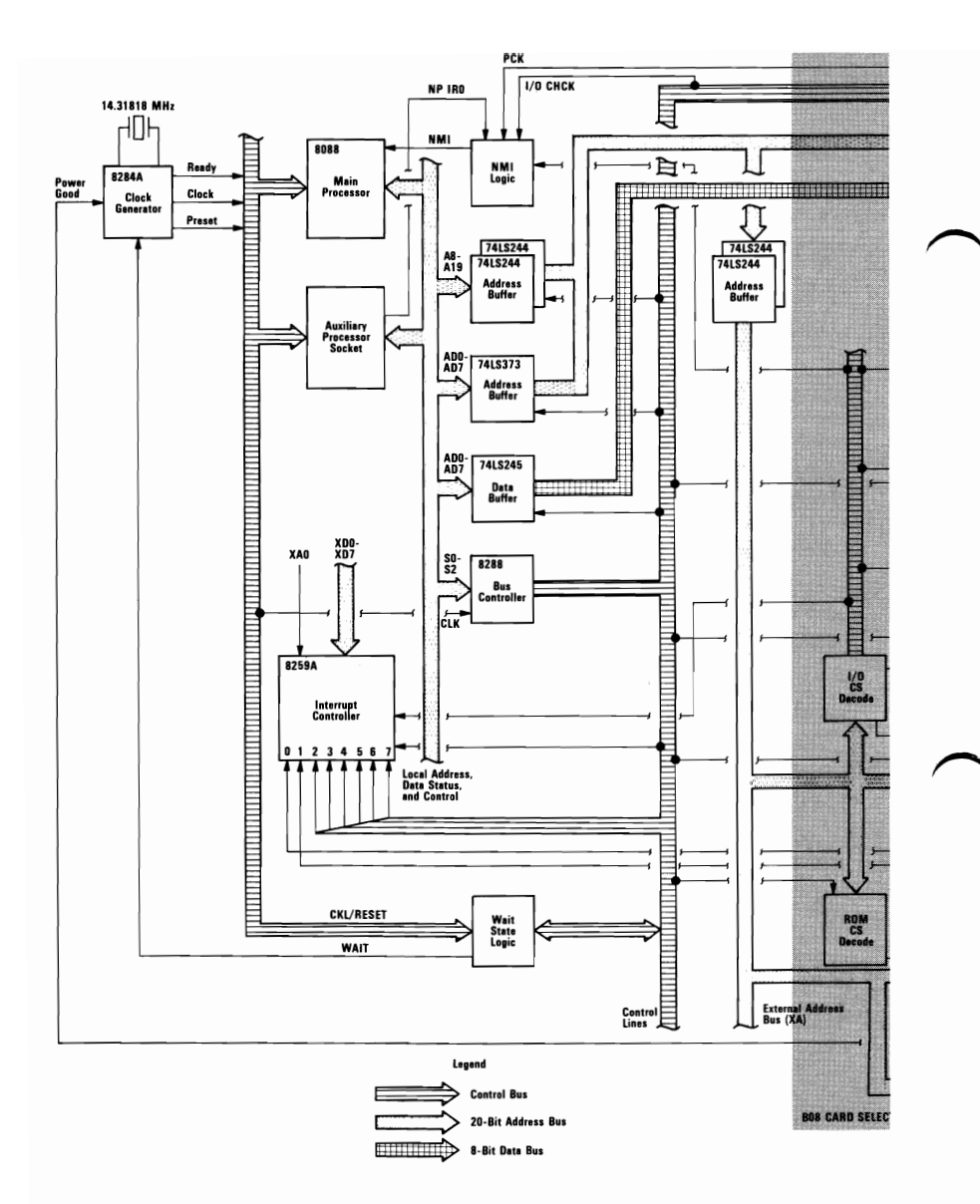

**SECTION 1** 

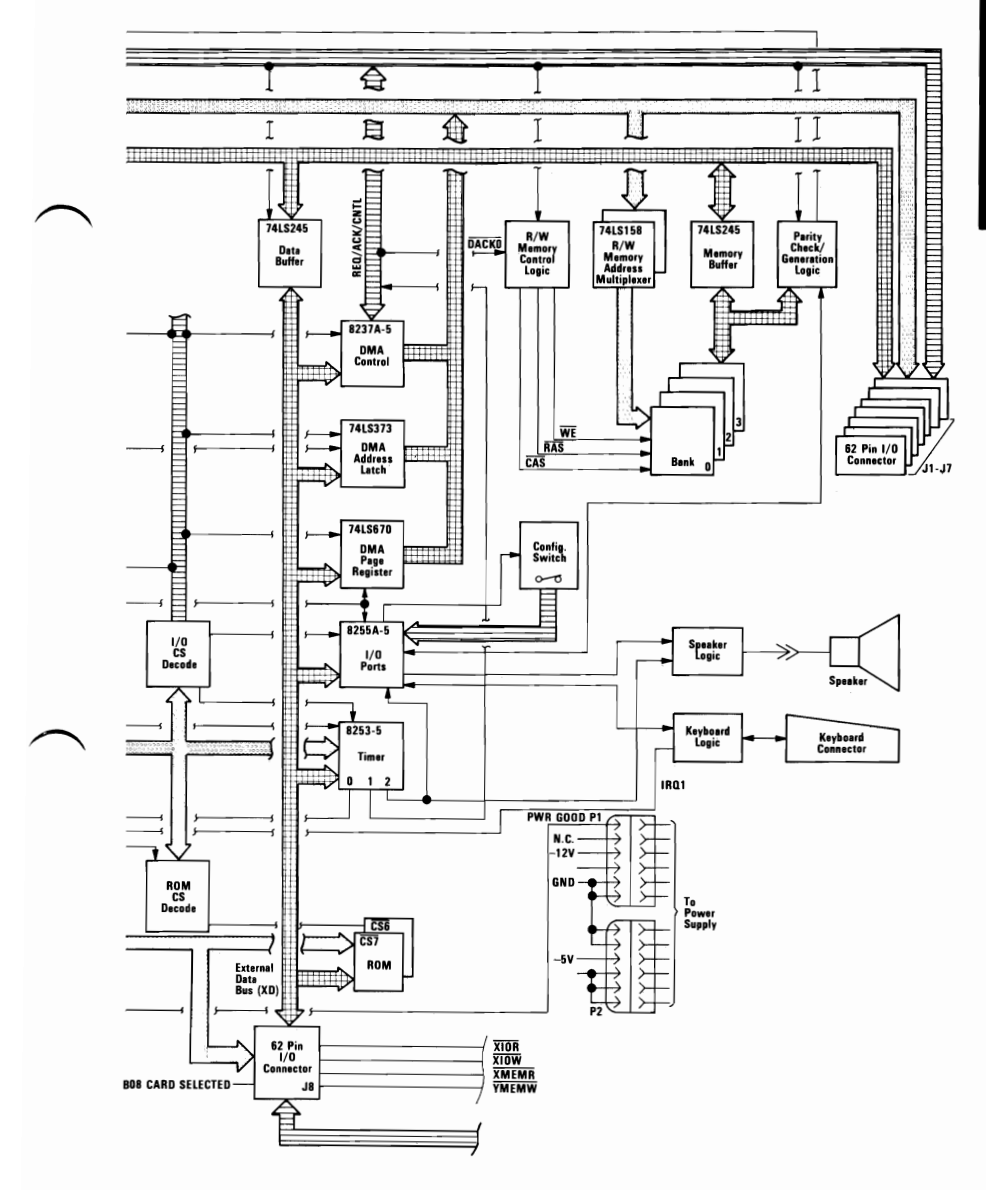

## **System Memory Map**

| Start Address                |                                         | Function                                                        |                                                            |
|------------------------------|-----------------------------------------|-----------------------------------------------------------------|------------------------------------------------------------|
| Decimal                      | Hex                                     | 64/256K                                                         | 256/640K                                                   |
| 0К<br>16K<br>32K<br>48ĸ      | 00000<br>04000<br>08000<br>00000        |                                                                 |                                                            |
| 64K<br>80K<br>86K<br>112K    | 10000<br>14000<br>18000<br>1C000        |                                                                 |                                                            |
| 128K<br>144K<br>160K<br>176K | 20000<br>24000<br>28000<br><b>2C000</b> | 128-256K<br>Read/Write<br>Memory<br>on the<br>System Board      | 256-640K<br>Read/Write<br>Memory<br>on the<br>System Board |
| 192K<br>208K<br>224K<br>240K | 30000<br>34000<br>38000<br>3C000        |                                                                 |                                                            |
| 256K<br>272K<br>288K<br>304K | 40000<br>44000<br>48000<br>4C000        |                                                                 |                                                            |
| 320K<br>336K<br>352K<br>368K | 50000<br>54000<br>58000<br>5C000        |                                                                 |                                                            |
| 384K<br>400K<br>416K<br>432K | 60000<br>64000<br>68000<br>6C000        | 384K R/W<br>Memory<br><b>Expansion</b><br>in the<br>1/0 Channel |                                                            |
| 448K<br>464K<br>480K<br>496K | 70000<br>74000<br>78000<br>7C000        |                                                                 |                                                            |
| 512K<br>528K<br>544K<br>560K | 80000<br>84000<br>88000<br>8C000        |                                                                 |                                                            |
| 576K<br>592K<br>608K<br>624K | 90000<br>94000<br>98000<br><b>9C000</b> |                                                                 |                                                            |

**System Memory Map (Part 1 of 2)** 

SECTION<sub>1</sub>

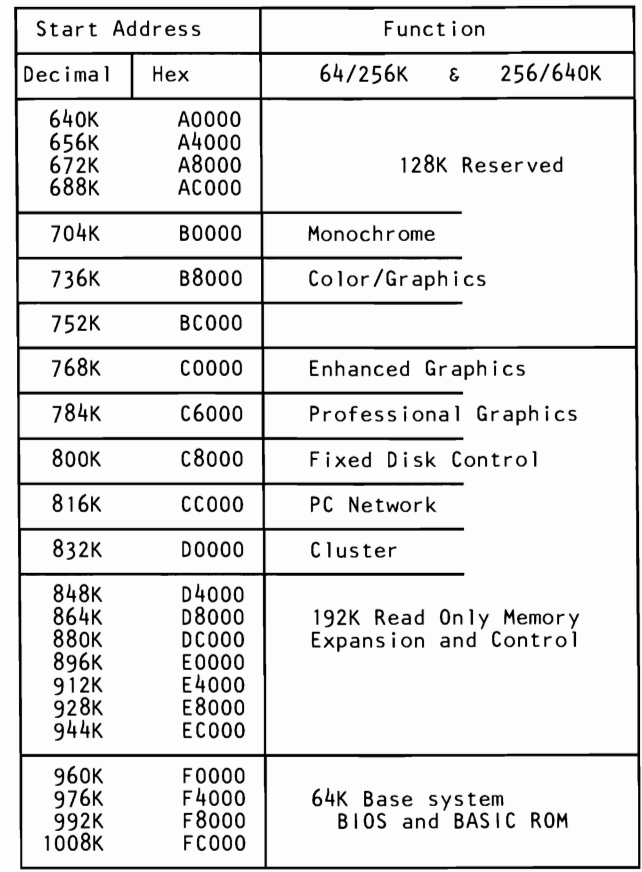

**System Memory Map (Part 2 of 2)** 

#### **System Timers**

Three programmable timer/counters are used by the system as follows: Channel 0 is used as a general-purpose timer providing a constant time base for implementing a time-of-day clock.

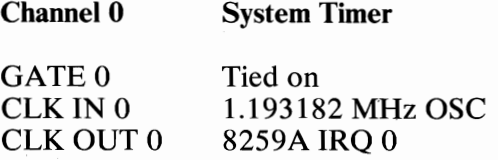

Channel 1 is used to time and request refresh cycles from the DMA channel.

**Channel 1** Refresh Request Generator

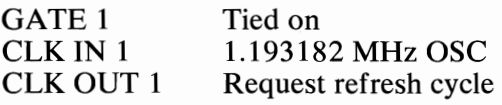

Note: Channel 1 is programmed as a rate generator to produce a 15-microsecond period signal.

Channel 2 is used to support the tone generation for the audio speaker. Each channel has a minimum timing resolution of  $1.05 \mu s$ .

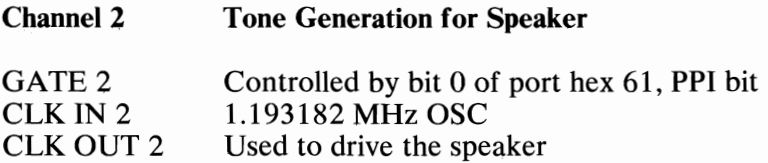

The 8254-2 Timer/Counter is a programmable interval timer/counter that system programs treat as an arrangement of four external I/O ports. Three ports are treated as counters; the fourth is a control register for mode programming. The following is a system-timer block diagram.

+5 Vdc -Refresh Refresh Request D Q 8253-5 <sup>I</sup> Clock L- Clear System Bus --+ Gate 0 Clock In 0  $+5$  Vdc $-$  Gate 1 Clock In 1 I/O Address Hex  $0061$   $\longrightarrow$  Gate 2 Port Bit 0 Clock In 2<br>Clock Out 0 8259A IRQ 0 Clock Out I I-- I Driver I Clock Out 2 I/O Address 
III Research To Speaker<br>
Hex 0061<br>Port Bit I PC LK Divide I  $(2.38$ MHz)

**System-Timer Block Diagram** 

### **System Interrupts**

Of the eight prioritized levels of interrupt, six are bussed to the system expansion slots for use by feature cards. Two levels are used on the system board. Level 0, the higher priority, is attached to Channel 0 of the timer/counter and provides a periodic interrupt for the time-of-day clock. Level 1 is attached to the keyboard adapter circuits and receives an interrupt for each scan code sent by the keyboard.

The non-maskable interrupt (NMI) of the 8088 is used to report memory parity errors.

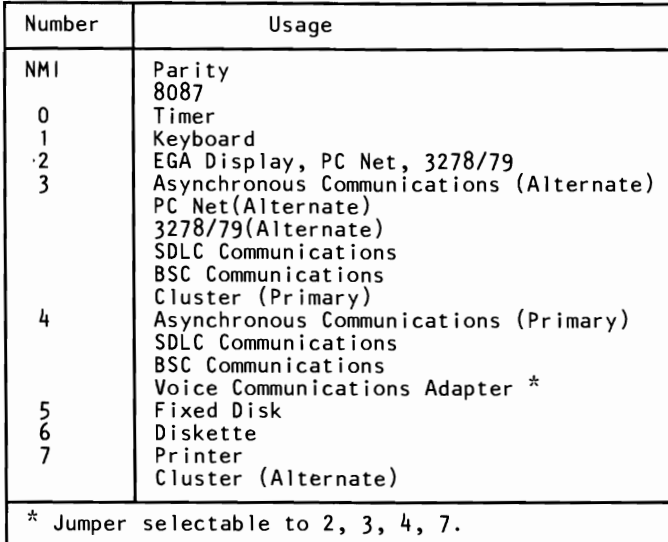

The following diagram contains the System Interrupt Listing.

**8088 Hardware Interrupt listing** 

#### **System Boards**

There are two types of system boards, 64/256K and 256/640K.

#### RAM

#### **64/256K System Board**

The 64/256K system board has either 128K or 256K of R/W memory. Memory greater than the system board's maximum of 256K is obtained by adding memory cards in the expansion slots. The memory consists of dynamic 64K by 1 bit chips with an access time of 200ns and a cycle time of 345ns. All R/W memory is parity-checked.

# SECTION<sub>1</sub>

#### **256/640K System Board**

The 256/640K system board has either 256K, 512K or 640K of R/W memory. The memory consists of dynamic 64K by 1 bit chips in Banks 2 and 3 and dynamic 256K by 1 bit chips in Banks 0 and 1 with an access time of 200ns and a cycle time of 345ns. All R/W memory is parity-checked.

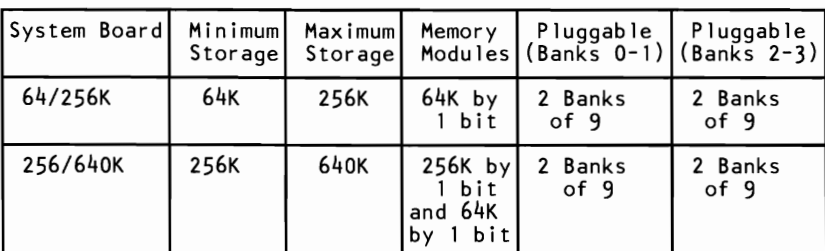

#### **ROM**

The system board supports both read only memory (ROM) and R/W memory. It has space for 64K by 8 of ROM or erasable programmable read-only memory (EPROM). Two module sockets are provided, each of which can accept a 32K or 8K device. On the 64/256K system board, one socket has 32K by 8 bits of ROM, the other 8K by 8 bits. On the 256/640K system board, both sockets have 32K by 8 bits of ROM installed. This ROM contains the power-on self test, I/O drivers, dot patterns for 128 characters in graphics mode, and a diskette bootstrap loader. The ROM is packaged in 28-pin modules and has an access time and a cycle time of 250ns each.

#### **DMA**

The microprocessor is supported by a set of high-function support devices providing four channels of 20-bit direct-memory access  $(DMA)$ , three 16-bit timer/counter channels, and eight prioritized interrupt levels.

Three of the four DMA channels are available on the I/O bus and support high-speed data transfers between I/O devices and memory without microprocessor intervention. The fourth DMA channel is programmed to refresh the system's dynamic memory. This is done by programming a channel of the timer/counter device to periodically request a dummy DMA transfer. This action creates a memory-read cycle, which is available to refresh dynamic memory both on the system board and in the system expansion slots. DMA data transfers take five clock cycles of 210ns, or 1.05 $\mu$ s. (See I/O CH RDY on page 1-22.) Refresh cycles occur once every 72 clocks (approximately  $15\mu s$ ) and require four clocks or approximately 5.6% of the bus bandwidth.

The following formula determines the percentage of bandwidth used for refresh.

64K X 1

% Bandwidth used  $\begin{array}{r} 4 \text{ cycles} \times 128 = 512 \\ \text{for Refresh} = \text{-----} = \text{-----} = \text{---} = 5.6\% \end{array}$ for Refresh 1.93ms/210ns 9190 256K X 1 % Bandwidth used  $\begin{array}{r} 4 \text{ cycles} \times 256 = 1024 \\ \text{for Refresh} \end{array}$ for Refresh =  $\frac{360}{2000}$  =  $\frac{360}{200}$  =  $\frac{360}{200}$  =  $\frac{360}{200}$  =  $\frac{360}{200}$  =  $\frac{360}{200}$  =  $\frac{360}{200}$  =  $\frac{360}{200}$  =  $\frac{360}{200}$  =  $\frac{360}{200}$  =  $\frac{360}{200}$  =  $\frac{360}{200}$  =  $\frac{360}{200}$  3.86ms/210ns 19048
# **I/O Channel**

The I/O channel is an extension of the 8088 microprocessor bus. It is, however, demultiplexed, repowered, and enhanced by the addition of interrupts and direct memory access (DMA) functions.

The I/O channel contains an 8-bit, bidirectional data bus, 20 address lines, 6 levels of interrupt, control lines for memory and I/O read or write, clock and timing lines, 3 channels of DMA control lines, memory refresh-timing control lines, a 'channel check' line, and power and ground for the adapters. Four voltage levels are provided for I/O cards:  $+5$  Vdc  $\pm$  5%, -5 Vdc  $\pm$  $10\%$ ,  $+12$  Vdc  $\pm$  5%, and  $-12$  Vdc  $\pm$  10%. These functions are provided in a 62-pin connector with 100-mil card tab spacing.

An 'I/O channel ready' line (I/O CH RDY) is available on the  $I/O$  channel to allow operation with slow  $I/O$  or memory devices. These devices can pull  $I/O$  CH RDY low to add wait states to the following operations:

- Normal memory read and write cycles take four 210ns clocks for a cycle time of 840ns/byte.
- Microprocessor-generated I/O read and write cycles require five clocks for a cycle time of  $1.05\mu s/b$ yte.
- DMA transfers require five clocks for a cycle time of  $1.05\mu s/b$ yte.

I/O devices are addressed using I/O mapped address space. The channel is designed so that 768 I/O device addresses are available to the I/O channel cards.

A 'channel check' line exists for reporting error conditions to the microprocessor. Activating this line results in a non-maskable interrupt (NMI) to the 8088 microprocessor. Memory expansion options use this line to report parity errors.

The I/O channel is repowered to provide sufficient drive to power all eight (J1 through J8) expansion slots, assuming two low-power Schottky (LS) loads per slot. The IBM I/O adapters typically use only one load.

Timing requirements on slot J8 are much stricter than those on slots  $J1$  through  $J7$ . Slot  $J8$  also requires the card to provide a signal designating when the card is selected.

The following figure shows the pin numbering for I/O channel connectors 11 through J8.

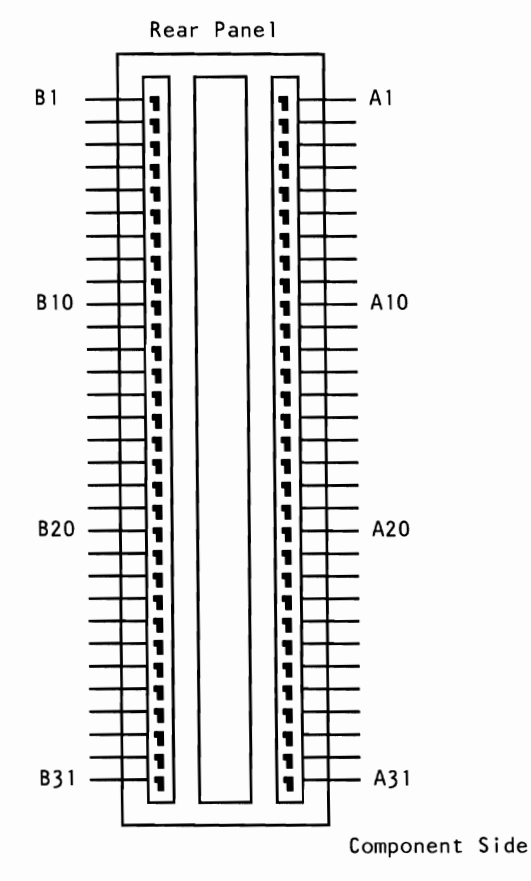

I/O Channel Pin Numbering (Jl-J8)

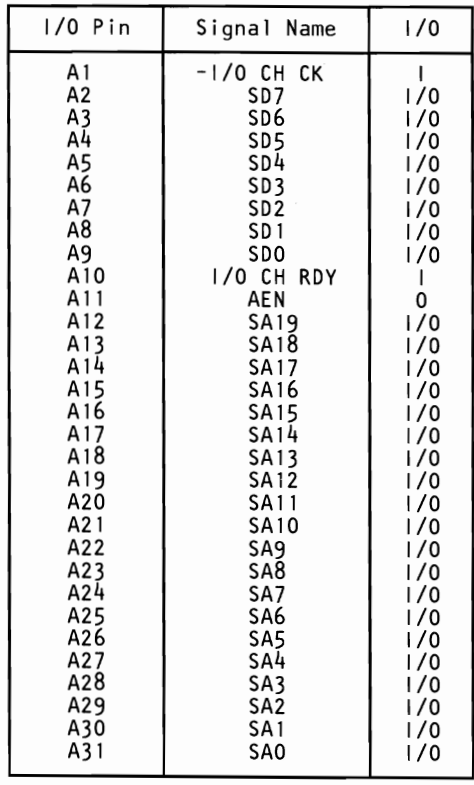

The following figures show signals and voltages for the I/O channel connectors.

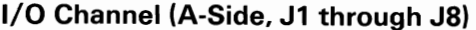

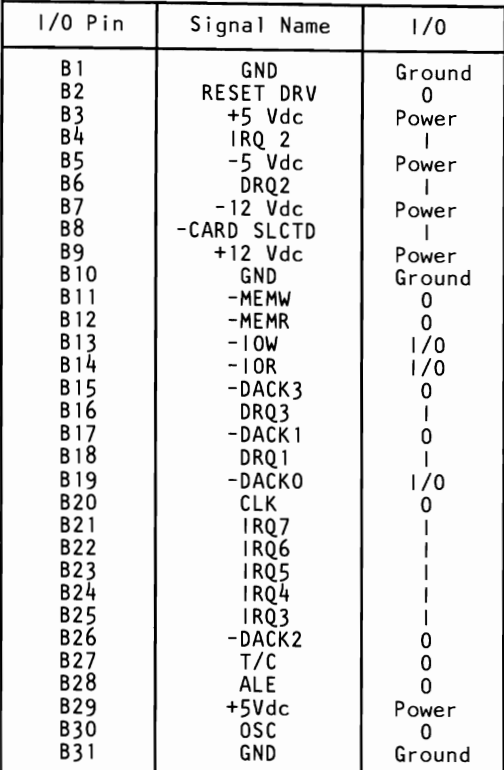

**I/O Channel (B-Side, J1 through J8)** 

# **System Board Diagram**

The following diagram shows the component layout for the system board. All system board switch settings for total system memory, number of diskette drives, and types of display adapters are shown on page 1-27.

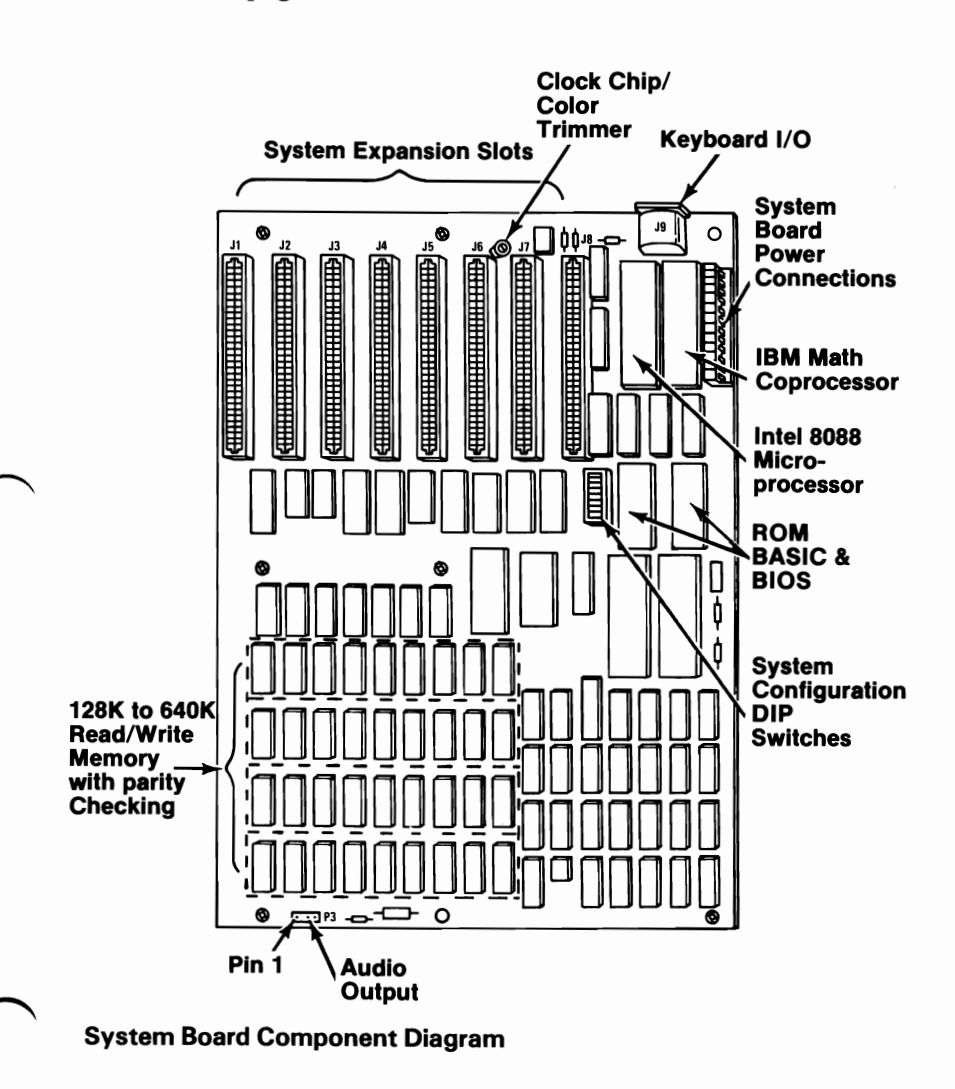

# **110 Channel Description**

The following is a description of the I/O Channel. All lines are TTL-compatible.

#### AO-A19 (0)

Address bits 0 to 19: These lines are used to address memory and I/O devices within the system. The 20 address lines allow access of up to 1M byte of memory. AO is the least significant bit (LSB) and A19 is the most significant bit (MSB). These lines are generated by either the microprocessor or DMA controller. They are active high.

#### AEN (0)

Address Enable: This line is used to de-gate the microprocessor and other devices from the I/O channel to allow DMA transfers to take place. When this line is active (high), the DMA controller has control of the address bus, data bus, Read command lines (memory and I/O), and the Write command lines (memory and  $I/O$ ).

#### ALE (0)

Address Latch Enable: This line is provided by the 8288 Bus Controller and is used on the system board to latch valid addresses from the microprocessor. It is available to the I/O channel as an indicator of a valid microprocessor address (when used with AEN). Microprocessor addresses are latched with the falling edge of ALE.

#### -CARD SLCTD (I)

-Card Selected: This line is activated by cards in expansion slot 18. It signals the system board that the card has been selected and that appropriate drivers on the system board should be directed to either read from, or write to, expansion slot 18. Connectors 11 through 18 are tied together at this pin, but the system board does not use their signal. This line should be driven by an open collector device.

#### CLK (0)

System clock: It is a divide-by-3 of the oscillator and has a period of 210ns (4.77MHz). The clock has a 33% duty cycle.

#### D0-D7 I/O

Data Bits 0 to 7: These lines provide data bus bits 0 to 7 for the microprocessor, memory, and I/O devices. DO is the LSB and D7 is the MSB. These lines are active high.

#### $-DACK0$  to  $-DACK3$  (O)

-DMA Acknowledge 0 to 3: These lines are used to acknowledge DMA requests (DRQ1—DRQ3) and refresh system dynamic memory  $\overline{(-DACK0)}$ . They are active low.

#### DRQI-DRQ3 (I)

DMA Request 1 to 3: These lines are asynchronous channel requests used by peripheral devices to gain DMA service. They are prioritized with DRQ3 being the lowest and DRQl being the highest. A request is generated by bringing a DRQ line to an active level (high). A DRQ line must be held high until the corresponding DACK line goes active.

#### $-I/O$  CH CK $(I)$

-I/O Channel Check: This line provides the microprocessor with parity (error) information on memory or devices in the I/O channel. When this signal is active low, a parity error is indicated.

#### I/O CH RDY (I)

I/O Channel Ready: This line, normally high (ready), is pulled low (not ready) by a memory or  $I/O$  device to lengthen  $I/O$  or memory cycles. It allows slower devices to attach to the I/O channel with a minimum of difficulty. Any slow device using this line should drive it low immediately upon detecting a valid address and a Read or Write command. This line should never be held low longer than 10 clock cycles. Machine cycles (I/O or memory) are extended by an integral number of clock cycles (2IOns).

#### $-IOR$  (O)

 $-I/O$  Read Command: This command line instructs an  $I/O$ device to drive its data onto the data bus. It may be driven by the microprocessor or the DMA controller. This signal is active low.

#### $-IOW(0)$

-I/O Write Command: This command line instructs an I/O device to read the data on the data bus. It may be driven by the microprocessor or the DMA controller. This signal is active low.

#### $IRQ2$ — $IRQ7$  (I)

Interrupt Request 2 to 7: These lines are used to signal the microprocessor that an I/O device requires attention. They are prioritized with IRQ2 as the highest priority and IRQ7 as the lowest. An interrupt request is generated by raising an IRQ line (low to high) and holding it high until it is acknowledged by the microprocessor (interrupt service routine).

#### -MEMR(O)

-Memory Read: This command line instructs the memory to drive its data onto the data bus. It may be driven by the microprocessor or the DMA controller. This signal is active low.

#### -MEMW (0)

-Memory Write: This command line instructs the memory to store the data present on the data bus. It may be driven by the microprocessor or the DMA controller. This signal is active low.

#### OSC (0)

Oscillator: High-speed clock with a 70ns period (14.31818MHz). It has a 50% duty cycle.

#### RESET DRV (0)

Reset Drive: This line is used to reset or initialize system logic upon power-up or during a low line-voltage outage. This signal is synchronized to the falling edge of CLK and is active high.

#### *TIC (0)*

Terminal Count: This line provides a pulse when the terminal count for any DMA channel is reached. This signal is active high.

# **I/O Address Map**

The following pages contain the planar and channel I/O Address Maps.

| Hex Range*                                                                                                    | Device |  |  |  |
|----------------------------------------------------------------------------------------------------|--------|--|--|--|
| $000 - 01F$<br>DMA controller, 8237A-5<br>020-03F<br>Interrupt controller, 8259A<br>040-05F<br>Timer, 8253-5<br>060-06F<br>PPI 8255A-5<br>080-09F<br>DMA page registers<br>$0AX***$<br>NMI Mask Registers |        |  |  |  |
| Note: I/O Addresses, hex 000 to OFF, are reserved for the<br>system board 1/0. Hex 100 to 3FF are available<br>on the 1/0 channel.                                                                        |        |  |  |  |
| * These are the addresses decoded by the current set of<br>adapter cards. IBM may use any of the unlisted<br>addresses for future use.                                                                    |        |  |  |  |
| **<br>At power-on-time, the Non Mask Interrupt into the 8088 is<br>masked off. This mask bit can be set and reset through<br>system software as follows:<br>Set mask: Write hex 80 to 1/0 Address         |        |  |  |  |
| hex AO(enable NMI)<br>Clear mask: Write hex 00 to 1/0 Address<br>hex AO(disable NMI)                                                                                                    |        |  |  |  |

**Planar I/O Address Map** 

SECTION 1

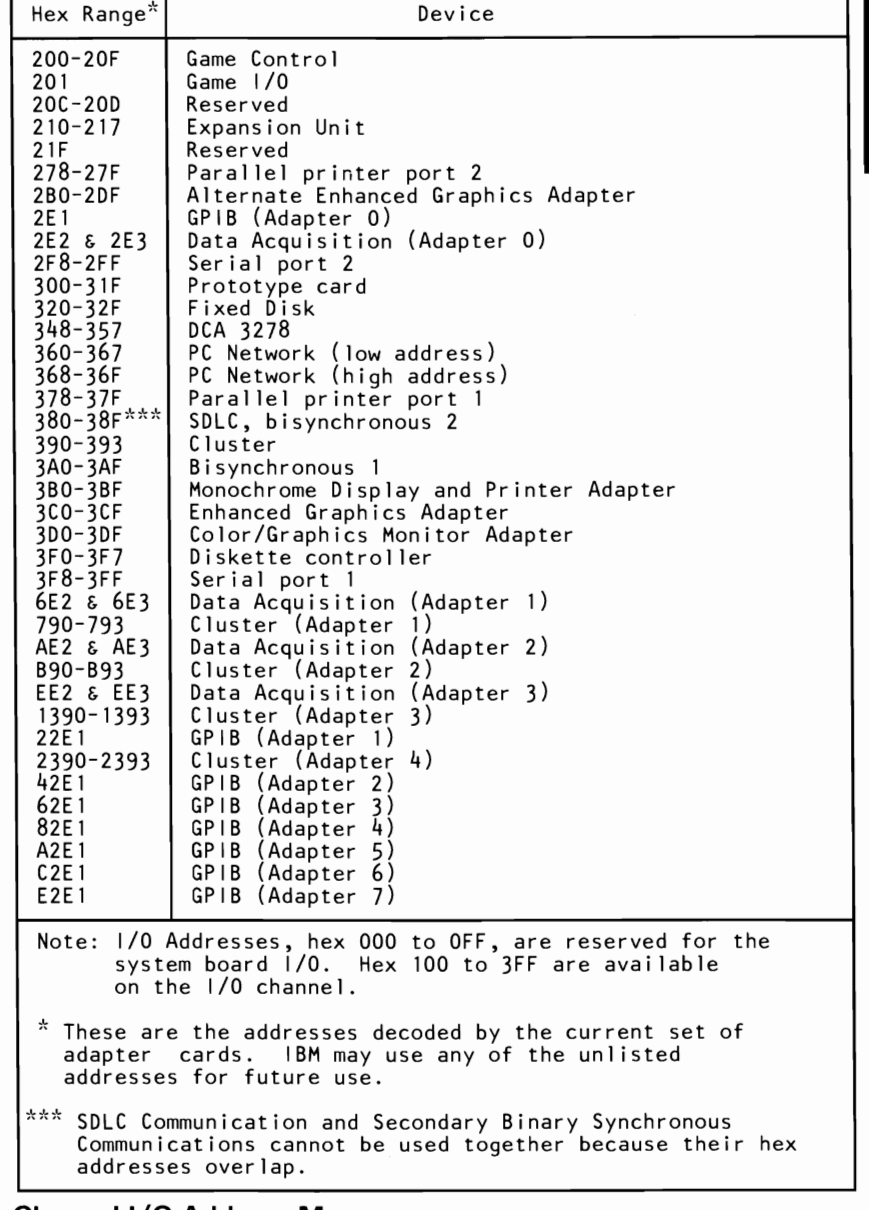

**Channel I/O Address Map** 

# **Other Circuits**

### **Speaker Circuit**

The system unit has a 57.15 mm (2-1/4 in.) audio speaker. The speaker's control circuits and driver are on the system board. The speaker connects through a 2-wire interface that attaches to a 3-pin connector on the system board.

The speaker drive circuit is capable of approximately 1/2 watt of power. The control circuits allow the speaker to be driven three different ways: 1.) a direct program control register bit may be toggled to generate a pulse train; 2.) the output from Channel 2 of the timer/counter may be programmed to generate a waveform to the speaker; 3.) the clock input to the timer/counter can be modulated with a program-controlled I/O register bit. All three methods may be performed simultaneously.

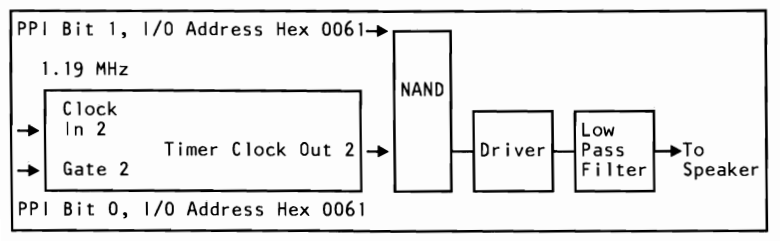

**Speaker Drive System Block Diagram** 

Channel 2 (Tone generation for speaker) Gate 2 -- Control led by 8255A-5 PPI Bit (See 8255 Map) Clock In 2 -- 1.19318 MHz OSC Clock Out 2 -- Used to drive speaker

#### **Speaker Tone Generation**

The speaker connection is a 4-pin Berg connector.

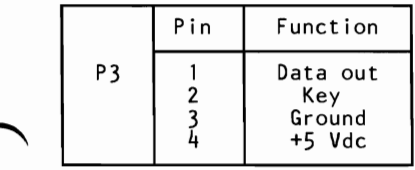

**Speaker Connector (P3)** 

# **8255A I/O Bit Map**

The 8255A I/O Bit Map shows the inputs and outputs for the Command/Mode register on the system board. Also shown are the switch settings for the memory, display, and number of diskette drives. The following page contains the I/O bit map.

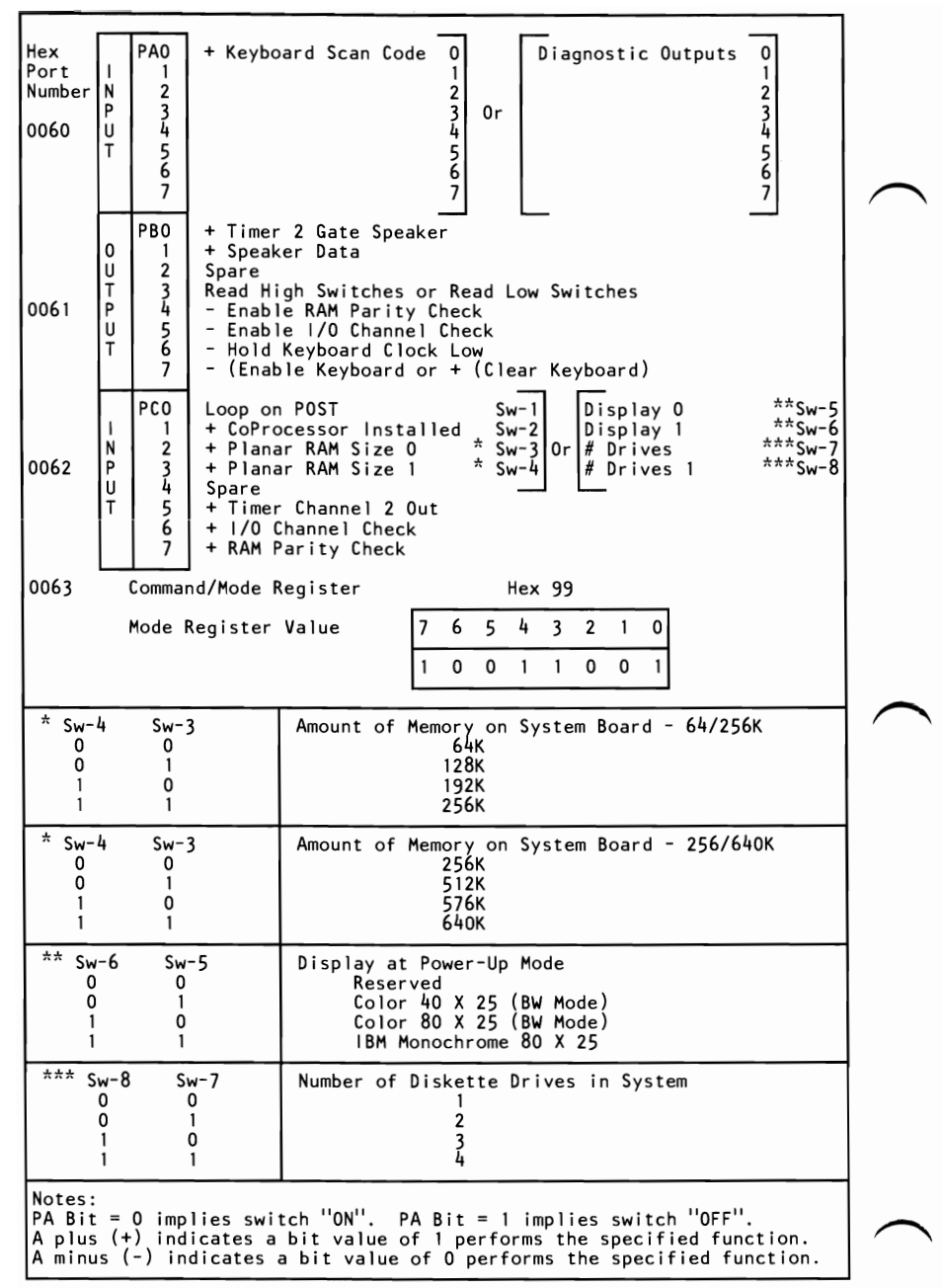

#### **8255A I/O Bit Map**

# **Specifications**

# **System Unit**

### **Size**

- Length: 498 millimeters (19.6 inches)
- Depth: 411 millimeters (16.2 inches)
- Height: 147 millimeters (5.8 inches)

### **Weight**

14.2 kilograms (31.6 pounds)

### **Power Cable**

Length: 1.8 meters (6 feet)

### **Environment**

- Air Temperature
	- $-$  System On: 15.6 to 32.2 degrees C (60 to 90 degrees F)
	- $-$  System Off: 10 to 43 degrees C (50 to 110 degrees F)
- Wet Bulb Temperature
	- System On: 22.8 degrees C (73 degrees F)
	- System Off: 26.7 degrees C (80 degrees F)
- Humidity
	- $-$  System On: 8% to 80%
	- $-$  System Off: 20% to 80%
- Altitude
	- Maximum altitude: 2133.6 meters (7000 feet)

#### **Heat Output**

• 1229 British Thermal Units (BTU) per hour

#### **Noise Level**

• 43 decibels average-noise rating (without printer)

#### **Electrical**

- Power:  $450 \text{ VA}$
- Input
	- Nominal: 115 Vac
	- Minimum: 100 Vac
	- Maximum: 125 Vac

# SECTION<sub>1</sub>

# **Card Specifications**

The specifications for option cards follow.

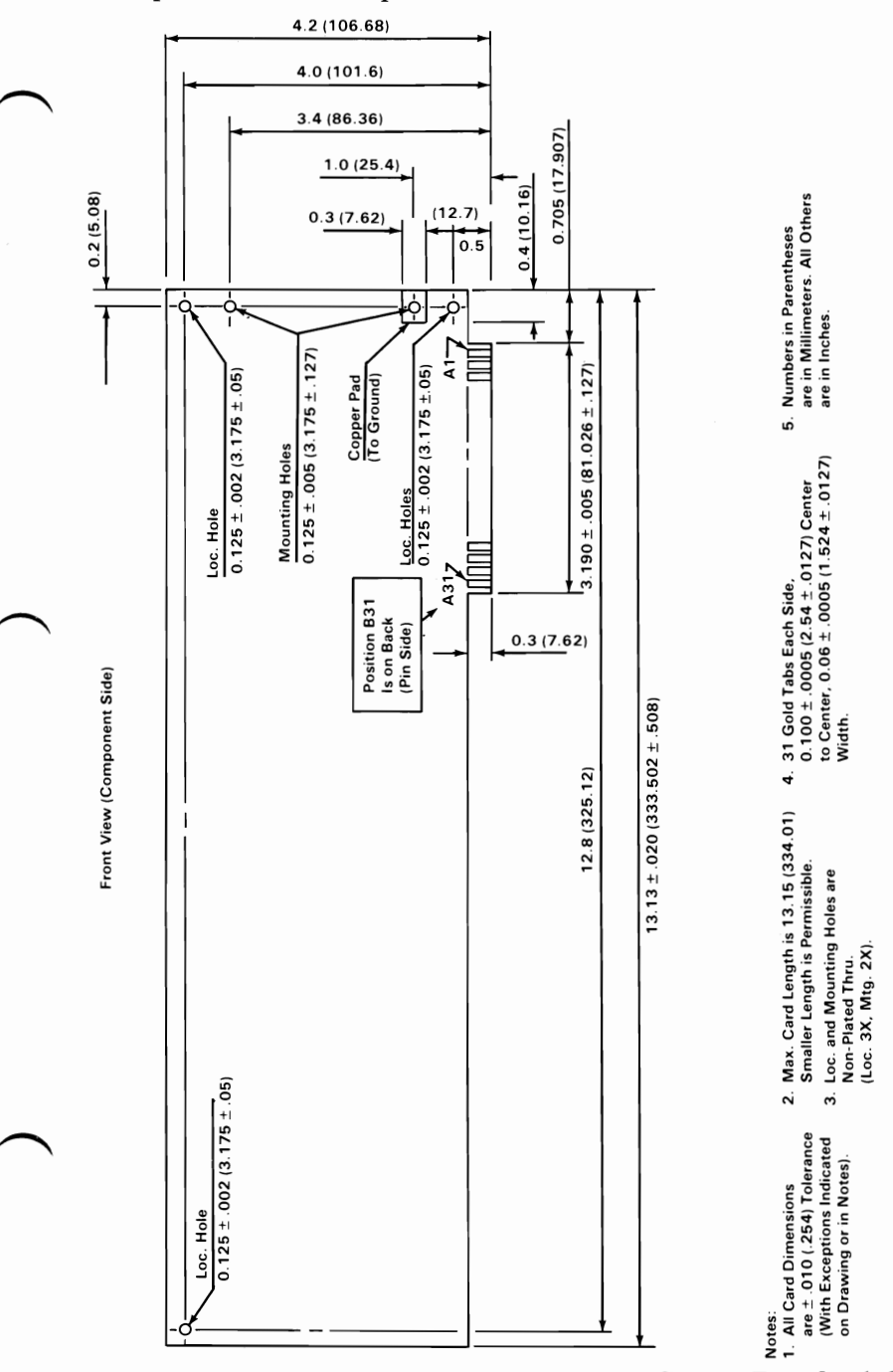

# **Connectors**

The system board has the following additional connectors:

- Two power-supply connectors (PI and P2)
- Speaker connector (J19)
- Keyboard connector (122)

The pin assignments for the power-supply connectors, PI and P2, are as follows. The pins are numbered 1 through 6 from the rear of the system.

| Connector      | Pin         | Assignments                                                     |
|----------------|-------------|-----------------------------------------------------------------|
| P <sub>1</sub> | 2<br>5<br>6 | Power Good<br>Key<br>$+12$ Vdc<br>$-12$ Vdc<br>Ground<br>Ground |
| P <sub>2</sub> | 2<br>5<br>6 | Ground<br>Ground<br>-5 Vdc<br>$+5$ Vdc<br>$+5$ Vdc<br>+5 Vdc    |

**Power Supply Connectors (P1, P2)** 

The speaker connector, 119, is a 4-pin, keyed, Berg strip. The pins are numbered 1 through 4 from the front of the system. The pin assignments are as follows:

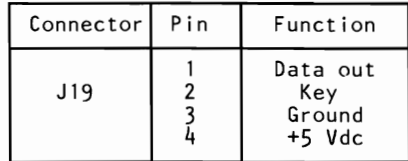

#### Speaker Connector (J19)

The keyboard connector, 122, is a 5-pin, 90-degree printed circuit board (PCB) mounting, DIN connector. For pin numbering, see the "Keyboard" section. The pin assignments are as follows:

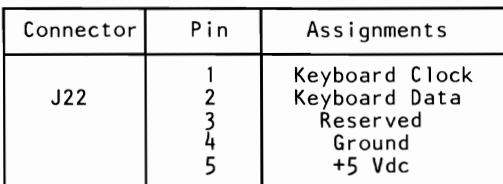

Keyboard Connector (J22)

# **Logic Diagrams - 64/256K**

The following pages contain the logic diagrams for the 64/256K system board.

# 64/256K System Board (Sheet 1 of 11)

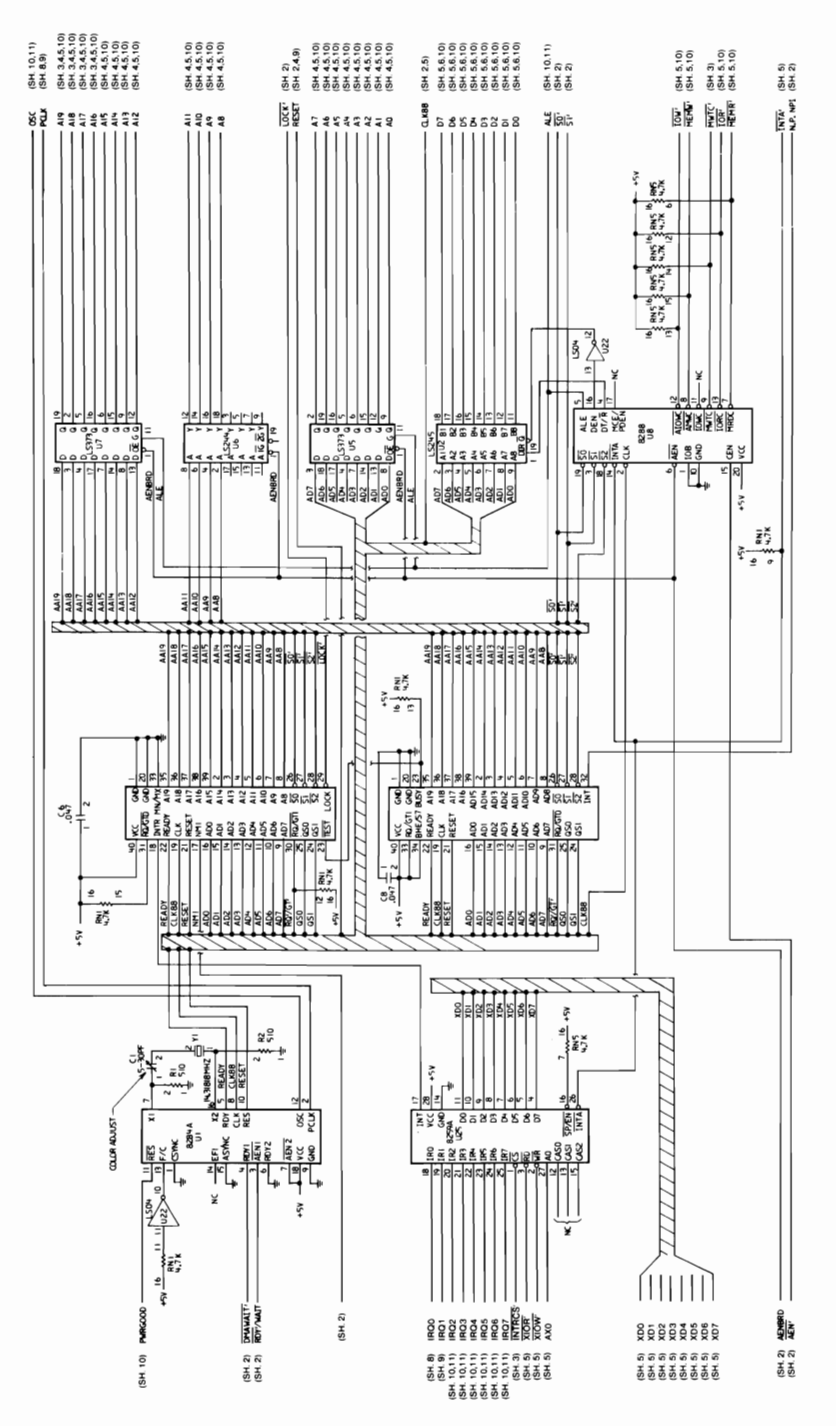

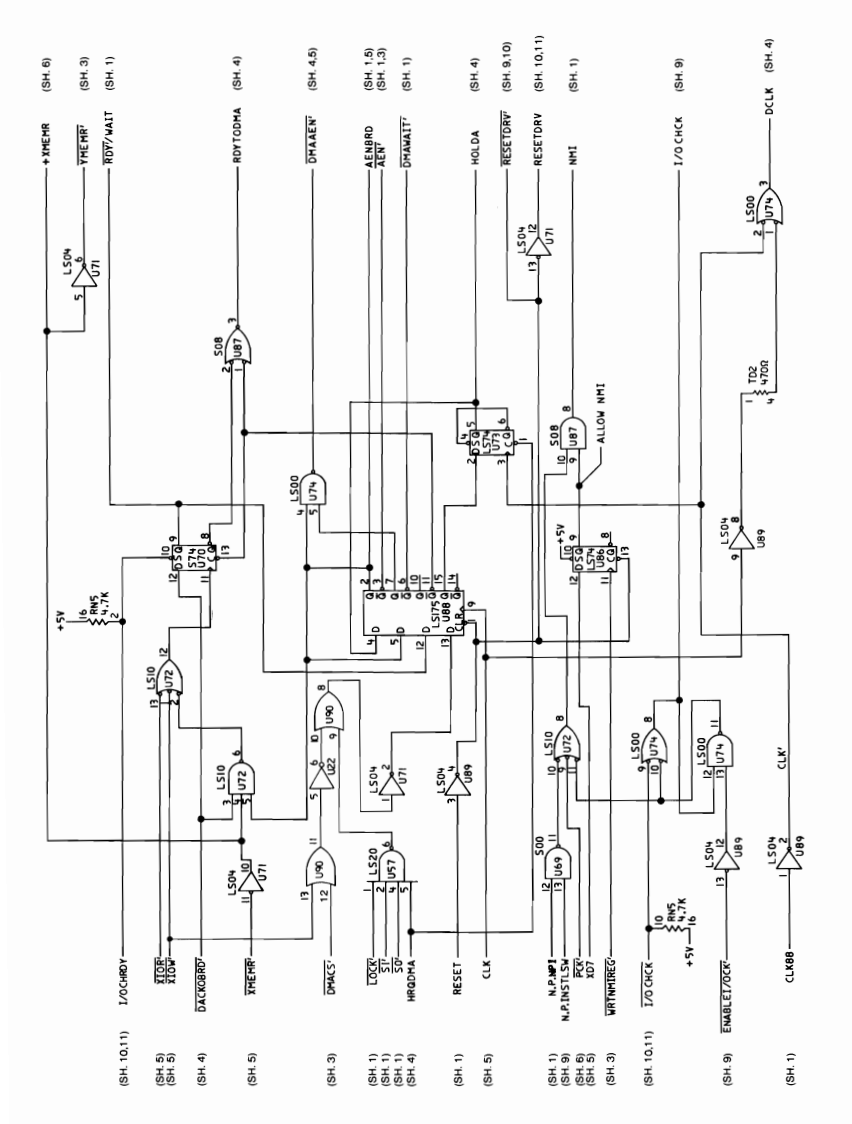

64/256K System Board (Sheet 2 of 11)

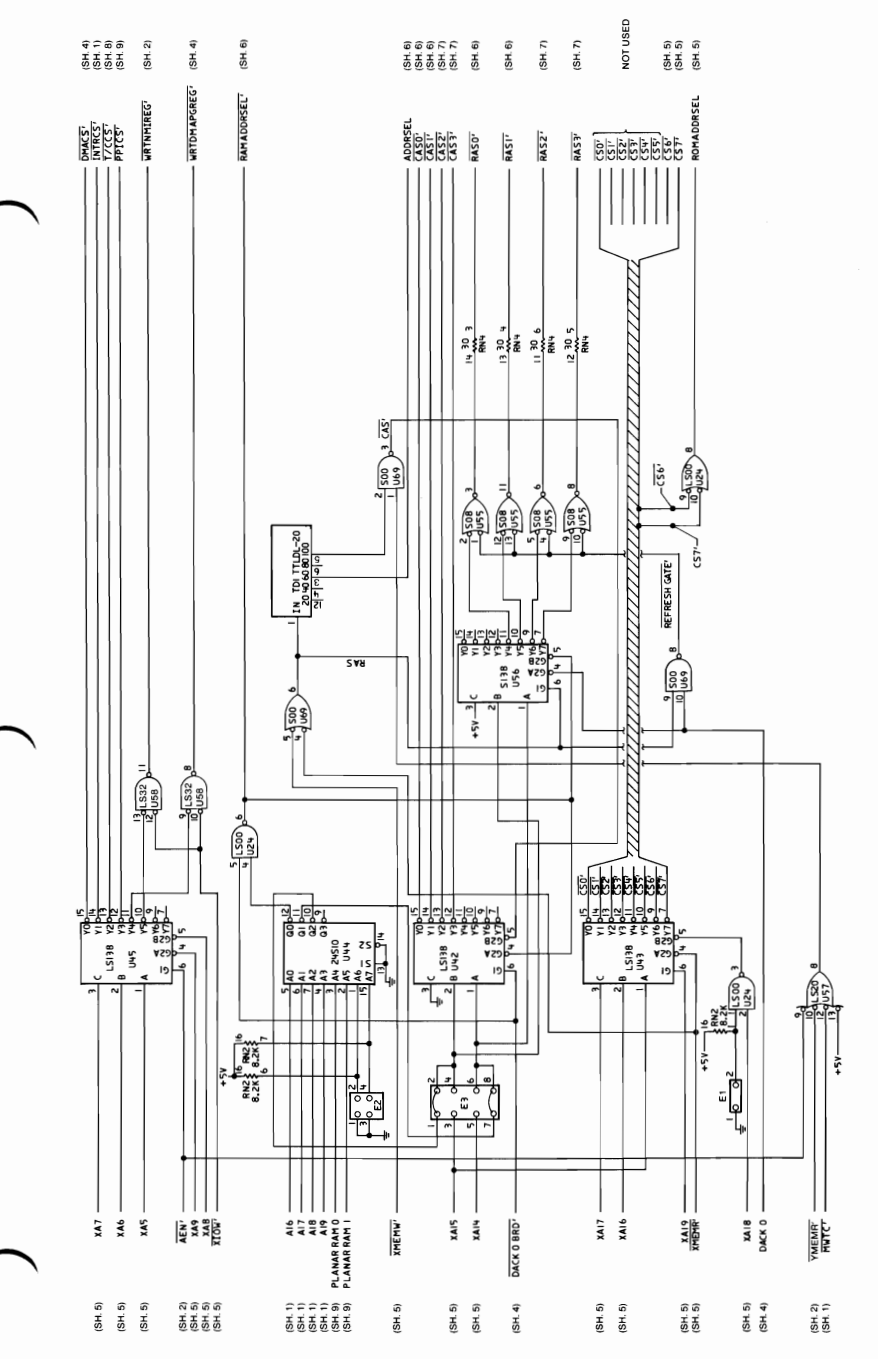

64/256K System Board (Sheet 3 of 11)

**SECTION 1** 

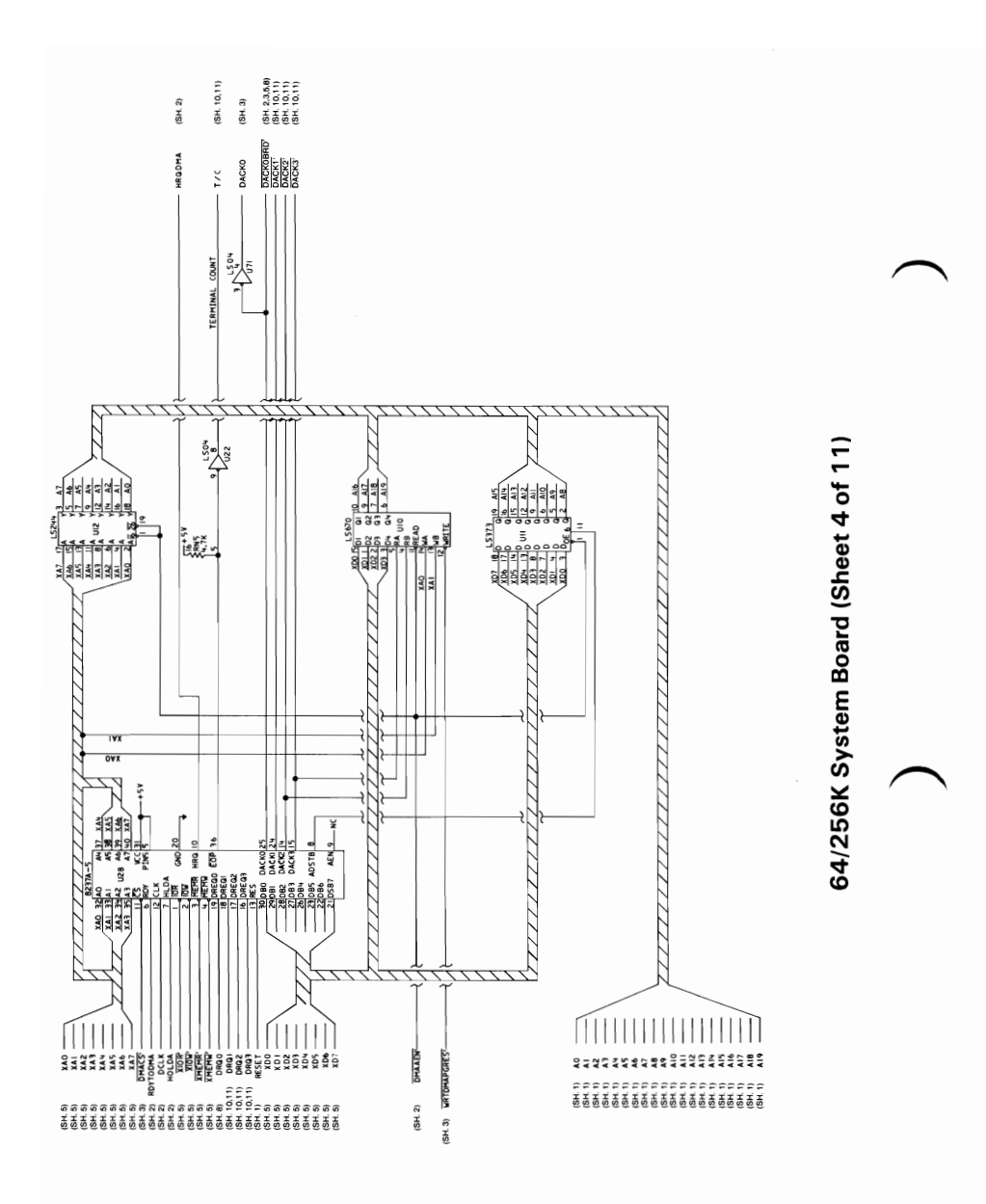

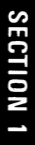

# 64/256K System Board (Sheet 5 of 11)

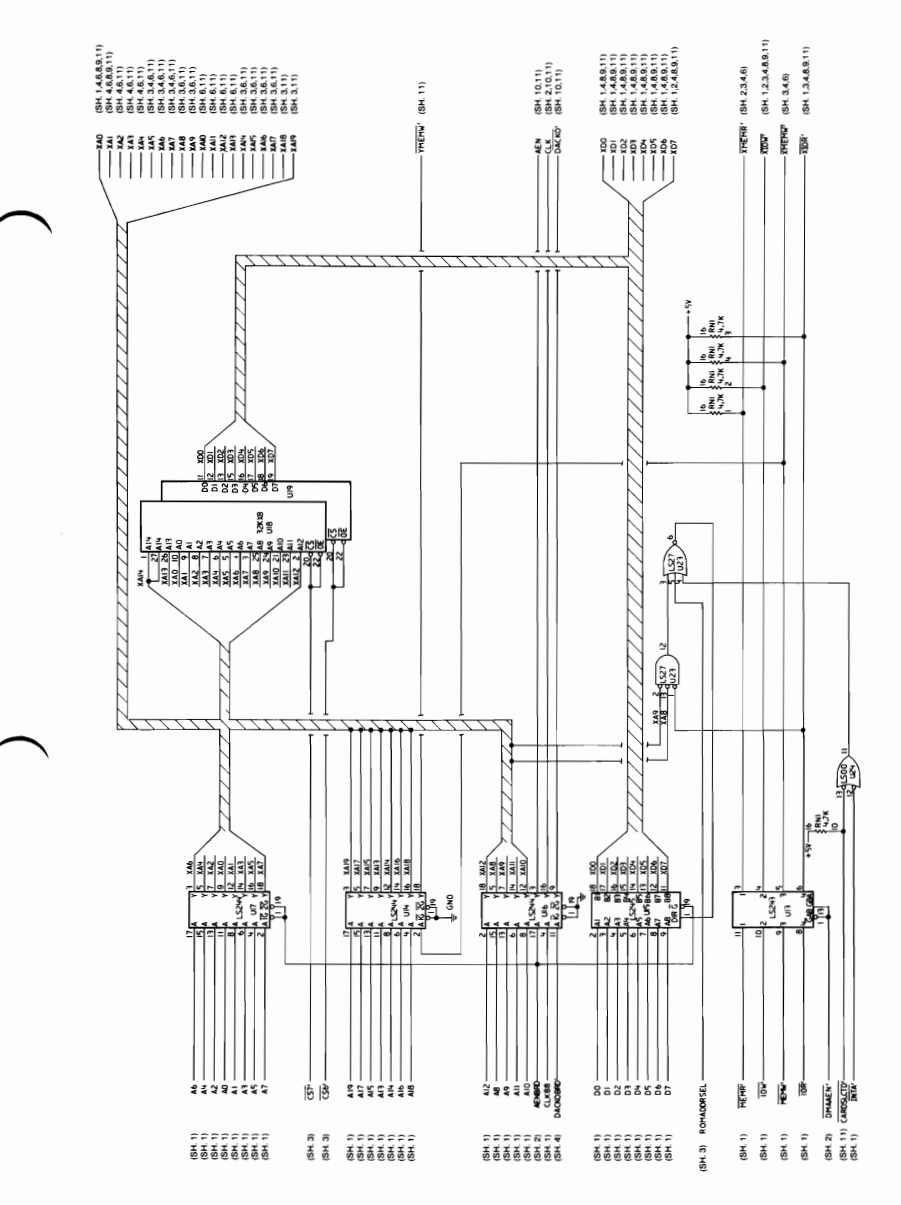

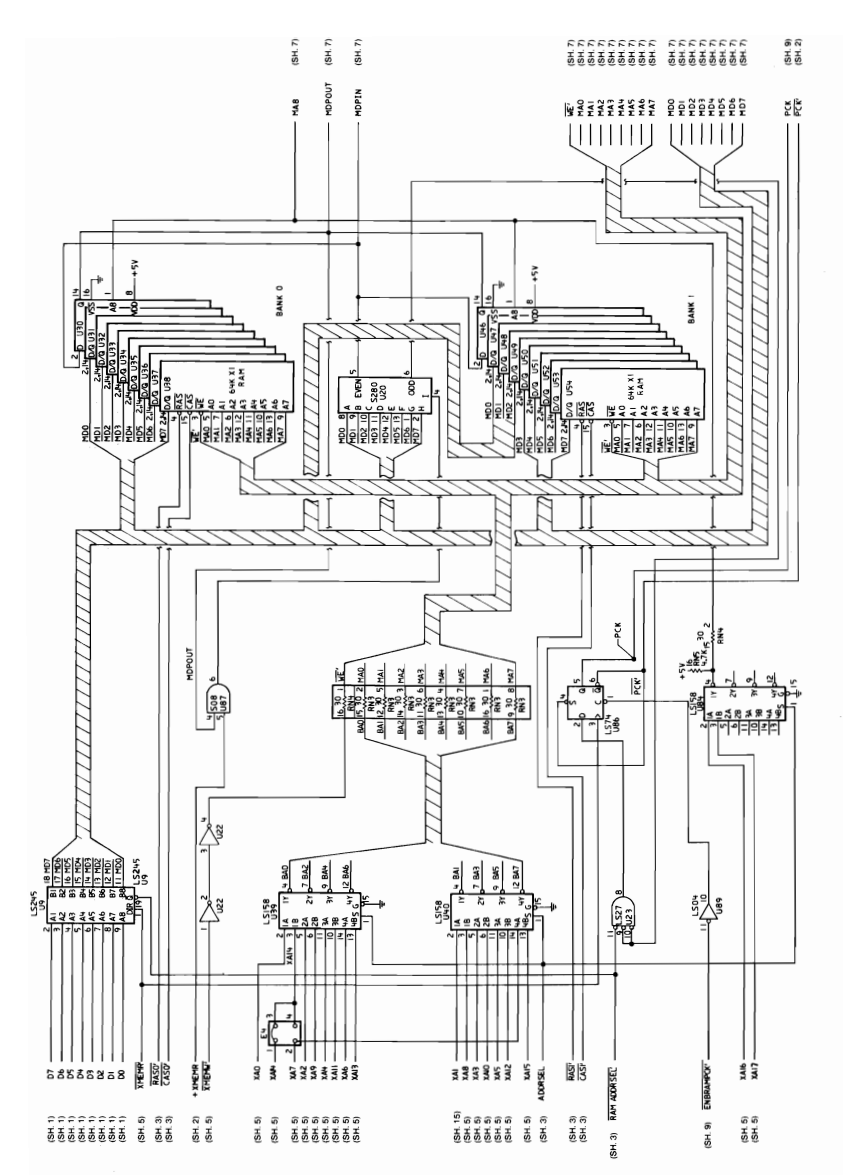

64/256K System Board (Sheet 6 of 11)

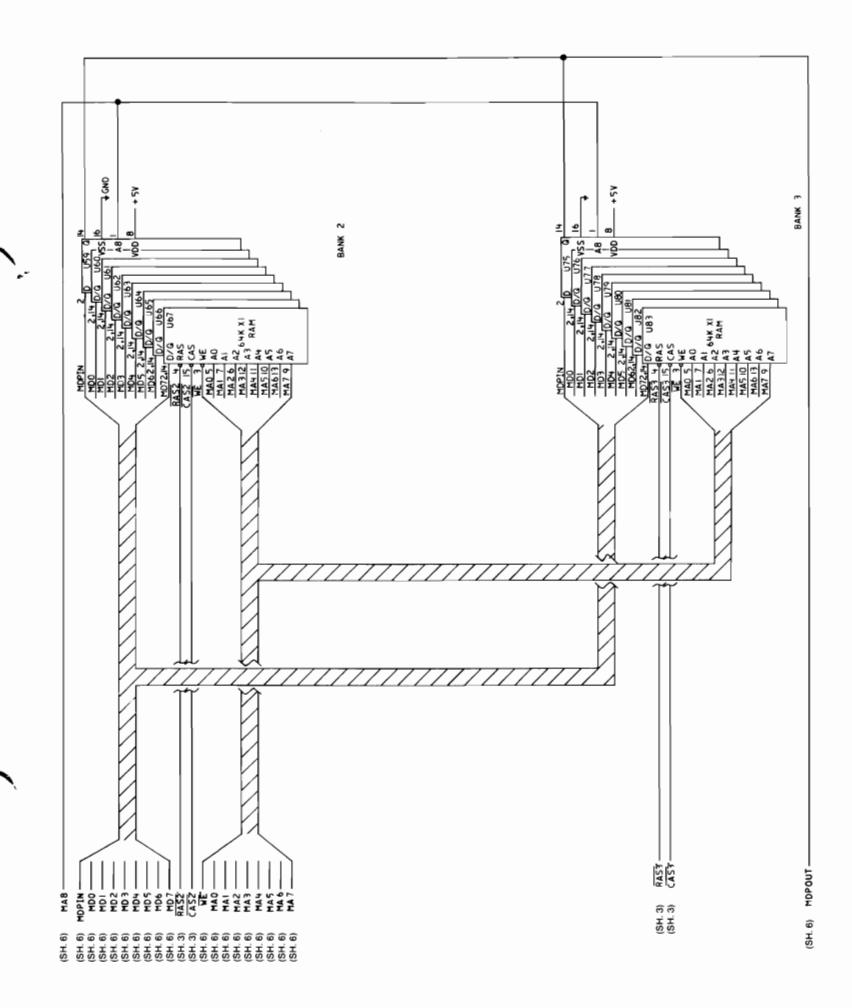

64/256K System Board (Sheet 7 of 11)

SECTION<sub>1</sub>

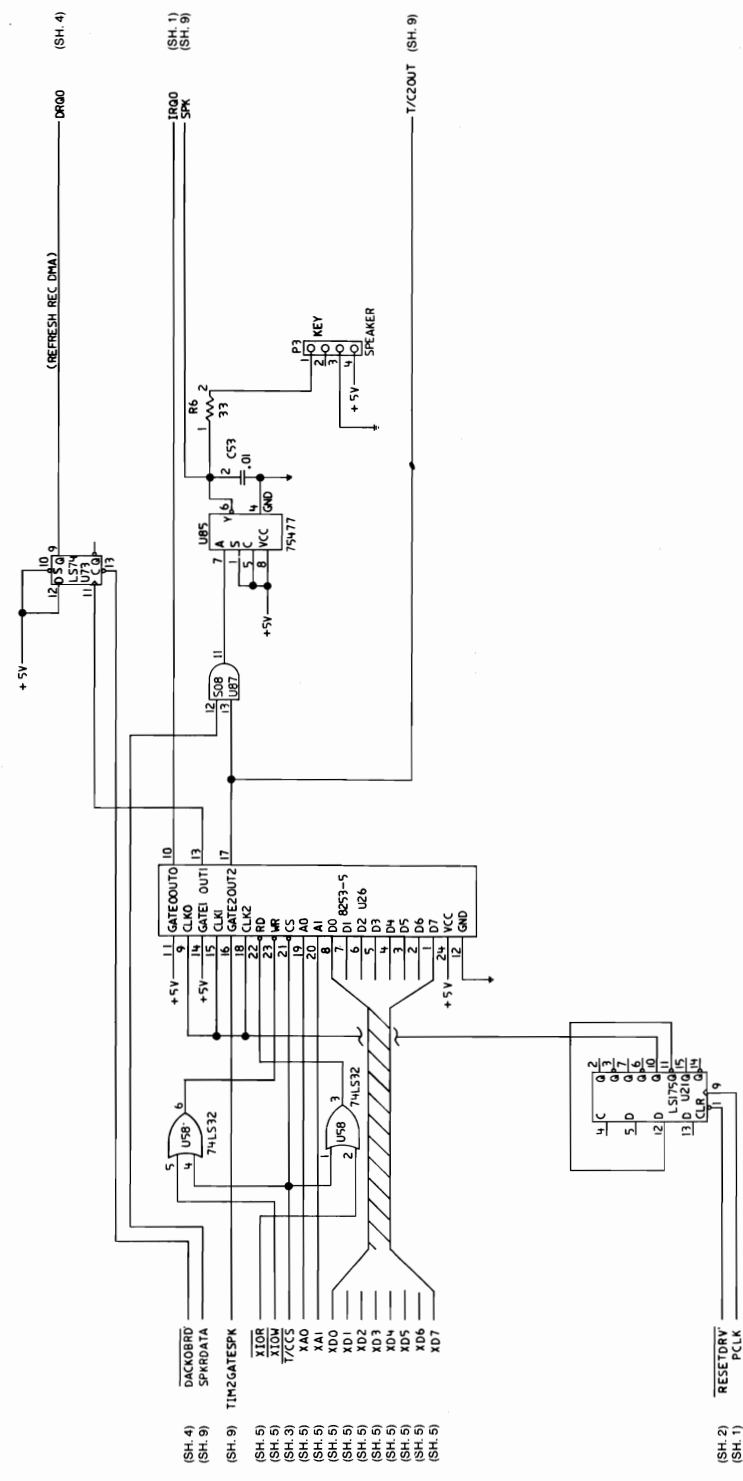

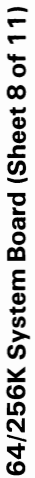

(SH. 2)<br>(SH. 1)

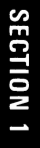

# 64/256K System Board (Sheet 9 of 11)

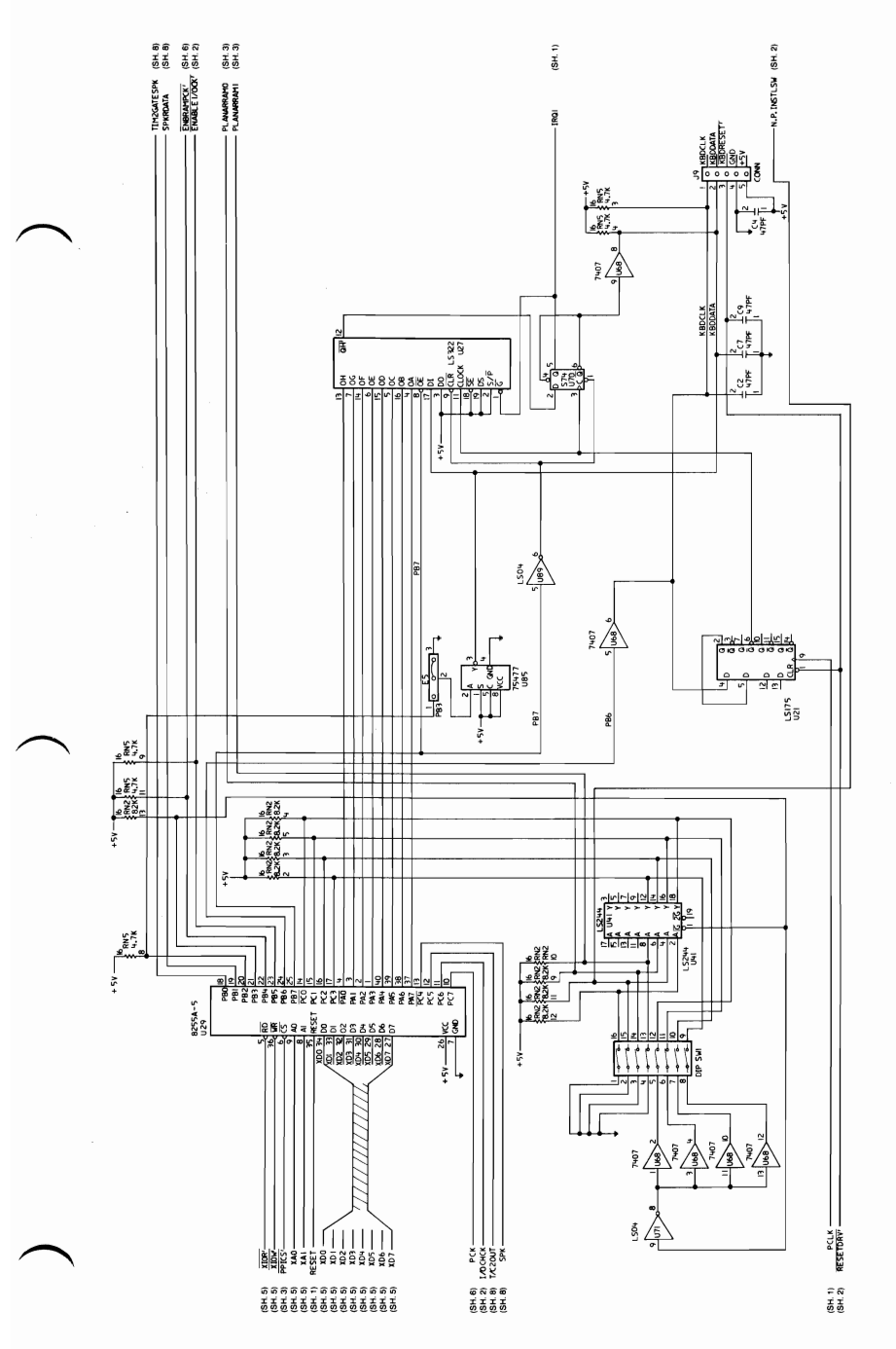

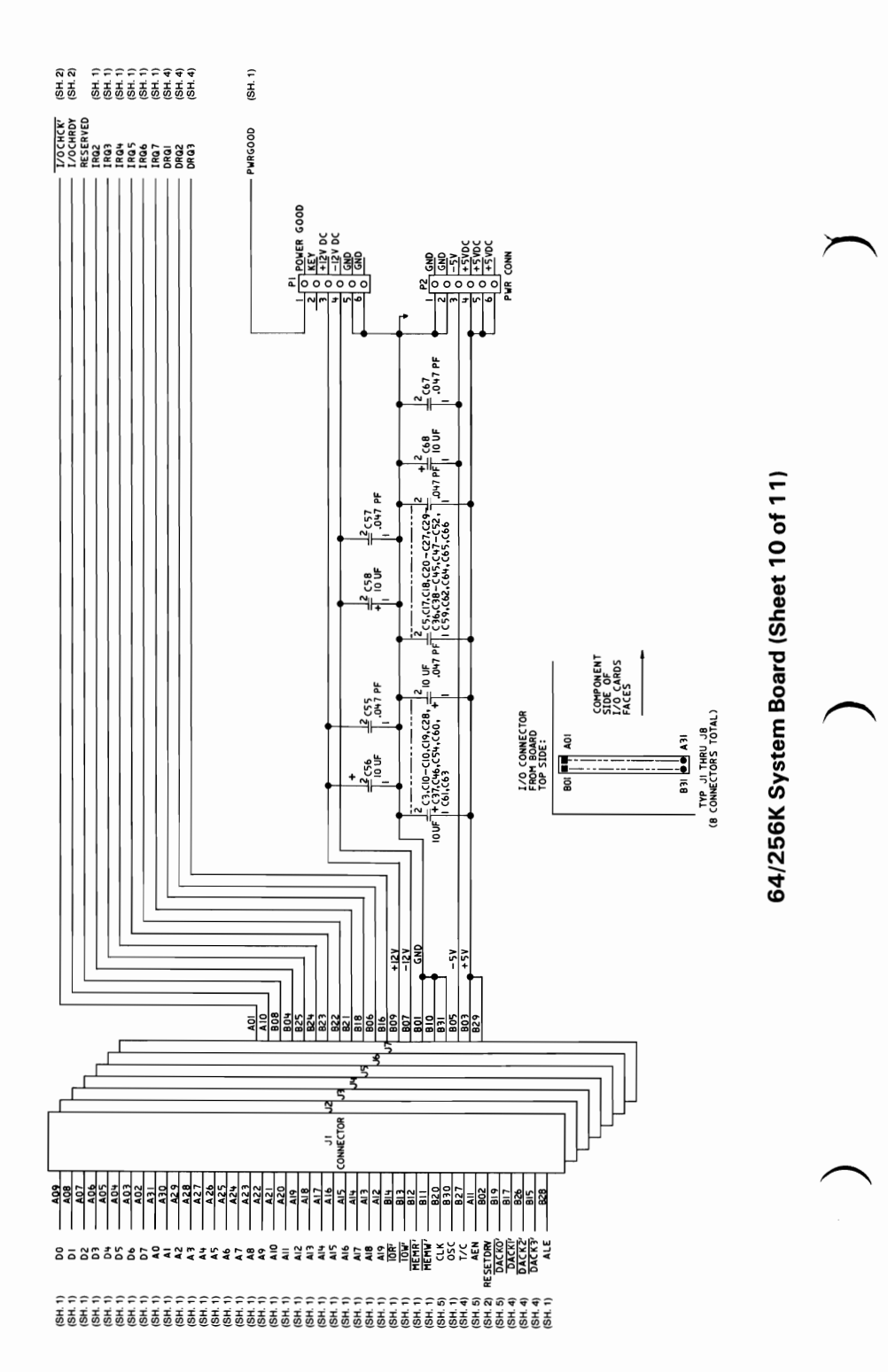

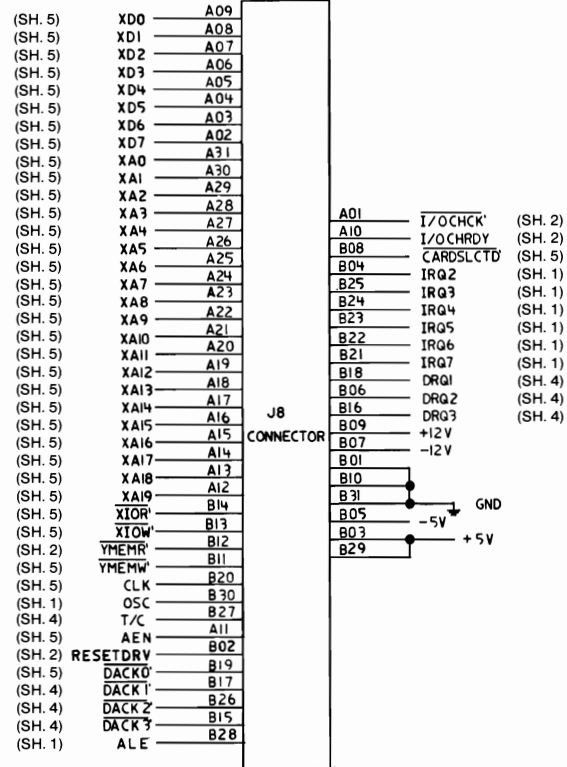

#### 64/256K System Board (Sheet 11 of 11)

# **Logic Diagrams - 256/640K**

The following pages contain the logic diagrams for the 256/640K system board.

**SECTION 1** 

# 256/640K System Board (Sheet 1 of 11)

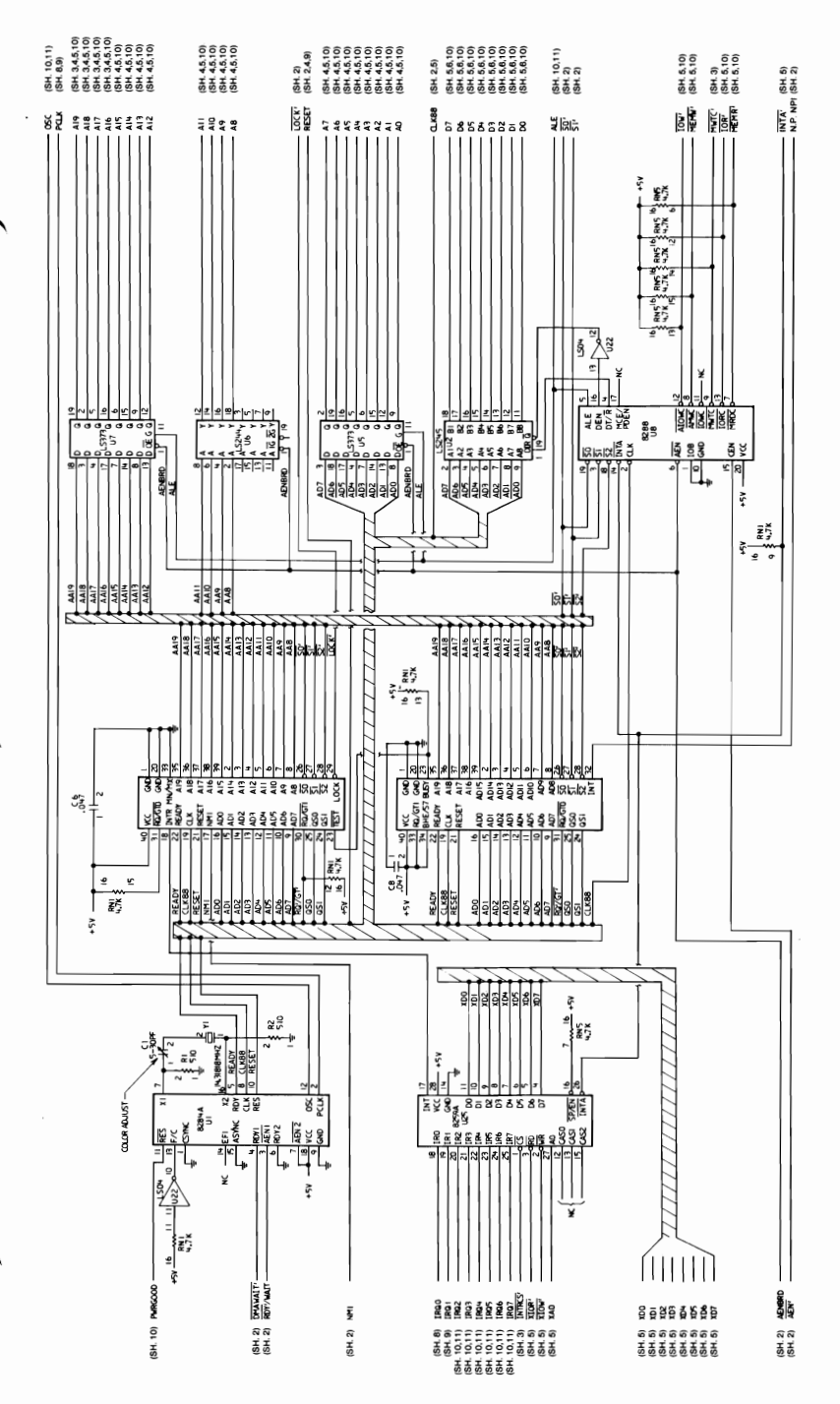

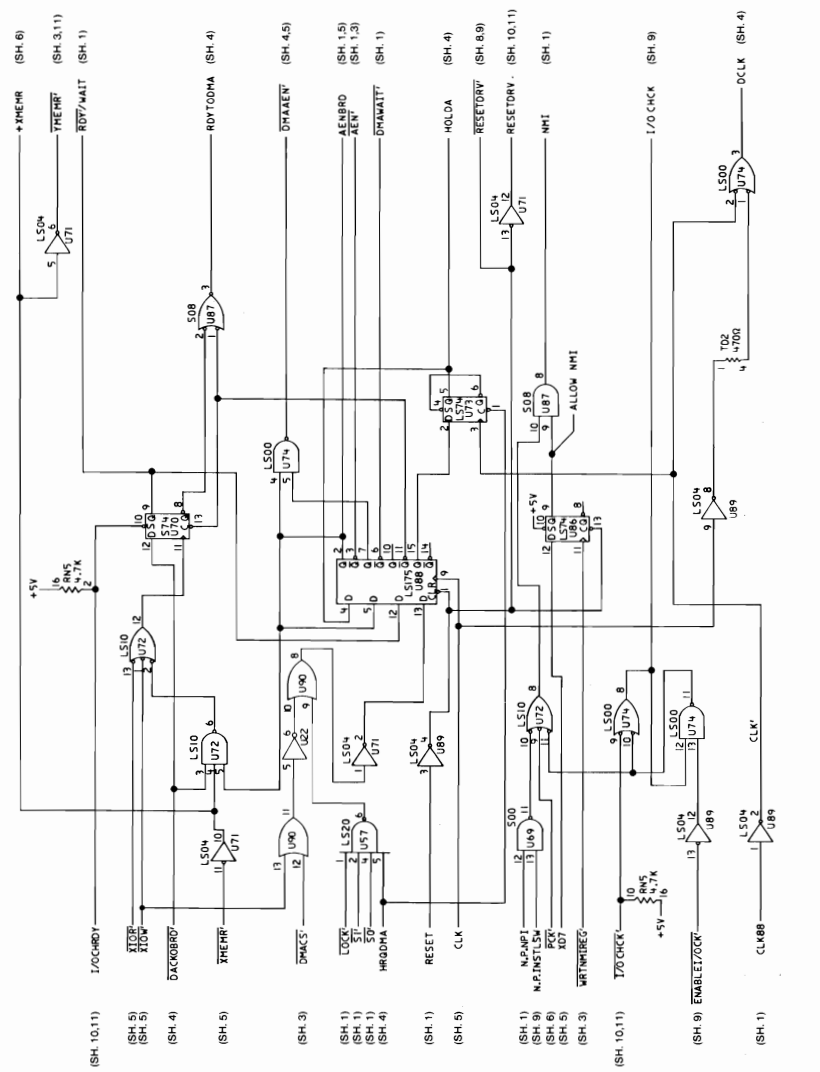

256/640K System Board (Sheet 2 of 11)

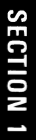

# 256/640K System Board (Sheet 3 of 11)

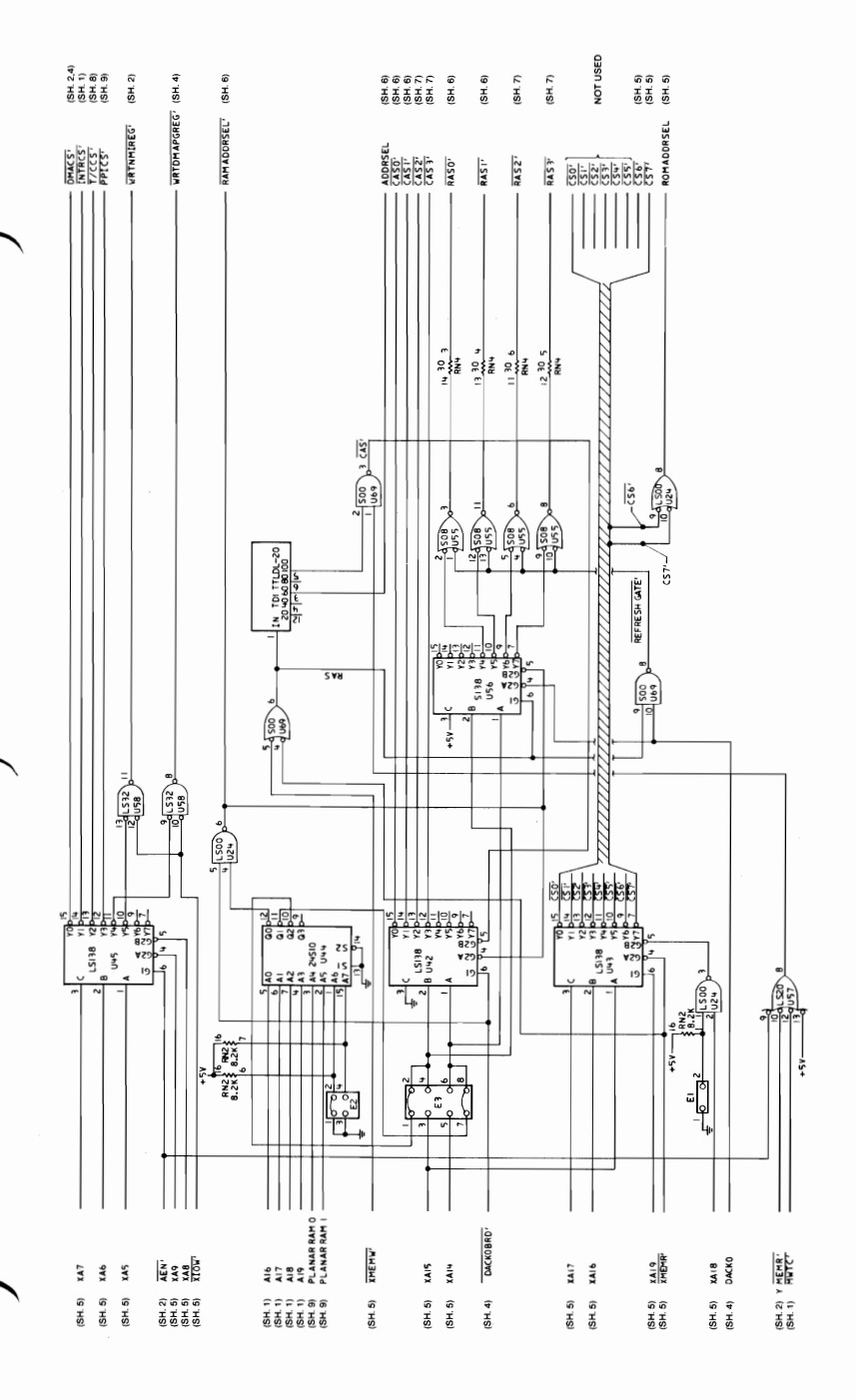

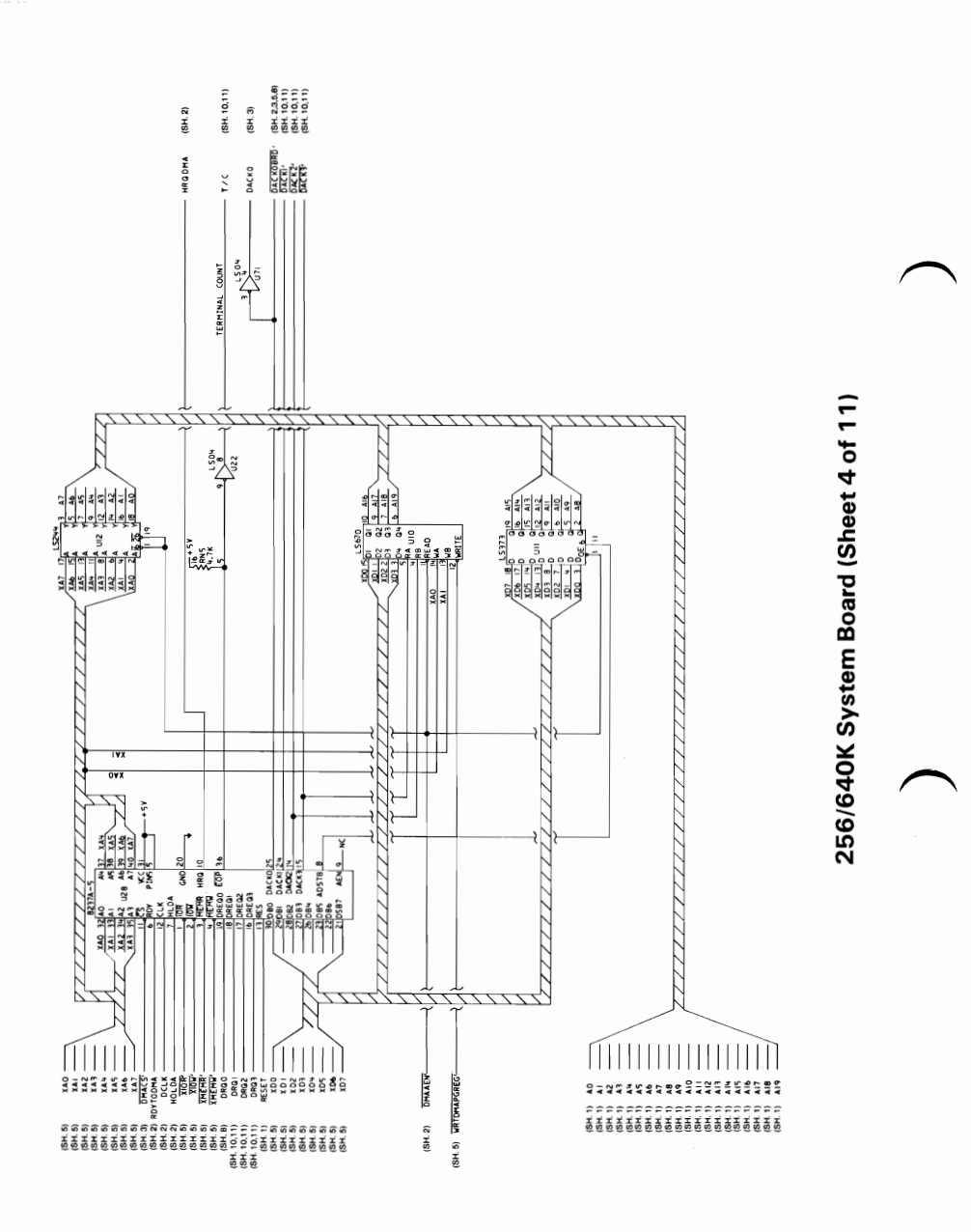
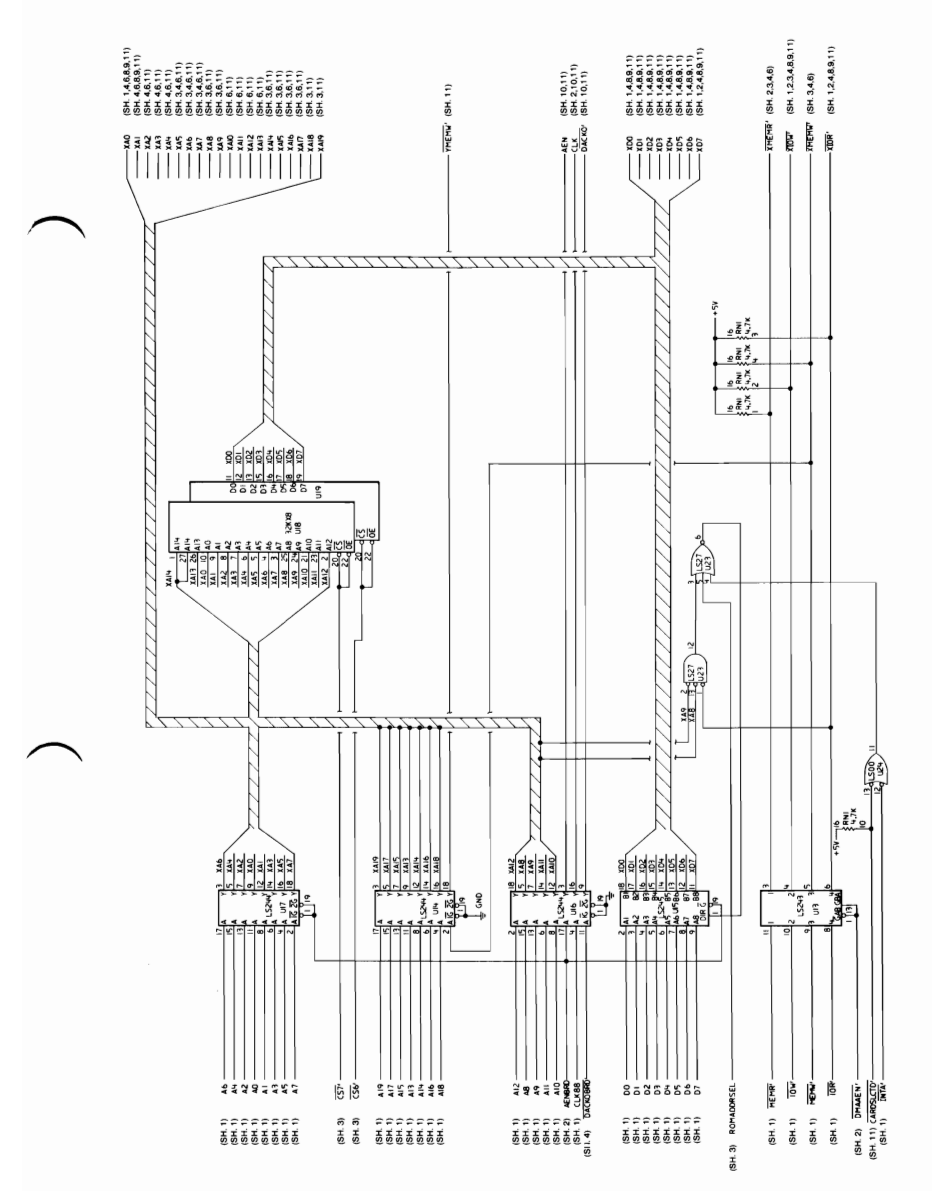

# 256/640K System Board (Sheet 5 of 11)

**SECTION 1** 

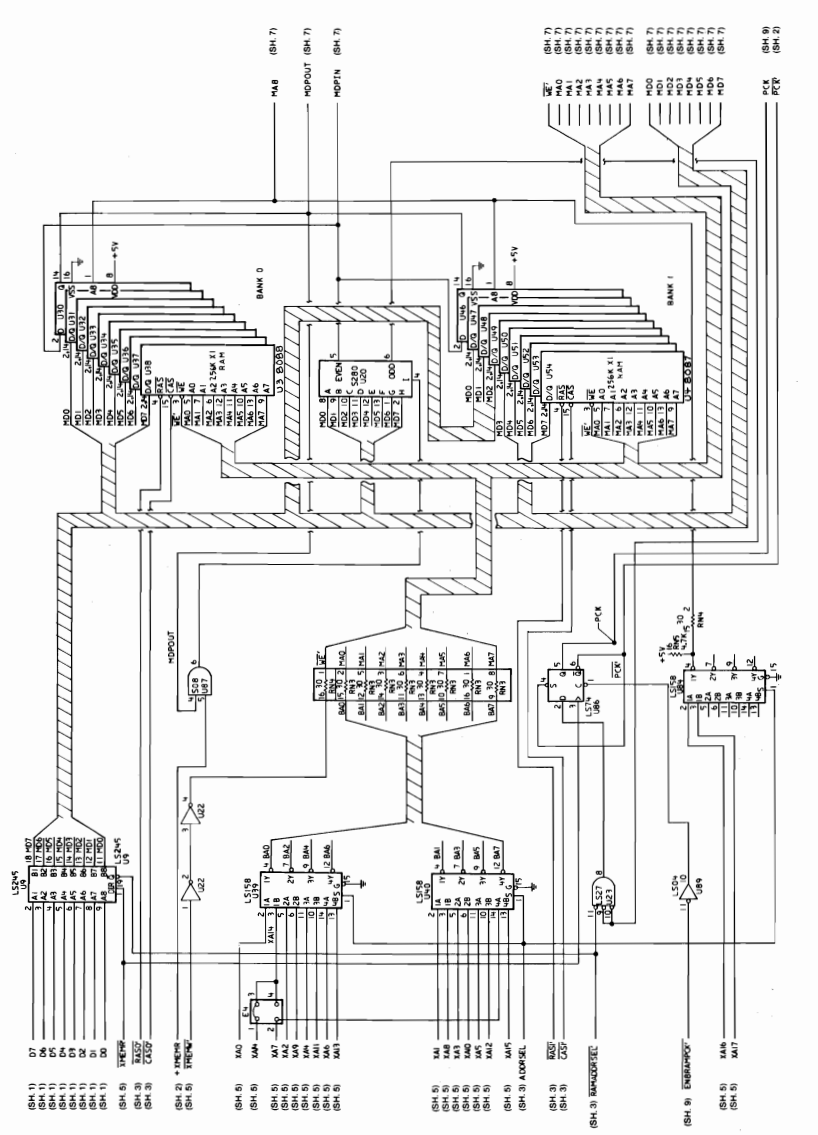

256/640K System Board (Sheet 6 of 11)

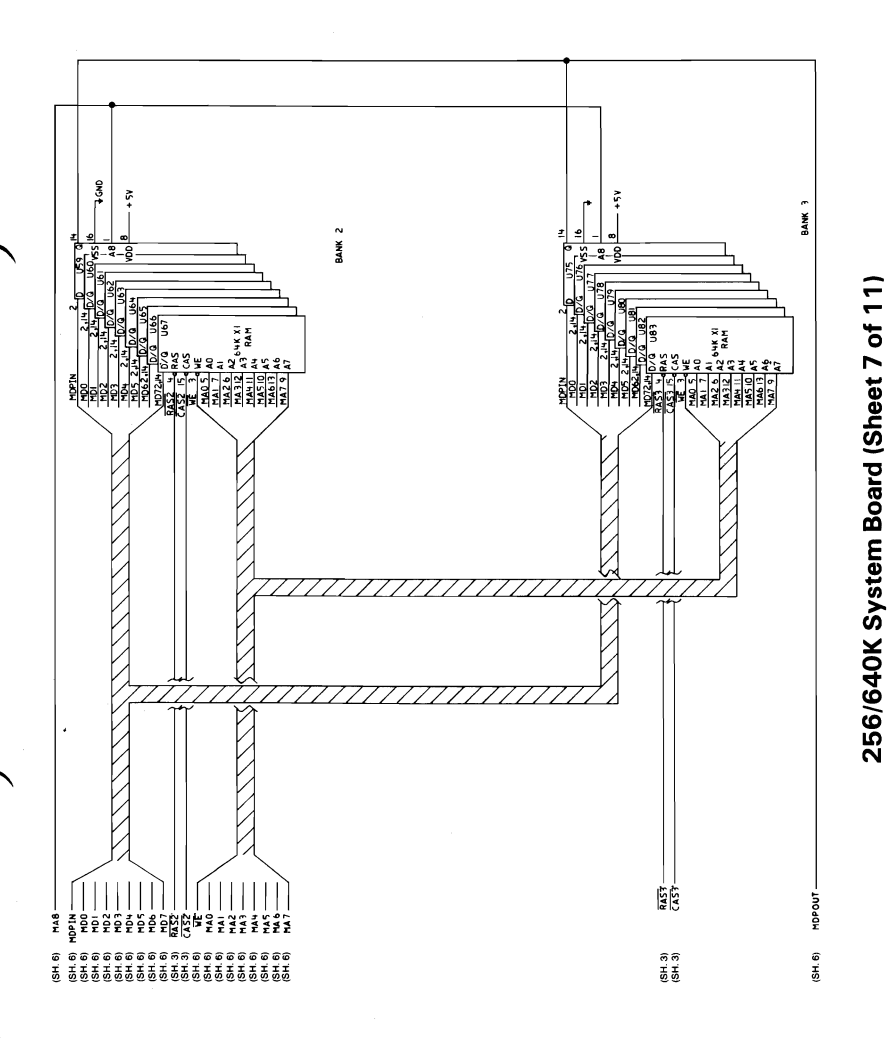

SECTION<sub>1</sub>

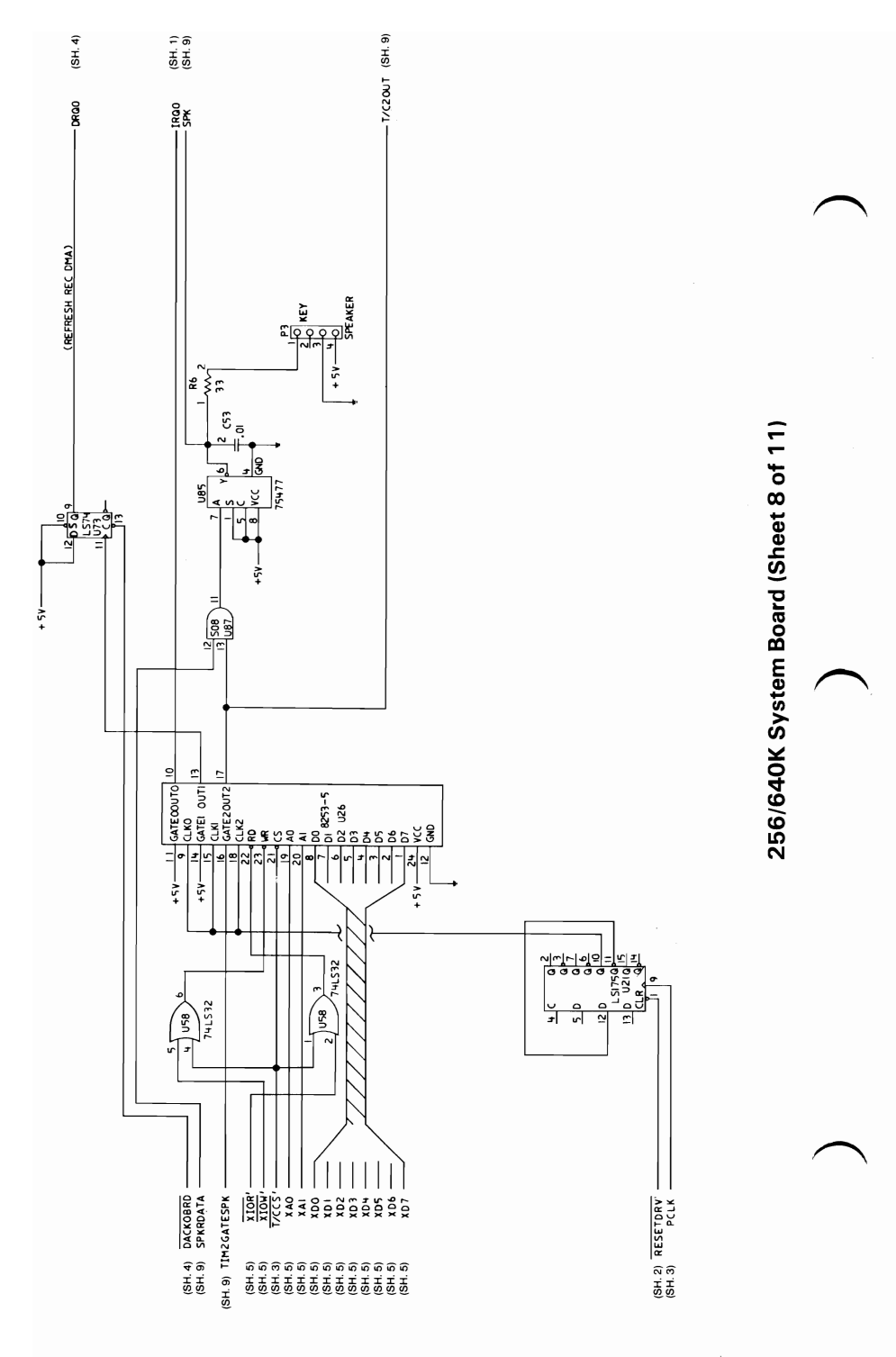

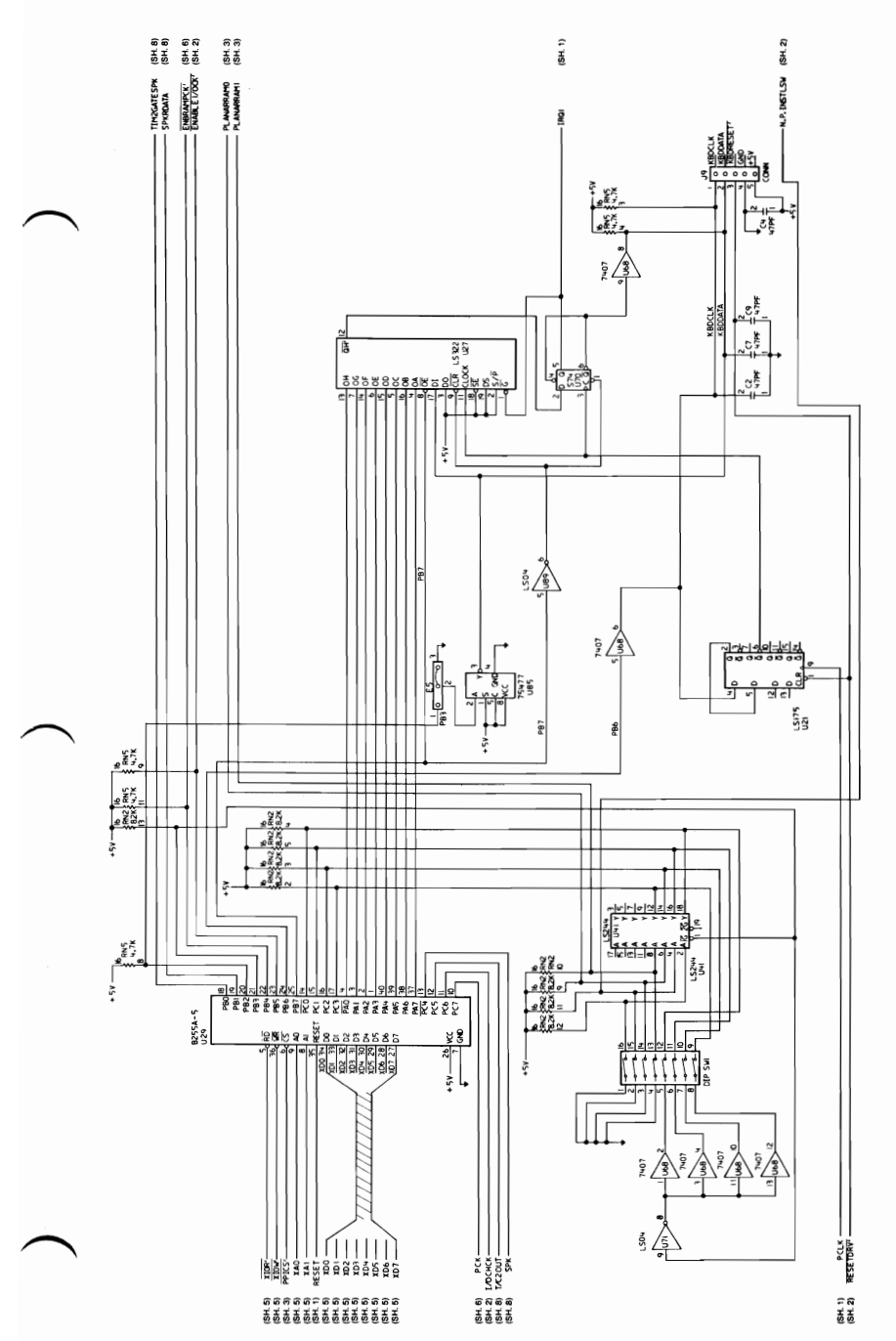

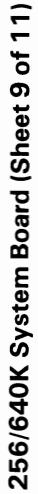

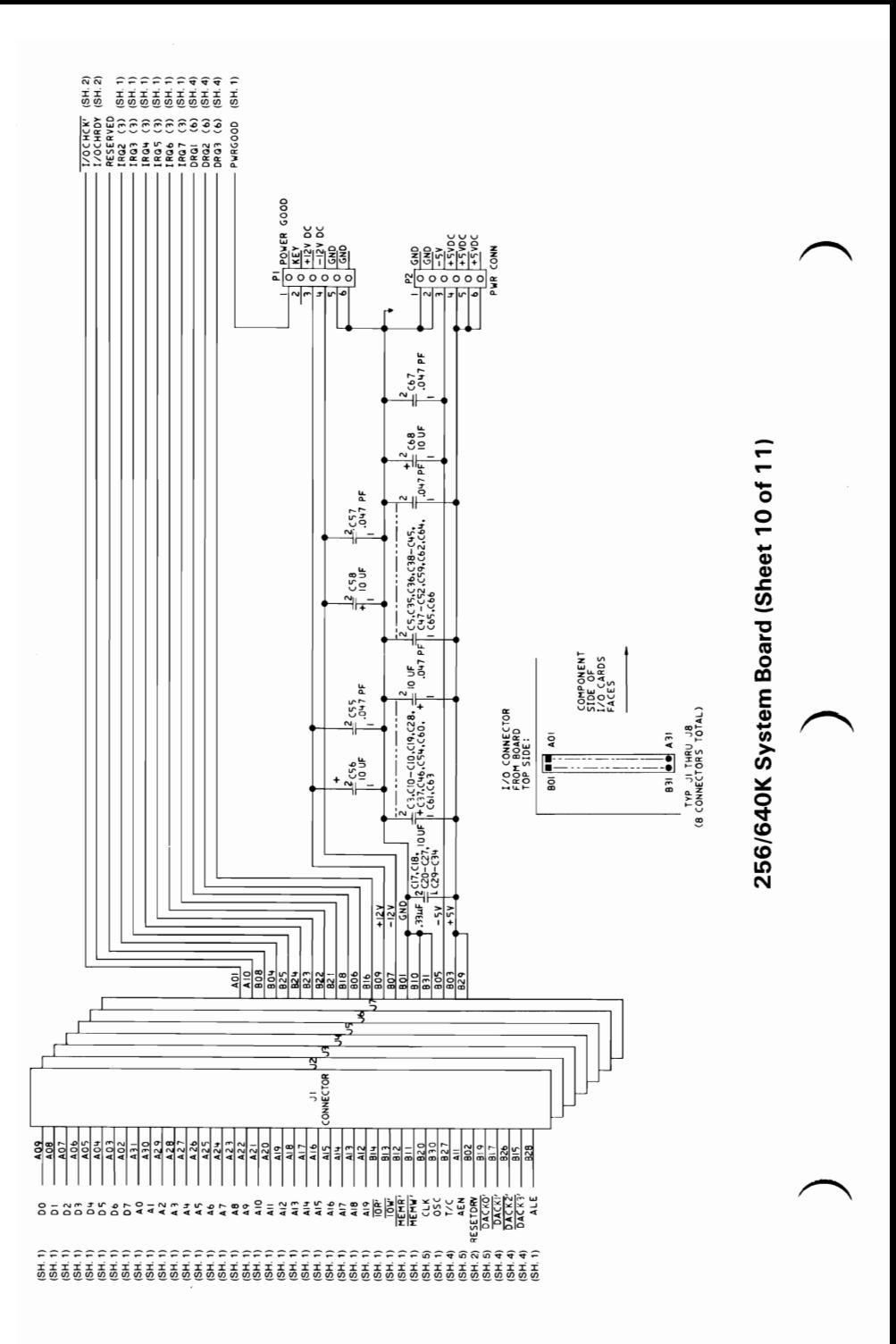

#### $1 - 56$ **System Board**

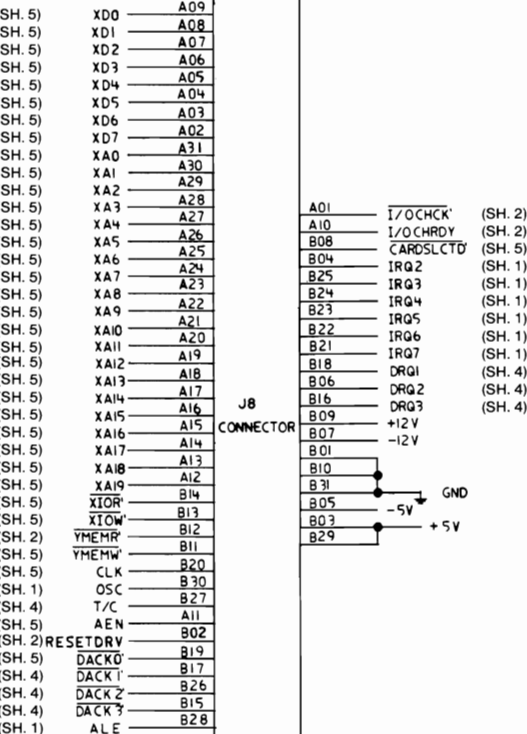

#### 256/640K System Board (Sheet 11 of 11)

# **Notes:**

# **SECTION 2. COPROCESSOR**

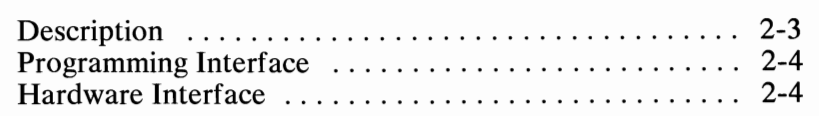

# **Notes:**

# **SECTION 2**

# **Description**

The Math Coprocessor (8087) enables the IBM Personal Computer to perform high-speed arithmetic, logarithmic functions, and trigonometric operations with extreme accuracy.

The 8087 coprocessor works in parallel with the microprocessor. The parallel operation decreases operating time by allowing the coprocessor to do mathematical calculations while the microprocessor continues to do other functions.

The first five bits of every instruction's operation code for the coprocessor are identical (binary 11011). When the microprocessor and the coprocessor see this operation code, the microprocessor calculates the address of any variables in memory, while the coprocessor checks the instruction. The coprocessor takes the memory address from the microprocessor if necessary. To gain access to locations in memory, the coprocessor takes the local bus from the microprocessor when the microprocessor finishes its current instruction. When the coprocessor is finished with the memory transfer, it returns the local bus to the microprocessor.

The IBM Math Coprocessor works with seven numeric data types divided into the three classes listed below.

- Binary integers (3 types)
- Decimal integers (1 type)
- Real numbers (3 types).

# **Programming Interface**

The coprocessor extends the data types, registers, and instructions to the microprocessor.

The coprocessor has eight 80-bit registers, which provide the equivalent capacity of the 40 16-bit registers found in the microprocessor. This register space allows constants and temporary results to be held in registers during calculations, thus reducing memory access and improving speed as well as bus availability. The register space can be used as a stack or as a fixed register set. When used as a stack, only the top two stack elements are operated on. The figure below shows representations of large and small numbers in each data type.

| Data Type                                                                                              | Bitsl | Significant<br>Digits<br>(Decima) | Approximate Range (Decimal)                                      |  |  |  |
|----------------------------------------------------------------------------------------------------|-------|-----------------------------------|------------------------------------------------------------------|--|--|--|
| Word Integer                                                                                           | 16    | 4                                 | $-32,768 \le X \le +32,767$                                      |  |  |  |
| Short Integer                                                                                          | 32    | 9                                 | $-2 \times 10^9 \le X \le +2 \times 10^9$                        |  |  |  |
| Long Integer                                                                                           | 64    | 18                                | $-9x10^{18} < X < +9x10^{18}$                                    |  |  |  |
| Packed Decimal                                                                                         | 80    | 18                                | $-9.09 \leq X \leq +9.99$ (18 digits)                            |  |  |  |
| Short Real *                                                                                           | 32    | $6 - 7$                           | $8.43 \times 10^{-37} \le  X  \le 3.37 \times 10^{38}$           |  |  |  |
| Long Real *                                                                                            | 64    | $15 - 16$                         | 4.19x10 <sup>-307</sup> $\leq$  X  $\leq$ 1.67x10 <sup>308</sup> |  |  |  |
| Temporary Real                                                                                         | 80    | 19                                | $3.4 \times 10^{-4932} \le  X  \le 1.2 \times 10^{4932}$         |  |  |  |
| * The Short Real and Long Real data types correspond to<br>the single and double precision data types. |       |                                   |                                                                  |  |  |  |

**Data Types** 

# **Hardware Interface**

The coprocessor uses the same clock generator and system bus interface components as the microprocessor. The microprocessor's queue status lines (QS0 and QS1) enable the coprocessor to obtain and decode instructions simultaneously with the microprocessor. The coprocessor's 'busy' signal informs the microprocessor that it is executing; the microprocessor's WAIT

instruction forces the microprocessor to wait until the coprocessor is finished executing (WAIT FOR NOT BUSY).

When an incorrect instruction is sent to the coprocessor (for example, divide by 0 or load a full register), the coprocessor can signal the microprocessor with an interrupt. There are three conditions that will disable the coprocessor interrupt to the microprocessor:

- 1. Exception and interrupt-enable bits of the control word are set to  $1$ 's
- 2. System-board switch-block 1, switch 2, set in the On position
- 3. Non-maskable interrupt register (NMI REG) is set to zero.

At power-on time, the NMI REG is cleared to disable the NMI. Any program using the coprocessor's interrupt capability must ensure that conditions 2 and 3 are never met during the operation of the software or an "Endless WAIT" will occur. An "Endless WAIT" will have the microprocessor waiting for the 'not busy' signal from the coprocessor while the coprocessor is waiting for the microprocessor to interrupt.

Because a memory parity error may also cause an interrupt to the microprocessor NMI line, the program should check the coprocessor status for an exception condition. If a coprocessor exception condition is not found, control should be passed to the normal NMI handler. If an 8087 exception condition is found, the program may clear the exception by executing the FNSA VE or the FNCLEX instruction, and the exception can be identified and acted upon.

The NMI REG and the coprocessor's interrupt are tied to the NMI line through the NMI interrupt logic. Minor modifications to programs designed for use with a coprocessor must be made before the programs will be compatible with the IBM Personal Computer Math Coprocessor.

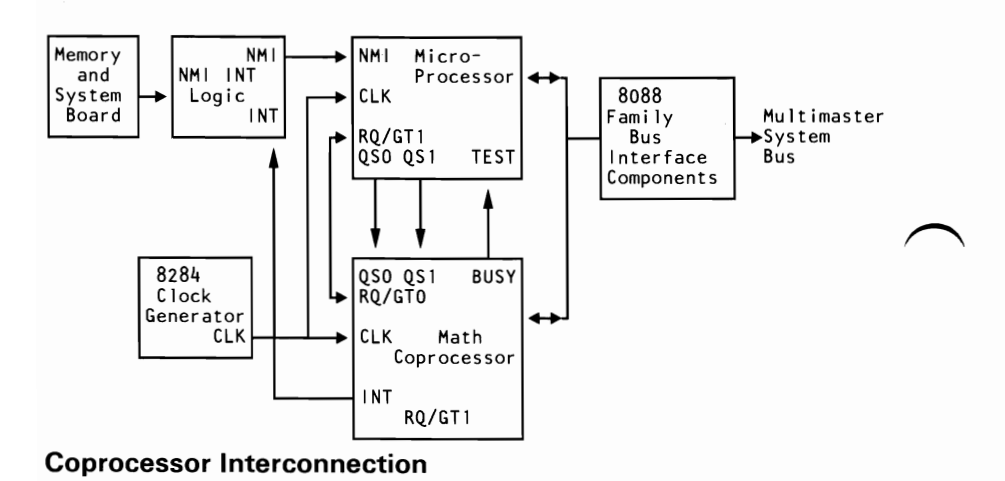

**Detailed information for the internal functions of the Intel 8087 Coprocessor can be found in the books listed in the Bibliography.** 

#### **2-6 Coprocessor**

# **SECTION 3. POWER SUPPLIES**

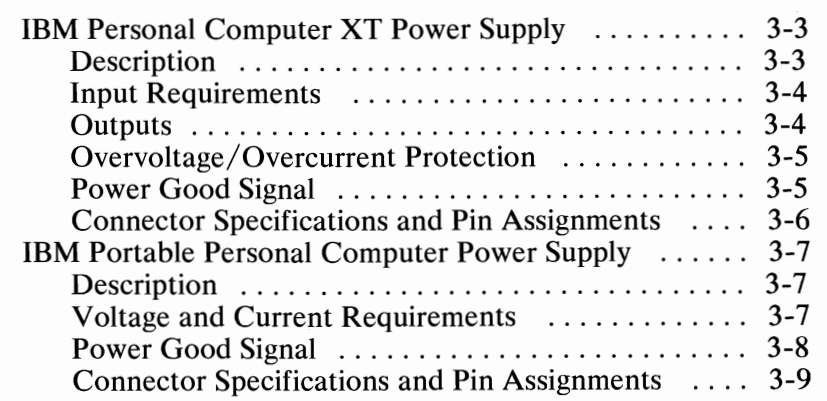

SECTION 3

# **Notes:**

# **IBM Personal Computer XT Power Supply**

## ~ **Description**

The system de power supply is a 130-watt, 4 voltage-level switching regulator. It is integrated into the system unit and supplies power for the system unit, its options, and the keyboard. The supply provides 15 A of  $+5$  Vdc, plus or minus 5%, 4.2 A of  $+ 12$  Vdc, plus or minus 5%, 300 mA of -5 Vdc, plus or minus 10%, and 250 mA of -12 Vdc, plus or minus  $10\%$ . All power levels are regulated with overvoltage and overcurrent protection. There are two power supplies, 120 Vac and 220/240 Vac. Both are fused. If dc overcurrent or overvoltage conditions exist, the supply automatically shuts down until the condition is corrected. The supply is designed for continuous operation at 130 watts.

The system board takes approximately 2 to 4 A of  $+5$  Vdc, thus allowing approximately 11 A of  $+5$  Vdc for the adapters in the system expansion slots. The  $+12$  V dc power level is designed to power the internal diskette drives and the 10M or 20M fixed disk drive. The -5 Vdc level is used for analog circuits in the diskette adapter's phase-lock loop. The  $+12$  Vdc and  $-12$  Vdc are used for powering the Electronic Industries Association (EIA) drivers for the communications adapters. All four power levels are bussed across the eight system expansion slots.

The IBM Monochrome Display has its own power supply, receiving its ac power from the system unit's power system. The ac output for the display is switched on and off with the Power switch and is a nonstandard connector.

# **Input Requirements**

The nominal power requirements and output voltages are listed in the following tables.

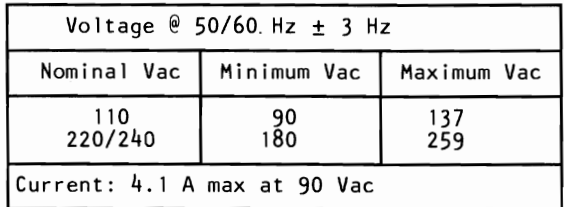

**Input Requirements** 

# **Outputs**

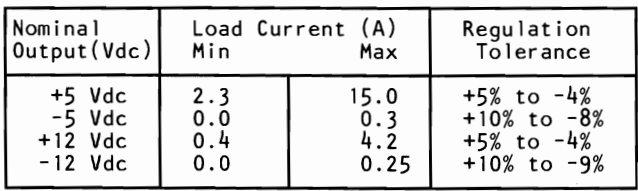

#### **Vdc Output**

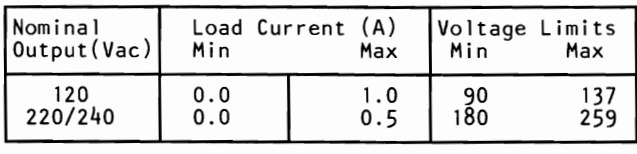

#### **Vac Output**

The sense levels of the de outputs are:

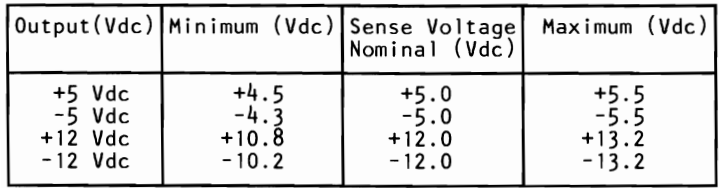

#### **Vdc Sense Levels**

# **Overvoltage/Overcurrent Protection**

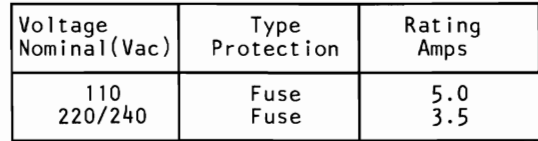

**Voltage and Current Protection** 

## **Power Good Signal**

When the supply is switched off for a minimum of 1.0 second, and then switched on, the 'power good' signal will be regenerated.

The 'power good' signal indicates that there is adequate power to continue processing. If the power goes below the specified levels, the 'power good' signal triggers a system shutdown.

This signal is the logical AND of the dc output-voltage' sense' signal and the ac input-voltage' fail' signal. This signal is ~ TTL-compatible up-level for normal operation or down-level for fault conditions. The ac 'fail' signal causes 'power good' to go to a down level when any output voltage falls below the regulation limits.

The dc output-voltage 'sense' signal holds the 'power good' signal at a down level (during power-on) until all output voltages have reached their respective minimum sense levels. The 'power good' signal has a turn-on delay of at least 100 ms but no greater than 500 ms.

## **Connector Specifications and Pin Assignments**

The power connector on the system board is a 12-pin male connector that plugs into the power-supply connectors. The pin assignments and locations are shown below.

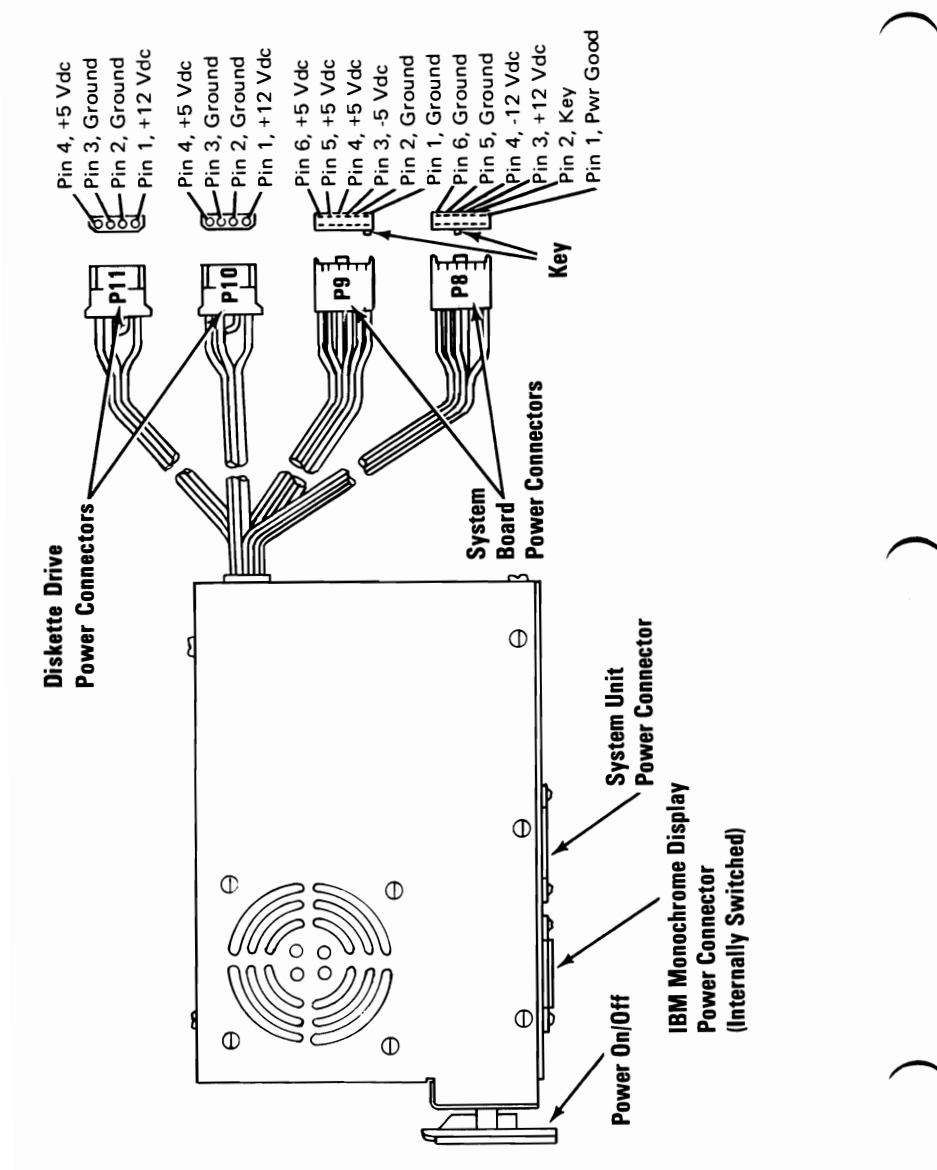

**Power Supply and Connectors** 

# **IBM Portable Personal Computer Power Supply**

# **Description**

The system unit's power supply is a 114-watt, switching regulator that provides five outputs. It supplies power for the system unit and its options, the power supply fan, the diskette drive, the composite display, and the keyboard. All power levels are protected against overvoltage and overcurrent conditions. The input voltage selector switch has 115 Vac and 230 Vac positions. If a dc overload or overvoltage condition exists, the power supply automatically shuts down until the condition is corrected, and the power supply is switched off and then on.

The internal 5-1/4 inch diskette drive uses the  $+5$  Vdc and the  $+ 12$  V dc power levels. Both the  $+ 12$  V dc and  $- 12$  V dc power levels are used in the drivers and receivers of the optional communications adapters. The display uses a separate  $+12$  V dc power level. The  $+5$  Vdc,  $-5$  Vdc,  $+12$  Vdc, and  $-12$  Vdc power levels are bussed across the system expansion slots.

# **Voltage and Current Requirements**

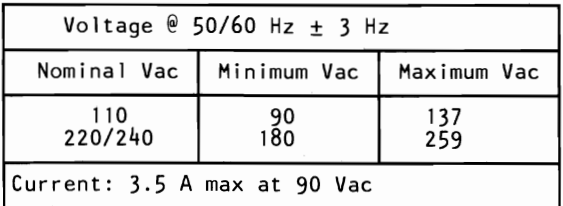

Note: Input voltage to be 50 or 60 hertz,  $\pm$  3 hertz.

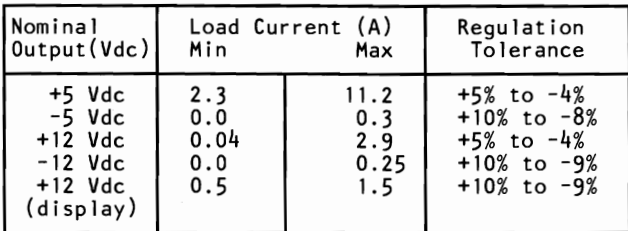

#### **Vdc Output**

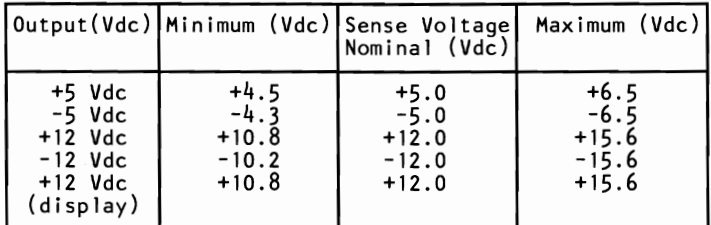

**Vdc Sense Levels** 

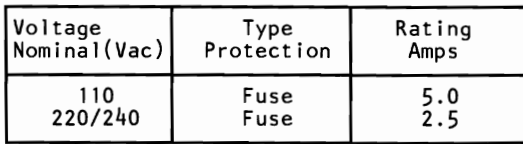

**Voltage and Current Protection** 

# **Power Good Signal**

When the power supply is switched off for a minimum of 1 second and then switched on, the 'power good' signal is regenerated.

This signal is the logical **AND** of the dc output-voltage sense signal and the ac input-voltage fail signal. This signal is TIL-compatible up-level for normal operation or down-level for fault conditicns. The ac 'fail' signal causes 'power good' to go to a down-level when any output voltage falls below the sense voltage limits.

When power is switched on, the dc output-voltage sense signal holds the 'power good' signal at a down level until all output

voltages reach their minimum sense levels. The 'power good' signal has a turn-on delay of 100 to 500 milliseconds.

#### Connector Specifications and Pin Assignments

The power connector on the system board is a 12-pin connector that plugs into the power supply connectors, P8 and P9. The Input Voltage Selector switch and the pin assignment locqtions follow.

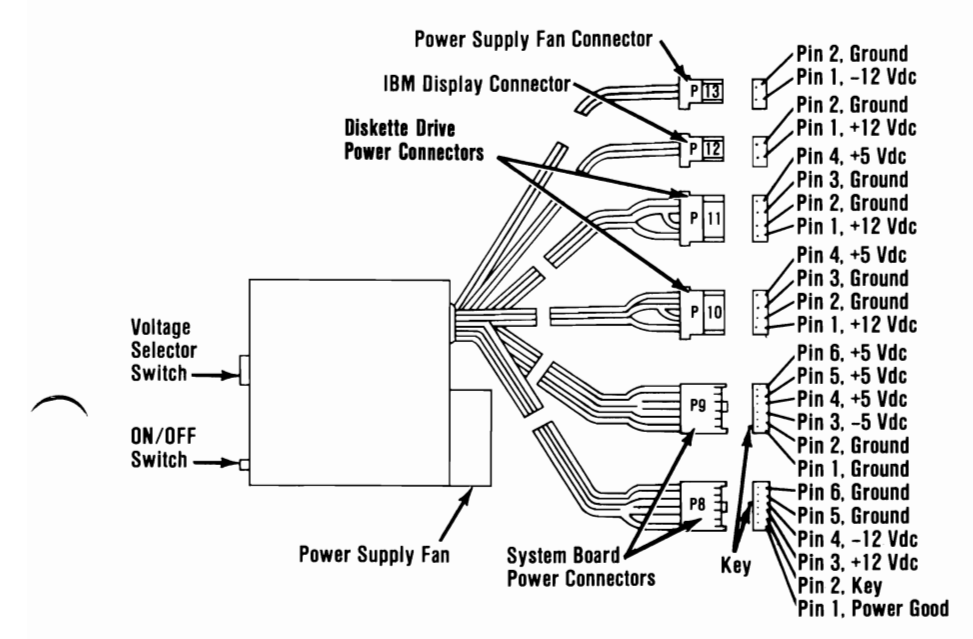

Power Supply and Connectors

# **Notes:**

# **SECTION 4. KEYBOARDS**

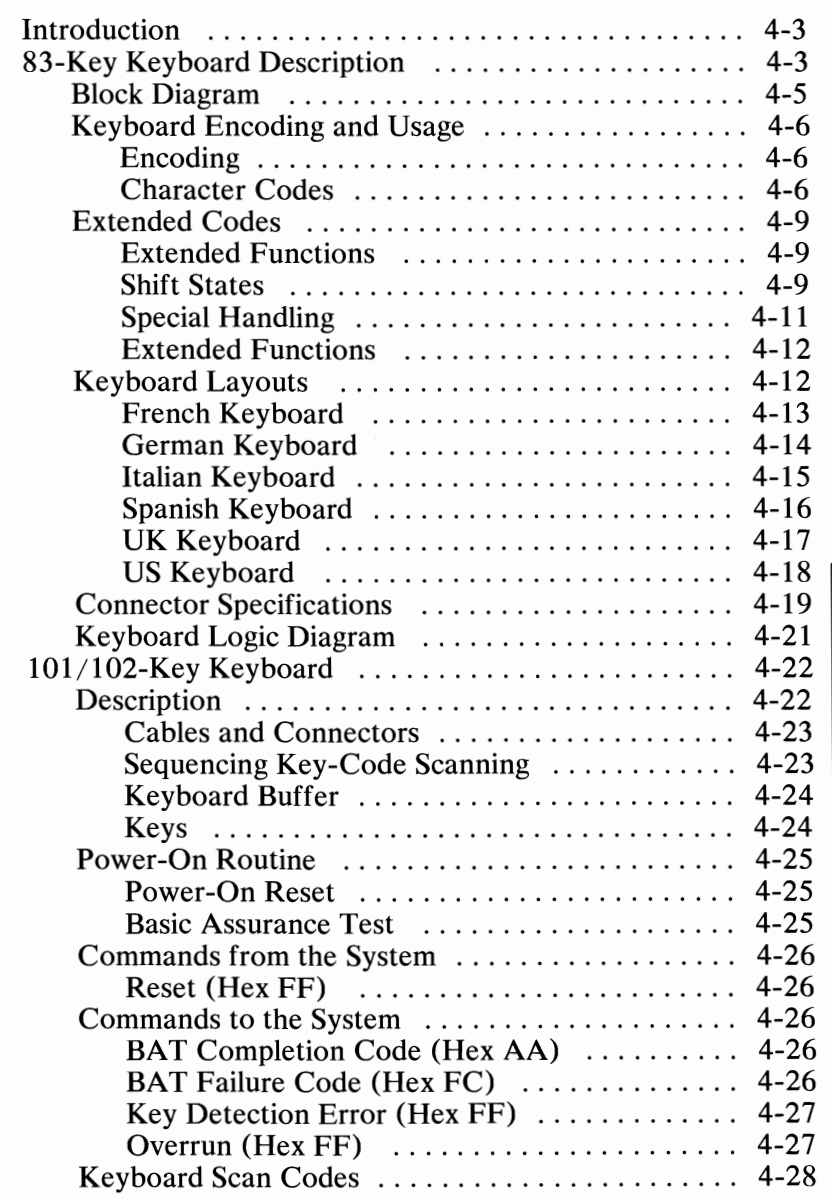

# SECTION 4

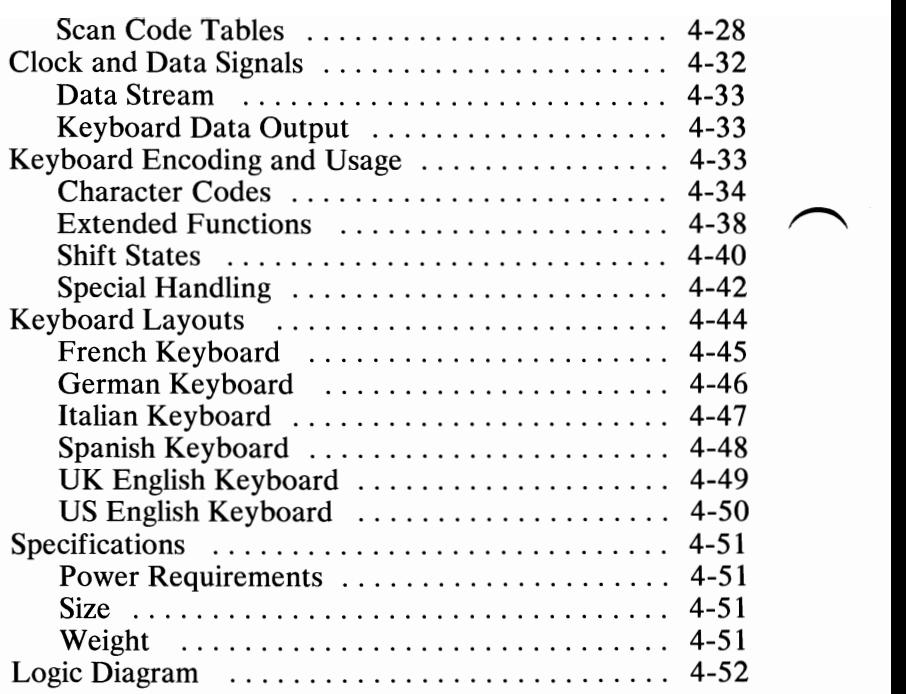

# **Introduction**

Three keyboards are discussed in this section. The 83-key keyboard information for the Personal Computer XT and Portable Personal Computer begins below. Information about the IBM Enhanced Personal Computer Keyboard, hereafter referred to as the  $101/102$ -Key Keyboard, begins on page 4-22.

# **83-Key Keyboard Description**

The Personal Computer XT keyboard has a permanently attached cable that connects to a DIN connector at the rear of the system unit. This shielded 5-wire cable has power  $(+5 \text{ Vdc})$ , ground, and two bidirectional signal lines. The cable is approximately 183 cm (6 ft) long and is coiled, like that of a telephone handset.

The IBM Portable Personal Computer keyboard cable is a detachable, 4-wire, shielded cable that connects to a modular connector in the front panel of the system unit. The cable has power  $(+5$  Vdc), ground, and two bidirectional signal lines in it. It is 762 mm (30 in.) long and is coiled.

Both keyboards use a capacitive technology with a microprocessor (Intel 8048) performing the keyboard scan function. The keyboard has two tilt positions for operator comfort (S- or IS-degree tilt orientations for the Personal Computer XT and S- or 12-degree tilt orientations for the IBM Portable Personal Computer).

Note: The following descriptions are common to both the Personal Computer XT and IBM Portable Personal Computer.

The keyboard has 83 keys arranged in three major groupings. The central portion of the keyboard is a standard typewriter keyboard layout. On the left side are 10 function keys. These keys are user-defined by the software. On the right is a IS-key keypad. These keys are also defined by the software, but have legends for the functions of numeric entry, cursor control, calculator pad, and screen edit.

The keyboard interface is defined so that system software has maximum flexibility in defining certain keyboard operations. This is accomplished by having the keyboard return scan codes rather than American Standard Code for Information Interchange (ASCII) codes. **In** addition, all keys are typematic (if held down, they will repeat) and generate both a make and a break scan code. For example, key 1 produces scan code hex 01 on make and code hex 81 on break. Break codes are formed by adding hex 80 to make codes. The keyboard I/O driver can define keyboard keys as shift keys or typematic, as required by the application.

The keyboard microprocessor (Intel 8048) performs several functions, including a power-on self test when requested by the system unit. This test checks the keyboard's ROM, tests memory, and checks for stuck keys. Additional functions are keyboard scanning, buffering of up to 16 key scan codes, maintaining bidirectional serial communications with the system unit, and executing the handshake protocol required by each scan-code transfer.

Several different keyboard arrangements are available. These are illustrated on the following pages. For information about the keyboard routines required to implement non-US keyboards, refer to the *Guide to Operations* and *DOS* manuals.

# **Block Diagram**

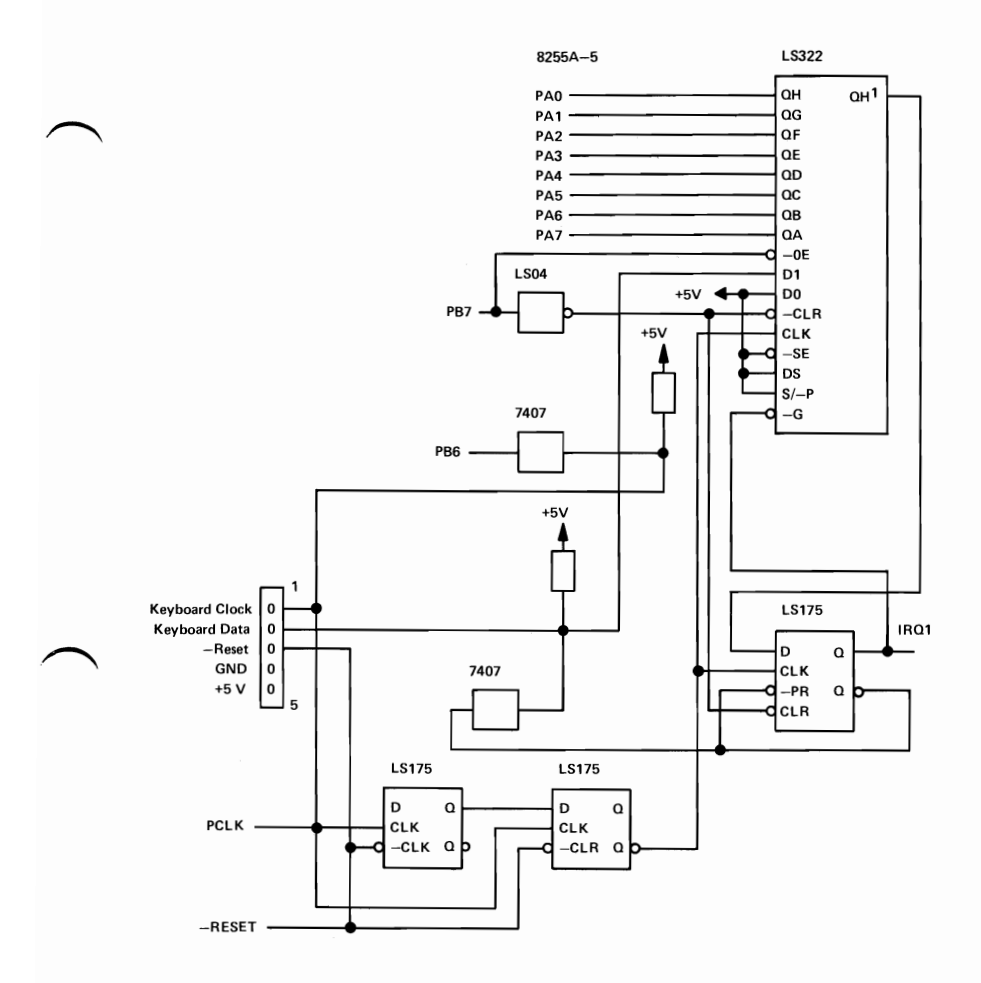

#### **Keyboard Interface Block Diagram**

# **Keyboard Encoding and Usage**

#### **Encoding**

The keyboard routine provided by IBM in the ROM BIOS is responsible for converting the keyboard scan codes into what will be, termed "Extended ASCII."

Extended ASCII encompasses I-byte character codes with possible values of 0 to 255, an extended code for certain extended keyboard functions, and functions handled within the keyboard routine or through interrupts.

#### **Character Codes**

The following character codes are passed through the BIOS keyboard routine to the system or application program. A '-1' means the combination is suppressed in the keyboard routine. The codes are returned in AL.

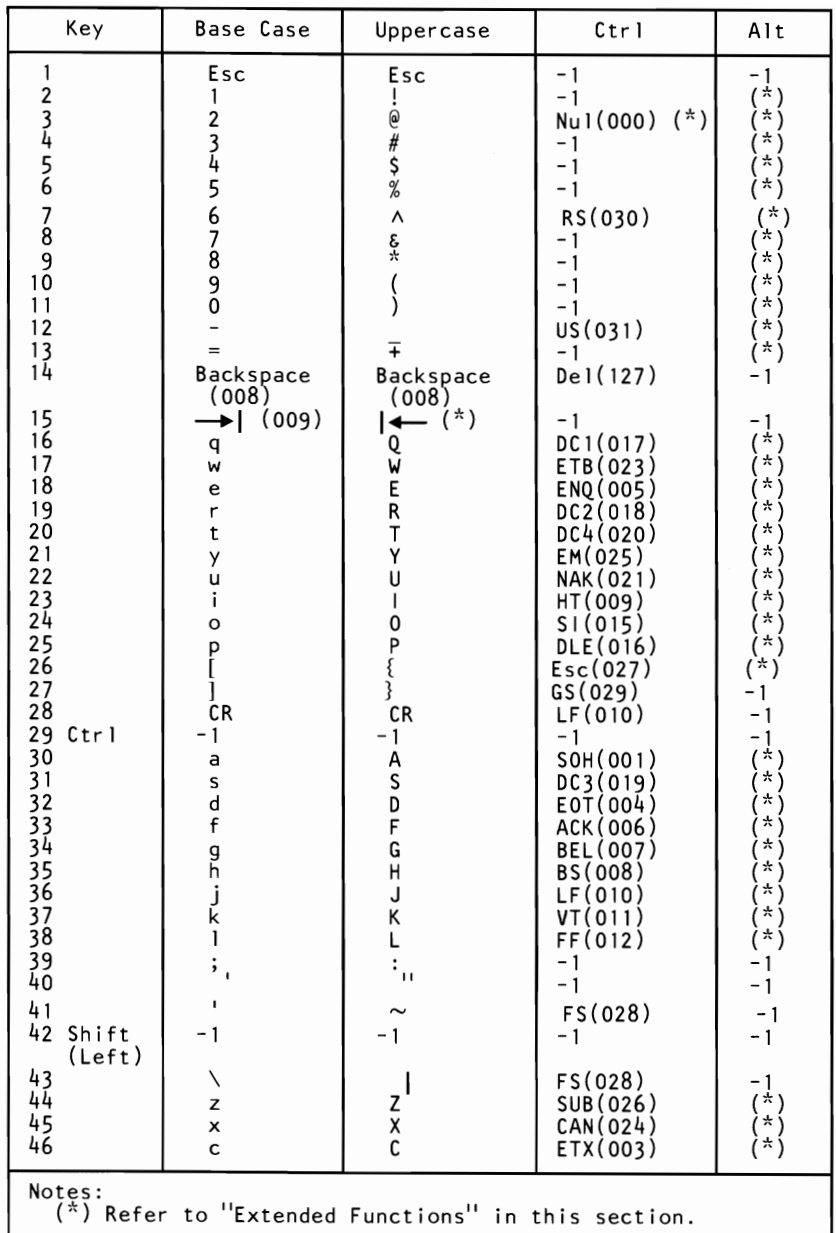

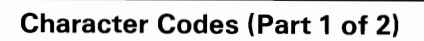

| Key                                                                                                    | <b>Base Case</b>                                                                                                    | Uppercase                                                                                                    | Ctrl                                                                                                    | Alt                                                                                                 |  |  |  |
|----------------------------------------------------------------------------------------------------|----------------------------------------------------------------------------------------------------|----------------------------------------------------------------------------------------------------|----------------------------------------------------------------------------------------------------|----------------------------------------------------------------------------------------------------|--|--|--|
| 47<br>48<br>49<br>50<br>Shift<br>(Right)<br>55<br>56 Alt<br>57<br>58 Caps<br>Lock<br>69 Num<br>Lock<br>70 Scroll<br>Lock<br>107<br>108<br>112<br>113<br>114<br>115<br>116<br>117<br>118 | v<br>b<br>n<br>m                                                                                                    | V<br>B<br>N<br>M<br>$\overline{\phantom{a}}$<br>><br>?                                                          | SYN(022)<br>STX(002)<br>SO(014)<br>CR(013)<br>- 1<br>$-1$<br>- 1<br>- 1                                                   | (*)<br>(*)<br>أبارنم<br>i * i<br>- 1                                                                |  |  |  |
|                                                                                                    | $\star$<br>- 1<br>Space<br>- 1<br>- 1<br>$-1$                                                                           | PrtSc<br>- 1<br>Space<br>- 1<br>$-1$ $($ $*$ $)$<br>$-1$                                                        | $\overline{\mathbf{?}}$<br>Space<br>- 1<br>Pause (**)<br>Break $(**)$                                                     | ?<br>Space<br>- 1<br>- 1<br>- 1                                                                     |  |  |  |
|                                                                                                    | Enter<br>*)<br>Null<br>*)<br>Null<br>$\star$ j<br>Null<br>$\star$<br>Null<br>i * 1<br>Null<br>*)<br>Null<br>i*)<br>Null | Enter<br>$*$<br>Null<br>(*)<br>Null<br>(六)<br>Null<br>头<br>Null<br>$( * )$<br>Null<br>米!<br>Null<br>(*)<br>Null | $(*)$<br>- 1<br>(*)<br>Null<br>(*)<br>Null<br>(*)<br>Null<br>(*)<br>Null<br>$( * )$<br>Null<br>(*)<br>Null<br>(*)<br>Null | $(*)$<br>- 1<br>$Null(*)$<br>$Null(*)$<br>Nu 11 (<br>Nu 11 (<br>$Nu11($ *<br>$Nu11($ *<br>$Nu11($ * |  |  |  |
| Notes:<br>$\binom{*}{k}$ Refer to "Extended Functions" in this section.<br>$(**)$ Refer to "Special Handling" in this section.                                                          |                                                                                                    |                                                                                                    |                                                                                                    |                                                                                                    |  |  |  |

**Character Codes (Part 2 of 2)** 

Keys 71 through 83 have meaning only in base case, in Num Lock (or shifted) states, or in Ctrl state. Note that the Shift key temporarily reverses the current Num Lock state.

#### **Extended Codes**

#### **Extended Functions**

For certain functions that cannot be represented in the standard ASCII code, an extended code is used. A character code of 000 (Null) is returned in AL. This indicates that the system or application program should examine a second code that will indicate the actual function. Usually, but not always, this second code is the scan code of the primary key that was pressed. This code is returned in AH.

#### **Shift States**

Most shift states are handled within the keyboard routine and are not apparent to the system or application program. In any case, the current set of active shift states is available by calling an entry point in the ROM keyboard routine. The key numbers are shown on the keyboard diagrams beginning on page 4-12. The following keys result in altered shift states:

#### **Shift**

This key temporarily shifts keys 2–13, 15–27, 30–41, 43–53, 55, 59-68 to uppercase (base case if in Caps Lock state). Also, the Shift key temporarily reverses the Num Lock or non-Num-Lock state of keys 71-73,75,77, and 79-83.

#### **Ctrl**

This key temporarily shifts keys 3, 7,12,14, 16-28,30-38, 43-50,55,59-71,73,75, 77, 79, and 81 to the Ctrl state. Also, the Ctrl key used with the Alt and Del keys causes the system reset function; with the Scroll Lock key, the break function; and with the Num Lock key, the pause function. The system reset, break, and pause functions are described in "Special Handling" on the following pages.

#### **Alt**

This key temporarily shifts keys  $2-13$ ,  $16-25$ ,  $30-38$ ,  $44-50$ , and 59-68 to the Alt state. Also, the Alt key is used with the Ctrl and Del keys to cause the system reset function described in "Special Handling" on the following pages.

The Alt key has another use. This key allows the user to enter any ASCII character code from 1 to 255 into the system from the keyboard. The user holds down the Alt key and types the decimal value of the characters desired using the numeric keypad (keys 71-73,75-77, and 79-82). The Alt key is then released. If more than three digits are typed, a modulo-256 result is created. These three digits are interpreted as a character code and are transmitted through the keyboard routine to the system or application program. Alt is handled within the keyboard routine.

#### **Caps Lock**

This key shifts keys 16-25, 30-38, and 44-50 to uppercase. Pressing the Caps Lock key a second time reverses the action. Caps Lock is handled within the keyboard routine.

#### **Scroll Lock**

This key is interpreted by appropriate application programs as indicating that use of the cursor-control keys should cause windowing over the text rather than cursor movement. Pressing the Scroll Lock key a second time reverses the action. The keyboard routine simply records the current shift state of the Scroll Lock key. It is the responsibility of the system or application program to perform the function.

#### **Shift Key Priorities and Combinations**

If combinations of the Alt, Ctrl, and Shift keys are pressed and only one is valid, the precedence is as follows: the Alt key is first, the Ctrl key is second, and the Shift key is third. The only valid combination is Alt and Ctrl, which is used in the system reset function.

#### **Special Handling**

#### **System Reset**

The combination of the Alt, Ctrl, and Del keys will result in the keyboard routine initiating the equivalent of a system reset. System reset is handled within the keyboard routine.

#### **Break**

The combination of the Ctrl and Break keys will result in the keyboard routine signaling interrupt hex **IB.** Also the extended characters ( $AL = hex\ 00$ ,  $AH = hex\ 00$ ) will be returned.

#### **Pause**

The combination of the Ctrl and Num Lock keys will cause the keyboard interrupt routine to loop, waiting for any key except the Num Lock key to be pressed. This provides a system- or application-transparent method of temporarily suspending list, print, and so on, and then resuming the operation. The "unpause" key is thrown away. Pause is handled within the keyboard routine.

#### **Print Screen**

The combination of the Shift and PrtSc keys will result in an interrupt invoking the print screen routine. This routine works in the alphameric or graphics mode, with unrecognizable characters printing as blanks.

#### **Extended Functions**

The keyboard routine does its own buffering. The keyboard buffer is large enough that few typists will ever fill it. However, if a key is pressed when the buffer is full, the key will be ignored and the "bell" will sound.

Also, the keyboard routine suppresses the typematic action of the following keys: Ctrl, Shift, Alt, Num Lock, Scroll Lock, Caps Lock, and Ins.

# **Keyboard Layouts**

The **IBM** Personal Computer keyboard is available in six different layouts as shown on the following pages:

- French
- German
- Italian
- Spanish
- UK English
- US English
# **French Keyboard**

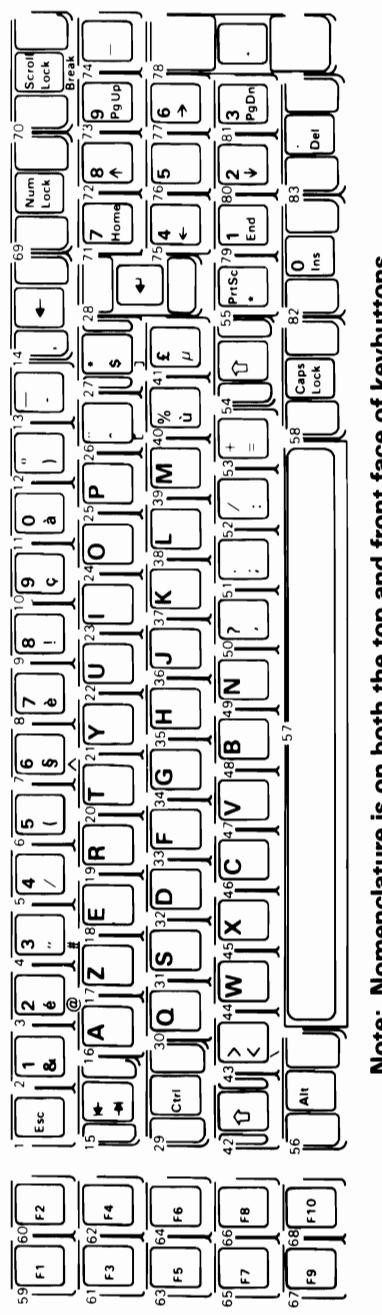

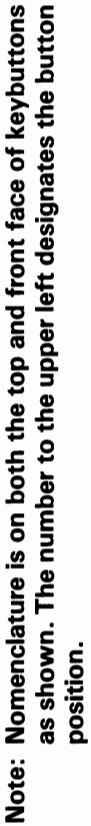

# **German Keyboard**

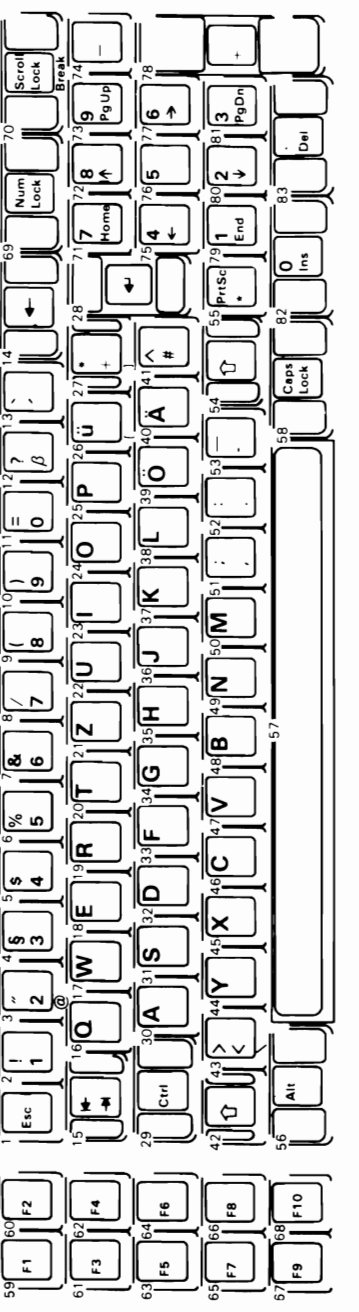

Note: Nomenclature is on both the top and front face of keybuttons as shown. The number to the upper left designates the button position.

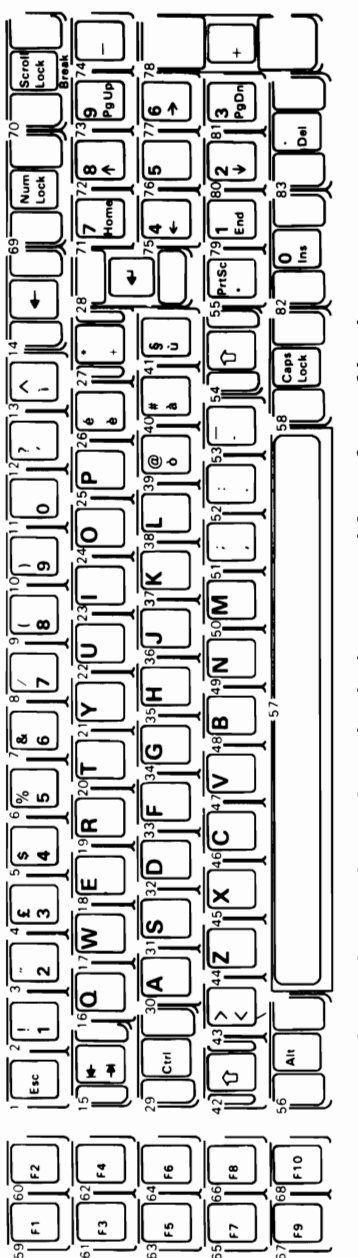

as shown. The number to the upper left designates the button<br>position. Note: Nomenclature is on both the top and front face of keybuttons

# **Spanish Keyboard**

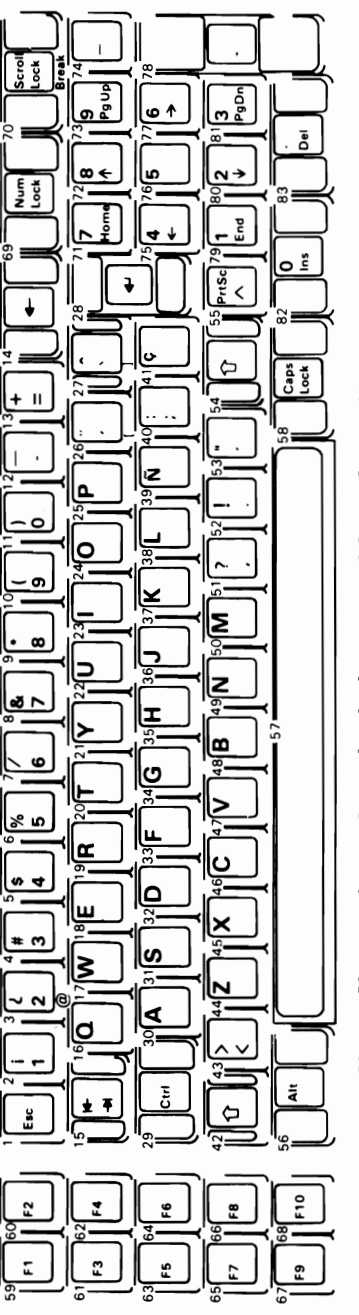

Note: Nomenclature is on both the top and front face of keybuttons as shown. The number to the upper left designates the button position.

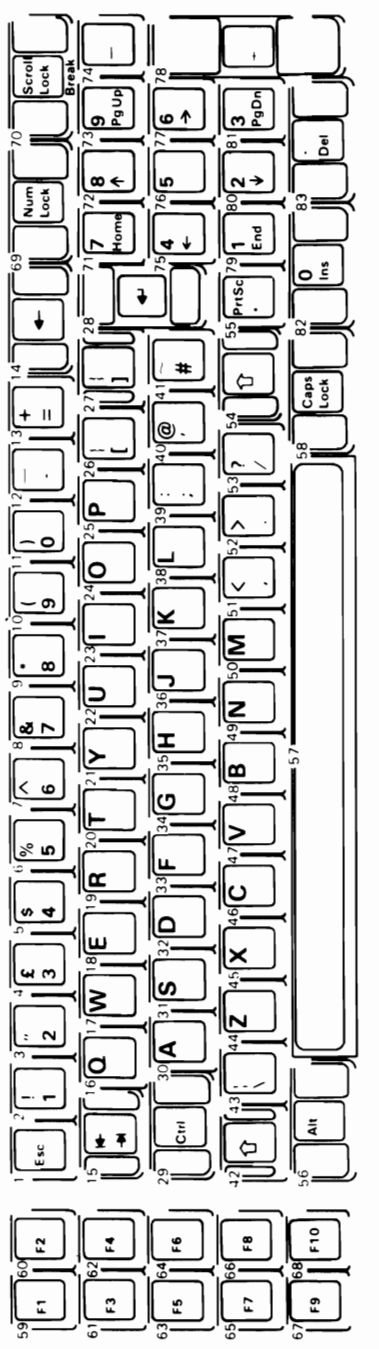

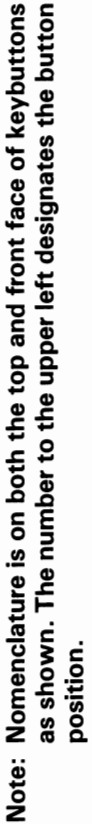

# **US Keyboard**

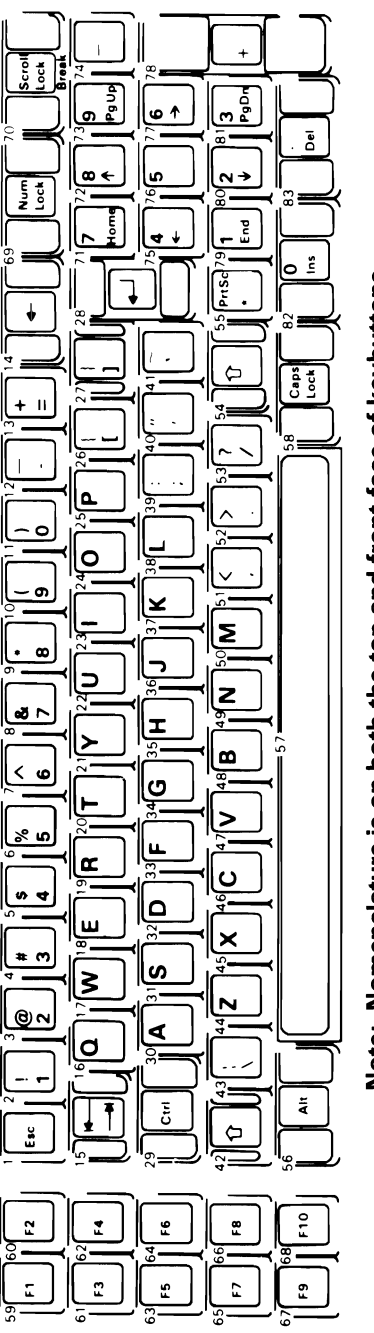

Note: Nomenclature is on both the top and front face of keybuttons as shown. The number to the upper left designates the button position.

# **Connector Specifications**

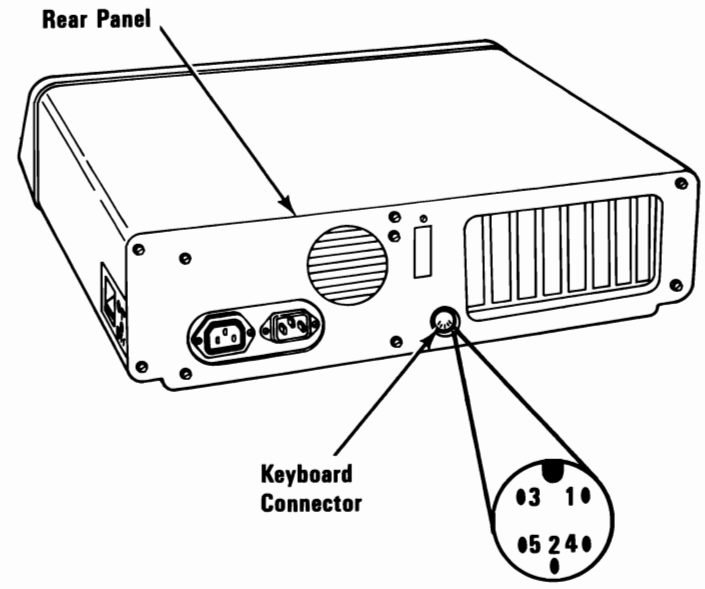

**5-Pin DIN Connector** 

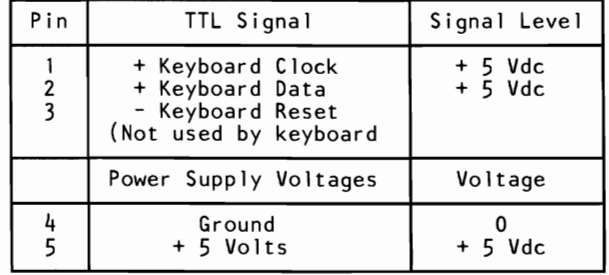

#### **Keyboard Interface Connector Specifications**

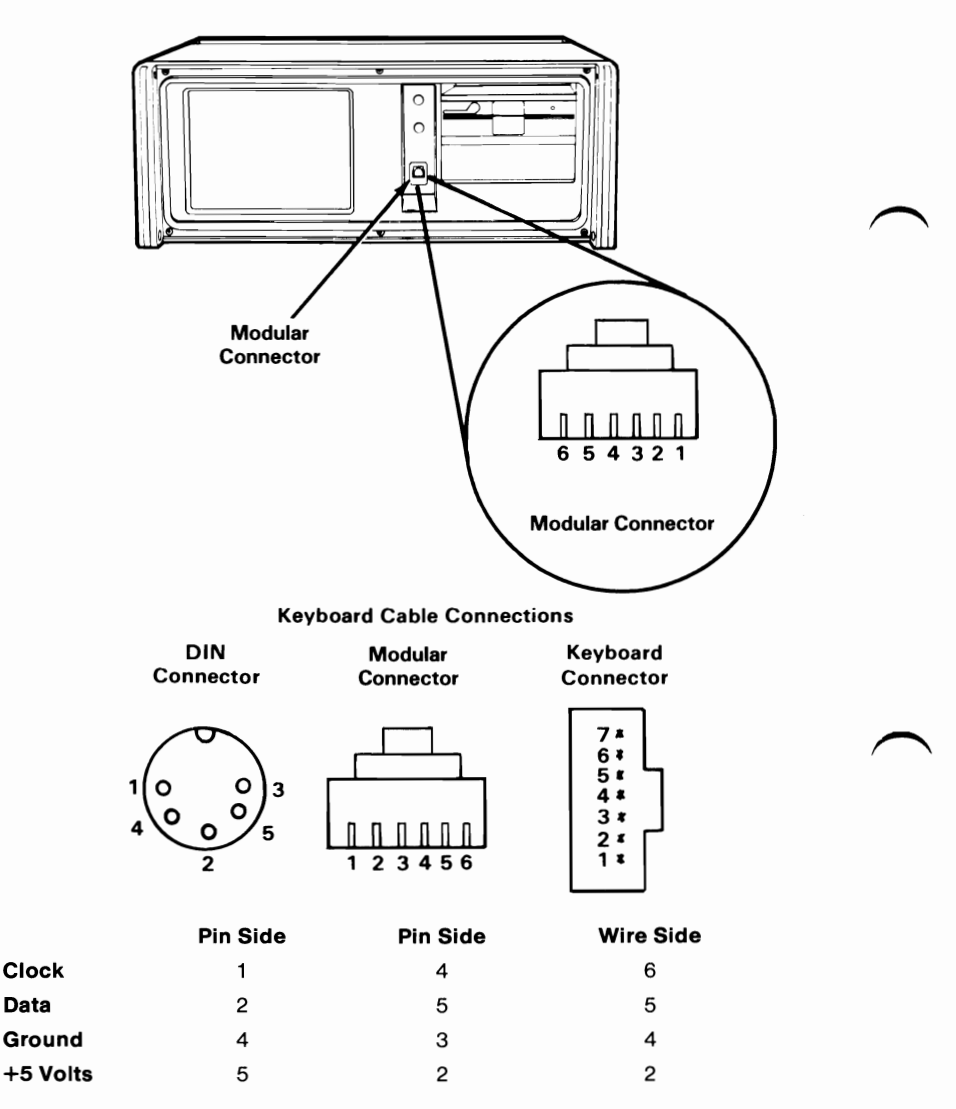

**Modular** connector pin 1 is connected to the ground wire going to the chassis.

The ground wire at the keyboard connector is attached to the ground screw on the keyboard logic board.

# **Keyboard Logic Diagram**

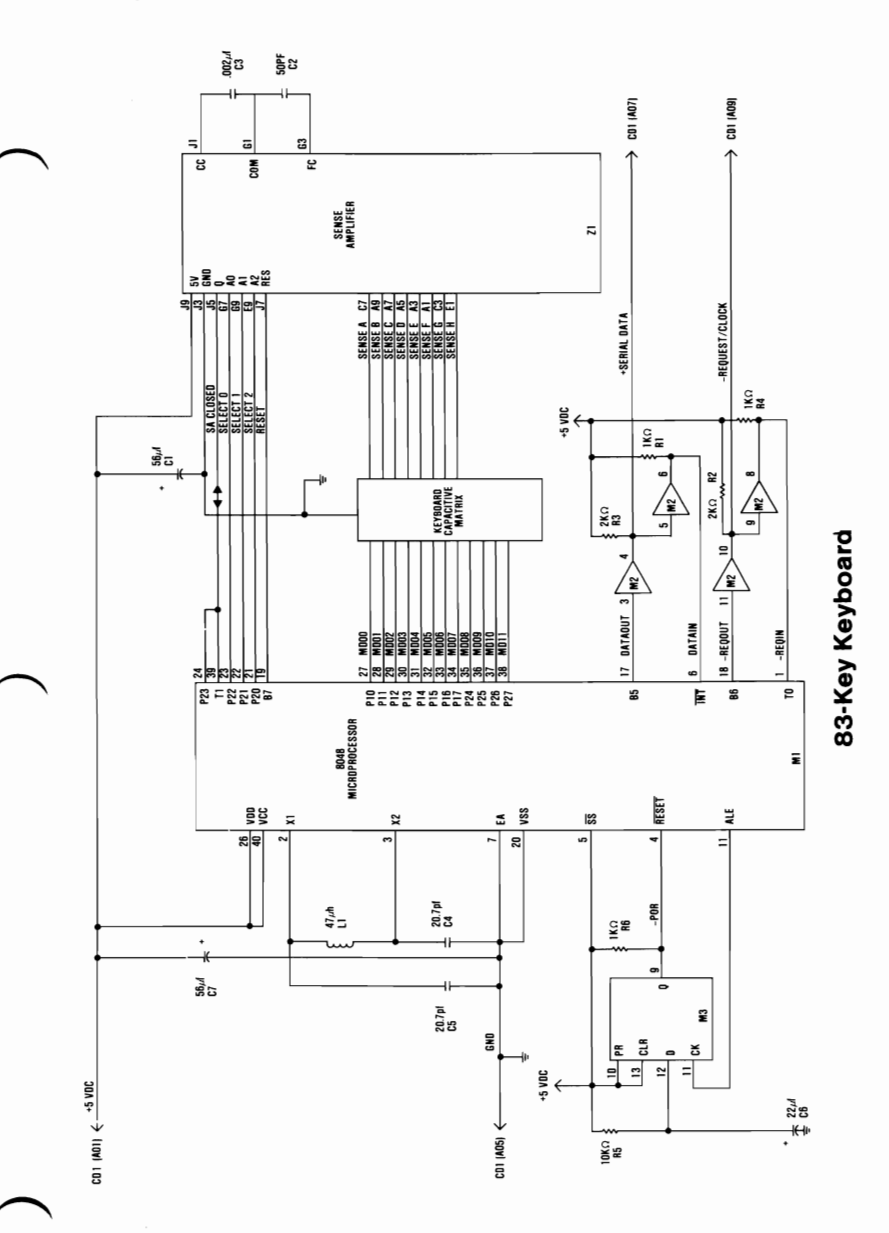

# **lOl/102-Key Keyboard**

# **Description**

The keyboard has 101 keys (102 in countries outside the U.S.). At system power-on, the keyboard monitors the signals on the 'clock' and 'data' lines and establishes its line protocol.

### **Cables and Connectors**

The keyboard cable connects to the system with a 5-pin DIN connector, and to the keyboard with a 6-position SDL connector. The following table shows the pin configuration and signal assignments.

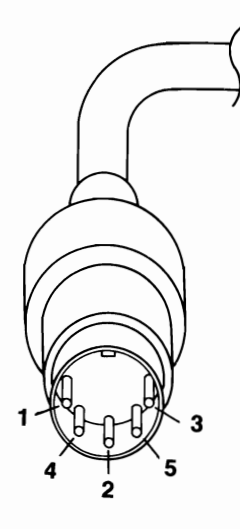

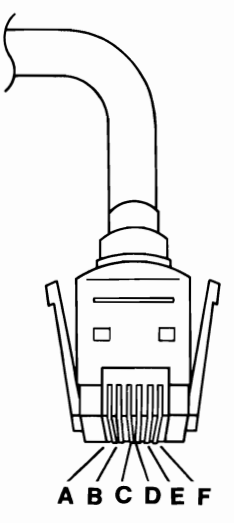

**DIN Connector SDL Connector** 

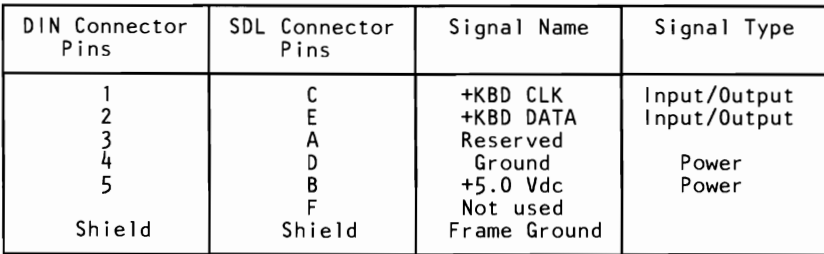

## **Sequencing Key-Code Scanning**

The keyboard detects all keys pressed, and sends each scan code in the correct sequence. When not serviced by the system, the keyboard stores the scan codes in its buffer.

# **Keyboard Buffer**

A 16-byte first-in-first-out (FIFO) buffer in the keyboard stores the scan codes until the system is ready to receive them.

A buffer-overrun condition occurs when more than 16 bytes are placed in the keyboard buffer. An overrun code replaces the 17th byte. If more keys are pressed before the system allows keyboard output, the additional data is lost.

When the keyboard is allowed to send data, the bytes in the buffer will be sent as in normal operation, and new data entered is detected and sent. Response codes do not occupy a buffer position.

If keystrokes generate a multiple-byte sequence, the entire sequence must fit into the available buffer space or the keystroke is discarded and a buffer-overrun condition occurs.

## **Keys**

With the exception of the Pause key, all keys are *make/break*. The make scan code of a key is sent to the keyboard controller when the key is pressed. When the key is released, its break scan code is sent.

Additionally, except for the Pause key, all keys are *typematic.* When a key is pressed and held down, the keyboard sends the make code for that key, delays 500 milliseconds  $\pm$  20%, and begins sending a make code for that key at a rate of 10.9 characters per second  $+20%$ .

If two or more keys are held down, only the last key pressed repeats at the typematic rate. Typematic operation stops when the last key pressed is released, even if other keys are still held down. If a key is pressed and held down while keyboard transmission is inhibited, only the first make code is stored in the buffer. This prevents buffer overflow as a result of typematic action.

# **Power-On Routine**

The following activities take place when power is first applied to the keyboard.

#### **Power-On Reset**

The keyboard logic generates a 'power-on reset' signal (POR) when power is first applied to the keyboard. POR occurs during 150 milliseconds to 2.0 seconds from the time power is first applied to the keyboard.

#### **Basic Assurance Test**

The basic assurance test (BAT) consists of a keyboard processor test, a checksum of the read-only memory (ROM), and a random-access memory (RAM) test. During the BAT, activity on the 'clock' and 'data' lines is ignored. The BAT takes from 300 to 500 milliseconds. This is in addition to the time required by the POR.

Upon satisfactory completion of the BAT, a completion code (hex AA) is sent to the system, and keyboard scanning begins. If a BAT failure occurs, the keyboard sends an error code to the system. The keyboard is then disabled pending command input. Completion codes are sent 450 milliseconds to 2.5 seconds after POR, and between 300 and 500 milliseconds after a Reset command is acknowledged.

Immediately following POR, the keyboard monitors the signals on the keyboard 'clock' and 'data' lines and sets the line protocol.

# **Commands from the System**

## **Reset (Hex FF)**

The system lowers the 'clock' line for a minimum of  $12.5$ milliseconds. The keyboard then begins to clock bits on the 'data' line. The result is a Reset command causing the keyboard to reset itself, perform a BAT, and return the appropriate completion code.

# **Commands to the System**

The following table shows the commands that the keyboard may send to the system, and their hexadecimal values.

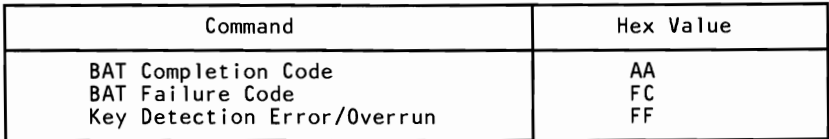

The commands the keyboard sends to the system are described below, in alphabetic order.

### **BAT Completion Code (Hex AA)**

Following satisfactory completion of the BAT, the keyboard sends hex AA. Any other code indicates a failure of the keyboard.

#### **BAT Failure Code (Hex FC)**

If a BAT failure occurs, the keyboard sends this code, discontinues scanning, and waits for a system response or reset.

### **Key Detection Error (Hex FF)**

The keyboard sends a key detection error character (hex FF) if conditions in the keyboard make it impossible to identify a switch closure.

### **Overrun (Hex FF)**

An overrun character (hex FF) is placed in the keyboard buffer and replaces the last code when the buffer capacity has been exceeded. The code is sent to the system when it reaches the top of the buffer queue.

# **Keyboard Scan Codes**

Each key is assigned a base scan code and, in some cases, extra codes to generate artificial shift states in the system. The typematic scan codes are identical to the base scan code for each  $\sim$ 

### **Scan Code Tables**

The following keys send the codes as shown, regardless of any shift states in the keyboard or the system. Refer to "Keyboard Layouts" beginning on page 4-44 to determine the character associated with each key number.

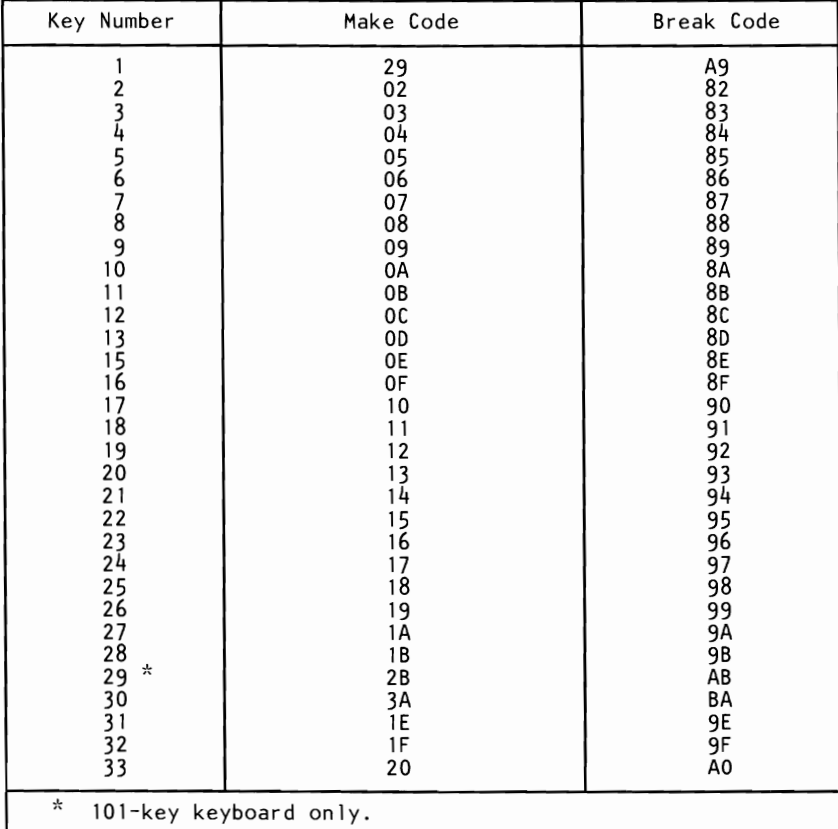

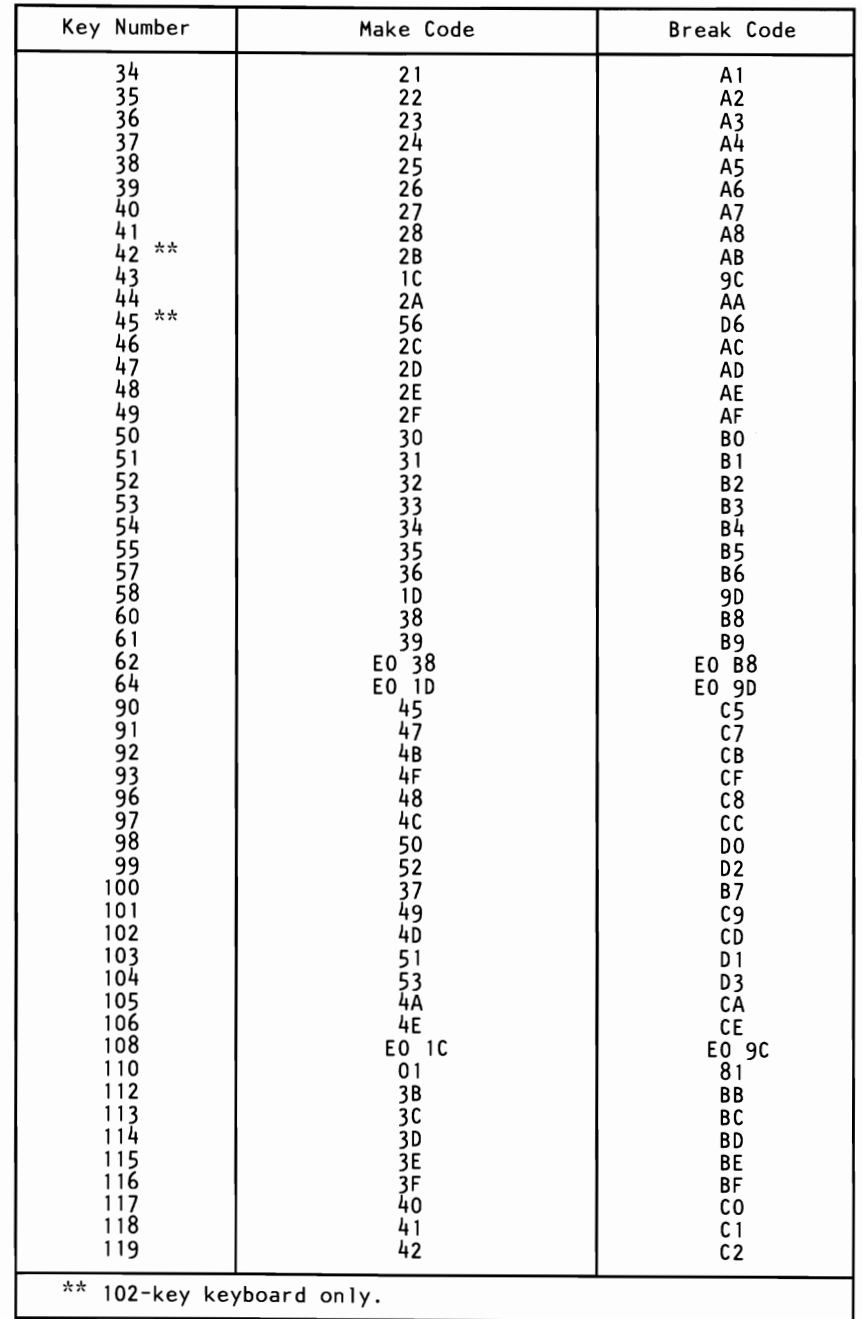

**SECTION 4** 

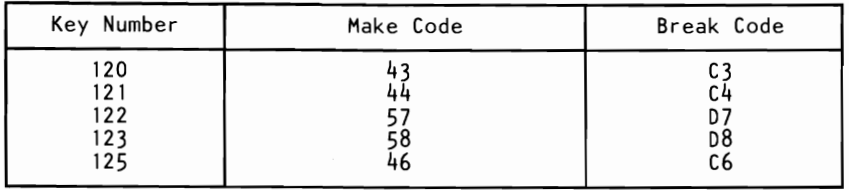

The remaining keys send a series of codes dependent on the state of the various shift keys (Ctrl, Alt, and Shift), and the state of Num Lock (On or Off). Because the base scan code is identical to that of another key, an extra code (hex EO) has been added to the base code to make it unique.

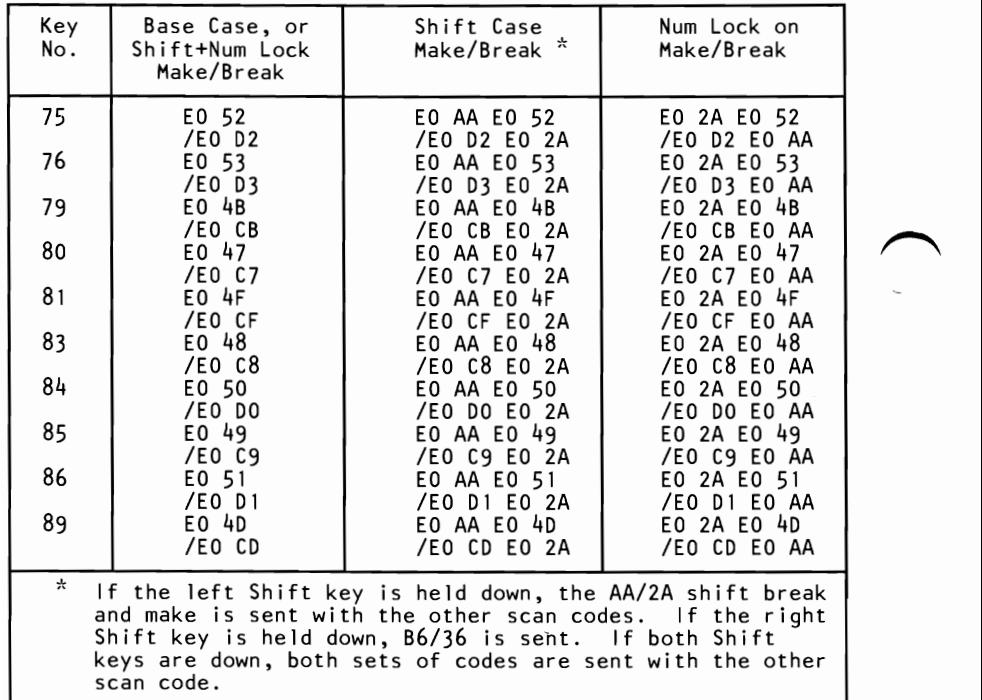

 $\sim$ 

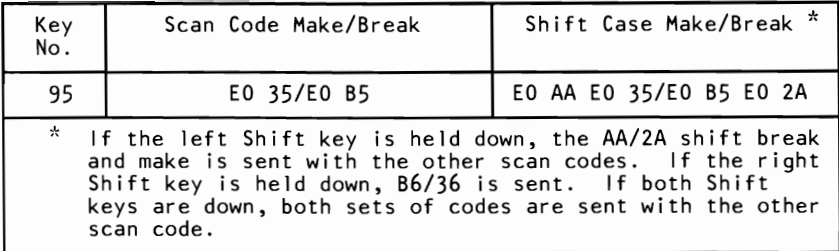

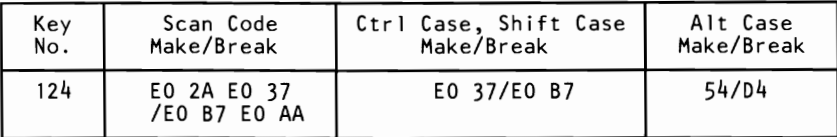

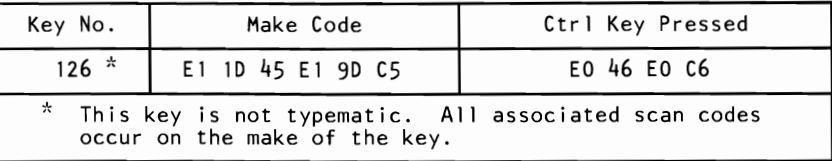

# **Clock and Data Signals**

The keyboard and system communicate over the 'clock' and 'data' lines. The source of each of these lines is an open-collector device on the keyboard that allows either the keyboard or the system to force a line to an inactive (low) level. When no communication is occurring, the 'clock' line is at an active (high) level. The state of the' data' line is held inactive (low) by the keyboard.

An inactive signal will have a value of at least 0, but not greater than  $+0.7$  volts. A signal at the inactive level is a logical 0. An active signal will have a value of at least  $+2.4$ , but not greater than  $+5.5$  volts. A signal at the active level is a logical 1. Voltages are measured between a signal source and the dc network ground.

The keyboard 'clock' line provides the clocking signals used to clock serial data from the keyboard. If the host system forces the 'clock' line to an inactive level, keyboard transmission is inhibited.

When the keyboard sends data to the system, it generates the 'clock' signal to time the data. The system can prevent the keyboard from sending data by forcing the 'clock' line to an inactive level, or by holding the 'data' line at an inactive level.

During the BAT, the keyboard allows the 'clock' and 'data' lines to go to an active level.

# **Data Stream**

Data transmissions from the keyboard consist of a 9-bit data stream sent serially over the' data' line. A logical 1 is sent at an active (high) level. The following table shows the functions of the bits.

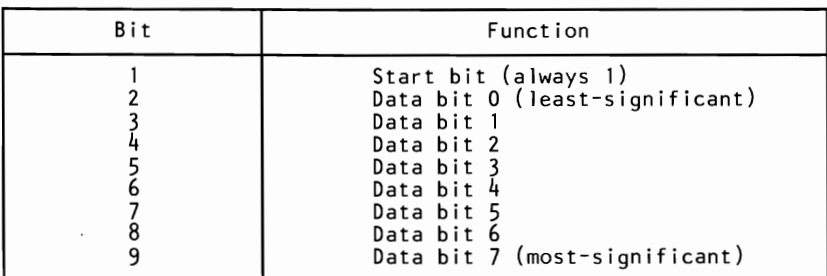

## **Keyboard Data Output**

When the keyboard is ready to send data, it first checks the status of the keyboard 'clock' line. If the line is active (high), the keyboard issues a request-to-send (RTS) by making the 'clock' line inactive (low). The system must respond with a clear-to-send (CTS), generated by allowing the 'data' line to become active, within 250 microseconds after RTS, or data will be stored in the keyboard buffer. After receiving CTS, the keyboard begins sending the 9 serial bits. The leading edge of the first clock pulse will follow CTS by 60 to 120 microseconds. During each clock cycle, the keyboard clock is active for 25 to 50 microseconds. Each data bit is valid from 2.5 microseconds before the leading edge until 2.5 microseconds after the trailing edge of each keyboard clock cycle.

# **Keyboard Encoding and Usage**

The keyboard routine, provided by IBM in the ROM BIOS, is responsible for converting the keyboard scan codes into what will be termed *Extended ASCII.* The extended ASCII codes returned by the ROM routine are mapped to the US English keyboard layout. Some operating systems may make provisions for alternate keyboard layouts by providing an interrupt replacer,

which resides in the read/write memory. This section discusses only the ROM routine.

Extended ASCII encompasses I-byte character codes, with possible values of 0 to 255, an extended code for certain extended keyboard functions, and functions handled within the keyboard routine or through interrupts.

### **Character Codes**

The character codes described later are passed through the BIOS keyboard routine to the system or application program. A"-1 " means the combination is suppressed in the keyboard routine. The codes are returned in the AL register. See "Characters, Keystrokes, and Color" later in this manual for the exact codes.

The following figure shows the keyboard layout and key positions.

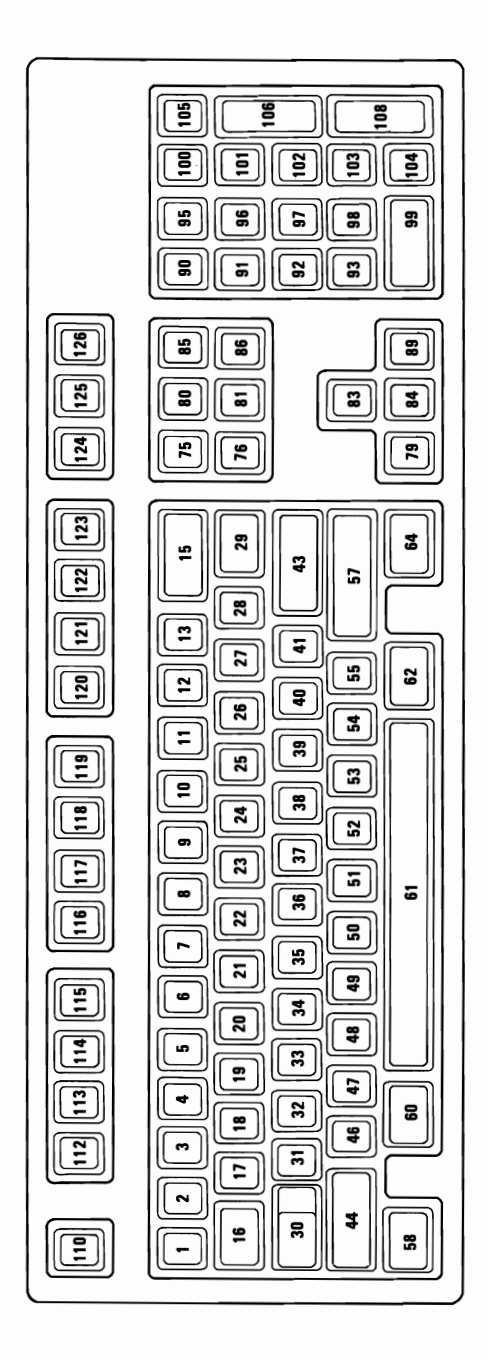

**Character Codes (Part 1 of 2)** 

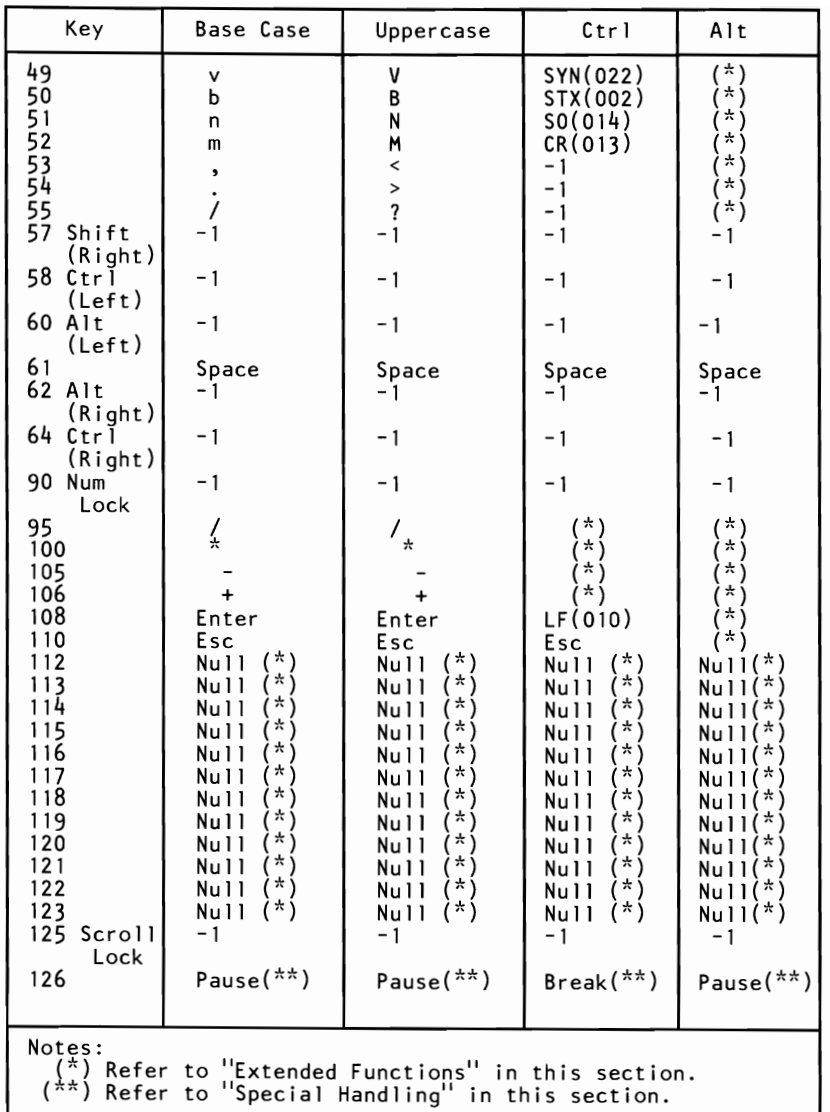

**Character Codes (Part 2 of 2)** 

The following table lists keys that have meaning only in Num Lock, Shift, or Ctrl states. The Shift key temporarily reverses the current Num Lock state.

| Key                                                                                                    | Num<br>Lock                | <b>Base Case</b>                                                                                                    | Alt                                                                        | Ctrl                                                                                                    |
|----------------------------------------------------------------------------------------------------|----------------------------|----------------------------------------------------------------------------------------------------|----------------------------------------------------------------------------|----------------------------------------------------------------------------------------------------|
| 91<br>92<br>936<br>95<br>98<br>99<br>101<br>102                                                                   | 8<br>5<br>2<br>0<br>9<br>6 | Home $(*)$<br>$\leftarrow$ (*)<br>End $(*)$<br>↑ (*)<br>$7 * 1$<br>$\downarrow$ (*)<br>Ins<br>Page Up $(*)$<br>$\rightarrow$ (*) | $-1$<br>$\begin{array}{c} -1 \\ -1 \end{array}$<br>$\frac{-1}{-1}$<br>$-1$ | Clear Screen<br>Reverse Word $(*)$<br>Erase to $EOL(\pi)$<br>′* ∖<br>7*`<br>*'<br>/ 六<br>Top of Text<br>and Home<br>Advance Word |
| 103                                                                                                    | 3                          | Page Down                                                                                                    | $-1$                                                                       | (*)<br>Erase to EOS                                                                                                    |
| $(*\star)$<br>Delete $(*, **)$<br>/**'<br>104<br>Notes:                                                           |                            |                                                                                                    |                                                                            |                                                                                                    |
| $(\vec{a})$ Refer to "Extended Functions" in this section.<br>$(**)$ Refer to "Special Handling" in this section. |                            |                                                                                                    |                                                                            |                                                                                                    |

**Special Character Codes** 

# **Extended Functions**

For certain functions that cannot be represented by a standard ASCII code, an extended code is used. A character code of 000 (null) is returned in AL. This indicates that the system or application program should examine a second code, which will indicate the actual function. Usually, but not always, this second code is the scan code of the primary key that was pressed. This code is returned in AH.

 $\sqrt$ 

The following table is a list of the extended codes and their functions.

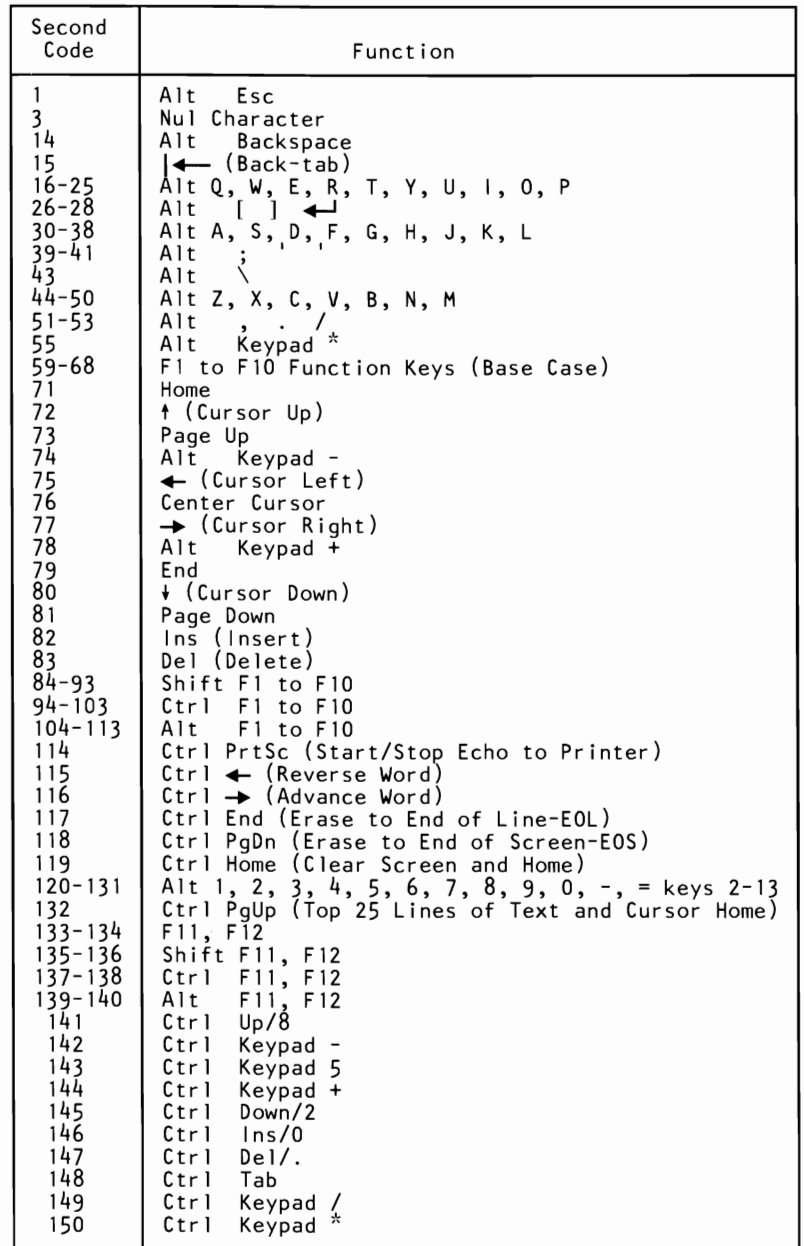

**Keyboard Extended Functions (Part 1 of 2)** 

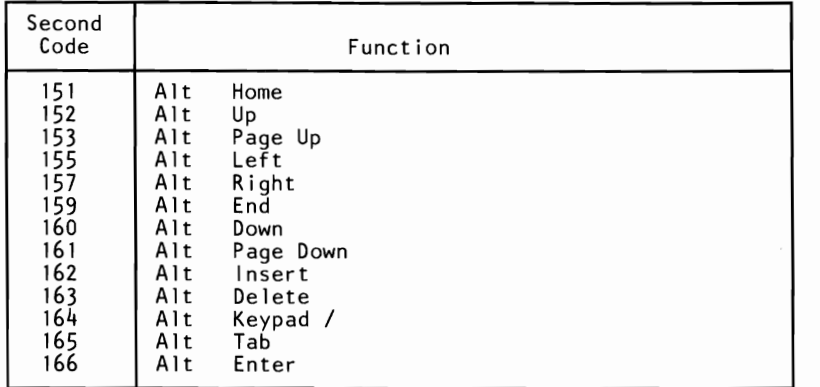

**Keyboard Extended Functions (Part 2 of 2)** 

### **Shift States**

Most shift states are handled within the keyboard routine, and are not apparent to the system or application program. In any case, the current status of active shift states is available by calling an entry point in the BIOS keyboard routine. The following keys result in altered shift states:

**Shift:** This key temporarily shifts keys 1 through 13, 16 through 29,31 through 41, and 46 through 55, to uppercase (base case if in Caps Lock state). Also, the Shift temporarily reverses the Num Lock or non-Num Lock state of keys 91 through 93,96,98, 99, and 101 through 104.

**Ctrl:** This key temporarily shifts keys 3, 7,12,15 through 29,31 through 39, 43, 46 through 52, 75 through 89, 91 through 93,95 through 108, 112 through 124 and 126 to the Ctrl state. The Ctrl key is also used with the Alt and Del keys to cause the system-reset function; with the Scroll Lock key to cause the break function; and with the Num Lock key to cause the pause function. The system-reset, break, and pause functions are described under "Special Handling" later in this section.

**Alt:** This key temporarily shifts keys 1 through 29, 31 through 43,46 through 55, 75 through 89, 95, 100, and 105 through 124 to the Alt state. The Alt key is also used with the Ctrl and Del keys to cause a system reset.

The Alt key also allows the user to enter any character code from The Alt key also allows the user to enter any character code from<br>0 to 255. The user holds down the Alt key and types the decimal value of the characters desired on the numeric keypad (keys 91 through 93, 96 through 99, and **101** through 103). The Alt key is then released. If the number is greater than 255, a modulo-256 value is used. This value is interpreted as a character code and is sent through the keyboard routine to the system or application program. Alt is handled internal to the keyboard routine.

**Caps Lock:** This key shifts keys 17 through 26, 31 through 39, and 46 through 52 to uppercase. When Caps Lock is pressed again, it reverses the action. Caps Lock is handled internal to the keyboard routine.

**Scroll Lock:** When interpreted by appropriate application programs, this key indicates that the cursor-control keys will cause windowing over the text rather than moving the cursor. When the Scroll Lock key is pressed again, it reverses the action. The keyboard routine simply records the current shift state of the Scroll Lock key. It is the responsibility of the application program to perform the function.

**Num Lock:** This key shifts keys 91 through 93, 96 through 99, and **101** through 104 to uppercase. When Num Lock is pressed again, it reverses the action. Num Lock is handled internal to the keyboard routine.

**Shift Key Priorities and Combinations:** If combinations of the Alt, Ctrl, and Shift keys are pressed and only one is valid, the priority is as follows: the Alt key is first, the Ctrl key is second, and the Shift key is third. The only valid combination is Alt and Ctrl, which is used in the system-reset function.

## **Special Handling**

#### **System Reset**

The combination of any Alt, Ctrl, and Del keys results in the keyboard routine that starts a system reset or restart. System reset is handled by BIOS.

#### **Break**

The combination of the Ctrl and Pause/Break keys results in the keyboard routine signaling interrupt hex lB. The extended characters AL=hex 00, and AH=hex 00 are also returned.

#### **Pause**

The Pause key causes the keyboard interrupt routine to loop, waiting for any character or function key to be pressed. This provides a method of temporarily suspending an operation, such as listing or printing, and then resuming the operation. The method is not apparent to either the system or the application program. The key stroke used to resume operation is discarded. Pause is handled internal to the keyboard routine.

#### **Print Screen**

The Print Screen key results in an interrupt invoking the print-screen routine. This routine works in the alphameric or graphics mode, with unrecognizable characters printing as blanks.

#### **System Request**

When the System Request (Alt and Print Screen) key is pressed, a hex 8500 is placed in AX, and an interrupt hex 15 is executed. When the Sys Req key is released, a hex 8501 is placed in AX, and another interrupt hex 15 is executed. If an application is to use System Request, the following rules must be observed:

Save the previous address.

Overlay interrupt vector hex 15.

Check AH for a value of hex 85:

If yes, process may begin. If no, go to previous address.

The application program must preserve the value in all registers, except AX, upon return. System Request is handled internal to the keyboard routine.

#### **Other Characteristics**

The keyboard routine does its own buffering, and the keyboard buffer is large enough to support entries by a fast typist. However, if a key is pressed when the buffer is full, the key will be ignored and the "alarm" will sound.

The keyboard routine also suppresses the typematic action of the following keys: Ctrl, Shift, Alt, Num Lock, Scroll Lock, Caps Lock, and Ins.

During each interrupt hex 09 from the keyboard, an interrupt hex 15, function  $(AH)$ =hex 4F is generated by the BIOS after the scan code is read from the keyboard adapter. The scan code is passed in the (AL) register with the carry flag set. This is to allow an operating system to intercept each scan code prior to its being handled by the interrupt hex 09 routine, and have a chance to change or act on the scan code. If the carry flag is changed to oon return from interrupt hex 15, the scan code will be ignored by the interrupt handler.

# **Keyboard Layouts**

The keyboard is available in six layouts:

- **French**
- German
- Italian
- Spanish
- UK English
- US English

The various layouts are shown in alphabetic order on the following pages. Nomenclature is on both the top and front face of the keybuttons. The number to the upper right designates the keybutton position.

# **French Keyboard**

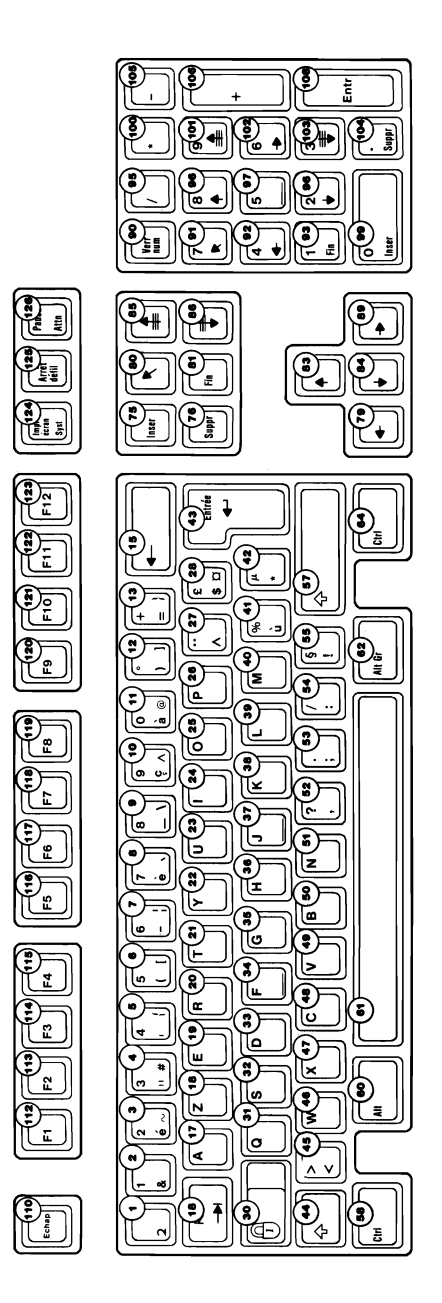

### **German Keyboard**

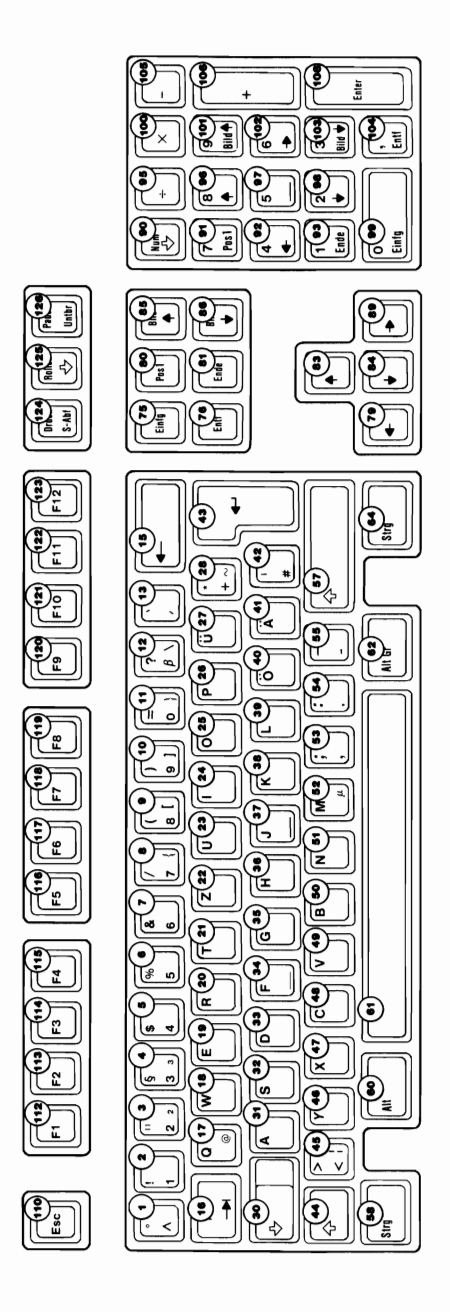

## **Italian Keyboard**

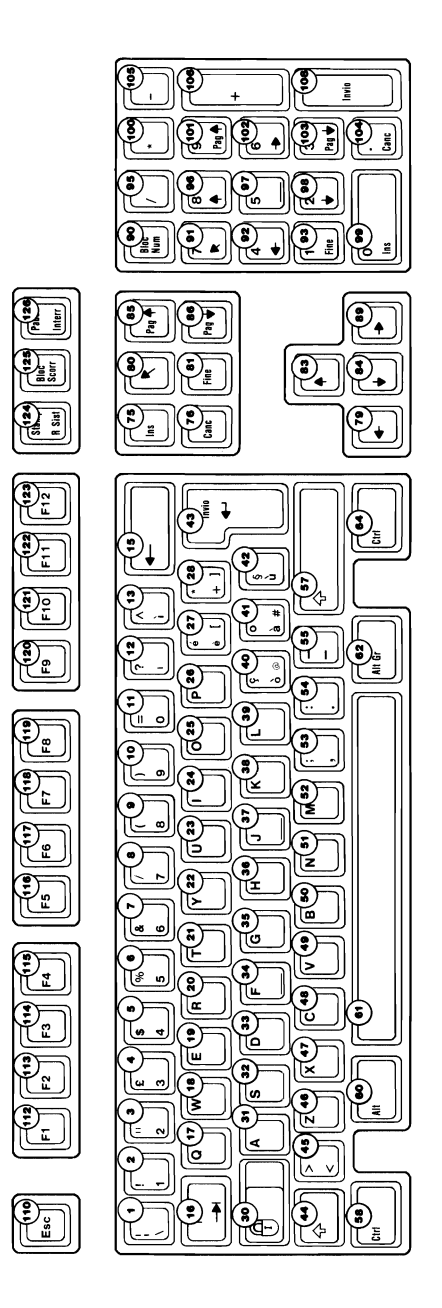

# **Spanish Keyboard**

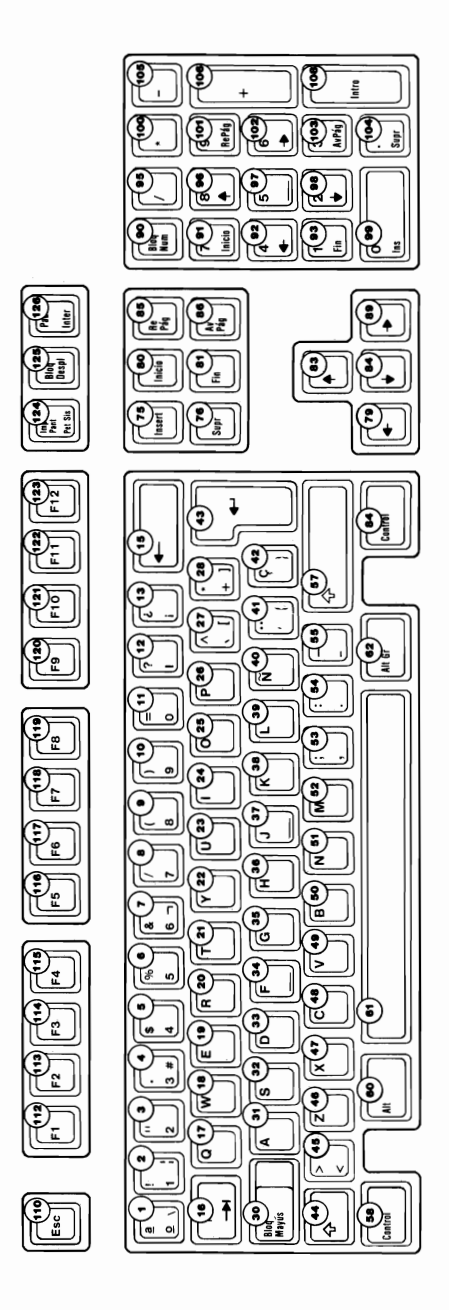
## **UK English Keyboard**

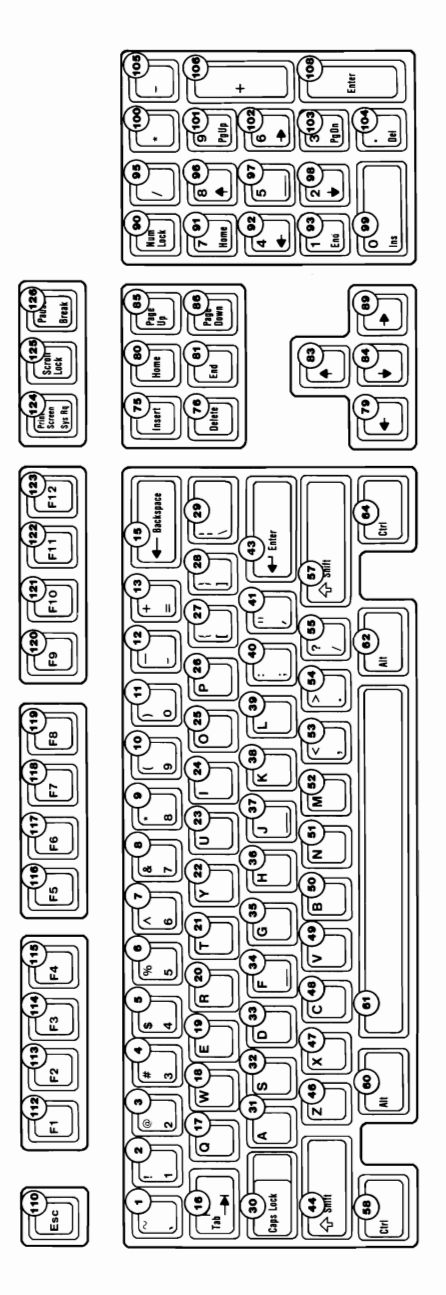

### **US English Keyboard**

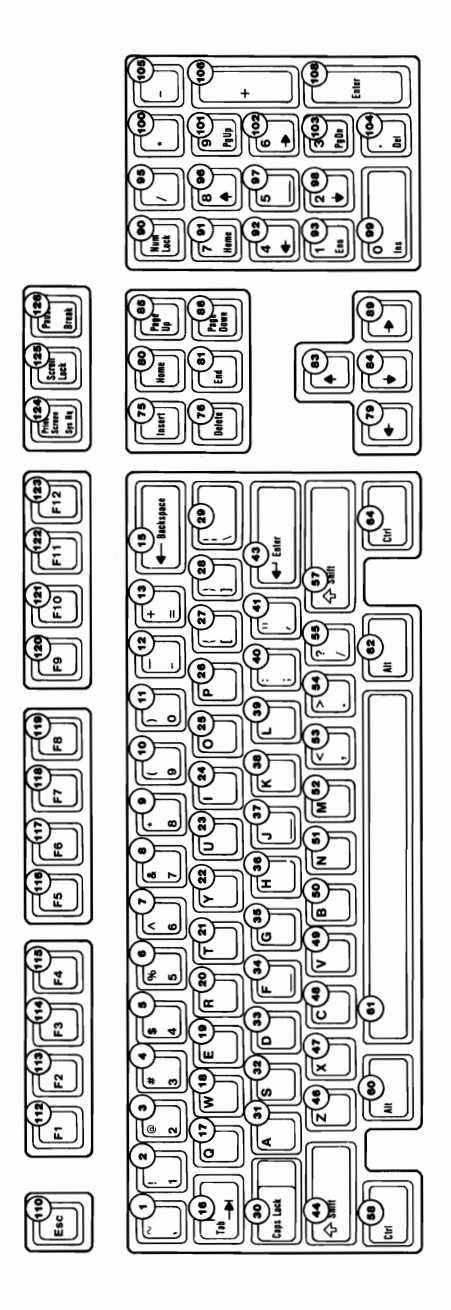

## **Specifications**

The specifications for the keyboard follow.

### **Power Requirements**

- $\cdot$  +5 Vdc  $\pm$  10%<br>Current cannot  $\epsilon$
- Current cannot exceed 275 mA.

### **Size**

- Length: 492 millimeters (19.4 inches)
- Depth: 210 millimeters (8.3 inches)
- Height: 58 millimeters (2.3 inches), legs extended

## **Weight**

2.25 kilograms (5.0 pounds)

# **Logic Diagram**

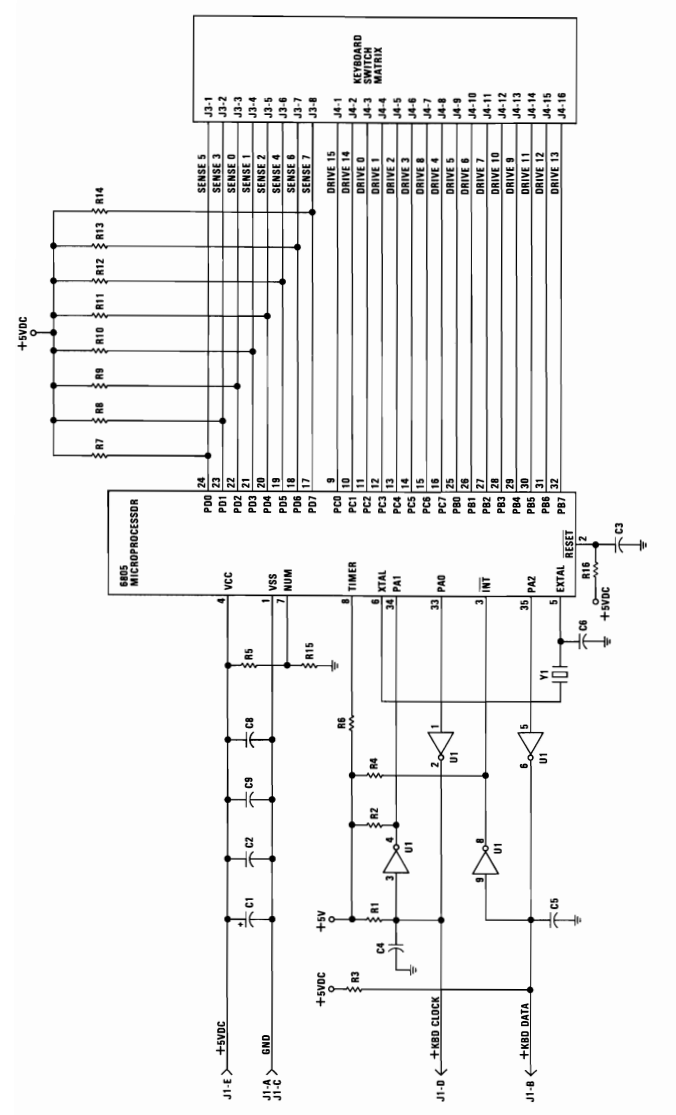

101/102-KEY KEYBOARD

∽

# **SECTION 5. SYSTEM BIOS**

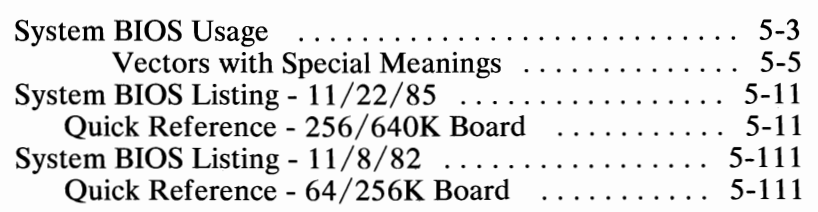

# **Notes:**

# **System BIOS Usage**

The basic input/output system (BIOS) resides in ROM on the system board and provides device level control for the major I/O devices in the system. Additional ROM modules may be located on option adapters to provide device level control for that option adapter. (BIOS listings for an option adapter are located in the *Technical Reference* Options and Adapters manual.) BIOS routines enable the assembler language programmer to perform block (disk and diskette) or character-level I/O operations without concern for device address and operating characteristics. System services, such as time-of -day and memory size determination, are provided by the BIOS.

Note: BIOS listings for both the 256/640 and 64/256 system boards are included in this manual.

The goal is to provide an operational interface to the system and relieve the programmer of the concern about the characteristics of hardware devices. The BIOS interface insulates the user from the hardware, thus allowing new devices to be added to the system, yet retaining the BIOS level interface to the device. In this manner, user programs become transparent to hardware modifications and enhancements.

The IBM Personal Computer *Macro Assembler* manual and the IBM Personal Computer *Disk Operating System (DOS)* manual provide useful programming information related to this section. A complete listing of the BIOS is given in this section.

Access to the BIOS is through the 8088 software interrupts. Each BIOS entry point is available through its own interrupt.

The software interrupts, hex 10 through hex lA, each access a different BIOS routine. For example, to determine the amount of memory available in the system,

#### INT **12H**

invokes the BIOS routine for determining memory size and returns the value to the caller.

#### Parameter Passing

All parameters passed to and from the BIOS routines go through the 8088 registers. The prologue of each BIOS function indicates the registers used on the call and the return. For the memory size example, no parameters are passed. The memory size, in lK-byte increments, is returned in the  $AX$  register.

If a BIOS function has several possible operations, the AH register is used as input to indicate the desired operation. For example, to set the time of day, the following code is required:

**MOV AH.1** :function is to set time of day.

MOV CX, HIGH COUNT ; establish the current time.

MOV DX,LOW\_COUNT

INT 1AH :set the time.

To read the time of day:

MOV AH, 0 :function is to read time of day.

**INT 1AH :**read the timer.

Generally, the BIOS routines save all registers except for AX and the flags. Other registers are modified on return only if they are returning a value to the caller. The exact register usage is in the prologue of each BIOS function.

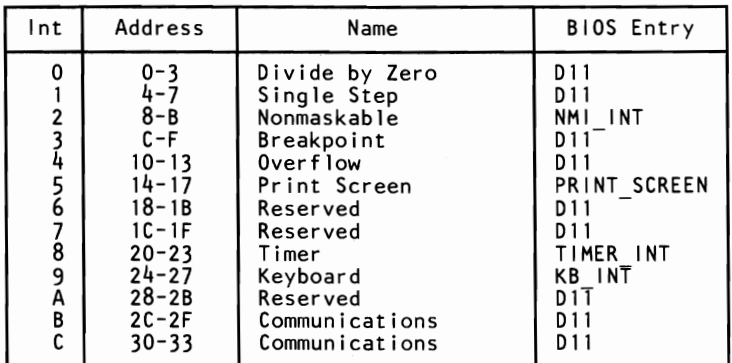

8088 Software Interrupt Listing (Part 1 of 2)

| Int                                                                           | Address                                                                                                    | Name                                                                                                    | BIOS Entry                                                                                                    |
|-------------------------------------------------------------------------------|----------------------------------------------------------------------------------------------------|----------------------------------------------------------------------------------------------------|----------------------------------------------------------------------------------------------------|
| D<br>F<br>F<br>10<br>11<br>12<br>13<br>14                                     | $34 - 37$<br>$38 - 3B$<br>$3C-3F$<br>$40 - 43$<br>44-47<br>$48 - 4B$<br>4C-4F<br>$50 - 53$<br>$54 - 57$                               | Alternate Printer<br>Diskette<br>Printer<br>Video<br>Equipment Check<br>Memory<br>Diskette<br>Communications<br>Cassette                                                                                                 | D 11<br>DISK INT<br>D 11<br>VIDEO 10<br><b>EQUIPMENT</b><br>MEMORY SIZE<br><b>DETERMINE</b><br>DISKETTE 10<br>RS232 10<br>CASSETTE 10                                            |
| $\frac{15}{16}$<br>17<br>18<br>19<br>1А<br>1 B<br>1C<br>1 D<br>1E<br>1F<br>40 | $58 - 5B$<br>$5C - 5F$<br>$60 - 63$<br>64-67<br>$68 - 6B$<br>$6C-6F$<br>$70 - 73$<br>$74 - 77$<br>$78 - 7B$<br>$7C-7F$<br>$100 - 103$ | Keyboard<br>Printer<br>Resident BASIC<br>Bootstrap<br>Time of Day<br>Keyboard Break<br>Timer Tick<br>Video Initialization<br>Diskette Parameters<br>Video Graphics Chars<br>Diskette pointer save<br>area for Fixed Disk | KEYBOARD <sup>-10</sup><br>PRINTER TO<br>F600:0000<br><b>BOOTSTRAP</b><br>TIME OF DAY<br>DUMMY RETURN<br>DUMMY <sup>-</sup> RETURN<br>VIDEO <sup>-</sup> PARMS<br>DISK BASE<br>0 |
| 41<br>5Α<br>5B<br>$60 - 67$                                                   | $104 - 107$<br>$168 - 16B$<br>$16C - 16F$<br>180-19F                                                                                  | Fixed Disk Parameters<br>Cluster<br>Used by Cluster Program<br>Reserved for User<br>Programs                                                                                                    | FD TBL<br>$DO\overline{O}O: XXXX$                                                                                                    |

8088 Software Interrupt Listing (Part 2 of 2)

Note: For BIOS index, see the BIOS Quick Reference on page 5-11 or 5-111.

### Vectors **with** Special Meanings

### Interrupt Hex **IB -** Keyboard Break Address

This vector points to the code to be used when the Ctrl and Break keys are pressed on the keyboard. The vector is invoked while responding to the keyboard interrupt, and control should be returned through an IRET instruction. The power-on routines initialize this vector to an IRET instruction, so that nothing will occur when the Ctrl and Break keys are pressed unless the application program sets a different value.

Control may be retained by this routine, with the following problems. The Break may have occurred during interrupt

processing, so that one or more End of Interrupt commands must be sent to the 8259 Controller. Also, all I/O devices should be reset in case an operation was underway at that time.

#### **Interrupt Hex 1C - Timer Tick**

This vector points to the code to be executed on every system-clock tick. This vector is invoked while responding to the timer interrupt, and control should be returned through an IRET instruction. The power-on routines initialize this vector to point to an IRET instruction, so that nothing will occur unless the application modifies the pointer. It is the responsibility of the application to save and restore all registers that will be modified.

#### **Interrupt Hex 1D - Video Parameters**

This vector points to a data region containing the parameters required for the initialization of the 6845 on the video card. Note that there are four separate tables, and all four must be reproduced if all modes of operation are to be supported. The power-on routines initialize this vector to point to the parameters ~ contained in the ROM video routines.

#### **Interrupt Hex 1 E - Diskette Parameters**

This vector points to a data region containing the parameters required for the diskette drive. The power-on routines initialize the vector to point to the parameters contained in the ROM diskette routine. These default parameters represent the specified values for any IBM drives attached to the system. Changing this parameter block may be necessary to reflect the specifications of the other drives attached.

#### Interrupt Hex 1F - Graphics Character Extensions

When operating in the graphics modes of the IBM Color/Graphics Monitor Adapter (320 by 200 or 640 by 200), the read/write character interface forms the character from the ASCII code point, using a set of dot patterns. The dot patterns for the first 128 code points are contained in ROM. To access the second 128 code points, this vector must be established to point at a table of up to 1K bytes, where each code point is represented by eight bytes of graphic information. At power-on, this vector is initialized to 000:0, and it is the responsibility of the user to change this vector if additional code points are required.

#### Interrupt Hex 40 - Reserved

When an IBM Fixed Disk Adapter is installed, the BIOS routines use interrupt hex 30 to revector the diskette pointer.

#### Interrupt Hex 41 - Fixed Disk Parameters

This vector points to a data region containing the parameters required for the fixed disk drive. The power-on routines initialize the vector to point to the parameters contained in the ROM disk routine. These default parameters represent the specified values for any IBM fixed disk drives attached to the system. Changing this parameter block may be necessary to reflect the specifications of the other fixed disk drives attached.

#### Other Read/Write Memory Usage

The IBM BIOS routines use 256 bytes of memory from absolute hex 400 to hex 4FF. Locations hex 400 to hex 407 contain the base addresses of any RS-232C cards attached to the system. Locations hex 408 to hex 40F contain the base addresses of the Printer Adapter.

Memory locations hex 300 to hex 3FF are used as a stack area during the power-on initialization, and bootstrap when control is passed to it from power-on. If the user desires the stack in a different area, the area must be set by the application.

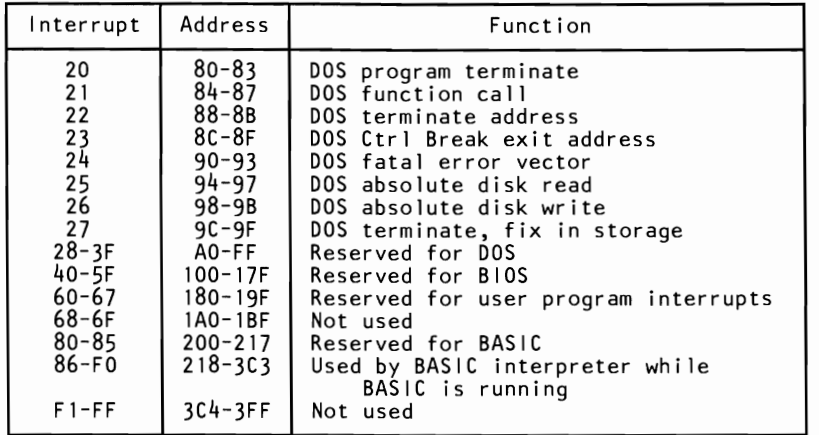

### **Hardware, Basic, and DOS Interrupts**

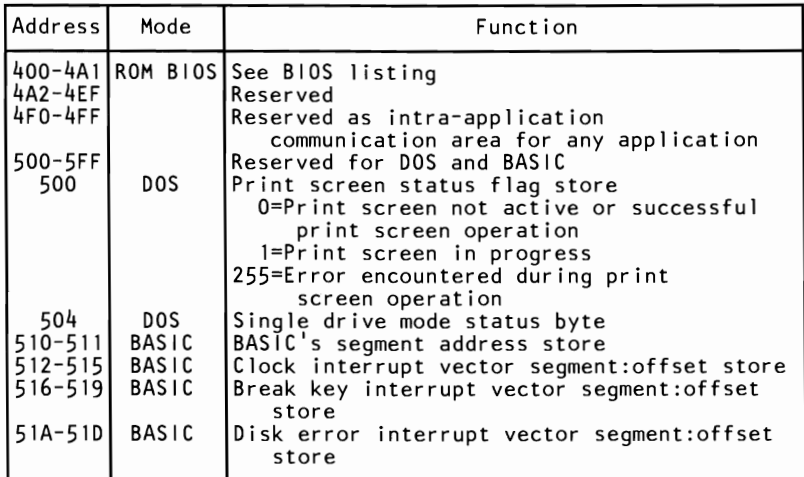

#### **Reserved Memory Locations**

#### If you do DEF SEG (Default workspace segment):

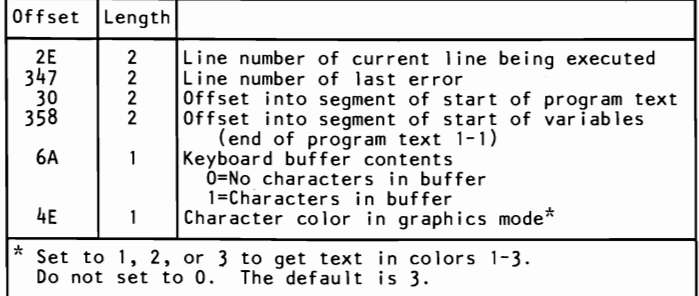

#### **Basic Workspace Variables**

#### **Example**

100 PRINT PEEK (&H2E) + 256 x PEEK (&H2F)

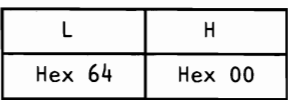

| Starting Address |                             |
|------------------|-----------------------------|
| 00000            | BIOS interrupt vectors      |
| 00080            | Available interrupt vectors |
| 00400            | BIOS data area              |
| 00500            | User read/write memory      |
| C8000            | Disk Adapter                |
| F0000            | Read only memory            |
| <b>FE000</b>     | BIOS program area           |

**BIOS Memory Map** 

#### **BIOS Programming Hints**

The BIOS code is invoked through software interrupts. The programmer should not "hard code" BIOS addresses into application programs. The internal workings and absolute addresses within BIOS are subject to change without notice.

If an error is reported by the disk or diskette code, you should reset the drive adapter and retry the operation. A specified number of retries should be required on diskette reads to ensure the problem is not due to motor startup.

When altering I/O-port bit values, the programmer should change only those bits that are necessary to the current task. Upon completion, the programmer should restore the original environment. Failure to adhere to this practice may be incompatible with present and future applications.

#### Adapter Cards with System-Accessible ROM Modules

The ROM BIOS provides a facility to integrate adapter cards with on-board ROM code into the system. During the POST, interrupt vectors are established for the BIOS calls. After the default vectors are in place, a scan for additional ROM modules takes place. At this point, a ROM routine on the adapter card may gain control. The routine may establish or intercept interrupt vectors to hook themselves into the system.

The absolute addresses hex C8000 through hex F4000 are scanned in 2K blocks in search of a valid adapter card ROM. A valid ROM is defined as follows:

- Byte 0: Hex 55
- Byte 1: Hex AA  $\sim$
- **Byte 2:** A length indicator representing the number of 512-byte blocks in the ROM (length/512). A checksum is also done to test the integrity of the ROM module. Each byte in the defined ROM is summed modulo hex 100. This sum must be 0 for the module to be deemed valid.

When the POST identifies a valid ROM, it does a far call to byte 3 of the ROM (which should be executable code). The adapter card may now perform its power-on initialization tasks. The feature ROM should return control to the BIOS routines by executing a far return.

# System BIOS Listing - 01/10/86

# Quick Reference - 256/640K Board

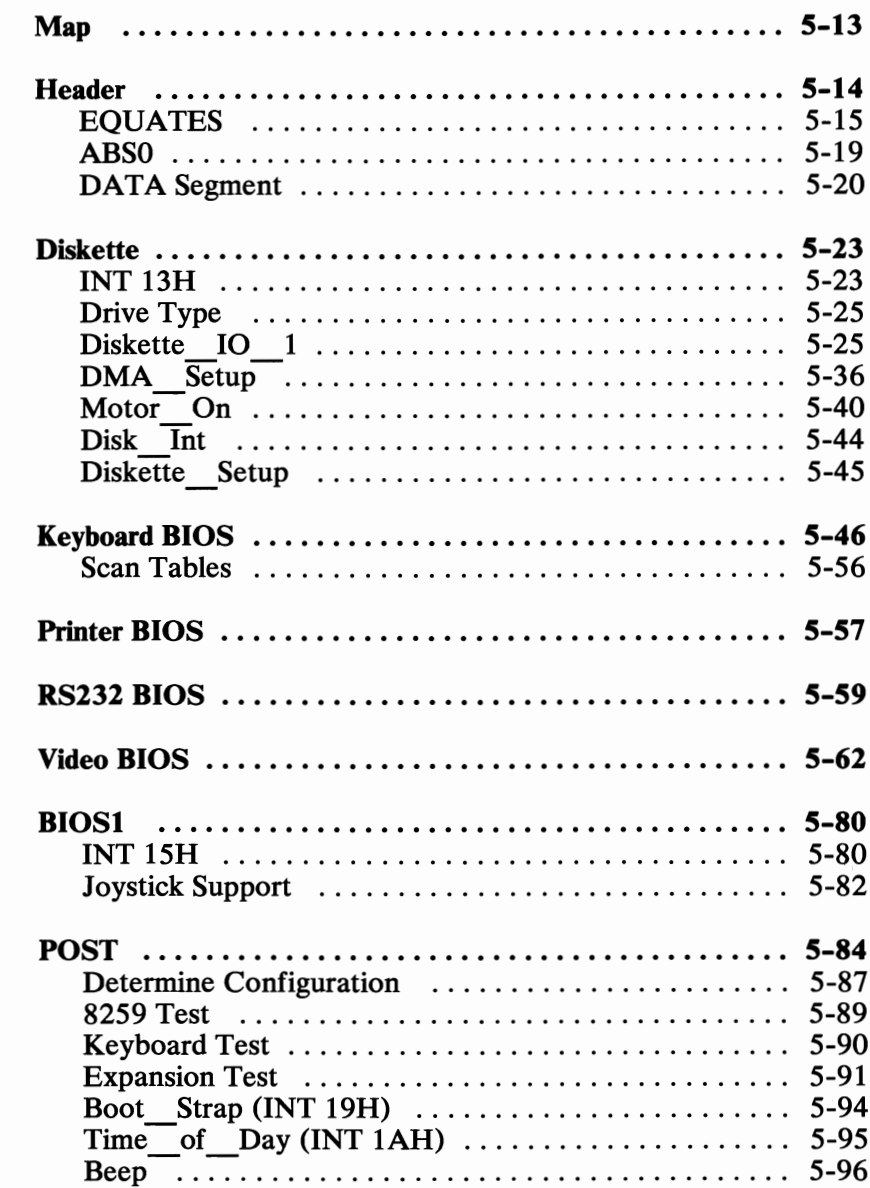

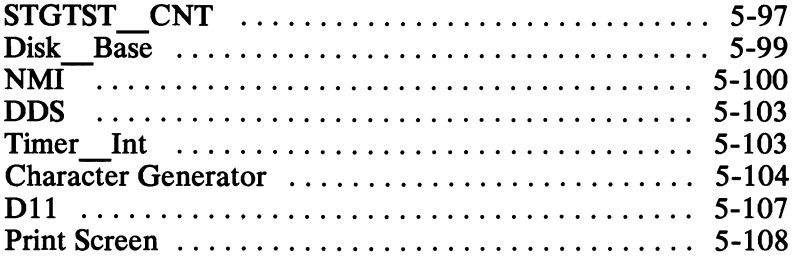

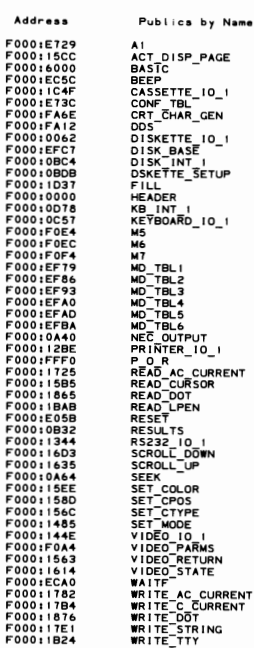

 $\blacktriangle$ 

Address 

Publics by Value

**HARBORT STRESS TOWER STRESS TOWER STRESS TOWER CONTRACTS TOWER STRESS TOWER STRESS TOWER TO SAMPLE CONTRACTS TOWER STRESS TOWER TO SAMPLE TO SAMPLE TO SAMPLE TO SAMPLE TO SAMPLE TO SAMPLE TO SAMPLE TO SAMPLE TO SAMPLE TO** 

 $\mathbf{r}$ 

î

 $1 - 1$ <br>01-10-86

PAGE 118,121<br>TITLE HEADER --- 01/08/86 POWER ON SELF TEST (POST)

÷ BIOS 1/0 INTERFACE

> THESE LISTINGS PROVIDE INTERFACE INFORMATION FOR ACCESSING<br>THE BIOS ROUTINES. THE POWER ON SELF TEST IS INCLUDED. THE BIOS ROUTINES ARE MEANT TO BE ACCESSED THROUGH<br>SOFTWARE INTERNIPTS ONLY. ANY ADDRESSES PRESENT IN<br>THESE LISTINGS ARE INCLUDED ONLY FIOR COMPLETENESS,<br>NOT FOR REFERENCE. APPLICATIONS WHICH REFERENCE ANY<br>ABSOLUTE ADDRESS

> > ...............

..............................

-----------------------

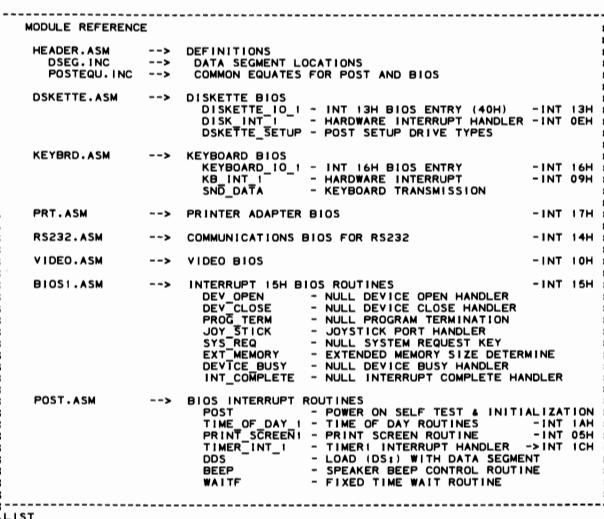

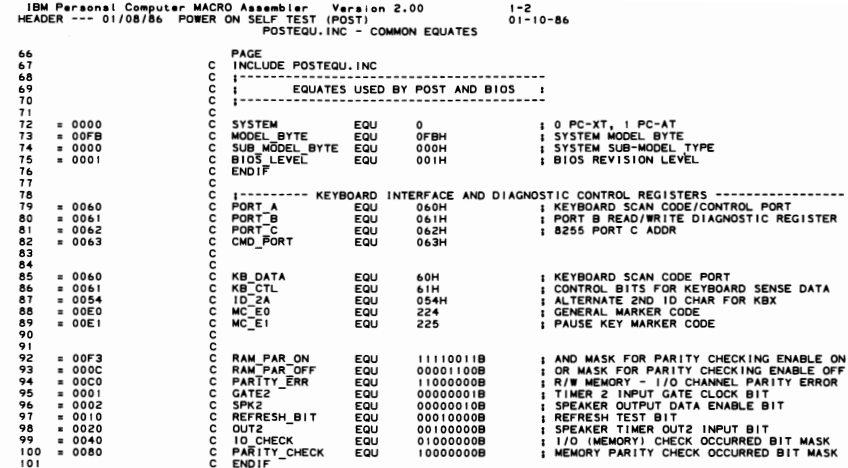

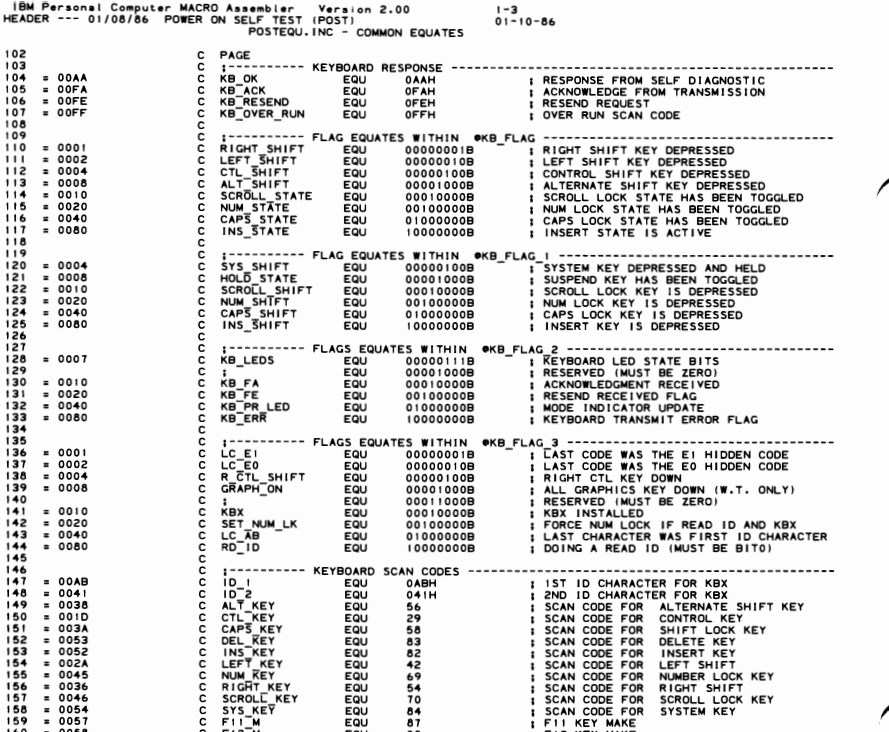

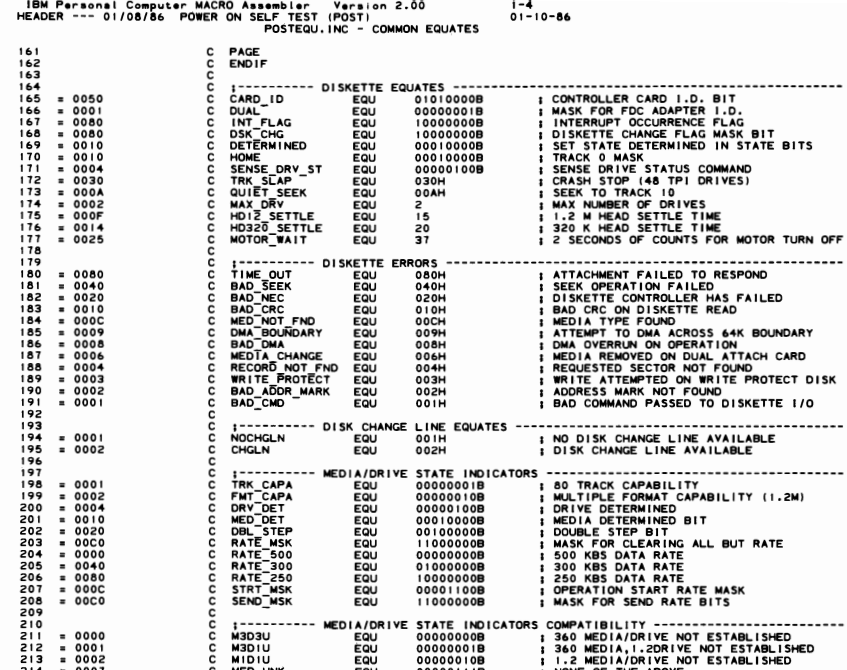

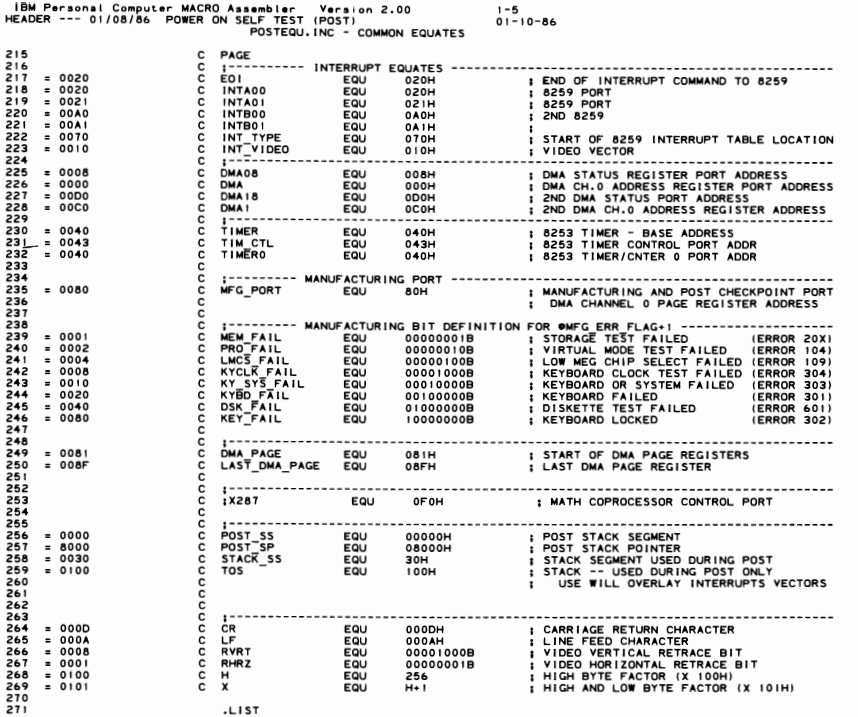

 $-LIS$ 

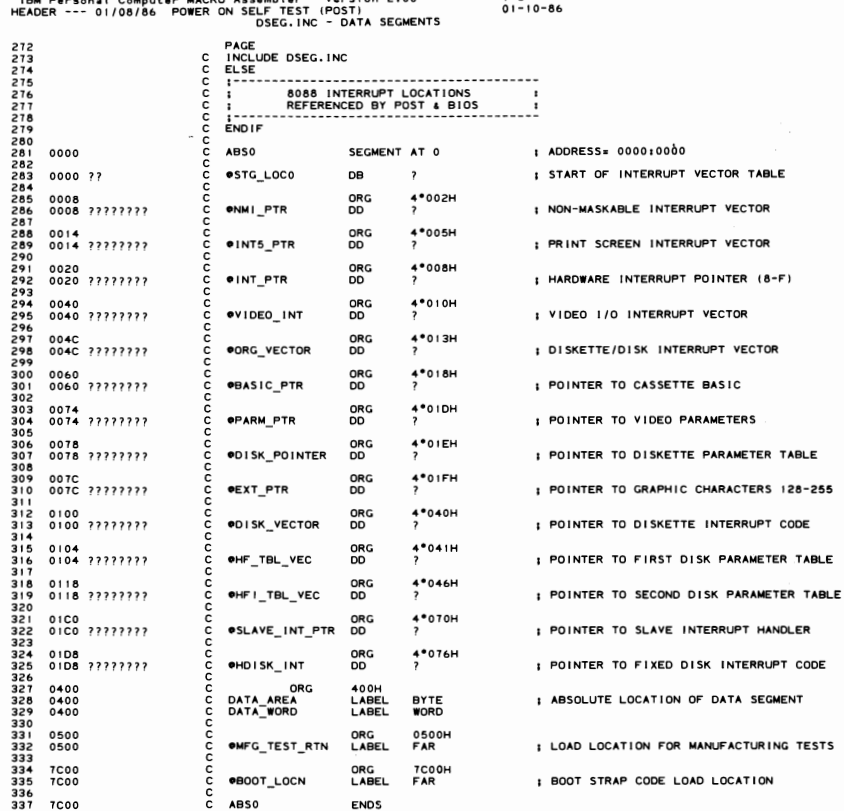

**ENDS** 

IBM Personal Computer MACRO Assembler - Version 2.00<br>EADER --- 01/08/86 - POWER ON SELF TEST (POST)<br>DSEG.INC - DATA SEGMENTS  $1 - 7$ <br>01-10-86 PAGE . . . . . . . . . . . . . . . . . . . <u>...................</u> **PORT AND ROW BIOS DATA AREAS** ............. 0000<br>0000 777?<br>0002 777?<br>0002 777?<br>0000 777?<br>0000 777?<br>0000 777?<br>0000 777?<br>0012 77?<br>0012 77?<br>0012 77?<br>0012 77? **SEGMENT AT 40H<br>LABEL BYTE<br>DW ?**<br>DW ? DATA : ADDRESS= 0040:0000 DATA<br>DATA40<br>@RS232\_BASE **E BASE ADDRESSES OF RS232 ADAPTERS<br>E SECOND LOGICAL RS232 ADAPTER<br>E RESERVED RESERVED** I RESERVED<br>
I BASE ADDRESSES OF PRINTER ADAPTERS<br>
I BECOND LOGICAL PRINTER ADAPTER<br>
I THIRD LOGICAL PRINTER ADAPTER<br>
I INITIALIED HARDWARE FLAGS<br>
I INITIALIED HARDWARE FLAGS<br>
I BASE AMEMORY SIZE IN K BYTES<br>
I BASE AMEMORY OPRINTER\_BASE **©EQUIP FLAG<br>@MFG\_TST<br>@MEMORY\_SIZE<br>@MFG\_ERR\_FLAG** 0017 ??<br>0018 ??<br>0019 ??<br>001A ????<br>001C ???? OKB\_FLAG DB<br>OKB\_FLAG\_! DB<br>OALT\_INPUT DB<br>OBUFFER\_HEAD DW<br>OBUFFER\_TAIL DW **I KEYBOARD SHIFT STATE AND STATUS FLAGS<br>I SECOND BYTE OF KEYBOARD STATUS<br>I STORAGE FOR ALTERNATE KEY PAD ENTRY<br>I POINTER TO TAIL OF KEYBOARD BUFFER**<br>I POINTER TO TAIL OF KEYBOARD BUFFER  $7 - 7 - 7 - 7$ :----- HEAD = TAIL INDICATES THAT THE BUFFER IS EMPTY 001E 10 [ 1777 ] **OKB\_BUFFER** DW 16 DUP(?) ; ROOM FOR 15 SCAN CODE ENTRIES **DISKETTE DATA AREAS** ---------------376<br>376<br>377<br>378<br>379 I DRIVE RECALIBRATION STATUS<br>I BIT 3-0 = DRIVE 3-0 RECALIBRATION<br>I BEFORE NEXT SEEK IF BIT 15 = 0<br>I BIT 3-0 = DRIVE 3-0 CURRENTLY RUNNING<br>I BIT 3-0 = DRIVE 3-0 CURRENTLY RUNNING<br>I TIME OUT COUNTER FOR MOTOR (S) TURN OFF<br>I 003E ?? **OSEEK\_STATUS DB**  $\overline{\phantom{a}}$ 380<br>381<br>382<br>383 003F 77 *OMOTOR\_STATUS DB*  $\overline{\mathbf{z}}$ 384<br>385<br>385<br>387<br>388<br>389  $0040$  ??<br> $0041$  ?? **OMOTOR COUNT DB**<br>ODSKETTE\_STATUS DB  $\frac{2}{2}$  $0042 071$ ONEC\_STATUS DB  $7.01P(2)$  $\overline{1}$ 3901234567899012333334001  $1 - - - - - -$ ï 0049 ??<br>004A ????<br>004C ????<br>004E ????<br>0050 08 [ ©CRT\_MODE<br>©CRT\_COLS<br>©CRT\_LEN<br>©CURSOR\_POSN<br>©CURSOR\_POSN **DBBBBB**<br>SDBB : CURRENT DISPLAY MODE (TYPE)<br>: NUMBER OF COLUMNS ON SCREEN<br>: LENGTH OF REGEN BUFFER IN BYTES<br>: STARTING ADDRESS IN REGEN BUFFER<br>: CURSOR FOR EACH OF UP TO 8 PAGES  $7 - 7 - 7$  $6$  DUP (?) ????  $403$ <br> $404$ <br> $405$ <br> $406$ <br> $407$  $\mathbf{I}$ 0060 ????<br>0062 ??<br>0063 ????<br>0065 ??<br>0066 ?? ©CURSOR\_MODE<br>©ACTIVE<sup>—</sup>PAGE<br>©ADDR\_6845<br>©CRT\_MODE\_SET<br>©CRT\_PALETTE **; CURRENT CURSOR MODE SETTING<br>; CURRENT PAGE BEING DISPLAYED<br>; BASE ADORESS FOR ACTIVE DISPLAY CARD<br>; CURRENT SETTING OF THE 3X8 REGISTER<br>; CURRENT PALETTE SETTING - COLOR CARD DBB**<br>000<br>000 ファクラ 408  $409$ POST AND BIOS WORK DATA AREA ; STACK SAVE, ETC.<br>; POINTER TO ROM INITIALIZATION ROUTINE<br>; POINTER TO I/Ο ROM SEGMENT<br>; FLAG INDICATING AN INTERRUPT HAPPENED ●IO\_ROM\_INIT DW<br>●IO\_ROM\_SEG DW<br>●INTR\_FLAG DB 0067 7777<br>0069 7777<br>006B 77 ???  $419$ <br> $420$ <br> $421$  $\left\{ \begin{array}{c} 0 & \cdots & 0 \\ 0 & \cdots & 0 \end{array} \right.$ ---------TIMER DATA AREA **Contract**  $+223$ <br> $+234$ <br> $+256$ <br> $+227$ <br> $+22$ ©TIMER\_LOW<br>©TIMER\_HIGH<br>©TIMER\_OFL 006C 7777<br>006E 7777<br>0070 77 : LOW WORD OF TIMER COUNT<br>: HIGH WORD OF TIMER COUNT<br>: TIMER HAS ROLLED OVER SINCE LAST READ DW<br>DW<br>DB アファ . . . . . . . . . . . -------429<br>429<br>431<br>432<br>433 0071 ??<br>0072 ???? **©BIOS\_BREAK<br>©RESET\_FLAG** DB<br>DW  $\frac{7}{2}$ ; BIT 7=1 IF BREAK KEY HAS BEËN PRESSED<br>; WORD=1234H IF KEYBOARD RESET UNDERWAY 434 , . . . . . . . . . . . . . 135678901 FIXED DISK DATA AREAS ÷ 0074 ??<br>0075 ??<br>0076 ??<br>0077 ?? ФDISK STATUSI DB<br>ФHF\_NÜM DB<br>ФCONTROL\_BYTE DB<br>ФPORT\_OFF DB ; FIXED DISK STATUS<br>; COUNT OF FIXED DISK DRIVES<br>; HEAD CONTROL BYTE<br>; RESERVED (PORT OFFSET)  $\frac{c}{c}$ 

IBM Personal Computer MACRO Assembler Version 2.00<br>HEADER --- 01/08/86 POWER ON SELF TEST (POST)  $1 - 8$ <br>01-10-86 DSEG. INC -DATA SEGMENTS PAGE ooo  $1 - - -$ TIME-OUT VARIABLES annono 0078 ??<br>0079 ??<br>007A ??<br>007B ??<br>007C ??<br>007E ??<br>007E ?? TIME OUT COUNTERS FOR PRINTER RESPONSE<br>SECOND LOGICAL PRINTER ADAPTER<br>THIRD LOGICAL PRINTER ADAPTER<br>RESERVED<br>TIME OUT COUNTERS FOR RS232 RESPONSE<br>SECOND LOGICAL RS232 ADAPTER<br>SECOND LOGICAL RS232 ADAPTER ePRINT\_TIM\_OUT **DB**<br>DB<br>DB<br>DB<br>DB ORS232\_TIM\_OUT **DB**<br>DB<br>DB RESERVED ADDITIONAL KEYBOARD DATA AREA ; BUFFER LOCATION WITHIN SEGMENT 40H<br>; OFFSET OF KEYBOARD BUFFER START<br>; OFFSET OF END OF BUFFER 0080 ????<br>0082 ???? **@BUFFER\_START**<br>@BUFFER\_END DW<br>DW  $\ddot{\cdot}$  $1 - 1 - 1 - 1 - 1 - 1$ EGA/PGA DISPLAY WORK AREA  $:-----$ 0084 ??<br>0085 ????<br>0087 ??<br>0088 ??<br>0089 ??<br>008A ?? ROWS ON THE ACTIVE SCREEN (LESS 1)<br>BYTES PER CHARACTER<br>FEATURE BIT SWITCHES<br>FEATURE BIT SWITCHES<br>RESERVED FOR DISPLAY ADAPTERS<br>RESERVED FOR DISPLAY ADAPTERS ®ROWS<br>®POINTS<br>®INFO\_3 988888<br>8888 いってい  $\vdots$ ADDITIONAL MEDIA DATA  $; \dots$  ... LAST DISKETTE DATA RATE SELECTED<br>STATUS REGISTER<br>ERROR REGISTER<br>BIT O-> PC-1/DUAL FDC ADAPTER CARD<br>BIT O-> PC-1/DUAL FDC ADAPTER CARD<br>BIT O-> PC-1/DUAL FDC ADAPTER<br>DRIVE I MEDIA STATE<br>DRIVE O PERATION START STATE<br>DRIVE O P 008B<br>008C<br>008D<br>008E<br>008F<br>0091<br>0093<br>0093 ©LASTRATE<br>©HF\_STATUS<br>©HF\_ERROR<br>©HF\_INT\_FLAG<br>©HF\_CNTRL<br>©DSK\_STATE 88888888888 いいいい :: 008D<br>008E<br>008F<br>0099093<br>0094<br>008E ::: **PDSK\_TRK** 0095 OKB\_FLAG\_3<br>OKB\_FLAG\_2 ; KEYBOARD MODE STATE AND TYPE FLAGS<br>: KEYBOARD LED FLAGS  $0096$  ??<br> $0097$  ?? DB<br>DB ? IFE SYSTEM F REAL TIME CLOCK DATA AREA  $:-$ I OFFSET ADDRESS OF USERS WAIT FLAG<br>I SEGMENT ADDRESS OF USER WAIT FLAG<br>I LOW WORD OF USER WAIT FLAG<br>I HIGH WORD OF USER WAIT FLAG<br>I WAIT ACTIVE FLAG (01≖BUSY, 80≖POSTED) 0098 ????<br>009A ????<br>009C ????<br>009E ????<br>00A0 ?? **OUSER FLAG DW**<br>OUSER FLAG\_SEG DW<br>ORTC\_LUGW DW<br>ORTC\_HIGH DD<br>ORTC\_WAIT\_FLAG DB<br>ENDIF いっこう 508 509011234567899 (00=POST ACKNOWLEDGED) č AREA FOR NETWORK ADAPTER ÷ coo **: RESERVED FOR NETWORK ADAPTERS** 00A1 07 [ **ONET** DB 7 DUP ( ? ) ,, J ดดดดดดดดดดด  $\ddot{\phantom{a}}$ 520  $\ddot{\phantom{a}}$ 00A8 ???????? **esave\_PTR** nn  $\overline{\phantom{a}}$ : POINTER TO EGA PARAMETER CONTROL BLOCK TIMER DATA 00CE<br>00CE ???? ORG OCEH<br>? oooo **PDAY\_COUNT** ; COUNT OF DAYS FROM 1-1-80 **RESERVED** ดดดดดดดดด DATA AREA - PRINT SCREEN : . . . . . . . . <del>.</del> 0100 ORG # ADDRESS= 0040:0100 (REF 0050;0000) 100H ; PRINT SCREEN STATUS BYTE<br>; 00≡READY/OK, 01≡BUSY, FF≡ERROR 53901239014 0100 ?? **OSTATUS\_BYTE** DB  $\overline{\cdot}$ **: END OF BIOS DATA SEGMENT** 0101 DATA **ENDS** .LIST

#### IBM Personal Computer MACRO Assembler - Version 2.00<br>HEADER --- 01/08/86 - POWER ON SELF TEST (POST)

 $1 - 9$ <br>01-10-86

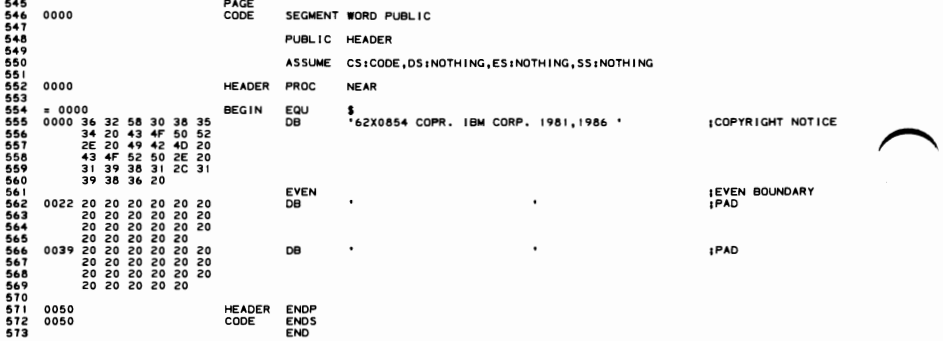

••

55

63

66 66

11234561<br>177777

80<br>81<br>88

37<br>38<br>39<br>40

 $^{42}_{43}$ <br> $^{44}_{44}$ 

• 23456789

123456789012

••

i 13<br>114

.<br>91

, PAGE 116,121<br>2 . TITLE DSKETTE -- 01/10/86 DISKETTE ADAPTER BIOS<br>3 . ; -- I NT 13 ------------------------------------------------------------------ 5 01 SKETTE I/O 6 THIS INTERFACE PROVIDES DISK ACCESS TO THE 5.25 INCH 360 KB, 1 ; INPUT 1.2MB, AND 120 KB 60 TRACK DISKETTE DRIVES. (AH) 20 RESET 0 I SKETTE SYSTEM 10 HARD RESET TO NEC, PREPARE COMMAND, RECALIBRATE REQUIRED II ON ALL DR I VES '2 ;----------------------------------------------------------------------------- '3 ; (AH) = 1 READ THE STATUS OF THE SYSTEM INTO (AH) ,. ; llDISKETTE\_STATUS FROM LAST OPERATION IS USED '6 REGISTERS FOR READ/WRITE/VERIFY/FDRMAT 11 (DL) - DR I VE NUMBER (0 - I ALLOWED, VALUE CHECKED) '6 (DH) - HEAD NUMBER (0-1 ALLOWED, NOT VALUE CHECKED) ,. (CH) - TRACK NUMBER (NOT VALUE CHECKED) 20 MED I A DR I VE TRACK NUMBER 2' *3201360* 320/360 0-39 22 *320/360* 1.2104 0-39 <sup>23</sup>1.2104 1.2104 0-19 2. 120K 120K 0-19 25 (CL) - SECTOR NUMBER (NOT VALUE CHECKED, NOT USED FOR FORMAT) 26 MED I A DR I VE SECTOR NUMBER 21 320/360 320/360 1-6/9 26 320/360 1.2104 1-6/9 2' 1.2104 1.2104 1-15 30 120K 120K 1-9 3' IALl - NUMBER OF SECTORS (NOT VALUE CHECKED) 32 MED I A DR I VE MAX NUMBER OF SECTORS 33 *320/360 320/360 6/9*  3' 320/360 1.2104 6/9 35 1.2104 1.2104 15 36 120K 120K 9 36 (ES:BX) - ADDRESS OF BUFFER (NOT REQUIRED FOR VERIFY) (AH)=2 READ THE DESIRED SECTORS INTO MEMORY '3 (AHI=3 WRITE THE DESIRED SECTORS FROM MEMORY • 5 (AH)=4 VERIFY THE DESIRED SECTORS .6 ., (AH)=5 FORMAT THE DESIRED TRACK '6 (ESIBX) MUST POINT TO THE COLLECTION OF DESIRED ADDRESS FIELDS FOR THE TRACK. EACH FIELD IS COMPOSED OF 4 BYTES, IC,H,R,N), 50 WHERE C " TRACK NUMBER, H=HEAD NUMBER, R = SECTOR NUMBER, 5' N: NUMBER OF BYTES PER SECTOR (00.126, 01\_256, 02.512, 03 .. 1024). 52 THERE MUST BE ONE ENTRY FOR EVERY SECTOR ON THE TRACK. 53 THIS INFORMATION IS USED TO FIND THE REQUESTED SECTOR DURING 5' READ/WRITE ACCESS. 55 : PRIOR TO FORMATTING A DISKETTE, IF THERE EXISTS MORE THAN<br>1958 : THEN THE TREAT DATA AND THE PRIOR TO A SET MORE THE PRIOR THE PRIOR TO THE PRIOR TO THE PRIOR TO THE P<br>1969 : THE TREAT THE TREAT THE PRIOR TO BE CALLED 64<br>65 FOR THESE PARAMETERS OF DISK BASE MUST BE CHANGED IN ORDER TO<br>65 FORMAT THE FOLLOWING MEDIA : IS ARM 1 I PARM 2 I<br>67 FORM 2 IN THE LATER TO DRIVE I PARM 1 I PARM 2 I 6' : 320K : 320K/360K/I.2M I 50H 6 10 : 360K : 320K/360K/I.2M I 50H <sup>11</sup> : 1.2104 : 1.2104 I 54H '5. 12 I 120K I 120K I 50H × ፡<br>5<br>5  $\begin{array}{c} \begin{array}{c} \cdot & \circ \\ \circ & \cdot \\ \hline \end{array} \\ \begin{array}{c} \circ \\ \bullet \end{array} \\ \begin{array}{c} \bullet \\ \bullet \end{array} \\ \begin{array}{c} \bullet \\ \bullet \end{array} \end{array}$ 74 | NOTES: - PARM I = GAP LENGTH FOR FORMAT<br>16 | CONSIDER | PARM 2 = EOT (LAST SECTOR ON TRACK)<br>17 | DISK BASSE IS POINTED TO BY DISK POINTER LOCATED<br>17 | MILEN FORMAT OPERATIONS ARE COMPLETE, THE PARAMETERS<br>19 | SHOULD B 62 (AH)=6 READ DRIVE PARAMETERS 63 REGI STERS 34<br>ASS (DL) - DRIVE NUMBER (0-1 ALLOWED, VALUE CHECKED)<br>ASS (DT) - INTERNATIONAL CONFINENT ANXIMUM NUMBER OF TRACKS<br>ASS (ESIDI) POINTS TO DRIVE PARAMETERS TABLE<br>ASS (CL) - BITS 7 4 6 - HIGH ORDER TWO BITS OF MAXIMUM TRACKS 32<br>23 (DL) - NUMBER OF DISKETTE DRIVES INSTALLED<br>23 (BL) - 0 ... (BL) - BITS 3 THRU 4 - 0<br>35 (BL) - BITS 3 THRU 0 - VALID DRIVE TYPE VALUE IN CMOS .6 (AX) - 0 91 UNDER THE FOLLOWING CIRCUMSTANCESI 36<br>
1990<br>
1990<br>
1990<br>
1990<br>
1990<br>
1991 - THE DRIVE TYPE IS UNKNOWN AND CMOS IS NOT PRESENT,<br>
1991 - THEN ES, AX, BY, ON DENING MID THE CMOS DRIVE TYPE IS INVALID<br>
1992<br>
1992<br>
1994 - PRESENT THEN ES, AX, BY, CX, DX, DI-O.<br> 106<br>107 - MINITER AND THE CARRY FLAG NOT SET, OTHERWISE ERROR<br>107 - MINITER ANNI - ON RETURN IF CARRY FLAG NOT SET, OTHERWISE ERROR<br>109 - 108 - DISKETTE, CONNETTER CHANGE LINE AVAILABLE<br>112 - 102 - RESERVED - PASSERVED CON 123 - RESERVED<br>(DL) - DRIVE NUMBER (0-1 ALLOWED, VALUE CHECKED)

 $115$ 

 $\frac{116}{117}$  $\frac{118}{119}$ i 20  $121$  $\overline{122}$ 

123<br>123<br>124<br>125  $\frac{126}{127}$ 129<br>130<br>131

| 32<br>| 33<br>| 34<br>| 35<br>| 36<br>| 37

13940424445474895122345567158924144444444450523455557589

160<br>161<br>162<br>163<br>164

166<br>167<br>168<br>169<br>170  $\overline{17}$  $172$ 173<br>174<br>175<br>176<br>177

178

180<br>181<br>182<br>183<br>184

185<br>186<br>187<br>188<br>189 . . . .<br>191

 $504$ 205<br>205<br>206<br>207<br>208<br>209

 $\frac{1}{200}$ āii

 $\frac{212}{213}$ 

 $1 - 2$ <br>01-10-86

TRESTANDING THE SET MEDIA TYPE FOR FORMAT<br>
(AH) = 18 SET MEDIA TYPE FOR FORMAT<br>
(CH) - EUST TA A 6 - HIGH ORDER TWO BITS DE TRACKS<br>
(CL) - DITS 7 A 6 - HIGH ORDER TWO BITS OF MAXIMUM TRACKS<br>
- BITS 5 THRU 0 - MAXIMUM SECTO **DISK CHANGE STATUS IS ONLY CHECKED WHEN A MEDIA SPECIFIED IS OTHER<br>THAN 360 KB DRIVE. IF THE DISK CHANGE LINE IS FOUND TO BE<br>THAN 360 KB DRIVE. IF THE DISK CHANGE LINE IS FOUND TO BE<br>ACTIVE THE FOLLOWING ACTIONS TAKE PLAC** DATA VARIABLE -- ODISK POINTER<br>DOUBLE WORD POINTER TO THE CURRENT SET OF DISKETTE PARAMETERS TYPE ANH (15)).<br>
FOR REALLED OPERATION (AH HAS ERROR REASON)<br>
FOR REALLED OPERATION (AH HAS ERROR REASON)<br>
FOR REALLED USERVITE PRESERVED<br>
NOTE: IF AN ERROR IS REPORTED BY THE DISKETTE CODE, THE APPROPRIATION<br>
ACTION IS TO .<br>List DISKETTE STATE MACHINE - ABSOLUTE ADDRESS 40:90 (DRIVE A) & 91 (DRIVE B)  $\cdot$ LIST  $\overline{ }$ 3  $\mathsf{z}$  $\mathbf{o}$ 6  $\overline{\phantom{a}}$  $\mathbf{I}$  $\overline{1}$  $\mathbf{I}$ ı  $\frac{1}{2}$  $\mathbf{I}$  $\frac{1}{2}$  $\frac{1}{2}$ **RESERVED** SERVED<br>
001 360K IN 1.2N DRIVE UNESTABLISHED<br>
001 360K IN 1.2N DRIVE UNESTABLISHED<br>
0101 360K IN 1.2N DRIVE UNESTABLISHED<br>
0101 1.2N IN 1.2N DRIVE ESTABLISHED<br>
1011 1.2N IN 1.2N DRIVE ESTABLISHED<br>
1011 1.2N IN 1.2N DRIVE E ------> MEDIA/DRIVE ESTABLISHED DOUBLE STEPPING REQUIRED (360K IN 1.2M)<br>DRIVE) ----> DATA TRANSFER RATE FOR THIS DRIVE: 00: 500 KBS<br>01: 300 KBS<br>10: 250 KBS<br>11: RESERVED LIST STATE OPERATION STARTED - ABSOLUTE ADDRESS 40:92 (DRIVE A) & 93 (DRIVE B) 

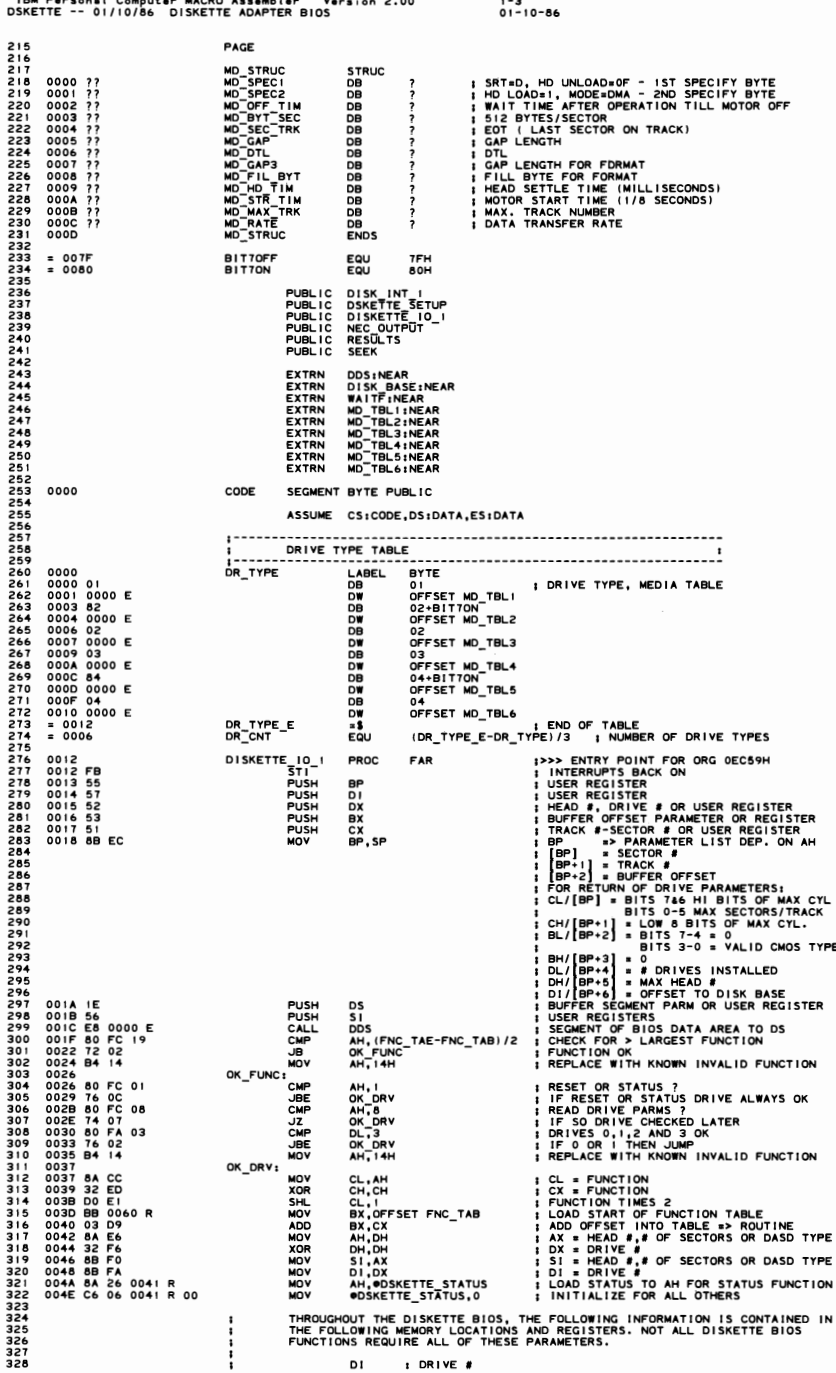

DI

.<br>IBM Personal Computer MACRO Assembler V.<br>DSKETTE -- 01/10/86 DISKETTE ADAPTER BIOS Version 2.00  $1 - 4$ <br>01-10-86 329<br>330<br>331<br>332 SI-HI IHEAD F<br>SI-LOW IMEAD SECTORS OR DASD TYPE FOR FORMAT<br>ES IOUTER SECTOR<br>[BP] I SECTOR F<br>[BP+1] I BUFFER OFFSET<br>[BP+2] I BUFFER OFFSET ï 333<br>333<br>334<br>335<br>335<br>337 š ACROSS CALLS TO SUBROUTINES THE CARRY FLAG (CY=1), WHERE INDICATED IN<br>SUBROUTINE PROLOGUES, REPRESENTS AN EXCEPTION RETURN (NORMALLY AN ERROR<br>CONDITION), IN MOST CASES, WHEN CY = 1, @DSKETTE\_STATUS CONTAINS THE<br>SPECIFIC ER  $339$ ; (AH) = @DSKETTE\_STATUS<br>; CALL THE REQUESTED FUNCTION 0053 2E: FF 17 WORD PTR CS: [BX] CALL 0056 5E<br>0057 IF POP ; RESTORE ALL REGISTERS SIDS<br>CBCB<br>DDBP<br>2 POP POP POP RET 0057 IF<br>-0058 59<br>0059 5B<br>005A 5A<br>005B 5F<br>005C 5D<br>005D CA 0002 **; THROW AWAY SAVED FLAGS** 00660 0092 R<br>00640 00066 0002 R<br>00666 00102 R<br>00666 00102 R<br>00666 00102 R<br>00666 00102 R<br>00076 00170 R<br>00076 00170 R<br>00076 00170 R<br>00076 00170 R<br>00076 00170 R<br>00076 00170 R<br>00076 00170 R<br>00076 00170 R<br>00066 00170 R<br>00066 00 DISK RESERVED FRAME RESERVED IN STATISTICS CONTRACT CONTRACT CONTRACT CONTRACT CONTRACT CONTRACT CONTRACT CONTRACT CONTRACT CONTRACT CONTRACT CONTRACT CONTRACT CONTRACT CONTRACT CONTRACT CONTRACT CONTRACT CONTRACT CONTRACT  $358$  $359$ <br> $360$ <br> $361$ 0072 0170<br>0074 0170<br>0076 0170<br>0076 0170<br>0076 0170<br>0086 0170<br>0086 0170<br>0086 0170<br>0086 0280<br>0086 0280<br>0086 0280<br>0086 0280<br>0086 0280<br>0086 0280<br>0086 0280<br>0086 0280<br>0086 0280<br>0086 0280<br>0080 0080 362<br>363  $364$  $378$ <br> $379$ <br> $380$ ENDP 381 **DISK\_RESET** RESET THE DISKETTE SYSTEM. 382 383<br>384<br>384<br>385<br>387<br>388 ON EXIT: ODSKETTE\_STATUS, CY REFLECT STATUS OF OPERATION 0092 BA 03F2<br>0092 BA 03F2<br>0095 FA 0097 DO C0<br>0099 DO C0<br>0099 DO C0<br>0099 DO C0<br>00041 DO C0<br>00041 DO C0<br>00045 CE 06 003<br>00045 CE 06 003<br>00045 EE 0084 T2<br>0004 FB<br>0080 FB<br>0081 EC 0AB RA R<br>0080 FB<br>0084 T2 2D<br>0084 T2 2D --------<br>PROC PROC NEAR<br>DX,03F2H DISK RESET **; ADAPTER CONTROL PORT<br>; GET DIGITAL OUTPUT REGISTER REFLECTION<br>; GET DIGITAL OUTPUT REGISTER REFLECTION<br>; KEEP SELECTED AND MOTOR ON BITS<br>; DRIVE SELECT TO LOW NIBBLE** NOV<br>
CLI<br>
MOV<br>
ROL<br>
ROL<br>
ROL AL, OMOTOR STATUS<br>AL, 00111118  $389$ 389012393395  $AL$ ,  $IL$ ,  $IL$ **ROL** AL, 1<br>AL, 00001000B<br>DX, AL<br>DX, AL<br>@SEEK\_STATUS, 0<br>\$+2<br>\$-2 **ROUTOR**<br> **OR**<br> **OR**<br> **OR**<br> **OR**<br> **OR** I TURN ON INTERRUPT ENABLE<br>I SEST THE ADAPTER<br>I SET RECALIBRATE REQUIRED ON ALL DRIVES<br>I SET RECALIBRATE REQUIRED ON ALL DRIVES<br>I RESET THE ADAPTER<br>I RAIT FOR THE INTERRUPT<br>I CL = EXPECTED ONEC\_STATUS<br>I CL = EXPECTED ONEC\_ 396<br>397<br>398<br>399<br>3990 06 003E R 00<br>00<br>04 AL, 00000100B STI<br>STI<br>JC<br>MOV  $402$ **WAIT INT<br>DR\_ERR<br>CX,i1000000B** 0089 51<br>0089 51<br>0080 50 002 R<br>0080 50 002 60 976 R<br>0080 50 002 60 976 R<br>0002 50 002 51<br>0002 57 51<br>0000 57 6 E2<br>0000 5 6 62<br>0000 5 6 62 NXT DRV: PUSH<br>PUSH<br>CALL<br>CALL<br>CALL<br>CALL ; SAVE FOR CALL<br>: LOAD NEC\_OUTPUT ERROR ADDRESS<br>; SENSE INTERRUPT STATUS COMMAND  $cx$ CX<br>AX,OFFSET DR\_POP\_ERR<br>AX<br>NEC\_OUTPUT<br>NEC\_OUTPUT<br>AX<br>AX<br>CX : THROW AWAY ERROR RETURN<br>! READ IN THE RESULTS<br>! RESTORE AFTER CALL<br>! ERROR RETURN<br>! LEST FOR OR IVE READY TRANSITION<br>! LEST ETMECTOR ONES CLEARED<br>! PALL POSSIBLE DRIVES CLEARED<br>! FALL THRU IF 11000100B OR > RESULTS<br>
CX<br>
DR\_ERR<br>
CL\_TOR\_ERR<br>
CL\_<br>
CL\_11000011B<br>
NXT\_DRY<br>
WIT\_DRY CALL<br>POP<br>CMP<br>CMP<br>CMP<br>DBE SEND SPECIFY COMMAND TO NEC 00D7<br>00D7 E8 03D1 R<br>00DA E8 0832 R<br>00DD 8B DE<br>00DF 8A C3<br>00DF 8A C3  $J7t$ CALL SEND\_SPEC **RESBAC: CALL<br>MOV<br>MOV<br>RET SETUP\_END<br>BX,SI<br>AL,BL** ; VARIOUS CLEANUPS<br>; GET SAVED AL TO BL<br>; PUT BACK FOR RETURN 00E2<br>00E2 59<br>00E3 DR\_POP\_ERR: DR\_<br>DR\_ERR:<br>JMP cx v∪E3<br>00E3 80 0E 0041 R 20<br>00E8 EB F0<br>00EA **; CLEAR STACK ©DSKETTE\_STATUS,BAD\_NEC ;<br>SHORT RESBAC ; RETURN FROM RESET<br>ENDP** DISK\_RESET ---------------------------------------

#### **DISKETTE (01/10/86)**  $5 - 26$

 $\frac{1}{2}$  ON EXIT: ODSKETTE\_STATUS, CY REFLECT STATUS OF OPERATION 00EA<br>00EA 88 26 0041 R<br>00EE E8 0832 R<br>00F1 8B DE<br>00F5 C3<br>00F6 C3 **PROC NEAR**<br>PROC NEAR<br>SETUP\_END<br>SETUP\_END<br>BX,SI<br>AL,AH DISK STATUS ; PUT BACK FOR SETUP\_END<br>; VARIOUS CLEANUPS<br>; GET SAVED AL TO BL<br>; STORE STATUS IN AL MOV<br>CALL<br>MOV<br>MOV<br>RET DISK\_STATUS DISK\_BIOLOGICAL<br>
: DISK\_READ<br>
: ON ENTRY: DI-HI = HEAD<br>
: ON ENTRY: DI-HI = HEAD<br>
: SI-LOW = # OF SECTORS<br>
: SI-LOW = # OF SECTORS<br>
: SECTOR<br>
: (BP-1 = TRACK #<br>
: (BP-2 = BUFFER OFFSET<br>
---- STATUS, CY.REF<br>
---- STATUS, CY ENDP ON EXIT: **@DSKETTE\_STATUS, CY REFLECT STATUS OF OPERATION** 00F6<br>00F6 80 26 003F R 7F<br>00FB B8 E646<br>00FE E8 04B3 R<br>0101 C3<br>0102 DISK\_READ ND<br>
MOV<br>
CALL<br>
RET<br>
LD DISK\_READ<br>:-----------ENDP 015K\_NEWTHERE<br>
1 OISK\_WRITE WRITE.<br>
1 ON ENTRY: 011 = NEWTHERE SECTORS<br>
1 ON ENTRY: 01<br>
1 SALLOW = # OF SECTORS<br>
1 ESP = SECTOR<br>
1 = FRACK #<br>
1 = FRACK #<br>
1 = FRACK #<br>
1 = FRACK #<br>
1 = FRACK #<br>
1 = FRACK #<br>
1 = FRACK #<br>
1 ODSKETTE\_STATUS, CY REFLECT STATUScOF OPERATION **WORKER AND STREET STATES AND SERVE AND SERVE AND SERVE AND SERVE AND SERVE AND SERVE AND SERVE AND SERVE AND S**<br>AN 105 SAMMAND AND STATES AND STATES AND SERVE AND SOME AND SOME AND STATES OF A SAMMAND STATE OF STATE OF ST 0102<br>0102 B8 C54A<br>0105 80 0E 003FR 80<br>010A E8 04B3 R<br>010D C3<br>010E 0102 **ENDP** Ĩ **@DSKETTE\_STATUS, CY REFLECT STATUS OF OPERATION** DISK\_VERF 010E<br>010E<br>0113<br>0116<br>0119 80 26 003FR 7F<br>B8 E642<br>E8 04B3 R<br>C3 AND<br>MOV<br>CALL<br>RET DISK\_VERE<br>
: DISK\_FORMAT<br>
: DISK\_FORMAT<br>
: DISKETTE **ENDP** TORMAT.<br>
DI = DRIVE #<br>
SI-LOW = #CD SECTORS<br>
SI-LOW = #OF SECTORS<br>
BUTER SIGNATES<br>
BP-1 = BUTER OF #<br>
BP-2 = BUTER POINTS TO THE PARAMETER TABLE OF<br>
PD-12 = BUTER POINTS TO THE PARAMETER TABLE OF<br>
PDISK\_POINTER POINTS TO T ON ENTRY  $521$ <br> $522$ <br> $523$  $\frac{1}{2}$  ON EXIT: 524<br>525 011A E8 0404 R<br>011D E8 05A0 R<br>011D E8 05A0 R<br>0125 F6 06 008F R 01<br>012A 74 05<br>012C E8 05F5 R<br>012C E8 05F5 R DISK\_FORMAT 5267852890 CALL<br>CALL<br>OR<br>TEST **JZ**<br>CALL : CHECK MEDIA CHANGE AND RESET IF SO<br>: MEDIA CHANGED, SKIP 532  $\overline{1}$ FM\_DON 533<br>533<br>534<br>535<br>536<br>537 0131<br>0131 E8 0658 R<br>0134 74 06<br>0136 E8 03D1 R<br>0139 E8 0637 R NO\_CHG\_CHECK:<br>CALL<br>CALL<br>CALL<br>CALL I ZF≡! ATTEMPT RATE IS SAME AS LAST RATE<br>I YES, SKIP SPECIFY COMMAND<br>I SEND SPECIFY COMMAND TO NEC<br>I SEND DATA RATE TO CONTROLLER **CHK LASTRATE<br>FM WR**<br>SEND\_SPEC<br>SEND\_RATE

SEMPLAN<br>
CAMP SET PRESENTED AND NATIONAL SAME<br>
FRA DON<br>
FRA DON<br>
NATOPTSET FRA DON<br>
ACTOR ANN NATOPTSET FRA DON<br>
GET PARN<br>
DEC PUTPUT<br>
CEC PUTPUT<br>
NEC PUTPUT<br>
NEC PUTPUT<br>
NEC PUTPUT<br>
NEC PUTPUT

**E BO 4 A 22 F A 32 F A 34 A 4 A 32 F A 32 F A 32 F A 32 F A 32 F A 32 F A 32 F A 34 P A 52 P A 52 P A 52 P A 52 P A 52 P A 52 P A 52 P A 52 P A 52 P A 52 P A 52 P A 52 P A 52 P A 52 P A 52 P A 52 P A 52 P A 52 P A 52 P A** 

FM WR:

MOVEL<br>CALC VENDY SALLEY<br>CALC VENDY CALLEY<br>CALC MOVELLEY<br>CALC MOVELLEY<br>CALC MOVELLEY

538 013C

013C<br>013E<br>014143<br>01448<br>0144A<br>0145

01450<br>01536<br>0158<br>01555<br>0160<br>0163<br>0166

 $1 - 5$ <br>01-10-86

IBM Personal Computer MACRO Assembler Version 2.00<br>DSKETTE -- 01/10/86 DISKETTE ADAPTER BIOS

**DISKETTE (01/10/86)**  $5 - 27$ 

WILL WRITE TO THE DISKETTE<br>SET UP THE DMA<br>RETURN WITH ERROR<br>ESTABLISH THE FORMAT COMMAND<br>INITIALIZE THE NEC

: LOAD ERROR ADDRESS<br>: PUSH NEC OUT ERROR RETURN<br>: BYTES/SECTOR VALUE TO NEC

**: SECTORS/TRACK VALUE TO NEC ; GAP LENGTH VALUE TO NEC I FILLER BYTE TO NEC** 

 $\vdots$ 

÷

IBM Personal Computer MACRO Assembler - Version 2.00<br>DSKETTE -- 01/10/86 - DISKETTE ADAPTER BIOS  $1 - 6$ <br>01-10-86 0168 E8 08FE R<br>016B E8 09F0 R<br>016F E8 0727 R<br>0172 E8 0432 R<br>0173 E8 0832 R<br>0175 E8 0832 R<br>017A 8A C3<br>017A 8A C3<br>017A 8A C3 **GET\_PARM<br>NEC\_OUTPUT<br>AX<br>NEC\_TERM** 556566666666666666666666665655577 CALL. CALL<br>POP<br>CALL ; THROW AWAY ERROR<br>: TERMINATE, RECEIVE STATUS, ETC. FM DON: **XLAT\_OLD<br>SETUP\_END<br>BX,SI\_<br>AL,BL** : TRANSLATE STATE TO COMPATIBLE MODE<br>: VARIOUS CLEANUPS<br>: GET SAVED AL TO BL<br>: PUT BACK FOR RETURN CALL CALL<br>MOV<br>RET<br>NAT DISK FORMAT ENDP ---------------------- $: FNC$  ERR INVALID FUNCTION REQUESTED OR INVALID DRIVE;<br>SET BAD COMMAND IN STATUS. ON EXIT: ODSKETTE\_STATUS, CY REFLECT STATUS OF OPERATION: 573<br>574<br>575<br>5778<br>5778<br>579 017D<br>017D 8B C6<br>017F B4 01<br>0185 F9<br>0185 F9<br>0186 C3 FNC\_ERR PROC<br>FNC\_ERR PROC<br>MOV<br>STC<br>FNC FRETS ----------<br>NEAR<br>AX,SI<br>AH,BAD\_CMD<br>@DSKETTE\_STATUS,AH FNC\_ERR ENDP -----------------------------: DISK\_PARMS<br>: DISK\_PARMS<br>: ON ENTRY:<br>: ON ENTRY:<br>: DI = DRIVE #<br>: ON EXIT: .... IT:  $\frac{1}{2}$  = BITS 7 & 6 HIGH 2 BITS OF MAX CYLINDER<br>CH/[BP+1] = LOW 8 BITS OF MAX SECTORS/TRACK<br>BL/[BP+2] = LOW 8 BITS OF MAX CYLINDER<br>BL/[BP+2] = 0 NIS 7-4 = 0<br>DL/[BP+3] = 0 INTS 3-0 = VALID CMOS DRIVE TYPE<br> $\frac{1}{2}$ <br> -------------<br>PROC NEAR<br>DI,80H<br>DISK\_P2 0187<br>0187 81 FF 0080<br>018B 72 06 DISK PARMS **CMP**<br>JB ; CHECK FOR FIXED MEDIA TYPE REQUEST<br>; CONTINUE IF NOT REQUEST FALL THROUGH  $606$ <br>607 609<br>609<br>610<br>612<br>613<br>615<br>617  $1 - - - - -$ FIXED DISK REQUEST FALL THROUGH ERROR 018D 8B C6<br>018F B4 01<br>0191 F9<br>0192 C3 AX, SI<br>AH, BAD\_CMD ; RESTORE AL WITH CALLERS VALUE<br>; SET BAD COMMAND ERROR IN (AH)<br>; SET ERROR RETURN CODE MOV MOV<br>STC<br>RET 0193 E8 0404 R<br>0195 E8 0404 R<br>0195 E8 0404 R<br>01040 D0 E8<br>0140 D0 E8<br>0140 D0 E8<br>0140 D0 C0<br>0144 D0 C0<br>0144 P5 03<br>0184 P5 03<br>0104 P5 03<br>0104 P5 03<br>0104 P5 03<br>0104 P5 03<br>0104 P5 03<br>0104 P5 03<br>0104 P5 03 0193<br>0193<br>0196<br>019B<br>019E DISK\_P2: TRANSLATE STATE TO PRESENT ARCH.<br>DRIVE TYPE = MORENT FLAG FOR # DISKETTES<br>LOAD EQUIPMENT FLAG FOR # DISKETTES<br>ARE THERE ANY ORIVES INSTALLED?<br>NCT->NO DRIVES, ZERO PARAMETERS<br>ROTATE BITS 6 AND 7 TO 0 AND ! CALL<br>MOV<br>MOV<br>MOL<br>ROL<br>ROL<br>ROL<br>INC XLAT\_NEW<br>WORD\_PTR [BP+2],0<br>AX,®EQUIP\_FLAG<br>AL,11000001B<br>AL,1<br>NON\_DRV<br>NON\_DRV  $618$ <br>619 620 621<br>623<br>623<br>625<br>625<br>627  $A_{L}$  :  $\frac{1}{2}$ : CONVERT TO RELATIVE I<br>; STORE NUMBER OF DRIVES<br>; CHECK CONTROLLER I.D.<br>; CONTINUE WITH USUAL PARMS CHECK<br>; RETURN THIS CONTROLLERS PARMS AL, I<br>AL<br>(BP+4], AL<br>ФHF\_CNTRL, DUAL<br>DP1\_CONT<br>DET\_PARMS MOV<br>TEST<br>JNZ<br>JMP 628<br>628<br>639<br>630<br>631 DP<sub>1\_CONT:</sub><br>CMP 0186 EV 0256 R<br>0186 EV 0256 R<br>0186 C6 446 05 01<br>0186 C6 446 05 01<br>0105 C6 446 05 01<br>0105 T2 16<br>0109 25 446 02<br>0100 25 446 46 04<br>0100 25 446 46 04<br>0100 25 446 46 04<br>0100 25 446 46 04<br>0100 25 846 46 05 **ULLER AND SECTION AND SECTION**<br>
DIA BY THE PTR<br>
BYTE PTR[BP+5], I<br>
CHK EST<br>
CHK EST<br>
CHK EST<br>
CHK EST<br>
CHE TRE LINE AND SECTRE<br>
CHE TRE LINE AND SECTRE<br>
CHICSI (BY), IND SECTRE<br>
CHICSI (BY), IND SECTRE<br>
CHICSI (BY), IND S FICTION THIS CONTROLLENS PARMS<br>
I CHECK FOR VALID DRIVE<br>
I MAXIMUM HEAD NUMBER = 1<br>
I MAXIMUM HEAD NUMBER = 1<br>
I CREWN DRIVE TYPE<br>
I CREWN DRIVE TYPE<br>
I CHECK FOR NO DRIVE TYPE<br>
I THY CSISX = MEDIA/DRIVE PARMA TBL<br>
I TYPE 632 **JA**<br>MOV **OR<br>OR<br>CALL JZ**<br>CALL MOA<br>NOA<br>NOA<br>NOA . 848 01DD<br>01DD 8A A5 0090 R<br>01E1 F6 C4 10<br>01E4 74 3E CHK\_EST: MOV<br>TEST<br>JZ AH,ФDSK\_STATE[DI]<br>AH,MED\_DET<br>NON\_DRV! : LOAD STATE FOR THIS DRIVE<br>; CHECK FOR ESTABLISHED STATE<br>; CMOS BAD/INVALID AND UNESTABLISHED 01E6<br>01E6 80 E4 C0<br>01E9 80 FC 80<br>01EC 75 54 USE EST: AND<br>CMP AH,RATE\_MSK<br>AH,RATE<sup>-</sup>250<br>USE\_EST2 ; ISOLATE STATE<br>; RATE 250 ?<br>; NO, GO CHECK OTHER RATE **JNE** 1--- DATA RATE IS 250 KBS, TRY 360 KB TABLE FIRST **; DRIVE TYPE I (360KB)<br>; RTN CS:BX = MEDIA/DRIVE PARAM TBL<br>; GET SECTOR/TRACK<br>; GET MAX, TRACK NUMBER<br>; MUST BE 360KB DRIVE** 01EE B0 01<br>01F0 E8 03B1 R<br>01F3 2E: 8A 4F 04<br>01F7 2E: 8A 6F 0B<br>01FB F6 85 0090 R 01<br>0200 74 0D AL,01<br>DR\_TYPE\_CHECK<br>CL\_CS:[BX].MD\_SEC\_TRK<br>CH,CS:[BX].MD\_MAX\_TRK<br>@DSK\_STATE[D1],TRK\_CAPA<br>STO\_CX **MOV<br>CALL** MOV<br>MOV<br>TEST<br>JZ - IT IS HIGH DATA RATE/80 TRACK DRIVE 0202<br>0202 B0 04<br>0204 E8 03B1 R<br>0207 2E: 8A 4F 04 PARM\_HDR\_80T:<br>MOV<br>CALL<br>MOV AL,04<br>DR\_TYPE\_CHECK<br>CL,CS:[BX].MD\_SEC\_TRK : DRIVE TYPE 4<br>; RTN CS:BX = MEDIA/DRIVE PARAM TBL<br>; GET SECTOR/TRACK

#### **DISKETTE (01/10/86)**  $5 - 28$

IBM Personal Computer MACRO Assembler Version 2.00<br>DSKETTE -- 01/10/86 DISKETTE ADAPTER BIOS  $1 - 7$ <br>01-10-86 020B 2E: 8A 6F 0B MOV CH, CS: [BX]. MD\_MAX\_TRK ; GET MAX. TRACK NUMBER 020F<br>020F 89 4E 00<br>0212 89 5E 06<br>0215 8C C8<br>0217 8E C0 STO\_CX: **; SAVE IN STACK FOR RETURN** MOV  $[BP]$ ,  $cx$ ES\_DI: MOV<br>MOV<br>MOV [BP+6],BX<br>AX,CS<br>ES,AX : ADDRESS OF MEDIA/DRIVE PARM TABLE<br>: SEGMENT MEDIA/DRIVE PARAMETER TABLE<br>: ES IS SEGMENT OF TABLE 0219<br>0219 E8 0432 R<br>021C 33 C0<br>021E F8<br>021F C3 : TRANSLATE STATE TO COMPATIBLE MODE<br>; CLEAR DP\_OUT: **CALL<br>XOR<br>CLC<br>RET** XLAT\_OLD<br>AX,AX 1----- NO DRIVE PRESENT HANDLER 0220<br>0220 C6 46 04 00 NON\_DRV: MOV BYTE PTR [BP+4],0 : CLEAR NUMBER OF DRIVES 0224<br>0224 81 FF 0080<br>0228 72 09 NON\_DRVI: **CMP** DI,80H<br>NON\_DRV2 : CHECK FOR FIXED MEDIA TYPE REQUEST<br>: CONTINUE IF NOT REQUEST FALL THROUGH JB 1----- FIXED DISK REQUEST FALL THROUGH ERROR 022A<br>022A E8 0432 R<br>022D 8B C6<br>022F B4 01<br>0231 F9<br>0232 C3 FD\_REQ\_ERR: **ERR:<br>CALL<br>MOV<br>MOV<br>STC<br>RET ; ELSE TRANSLATE TO COMPATIBLE MODE<br>! RESTORE AL<br>! SET BAD COMMAND ERROR<br>! SET ERROR RETURN CODE** XLAT\_OLD<br>AX,ST<br>AH,BAD\_CMD 0233<br>0233 33 C0<br>0235 89 46 00<br>0238 88 66 05<br>023B 8E C0<br>0240 EB D7 NON\_DRV2: AX, AX<br>[BP], AX<br>[BP+5], AH<br>[BP+6], AX<br>ES, AX<br>SHORT DP\_OUT E<br>
XOR<br>
MOV<br>
MOV<br>
MOV<br>
MOV I CLEAR PARMS IF NO DRIVES OR CMOS BAD<br>I TRACKS, SECTORS/TRACK = 0<br>I MEAD = 0<br>I OFFSET TO DISK BASE = 0<br>I ES IS SEGMENT OF TABLE  $\begin{array}{cc}\n 1 & - & - & \text{DATA} \\
 \text{USE} & \text{EST2:} \\
 & \text{MOL} \\
 & \text{MOV} \\
 & \text{MOV} \\
 & \text{MOV} \\
 & \text{MOV} \\
 & \text{MPO} \\
 & \text{MPO} \\
 & \text{MPO} \\
 & \text{MPO} \\
 & \text{MPO} \\
 & \text{MPO} \\
 & \text{MPO} \\
 & \text{MPO} \\
 & \text{MPO} \\
 & \text{MPO} \\
 & \text{MPO} \\
 & \text{MPO} \\
 & \text{MPO} \\
 & \text{MPO} \\
 & \text{MPO} \\
 & \text{MPO} \\
 & \text{MPO} \\
 & \text{MPO} \\
 &$ 711 :--- DATA RATE IS EITHER 300 KBS OR 500 KBS, TRY 1.2 MB TABLE FIRST 0242 B0 02<br>0242 B0 02<br>0241 ZE: 8A 4F 04<br>0244 ZE: 8A 4F 04<br>0248 ZE: 8A 4F 05<br>0254 D6 D7<br>0254 B1 03<br>0256 B3 FF 03<br>0255 B1 03<br>0255 B1 03<br>0254 B1 03<br>0264 B1 03<br>0264 B1 03<br>0264 B1 03<br>0264 B1 03 AL,02<br>DR\_TYPE\_CHECK<br>CL,CS:[BX].MD\_SEC\_TRK<br>CH,CS:[BX].MD\_MAX\_TRK<br>AH,RATE\_300<br>STO\_CX<br>STO\_CX<br>SHORT\_PARM\_HDR\_80T I DRIVE TYPE 2 (1,2MB)<br>I GET SECTOR/TRACK<br>I GET SECTOR/TRACK<br>I GET MAX: TRACK NUMBER<br>I RATE 300 ?<br>I MUST BE 1,2MB DRIVE<br>I MUST BE 1,2MB DRIVE<br>I ELSE, HIGH DATA RATE/80 TRACK DRIVE UMP<br>DET\_PARMS:<br>CMP<br>UA<br>MOV<br>TEST<br>MOV<br>MOV<br>MOV<br>MOV<br>UZ DI,3<br>CL,5<br>CL,5<br>CL,3<br>AL,1<br>AL,1<br>AL,1<br>SET,7YPI<br>SET,7YPI<br>SET,79<br>CH,79 ; REQUEST FOR FIXED DISK?<br>; YES-->DRIVE NUMBER INVALID **; IS DRIVE 80 TRACKS?(RELATIVE ZERO)**<br>**; NUMBER OF TRACKS (RELATIVE ZERO)**<br>; NUMBER OF TRACKS (RELATIVE ZERO)<br>: IF ZERO TYPE =<br>; NUMBER OF TRACKS (RELATIVE ZERO) **UZV**<br>MOV SET\_TYPI:<br>MOV<br>MOV<br>MOV 0266 88 46 02<br>026C 88 46 02<br>026F C6 46 03 00<br>0273 C6 46 05 01<br>0273 C8 03B1 R<br>027A EB 93 [BP+2],AL<br>BYTE PTR [BP+3],0<br>BYTE PTR [BP+5],1<br>DR\_TYPE\_CHECK<br>STO\_CX **STORE TYPE** ; MAXIMUM HEAD NUMBER = 1<br>; ADDRESS OF DISK BASE<br>; GO SET TRKS/SEC,CYL,ES:BX AND EXIT CALL JMP 027C DISK\_PARMS ENDP AH = DRIVE TYPE, CY=0<br>PROC - NEAR<br>PROC - NEAR<br>WIF CNTRL, DUAL<br>XLAT NEW<br>XLAT NEW<br>AL.AL SOSK\_STATE[DI]<br>AL.AL ON EXIT: 027C<br>028 T F6 06 008F R 01<br>0281 T4 22<br>0288 E8 0404 R<br>0286 04 05 0090 R<br>0286 04 05<br>0282 T4 02<br>0292 T4 02<br>0292 T4 02<br>0292 T4 02  $1 - 2 - 2 - 2 - 2$ TEST **E CHECK CONTROLLER 1.D.** TEST<br>UZ<br>CALL<br>MOV<br>OR<br>UZ ; TRANSLATE STATE TO PRESENT ARCH.<br>; GET PRESENT STATE INFORMATION<br>; CHECK FOR NO DRIVE AL, WOSN\_31A<br>AL, AL<br>MO\_DRV<br>AH, NOCHGLN<br>AL, TRK\_CAPA<br>DT\_BACK MOV<br>TEST :<br>: NO CHANGE LINE FOR 40 TRACK DRIVE?<br>: IF NO JUMP<br>: CHANGE LINE FOR 80 TRACK DRIVE? TRACK DRIVE 57 MOV AH, CHGLN DT\_BACK:<br>PUSH<br>CALL<br>CALL<br>EXTEX 0296 0296<br>0296 50<br>0297 E8 0432 R<br>0297 58<br>0298 F8<br>029E 8A C3<br>029E 8A C3<br>0240 C3 **I SAVE RETURN VALUE<br>I REASSLATE STATE TO COMPATIBLE MODE<br>I RESTORE RETURN VALUE<br>I NO ERROR ATTYPE FUNCTION<br>I PUT BACK ATT O BLE<br>I PUT BACK FOR RETURN** AX<br>XLAT\_OLD<br>AX PUP<br>DISK\_TYPE\_EX:<br>DISK\_TYPE\_EX:<br>MOV BX.SI MOV<br>RET AL.BL 02A1 32 E4<br>02A1 32 E4<br>02A1 3E6 F1<br>02A5 A1 0010 R<br>02A5 A1 0010 R<br>02A6 D6 E5<br>02AC B4 01<br>02AE E6 E6<br>02AE E6 E6 NO\_DRV: XOR<br>JMP I NO DRIVE PRESENT OR UNKNOWN AH,AH<br>SHORT DT\_BACK NO\_CHNG: MOV<br>SHR<br>JNC<br>MOV : LOAD EQUIPMENT FLAG FOR # DISKETTES<br>: SHIFT DRIVES PRESENT BIT INTO CARRY<br>: NO DRIVE IN SYSTEM<br>: DISKETTE NO CHANGE LINE AVAILABLE AX, OEQUIP\_FLAG AA<sub>I</sub><br>AL, 1<br>NO\_DRV<br>AH, 1<br>DISK\_TYPE\_EX **IMP** 778<br>779<br>780<br>782<br>783 02B0 DISK\_TYPE ENDP **ON ENTRY:**  $DI = DRIVE$ 

 $784$ 

 $5 - 29$ **DISKETTE (01/10/86)** 

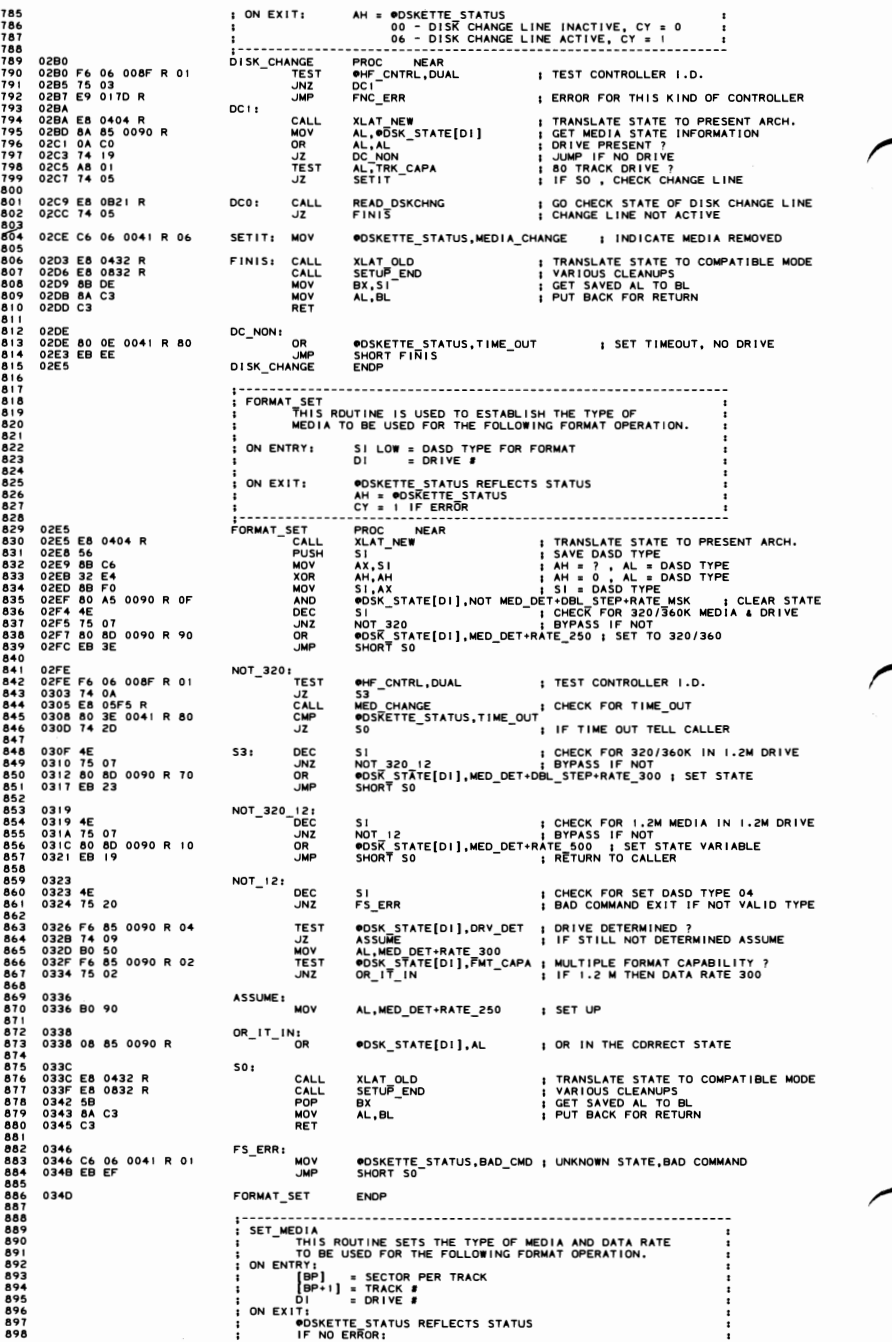

#### 5-30 DISKETTE (01/10/86)

IBM Personal Computer MACRO Assembler - Version 2.00<br>DSKETTE -- 01/10/86 - DISKETTE ADAPTER BIOS 1-9<br>01-10-86 990<br>901<br>902<br>903<br>904<br>905 -<br>PROC NEAR<br>XLAT NEW ITRANSLATE STATISTICS<br>SUBSLAT NEW ITRANSLATE OF THE CHAT<br>BYTE PTR [BP+1],39 : MAX. TRACK B 40 ?<br>BOSK\_STATE[D1],TRK\_CAPA : 80 TRACK DRINE ENTRY 2<br>WDSK\_STATE[D1],TRK\_CAPA : 80 TRACK DRINE ENTRY 2<br>AD FRD<br> 034D<br>034D E8 0404 R<br>0350 33 DB<br>0352 80 7E 01 27<br>0358 75 0B<br>0358 74 15<br>0350 74 15 SET\_MEDIA<br>SET\_MEDIA<br>CALL<br>CALL<br>COR<br>TEST<br>TEST : TRANSLATE STATE TO PRESENT ARCH.<br>: ZERO INDEX POINTER<br>: MAX. TRACK = 40 ? 0358 F6 85<br>035F 83 03<br>036F 83 03<br>0361 E8 12<br>0363 83 06<br>0365 80 7E<br>0369 74 08<br>0369 74 **UZ**<br>MOV<br>JMP MARY<br>MARY<br>MARY<br>MARY<br>MARY<br>MARY 0363<br>0363 B3 06<br>0365 80 7E 00 0F<br>0365 80 7E 00 0F<br>036B B3 12<br>0371 74 02<br>0371 B3 0C<br>0373 B3 0C<br>0375 2E: 8B 9F 0001 R BL,6<br>BYTE PTR [BP],15<br>MD\_FND<br>BYTE PTR [BP],18<br>MD\_FND<br>ML\_FND<br>BL,12 ; POINT TO TABLE ENTRY 3<br>; SECTORS/TRACK ≤ 15 ?  $921$ <br>  $9222$ <br>  $923$ <br>  $924$ <br>  $925$ POINT TO TABLE ENTRY 6<br>SECTORS/TRACK = 18 ? **; POINT TO TABLE ENTRY 4** MD FND: MOV BX, CS: WORD PTR DR\_TYPE[BX+1] **; DI = MEDIA/DRIVE PARAMETER TAB** 2374 2E: 8A 47 08<br>
0376 2E: 8A 67 08<br>
0382 39 46 00<br>
0387 75 23<br>
0387 2E: 8A 47 0C<br>
0388 3C 40<br>
0388 75 02<br>
0386 70 20<br>
0386 02 20 ΪĖ AL, CS: [BX] .MD\_SEC\_TRK<br>AH, CS: [BX] .MD\_MAX\_TRK<br>[BP] .AX<br>AL, CS: [BX] .MD\_RATE<br>AL, RATE\_300<br>ML, RATE\_300<br>AL, DBL\_STEP **; GET SECTOR/TRACK<br>; GET MAX. TRACK #<br>; MATCH ?<br>; GET RATE<br>: DOUBLE STEP REQUIRED FOR RATE 300** 926789239393393 **SEURORY**<br>BEURORY 038F 0C cv<br>0391 89 5E 06<br>0394 0C 10<br>0394 60 A5 0090 R 0F<br>039B 08 85 0090 R<br>039F 8C C8<br>0341 8E C0<br>^343 MD SET: MOV<br>OR<br>AND<br>OR<br>MOV<br>MOV **[DP:4].BX ISLAME TABLE POINTER IN STACK<br>ADSK STATE[DI],NOT MED DET:DUE.STATE\_MSK DETAILS:NEWSIARSTATE\_MSK POINT PRATE\_MSK POINT PRATE POINT PRATE POINT<br>POSK\_STATE[DI],AL | SECMENT MEDIA/DRIVE PRAMETER TABLE<br>ES,AX | ES IS** 03A1 8E CO<br>03A3 E8 0432 R<br>03A3 E8 0432 R<br>03A6 E8 0832 R<br>03AA C6 06 0041 R OC<br>03AA C6 06 0041 R OC<br>03AF EB F2 SM RTN: CALL<br>CALL **XLAT\_OLD<br>SETUP\_END ; TRANSLATE STATE TO COMPATIBLE MODE**<br>! VARIOUS CLEANUPS RET ER RTN: MOV ⊕DSKETTE\_STATUS,MED\_NOT\_FND<br>SM\_RTN<br>ENDP ; ERROR, MEDIA TYPE NOT FOUND SET MEDIA **DR\_TYPE CHECK**<br>
- CHECK IF THE GIVEN DRIVE TYPE IN REGISTER (AL)<br>
IS SUPPORTED IN BIOS DRIVE TYPE TABLE<br>
ON ENTRY, IS SUPPORTED IN BIOS DRIVE TYPE TABLE<br>
ON EXITI<br>
CS = SEGMENT OF MEDIA/ORIVE PARAMETER TABLE (CODE)<br>
CY = THE CHECK<br>DR\_TYPE CHECK<br>PUSH<br>PUSH<br>XOR<br>NOV PROC<br>
PROC<br>
X<br>
CX<br>
BX, BX<br>
CX, DR\_CNT 03B1 03B1<br>03B1 50<br>03B2 51<br>03B5 B9<br>03B8 \_\_ 33 DB<br>89 0006 | BX = INDEX TO DR\_TYPE TABLE<br>| CX = LOOP COUNT E\_RTN: 03B8<br>03B8 2E: 8A A7 0000 R<br>03BD 3A C4<br>03BD 3A C4<br>03C1 83 C3 03<br>03C4 E2 F2<br>03C4 E8 05<br>03C9 E8 05<br>03C9 2E: 8B 9F 0001 R<br>03C9 2E: 8B 9F 0001 R : GET DRIVE TYPE<br>; DRIVE TYPE MATCH ?<br>: YES, RETURN WITH CARRY RESET<br>; CHECK NEXT DRIVE TYPE AH, CS: DR\_TYPE[BX] AH, CSIDR\_TYPE<br>AL, AH<br>DR\_TYPE\_VALID<br>BX, 3<br>TYPE\_CHK ; DRIVE TYPE NOT FOUND IN TABLE SHORT TYPE\_RTN BX, CS: WORD PTR DR\_TYPE[BX+I] ; BX = MEDIA TABLE **03CE<br>03CE<br>03CF<br>03D0<br>03D1** TYPE\_RTN:<br>POP CX<br>POP AX<br>DR\_TYPE\_CHECK ENDP 59<br>58<br>C3 SEND SPEC<br>
SEND SPEC<br>
THE SPECTY COMMAND TO CONTROLLER<br>
THE DRIVE PARAMETER TABLE POINTED BY OBJISK DATA FROM<br>
THE DRIVE PARAMETER TABLE POINTED BY ODISK POINTER<br>
ON EXIT : NONE<br>
ON EXIT : NONE<br>
ON EXIT : NONE ON EXIT : NONE<br>REGISTERS ALTERED: AX 03D1 B6 03EB R<br>03D4 50<br>03D5 B4 03<br>03D5 B4 03<br>03D5 E4 03<br>03D6 E4 03EE R<br>03D6 E6 09FE R<br>03E2 B2 01<br>03E4 E6 09FE R<br>03E2 E6 09FE R<br>03E4 E6 09FE R<br>03E4 E6 09FE R<br>03E4 56 **THREE**<br>
FROC THE SPECIES<br>
AX, OFF SET SPECIES<br>
AX, OFF SET SPECIES<br>
NEC OUTPUT<br>
DL.DL<br>
DL.DL<br>
NEC OUTPUT<br>
DL.T<br>
NEC OUTPUT<br>
NEC OUTPUT<br>
NEC OUTPUT<br>
NEC OUTPUT<br>
NEC OUTPUT SEND\_SPEC **: LOAD ERROR ADDRESS<br>: SPECIFY COMMAND<br>: SPECIFY TOMMAND<br>: SPECIFY TOMMAND<br>: COMPUT THE COMMAND<br>: ET PARAMETER TO AH<br>: CET PARAMETER TOMMAND<br>: SECOMD SPECIFY BYLE<br>: CET PARAMETER TOMMAND<br>: COMPUT THE COMMAND<br>: COTPUT THE** EC<br>MOV<br>PUSH<br>MOV<br>CALL<br>SUB CALL **CALL<br>MOV<br>CALL<br>CALL<br>POP AX** SPECBAC: 03EB<br>03EB<br>03EC<br>03EC 1004<br>1005<br>1006<br>1007<br>1008<br>1009 .<br>RET SEND SPEC ENDP SEND SPEC MO<br>SEND THE SPECIFY COMMAND TO CONTROLLER USING DATA FROM<br>THE MEDIA/DRIVE PARAMETER TABLE POINTED BY (CSIBX)  $1010$ ÷  $1011$ 

IBM Personal Computer MACRO Assembler - Version 2.00 1-10 1-10<br>SKETTE -- 01/10/66 DISKETTE ADAPTER BIOS 01-10-86 1012 INTERNATION CS:BX = MEDIA/DRIVE PARAMETER TABLE<br>
1. REGISTERS ALTERED: AX.CX, OX<br>
1013 : NOV AN AGENT SPEC\_ESBAC | LOAD ERROR ADDRE<br>
PUSH AX.CYFSET SPEC\_ESBAC | LOAD ERROR ADDRE<br>
PUSH AX.CYFSET SPEC\_ESBAC | LOSE I STE 1016 03EC ;E~~ -;;EC -~~ ----;~~c---- ~E~~---------------- -------------------- 1017 03EC Be 0403 R - MOV AX.OFFSET SPEC ES8AC LOAD ERROR ADDRESS 10Ie 03EF 50 PUSH AX - PUSH NEC OUT ERROR RETURN 10 I 9 03FO B4 03 019 03F2 E8.09F0 R<br>022 03F2 E8.09F0 R<br>022 03F3 E2.6 A F1 2 AND AH, CSI(BRI, MD\_SPEC! I QUIPUT THE COMMAND<br>022 03FB E8.09F0 R<br>022 03FB E8.09F0 R<br>022 03FB E8.09F0 R<br>022 0403 C3<br>027 0403 C3<br>027 0403 C3<br>027 0403 C3<br>027 0403 C3 SEAL COPEN CORP CONTRACT SERVE AND THE STATE LOCATIONS FROM COMPATIBLE<br>
: MODE TO NEW ARCHITECTURE.<br>
: MODE TO NEW ARCHITECTURE.<br>
: MODE TO NEW ARCHITECTURE.<br>
: DN ENTRY: DISCONSITIONS.<br>
XLAT\_NEW\_\_\_\_\_\_\_\_\_\_\_\_\_\_\_\_\_\_\_\_\_\_\_\_\_\_\_ 031 0404 F6 060 PR 01 THE ST ONTROLLER I.D.<br>
038 0409 T4 22 000FR 01 THE CARRIEDING IN THE INVALID BACK<br>
040 0408 B TF 01 CMP 060 DET THE INVALID BACK<br>
040 040 PT 10 000 090 R 00 CMP POSS STATE[DI], 0 IN DRIVE ?<br>
041 0419 1050 0429 06 65 0090 R ~~O :g;~:;+~~~(g: E~~T DRV\_~;T~~~!T~A6~~~~K~~~~~ 1051 0420 XN\_OUT: 1052 0420 C3 RET <sup>1053</sup> 1054 042E E8 0B2B R<br>1055 042E E8 0B2B R<br>1055 0431 C3<br>1057 0432 C3 21 XLAT\_NEW RET<br>1050 0432 MAT\_NEW RET 10LD<br>1060 XLAT OLD - 1057 C2 RET 1057<br>1060 XMAT OLD - 1057 C2 RET 1057 C2 RET 1057 PROP. lObi - TRANSLATES DISKETTE STATE LOCATIONS FROM NEW 1062 ARCHITECTURE TO COMPATIBLE MODE. IOb3 1065<br>
1066 0432<br>
1066 0432 F6 06 008FR 01 XLAT\_OLD PROC NEAR<br>
1066 0439 83 FF 01 CMP DIT<br>
1069 0431 T4 T9<br>
1070 0432 TF 01 CMP DIT<br>
1070 0432 TF 01<br>
1070 0432 CHD 0090 R 00<br>
1071 0443 CHD 0090 R 00 CMP 008T<br>
1070 0443 CHD I ON ENTRY: DI IDRIVE<br>
I MAT\_OLD FROT PROC NEAR<br>
JZ XO OUT<br>
OMP DI I<br>
OMP DI I<br>
OMP DI IDRIVE<br>
OMP DI IDRIVE<br>
OMP POSC STATE[DI], O<br>
OMP POSC STATE[DI], O<br>
I CHP POSC STATE[DI], O<br>
I TEST FOR SAVED DRIVE INFO 1074 TEST FOR SAVED DRIVE INFORMATION ALREADY SET 1075 1076 0445 88 CF "OV CX,OI CX = DR I VE NUMBER 1077 0447 DO EI SHL CL,l CL = SHIFT COUNT. A=O, B:4 107e 0449 DO EI SHL CL,l 1079 0448 B4 02 OOV AH,FMT CAPA LOAD MULTI DATA RATE BIT MASK loeo 0440 02 CC ROR AH,CL - ROTATE BY MASK 106 I 044F 64 2b ooeF R TEST ClHF CNTRL. AH MULTI-DATA RATE DETERMINED? 1082 0453 75 Ib oNl SAVE\_SET IF SO, NO NEED TO RE-SAVE 1083 CL, I<br>CL, I<br>AH, FMT\_CAPA<br>AH, CL<br>OHF\_CNTRL, AH<br>SAVE\_SET 1064<br>1085 - 1064 ERASE DRIVE BITS IN OHF\_CNTRL FOR THIS DRIVE<br>1085 0455 B4 07 MH, CLHF AND AH, CLHF AN AHLCL THIS APPART RAPA TRUSH THIS DRIVE<br>1087 0457 D2 CC MOR AH, CLHF AN ITRANSK TI<br>1089 0458 20 26 008FR NATION OHF\_CNT loeb 0455 84 07 OOV MOV 1087 0457 DP CCC ROR AH ; AT UNIT \_URIT AFT AT UNIT A TO KEEP<br>1088 0457 DP CC<br>1088 0459 F6 D4 NOT AH ; TRANSLATE MASK TE MASK TO KEEP BITS FROM OTHER DRIVE INTACT<br>1090 0458 F6 D4 P6 R AND ANF\_CNTRL, AH ; REEP BITS FROM OTH 1091 ----- ACCESS CURRENT DRIVE BITS AND STORE IN OHF\_CNTRL<br>1092 MOV AL, ODSK STATE[DI] 1, ACCESS STATE MOV AL,●DSK\_STATE[DI] ;ACCESS\_STATE<br>AND AL,DRY\_DET+FMT\_CAPA+TRK\_CAPA ;KEEP\_DRIVE\_BITS<br>ROR AL,CL\_DET+FMT\_CAPA+TRK\_c\_FIX\_FOR\_THIS\_DRIVE\_<br>OR ●HF\_CNTRL,AL ;UPDATE\_SAVED\_DRIVE\_STATE 10ge TRANSLATE TO COMPATIBILITY MODE <sup>1099</sup> 1100 046B SAVE SET: 1100 046B BA AS 0090 R<br>
1100 046B BA AS 0090 R<br>
1100 046B BA AS 0090 R<br>
1102 044F BA PC 00<br>
1102 0471 BO E4 CO<br>
1102 0471 BO E4 CO<br>
1102 0471 BO E4 CO<br>
1102 0471 P4 10<br>
1102 0472 T5 104<br>
1102 0447 P5 BO E4 CO<br>
1102 0447 P5 1 INNNOT AL.MED\_UNK ; 'NONE OF THE ABOVE'<br>JMP SHORT AL\_SET : PROCESS COMPLETE<br>CHK\_HDR\_BOT: CMDS TYPE : PRETURN DRIVE TYPE ! ii6 0459 CHK\_HDR\_80T:<br>1117 0489 E8 08CFR – CALL CMOS\_TYPE ; RETURN DRIVE TYPE IN (AL)<br>1117 0489 E8 08CFR – UCL UNKNO ; RETURN DRIVE OF THE ABOVE.<br>1119 048E 3C 02 – CMP AL,02 ; I.2MB DRIVE ?<br>1121 0492 B0 02 – WOV AL,MIDIU ; III4 0497 EB 20<br>
III5 0489 EB 20<br>
III15 0489 EB 08CFR<br>
III9 049E 3C O2<br>
II22 0492 ED 22<br>
II22 0494 EB 0C<br>
II22 0494 EB 0C<br>
II22 0494 EB 0C<br>
II23 0494 EB 0C<br>
II23 0494 EB 0C<br>
II24 0496 - - - - - - - - - - - - - - - - - - 1123 1124 0496 CHK 250: 11250496 BO 00 - MDV AL, M3D3U **AL : 360 IN 360 UNESTABLISHED** 

#### 5-32 DISKETTE (01/10/86)
IBM Personal Computer MACRO Assembler Version 2.00<br>DSKETTE -- 01/10/86 DISKETTE ADAPTER BIOS  $1 - 11$ <br>01-10-86 1126 0498 80 FC 80<br>1126 0498 80 FC 80<br>1129 0440 FC 80<br>1133 0442 F6 C7 10<br>1133 0442 F6 C7 10<br>1133 0442 F6 C7 10<br>1134 0444 P6 80 A5 0090 R<br>1135 0449 80 A5 0090 R<br>1135 0449 80 A5 0090 R<br>1136 0449 80 A5 0090 R<br>1140 0482 C3<br>114 AH,RATE\_250<br>UNKNO<br>BH,TRK\_CAPA<br>UNKNO ; RATE 250 ?<br>; IF SO FALL THRU<br>; 80 TRACK CAPABILITY ?<br>; IF SO JUMP, FALL THRU TEST DET **CMP** UME<br>JNZ<br>JIEST<br>JNZ TST\_DET:<br>TEST BH,MED\_DET<br>AL\_SET<br>AL,3 : DETERMINED ?<br>: IF NOT THEN SET<br>: MAKE DETERMINED/ESTABLISHED JZ<br>ADD AL\_SET: **AND ODSK STATE[DI], NOT DRV\_DET+FMT CAPA+TRK CAPA ; CLEAR DRIVE**<br>ODSK STATE[DI], AL [REPLACE WITH COMPATIBLE MODE OR<sup>"</sup> XO\_OUT: RET XLAT\_OLD ENDP : RO\_WR\_VF<br>: RO\_WR\_VF<br>: COMMON READ, WRITE AND VERIFY;<br>: MAIN LOOP FOR STATE RETRIES. ;<br>; ON ENTRY: AH : READ/WRITE/VERIFY NEC PARAMETER<br>AL : READ/WRITE/VERIFY DMA PARAMETER SOMEA.<br>
TOMEA.<br>
RD\_WR\_VF<br>
PUSH<br>
CALL<br>
CALL<br>
POP  $\frac{1}{2}$  ON EXIT: ODSKETTE\_STATUS, CY REFLECT STATUS OF OPERATION 1151<br>1153 04B3<br>1154 04B3 50<br>1155 04B4 E8 0404 R<br>1156 04B7 E8 0561 R<br>1157 04BA 58 **PROCK AND STATE**<br>PROCK NEAR<br>XLAT NEW<br>SETUP\_STATE<br>AX : SAVE DMA, NEC PARAMETERS<br>: TRANSLATE STATE TO PRESENT ARCH.<br>: INITIALIZE START AND END RATE<br>: RESTORE READ/WRITE/VERIFY 1157 0464 58<br>1158 0464 56<br>1160 0468 F6 06 008F R 01<br>1160 0468 F6 06 008F R 01<br>1164 0462 568 05F5 R<br>1164 0462 58 05F5 R<br>1165 0467 P7 0552 R<br>1165 0462 59<br>1168 0462 50<br>1169 0462 50<br>1170 9460 A6 B5 0090 R DO\_AGAIN:<br>TEST **OHF\_CNTRL, DUAL**<br>RWV : TEST CONTROLLER I.D. JZ<br>PUSH<br>CALL<br>POP<br>JMP RWV<br>AX<br>MED\_CHANGE<br>AW<br>RWV\_END<br>RWV\_END ; SAVE READ/WRITE/VERIFY PARAMETER<br>; MEDIA CHANGE AND RESET IF CHANGED<br>; RESTORE READ/WRITE/VERIFY pwv. PUSH  $\mathbf{v}$ : SAVE READ/WRITE/VERIFY PARAMETER 1159<br>1170 04CD 8A B5 0090 R<br>1172 04D1 80 E6 C0<br>1173 0404 E8 08CF R<br>1173 0404 E8 08CF<br>1175 040B E8 03B1 R<br>1175 040B E8 03B1 R<br>1177 040E 72 2A<br>1177 040E 72 2A<br>1177 040E 72 2A MOV<br>AND ; GET RATE STATE OF THIS DRIVE<br>; KEEP ONLY RATE DH, ODSK\_STATE[DI]<br>DH, RATE\_MSK FRITURN DRIVE TYPE IN (AL)<br>| TEST FOR NO DRIVE<br>| ASSUME TYPE, USE MAX TRACK<br>| RTN CSIBX = MEDIA/DRIVE PARAM TBL<br>| TYPE NOT IN TABLE ASSUME DEFAULT **CMOS TYPE<br>AL,AL<br>RWY ASSUME<br>DR\_TYPE\_CHECK<br>RWV\_ASSUME** CALL<br>OR<br>JZ<br>CALL<br>JC 1179<br>1180 04E0 57 DB<br>1180 04E0 57 DB<br>1184 04E0 57 DB<br>1184 04E6 82 05 006<br>1186 04E6 80 E4 TF<br>1186 04E6 80 E4 TF<br>1186 04F0 75 08<br>1190 04F7 2E; 88 BF 0001 R<br>1190 04F7 2E; 88 BF 0001 R<br>1190 04F7 2E; 88 BF 0001 R<br>1190 04F0 7E1 -- SEARCH FOR MEDIA/DRIVE PARAMETER TABLE PUSH  $\mathbf{D}$ SAVE DRIVE #<br>SPX = INDEX TO DR\_TYPE TABLE<br>SCX = LOOP COUNT PUSH<br>XOR<br>RWY\_DR\_SEARCH:<br>RWY\_DR\_SEARCH:<br>MOV<br>CMP DI<br>BX,BX<br>CX,DR\_CNT -<br>AH, CS:DR\_TYPE[BX]<br>AH, BIT7OFF<br>AL, AH<br>RWY\_NXT\_MD ; GET DRIVE TYPE<br>; MASK OUT MSB<br>; DRIVE TYPE MATCH ?<br>; NO, CHECK NEXT DRIVE TYPE RWY\_DR\_FND:<br>RWY\_MD\_SEARCH:<br>RWY\_MD\_SEARCH: DI, WORD PTR CS:DR\_TYPE[BX+1] ; DI = MEDIA/DRIVE PARAMETER TABLE **DH,CS:[DI].MD\_RATE<br>RWV\_MD\_FND ; MATCH ?**<br>; YES, GO GET IST SPECIFY BYTE ĴΕ RWV\_NXT\_MD: **AREAD**<br>BX,3<br>@DSKETTE\_STATUS,OFFH<br>@DSKETTE\_STATUS,OFFH MD:<br>ADD<br>LOOP<br>MOV<br>POP<br>JMP **I CHECK NEXT DRIVE TYPE** ; FORCE IT TO RETRY<br>; RESTORE DRIVE #<br>; GO RETRY SHORT CHK\_RET - ASSUME PRIMARY DRIVE IS INSTALLED AS SHIPPED  $1202$ 1202<br>1203 050A<br>1204 050A BB 0000 E<br>1205 050D F6 85 0090 R 01<br>1205 0512 74 09<br>1207 0511 EB 0000 E<br>1207 0511 EB 04 90 RWY ASSUME: BX,OFFSET MD\_TBLI I POINT TO 40 TK 250 KBS<br>POSK STATE[DT],TRK\_CAPA I TEST FOR 80 TRACK<br>RWY MD\_FNDI I I INUST BE 40 TRACK<br>BX,ŌFFSET MD\_TBL3 I GO SET SPECIFY PARAMETERS<br>RWY\_MD\_FNDI I GO SET SPECIFY PARAMETERS MOV<br>TEST JZ MOV 1207 0514 BB 0000 E<br>1207 0514 BB 0000 E<br>1208 0517 EB 04 90<br>1210 0517 EB 04 90<br>1212 0514 8B DF<br>1212 0514 8B DF<br>1212 0514 8B DF<br>1212 0516 5<br>1212 0520 0520 P4 03<br>1223 0525 53<br>1222 0525 E8 0404 R<br>1223 0532 530 0541<br>1223 0532 E **JMP** :--- CS:BX POINTS TO MEDIA/DRIVE PARAMETER TABLE RWV\_MD\_FND:<br>MOV<br>POP **BX,DI : BX = MEDIA/ORIVE PARAMETER TABLE**<br>**: RESTORE DRIVE #** ōî RWV\_MD\_FND1: -- SEND THE SPECIFY COMMAND TO THE CONTROLLER CALL<br>CALL<br>JZ<br>CALL SEND SPEC MD<br>CHK LASTRATE<br>RWV DBL<br>SEND\_RATE ; ZF=1 ATTEMPT RATE IS SAME AS LAST RATE<br>; YES, SKIP SEND RATE COMMAND<br>; SEND DATA RATE TO NEC RWV\_DBL:<br>PUSH<br>CALL<br>POP I SEND DATA RATE TO NEC MESSAGRES AND DESCRIPTION OF THE RESTORE AND CONSIDER STEP (SCIENCING AND RESTORE AND RESTORE AND RESTORE AND RESTORE AND RESTORE AND RESTORE AND RESTORE AND RESTORE AND RESTORE AND RESTORE AND REST BX<br>SETUP\_DBL<br>BX JCPPUSH<br>PUSH PUSH<br>PUSH PUSH<br>PUSH PUSH PUSH CHK\_RET CHK\_<sub>TE</sub><br>AX<br>BX<br>DMA\_SETUP<br>QMA\_SETUP **BX**<br>AX<br>AX<br>AX<br>BX<br>BX<br>NEC\_INIT<br>NEC\_INIT **RY** 

IBM Personal Computer MACRO Assembler – Version 2.00<br>OSKETTE -- 01/10/86 DISKETTE ADAPTER BIOS 1 = 1 2<br>0 1 = 1 0 − 8 6 1239 053F 72 08<br>
1240 0544 72 03<br>
1241 0544 72 03<br>
1241 0544 72 03<br>
1245 0546 E8 0127 R<br>
1245 0545 E8 0127 R<br>
1245 0545 E8 019E R<br>
1245 0545 E8 019E R<br>
1245 0545 E8 019E R<br>
1246 0546 E9 048B R<br>
1247 0546 1251 0552 E8 017B CHK\_RET T<br>POP AX INCORPERIES IN THE CALL RETRY<br>JNC RW\_END INC INCORPERIES IN THE CALL JAME<br>JMC RW\_END ICY = 0NORETRY<br>RW\_END:<br>RW\_END: THE SUCCESSFUL DISTATE<br>
CALL NUM\_TRANS : HAD DIMA ERROR ENTRY<br>
CALL XLAT\_OLD : EAD DIMA ERROR ENTRY<br>
CALL XLAT\_OLD : TRANSFERRED 2<br>
POP AX - AX<br>
POP ALL SETUP\_END : NAFIOUS CLEANUPS<br>
CALL SETUP\_END : VARIOUS CLEANUPS **RWV\_BACI<br>
PUSH AX<br>
CALL AXIT\_OLD<br>
CALL AXIT\_OLD<br>
CALL AXIT\_OLD<br>
CALL AXIT\_OLD<br>
CALL AXIT\_OLD<br>
CALL AXIT\_OLD<br>
CALL AXIT\_OLD<br>
CALL AXIT\_OLD<br>
CALL AXIT\_OLD<br>
CALL AXIT\_OLD<br>
CALL AXIT\_OLD<br>
CALL AXIT\_OLD<br>
CALL AXIT\_OLD<br>
CALL AX**  1254 05'58 RWY BAC: 1259 0560<br>1260 0561<br>1261<br>1262 1262<br>1264 0561<br>1265 0561 F6 06 008F R 01<br>1266 0566 74 37<br>1267 0568 F6 85 0090 R 10<br>1267 0568 F6 85 0090 R 10<br>1268 056F B8 4080<br>1271 0517 T4 0C<br>1271 0517 T4 0C 1264 0561 ~~;~;-;;~;~- PRDC NEAR 1265 0561 F'6 06 008F R 01 TEST ttHF CNTRL, DUAL TEST CONTROLLER I. D • 1266 0566 74 31 *JZ* ..JIC-2217 0568 Fe 85 0090 R 10<br>2266 0560 75 30<br>2269 056F B8 4080<br>2270 0572 Fe 85 0090 R 04 WDV XX, RATE\_SOOM+ ANTE\_250 I AH = START RATE, AL = END RATE<br>2270 0572 Fe 85 0090 R 04 WDV XX, RATE\_DI], DRV\_DET I DO NOT NNOW DRIVE?<br>22 EZT 0585<br>1278 0584 80 AS 0090 R IF AX\_SET: AND 0DSK\_STATE[DI],NOT RATE\_MSK+DBL\_STEP I TURN OFF THE RATE<br>1278 0584 80 AS 0090 R T OR 0DSK\_STATE[DI],AH . RATE\_FIRST TO TRY RATE\_BITS<br>1280 058E 80 26 008B R F3 AND 0LASTRATE,NO 1211 0585 1283 0597 DO C8 ROR AL, I<br>1283 0597 DO C8 ROR AL, I<br>1285 0598 08 06 0088 R OR OLASTRATE,AL ; LAST RATE<br>1288 059F C3 ...JIC: 1287 059F C3 RET<br>1289 05AO SETUP\_STATE ENOP 1289F C3 RET 1288 0540<br>1289 05AO SETUP\_STATE ENTERTAIN 12'90 ; --;~; ~;~ -~;; ~;~ ~;~-;~ ~ ~~ -~; -~~~;; ~~~ ;~~~-~; -;~~M~; -; ~~ <sup>~</sup>--- 12'91 ;~~ - ~~--- ---- - ;~~~----~~~; ----------------------------------- 12'92 05AO 12'93 05AO F6 06 008F R 01 - jiST ~7F O~~TRL,DUAL I TEST CONTROLLER 1.0. 1294 05A5 14 49 1296 05AT FOR SOOP RIGHT ALCORED TO THE STATE DIPLATE AND A THE STATE IS TAND THE INFORMED OF THE TANK THE INCREDIBLY ON A THE STATE IN A CHALL CHARGE AND CALL CHARGE AND INFORMED OF THE INFORMET IN A CHARGE AND STATE IN A 1308 05Cl 1.360<br>1960 DEC AL 12 N.J.<br>1911 ONE N.JUMP IST N.JUMP IF NOT 1310 AME<br>1911 FI\_RATE;OR AH,MED DET+RATE 500 SET FORMAT RATE PROCESSING 1312 ONER STATE PROCESSING 13:14 0500<br>13:14 0500 FE C8 M2 N2 N2 N720<br>13:15 0500 FE C8 M3 N2 N71 | UUP IF NOT MALL TRAT AS NOT THE TRAT AT TREST AT TREAT AS NON I.2 DRIVE<br>13:17 0504 F6 C4 04 J2<br>13:27 0509 F4 C4 02 J2 ISN'T AT AT TRAT CAPA IS DRIVE DE 1324 OSE3 FE C8 DEC AL CHECK FOR TYPE 4<br>1325 OSET E8 E2 JMP CL DRY NO DRIVE, CMOS BAD<br>1327 OSET E8 E2 JISNT 12: NORT FI\_RATE 1328 05E9 80 CC 90 - OR AH.MED\_DET +RATE\_250 ; MUST BE RATE 250 1329 05EC SKP STATEI 1330 05EC 88 A5 0090 R - MOV ttDSK\_STATE[DII,AH I STORE AWAY 1331 05FO 1332 05FO C3 RET 1~33 05FI 1334 05Fl 32 E4 XOR AH,AH CLEAR STATE 1335 05F3 ES F7 ..JMP SHORT SKP STATE SAVE IT 1336 05F5 FMT\_INIT ENDP 1331 ; ---------------------------------- - ---------------------------- 1338 ; MEO CHANGE 1339 I - CHECKS FOR MEDIA CHANGE, RESETS h4EDIA CHANGE, 1340 ; CHECK S MED I A CHANGE AGA IN. 1341 , 1342 ON EXIT: CY = 1 MEANS MEDI A CHANGE OR T J MEOUT 1343 CtOSKETTE STATUS • ERROR CODE 1344 ~~-~~~~~~-- - ---;~~~ ----~~~~ ------------------- - - - - - - ------- - - -- 1345 05F5 1352<br>
1340<br>
1340<br>
1342<br>
1342<br>
1342<br>
1342<br>
1342<br>
1345<br>
1345<br>
1345<br>
1345<br>
1345<br>
1345<br>
1345<br>
1352<br>
1350<br>
1350<br>
1350<br>
1350<br>
1350<br>
1350<br>
1350<br>
1350<br>
1350<br>
1350<br>
1350<br>
1350<br>
1350<br>
1360<br>
1360<br>
1360<br>
1360<br>
1360<br>
1360<br>
1360<br>
1360<br> 1346 05F5 6 008FR 01 TEST CHIRL, DUAL ITEST CONTROLLER I.D.<br>1347 OFFC 28 OB21 R CALL READ DISKCHNG I READ DISK CHANGE LINE STATE<br>1349 OFFC 28 OB21 R GALL READ DUT I BYPAS HANDLING DISK CHANGE LINE<br>1349 OFFC 74 34 CHANGE LI

### 5-34 DISKETTE (01/10/86)

IBM Person. I Computer NACRO DSKETTE -- 01/10/86 DISKETTE Assembler Version 2.00 1-13 ADAPTER BIOS 01-10-86 1353<br>1354<br>1355  $\vdots$ ON THE NEXT OPERATION THE REQUIRED MOTOR START UP TINE WILL 8E WAITED. (DRIVE MOTOR MAY GO OFF UPON DOOR OPENING). 1355<br>1355<br>1355 0606 88 CF<br>1355 0606 89 20<br>1355 0606 PE 00<br>1356 0606 FE 00<br>1360 060E FA 00<br>1366 060E FA 00913 R<br>1366 0614 FB 0092 R<br>1366 0614 E8 0092 R<br>1366 0616 E8 0041 R 06<br>1370 0621 E8 0041 R 06<br>1370 0621 E8 0041 R 06<br>13 MOV CX,DI<br>MOV AL,I<br>SHL AL,CL : INTOTOR ON BIT MASK<br>SHL AL,CL : ITO APPROPRIATE POSITION<br>AND AL : KEEP ALL BUT MOTOR OF INDICATOR<br>CLI : INTERRUPTS<br>STI : INTERRUPTS ENABLED<br>STI : INTERRUPTS ENABLED CALL MOTOR\_ON  $1$ ----- THIS SEQUENCE OF SEEKS IS USED TO RESET DISKETTE CHANGE SIGNAL CALL DISK RESET THE RESET NEC DISK RESET<br>CALL SEEK<br>XOR CH,OH<br>XOR CH,OH<br>CALL SEEK - MOVE TO CYLINDER 0<br>CALL SEEK - STATUS,MEDIA\_CHANGE I STORE IN STATUS<br>MOV - DOSKETTE\_STATUS,MEDIA\_CHANGE I STORE IN STATUS OK I: CALL READ DSKCHNG CHECK MED I A CHANGED AGA I N "Z OK2 - I F ACT I 'IE, NO DISKETTE, TI MEOUT OK4: MOV ODSKETTE\_STATUS, TIME\_OUT; TIMEOUT IF DRIVE EMPTY 1377 062E C6 06 0041 R 80<br>1378 0633 F9<br>1380 0634 C3<br>1380 0634 C3<br>1382 0635 F8<br>1382 0635 F8<br>1386 0637<br>1386 0637<br>1386 1385 OK2: STC : INEDIA CHANGED, SET CY STC<br>RET MC\_OUT; eLC **ELE I NO MEDIA CHANGED, CLEAR CY** RET MED\_CHANGE ENDP MED\_CHANGE ENDP<br>|-----------------<br>| SEND\_RATE  $\mathbf{I}$ I - SENDS DATA RATE COMMAND TO NEC I ON ENTRY; 01::: ORIVE # ; ON EXIT; NONE 1990<br>1992 0637 F6 06 000F R 01<br>1992 0637 F6 06 000F R 01<br>1993 0637 60 26 0008 R 3F<br>1999 0644 84 85 0000 R<br>1996 0644 84 65 0000 R<br>1990 0644 84 65 000 D 0008<br>1990 0644 80 000<br>1400 0655 D 000<br>1400 0655 55<br>1400 0655 55<br>1400 06 I REGISTERS ALTERED; NONE 1 ;--------------------------------------------------------------- SEND RATE PROC NEAR I - TEST .HF CNTRL.,DUAL. I TEST CONTROLLER 1.0. JZ C S-OUT PUSH AX - SAVE REG. AND ClLASTRATE,NOT SEND MSK EL.SE CLEAR LAST RATE ATTEMPTED MOV AL.ClOSK\_STATE[DI] - GET RATE STATE OF THIS DRIVE AND AL, SEND MSK ; KEEP ONLY RATE BITS OR .L.ASTRA'FE, AL. SAVE NEW RATE FOR NEXT CHECK ROL. AL,I NOVE TO BIT OUTPUT POS I T IONS ROL AL., I<br>MOV DX,O3F7H ; OUTPUT NEW DATA RATE<br>POP AX ; RESTORE REG.  $c_{S_0}$  out: SEND\_RATE ENDP : CHK\_LASTRATE<br>
: ON ENTRY: PREVIOUS DATA RATE SENT TO THE CONTROLLER.<br>
: ON EXIT!<br>
: ON EXIT!<br>
: ON EXIT!<br>
: REGISTERS ALTERED: NONE AS LAST RATE SENT TO NEC<br>
: REGISTERS ALTERED: NORTHER DEFERENT FROM LAST RATE<br>
: REGIST  $\cdot$ CHK\_LASTRATE PROC NEAR<br>
PUSH AX<br>
MOV AH, OLASTRATE<br>
MOV AL, ODSK STATE[DI]<br>
AND AX, SEND\_MSK\*X<br>
CMP AL, AH 1420 0658 50<br>1421 0659 81. 26 0088 R<br>1422 0661 81. 26 0009 R<br>1423 0661 25 COCO<br>1424 0664 31. C4<br>1425 0666 56<br>1428 0666 56<br>1428 0668<br>1428 0668 MOV AH, OLASTRATE : GET LAST DATA RATE SELECTED<br>AND AL, ODSK STATE[DI] : GET RATE STATE OF THIS DRIVE<br>CMP AL, SEND\_MSK\*X : KEEP ONLY RATE BITS OF BOTH<br>CMP AX : RESTORE REG. STHE SAME<br>POP AX : RESTORE REG. POP<br>RET CHK\_LASTRATE ENOF

IBM Personal Computer MACRO Assembler Version 2.00<br>DSKETTE -- 01/10/86 DISKETTE ADAPTER BIOS  $1 - 14$ <br>01-10-86 1430<br>1431<br>1433<br>1434<br>1436<br>1437 PAGE  $: ON ENTER:$ AL = DMA COMMAND 1438<br>1449 0668 FA 0668 FA 0668 FA 0668 FA 0668 FA 0668 FA 0668 FA 0668 FA 0668 FA 0668 FA 0668 FA 0668 FA 0668 FA 0668 FA 0668 FA 0668 FA 0668 FA 0668 FA 0668 FA 0668 FA 0668 FA 0668 FA 0668 FA 0668 FA 0668 FA 0668 FA 0668  $\frac{1}{2}$  ON EXIT: ODSKETTE\_STATUS, CY REFLECT STATUS OF OPERATION ---------<sup>--</sup>---<br>PROC NEAR **DMA SETUP** : DISABLE INTERRUPTS DURING DMA SET-UP<br>: WAIT FOR I/O<br>: WAIT FOR I/O<br>: OUTPUT THE MODE BYTE<br>: DMA VERIFY COMMAND XORTSCOL **DMA+12, AL<br>\$+2<br>DMA+11, AL<br>AL, 42H<br>NOT\_VERF<br>AX, AX<br>SHORT J33** NO<br>START ADDRESS JMP<br>MOV<br>ROL<br>ROL NOT\_VERF A X, ES<br>
A X, I<br>
A X, I<br>
A X, I<br>
A X, I<br>
CH, AL<br>
A X, [BP+2]<br>
J33<br>
CH<br>
CH ; GET THE ES VALUE<br>: ROTATE LEFT ROL<br>ROL<br>ADD<br>ADD<br>ADD ; GET HIGHEST NIBBLE OF ES TO CH<br>; ZERO THE LOW NIBBLE FROM SEGMENT<br>; TEST FOR CARRY FROM ADDITION **JNC** : CARRY MEANS HIGH 4 BITS MUST BE INC  $J33:$ AX<br>
DMA+4, AL<br>
\$ +2<br>
AL, AH<br>
DMA+4, AL<br>
DMA+4, AL HARRESSES<br>HARRESSES<br>HARRESSES : SAVE START ADDRESS<br>: OUTPUT LOW ADDRESS<br>: WAIT FOR 1/0 : OUTPUT HIGH ADDRESS<br>: GET HIGH 4 BITS<br>: 1/0 WAIT STATE DMA++, AL<br>AL, CH<br>\$+2<br>AL, 00001111B<br>081H, AL ; OUTPUT HIGH 4 BITS TO PAGE REGISTER  $1 - 1 - 1 - 1$ DETERMINE COUNT **: AL = # OF SECTORS<br>
: AH = # OF SECTORS<br>
: AL = 0, AX = # OF SECTORS \* 256<br>
: AX = # SECTORS \* 128<br>
: SAVE # OF SECTORS \* 128<br>
: GET BYTES/SECTOR PARAMETER<br>1 \*** MOV **XXSUSHERING MONDESTERNING**<br>SUSHERING MONDESTERNING<br>STP VEHICLE STRING I<br>
I SHIFT COUNT (0=128, 1=256 ETC)<br>
I SHIFT BY PARAMETER VALUE<br>
I SHIFT BY PARAMETER VALUE<br>
I SAVE COUNT VALUE<br>
I SAVE COUNT VALUE<br>
I SAVE COUNT VALUE<br>
I WAIT FOR 1/0  $DMA + 5, AL$ DMA+5, AL<br>\$+2<br>AL, AH<br>DMA+5, AL **: HIGH BYTE OF COUNT<br>: RE-ENABLE INTERRUPTS<br>: RECOVER ADDRESS VALUE<br>: RECOVER ADDRESS VALUE<br>: ADD, TEST FOR 64K OVERFLOW<br>: INITIALIZE THE DISKETTE CHANNEL** CX<br>AX<br>AX,CX<br>AL,2<br>DMA+10,AL POP<br>POP<br>ADD<br>MOV<br>OUT **JNC**<br>MOV NO\_BAD: 1499<br>1500<br>1502<br>1503<br>1504 DMA\_SETUP ; CY SET BY ABOVE IF ERROR **ENDP**  $\overline{\phantom{a}}$  $\cdot$ NEC\_INIT THIS ROUTINE SEEKS TO THE REQUESTED TRACK AND<br>INITIALIZES THE NEC FOR THE READ/WRITE/VERIFY/FORMAT<br>OPERATION. 1505 1505<br>1506<br>1507<br>1508<br>1510<br>1511 ;<br>; ON ENTRY; AH : NEC COMMAND TO BE PERFORMED  $\frac{1}{3}$  ON EXIT:<br> $\frac{1}{3}$  ON EXIT: ODSKETTE\_STATUS, CY REFLECT STATUS OF OPERATION: 1511<br>1513<br>1514<br>1515<br>1516 --------<br>NEAR 06CB NEC\_INIT<br>PUSH<br>CALL PROC N<br>AX<br>MOTOR\_ON 06CB 50<br>06CB 50<br>06CC E8 0913 R **; SAVE NEC COMMAND<br>; TURN MOTOR ON FOR SPECIFIC DRIVE**  $1 - - - - -$ DO THE SEEK OPERATION CH,[BP+1]<br>SEEK<br>AX<br>ER\_1<br>BX,OFFSET ER\_1<br>BX 1518 06CF 8A 6E 01<br>1519 06D2 E8 0A14 R<br>1520 06D5 58<br>1521 06D6 72 18<br>1522 06D8 BB 06F0 R<br>1523 06DB 53 MOV<br>CALL<br>POP **: CH = TRACK #<br>: MOVE TO CORRECT TRACK<br>: RECOVER COMMAND<br>: ERROR ON SEEK<br>: LOAD ERROR ADDRESS<br>: PUSH NEC\_OUT ERROR RETURN** MOA 1522 0608 88 06F0 R<br>1523 0608 88 06F0 R<br>1525 0600 68 06F0 R<br>1528 060F 88 06F 88 07<br>1528 066F 88 06F 88 07<br>1530 066F3 00 64<br>1530 06F0 06F0 88 07<br>1533 066F0 68 07<br>1538 06F0 63<br>1538 06F0 63<br>1538 06F0 63<br>1538 06F0 63<br>1538 06F0 PUSH  $1$  - - - - -SEND OUT THE PARAMETERS TO THE CONTROLLER NEC\_OUTPUT<br>AX, SI<br>BX, DI<br>AH, 1<br>AH, 1<br>AH, BL<br>AH, BL<br>NEC\_OUTPUT<br>NEC\_OUTPUT<br>BX CALL ; OUTPUT THE OPERATION COMMAND<br>; AH ≈ HEAD #<br>; BL ≈ DRIVE #<br>; MOVE IT TO BIT 2 **CALL<br>MOV<br>SALL<br>SALL<br>SALL<br>CALL<br>CALL<br>CALL**<br>CRLL<br>CRLL<br>POP **;** ISOLATE THAT BIT<br>; OR IN THE DRIVE NUMBER<br>; FALL THRU CY SET IF ERROR<br>; THROW AWAY ERROR RETURN  $ER_1:$ **RET** NEC\_INIT **ENDP** ........ ::: İ

#### $5 - 36$ **DISKETTE (01/10/86)**

1-15<br>01-10-86 IBM Personal Computer MACRO Assembler VersIon 2.00 DSKETTE -- 01/10/66 DISKETTE ADAPTER BIOS 1544<br>
1545 : ON EXIT : OSSKETTE\_STATUS, CYREFLECT STATUS OF GPERATION INTO THE RELECT STATUS OF OPERATION IS<br>
1547 06F1 50 0726 R<br>
1547 06F1 50 0726 R<br>
1549 06F4 50 076 B<br>
1549 06F4 50 69F0 R<br>
1569 076 B 60F0 R<br>
1559 0700 1544 ; ON ENTRY: CS:BX = ADDRESS OF MEDIA/DRIVE PARAMETER TABLE 1545 ;ONEXIT: IIOSKETTE\_STATUS, CV REFLECT STATUS OF OPERATION <sup>1546</sup>: ------ - - - - - ------------------------------- --------------------- 1541 06Fl RWV COM PROC NEAR 1548 06F 1 86 0126 R - MOV AX. OFFSET ER 2 LOAD ERROR AoORESS 1550 06F5 8A 66 01 | MOV AN ENGEP+1] AND TRACK #<br>1551 06F8 8B C6 6 | MOV AX,SI<br>1552 06F8 8B C6 06 | MOV AX,SI<br>1553 06FD E8 09F0 R | ANN ANTEC OUTPUT | QUIPUT SECTOR #<br>1555 0703 E8 09F0 R | CALL NEC OUTPUT | QUIPUT SECTOR # 1556 0706 82 03 MOV DL,3 I BYTES I SECTOR PARAIETER FROM BLOCK 1557 0708 E8 06FE R CALL GET PARM I • TO THE NEC 1558 070B E8 09FO R C"'LL NEC-OUTPUT I OUTPUT TO CONTROLLER 1559 070E B2 04 MOV oL,4 I EOT PARAMETER FROM BLOCK 1560 0710 E8 08FE R CALL GET PARM I • TO THE NEC 1561 0113 E8 09FO R CALL NEC-OUTPUT I OUTPUT TO CONTROLLER I562 0716 2E: 8A 67 05 MOV AH,CS:[BX].MD\_GAP I GET GAP LENGTH<br>I564 071A E8 09FO R RI5: CALL NEC OUTPUT 15&5011082 06 "OV oL,i DTL PARAMETER FROIro4 8LOCK 1561 0122 E6 09FO R CALL NEC-OUTPUT OUTPUT TO CONTROLLER 1568 0125 58 POP AX - THROW AWAY ERROR EX IT 1566 011F E8 08FE R CALL GET PARM TO THE NEC 1569 0126 1510 0126 C3 RET 1571 0727 RWV\_COM ENDP <sup>1572</sup>;--------------------------------------------------------------- 1573 ; NEC TERN ISH - THIS ROUTINE WAITS FOR THE OPERATION THEN ACCEPTS<br>1575 THE STATUS FROM THE NEC FOR THE READ/WRITE/VERIFY/

1576 FORMAT OPERATION. 15n 1578 ON EXIT, IIOSI(ETTE STATUS. CY REFLECT STATUS OF OPERATION I 1579 I - - - -------- - - - - - - - - - - - -::-- - - - - ---------- - - - - - - - - - - - - - - - --------- 1580 0127 NEC\_TERM PROC NEAR

#### 1----- LET THE OPERATION HAPPEN

i606 0741 AC<br>
i605 0742 D0 E0<br>
i606 0744 B4 04 NOTE - SAL AH, IRECORD\_NOT\_FND<br>
i607 0746 72 24 NOTE - JC<br>
i609 0744 D0 E0<br>
i610 074C B4 10<br>
i610 074C 72 IC<br>
i610 074C 72 IC<br>
i610 074C 72 IC<br>
i610 074C 72 IC 1584 0727 56 PUSH S I SAVE HEAD " • OF SECTORS 1585 0125 EB OABA R CALL WAIT\_INT WAIT FOR THE INTERRUPT 1586 0728 9C PUSHF PUSH SI<br>CALL WAIT\_INT : WAIT FOR THE INTER<br>PUSHF<br>CALL RESULTS I GET THE NEC STATUS<br>JC SET\_END\_POP : GET THE NEC STATUS 1588 012F 72 41 ,JC SET\_END\_POP 1589 0731 90 POPF 1590 0732 72 3C ,JC SET\_END I LOOK FOR ERROR \591 CHECK THE RESULTS RETURNED BY THE CONTROLLER 159.... 0734 FC CLD SET THE CORRECT 0 I RECT I ON 1595 0735 BE 0042 R MOV S I ,OFFSET IINEC STATUS POINT TO STATUS FIELD 1794 FC<br>1795 BE 0042 R<br>1796 24 CO 42 R<br>1799 24 CO 42 CO 42 AND ALITO20000B<br>1798 74 43<br>1795 26 CMP ALIB CO 5000000B<br>1797 15 29<br>1797 15 29 \597 0739 24 CO AND AL,1To000008 TEST FOR NORMAL TERMINATION 1598 0738 74 33 JZ SET END 1599 073D 3C 40 CMP AL, 0 I000000B TEST FOR ABNORMAL TERMINATION<br>1600 073F 75 29 JNZ JI8 JNZ SINOT ABNORMAL, BAD NEC 1602 A8NORMAL TERMINATION, FINO OUT WHY 1603 1604 0141 AC LODS IINEC STATUS I GET STI 1605 0142 DO EO SAL AL,I- I TEST FOR EaT FOUND 1607 0746 72 24<br>1608 0748 DO EO SAL AL,I<br>1609 0744 DO EO SAL AL,I<br>1610 074C B4 10 "OV AH,BAD\_CRC<br>1611 074C 72 lC JC JC J19 SAL AL, I<br>
MOV AH, RECORD\_NOT\_FND ; TEST FOR EOT FOUND<br>
JO<br>
JO<br>
SAL AL, I<br>
MOV AH, BAD\_CRC<br>
MOV AH, BAD\_DMA ; TEST FOR OMA OVERRUN<br>
JO<br>
JO<br>
JO<br>
JO AH, AL, I<br>
MOV AH, RECORD\_NOT\_FND<br>
JO<br>
JO AL, I<br>
JO AH, RECORD\_NOT\_FND<br>
JO<br> 1613 0152 B4 06 MDV AH,8AD OMA 1614 0154 72 16 JC ..119 J19<br>AL, 1<br>AH, BAD\_DMA<br>J19<br>AL, 1 1 TEST FOR RECORD NOT FOUND 1616 0758 DO EO SAL AL, I 1618 07SC 12 OE JC ..119 - 1619 075E DO EO SAL AL,I 1621 0762 12 08 JC JI9 1617 075A B4 04 NOV AH, RECORD NOT FND 1620 AH, WRITE\_PROTECT ; TEST FOR WRITE\_PROTECT<br>JC JIP, Inc. Incorporation ; TEST MISSING ADDRESS M SAL AL.I .<br>MOV AH.BAD ADDR MARK : TEST MISSING ADDRESS MARK 1623 0166 84 02 MOV AH,8Ao ADDR MARK 1624 0768 72 02<br>1625<br>1625<br>1625<br>1625 1626 .J18: NEC MUST HAVE FAILED 1627 076A 1628 016A B4 20 MOV AH,8AO\_NEC ..119: 1629 016C

1&5&

1581

1583

1593

1600<br>1601<br>1602<br>1603<br>1605

1630 016C 06 26 0041 R IIDSKETTE\_STATUS .... H SET\_ENO: OR 1631 0770 1632 0770 80 3E 0041 R 01 C"P 1I0SKETTE\_STATUS.I SET ERROR CONO I T I ON 1633 On5 FS CMC 1634 On6 5E POP 51 RESTORE HEAD ii, , OF SECTORS 635 0117 C3<br>636 0171 C3<br>636 0179 PD 5 SET\_END\_POPF<br>638 0179 PD 5 PDPF SHORT SET\_END<br>641 PDF FERENT ENDP TO SUCCESSFUL OPERATION.<br>641 PSTATE: ESTABLISH STATE UPON SUCCESSFUL OPERATION.<br>642 DSTATE: ESTABLISH STATE UPON SUCC SET\_END\_POP:<br>POPF<br>JMP 644<br>
647 077B F6 06 00F R 01<br>
1957ATE POSTATE PROCESSION CONTROLLER I.D.<br>
646 0780 T4 38 00F R 01<br>
646 0780 T4 38 00F R 01<br>
646 0780 T4 38 0041 R 00<br>
646 0782 T5 34 041 R 00<br>
1964 0782 T5 34 041 R 00<br>
197 T5 34 041 R 00<br>
1 -<br>
PRAR<br>
SET BACK<br>
SET BACK<br>
SET BACK<br>
SET BACK<br>
SET BACK<br>
SET BACK<br>
SET BACK<br>
SET BACK<br>
SET BACK<br>
AL. RATE\_NSK<br>
AL. RATE\_NSK<br>
AL. RATE\_NSK<br>
AL. RATE\_NSK<br>
AL. RATE\_NSK<br>
M\_12<br>
M\_12 1649 0789 80 80 0090 R 10 I NO ERROR, MARK MEDI'" "'S DETERMINED ? 1651 0193 15 28 JNZ SETBAC I IF DETERMINED NO TRY TO DETERMINE 1650 018E F6 85 0090 R 04 ~~ST :g~~3~:i~lg:J:~~e:g~~ 1 OR I VE DETERM I NED 1652 0195 8A 85 0090 R MOV AL,lIoSK SHTElOI J I LOAD STATE 1653 0799 24 CO AND AL,RATE-MSK I I(EEP ONLY RATE 1654 0198 3C 80 eMP AL.RATE-250 I R ... TE 250 ? 16550190 15 19 ,JNE M\_'2- <sup>t</sup>NO MUST 8E 1.2M OR HI DATA RATE 80 TRK

1--- CHECK FOR HIGH DATA RATE 80 TRACK

IBM Personal Computer MACRO Assembler - Version 2.00<br>DSKETTE -- 01/10/86 - DISKETTE ADAPTER BIOS  $1 - 16$ <br>01-10-86 1658<br>1669 079F E8 08CF R<br>1660 07A2 72 14<br>1662 07A6 74 10<br>1662 07A6 74 10<br>1664 07A6 74 00<br>1666 07AC 80 080 90 R F0<br>1666 07AC 80 80 0090 R 04<br>1665 07B6 EB 05<br>1667 07B1 80 80 0090 R 04<br>1667 07B8 EB 05<br>1672 97B8 80 80 0090 R 0 CMOS\_TYPE<br>M\_12<br>AL,2<br>M\_12<br>M\_12 **; RETURN DRIVE TYPE IN (AL)<br>; TYPE 2 DRIVE ?<br>; TYPE 2 DRIVE ?<br>; TYPE 4 DRIVE ?<br>: TYPE 4 DRIVE ?<br>! TYPE 4 DRIVE ? . THE REAL CAPABILITY<br>; YES-->ASSUME MULTI FORMAT CAPABILITY** CALL **COMP**<br>COMP M\_720: AND OR<br>OR<br>JMP M\_12: OR ODSK\_STATE[DI],DRV\_DET+FMT\_CAPA ; TURN ON DETERMINED & FMT CAPA 1672<br>1672<br>1673 07BD<br>1674 07BD C3<br>1675 07BE SETBAC: **DSTATE ENDF**  $\frac{1676}{1677}$ 1677<br>1678<br>1682<br>1683 07BE 80 3E 0041 R 00<br>1683 07BE 80 3E 0041 R 00<br>1685 07C3 74 3E<br>1685 07C3 74 3T<br>1686 07C3 R 4 37<br>1690 0703 PS 24 10<br>1699 0703 8A 2E 008B<br>1699 07D3 80 24 C 008B<br>1699 07D3 80 25 6<br>1699 07D2 D0 C5<br>1699 07E : RETRY  $1678$ DETERMINES WHETHER A RETRY IS NECESSARY. IF RETRY I<br>REQUIRED THEN STATE INFORMATION IS UPDATED FOR RETF  $CY = 1$  FOR RETRY,  $CY = 0$  FOR NO RETRY  $:$  ON EXIT: **CHE IN THE STATUS, ONE CONSERVATION CONSERVER STATUS, AND A SECOND TO A SECOND FINITE STATUS OF A SECOND FINITE STATUS OF A SECOND FINITE STATUS OF A SECOND FINITE OUT AND RETRY<br>
A POSSETTE STATUS, TIME OUT IS CONSERVED A** FOR JUSTIN AMPROPRIATE COPP P V STANDULLLLLDP **RETRY** <sup>1</sup><br>
1 GET MEDIA STATE OF DRIVE<br>
1 ESTABLISHED OFTERMINED ?<br>
1 IF ESTABLISHED STATE THEN TRUE ERROR<br>
1 ISOLATE RATE<br>
1 CO CORRESPONDING BITS<br>
1 TO CORRESPONDING BITS CH, I<br>CH, I<br>CH, RATE\_MSK<br>CH, AH<br>NO\_RETRY : ISOLATE RATE BITS<br>: ALL RATES TRIED<br>: IF YES, THEN TRUE ERROR SETUP STATE INDICATOR FOR RETRY ATTEMPT TO NEXT RATE<br>00000000B (500) -> 10000000B (250)<br>10000000B (250) -> 01000000B (300)<br>01000000B (300) -> 0000000B (500)  $\ddot{\phantom{0}}$ 1702<br>1705 1706 07EB 80 FC 01<br>1706 07EB 80 FC 01<br>1706 07EB 80 E4 C0<br>1708 07F0 80 E4 C0<br>1710 07F6 80 A5 0090 R IF<br>1711 07F6 C6 06 0041 R 00<br>1712 0802 C3<br>1711 0804 C8<br>1711 0804 F3<br>1711 0804 F3<br>1711 0804 F3<br>1711 0804 F3<br>1711 0  $1703$  $\vdots$ CRCRAND<br>AND<br>STC<br>RET NO\_RETRY: CLC<br>RET<br>ENDP ; CLEAR CARRY NO RETRY<br>; NO RETRY RETURN RETRY NUM\_TRANS THIS ROUTINE CALCULATES THE NUMBER OF SECTORS THAT<br>WERE ACTUALLY TRANSFERRED TO/FROM THE DISKETTE.  $1721$ 1722 1723<br>1724<br>1725<br>1726<br>1727 [BP+I] = TRACK<br>SI-HI = HEAD<br>[BP] = START SECTOR ON ENTRY: 1727<br>1728 9805 32 02<br>1729 0805 32 02<br>1733 0800 750 23 04<br>1733 0800 750 23 04<br>1733 0800 750 23 04<br>1735 0810 RB 0812<br>1735 0810 RB 081<br>1739 0810 750 26<br>1739 0810 750 26<br>1740 0820 76<br>1744 0828 92 DC<br>1744 0828 02 DC<br>1744 0828 0  $\frac{1}{2}$  ON EXIT: AL = NUMBER ACTUALLY TRANSFERRED 1728 **NUM\_TRANS<br>
NUM\_TRANS<br>
CMP<br>
CMP\_MOV<br>
MOV<br>
MOV<br>
MOV<br>
CMP\_CMP\_JNZ NEAR : CLEAR FOR ERROR<br>
: IF ERROR O TRANSFERRED<br>
: IF ERROR O TRANSFERRED<br>
: AM = SECTORS/TRACK<br>
: AM = SECTORS/TRACK<br>
: AM = SECTORS/TRACK<br>
: CE = HEAD = STAR<br>
: CE = HEAD = STAR<br>
: CE = HEAD = STAR<br>
: IF ON SAME HEAD, THEN** CH,@NEC\_STATUS+3<br>CH,[BP+T]<br>SAME\_TRK ; GET TRACK ENDED UP ON<br>; is it asked for track<br>; if same track no increase **MOV<br>CMP<br>JZ ADD** BL, AH **I ADD SECTORS/TRACK** DIF\_HD: **ADD**  $BL, AH$ : ADD SECTORS/TRACK SAME\_TRK: SUB<br>MOV BL, [BP]<br>AL, BL ; SUBTRACT START FROM END<br>; TO AL NT OUT: RET NUM\_TRANS **ENDP** NUMERIANS FOR CONTRACTE STATUS TO PARAMETER PROVIDED IN TABLE<br>
THE TOWN ON SO SEXETTE STATUS TO PARAMETER PROVIDED IN TABLE<br>
THE MOTOR CONTRACTE STATUS CYPRESISTED STATUS OF OPERATION<br>
SETUP\_END PROC NEAR<br>
PROC NEAR (SALL 1756<br>1757<br>1758<br>1759  $1760$ 1761<br>1762 0832<br>1764 0834 B2<br>1764 0834 50<br>1764 0834 50<br>1766 0838 88 26 0040 R<br>1766 0838 88 26 0040 R<br>1768 083D 8A 26 0041 R<br>1769 0841 0A E4<br>1770 0843 74 02<br>1771 0845 32 C0 : GET THE MOTOR WAIT PARAMETER<br>: SAVE NUMBER TRANSFERRED **FIGRE UPON RETURN<br>FIGRE UPON RETURN<br>FIGET STATUS OF OPERATION<br>FOLECK FOR ERROR<br>FIGET STATUS OF OPERATION<br>NO ERROR ERROR**<br>FIGEAR NUMBER RETURNED

#### **DISKETTE (01/10/86)**  $5 - 38$

1773<br>
1773 0847<br>
1773 0847 80 FC 01<br>
1775 0848 ES<br>
1775 0848 ES<br>
1776 0848 ES<br>
1776 0848 ES<br>
1770 684<br>
1776 0848 ESETUP\_END<br>
1780 128<br>
1780 128<br>
1781 181<br>
1781 181<br>
1781 181<br>
1781 181<br>
1781 181<br>
1782 10N EXITT: CY = 1 MEAN T84 (ONEXA) IN THE CONTROLLER IS A PART OF THE CONTROLLER IS A PROOF TO A MANY CONTROLLER IS A PART OF THE CONTROLLER IS A PART OF THE CONTROLLER IS A PART OF THE CONTROLLER IS A PART OF THE CONTROLLER IS A PART OF THE CON CHECK FOR TRACK 0 TO SPEED UP ACKNOWLEDGE OF UNFORMATTED DISKETTE<br>
MOV OF SEEK STATUS, I SET RECALIBRATE REGIRED ON ALL<br>
MOV CHIO I I LOAD TRACK 0<br>
CALL SEEK ID I SEEK TO TRACK 0<br>
CALL SEEK ID I SEEK TO TRACK 0<br>
CALL SEEK 1193 MOV SEEK\_STATUS, I SET RECALIBRATE REQUIRED ON ALL DRIVES<br>
CALL MOTOR TO I LOAD TRACK ON TANY ON<br>
CALL SEEK ID I LOAD TRACK ON<br>
CALL REAL TRACK IS SEEK TO TRACK ON<br>
CALL REAL IS ON THE EARD TRACK<br>
I-T--- INITIALIZE START A 1801 ;----- INITIALIZE START AND MAX TRACKS (TIMES 2 FOR BOTH HEADS) 1802 1803 0646 B9 0450 067 PM CY CY, M451 TRACK (CHAP AT AN TRACK CAPABILITY<br>
1804 0871 F4 02 0990 R 01<br>
1805 0871 F4 02 0990 R 01<br>
1806 0871 B 1 AO<br>
1806 0871 B 1 AO<br>
1806 0871 B 1 AO<br>
1806 0871 B 1 AO<br>
1806 0871 B 1 AO<br>
1806 1 ATTEMPT READ 10 OF ALL TRACKS, ALL HEADS UNTIL SUCCESS; UPON SUCCESS, WISH SEE IF ASKED FOR TRACK IN SINGLE STEP MODE = TRACK ID READ 1 IF NOT NOT NOT NOT TRACK IN SUCCESS. 1809 MUST SUPPOSE TRACK IN SUCCESS. 1809 MUST S 1970 0376 51<br>
1970 0376 56 0041 R 00<br>
1970 0376 56 0041 R 00<br>
1970 0382 002 D<br>
1984 0382 002 D<br>
1984 0382 002 D<br>
1984 0382 002 D<br>
1984 0388 D<br>
1986 002 D<br>
1986 002 D<br>
1986 002 D<br>
1986 002 D<br>
1987 0388 D<br>
1987 0388 D<br>
1987 1834 FALL THRU, REAO 10 FAILED FOR ALL TRACKS 1835 1836 08A3 1831 08A3 F9 STC SET CARRY FOR ERROR 1838 08A4 C3 RET SETUP\_ OBL ERROR EX I T 1839 1840 08A5 DO\_CHK: NOV CL, ONEC STATUS-3<br>
MOV CL, ONEC TRE(DI], CL PREC TRACK NUMBER<br>
SHE CH, I IS TORE TRACK NUMBER<br>
CH, CH, CL PREC TRACK<br>
CH, CL PREC TRACK<br>
OF CH, CL PREC TREP I TURN ON DOUBLE STEP REQUIRED<br>
OF CH, CL PREC TREP I 1848 0888 1849 0888 F8 CLC 1 CLEAR ERROR FLAG 1850 0889 C3 RET 1851 088A SETUP\_OBL ENOP 1852 ,-- - - - - - - - -------- - - - - - --- ------------------- - - - - - - - - - - - - - - ----- 1853 , READ /0 I 1854 , - READ 10 FUNCTION. 1855 ; ON ENTRY: 01 = BIT 2 '" HEADI BITS 1.0 = DRIVE 1856 1851 ; ON EXIT: 01 s BIT 2 IS RESET, 81TS 1,0. DRIVE 1858 ; ClOSKETTE STATUS, CY REFLECT STATUS OF OPERATiON I 1859 ; - -- -------- -- - - --------::------ -------------------------------- -- 1860 088A READ 10 PROC NEAR 1861 088A 88 08CE R - MOV AX, OFFSET ER 3 1 MOVE NEC OUTPUT ERROR ADDRESS 1862 0880 50 PUSH AX 1863 088E 84 4A MOV AH,4AH READ 10 COMMAND 1864 08CO E8 09FO R CALL NEC OUTPUT TO CONTROLLER 1865 08C3 88 Cl MOV AX,DI DRIVE' TO AH, HEAD 0 1866 08C5 8A EO MOV AH,AL 1861 08Cl E8 09FO R CALL NEC OUTPUT TO CONTROLLER 1868 08CA E8 0121 R CALL NEC-TERM .AIT FOR OPERATION, GET STATUS 1869 08CO 58 POP AX THROW AWAY ERROR ADDRESS 1810 08CE 1811 08CE C3 RET 1812 08CF REAO\_IO ENOP 1813 ; ----- - - - - - - - ------ - - - - - - - - - - - - - - - - - - - -------------------------- 1814 ; CMOS TYPE 1815 , - RETURNS DISKETTE TYPE FROM CMOS 1816 1877<br>1870<br>1880<br>1880<br>1880 OCF AO 0010 R CMOS\_TYPE() AND THE REFLECTS STATUS<br>1880 OCF AO 0010 R CMOS\_TYPE() PROCYTE NEAR DEQUIP\_FLAG | LOAD EQUIPMENT FLAG FOR # DISKETTES<br>1883 ORD2 24 CI<br>1883 ORD2 24 CI<br>1885 OBD4 DO EST AND

iBM Personal Computer MACRO Assembler - Version 2.00<br>DSKETTE -- 01/10/86 - DISKETTE ADAPTER BIOS  $1 - 18$ <br>01-10-86 1866 0808 DO CO<br>1886 0806 DO CO<br>1889 0806 39 E-7<br>1890 0806 39 E-7<br>1890 0806 39 E-7<br>1892 0806 39 E-7<br>1892 0806 960 60<br>1896 0806 960 60<br>1896 0806 850 080<br>1899 0806 850 02<br>1899 0806 850 2<br>1900 0806 32 CO<br>1900 0806 32 CO<br>1900 AL, !<br>AL, !<br>AH, AH<br>AX, DI<br>AY, DI<br>CR2<br>CR2<br>CR2 stitc[pi] ROTATE TO ORIGINAL POSITION<br>ROTATE BITS 6 AND 7 TO 0 AND 1 **ROL** ROL<br>ROL<br>CORP<br>CORP<br>TEST<br>JRZ<br>TEST<br>TEST<br>MOV : AX=NUMBER OF DRIVES<br>: IS DRIVE REQUESTED PRESENT<br>: C-->REQUESTED DRIVE NOT PRESENT<br>: TEST CONTROLLER I.D. CR2<br>@DSK\_STATE[DI],TRK\_CAPA ; TEST FOR 80 TRACKS<br>AL.I : DRIVE TYPE HAS 40 TRACKS MOV<br>JZ<br>MOV  $\frac{\mathsf{AL}}{\mathsf{CR}}$  $\mathsf{i}$ ; DRIVE TYPE HAS 80 TRACKS AL, 3<br>AL, 3<br>SHORT CR1 TYP\_ZERO:<br>XOR AL, AL ; DRIVE TYPE 0<br>; EXIT WITH AL≡TYPE ACCORDING TO TRACKS  $CR +$ RET  $CR2:$ STC. CR<sub>1</sub> ; EXIT WITH CARRY IF DUAL CARD UMP<br>CMOS\_TYPE 1906<br>1907<br>1908<br>1909<br>1910 08FE n I<br>NDP **GET PARM** RN<br>THIS ROUTINE FETCHES THE INDEXED POINTER FROM THE<br>DISK BASE BLOCK POINTED TO BY THE DATA VARIABLE<br>ODISK POINTER. A BYTE FROM THAT TABLE IS THEN MOVED<br>IN DL.<br>IN DL.  $1911$ 1912<br>1913<br>1914<br>1915<br>1917<br>1918  $\vdots$ DL = INDEX OF BYTE TO BE FETCHED ON ENTRY:  $\frac{1}{1}$  ON EXIT: AH = THAT BYTE FROM BLOCK<br>AL,DH DESTROYED 1919<br>1920 08FE IE<br>1922 08FE IE<br>1922 08FF 56<br>1922 08FF 56<br>1924 0902 8E DOS<br>1924 0902 8E DOS<br>1923 0906 68 20<br>1923 0906 68 703<br>1933 0910 15<br>1933 0911 15<br>1933 0911 15<br>1933 0911 15<br>1933 0912 63<br>1933 0912 63<br>1933 0912 63 nes INOTED<br>FROC NEAR<br>DS<br>AX, AX<br>AX, AX<br>DS, AB<br>DS, ABS<br>DS, ABS<br>DS, ABS<br>AH, [SI+B POINTER<br>AH, [SI+B POINTER<br>AH, [SI+B]<br>AN, BX<br>DS, BX  $1919$ CONTRACT PUSH<br>
FUSH PUSH<br>
PUSH MOV<br>
SUB MOV<br>
SUB SCHG<br>
ASSUM<br>
LDS MOV<br>
POP<br>
REST<br>
REST<br>
ASSUM<br>
ASSUM<br>
REST<br>
ASSUM<br>
ASSUM<br>
REST<br>
ASSUM<br>
REST<br>
REST<br>
REST<br>
REST<br>
REST<br>
REST<br>
REST<br>
REST<br>
REST<br>
REST<br>
REST<br>
REST<br>
REST<br>
REST<br>
RES ---------; DS = 0, BIOS DATA AREA : BL = INDEX<br>: BX = INDEX ; POINT TO BLOCK<br>; GET THE WORD<br>; RESTORE BX si<br>DS ASSUME DS:DATA<br>I ENDP GET\_PARM ELECTRIC CONTROL IN A THE FORM AND WANT TO ENGINEE THE WAT A CHECK THAT THE WAT TO ENSURE<br>THAT THE WOTOR DOES NOT GO OF DURING THE OPERATION. IF THE WAT THE WORK HAD THAT THE BIOS IS ABOUT TO WAIT FOR MOTOR STATION. IF THE ----------------------1936 1937 ON ENTRY:  $DI = DRIVE$ ON EXIT: AX, CX, DX DESTROYED 1955<br>1956 0913 53<br>1956 0914 58 0956 R<br>1956 0914 58 0956 R<br>1956 0914 58 0956 0916<br>1960 0916 58 0956 0046<br>1964 0925 905 0925 58 0956<br>1964 0925 58 0956 R<br>1966 0925 58 0956 R<br>1956 0925 58 0956 R<br>1970 0920 B2 086 C4<br>1970 0930 B **FROC NEAR<br>BX<br>BX<br>TURN ON<br>MOT TS ON<br>MOT TS ON<br>AX, 090FDH<br>15H** 1956 0913 OTOR ON : SAVE REG.<br>1 TURN ON MOTOR<br>1 FR OY MATTER TO COMPATIBLE MODE<br>1 FR OY MATTER TO STATE TO COMPATIBLE MODE<br>1 TELL OPERATING SYSTEM ABOUT TO DO WAIT<br>1 TRANSLATE STATE TO PRESENT ARCH.<br>1 GMPASS LOOP IF DESTYSTEM HANDLED WAIT<br>1 PUSH<br>CALL<br>JC<br>CALL CALL<br>INT<br>PUSHF<br>CALL<br>POPF<br>JAC<br>CALL XLAT\_NEW **M\_WAIT<br>TURN\_ON<br>MOT\_IS\_ON** JC M\_WAIT: MOV<br>CALL<br>MOV<br>XOR<br>CMP<br>JAE<br>MOV DL,10<br>GET\_PARM<br>AL,AH<br>AH,AH<br>AL,8<br>GP2<br>AL,8 ; GET THE MOTOR WAIT PARAMETER ; AL = ∱MOTOR WAIT PARAMETER<br>; SEE IF AT LEAST A SECOND IS SPECIFIED<br>; SEE IF AT LEAST A SECOND IS SPECIFIED<br>; ONE SECOND WAIT FOR MOTOR START UP<br>; ONE SECOND WAIT FOR MOTOR START UP :----- AX CONTAINS NUMBER OF 1/8 SECONDS (125000 MICROSECONDS) TO WAIT 1980<br>1981 093C 50<br>1981 093C 50<br>1983 0940 F7 E2<br>1983 0940 F7 E2<br>1983 0944 F8 E0<br>1986 0944 BB DDD<br>1980 0944 BB DDDDD<br>1980 0944 BB DDDDDDD<br>1990 0944 BB B6<br>1990 0944 C8<br>1990 0944 C8<br>1999 0944 C8<br>1993 0944 C8<br>1993 0944 C8 STATE WAS WIT PARAMETER<br>
STATE WAS THE MORD OF THE MULTIPLIER<br>
CX BING THAT OND IN THE MULTIPLIER<br>
CX BING THAT STATE WAS THE MORD OF THE COLOR<br>
COLOR CARP FOR ROTATE COLOR WORD OF THE COLOR CARP ON THE COLOR OF THE COLOR 1980 PUSH AX<br>DX,62500<br>DX<br>CX,DX<br>DX,AX GP2: MOV<br>MUL<br>MOV **MONDANIA**<br> **NONDANIA**<br> **NONDANIA**<br> **NONDANIA** DX, !<br>CX, !<br>AH, 86H<br>I5H<br>AX<br>AX<br>MOT\_IS\_ON  $1 - - - - -$ FOLLOWING LOOPS REQUIRED WHEN RTC WAIT FUNCTION IS ALREADY IN USE 0952<br>0952 B9 205E<br>0955 E8 0000 E<br>0958 FE C8 ; WAIT FOR 1/8 SECOND PER (AL)<br>; COUNT FOR 1/8 SECOND AT 15,085737 US<br>; GO TO FIXED WAIT ROUTINE<br>; DECREMENT TIME VALUE  $1996$  $J131$ 770<br>997<br>998 MOV CX, 8286<br>WAITF<br>AL CALL<br>DEC

### 5-40 DISKETTE (01/10/86)

IBM Personal Computer MACRO Assembler - Version 2.00<br>DSKETTE -- 01/10/86 DISKETTE ADAPTER BIOS

 $1 - 19$ <br>01-10-86

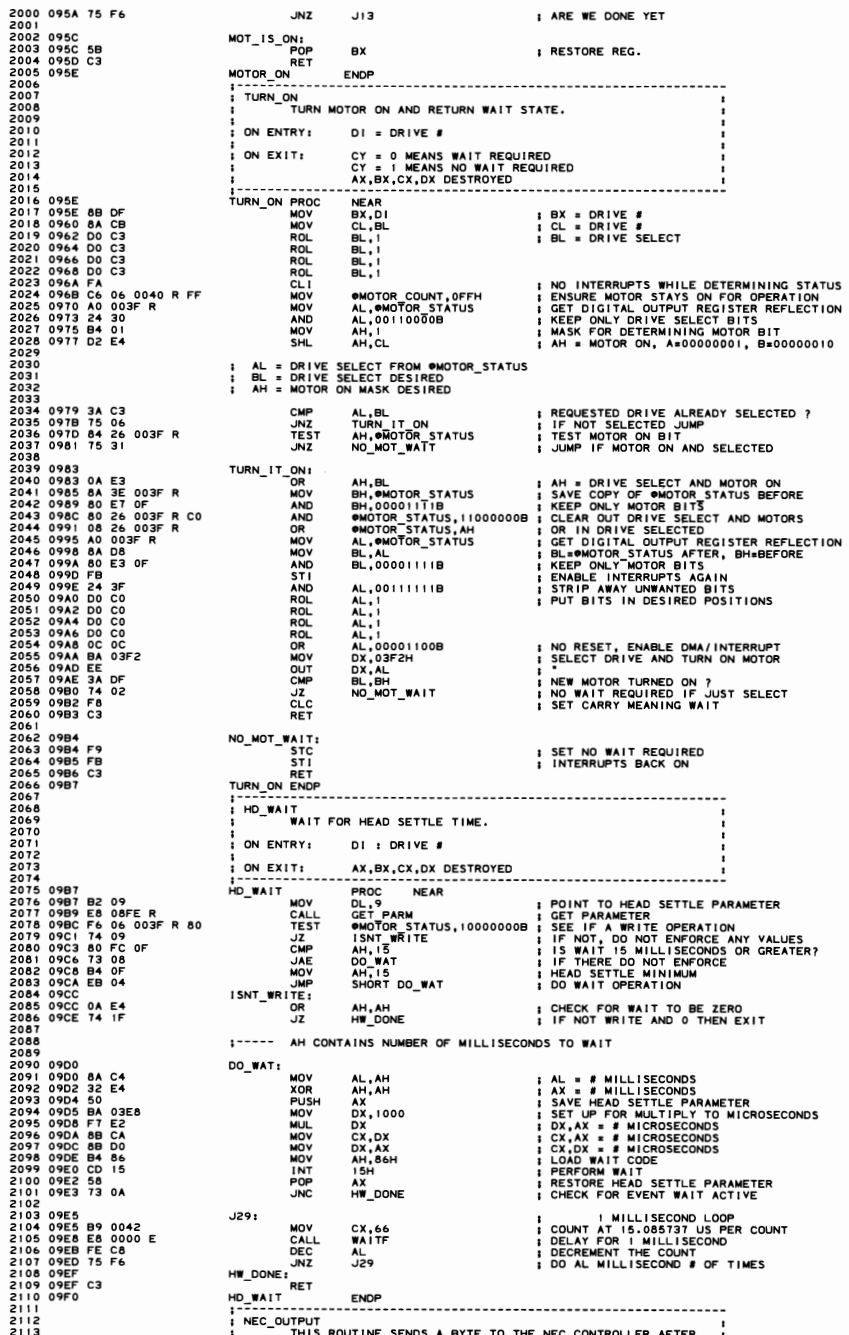

IBM Personal Computer MACRO Assembler Version 2.00 1-20<br>DSKETTE -- 01/10/86 DISKETTE ADAPTER BIOS 01-10-86 211. TEST I NG FOR CORRECT DIRECT I ON AND CONTROLLER READY THIS , 2115 ROUTINE WILL TIh4E OUT IF THE BYTE IS NOT ACCEPTED WITHINI 2116 A REASONABLE Ah40UNT OF TIME, SETTING THE DISKETTE STATUS, 2117 ON COMPLETION. , 2114<br>2115<br>2116<br>2117<br>2118<br>2119 2119 ON ENTRY: 2120 AH = BYTE TO BE OUTPUT 2121 ON EXIT, 2122 CY • 0 SUCCES S 2123 CY = I FAILURE -- DISKETTE STATUS UPDATED 212. I F A FA I LURE HAS OCCURRED, THE RETURN IS h4ADE 2125 ONE LEVEL HIGHER THAN THE CALLER OF NEC OUTPUT.<br>2126 THIS REMOVES THE REQUIREMENT OF TESTING-AFTER 2121<br>2128 2121 2128 (AX,CX,DX DESTROYED <sup>2129</sup>~EC -~~~;~~ ------;~~C ----~E~~ ------------------------------------ 213009FO 2131 09FO 53 - PUSH BX SAVE REG. 2.132 O9FIBA 03F4<br>2.133 O9F4 B3 O2 MOV BL. 2 HAOV BL. 2 iHIGH ORDER COUNTER<br>2.134 O9F6 33 C9 XOR CX, CX, CX SIGNAT FOR TIME OUT 2125<br>2125<br>2127<br>2127<br>21319 09F0 53<br>2133 09F4 B3<br>2133 09F6 33<br>2135 09F6 24<br>2139 09F6 24<br>2139 09F6 24<br>2139 09F6 24<br>2139 09F6 24 2136 09F8 EC J23: IN AL,DX GET STATUS 2137 09F9 24 CO AND AL,' 1000000B KEEP STATUS AND DIRECTION 2138 09FB 3C 80 C"P AL. 10000000B STATUS 1 AND DIRECTION 0 ? 2139 09FD 14 OF JZ J2J STATUS AND DIRECTION OK 2140 09FF E2 F7 LOOP J23 CONT I NUE TI LL CX EXHAUSTED 2141 2142 OAOI FE CB DEC BL DECREMENT COUNTER 21.3 OA03 75 F3 JNZ J23 REPEAT TILL DELAY FINISHED. CX = a 214. FALL THRU TO ERROR RETURN 2146 21.7 OA05 80 OE 00.1 R 80 OR OOSKETTE\_STATUS, TIME\_OUT 2148 21.9 OAOA 58 PDP 8X I RESTORE REG. 2150 POP AX : DISCARD THE RETURN ADDRESS<br>2172 - INDICATE ERROR TO CALLER<br>RET 2153 OAOD C3 RET 2154 1----- DIRECTION AND STATUS OK; OUTPUT BYTE 2156 2151 OA.OE 8A C4 J27: *"OV* AL.AH I GET BYTE TO OUTPUT 2158 OA10 42 INC OX , DATA PORT = STATUS PORT", I 2159 OAII EE OUT DX,AL I OUTPUT THE BYTE 2160 2161 OAI2 5B POP DX,AL I OUTPUT THE BYTE<br>2160 OAI2 5B POP BX I RESTORE REC.<br>2162 OAI2 C3 REC OUTPUT ENDP I CY = 0 FROM TEST INSTRUCTION<br>2163 OAI4 NEC OUTPUT ENDP 2163 0A14 NEC\_OUTPUT ENDP 2164 2165 SEEK 2166 THIS ROUTINE WILL MOVE THE HEAD ON THE NAMED DRIVE I<br>2167 The Name of The Named Track. IF THE DRIVE HAS NOT BEEN ACCESSED I<br>2169 The Name of The Recalibrateo.<br>2169 The Since The Will Be Recalibrateo. 2165<br>2165<br>2166<br>2168<br>2168<br>2170 2171 I ON ENTRY: DI = DRIVE II 2172 I CH = TRACK II 2173 I , 217. I ON EXIT: 9DSKETTE STATUS, CY REFLECT STATUS OF OPERATION., 2115 I AX.BX,cx7ox DESTROYED <sup>2116</sup>~EE~ ----;~~C - --~E~;- --------------- 21110A1. 2178 0A14 BD DF R MOV BX, DIE TRECHER PROTECTIVE ADDRESS<br>2180 0A19 B2 DF R MOV BX, OFFSET NEC\_ERR POLITIER ADDRESS<br>2180 0A19 B0 01<br>2180 0A19 B0 01<br>2180 0A12 B0 03<br>2184 0A20 B6 CB ACHG CL.BL PROTECTIVE RECALL BRATE TEST<br>218 2181 2188 OA28 08 O6 003E R OR OSEEK\_STATUS,AL ; TURN ON THE NO RECALIBRATE BIT IN FLAG<br>2189 OA2C E8 OATCR CALL RECAL : RECALIBRATE DONE IN ES OAN DE DONE<br>2190 OA2F 73 OA JANNE AFT\_RECAL : RECALIBRATE DONE 2191 ISSUE RECALIBRATE FOR 80 TRACK DISKETTES 2193 219. OA31 C6 06 0041 R 00 *"OV* ClOSKETTE STATUS,O ; CLEAR OUT INVALID STATUS 2195 OA36 E8 OA 7C R CALL RECAL - ; RECALIBRATE DRIVE 2196 OA39 12 3F JC RB I IF RECALIBRATE FAILS TWICE THEN ERROR 2197 2198 OA3B AFT RECALl 2199 VA3B 83 FF 01 MP LACALIN DI,I<br>2200 0A3E 87 21 JAN 2001 VAN RESERVE TO SEEK EVERY TIME 2000 ASSESSENT POSITION<br>2201 0A40 C6 85 0094 R 00 JAN 19DSK TRK[DI],0 ISAVE NEW CYLINDER AS PRESENT POSITION<br>2202 0A45 C6 85 0094 R 2204 2205 DR IVE IS IN SYNCHRONIZATION W'TH CONTROLLER, SEEK TO TRACK 2206 0A49<br>0A49 83 FF 01<br>0A4C 77 13<br>0A55 74 02<br>0A53 D0 E5<br>0A55 D0 E5 2208 0A49 83 FF 01 CMP DI,1<br>2209 0A4C 77 I3 OSEK EXPLORER TOR DESCRIPTION DESCRIPTION DESCRIPTION OF 2210 0A4C F6 85 OSEK<br>2210 0A4E F6 85 0090 R 20 JT RST ODSK\_STATE[DI],DBL\_STEP ; CHECK FOR DOUBLE STEP REQUIRED<br>2212 0A55 2210 0A4E F6 85 0090 R<br>2211 0A53 74 02<br>2212 0A53 74 02<br>2212 0A55 30 E5<br>2214 0A57 3A AD 0094 R<br>2215 0A58 74 1D 221. OA51 3A AD 009. R R7 : C"P eH.ODSK\_TRKrOI] SEE I F ALREADY AT THE DES I RED TRACK 2215 OA58 HID JE RB IF YES. 00 NOT NEED TO SEEK 2214 0A57 3A AD 0094 R CMP CH, ODSK\_TRK[DI] ISE IF NERADY AT THE DESIRED TRACK<br>2215 0A68 74 ID<br>2211 0A5D 88 AD 0094 R MOV ODSK\_TRK[DI], CH IS AVE NEW CYLINDER AS PRESENT POSITION<br>2217 0A6D 88 AD 0094 R MOV ODSK\_TRK[DI], CH WOV AFIBL<br>CALL NEC\_OUTPUT : : GÜTPUT DRIVE NUMBER<br>POP AX CUTPUT : : RESTORE CYLINDER # FOR NEC\_OUTPUT<br>CALL CHK\_STAT\_2 : : ENDING INTERRUPT AND SENSE STATUS 2226 OA6F E8 09FO R CALL NEC OUTPUT 2227 OA 12 E8 OA93 R CALL CHK::::STAT\_2 , ENDING INTERRUPT AND SENSE STATUS

### 5-42 DISKETfE (01/10/86)

IBM Personal Computer MACRO Assembler - Version 2.00 1-21 - 10-86<br>DSKETTE -- 01/10/86 DISKETTE ADAPTER BIOS - 01-10-86 2228 2229 ;----- WAIT FOR HEAD SETTLE 2230 2231 OA15 DO WAIT: 2232 SAVE STATUS 2234 PULL HO\_WAIT :<br>2234 WAIT FOR HEAD SETTLE TIME :<br>2234 RESTORE STATUS 2234 OA79 90 POPF RESTORE STATUS RB: "UT"<br>2236 NEC\_ERR: 2019 NEC\_ERROR RETURN TO CALLER<br>2236 PETURN TO CALLER PRETURN TO CALLER<br>2236 PETURN TO CALLER 2237 OA78 NEC ERR: 2238 OA78 C3 - RET I RETURN TO CALLER 2239 OA7C SEEK ENDP 2240 ; ---------- ---- -- - - - - - - - - - - - --------------------------- - - -- - ---- 2241 ; RECAL دية المركبة والسماعة والتي يستطيع المركبة والتي تعدد المركبة والتي يستطيع التي يقدم المركبة والتي ي<br>2244 : 2244 : ON ENTRY DI = DRIVE #<br>2244 : ON ENTRY DI = DRIVE 2245 <sup>2247</sup>- -------------------- ----- - ------------------------- 2248 OA 7C RECAL PROC NEAR 2249 OA7C 51 PUSH CX ON EXIT: CY REFLECTS STATUS OF OPERATION. 2250 OA 10 B8 OA91 R MDV AX. OFFSET RC BACK ; LOAD NEC\_OUTPUT ERROR 225 I OA80 50 PUSH AX PUSH AH, 07H<br>
CALL NEC OUTPUT<br>
MOV AH, BL<br>
MOV AH, BL<br>
MOV AH, BL<br>
CALL CHK\_STAT\_2 (CETTHE INTERNET AWN AT ANNEL CHALL CHAT<br>
POP AX<br>
POP AX<br>
POP AX 2253 OA83 E8 09FO R CALL NEC OUTPUT 2254 OA86 88 OF MOV BX.OI IBX=ORIVE# 2255 OA88 8A E3 MOV AH,BL 2256 OA8A E8 09FO R CALL NEC OUTPUT I OUTPUT THE DR I VE NUMBER 2257 OA80 E8 OA93 R CALL CHK-STAT 2 I GET THE INTERRUPT Alii) SENSE INT STATUS 2258 OA90 58<br>2259 OA91 59 - POP AX - POP 12 11-ROW AWAY ERROR<br>2260 OA91 59 - RC\_BACK: POP CX<br>2262 OA92 - RECAL ENDP<br>2262 OA93 - RECAL ENDP  $cx$ 2226<br>2264<br>2264 - The Communication of the Marian Communication of the STAT 2<br>2264 - The This Routine HANDLES THE INTERRUPT RECEIVED AFTER<br>2266 - RECALIBATE, SERVICO PRI, THE INTERRUPT STATUS SENSED,<br>2266 - INTERRUPT IS WAI <sup>2211</sup>~~~-;T~~-;------P~~C----~~;~------------------------------------ 2272 OA93 2273 OA93 88 OA81 R - MOV AX,OFFSET CS BACK I LOAD NEC\_OUTPUT ERROR ADDRESS 2279 ORDER THE RIST STATE CHALL WE COUPLY THE INTERNATIONAL STATE INTO THE INTERNATIONAL MANUSCRIPT ON THE INTERNATIONAL CALL WE CUPLY THE READ IS INTERNATIONAL CALL NEC OUTPUT<br>CALL NEC OUTPUT THE READ INTERNATIONAL CALL N 2274 OA96 50 PUSH AX 2275 OA97 E8 OA8A R CALL WAIT INT IAI T FOR THE INTERRUPT 2276 OA9A 72 14 ..JC ..J34 - I F ERROR, RETURN I T 2277 OA9C 84 08 MOV AH,08H SENSE I NTERRUPT STATUS COMMAIII) 2278 OA9E E8 09FO R CALL NEC OUTPUT 2280 OAA4 72 OA ..JC .J34 2281 OAA6 AO 0042 R MOV AL, .NEC S T A TUS GET THE FIRST STATUS BYTE 2282 OAA9 24 60 AND AL, 0 1 100000B [SOLATE THE B[TS 2283 OAA8 3C 60 CMP AL,01100000B TEST FOR CORRECT VALUE 2284 OAAD 74 03 .JZ .J:35 [F ERROR, GO MARK [T 2285 OAAF F8 CLe GOOD RETURN 2286 OA80 .J34: 2281 POP AX **I THROW AWAY ERROR RETURN**<br>CS\_BACK<sub>1\_\_\_</sub> 2288 OA81 CS BACK: 2289 OAB I C3 - RET 2288 0AB1<br>2289 0AB1 C3<br>2290<br>2292 0AB2 80<br>2292 0AB2 80 2291 OA82 ..J351 2294 OA88 EB F6 .JMP SHORT .J34 2292 OAB2 80 OE 0041 R 40 OR ClOSKETTE STATUS,BAO SEEK 2293 OA87 F9 STC - - I ERROR RETURN CODE CHK\_STAT\_2 <sup>2296</sup>1--------------------------------------------------------------- <sup>2297</sup>1 IAIT INT t 2298 - THIS ROUTINE WAITS FOR AN INTERRLPT TO OCCUR A TIME OUT I 2299 ROUTINE TAKES PLACE DURING THE WAIT, SO THAT AN ERROR 2:300 MAY BE RETURNED IF THE DRIVE IS NOT READY. 2301 , 2302 i ON EXIT: ClOSKETTE\_STATUS, CY REFLECT STATUS OF OPERATION. <sup>I</sup> <sup>2303</sup>~;~;-~~~--------;~~C----~~;~------------------------------------ 2304 OA8A 2305 OABA FB TURRAUPS TO THE TRANSPORT TO A SECT A SECT A SECT AND TRANSPORT SURFALL AND TRANSPORT SURFALL AND<br>2307 OABC B8 9001 – CLC MOV AX,09001H ; LOAD WAIT CODE AND TYPE<br>2308 OABF DD IS TO THE TRANSPORT ; PRECORN DTHE 2:310 2311 OAC:3 B3 04 MOV BL,4 CLEAR THE COUNTERS 2312 OAC5 33 C9 XOR CX,CX FOR 2 SECOND WA I T 2313 OAC7 36: 2:314 OAC7 F6 06 003E R 80 TEST oSEEK \_STATUS, I NT\_FLAG I TEST FOR INTERRUPT OCCURR I *NG*  2315 OACC 75 OC "NZ J37 - I COUNT DOWN WHILE WAITING"<br>2316 OACE E2 F7 DOOP J36<br>2318 OAD2 75 F3 DEC BL SECOND LEVEL COUNTER<br>2319 OAD2 75 F3 JNZ J36 J36A: OR . ODSKETTE\_STATUS,TIME\_OUT . HOTHING HAPPENED<br>J37: STC . STATUS, THE . 2321 OA09 F9 STe ERROR RETURN 2322 OADA .J31 : 2323 OADA 9C PUSHF I SAVE CURRENT CARRY 2324 OAOB *BO* 26 OO:3E R 7F AND .SEEK\_STATUS.NOT [NT FLAG I TURN OFF INTERRUPT FLAG 2325 OAEO 90 POPF - I RECOVER CARRY 2326 OAE 1 C3 RET ; GOOD RETURN CODE 2327 OAE2 WAIT INT ENOP 2328<br>2328<br>2329<br>2330<br>2332<br>2332<br>2333 2329 RESULTS t 2330 THIS ROUTINE WILL READ ANYTHING THAT THE NEC CONTROLLER I 2331 RETURNS FOLLOW I NG AN INTERRUPT. 2332 , 2333 ON EXIT: .DSKETTE STATUS. CY REFLECT STATUS OF OPERATION.: 2334<br>
2334<br>
2335 OAE2 57 PUSH 012<br>
2335 OAE2 57 PUSH 012<br>
2337 OAE2 57 PUSH 012<br>
2339 OAE6 83 07<br>
2349 OAE6 83 07<br>
2340 OAE6 83 07<br>
2340 OAE6 83 07<br>
2340 OAE6 83 07<br>
2340 OAE6 83 07<br>
2340 OAE6 83 07<br>
2340 OAE8 84 OS 2334 AX, 8X, CX-;-DX DESTROYED I <sup>2335</sup>~~~~~~s-;~~~----~~;; -------------------------------------------- 2336 OAE2 2338 OAE3 BF 0042 R MOV 01 ,OFFSET ClNEe STATUS POINTER TO DATA AREA 2339 OAE6 B3 07 MoV BL,7 - MAX STATUS 8YTES 2340 OAE8 8A 03F4 MOV DX,03F4H STATUS PORT 2341

### DISKETTE (01/10/86) 5-43

IBM Personal Computer MACRO Assembler - Version 2.00 1-22 1-22<br>DSKETTE -- 01/10/86 DISKETTE ADAPTER BIOS - 01-10-86 1----- WAIT FOR REQUEST FOR MASTER 2342 2343 2344 2345 2346 2347 2346 2349 2350 2351 OAEB OAEO OAEF OAEF OAFO OAF2 OAF4 OAF6 B7 02 33 C9 RIO: MOV<br>
JSPI DRI, CX INCOUNTER<br>
JSPI NAL, DX<br>
AND AL, DX<br>
AND AL, DX<br>
AND AL, INCO0000B I REEP ONLY STATUS<br>
CMP AL, II000000B I STATUS I AND DIRECTION OF<br>
JSPI JSPI ISTATUS I AND DIRECTION OF<br>
JSPI JSPI ISTATUS AND DIREC EC<br>24 CO<br>3C CO<br>74 OE<br>E2 F7 2352<br>2353<br>2354<br>2356<br>2357 OEC BH DECREMENT HIGH ORDER COUNTER JNZ J3. REPEAT TILL DELAY DONE OAF6 OAFA FE CF 75 F3 OR .DSKETTE\_STATUS t TIME\_OUT 80 DE 0041 OAFC 0801 R 80 STC I SET ERROR RETURN JMP SHORT POPRES I POP REG I STERS AND RETURN F9 2358 2359 OB02 EB I B 2360 2361 2362 2363 2364 2365 2366 2367 2366 2369 2370 2311 2312 2373 2374 2375 2376 2377 2378 2379 2380 2381 2382 2383 2384 2385 2386 2381 2388 2389 2390 2391 2392 2393 2394 2395 2396 2397 ; ----- READ IN THE STATUS J421 0B04<br>0B04<br>0B05<br>0B06<br>0B08 42 EC 88 05 41 INC OX POINT AT DATA PORT IN ALtDX GET THE DATA MOV [01 J,AL STORE THE BYTE INC 01 I NCREMENT THE PO INTER B9 0002 E8 0000 E 4A Ee A8 [0 74 OA 0B09<br>0B0C<br>0B0F<br>0B11<br>0B13 MOV CX,2 MINIMUM 12 MICROSECONDS FOR NEC CALL WAITF WAIT 15 TO 30 MICROSECONDS OEC OX POINT AT STATUS PORT IN AL,DX GET STATUS TEST AL. 000 I OOOOB TEST FOR NEC STILL BUSY "Z POPRES RESULTS DONE ? 0B15<br>0B17<br>0B19<br>0B1E FE C8 15 02 80 DE 0041 F9 DEC BL DECREMENT THE STATUS COUNTER<br>I GO BACK FOR MORE<br>OR ODSKETTE\_STATUS,BAD\_NEC I SET ERROR FLAG<br>STC STC SET ERROR FLAG R 20 1----- RESULT OPERATION IS DONE POPRES:<br>POPRES:<br>POP<br>TND OBIF OB1F OB20 0821 5F C3 POP 1 RET AND RET RETURN WITH CARRY SET<br>RESULTS ENDP<br>ASSULTS ENDPARTMENT CONTINUES AND RESULTS ENDING A STRAIN CONTINUES. ; ----- -------------------- - --- - - -------------------------------- READ DSKCHNG I - READS THE STATE OF THE DISK CHANGE LINE.  $:$  ON ENTRY: DI = DRIVE # ON EXIT: 01 z: DRIVE' ZF = 0 : DISK CHANG~ LlPE INACTIVE ZF = 1 I DISK CHANGE LINE ACTIVE AX.CX,DX DESTROYED ~~~~ -~;~~~~~ --- -;~~~ ----~~~R ------------------------------------ 0821 2398<br>2399 2400 1<br>2402 2405 2406 2406 2406 2406 2406 2406<br>2402 2403 2408 2409 240 0B21<br>0B24<br>0B28<br>0B2A<br>0B2B E8 0913 R BA 03F7 EC A6 80 C3 CALL MOTOR ON THE ITURN ON THE MOTOR IF OFF<br>IN AL.,DX<br>IN AL.,DX INDITAL INPUT REGISTER<br>REAT AL.,DX<br>READ DSKCHNG ENDP CHECK FOR DISK CHANGE LINE ACTIVE<br>READ DSKCHNG ENDP<br>READ DSKCHNG ENDP 1- --=----------------------------------------------------------- <sup>1</sup>DRIVE DET 1 I -DETERMINES WHETHER DRIVE IS 80 OR 40 TRACKS AND I UPDATES STATE INFORMATION ACCORDINGLY. , I ON ENTRY: DI-DRIVE<br>
I-CHECALL MOTOR ONEAR<br>
ORIVE DETAIL MOTOR ONEAR<br>
CALL MOTOR ONEAR<br>
JC DE DE ALL<br>
JC DE DE DE SER<br>
JC DE DE DE CALL<br>
CALL SEEK<br>
SK GIN: MOV CH, QUIET\_SEEK+1 I ON ENTRICITY THE UNIT OF THE CONTRACT OF THE CONTRACT OF THE CONTRACT OF THE CONTRACT OF THE CONTRACT OF THE<br>CALL MOTOR ON THE CONTRACT CONTRACT OF THE CONTRACT CALL PROC OF THE CONTRACT OF CONTRACT OF THE CONTRACT OF T 24110B2B 2412 2413 2414 2415 2416 2417 2418 2419 2420 2421 2422 2423 2424 2425 2426 2427 2428 2429 2430 2431 2432 2433 2434 2435 2436 2431 2438 2439 2440 2441 2442 2443 2444 2445 2446 2447 2448 2449 2450 2451 OB2B OB2E OB31 OB33 OB35 OB38 OB3A 083C 083C OB3E OB40 OB41 OB44 0846 OB49 OB4A OB4C 084F 0851 OBsa 085& 0859 OBSA OBSB OB60 OB62 0864 E8 0913 R E8 OA7C R 12 3E B5 30 E8 OAI4 R 72 37 B5 OB JC DO BAC ERROR NO DR I VE MOV CH7QU I ET\_SEEK+ I SEEK TO TRACK 10 SK\_GIN: DEC CH DECREMENT TO NEXT TRACK<br>US IS 40 END LOOP IF CYLINDER COUNT NEGATIVE<br>PUSH CX 40 END LOOP IF CYLINDER COUNT NEGATIVE FE CD<br>78 26 26 11 R<br>52 26 11 R<br>50 11 12 20 11 R<br>50 12 50 16 20 17 R<br>54 50 162 R<br>54 06 004 E5<br>54 06 004<br>74 DA ED<br>74 DA ED 08 R JS<br>PUALCV<br>CALCV<br>MONALCAMOV<br>CALLL<br>CALCP<br>POTEST CX<sup>-1</sup> POP AND RETURN<br>LOAD NEC OUTPUT ERROR ADDRESS CALL SEEK POP BAC POP AND RETURN MOV AX, OFFSET DO BAC LOAD NEC OUTPUT ERROR ADDRESS PUSH AX MOV SENSE DRIVE STATUS COMMAND BYTE CALL ~~c S~~~~O~RV OUTPUT TO NEC \_ST MDV AX.DI AL = DRIVE MOV AH,AL AH " DRIVE CALL NEC OUTPUT OUTPUT TO NEC CALL RESUL TS GO GET STATUS CALL RESŪLTS<br>POP CX<br>POP CX GINTUS, HOME IRESTORE TRACK 0<br>TEST WACCTN<br>JA CH7CH IS HOME INDIT BE 80 TRACK 0 ?<br>JA CH7CH IS\_60<br>J2 IS\_60 MUST BE 80 TRACK DRIVE POP CX<br>TEST ONEC\_STATUS,HOME : TRACK 0 ? RIO "Z DRIVE IS A 360; SET DRIVE TO DETERMINED;<br>SET MEDIA TO DETERMINED AT RATE 250. 0B66<br>0B66<br>0B6B  $is$  40: ODSK\_STATE[DI],DRV\_DET+MED\_DET+RATE\_250<br>FALL INFORMATION SET# OR 80 80 0090 C3 R 94 RET IS 80: 0B6C<br>0B6C<br>0B71<br>0B71 OR ODSK\_STATE[DI], TRK\_CAPA ; SETUP 80 TRACK CAPABILITY 80 80 0090 R 01 DD\_BAC: C3 RET 0812 POP BAC: 2452 2453 2454 2455 OB72. 0873 - 0874 59 C3  $\overline{\phantom{a}}$  POP CX  $\phantom{a}$  FHROW AWAY RET DRIVE\_DET ENDP

### 5-44 DISKETTE (01/10/86)

## IBM Personal Computer MACRO Assembler - Version 2.00<br>DSKETTE -- 01/10/86 DISKETTE ADAPTER BIOS

1-23<br>01-10-86

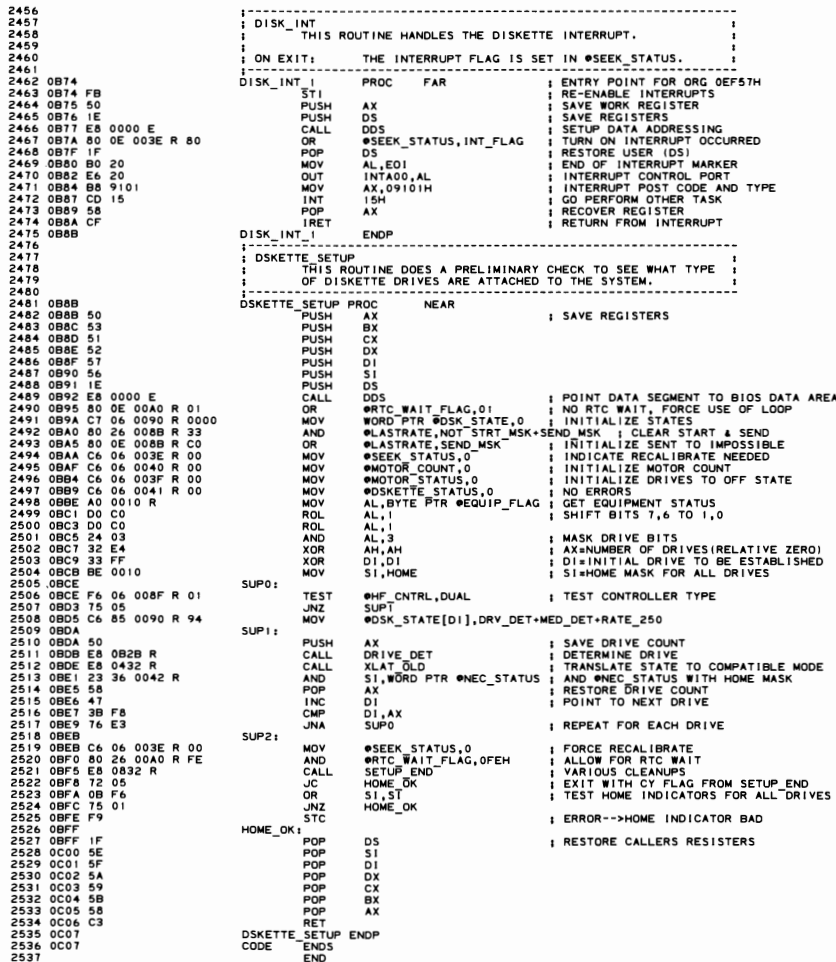

46<br>47 64<br>65 66<br>67 68<br>69<br>70 IBM Personal Computer MACRO Assembler Version 2.00 I-I 1-1<br>KEYBRD --- 01/10/86 KEYBOARD ADAPTER BIOS 01-10-86 I PAGE 118,121 2 TITLE KEYBRD - - - 0 I /10 /56 KEYBOARD ADAPTER B I OS <sup>3</sup>; ---- I NT 16 - - - - - - - - - ----------------------------- - - - - - - - - - - - ---------- 4 I KEYBOARD 110 I S TITLE KEYBOARD --- 01/10/86 KEYBOARD ADAPTER BIO<br>S : KEYBOARD I/O<br>S : KEYBOARD I/O<br>: INPUT THESE ROUTINES PROVIDE KEYBOARD SUPPORT<br>T : INPUT TABLE OF READ THE NEXT ASCIL CHARACTER S<br>P : (AH) = RETURN THE TELL OF DINICALL ; INPUT • INDEXT ASSE NOUTINES PROVIDE KEYBOARD SUPPORT<br>TRICK THE NEXT AS AN ASC ITHE NEXT ASC I CHARACTER STRUCK FROM THE KEYBOARD<br>I CAHI =1 SET THE Z FLAG TO INDICATE IF AN ASCII CHARACTER IS<br>I SAN LABLE TO BE READ.<br>I SA THE EQUIPMENT AND TO COOR THE REAL PROPERTION OF THE BUFFER TO BE READ IS A VALUABLE TO BE READ IS A VALUABLE TO BE READ IS A VALUABLE TO BE READ IS THE PART CHARGED IN A VALUABLE TO BE READ IS THAT A VALUABLE TO BE READ I 20 21 ENTRY: ICLI = ASCII CHARACTER 22 {CHI " SCAN CODE <sup>23</sup>  $EXIT:$  (AL) = 00H = SUCCESSFUL OPERATION  $(AL)$  = 01H = UNSUCCESSFUL - BUFFER FULL I<br>28 (AH) = IDE EXTENDED READ INTERFACE FOR THE ENHANCED KEYBOARD<br>30 (AH) = IDE EXTENDED ASSILE STATUS FOR THE ENHANCED KEYBOARD,<br>30 (AH) = IZH ALIZER SAME ASSIMATOR AND IDEN AX REGISTER<br>33 (AH) = IZH ALIZER AND ALT KEYS F 34<br>35<br>36<br>36 EXIT: <sup>37</sup> 17161514131211101 AH REGISTER 3. -------------- 3' I I I I I I I 40<br>41 .0 I 1 I I I I L:::::: ~~~~ ~~~~~~~T~E~H:~/~~~Ei;EgEPRESSED '2 <sup>43</sup>I I I I L:::::::::: ~:g~i ~~~~~~~T~E~H:;TD~~~Ei~EgEPRESSED •• I I ! \_:::::::::::::: ~~~O~~C~O~~Y K~~ ~~p~~:~~~SED 45<br>46<br>48<br>48 1 .----------------- CAPS LOCK KEY IS DEPRESSED 47 ,------------------- SYSTEM KEY IS DEPRESSED  $\frac{49}{50}$ 50 11 16 15 14 131211101 AL REGI STER <sup>51</sup> ---------- ---- <sup>52</sup>I I I I I 53 1 I I I 1 ,----- RIGHT SHIFT KEY IS DEPRESSED <sup>54</sup>I 1 I 1 ,------- LEFT SHIFT KEY I S DEPRESSED <sup>55</sup>1 1 I •--------- CONTROL SHIFT KEY I S DEPRESSED 5. I 1 • ----------- ALTERNATE SHIFT KEY I S DEPRESSED <sup>57</sup> I .------------- SCROLL LOCK STATE HAS BEEN TOGGLED 5. 1 • --------------- NUM LOCK STATE HAS BEEN TOGGLED <sup>59</sup>I .----------------- CAPS LOCK STATE HAS BEEN TOGGLED <sup>60</sup>.------------------- INSERT STATE IS ACTIVE 60<br>61 .2 OUTPUT .3 AS NOTED ABOVE. ONLY AX AND FLAGS CHANGED ; ALL OTHER REGI STERS PRESERVED •• ; ------------------------ --- -------------------------------------------- • 7 EXTRN ODS INEAR EXTRN RESETINEAR EXTRN RESET:NEA<br>EXTRN BEEP:NEAR 70 71 PUBLIC KEYBOARD 10 I 72 PUBLIC KB\_INT\_'- 73<br>74<br>75 .LIST 76 CODE SEGMENT BYTE PUBL I C 77 ASSUME CS:COOE,DSIDATA 18 0000 KEYBOARO 10 I PROC FAR 19 0000 FB 5TI INTERRUPTS BACK ON 80 0001 IE PUSH OS SAVE CURRENT OS 81 0002 53 PUSH ex SAVE BX TEMPORARILY 82 0003 51 PUSH cx **EX<br>DDS<br>AH, AH**<br>KAH<br>K2 **EXEMPLE CSTODE, DSTART AND ASSUME CSTABLISH POINT ASSUME AND REGION CONSUMERLY**<br> **BUSH DS**<br>
PUSH DS I SAVE CURRENT DS<br>
PUSH DX I SAVE BX TEMPORARILY<br>
PUSH CX<br>
CALL DDS I RESTABLISH POINTER TO DATA REGION<br>
OF AH, AH I ASCI 84 0001 OA E4 OR AH,AH AH"O 85 0009 74 26 JZ K I ASCII READ 86 OOOB FE CC DEC AH AH=I 81 0000 74 37 JZ K2 ASCII STATUS 88 OOOF FE CC DEC AH AH .. 2 89 00111464 JZ K3 SHIFT\_STATUS 90 0013 80 EC 03 SUB AH.3 AH,,5 91 0016 74 64 JZ K500 KEYBOARD WR I TE 92 00 I 8 80 EC DB SUB AH,OBH AH=10  $READ$  $\sim$   $\sim$   $\sim$   $\sim$  93 OOIB 74 DC JZ KIE EXTENDED ASC I I READ ~5 OOIF 74 11. JZ K2E EXTENDED ASCII STATUS 94 001D FE CC DEC AH **INTERNATIONAL PROPERTY OF A GALLERY AND A** 96 0021 FE CC DEC AH AH=12 - 97 0023 14 39 JZ K3E EXTENDED\_ SH I FT\_ STATUS 95 0025 KID EXITI 99 0025 59 - POP CX  $POP$ <br>POP<br>POP 100 0026 5B PDP .X RECOVER REG I STER 101 0021 IF PDP OS RECOVER SEGMENT 102 0025 CF IRET I NVAL I a COMMAND 103 1------ ASCII CHARACTER 105 106 0029 E5 009E R KIE: CALL KIS GET A CHARACTER FROM THE BUFFER I EXTENDED I 101 002C E5 0001 R CALL KID E XLAT ROUTINE TO XLATE FOR EXTENDED CALLS 108 002F EB F4 J"P K IO::::EilT GIVE IT TO THE CALLER 10' liD 0031E5009ER KI: CALL KIS GET A CHARACTER FROM THE BUFFER 111 0034 E5 OODC R CALL KID S XLAT ROUTINE TO XLATE FOR STANDARD CALLS 112003172F5 JC K I CARRY SET MEANS THROW CODE AWAY 113 0031 E8 009E R K1: CALL K1S<br>111 0034 E8 00DC R CALL K1O\_S\_XL.<br>112 0037 72 F8<br>113 0039 EB EA JMP K1O\_EXIT 114

### 5-46 KEYBOARD (01/10/86)

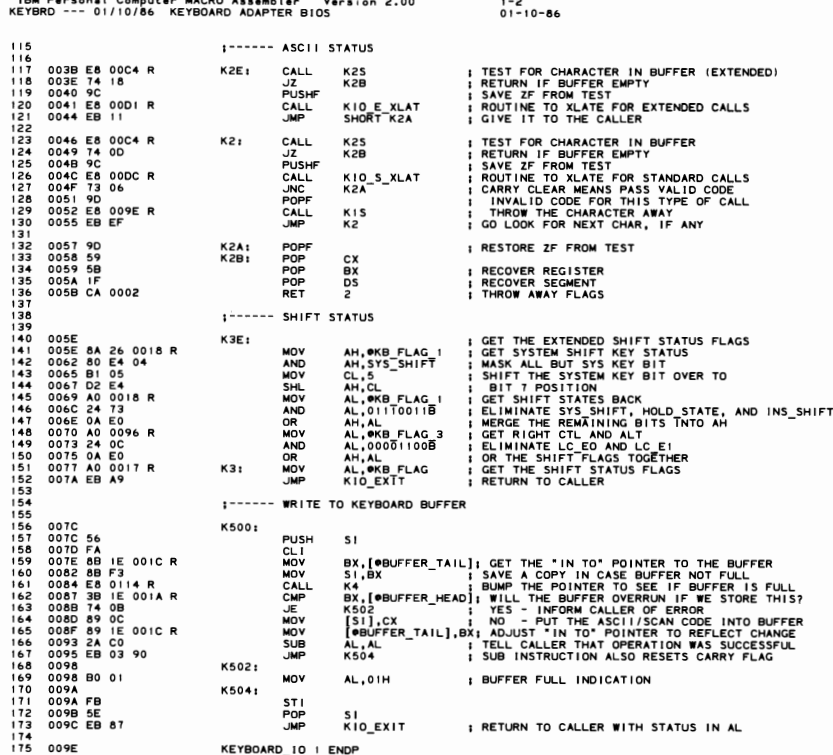

KEYBOARD\_IO\_I ENDP

0098

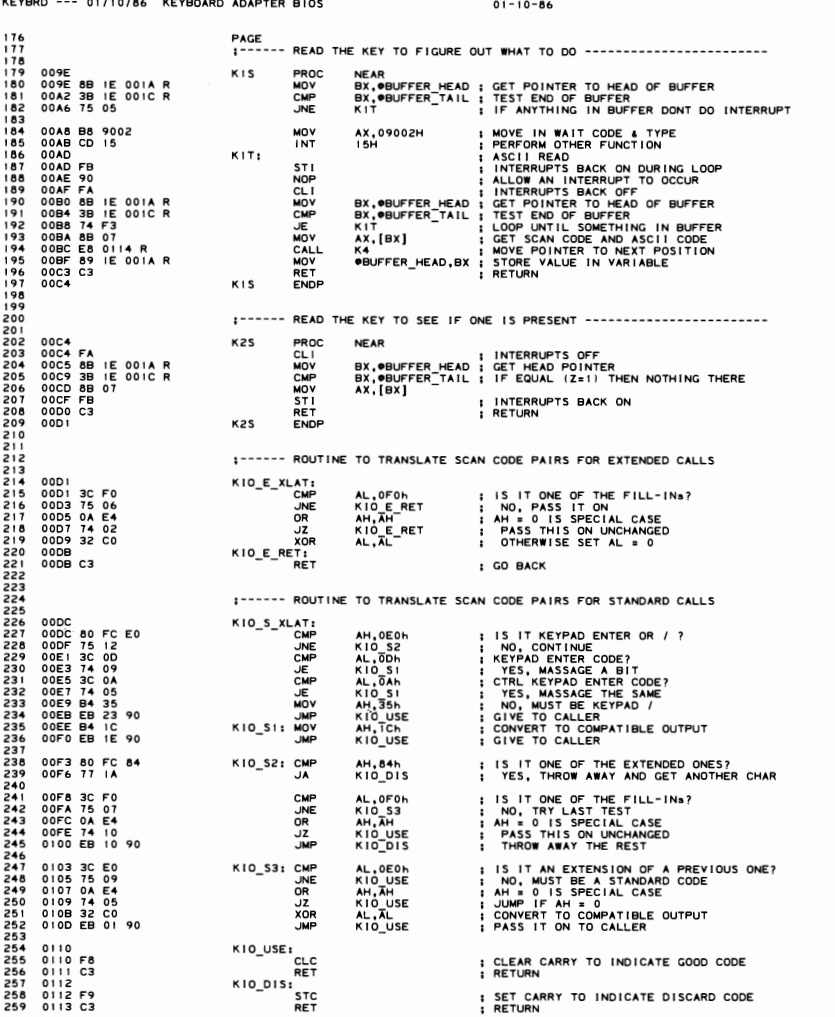

#### IBM Personal Computer MACRO Assembler Version 2.00

 $1 - 3$ 

IBM Personal Computer MACRO Assembler Version 2.00<br>KEYBRD --- 01/10/86 KEYBOARD ADAPTER BIOS  $1 - 4$ <br>01-10-86 PAGE INCREMENT BUFFER POINTER ROUTINE  $:-$ PROC 0114<br>0114 43<br>0115 43 **K4 NFAR** INC BX<br>BX : MOVE TO NEXT WORD IN LIST CMP<br>JB<br>MOV<br>RET<br>ENDP 0116 3B 1E 0082 R<br>011A 72 04<br>011C 8B 1E 0080 R<br>0120 C3 BX, OBUFFER\_END : AT END OF BUFFER?<br>: NO, CONTINUE<br>: YES, RESET TO BUFFER BEGINNING **K<sub>5</sub>** BX, OBUFFER\_START K5:<br>K4  $0121$  $\begin{array}{c} 0121 \\ 90121 & 50 \\ 10122 & 53 \\ 0122 & 51 \\ 0124 & 52 \\ 0125 & 15 \\ 0125 & 0 \\ 0125 & 0 \\ 0125 & 0 \\ 0125 & 0 \\ 025 & 0 \\ 28 & 60 \\ 000 & 0 \\ 0 & 0 \\ 0 & 0 \\ 0 & 0 \\ \end{array}$ 1----- KEYBOARD INTERRUPT ROUTINE KB\_INT\_I\_PUSS<br>
MB\_INT\_I\_PUSS<br>
PUSSEN PUSSEN<br>
PUSSEN PUSSEN<br>
PUSSEN PUSSEN<br>
PUSSEN PUSSEN<br>
CLOLL<br>
INT\_INT\_PUSSEN<br>
CLOLL FAR mppsxxxx ; SAVE THE STI UNTIL AFTER KEYBOARD RESET ; FORWARD DIRECTION<br>; SET UP ADDRESSING TO DATA SEGMENT<br>; READ IN THE CHARACTER<br>; SAVE IT DDS<br>AL,KB\_DATA<br>BX,AX RESET THE SHIFT REGISTER ON THE PLANAR IF ENABLED, OR DO NOTHING IF<br>IT IS DISABLED 0130 E4 61<br>0132 8A E0<br>0134 0C 80<br>0136 E6 61<br>0138 86 E0<br>013A E6 61<br>013C FB<br>013C FB AL,KB\_CTL<br>AH,AL<br>AL,80H<br>KB\_CTL,AL<br>AH,AL<br>AH,AL<br>KB\_CTL,AL : GET THE CONTROL PORT<br>: SAVE VALUE<br>: RESET BIT FOR KEYBOARD IN IN<br>
MOV<br>
OUT<br>
XCHG<br>
STI<br>
STI **: GET BACK ORIGINAL CONTROL**<br>; KB HAS BEEN RESET **XCHG** AX.BX **BESTORE DATA IN**  $1 - 1 - 1 - 1$ SYSTEM HOOK INT ISH - FUNCTION 4FH (ON HARDWARE INTERRUPT LEVEL 9H) I SYSTEM INTERCEPT - KEY CODE FUNCTION<br>I CASSETTE CALL (AL) = KEY SCAN CODE<br>I CASSETTE CALL (AL) = KEY SCAN CODE<br>I CRUTANS CY= I FOR INVALID FUNCTION<br>I CNTINUE IF CARRY FLAG SET (AL)=CODE)<br>I EXIT FANDLES HARDWARE EOI AND E 013E B4 4F<br>0140 F9<br>0141 CD 15 **AH, 04FH** MOV STC<br>INT 1.5H 0143 72 03<br>0145 E9 02CA R **JC**<br>JMP KB\_INT\_PC<br>K26 KB\_INT\_PC:<br>MOV 0148<br>0148 8A EO I SAVE SCAN CODE IN AH ALSO AH, AL TEST FOR OVERRUN SCAN CODE FROM KEYBOARD  $1 - 1 - 1 - 1$ ; IS THIS AN OVERRUN CHAR<br>; NO, TEST FOR SHIFT KEY<br>; BUFFER\_FULL\_BEEP 014A 3C FF<br>014C 75 03<br>014E E9 0540 R CMP<br>JNZ<br>JMP AL, OFFH<br>K16<br>K62 0151 OE<br>0152 07<br>0153 8A 3E 0096 R PUSH<br>POP<br>MOV CS<br>ES<br>BH, OKB\_FLAG\_3 K16: ESTABLISH ADDRESS OF TABLES<br>LOAD FLAGS FDR TESTING : IS THIS THE GENERAL MARKER CODE?<br>!<br>! SET F! ^^ ^'-0157<br>0157<br>0159<br>015B<br>0160 TEST\_EO: 3C E0<br>75 07<br>80 0E 0096 R 12<br>EB 09 CMP<br>JNE<br>JMP AL,MC\_EO<br>TEST\_E!<br>@KB\_FLAG\_3,LC\_E0+KBX<br>SHORT\_EXTT\_K SET FLAG BIT, SET KBX, AND<br>THROW AWAY THIS CODE 0162<br>0162 3C E1<br>0164 75 08<br>0166 80 0E 0096 R 11<br>016B E9 02CF R TEST\_E1: AL,MC E1<br>NOT\_HC<br>●KB\_FLAG\_3,LC\_E1+KBX<br>K26A I IS THIS THE PAUSE KEY? **CMP** JNE<br>OR<br>JMP SET FLAG, PAUSE KEY MARKER CODE<br>THROW AWAY THIS CODE EXIT\_K: 016E<br>016E 24 7F<br>0170 F6 C7 02<br>0173 74 0C NOT\_HC: TURN OFF THE BREAK BIT<br>WAS LAST CODE THE E0 MARKER CODE?<br>JUMP IF NOT AL,07FH<br>BH,LC\_E0<br>NOT\_LC\_E0 AND<br>TEST  $\vdots$ Ĵz 0175 B9 0002<br>0178 BF 0555 R<br>017B F2/ AE<br>017D 75 54<br>017F EB 3D MOV<br>REPNE<br>JNE<br>JMP : LENGTH OF SEARCH<br>: IS THIS A SHIFT KEY?<br>: CHECK IT<br>: NO, CONTINUE KEY PROCESSING<br>: YES, THROW AWAY & RESET FLAG CX,2<br>DI,OFFSET K6+6<br>SCASB KI6A<br>SHORT KI6B 0181<br>0181 F6 C7 01<br>0184 74 16 NOT\_LC\_EO:<br>TEST<br>JZ ; WAS LAST CODE THE E! MARKER CODE?<br>; JUMP IF NOT BH,LC\_E1<br>T SYS<sup>-</sup>KEY 0186 B9 0004<br>0189 BF 0553 R<br>018C F2/ AE<br>018E 74 DB MOV<br>MOV : LENGTH OF SEARCH<br>: IS THIS AN ALT, CTL, OR SHIFT?<br>: CHECK IT<br>: THROW AWAY IF SO CX,4<br>DI,OFFSET K6+4 SCASB<br>EXIT\_K REPNE ပိုင် IS IT THE PAUSE KEY?<br>NO, THROW AWAY & RESET FLAG<br>YES, IS IT THE BREAK OF THE KEY?<br>YES, THROW THIS AWAY, TOO<br>NO, THIS IS THE REAL PAUSE STATE 3C<br>75<br>F6<br>75<br>E9 45<br>2A<br>C4 80<br>25<br>03FF R AL,NUM\_KEY<br>K16B<br>AH,80H<br>K16B<br>K39P 0190<br>0192<br>0194<br>0197 CMP<br>JNE<br>TEST  $\mathbf{I}$ **JNZ** 0199

iBM Personal Computer MACRO Assembler - Version 2.00<br>KEYBRD --- 01/10/86 - KEYBOARD ADAPTER BIOS  $1 - 5$ <br>01-10-86 PAGE<br>;------ TEST FOR SYSTEM KEY 019C<br>019C 3C 54<br>019E 75 33 T\_SYS\_KEY: CMP<br>JNE AL, SYS\_KEY<br>K16A ; IS IT THE SYSTEM KEY?<br>; CONTINUE IF NOT 01A0 F6 C4 80<br>01A3 75 IC : CHECK IF THIS A BREAK CODE<br>: DONT TOUCH SYSTEM INDICATOR IF TRUE **TEST** AH, 080H JNZ ; SEE IF IN SYSTEM KEY HELD DOWN<br>; IF YES, DONT PROCESS SYSTEM INDICATOR 01A5 F6 06 0018 R 04<br>01AA 75 12 TEST<br>JNZ OKB\_FLAG\_1,SYS\_SHIFT<br>K16B THE INDICATE SYSTEM INDICATOR<br>
I INDICATE SYSTEM KEY DEPRESSED<br>
I SEND COMMAND TO INTERRUPT COMMAND<br>
I INTERRUPT ACTURN-NO-EOI<br>
I INTERRUPT -RETURN-NO-EOI<br>
I UNCTIONE ALLIE FOR MAKE OF SYSTEM KEY<br>
I MASE SINTERRUPTS ENABLE 01AC 80 0E 0018 R 04<br>01B1 B0 20<br>01B3 E6 20 OR<br>MOV OKB\_FLAG\_I,SYS\_SHIFT OUT 020H, AL 01B5 B8 8500<br>01B8 FB<br>01B9 CD 15<br>01BB E9 02D4 R  $\frac{380}{381}$ MOV AX,08500H  $15H$ <br>K27 382 **INT** 383<br>384<br>385 JMP **JMP** 01BE E9 02CA R K16B: K26 **I IGNORE SYSTEM KEY** 38833333333333334444444453889333333444444444 I TURN OFF SHIFT KEY HELD DOWN<br>
I END OF INTERNATION TO INTERNATION FORT<br>
I SEND COMMAND TO INTERNATION CONTROL PORT<br>
I INTERNATION TALUE FOR BREAK<br>
I LUNCT UNE THERAUPTS ENABLED<br>
I USE INTERNATION TO ENDING TO SYSTEM KEY<br> 01C1 80 26 0018 R FB<br>01C6 B0 20<br>01C8 E6 20 AND<br>MOV OKB\_FLAG\_1,NOT\_SYS\_SHIF<br>AL,ĒOI<br>020H,AL K16C: т; OUT 01CA B8 8501<br>01CD FB<br>01CE CD 15<br>01D0 E9 02D4 R MOV AX,08501H STI<br>INT<br>JMP 15H<br>K27 I------ TEST FOR SHIFT KEYS MOV<br>
MOV<br>
MOV<br>
MP<br>
MP<br>
MP 01D3 8A IE 0017 R<br>01D7 BF 054F R<br>01DA B9 0008 90<br>01DE F2/ AE<br>01E2 74 03<br>01E2 74 03<br>01E4 E9 02B6 R : PUT STATE FLAGS IN BL<br>: LENGTH<br>: LENGTH<br>: LENGTH WORH THE TABLE FOR A MATCH<br>: RECOVER SCAN CODE<br>: IF NO MATCH, THEN SHIFT NOT FOUND<br>: IF NO MATCH, THEN SHIFT NOT FOUND BL,OKB FLAG<br>DI,OFFSET K6<br>CX,K6L<br>SCASB K16A:  $AL<sub>t</sub>$ AH **K25** 1------ SHIFT KEY FOUND DI,OFFSET K6+1<br>AH,C5:K7[DI]<br>CL,2<br>AL,80H<br>K17C<br>K23 **SUB**<br>MOV<br>TEST<br>JZ<br>JMP ; ADJUST PTR TO SCAN CODE MTCH<br>; GET MASK INTO AH<br>; SET UP COUNT FOR FLAG SHIFTS<br>; TEST FOR KEY BREAK 01E7 81 EF 0550 R<br>01EB 2E: 8A A5 0557 R<br>01F0 B1 02<br>01F2 A8 80<br>01F4 74 03<br>01F6 EB 6E 90  $K171$ **; JUMP IF BREAK** :------ SHIFT MAKE FOUND, DETERMINE SET OR TOGGLE AH, SCROLL\_SHIFT<br>K18 01F9 80 FC 10<br>01FC 73 21 CMP<br>JAE K17C: ; IF SCROLL SHIFT OR ABOVE, TOGGLE KEY :------ PLAIN SHIFT KEY, SET SHIFT ON 01FE 08 26 0017 R<br>0202 F6 C4 0C<br>0201 T5 02CA R<br>0201 E9 02CA R<br>0200 F6 02CA R<br>0200 T4 07<br>0213 E9 02CA R<br>0215 D2 EC 0018 R<br>0216 D8 26 0018 R<br>0216 D8 26 0018 R<br>0216 D8 26 0018 R I TURN ON SHIFT BIT<br>
I ST T ALT OP CTRL?<br>
I YES, MORE FLAGS TO SET<br>
I NG, INTERRUPT RETURN<br>
I ST HIS ONE OF THE NEW KEYS?<br>
I ST BITS OP P RIGHT CTRL, ALT<br>
I NYEFRUPT RETURN<br>
I NYEFRUPT RETURN<br>
I NYEFRUPT RETURN<br>
I NYEFRUPT OR<br>TEST OKB\_FLAG,AH<br>AH,CTL\_SHIFT+ALT\_SHIFT<br>K17D<br>RA,LC\_E0<br>BH,LC\_E0 JNZ<br>JMP<br>TEST K17D: JZ<br>OR<br>JMP **KITE<br>@KB\_FLAG\_3,AH<br>K26<br>AH,CL<br>@KB\_FLAG\_1,AH<br>K26** SHR<br>OR<br>JMP KITE: :------ TOGGLED SHIFT KEY, TEST FOR IST MAKE OR NOT 021F F 6 C3 04<br>0222 T4 03<br>0224 T3C 62<br>0224 T3C 62<br>0224 T3C 62<br>0222 T4 03<br>02226 F 6 C3 08<br>0236 T5 C4<br>0233 F 6 C4<br>0238 T5 C4<br>0238 T5 C4<br>0238 T5 C4<br>0238 T5 C4<br>0238 T5 C4<br>0238 T5 C4<br>0239 T5 C4 MAN DRIVET TOOLS TO THE TRANSPORT OF THE CHECK CIT, AND THE CHECK CIT OF THE CHECK CIT OF THE CHECK CIT OF THE CHECK CIT OF THE CHECK CONTROL OF THE CHECK CONTROL OF THE CHECK CONTROL OF THE CHECK CONTROL OF THE CHECK CONT K18: TEST<br>JZ<br>CMP<br>CMP BL,CTL\_SHIFT<br>KIBA<br>K25<br>AL,INS\_KEY<br>K22 K18A: **JNE<br>TEST** K22<br>BL,ALT\_SHIFT<br>K18B<br>K25<br>BL,NUM\_STATE<br>BL,NUM\_STATE<br>K21<br>K21 TEST<br>JMP<br>TEST<br>JNZ<br>TEST KI8B: K19: JNZ<br>TEST SE<br>BL,LEFT\_SHIFT+RIGHT\_SHIFT<br>K22 Jz" K20: **UZ42<br>0242 8A E0<br>0244 EB 70 90** MOV<br>JMP AH, AL<br>K25 : PUT SCAN CODE BACK INTO AH<br>: NUMERAL "0", STNDRD. PROCESSING 0247 F6 C3 03<br>024A 74 F6 TEST<br>JZ BL,LEFT\_SHIFT+RIGHT\_SHIFT ; MIGHT BE NUMERIC<br>K20 ; IS NUMERIC, STD. PROC. K21: 024C<br>024C<br>0250 74 03<br>0250 74 03<br>0255 08 26 0018 R<br>0255 08 26 0018 R<br>0255 30 26 0018 R<br>0255 75 69<br>0255 75 9<br>0256 18 52<br>0264 8 R E0<br>0264 8 R E0 ; SHIFT TOGGLE KEY HIT; PROCESS IT<br>; IS KEY ALREADY DEPRESSED K22: **HEST<br>ANGELANG ANGELANG A**<br>ANGELANG ANGEL AH, OKB\_FLAG\_I<br>K22A<br>K26<br>OKB\_FLAG\_I, AH<br>OKB\_FLAG\_AH<br>AL, TNS\_KEY<br>AL, AL **I JUMP IF KEY ALREADY DEPRESSED<br>I NOICATE THAT THE KEY IS<br>I TOGGLE THE SHIFT STATE<br>I TEST FOR IST MAKE OF INSERT KEY<br>I JUMP IF NOT INSERT KEY<br>I SCAN CODE IN BOTH HALVES OF AX<br>I FLAGS UPDATED, PROC. FOR BUFFER K22A:** AH, AL<br>K28 1------ BREAK SHIFT FOUND 0266<br>0266 80 FC 10<br>0269 F6 D4<br>026B 73 43<br>026D 20 26 0017 R<br>0271 80 FC FB BREAK-SHIFT-FOUND<br>INVERT MASK<br>INVERT MASK<br>YES, HANDLE BREAK TOGGLE<br>TURN OFF SHIFT BIT<br>IS THIS ALT OR CTL? K23: ....... CMP<br>NOT<br>JAE AH, SCROLL\_SHIFT<br>AH<br>K24 KZ4<br>OKB\_FLAG,AH<br>AH,NOT CTL\_SHIFT AND<br>CMP

### 5-50 KEYBOARD (01/10/86)

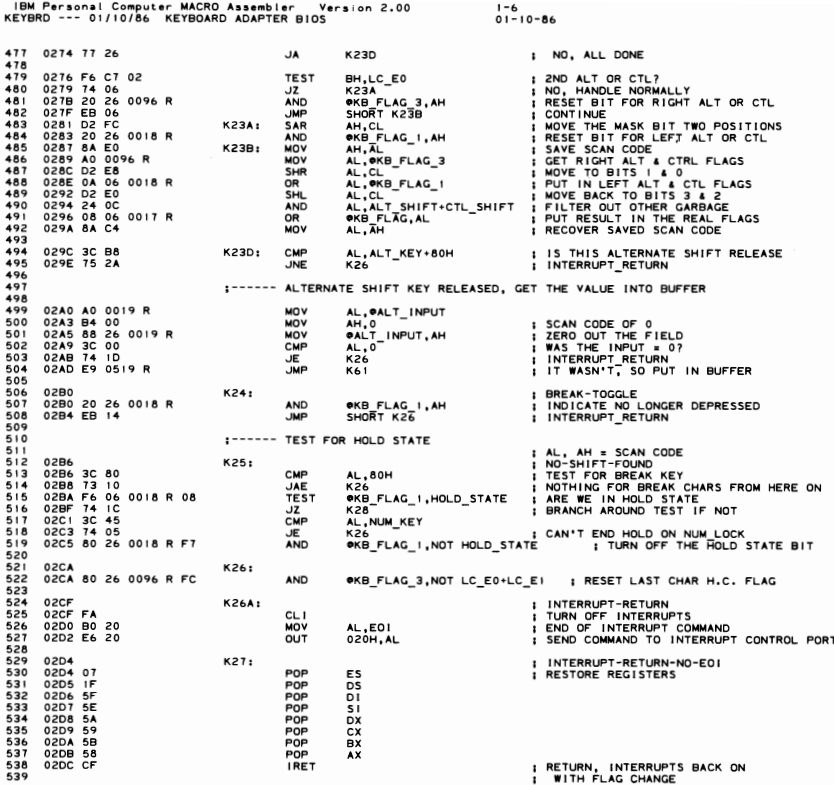

IBM Personal Computer MACRO Assembler - Version 2.00<br>KEYBRD --- 01/10/86 -KEYBOARD ADAPTER BIOS  $0! - 10 - 86$ PAGE<br>:------ NOT IN HOLD STATE ; AL, AH = SCAN CODE (ALL MAKES)<br>; NO-HOLD-STATE<br>; TEST FOR OUT-OF-RANGE SCAN CODES<br>; IGNORE IF OUT-OF-RANGE 02DD<br>02DD 3C 58<br>02DF 77 E9 **K28: CMP**<br>JA AL, 88<br>K26 02E1 F6 C3 08<br>02E4 74 OC **TEST** ; ARE WE IN ALTERNATE SHIFT?<br>; JUMP IF NOT ALTERNATE BL, ALT\_SHIFT  $J\bar{z}$ 02E6 F6 C7 10<br>02E9 74 0A ; IS THIS THE ENHANCED KEYBOARD?<br>; NO, ALT STATE IS REAL TEST<br>JZ BH,KBX<br>K29 02EB F6 06 0018 R 04<br>02F0 74 03<br>02F2 E9 03CC R I YES, IS SYSREQ KEY DOWN?<br>I NO, ALT STATE IS REAL<br>I YES, THIS IS PHONY ALT STATE<br>I DUE TO PRESSING SYSREQ **TEST** OKB\_FLAG\_1,SYS\_SHIFT JZ<br>JMP **K28A:** K38 TEST FOR RESET KEY SEQUENCE (CTL ALT DEL)  $1 - - - - - - -$ 02F5<br>02F5 F6 C3 04<br>02FA 3C 53<br>02FA 3C 53<br>^3FC 75 33 K29: ; TEST-RESET<br>; ARE WE IN CONTROL SHIFT ALSO?<br>; SHIFT STATE IS THERE, TEST KEY<br>; SHIFT STATE IS THERE, TEST KEY **TEST** BL,CTL\_SHIFT<br>K31<br>AL,DEL\_KEY<br>K31 **JZ<br>CMP<br>JNE** I NO\_RESET. **I GNORE** :------ CTL-ALT-DEL HAS BEEN FOUND, DO 1/0 CLEANUP 02FE C7 06 0072 R 1234<br>0304 81 26 0096 R 0010<br>030A E9 0000 E MOV JMP ALT-INPUT-TABLE NPUT-TABLE<br>
BYTE<br>
BZTE<br>
BZTE<br>
BZTE<br>
SHIFT-TABLE<br>
16,17,18,19,20,21<br>
16,17,18,19,20,21<br>
22,23,24,25,30,31<br>
32,33,34,35,36,37<br>
38,44,45,46,47,48<br>
49,50 030D<br>030D 52 4F 50 51 4B<br>0312 4C 4D 47 48 49  $\frac{1}{50}$ ALT-IN<br>LABEL<br>DB<br>SUPER-<br>DB<br>DB<br>DB<br>DB<br>DB<br>DB<br>DB : 10 NUMBERS ON KEYPAD 576<br>577<br>5778<br>580<br>581 0317 10 11 12 13 14<br>031D 16 17 18 19 1E<br>0323 20 21 22 23 24<br>0329 26 2C 2D 2E 2F<br>032F 31 32  $\frac{15}{15}$ <br> $\frac{15}{25}$ <br> $\frac{25}{30}$ **I A-Z TYPEWRITER CHARS** 582<br>583<br>584<br>585<br>587<br>58 IN ALTERNATE SHIFT, RESET NOT FOUND  $1 - - - - - -$ 0331<br>0331 3C 39<br>0333 75 05<br>0333 B0 20<br>0334 52 050 R<br>0334 3C 0F<br>0334 3C 06<br>0334 3C 44<br>0344 3C 44<br>0344 3C 4E<br>0344 3C 4E<br>0344 3C 4E ; NO-RESET<br>; TEST FOR SPACE KEY<br>; NOT THERE<br>; SET SPACE CHAR<br>; BUFFER\_FILL K31: **CMP<br>JNE<br>JMP** AL.57<br>K311<br>AL. .<br>K57 589901234555594 K311: **SERVE**<br>MONE AL, 15<br>K312<br>AX, 0A500h<br>K57 ; TEST FOR TAB KEY<br>; NOT THERE<br>; SET SPECIAL CODE FOR ALT-TAB<br>; BUFFER\_FILL 5945<br>595<br>597<br>598 K312: CMP<br>JE<br>CMP<br>JE ; TEST FOR KEYPAD –<br>; GO PROCESS<br>; TEST FOR KEYPAD +<br>; GO PROCESS AL, 74<br>K37B<br>AL, 78<br>K37B 599 600 LOOK FOR KEY PAD ENTRY 66666666666666666666666666  $1 - - - - - -$ 034C<br>034C BF 0300 R<br>034F B9 000A<br>0354 75 18<br>0356 F6 C7 02<br>0359 75 6B<br>0359 81 EF 030E R<br>0368 A2 0019 R<br>0364 F6 E4<br>0366 02 019 R<br>0364 F6 E4 I ALT-KEY-PAD<br>I ALT-INPUT-TATRY USING KEYPAD<br>I NOO ALT KEYPAD<br>I NOO ALT KEYPAD<br>I STHIS ONE OF THE NEW KEYS?<br>I STHIS ONE AND THE NEW YOUR CEY<br>I GET THE CURRENT SYNLUE AT ISTEL<br>I GET THE CURRENT BYTE<br>I MULTIPLY BY 10 K32: DI,OFFSET K30<br>SCASB<br>SCASB<br>BH,LC\_E0<br>BH,LC\_E0<br>DI,OFFSET K30+1<br>AH,I0<br>AN,DI<br>AAL,DI<br>AX,DI<br>CALT\_INPUT,AL<br>K26 MOV<br>MOV<br>REPNE<br>JNE<br>TEST<br>JNZ<br>SUB<br>MOV<br>MOV MUL<br>ADD<br>MOV : ADD IN THE LATEST ENTRY<br>: STORE IT AWAY<br>: THROW AWAY THAT KEYSTROKE **K32A: JMF** LOOK FOR SUPERSHIFT ENTRY 036E<br>036E C6 06 0019 R 00<br>0373 B9 001A<br>0376 F2/ AE<br>0378 74 42 : NO-ALT-KEYPAD<br>: ZERO ANY PREVIOUS ENTRY INTO INPUT<br>: DI,ES ALREADY POINTING<br>: LOOK FOR MATCH IN ALPHABET<br>: MATCH FOUND, GO FILL THE BUFFER 620<br>621<br>622<br>623<br>624<br>625 K33: **@ALT\_INPUT,0<br>CX,26<br>SCASB<br>K37A** MOV<br>MOV<br>REPNE  $, - - - - - -$ LOOK FOR TOP ROW OF ALTERNATE SHIFT 62678901234 037A<br>037A 3C 02<br>037C 72 43<br>037E 3C 0D<br>0382 80 C4 76<br>0385 EB 35 : ALT-TOP-ROW<br>! NOT ONE OF INTERESTING KEYS<br>! NOT ONE OF INTERESTING KEYS<br>! ALT-FUNCTION<br>! GOVERT PSEUDO SCAN CODE TO RANGE<br>! GOVERT PSEUDO SCAN CODE TO RANGE K34: CMP<br>JB<br>JA<br>JA  $A L, 2$ <br>K37B K37B<br>AL, 13<br>K35<br>AH, 118<br>SHORT K37A **ADD** 634<br>635<br>636<br>637 TRANSLATE ALTERNATE SHIFT PSEUDO SCAN CODES  $1 - - - - - -$ 0387<br>0387 3C 57<br>0389 72 09<br>038B 3C 58<br>038F 80 C4 34<br>0392 EB 28 **: ALT-FUNCTION<br>: NO BRANCH<br>: NO BRANCH<br>: NO BRANCH<br>: CONVERT TO PSEUDO SCAN CODE<br>: GO FILL THE BUFFER** 638 K35:  $\begin{array}{c}\n 26 \\
 26 \\
 36\n \end{array}$ AL, F11\_M<br>K35A<br>AL, F12\_M<br>K35A AH, 52<br>AH, 52<br>SHORT K37A **JMP** 0394 F6 C7 02<br>0397 74 18<br>0399 3C 1C<br>039B 75 06<br>0340 E9 0500 R<br>03A3 3C 53<br>03A3 3C 53 TEST<br>
CMP<br>
JNE<br>
MOV<br>
... **I DO WE HAVE ONE OF THE NEW KEYS?**<br>**I NOT THERE EYPAD ENTER**<br>**I NOT THERE EYPAD ENTER**<br>**I NOT THERE EYPAD ENTER**<br>**I BUFFER FILL**<br>**I HANDLE WITH OTHER EDIT KEYS**<br>**I HANDLE WITH OTHER EDIT KEYS BH,LC\_E0<br>K37<br>AL,28<br>K35B<br>AX,0A600h**<br>K57 **K35A: JMP**<br>CMP K57<br>AL,83<br>K37C 652 K35B:

#### $5 - 52$ **KEYBOARD (01/10/86)**

IBM Personal Computer MACRO Assembler V<br>KEYBRD --- 01/10/86 KEYBOARD ADAPTER BIOS Version 2.00  $1 - 8$ <br>01-10-86 AL,53<br>K32A<br>AX,0A400h<br>K57 ; TEST FOR KEYPAD /<br>; NOT THERE, NO OTHER EO SPECIALS<br>; SPECIAL CODE<br>; BUFFER FILL 654<br>655<br>656<br>658<br>659 03A7 3C 35<br>03A9 75 C0<br>03AB B8 A400<br>03AE E9 050D R CMP<br>JNE<br>MOV **JMP** CMP<br>JB<br>CMP **: TEST FOR IN TABLE<br>: ALT-CONTINUE<br>: IN KEYPAD REGION?<br>: OR NUMLOCK, SCROLLOCK?<br>: IF SO, IGNORE**<br>: CONVERT TO PSEUDO SCAN CODE 03B1 3C 3B<br>03B3 72 0C<br>03B5 3C 44 AL, 59<br>K37B<br>AL, 68 K37:  $500$ 660<br>661<br>662<br>663<br>664<br>665 03B7 77 B2<br>03B9 80 C4 2D ۸L. K32A<br>AH, 45 ADD 6667890120 03BC B0 00<br>03BE E9 050D R **K37A:** MOV<br>JMP  $A_L$ <sub>K57</sub><sup>0</sup> S ASCII CODE OF ZERO 03C1 B0 F0<br>03C3 E9 050D R ; USE SPECIAL ASCII CODE<br>; PUT IT IN THE BUFFER K37B: MOV<br>JMP AL, OFOH 03C6 04 50<br>03C8 8A E0<br>03CA EB F0 **K37C:** ADD<br>MOV<br>JMP AL, 80<br>AH, AL<br>K37A ; CONVERT SCAN CODE (EDIT KEYS)<br>; (SCAN CODE NOT IN AH FOR INSERT)<br>; PUT IT IN THE BUFFER 673<br>673<br>674<br>675<br>677 I------ NOT IN ALTERNATE SHIFT ; NOT-ALT-SHIFT<br>; BL STILL HAS SHIFT FLAGS<br>; ARE WE IN CONTROL SHIFT?<br>; YES, START PROCESSING<br>; NOT-CTL-SHIFT  $678$  $03CC$ K38: 679<br>680<br>681<br>683<br>684 03CC F6 C3 04<br>03CF 75 03<br>03D1 E9 0454 R BL.CTL\_SHIFT<br>K38A **TEST JNZ**<br>JMP  $K44$ 1------ CONTROL SHIFT, TEST SPECIAL CHARACTERS **CAR** 6866868689 1------ TEST FOR BREAK 03D4 3C 46<br>03D6 75 1E<br>03D8 F6 C7 10<br>03DB 74 05<br>03DD F6 C7 02<br>03E0 74 14 CMP<br>TEST<br>JZ<br>TEST I TEST FOR BREAK<br>I JUMP, NO-BREAK<br>I IS THIS THE ENHANCED KEYBOARD?<br>I NO-BREAK IS VALID<br>I YES, WAS LAST CODE AN E0?<br>I NO-BREAK, TEST FOR PAUSE AL,SCROLL\_KEY<br>K39<br>BH,KBX<br>K38B<br>BH,LC\_E0<br>K39 **K38A:** 690 691<br>692<br>6934<br>696<br>697 JZ. 03E2 8B IE 00IA R<br>03E6 89 IE 00IC R<br>03EA C6 06 0071 R 80<br>03EF CD IB<br>03F1 2B C0<br>03F3 E9 050D R BX, OBUFFER HEAD<br>OBUFFER TATL, BX<br>OBIOS\_BREAK, 80H<br>IBH<br>AX, AX<br>K57 MOV K38B: **I RESET BUFFER TO EMPTY** NOV<br>NOV<br>NOV FREE SERVICES BREAK BIT<br>| TURN ON BIOS BREAK BIT<br>| BREAK INTERRUPT VECTOR<br>| PUT OUT DUMNY CHARACTER<br>| BUFFER\_FILL 698<br>699<br>700<br>700 **SUB**<br>JMP 70 1-------- TEST FOR PAUSE  $702$ <br> $703$ 03F6<br>03F6 F6 C7 I0<br>03F9 75 25<br>03FB 3C 45<br>03FF 80 0E 0018 R 08<br>04F4 B0 20<br>0404 B0 20 704<br>705<br>706<br>707<br>708<br>709 I NO-BREAK<br>I IS THIS THE ENHANCED KEYBOARD?<br>I ISON FOR PAUSE KRY T BE PAUSE<br>I NO-PAUSE AUSE KRY T BE PAUSE<br>I TURN ON THE HOLD FLAG<br>I ALLOW FURTHER KEYSTROKE INTS<br>I ALLOW FURTHER KEYSTROKE INTS K39: **BH, KBX<br>K41<br>K41, NUM\_KEY<br>WAB FLAG\_1, HOLD\_STATE<br>AL, EDI<br>AL, EDI TEST JNZ**<br>CMP OUT<br>OUT<br>OUT K39P:  $710$ <br> $712$ <br> $713$ <br> $714$ <br> $715$  $500$ DURING PAUSE INTERVAL, TURN CRT BACK ON  $1 - - - - - -$ 0408 80 3E 0049 R 07<br>040D 74 07<br>040F BA 03D8<br>0412 A0 0065 R<br>0415 EE<br>0416 F6 06 0018 R 08<br>0416 F6 06 0018 R 08<br>0418 T5 F9 CMP **;** IS THIS BLACK AND WHITE CARD<br>**;** PORT FOR COLOR CAD<br>; PORT FOR COLOR CARD<br>; GET THE VALUE OF THE CURRENT MODE<br>; SET THE CRT MODE, SO THAT CRT IS ON<br>; PAUSE-LOOP eCRT\_MODE, 7 OR<br>NOV<br>OR<br>OR<br>NOV **e**CRT\_MODE,7<br>K40<br>DX,03D8H<br>AL,@CRT\_MODE\_SET<br>DX,AL  $716$  $\begin{array}{c} 718 \\ 719 \\ 719 \\ 720 \\ 721 \\ \end{array}$ K40: TEST OKB\_FLAG\_1, HOLD\_STATE : LOOP UNTIL FLAG TURNED OFF<br>: INTERRUPT\_RETURN\_NO\_EOI  $722$ **JNZ**  $K40 - K27$  $723$ 724<br>725<br>726<br>727 1------ TEST SPECIAL CASE KEY 55 0420<br>0420 3C 37<br>0422 75 10<br>0424 F6 C7 10<br>0429 F6 C7 02<br>042C 74 20<br>0442E B8 7200<br>0431 E9 050D R **I NO-PAUSE<br>
I TEST FOR "/PRTSC KEY<br>
I NOT-KEY-55<br>
I NOT CTL-PRTSC IS VALID<br>
I YES, WAS LAST CODE AN EO?<br>
I YES, WAS LAST CODE AN EO?<br>
I STARTSLATE TO A FUNCTION<br>
I STARTSP PRINTING SWITCH<br>
I SUFFER\_FILL<br>
I SUFFER\_FILL K41** AL,55<br>K42<br>BH,KBX<br>K41A<br>K42B<br>AX,114\*256<br>AX,114\*256<br>K57 CMP<br>JNE<br>TEST  $728$ 729<br>729<br>731<br>732<br>733 JZ<br>TEST  $rac{1}{2}$ 734 **K41A:** 735 **JMP**  $736$ <br> $737$ SET UP TO TRANSLATE CONTROL SHIFT  $1 - - - - - \frac{131}{738}$ 0434<br>0434 3C OF<br>0436 34 16<br>0438 3C 35<br>0436 F6 C7 02<br>044F 74 06<br>044F B8 9500<br>0444 E9 050D R **: NOT-KEY-55<br>
: STIT THE TAB KEY?<br>
: YES, XLATE TO FUNCTION CODE<br>
: YES, XLATE TO FUNCTION CODE<br>
: NO, NO MORE SPECIAL CASES<br>
: YES, IS IT FRANSLATE<br>
: YES, SPECIAL CODE FOR THIS ONE<br>
: YES, SPECIAL CODE FOR THIS ONE<br>
: Y** K42: AL,15<br>K42B<br>AL,53<br>K42A<br>BH,LC\_EO<br>K42A<br>AX,9500h<br>K57 CMP CHE PE<br>JANE<br>JANE<br>MOV BUFFER FILL **JMP** 0447 BB 055F R<br>044A 3C 3B<br>044C 72 57<br>044E BB 055F R<br>0451 E9 04FC R SET UP TO TRANSLATE CTL<br>| IS IT IN CHARACTER TABLE?<br>| YES, GO TRANSLATE CHAR<br>| SET UP TO TRANSLATE CTL<br>| NO, GO TRANSLATE\_SCAN MOV<br>CMP<br>JB<br>MOV BX,OFFSET K8<br>AL,59<br>K45F **K42A:** n⇒oF<br>BX,OFFSET K8<br>K64 K42B:  $\sum_{i=1}^{n}$  $1 - - - - - -$ NOT IN CONTROL SHIFT 0454 3C 37<br>0456 75 1F<br>0458 F6 C7 10<br>045B 74 07<br>0460 75 07<br>0464 F6 C3 03<br>0464 F6 C3 03<br>0467 74 2F CMP<br>TEST<br>JZ<br>TEST<br>" AL, 55<br>
RH, KBX<br>BH, KBX<br>BH, KBX<br>BH, LC\_E0<br>BHORT K45C<br>SLORT K45C<br>SLORT TSHIFT+RIGHT\_SHIFT<br>K45C **PRINT SCREEN KEY?**<br>IS THIS ENHANCED KEYBOARD?<br>IS THIS ENHANCED KEYBOARD?<br>WES, LAST CODE A MARKER?<br>YES, LAST CODE A MARKER?<br>YES, LIST CODE A MARKER?<br>INO, XLATE TO \*\*\* CHARACTER?<br>INO, XLATE TO \*\*\* CHARACTER? İ **JNZ<br>JMP<br>TEST K44A:**  $765$ <br> $766$ Jz.

:----- ISSUE INTERRUPT TO PERFORM PRINT SCREEN FUNCTION

767

IBM Personal Computer MACRO Assembler - Version 2.00<br>KEYBRD --- 01/10/86 - KEYBOARD ADAPTER BIOS  $1 - 9$ <br>01-10-86 0469 B0 20<br>046B E6 20<br>046D CD 05<br>046F 80 26 0096 R FC<br>0474 E9 02D4 R 768<br>769<br>770<br>771<br>772<br>773 MOV<br>OUT<br>INT<br>AND<br>JMP AL,EOI : END OF CURRENT INTERRUPT<br>020H,AL<br>5H SH END I ISSUE PRINT SCREEN INTERRUPT<br>6KB FLAG\_3,NOT LC\_EO+LC\_EIJZERG OUT THESE FLAGS<br>2K2T<br>K2T CORPORT IN ITHOUT EOI OCCURRING K44B:  $774$  $775$ HANDLE THE IN-CORE KEYS 116<br>117<br>117<br>119<br>119  $K45:$ ; NOT-PRINT-SCREEN<br>; TEST FOR IN-CORE AREA<br>; JUMP IF NOT 0477<br>0477 3C 3A<br>0479 77 2C CMP<br>JA AL, 58<br>K46 **CMP<br>JNE<br>TEST<br>JNZ** 047B 3C 35<br>047D 75 05<br>047F F6 C7 02<br>0482 75 14 780<br>781<br>782<br>783<br>784<br>785 AL,53<br>K45A<br>BH,LC\_E0<br>K45C ; IS THIS THE "/" KEY?<br>; NO, JUMP<br>; WAS LAST CODE THE MARKER?<br>; YES, TRANSLATE TO CHARACTER 0484 B9 001A<br>0487 BF 0317 R<br>048A F2/ AE<br>048C 75 05 MOV CX,26<br>DI,OFFSET K30+10<br>SCASB<br>K45B LENGTH OF SEARCH<br>POINT TO TABLE OF A-Z CHARS<br>IS THIS A LETTER KEY?<br>NO, SYMBOL KEY **K45A:**  $\vdots$ 77788901234567889<br>8788901234566789 ...... REPNE **JNE** ÷ 048E F6 C3 40<br>0491 75 0A<br>0493 F6 C3 03<br>0496 75 0A **BL.COPS\_STATE**<br>BL.LEFT\_SHIFT+RIGHT\_SHIFT | ARE WE IN SHIFT STATE?<br>BL.LEFT\_SHIFT+RIGHT\_SHIFT | YES, UPPERCASE<br>K4SE TO RESERVE | IND. LOWERCASE<br>BX.OFFSET K10 | IRANSLATE TO LOWERCASE LETTERS **TEST JNZ**<br>TEST **K45B**: JÑZ 0498 BB 05B7 R<br>049B EB 50<br>049D F6 C3 03<br>0440 75 F6<br>04A2 BB 060F R<br>04A2 BB 060F R MOV<br>JMP K45C: BX, OFFSET K10<br>SHORT K56 K45D: **TEST<br>JNZ<br>MOV<br>JMP** K45E:<br>K45F: 800 800<br>801<br>802<br>803<br>804<br>805<br>806 -- TEST FOR KEYS FI - FIO 04A7<br>04A7 3C 44<br>04A9 77 02<br>04AB EB 36  $k46:$ ; NOT IN-CORE AREA<br>; TEST FOR F1 - F10<br>; JUMP IF NOT<br>; YES, GO DO FN KEY PROCESS CMP AL,68<br>K47<br>SHORT K53 807<br>807<br>808<br>809<br>810<br>811 **UMP**<br>JAP I------ HANDLE THE NUMERIC PAD KEYS  $812$ 813<br>814<br>815<br>816<br>817 04AD<br>04AD 3C 53<br>04AF 77 2C **K47:** ; NOT FI - FIO<br>; TEST FOR NUMPAD KEYS<br>; JUMP IF NOT CMP<br>JA AL, 83<br>K52 LOCK FOR DETERMINATION<br>
I SPECIAL CASE FOR PLUS<br>
I GO TRANSLATE<br>
I GO TRANSLATE<br>
I GO TRANSLATE<br>
I GO TRANSLATE TO HER NEW KEYS?<br>
I VES, TRANSLATE TO BASE STATE<br>
I YES, TRANSLATE TO BASE STATE KEYPAD KEYS,<br>CMP AL, 7<br>CMP AL, 7<br>CMP AL, 7<br>CEST BH, L<br>TEST BH, L MUST TEST NUM 04B1 3C 4A<br>04B3 74 ED<br>04B5 3C 4E<br>04B7 74 E9<br>04B9 F6 C7 02<br>04BC 75 0A EYS, 1<br>AL, 74<br>K45E<br>AL, 78<br>K45E  $k$ <sub>48</sub> 818 819 819<br>820<br>821<br>822 **BH, LC\_EO**<br>K49 823 JNZ  $rac{8}{825}$ 04BE F6 C3 20<br>04C1 75 13<br>04C3 F6 C3 03<br>04C6 75 13 ; ARE WE IN NUM\_LOCK?<br>; TEST FOR SURE™<br>"T ; ARE WE IN SHIFT STATE?<br>; IF SHIFTED, REALLY NUM STATE **TEST<br>JNZ<br>TEST** BL,NUM\_STATE<br>K50 825<br>826<br>827<br>828<br>829<br>830 NOU<br>BL,LEFT\_SHIFT+RIGHT\_SHIFT<br>K51 **JNZ BASE CASE FOR KEYPAD<br>CMP AL, 76<br>JNE K49A<br>MOV AL, 0FON<br>JMP K57<br>MOV BX, OFFSET K10** 04C8 3C 4C<br>04CA 75 05<br>04CC B0 F0<br>04CE EB 3D 90<br>04D1 BB 05B7 F<br>04D4 EB 26 **; SPECIAL CASE FOR BASE STATE 5**<br>**: CONTINUE IF NOT KEYPAD 5**<br>: SPECIAL ASCII CODE<br>: BUFFER FILL<br>: CONVERT TO PSEUDO SCAN **K49:** 832 833<br>834<br>835 **K49A:** nor<br>BX,OFFSET K10<br>SHORT K64 836 83 MIGHT BE NUM LOCK, TEST SHIFT STATUS<br>TEST BLILEFT\_SHIFT+RIGHT\_SHIFT BLILEFT BLUE TEND OUT OF NUM STATE<br>JNP SHORT K4SE : REALLY\_NUM\_STATE<br>JMP SHORT K4SE : REALLY\_NUM\_STATE 83990123445678903888888888888888 04D6 F6 C3 03<br>04D9 75 ED<br>04DB EB C5  $k50:$ K51: I------ TEST FOR THE NEW KEY ON WT KEYBOARDS 04DD<br>04DD 3C 56<br>04DF 75 02<br>04El EB B0 ; NOT A NUMPAD KEY<br>; IS IT THE NEW WT KEY?<br>; JUMP IF NOT<br>; HANDLE WITH REST OF LETTER KEYS K52: **SMP**<br>JNE AL,86<br>K53<br>SHORT K45B  $1 - - - - - -$ MUST BE FII OR FI2 FII UR FIZ<br>BL,LEFT\_SHIFT+RIGHT\_SHIFT ;TEST SHIFT STATE<br>K49 ; JUMP, LOWERCASE PSEUDO SC'S 04E3 F6 C3 03<br>04E6 74 E0 K53: **TEST** JZ 04E8 BB 060F R<br>04EB EB 0F MOV<br>JMP BX, OFFSET K11<br>SHORT K64 ; UPPER CASE PSEUDO SCAN CODES<br>; TRANSLATE\_SCAN TRANSLATE THE CHARACTER  $: - -$ 04ED<br>04ED FE C8<br>04EF 2E: D7<br>04FI F6 06 0096 R 02<br>04F6 74 15<br>04F6 B4 E0<br>04FA BB 11 **; TRANSLATE-CHAR<br>; CONVERT ORIGIN CODE TO ASCII<br>; CONVERT THE SCAN CODE TO ASCII<br>; IS THIS A NEW KEY?**<br>; NG, GO FILL BUFFER<br>; PUT IT INTO THE BUFFER<br>; PUT IT INTO THE BUFFER K56: AL<br>CS:K!I<br>@KB\_FLAG\_3,LC\_E0<br>AH,MC\_E0<br>AH,MC\_E0<br>SHORT\_K57 **DEC XLAT**<br>TEST 8666678888888888 **JZ<br>MOV** I------ TRANSLATE SCAN FOR PSEUDO SCAN CODES 04FC<br>04FC FE C8<br>0500 8A E0<br>0500 8A E0<br>0502 B0 00<br>0504 F6 06 0096 R 02<br>0509 74 02<br>0509 B0 E0 **; TRANSLATE-SCAN-ORGD<br>: CTL TABLE SCAN<br>: CTL TABLE SCAN<br>: PUT VALUE INTO AH<br>: ZERO ASCII CODE<br>: IS THIS A NEW KEY?<br>: YES, PUT SPECIAL MARKER IN AL** 872<br>873<br>874<br>875 K64: **DEC<br>XLAT<br>MOV<br>MOV<br>TEST** AL<br>CS:K8 CS:R8<br>AH,AL<br>AL,O<br>@KB\_FLAG\_3,LC\_EO<br>K57  $rac{876}{877}$  $rac{878}{879}$  $rac{1}{2}$ AL, MC\_EO  $880$  $88$ I------ PUT CHARACTER INTO BUFFER

#### **KEYBOARD (01/10/86)**  $5 - 54$

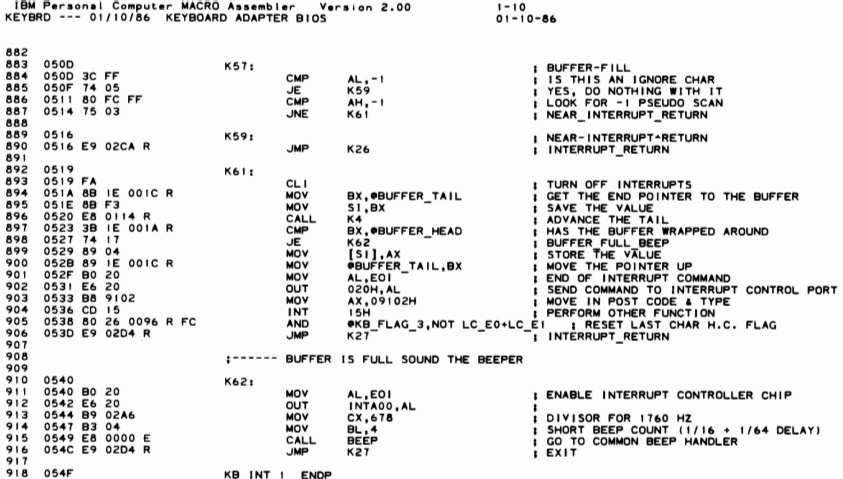

IBM Personal Computer MACRO Assembler Version 2.00<br>KEYBRD --- 01/10/86 KEYBOARD ADAPTER BIOS  $1 - 11$ <br>01-10-86 PAGE  $1 - 1$ KEY IDENTIFICATION SCAN TABLES  $\cdot$ **EXAMPLE THE STATE OF STATE**<br>
LABEL BY<br>
DB IN CA<br>
DB LE<br>
DB LE<br>
EQU \$-TABLE OF SHIFT KEYS AND MASK VALUES  $\frac{1}{56}$ -E<br>BYTE<br>CAPS KEY,NUM KEY,SCROLL\_KEY,ALT\_KEY<br>LEFT\_KEY,RIGHT\_KEY<br>\$-K6−<br>\$-K6− 054F<br>054F 52<br>0550 3A 45 46 38 ID<br>0555 2A 36  $0000$ K6L  $\equiv$  $\frac{1}{K}$ 0557<br>0557 80<br>0558 40 20 10 08 04<br>055D 02 01 --------------- TABLES FOR CTRL CASE ------------------ $1 -$ BYTE<br>
27. - 1, 00, - 1, - 1, - 1, - 1<br>
30, - 1, - 1, - 1, - 1, - 3<br>
- 1, 127, 148, 17, 23, 5<br>
16, 27, 29, 10, - 1, 01<br>
11, 12, - 1, - 1, - 1, - 1<br>
24, 26, 24, 03, 22, 02<br>
24, 26, 24, 03, 22, 02<br>
150, - 1, '', - 1<br>
150, - 1 055F<br>05565<br>0566B<br>056717<br>0583<br>0589<br>058F<br>0585 18 FF<br>
1E FF 7F<br>
12 14 18<br>
10 18 04<br>
10 16 16<br>
10 16 10<br>
96 FF 00 FF<br>PF FF 11<br>19 15 04 07<br>FF FF 18 06 FF 18 PF<br>PF FF 20 FF Ka AREL FF FF<br>17 05<br>19 0F 01<br>FF FF 16 02<br>16 02<br>FF FF .......... ÷ 0599 5E 5F<br>059F 64 65<br>05A5 77 8D<br>05AB 74 90<br>05B1 93 FF 60 61<br>66 67<br>84 8E<br>75 91<br>FF FF  $F_{T3}^2$ <br> $F_{73}^2$ <br> $F_{62}^2$ ----------<br>F1 - F6<br>Home, Up, PgUp, -, Left, Pad5<br>Home, Up, PgUp, -, Left, Pad5<br>Right, +, End, Down, PgOn, Ins<br>Del, SysReq, Undef, WT, F11, F12<br>CASE ----------------------88888<br>8888 63<br>PP<br>92<br>8A  $\ddot{\phantom{1}}$ BYTE<br>27, '12345'<br>'=',08,09,'qwe'<br>'=',08,09,'qwe'<br>'rtyuio'<br>'sdfgh,'<br>'sdfgh,'<br>'kli''-,-1<br>'kli'''-05B7 1B 31<br>05B0 36 37<br>05B0 36 30 08<br>05C3 30 08<br>05CF 70 5B<br>05D5 73 64 65<br>05D6 6B 66 6C<br>05E1 5C 76<br>05E1 5C 76<br>05E1 5C 76 0587  $k<sub>1</sub>$ 1.4951 33 34<br>39 30<br>71 77<br>75 69<br>0D FF 328999D68B82CFF **108888888888** 352055F1AFF62 001773 ; LETTERS, Return, Ctri 68<br>68<br>2F<br>FF ; LETTERS, L Shift  $\frac{1}{2}$  and  $\frac{1}{2}$  and  $\frac{1}{2}$  a ; R Shift,", Alt, Space, CL LC TABLE SCAN<br>DB 59,60,61,62,63<br>DB 64,65,66,67,68<br>DB -1,-1  $1 - -$ 05F1 3B 3C 3D 3E 3F<br>05F6 40 41 42 43 44<br>05FB FF FF : BASE STATE OF F1 - F10 : NL. SL TABLE<br>BYTE<br>71,72,73,-1,75,-1<br>77,-1,79,80,81,82<br>83<br>-1,-1,'\',133,134 **KEYPAD** 05FD<br>05FD 47 48 49 FF 4B FF<br>0609 4D FF 4F 50 51 52<br>0609 53<br>060A FF FF 5C 85 86  $k_{15}$ **KETPA**<br>LABEL<br>DB<br>DB<br>DB<br>DB **BASE STATE OF KEYPAD KEYS** ; SysRq, Undef, WT, F11, F12  $\cdot$   $\cdot$   $\cdot$ -------- TABLES FOR UPPER CASE --------------------- $BYTE$ <br>  $27, '! \neq $27$ <br>  $'\Lambda_4^* (1)$ <br>  $'\Lambda_4^* (1)$ <br>  $'\cdot R[T(110)$ <br>  $'\cdot R[T(10) + 1, 'A']$ <br>  $'\cdot SDFGH$ ,<br>  $'\cdot SDFGH$ ,<br>  $'\cdot R[L2^* \nabla \Psi]$ <br>  $'\cdot NAC \nabla P$ <br>  $'\cdot NAC \nabla P$ 060F<br>060F<br>061B<br>0627<br>0627<br>06339<br>0637<br>0637<br>0644  $K11$ LABEL<br>DB<br>DB<br>DB<br>DB<br>DB<br>DB<br>DB<br>DB<br>DB 1B 21<br>5E 26 08<br>52 54 7B<br>53 44 4C<br>53 4B 7C<br>4E<br>4E<br>FF 40 23 24<br>20 28 29<br>20 51 57<br>59 55 49<br>7D 0D FF<br>46 47 48<br>38 43 58<br>30 3E<br>FF 20 FF 25 54 44 44 42 ; LETTERS, Return, Ctrl LETTERS, L Shift 'NM<>?"<br>"1,'"',-1,'',-1 ; R Shift,", Alt, Space, CL UC TABLE SCAN<br>LABEL BYTE<br>DB 84,85,86,87,88<br>DB 89,90,91,92,93 0649<br>0649 54 55 56 57 58<br>064E 59 5A 5B 5C 5D<br>0653 FF FF  $\frac{1}{12}$ UCTA<br>LABEL<br>DB<br>DB<br>DB : SHIFTED STATE OF FI - FIO  $-1. -1$ : NL, SL NUM STATE TABLE<br>LABEL BYTE<br>DB '789-456+1230.' 1003 1004<br>1005<br>1006<br>1007<br>1008<br>1009 0655  $\mathbf{K}$  14 0655 37 38 39 2D 34 35<br>36 2B 31 32 33 30<br>2E<br>0662 FF FF 7C 87 88 : NUMLOCK STATE OF KEYPAD KEYS 0662<br>0667 DB<br>ENDS  $-1, -1, 1$ , 135, 136 ; SysRq, Undef, WT, F11, F12 CODE  $1010$ **FND** 

#### $5 - 56$ **KEYBOARD (01/10/86)**

```
IBM Personal Computer MACRO Assembler - Version 2.00<br>PRT ------ 01/10/86 - PRINTER ADAPTER BIOS
                                                                                                                                1 - 1<br>01-10-86
PR
                                                         PAGE 118,121<br>TITLE PRT ------ 01/10/86 PRINTER ADAPTER BIOS<br>.LIST
5 + \omega N0000
                                                          CODE
                                                                         SEGMENT BYTE PUBLIC
\frac{6}{7}PUBLIC PRINTER_IO_I
\frac{8}{3}EXTRN DDS:NEAR
 \frac{1}{1}1234567892222222222222222
                                                             INPUT
                                                                          (AH)= OOH PRINT THE CHARACTER IN (AL)<br>CHARACTER BITS SET AS ON NORMAL STATUS CALL<br>(AH)= OIH INTITALIZE THE PRINTER PORT<br>(AH)= OIH INITIALIZE THE PRINTER PORT<br>(AH)= OZH READ THE PRINTER STATUS INTO (AH)<br>(AH)= OZH READ THE P
                                                          ł
                                                                                                                                                                     2 - 10<br>\vert i = TIME OUT
                                                                                                                                                                      L UNUSED
                                                                                                                                                             I = I/O ERROR
                                                                                                                                          | I = SELECTED
\begin{vmatrix} 1 & = & 0 \end{vmatrix} i = 0 UT OF PAPER
                                                                                                              I = ACKNOWLEDGE
                                                                                                \frac{1}{2} | = NOT BUSY
                                                             (DX) = PRINTER TO BE USED (0,1,2) CORRESPONDING TO ACTUAL VALUES)<br>DATA AREA OPRINTER BASE AREA MERA DERIGION THE PRINTER CARD(S)<br>AVAILABLE (LOCATED AT BEGINNING OF DATA SEGMENT, 408H ABSOLUTE, 3 WORDS)
                                                             DATA AREA OPRINT TIM OUT (BYTE) MAY BE CHANGE TO CAUSE DIFFERENT<br>TIME OUT WAITS. DEFAULT=20
                                                                                          ÷
                                                             REGISTERS
                                                           ÷
                                                                                                                                  ASSUME CS:CODE, DS:DATA
                                                                                         PROC
          0000
                                                          PRINTER 10 1
                                                                                                      FAR
                                                                                                                                         : ENTRY POINT FOR ORG OEFD2H
          0000 FB<br>0001 52<br>0002 53
                                                                                                                                         I INTERRUPTS BACK ON<br>I SAVE WORK REGISTERS
                                                                          ST I
                                                                          PUSH<br>PUSH<br>CMP<br>JA
                                                                                         DX
                                                                                         \frac{63}{6}<br>\frac{63}{6}<br>\frac{63}{6}0002 93<br>0003 83 FA 03<br>0006 77 25
                                                                                                                                          ; CHECK FOR PRINTER NUMBER VALID 0-3<br>; ERROR EXIT IF OUT OF RANGE
          0008 8A F8<br>000A 1E
                                                                          MOV<br>PUSH
                                                                                         BH, AL<br>DS
                                                                                                                                         ; SAVE CHARACTER TO BE PRINTED<br>; SAVE SEGMENT<br>; ADDRESS DATA SEGMENT
          000B E8 0000 E
                                                                          CALL
                                                                                          DDS
         000E 56<br>000F 8B F2<br>0011 8A 9C 0078 R<br>0015 D1 E6<br>0017 8B 94 0008 R<br>001B 5E<br>001C 1F
                                                                                                                                         I SAVE WORK POINTER REGISTER<br>I CET PRINTER PARAMETER<br>I LOAD TIMEOUT VALUE<br>I WORD OFFSET INTO TABLE INTO (SI)<br>I GET BASE ADDRESS FOR PRINTER CARD<br>I REGOVER CALLERS (SI) REGISTER<br>I AND (DS) SEGMENT REGISTER
                                                                          PUSH<br>MOV<br>SHOP<br>POP<br>POP<br>ASSUR<br>JZ<br>JZ
                                                                                          s i
                                                                                         SI<br>SI,DX<br>BL,@PRINT_TIM_OUT[SI]<br>SI,i<br>DX,@PRINTER_BASE[SI]
                                                                                         DX, WPRINIER<br>SI<br>DS<br>DS: NOTHING<br>DX, DX<br>B10
                                                                                                                                          ; TEST DX = ZERO, INDICATING NO PRINTER<br>; EXIT,  NO PRINTER ADAPTER AT OFFSET
          001D 0B D2<br>001F 74 0C
73<br>73<br>74<br>75<br>77OR<br>JZ
                                                                                                                                          ; TEST FOR (AH)= 00H<br>; PRINT CHARACTER IN (AL)
          0021 0A E4<br>0023 74 0D
                                                                                          AH, AH
          0025 FE CC<br>0027 74 48
                                                                                                                                          I TEST FOR (AH)= 01H
                                                                          DEC
                                                                                          AH<br>B80
                                                                          JZ
 78I TEST FOR (AH)= 02H<br>I GET PRINTER STATUS
          0029 FE CC<br>002B 74 39
                                                                          DEC
                                                                                          AH<br>B60
υž
          002D<br>002D B4 29
                                                          B10:
                                                                          MOV
                                                                                          AH.029H
                                                                                                                                          : RETURN ERROR BITS FOR INVALID CALLS
          002F<br>002F 5B<br>0030 5A<br>0031 CF
                                                          B20:
                                                                          POR
                                                                                          BX<br>DX
                                                                                                                                              RETURN
                                                                          POP<br>IRET
                                                                                                                                             REIGHN<br>RECOVER REGISTERS<br>RETURN TO CALLING PROGRAM (AH)= STATUS
                                                                          PRINT THE CHARACTER IN (AL)
                                                          1 - - - - -0032<br>0032 EE<br>0033 42
                                                          B30 ·
                                                                          OUT<br>INC
                                                                                                                                         : OUTPUT CHARACTER TO DATA PORT<br>: POINT TO STATUS PORT
                                                                                          DX, AL<br>DX
```
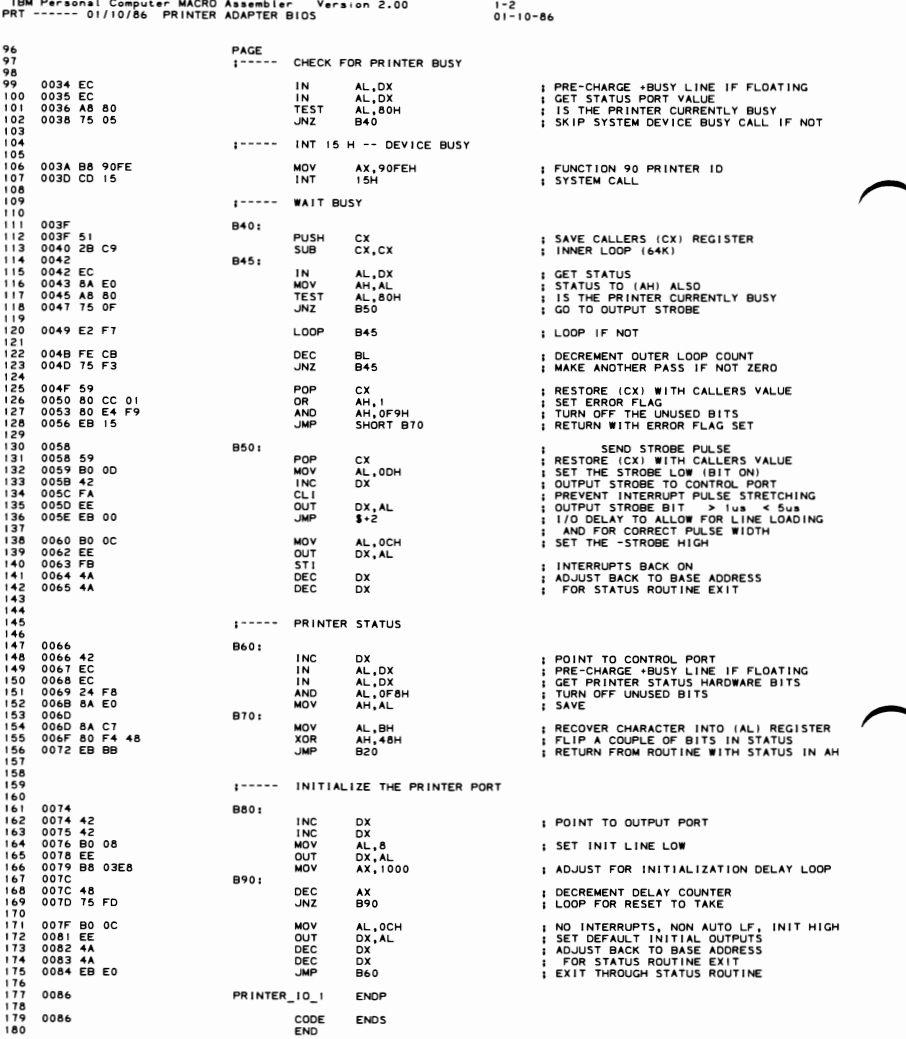

IBM Personal Computer MACRO Assembler - Version 2.00<br>\S232 ---- 01/10/86 - COMMUNICATIONS BIOS (RS232)  $1 - 1$ <br>01-10-86 **RS232** PAGE 118,121<br>TITLE RS232 ---- 01/10/86 COMMUNICATIONS BIOS (RS232)<br>.LIST<br>CODE SEGMENT BYTE PUBLIC  $2$ <br> $3$ <br> $4$ <br> $5$  $0000$ PUBLIC RS232\_IO\_1<br>EXTRN A1:NEAR<br>EXTRN DDS:NEAR  $\frac{6}{7}$  $\frac{8}{9}$ <br> $\frac{10}{10}$ 1234567890122345678901233 (AH)= 00H INITIALIZE THE COMMUNICATIONS PORT<br>(AL) HAS PARAMETERS FOR INITIALIZATION 7 6 5<br>----- BAUD RATE --4<br>-PARITY--STOPBIT 1 0<br>--WORD LENGTH--000 - 110<br>
001 - 150 001 - 000 01 - 000 01 - 2 11 - 8 B1TS<br>
010 - 500 01 - 000 11 - EVEN<br>
010 - 2400<br>
100 - 2400<br>
110 - 4600<br>
111 - 9600<br>
111 - 9600<br>
111 - 9600<br>
111 - 9600<br>
0N RETURN, CONDITIONS SET AS 1N CALL TO COMMO S INTERNATION SET AS IN CALL TO COMMO STATUS (AH-03H)<br>
(AH) 9 OH SENO THE CHARACTER IN HALL ONE THE COMMO LINE<br>
(AH) REGISTER IS PRESERVED VCR THE COMMO LINE<br>
(AL DIT TO TRANSMIT THE SYTE OF DATA OVER THE RATUSE WARDLE TO<br>
I 334<br>34<br>35<br>35 33444444444455555555555666666666667777889012345677777777 (DX) = PARAMETER INDICATING WHICH RS232 CARD (0,1 ALLOWED) DATA AREA ORS232 BASE CONTAINS THE BASE ADDRESS OF THE 8250 ON THE CARD<br>DATA AREA LOCATION 400H CONTAINS UP TO 4 RS232 ADDRESSES POSSIBLE<br>DATA AREA LABEL ORS232 TIM OUT (BYTE) CONTAINS OUTER LOOP COUNT<br>WALUE FOR TIMEOUT (D .<br>: QUTPUT AX MODIFIED ACCORDING TO PARAMETERS OF CALL<br>ALL OTHERS UNCHANGED 734567  $\ddot{\cdot}$ -------ASSUME CS:CODE, DS:DATA ASSUM<br>PUSH<br>PUSH PUSH<br>PUSH PUSH<br>PUSH PUSH<br>CAMP<br>MOV<br>SHLL<br>CAMP<br>SHLL<br>CAMP<br>SHLL<br>CAMP<br>SHLL<br>CAMP PROC FAR  $78$  $0000$ 0000 FB<br>0000 FB<br>00002 52<br>00004 551<br>00004 551<br>00004 551<br>00007 52 FA<br>00007 52 FA<br>00005 58 PF<br>00005 58 PF<br>00011 54 FA<br>00011 FA<br>00011 FA<br>00011 FA<br>00025 FE CC<br>00025 FE CC<br>00025 FE CC<br>00025 FE CC<br>00025 FE CC<br>00025 FE CC<br>00025 FE  $75$  $0000 FB$ **: INTERRUPTS BACK ON**<br>**: SAVE SEGMENT** DS<br>DX<br>SI<br>DI 8018348888  $\overline{C}$ EX<br>DX,03H<br>DX,03H<br>A3E<br>SI,DX<br>DI,DX **: CHECK FOR ADAPTER NUMBER VALID 0-3<br>: ERROR EXIT IF OUT OF RANGE<br>: RS232 VALUE TO (SI)<br>: AND TO (DI) (FOR TIMEOUTS)<br>: WORD OFFSET** 888890  $\frac{S_1 + I}{DDS}$ ٠, I GET BASE ADDRESS<br>I RETURN<br>ENEURA (AH) = OH<br>I RETURN<br>COMMO INITIALIZATION<br>I SENO (AL)<br>I RECEIVE INTO (AL)<br>I RECEIVE INTO (AL) DDS<br>DX,ORS232\_BASE[SI]<br>DX,DX<br>A3E<br>AH,AH<br>A4 MOR<br>JOR<br>JOR<br>DEC 9999999990 AH<br>A5  $rac{1}{\text{DEC}}$ JΣ  $A12$ 101<br>102<br>103<br>104<br>105 0027 74 70<br>0029 FE CC<br>0029 FE CC<br>002B 75 03<br>002D E9 00BB R<br>0030 A2: DEC AH<br>A3E<br>A18 : TEST FOR (AH)= 03H<br>: ERROR IF BAD COMMAND<br>: COMMUNICATION STATUS **JNZ**<br>SMP A3E: 106<br>107<br>108<br>109<br>110  $0030$  B4 80 MOV **I SET ERROR RETURN CODE AH.080H** 0030 B4<br>0032 5B<br>0033 59<br>0034 5F<br>0035 5E<br>0036 5A<br>0037 1F<br>0038 CF  $\overline{13}$ POP<br>POP<br>POP<br>POP<br>POP **BX<br>COISING** : RETURN FROM RS232  $111$  $\frac{112}{113}$ **IRET** : RETURN TO CALLER, NO ACTION

IBM Personal Computer MACRO Assembler - Version 2.00<br>RS232 ---- 01/10/86 - COMMUNICATIONS BIOS (RS232)

1-2<br>01-10-86

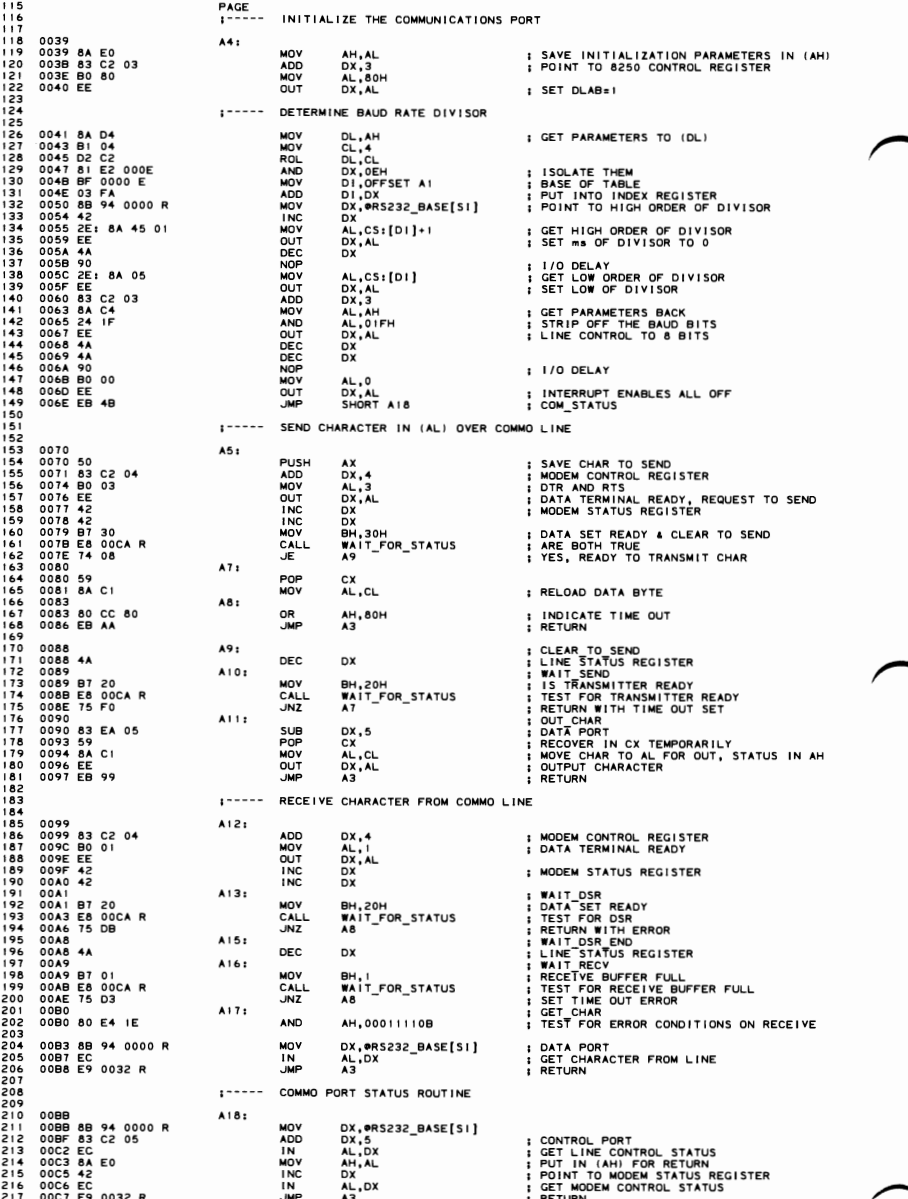

 $\ddot{\phantom{a}}$ 

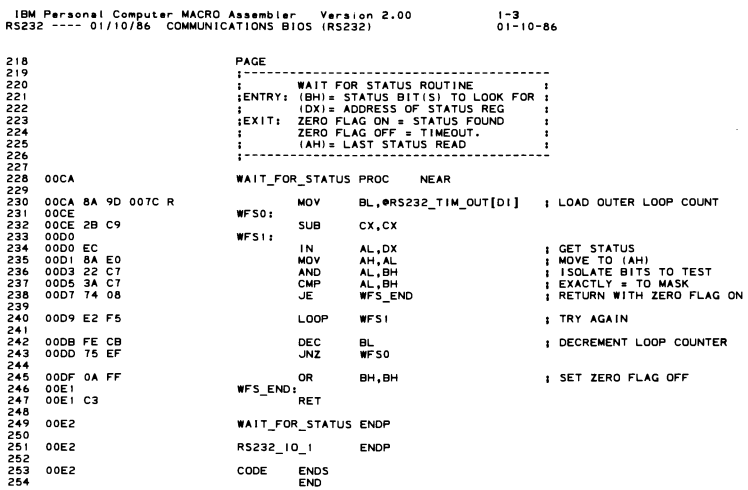

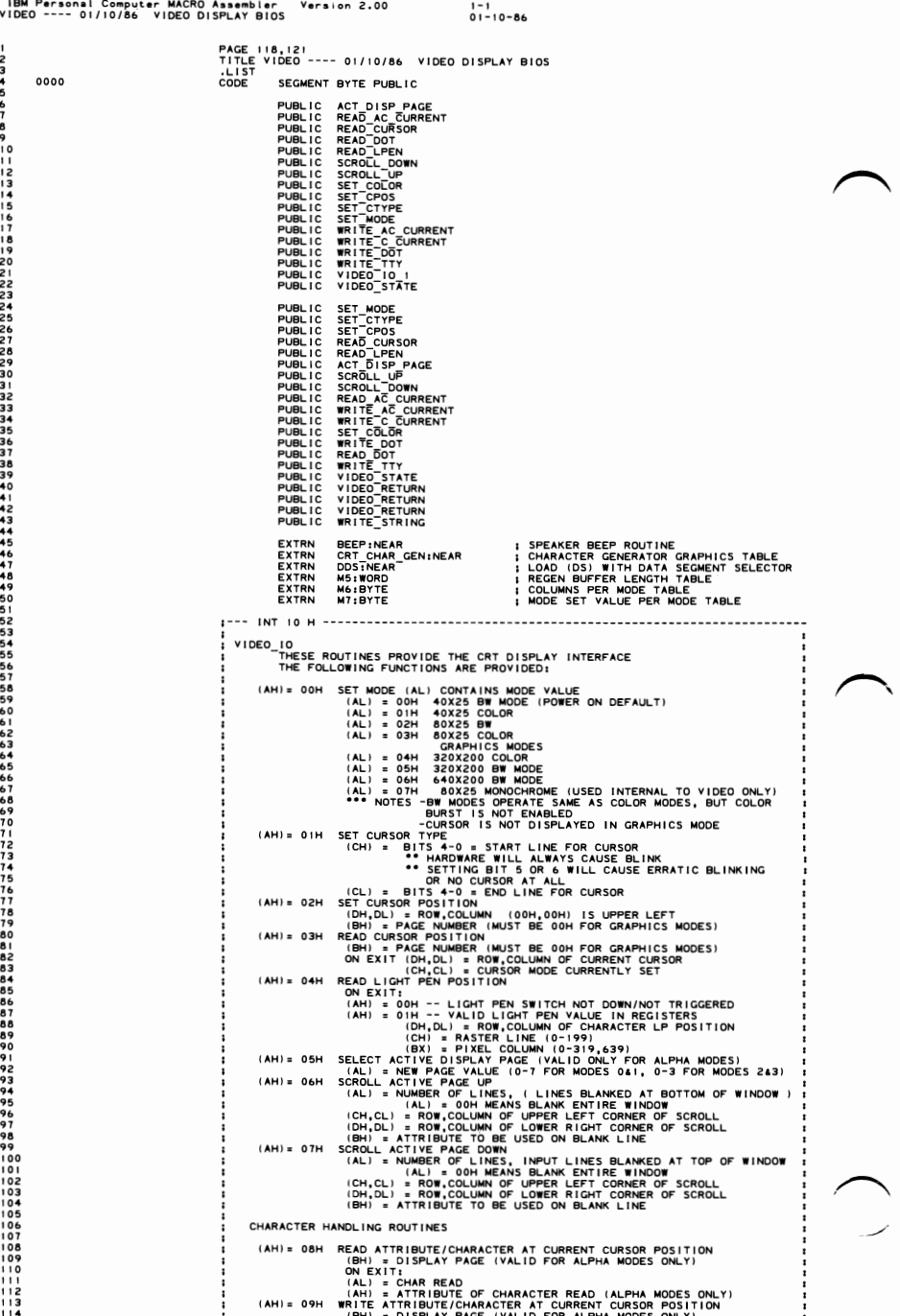

# 5-62 VIDEO (01/10/86)

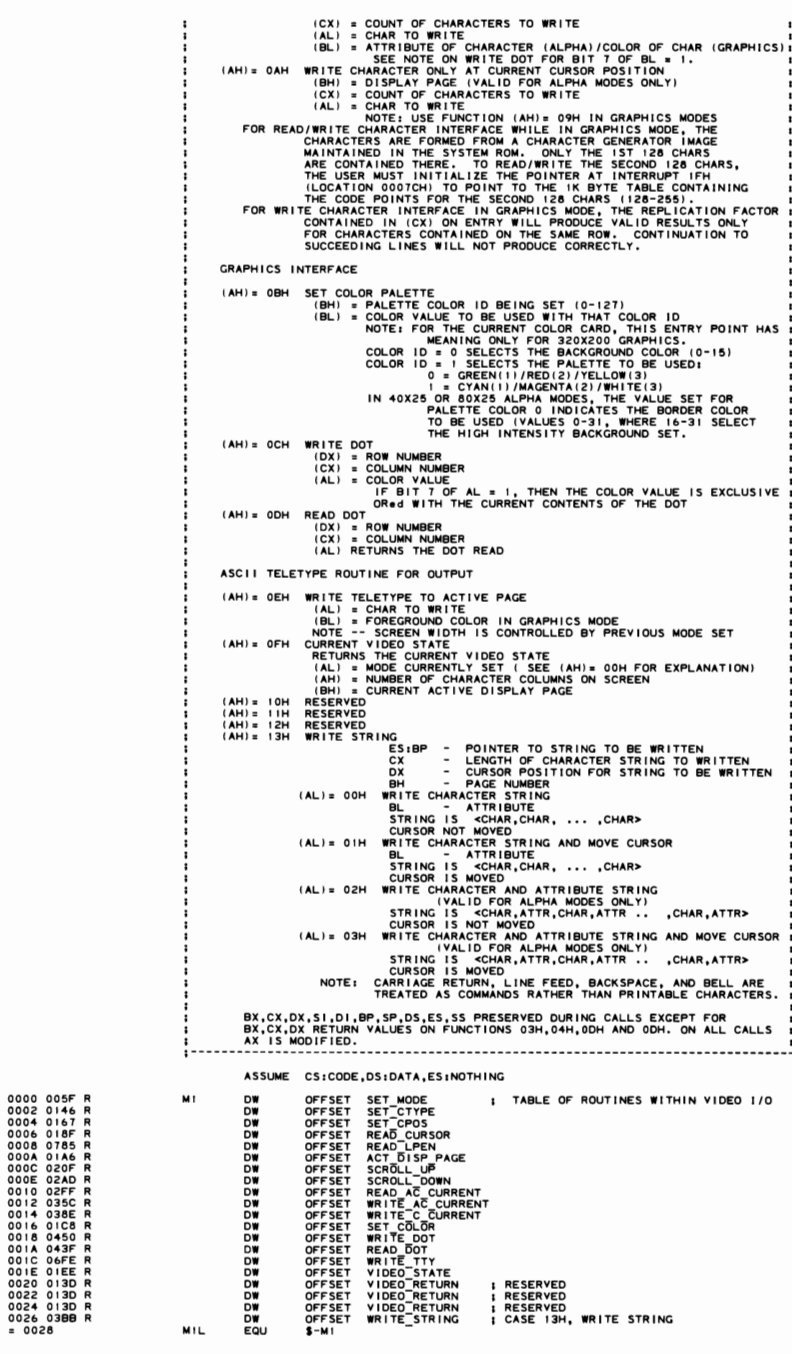

IBM Personal Computer MACRO Assembler Version 2.00<br>VIDEO ---- 01/10/86 VIDEO DISPLAY BIOS  $1 - 3$ <br>01-10-86 <sup>1</sup>\_VIDEO<br>TTI<br>CLD<br>CMP<br>UNB 0028<br>0028 FB<br>0029 FC<br>002A 80 FC 14<br>002D 73 2F ENTRY POINT FOR ORG OFO65H<br>SET DIRECTION FORWARD<br>SET DIRECTION FORWARD<br>TEST FOR WITHIN TABLE RANGE<br>BRANCH TO EXIT IF NOT A VALID COMMAND 229 PROC NEAR 230 231<br>231<br>232<br>233  $\ddot{\phantom{a}}$ AH, MIL/2  $M4$ 234<br>235 **PUSH** ES<br>DS<br>DX<br>CX 002F  $^{06}_{1E}$ 0030<br>0030<br>0031<br>0033<br>0033 : SAVE WORK AND PARAMETER REGISTERS  $52$  $\frac{51}{53}$ 0033 53<br>0035 57<br>0035 55<br>0037 BE ---- R<br>0037 BE ---- R<br>0037 BE ---- R<br>0037 AB F B800<br>0044 BF B800<br>0044 BF B800<br>0044 BF B800<br>0044 BF B800 BX SI<br>
SI, DATA<br>
SI, DATA<br>
SI, SI<br>
SI, AX<br>
SI, AX<br>
SI, AX<br>
AL, 30H<br>
AL, 30H<br>
AL, 30H<br>
NJ, 08800H<br>
NJ, 08800H  $\overline{\mathbf{s}}$ ; POINT DS: TO DATA SEGMENT SAVE COMMAND/DATA INTO ISI) REGISTER<br>GET THE EQUIPMENT FLAG VIDEO BITS<br>ISOLATE CRT SWITCHES<br>IS SETTING FOR MONOCHROME CARD?<br>GET SEGMENT FOR COLOR CARD<br>SEIP IF NOT MONOCHROME CARD<br>ELSE GET SEGMENT FOR MONOCHROME CARD **AND** MOV<br>UNE<br>MOV **M2**<br>DI,0B000H  $\mathbf{I}$ 0044 BF<br>004D 8E C7<br>004P 8A C4<br>0051 98<br>0052 D1 E0<br>0054 96 M2: SET UP TO POINT AT VIDEO MEMORY AREAS<br>PLACE COMMAND IN LOW BYTE OF (AX)<br>AND FORM BYTE OFFSET WITH COMMAND<br>TIMES 2 FOR WORD TABLE LOOKUP<br>MOVE OFFSET INTO LOOK UP REGISTER (SI)<br>AND RESTORE COMMAND/DATA INTO (AX)<br>MOVE CURRENT **MOV** ES, DI<br>AL, AH  $\vdots$ 254<br>255<br>256<br>257 MOV<br>CBW<br>SAL<br>XCHG  $X, I$ <br> $S1, AX$ 22222222222222222227777 0055 8A 26 0049 R MOV AH, OCRT\_MODE 0059 2E: FF A4 0000 R **JMP** WORD PTR CS: [SI+OFFSET MI] : GO TO SELECTED FUNCTION ;<br>DO NOTHING IF NOT IN VALID RANGE 005E<br>005E CF<br>005F M4: **IRET** VIDEO\_IO\_I ENDP : ----------------<br>: SET\_MODE<br>: THIS ROUTINE INITIALIZES THE ATTACHMENT TO<br>: THE SELECTED MODE. THE SCREEN IS BLANKED.  $\ddot{\phantom{0}}$ OUTPUT  $276$ <br>277 ÷ SET\_MODE<br>SET\_MODE<br>MOV<br>CMD<br>CMP -------------------------------005F BA 0304<br>0066 BB 12066<br>0066 BB 12066 BB 12066<br>0066 BB 12066 BB 12066<br>0066 BB 12066<br>0066 BB 12066<br>00711 BB 2006<br>00712 BB 12066 BB 12066<br>0086 BB 12066 BB 12066<br>0086 BB 12066 BB 12066<br>0086 BB 12066 BB 12066<br>0086 BB 12066 PROC NEAR<br>DI,ФЕQUIP\_FLAG<br>DI,ФЕQUIP\_FLAG<br>DI,30H<br>M8C<br>ML,7<br>DL,0B4H<br>DL,0B4H<br>SHORT M8 0055 **: ADDRESS OF COLOR CARD<br>| IS BE EQUIPMENT FLAGS SETTING<br>| ISOLATE CRT SWITCHES<br>| IS BW CARD INSTALLED AS PRIMARY<br>| SKIP AND CHECK IF COLOR<br>| SKIP AND CHECK IF COLOR<br>| SET ADDRESS OF BW (MONOCHROME) CARD<br>| SCNTINDE WITH FO SKOK**<br>**SKOK**<br>THE  $M8C:$ AL, 7<br>M8<br>AL, 0<br>D1, 20H<br>M8<br>AL, 2 CHECK FOR VALID COLOR MODES 0-6<br>CONTINUE IF BELOW MODE<br>FORCE DEFAULT 40x25 BW MODE<br>CHECK FOR ®EQUIP FLAG AT 80x25 BW<br>CONTINUE WITH MODE 0 IF NOT<br>ELSE FORCE MODE 2 CMP  $\vdots$ ELSE FUNCE MODE IN GLOBAL VARIABLE<br>SAVE MODEES OF BASE ON COUNT OF 25<br>SAVE MODEES OF BASE ON COUNT OF 25<br>SAVE MODE NUMBER 10.11.5 GMENT<br>CLEAR HIGH BASE OF MULE FROM TABLE<br>SET TABLE POINTER, INDEXED BY MODE<br>SAVE THE MODE SE  $M8:$ ©CRT\_MODE,AL<br>©ADDR\_6845,DX<br>©ROWS,25-1<br>DS<br>AX 296<br>296<br>297<br>298<br>299 **KARADA DA DA SAGRA DA SAGRA CONTRA DA SAGRA DA SAGRA DA SAGRA DA SAGRA DA SAGRA DA SAGRA DA SAGRA DA SAGRA DA SAGRA DA SAGRA DA SAGRA DA SAGRA DA SAGRA DA SAGRA DA SAGRA DA SAGRA DA SAGRA DA SAGRA DA SAGRA DA SAGRA DA SAG**  $\vdots$ 300 A<br>SI, AX<br>OCRISI + OFFSET M7<br>OCRISION<br>OCRISION<br>DX, 4<br>DX<br>DX, ABSO<br>DX, APARM\_PTR<br>DX: OPARM\_PTR<br>DX: OPARM\_PTR<br>DX: OPARM\_PTR<br>AX:CODE  $301$ 0090 98<br>0091 8B F0<br>0093 2E: 8A 84 0000 E<br>0098 A2 0065 R<br>009B 52<br>009E 83 C2 04<br>00A1 EE<br>00A1 EE  $302$ <br> $303$ <br> $304$ <br> $305$ 306<br>307 00A2 5A 00A3 2B DB<br>00A5 8E DB<br>00A7 C5 IE 0074 R ; SET UP FOR ABSO SEGMENT<br>; ESTABLISH VECTOR TABLE ADDRESSING<br>; GET POINTER TO VIDEO PARMS LDS **ASSUME**<br>POP<br>CMP<br>CMP<br>CMP<br>CMP 00 AB 58<br>00 AC B9 00 10<br>00 AF 3C 0E<br>00 B1 72 0E<br>00 B3 3C 04<br>00 B5 3C 07<br>00 B9 3C 07<br>00 B9 3C 07<br>00 B9 3C 07<br>00 B9 3C 07<br>00 B9 72 02 DS:COI<br>CX, 16<br>AL, 2<br>M9<br>BX, CX ; RECOVER MODE NUMBER IN (AL)<br>; LENGTH OF EACH ROW OF TABLE<br>; DETERMINE WHICH ONE TO USE<br>; MODE IS O OR !<br>; NEXT ROW OF INITIALIZATION TABLE 319  $320$ <br> $321$ <br> $322$ <br> $323$ <br> $324$  $AL, 4$ ADD<br>JC<br>JC<br>JC<br>JC<br>JC<br>JC<br>JC ; MODE IS 2 OR 3<br>; MOVE TO GRAPHICS ROW OF INIT\_TABLE **MY<br>BX,CX<br>AL,7<br>M9<br>BX,CX** ; MODE IS 4,5, OR 6<br>; MOVE TO BW CARD ROW OF INIT\_TABLE 325 326<br>327<br>328<br>329<br>330<br>331<br>333<br>334<br>335 **;----- BX POINTS TO CORRECT ROW OF INITIALIZATION TABLE** ; OUT INIT<br>; SAVE MODE IN (AL)<br>; GET THE CURSOR MODE FROM THE TABLE<br>; PUT CURSOR MODE IN CORRECT POSITION<br>; SAVE TABLE SEGMENT POINTER 00C1<br>00C1 50<br>00C2 8B 47 0A<br>00C5 86 E0<br>00C7 1E M9: **PUSH<br>XCHG<br>ASSUME<br>CALL<br>CALL<br>ASSUME<br>ASSUME<br>POP<br>XOR** AX<br>AH, AL<br>AH, AL<br>DS<br>DS:DATA<br>DS:CORE<br>DS:CORE<br>DS:CORE<br>AH, AH ; POINT DS TO DATA SEGMENT<br>; PLACE INTO BIOS DATA SAVE AREA 00C8 E8 0000 E<br>00CB A3 0060 R 338<br>336<br>337<br>338<br>339 00CE IF<br>00CF 32 E4 : RESTORE THE TABLE SEGMENT POINTER<br>: AH IS REGISTER NUMBER DURING LOOP AH, AH 340 ;----- LOOP THROUGH TABLE, OUTPUTTING REGISTER ADDRESS, THEN VALUE FROM TABLE  $\frac{341}{342}$ 

IBM Personal Computer MACRO Assembler Version 2.00<br>VIDEO ---- 01/10/86 VIDEO DISPLAY BIOS 1-4<br>01-10-86 00D1 8A C4<br>00D1 8A C4<br>00D3 EE<br>00D5 FE C4<br>00D5 FE C4<br>00D7 8A 07<br>00D6 44<br>00DE 58<br>00DE 58<br>00DF 1F ; INITIALIZATION LOOP<br>; GET 6845 REGISTER NUMBER 34456789012344567899012 M10: AL, AH<br>DX, AL<br>DX, AH<br>AL, [BX]<br>DX, AL<br>DX, AL<br>DX, M10 MOV OUT **I POINT TO DATA PORT<br>
I NEXT REGISTER VALUE<br>
I GET TABLE VALUE<br>
I NUT TO CHIP<br>
I NEXT IN TABLE<br>
I NEXT IN TABLE<br>
I DO THE WHOLE TABLE<br>
I CET MODE BACK THY O (ALUE)<br>
I RECOVER SEGMENT VALUE)** INC INC<br>NOV<br>INC<br>DEC **LOOP<br>POP<br>POP<br>ASSUME** ÄX 00DF ŤΕ DS:DATA  $1 - - - -$ FILL REGEN AREA WITH BLANK 00E0 33 FF<br>00E2 89 3E 004E R<br>00E6 69 2000<br>00E6 89 2000<br>00E6 89 2004<br>00E6 32 04<br>00E6 33 04<br>00F6 33 05<br>00F6 8 08<br>00F6 88 06<br>00F6 88 08<br>00F6 88 08<br>00F6 88 08<br>00F6 88 08 I SET UP POINTER FOR REGEN<br>
I START ADDRESS SAVED IN GLOBAL<br>
I SET PAGE VALUE<br>
I NUMBER OF WORDS IN<br>
I TEST FOR GRAPHICS<br>
I TEST FOR GRAPHICS<br>
I PUCARD INITOR<br>
I BUCARD INITOR<br>
I BUCARD INITOR MODE<br>
I CLEAR BUFFER<br>
I BUCAR DI, DI<br>
DCRT START, DI<br>
OCRT START, DI<br>
CX, 8192<br>
AL, 4<br>
AL, 7<br>
AL, 7<br>
AX, AX<br>
SHORT MI3 XOR<br>COROX<br>COP<br>COP **UNIT**<br>XOR<br>JMP M111 MOV **CH.08H**  $M121$  $AX. Y. Y.7H$ MOV **M19 STOSW REP** ENABLE VIDEO AND CORRECT PORT SETTING 0101 8B 16 0063 R<br>0105 83 C2 04<br>0108 A0 0065 R<br>010B EE DX,@ADDR\_6845<br>DX,4<br>AL,@CRT\_MODE\_SET<br>DX,AL ; PREPARE TO OUTPUT TO VIDEO ENABLE PORT<br>; POINT TO THE MODE CONTROL REGISTER<br>; GET THE MODE SET VALUE<br>; SET VIDEO ENABLE PORT MOV ADD<br>MOV<br>OUT DETERMINE NUMBER OF COLUMNS, BOTH FOR ENTIRE DISPLAY<br>AND THE NUMBER TO BE USED FOR TTY INTERFACE  $\frac{1}{2}$ MOV<br>CBW<br>MOV AL,CS:[SI + OFFSET M6] | GET NUMBER OF COLUMNS ON THIS SCREEN<br>| CLEAR HIGH NOTEST HERE THE BYTE<br>| INITIALIZE NUMBER OF COLUMNS COUNT 010C 2E: 8A 84 0000 E<br>0111 98<br>0112 A3 004A R SET CURSOR POSITIONS  $1 - 1 - 1 - 1$ 0115 81 E6 000E<br>0119 2E: 8B 84 0000 E<br>011E A3 004C R<br>0321 B9 0008<br>0124 BF 0050 R<br>0128 07<br>0129 33 C0<br>0129 F3/ AB AND<br>MOV<br>MOV<br>POP<br>POP<br>XOR<br>REP SI,000EH<br>AX,CS:[SI + OFFSET M5]<br>OCRT\_LEN,AX<br>OCRT\_LEN,AX<br>DI,OFFSET OCURSOR\_POSN<br>ES<br>AX,AX<br>AX,AX ; WORD OFFSET INTO CLEAR LENGTH TABLE<br>; LENGTH TO CLEAR<br>; SAVE LENGTH OF CRT -- NOT USED FOR BW<br>; CLEAR ALL CURSOR POSITIONS **ESTABLISH SEGMENT**<br>; ADDRESSING **I FILL WITH ZEROES**  $1 - 1 - 1 - 1$ SET UP OVERSCAN REGISTER 012D 42<br>012E B0 30<br>0130 80 3E 0049 R 06<br>0135 75 02<br>0137 B0 5F<br>0139 EE<br>013A A2 0066 R INC<br>MOV<br>UNZ<br>MOV DX<br>AL,30H<br>©CRT\_MODE,6<br>M14<br>AL,3FH **I SET OVERSCAN PORT TO A DEFAULT<br>I SOM VALUE FOR ALL MODES EXCEPT 640X200<br>I SEE IF THE MODE IS 640X200 BW<br>I IF NOT 640X200, THEN PUT IN 3FH<br>I IF IT IS 640X200, THEN PUT IN 3FH** M14: OUT<br>MOV DX, AL<br>@CRT\_PALETTE, AL ; OUTPUT THE CORRECT VALUE TO 3D9 PORT<br>; SAVE THE VALUE FOR FUTURE USE RETURN FROM ALL VIDEO RETURNS **NORMAL** 013D<br>013D<br>013E 5F<br>013F 5E<br>014F 55<br>0144 25 5F<br>0144 4 0144<br>0144 5<br>0144 6 1145 VIDEO\_RETURN: FOR<br>POP<br>POP<br>POP BP<br>DI<br>BX<br>BX **M15:** I VIDEO\_RETURN\_C POP<br>POP<br>POP<br>POP CX<br>DX<br>ES<br>ES **RECOVER SEGMENTS**<br>**ALL DONE IRET** SET\_MODE ENDP ŗ. SET\_CTYPE<br>SET\_CTYPE<br>MOV<br>CALL<br>UMP 0146<br>0146 B4 0A<br>0148 89 0E 0060 R<br>014C E8 0151 R<br>014F E8 EC PROC NEAR<br>AH, 10<br>OCURSOR\_MODE, CX<br>M16<br>V1DEO\_RETURN : 6845 REGISTER FOR CURSOR SET<br>: SAVE IN DATA AREA<br>: OUTPUT CX REGISTER :----- THIS ROUTINE OUTPUTS THE CX REGISTER TO THE 6845 REGISTERS NAMED IN (AH) 0151 89 16 0063 R<br>0155 8A C4<br>0155 8A C4<br>0155 B 42<br>0158 42<br>0159 B 42<br>0159 4A C4<br>0160 F FEE<br>0162 42<br>0164 B 42<br>0164 42<br>0164 42 M16: DX, &ADDR\_6845<br>AL, AH<br>DX, AL<br>DX, AL<br>AL, CH<br>AL, AH<br>AL, AL<br>DX, AL<br>DX, AL<br>DX, AL<br>AL, CL **; ADDRESS REGISTER<br>; GET VALUE<br>; REGISTER SET<br>; DATA REGISTER<br>; DATA** MOVE<br>
INC<br>
INC<br>
INC<br>
INC<br>
MOV<br>
NOV : POINT TO OTHER DATA REGISTER<br>: SET FOR SECOND REGISTER AL, CL **1 SECOND DATA VALUE** 

IBM Personal Computer MACRO Assembler Version 2.00<br>VIDEO ---- 01/10/86 VIDEO DISPLAY BIOS  $-5$  $01 - 10 - 86$ 0165 EE<br>0166 C3<br>0167 OUT<br>RET DX, AL ; ALL DONE RI<br>SET\_CTYPE ENDE . . . . . . . --------------------<br>SET\_CPOS<br>--- THIS ROUTINE SETS THE CURRENT CURSOR POSITION TO THE<br>------- MEW X-Y VALUES PASSED **INPUT** PUT<br>DX - ROW,COLUMN OF NEW CURSOR<br>BH - DISPLAY PAGE OF CURSOR OUTPUT r<br>CURSOR IS SET AT 6845 IF DISPLAY PAGE IS CURRENT DISPLAY SET\_CPOS 0167 8A C7<br>0167 8A C7<br>016A D1 E0<br>016A D1 E0<br>016D 89 94 0050 R<br>0175 75 05<br>0177 8B C1 TE R<br>0177 8B C1 TE R<br>0170 E8 01TE R 0167 S<br>SALSANG<br>SALSANG<br>SALSANG<br>SALSANG ; SET\_CPOS\_RETURN<br>; GET<sup>\_</sup>ROW/COLUMN TO AX<br>; CURSOR\_SET<br>; SET\_CPOS\_RETURN  $\sum_{i=1}^{n}$  $M17:$ VIDEO\_RETURN<br>ENDP **JMP** SET\_CPOS :----- SET CURSOR POSITION, AX HAS ROW/COLUMN FOR CURSOR 017E E8 0200 R<br>0181 8B C8<br>0181 8B C8<br>0183 03 0E 004E R<br>0187 B4 0E<br>018B E8 0151 R<br>018E C3<br>018E C3 **NEAR<br>POSITION<br>CX,AX<br>CX,+CRT\_START<br>CX,1<br>AH,14<br>MI6 PROC<br>CALL<br>MOV<br>ADD<br>SAR**  $M18$ ; DETERMINE LOCATION IN REGEN BUFFER ; ADD IN THE START ADDRESS FOR THIS PAGE<br>; DIVIDE BY 2 FOR CHAR ONLY COUNT<br>; REGISTER NUMBER FOR CURSOR<br>; OUTPUT THE VALUE TO THE 6845 **MOV<br>CALL** RET<br>ENDP  $M18$ INPUT<br>BH - PAGE OF CURSOR<br>OUTPUT 505566789011234567890112345678901 018F 8ADF<br>0191 32 FF<br>0191 32 FF<br>0195 8B 97 0050 R<br>0195 8B 0E 0060 R<br>0196 5D<br>019F 5E<br>0141 58 BP<br>DS<br>BX<br>AX<br>AX<br>DES 01A0 5B<br>01A1 58<br>01A3 1F<br>01A4 07<br>01A5 CF : DISCARD SAVED CX AND DX **ENDP**  $01A6$ **REAL-OUTSPY AND SETS THE ACTIVE OISPLAY PAGE, ALLOWING<br>: COT\_DISP\_PAGE<br>: THTS ROUTINE SETS THE MEMORY SET ASIDE FOR THE VIDEO ATTACHMENT<br>: INPUT THE FULL USE OF THE MEMORY SET ASIDE FOR THE VIDEO ATTACHMENT<br>: AUTOUT ALL H** 522<br>523<br>525<br>526<br>525<br>527 ALL HAS THE RED AUTION CONTRACT ON THAT PAGE<br>
I DUTPUT COMPARE PROC NEAR<br>
ACT\_DISP PAGE PROC NEAR<br>
CED PAGE ALL I SAVE<br>
PUSH AX<br>
PUSH AN PORD PTR\_OCRT\_LEN I SUSP<br>
PUSH RORD PTR\_OCRT\_LEN I SUSP<br>
PUSH RORD PTR\_OCRT\_LEN I SUS 01A6 A2 0062 R<br>01A6 A2 0062 R<br>01A9 98<br>01A4 50 2604 R<br>01A4 57 2604 R<br>01A4 F7 2604 R<br>01B4 B3 62 CP<br>01B6 B4 0151 R<br>01B6 B4 0151 R<br>01B6 B4 0151 R<br>01B2 E8 011E R<br>01B2 B8 9151 R<br>01B2 B8 0151 R<br>01B2 B8 0151 R<br>01B2 B8 017E R<br>01B2 **: SAVE ACTIVE PAGE VALUE<br>: DIVER ACTIVE PAGE TIMES REGEN LENGTH<br>: DISPLAY PAGE TIMES REGEN LENGTH<br>: SAVE START ADDRESS FOR LATER<br>: START ADDRESS TO CX<br>: 6845 REGISTER FOR START ADDRESS PACTIVE\_PACE,ALL SONCERT INC.**<br>
AX<br>
AX<br>
NORD PTR CRT\_LEN<br>
TROR TATT,AX<br>
CRT START,AX<br>
CRT START,AX<br>
CRT START ADDRESS TOR LATER<br>
CX,AX<br>
CRT START ADDRESS TOR SAS HANDLING<br>
CX,AX,<br>
AX, IB<br>
AX, IB<br>
AX, IB<br>
AX, IB<br>
AX, IB<br>
A MUL<br>MOV<br>MOV<br>SAR SAR<br>
CALL<br>
CALL<br>
CALL<br>
CALL<br>
CALL nia<br>No ACT\_DISP\_PAGE THE BASED ON THE BACKGROUND COLOR VALUE IS SET<br>
IF BH=1, THE PALETTE SELECTION IS MADE IS THE PALETTE SAMPLE ON THE POLICINE IS MADE<br>
IF BH=1, THE PALETTE SELECTION IS MADE<br>
BASED ON THE COLOR SIT OF BL.<br>
1 CREEN, RED, VEL 554<br>555<br>5556<br>5558<br>5559<br>561 OUTPUT<br>OUTPUT THE COLOR SELECTION IS UPDATED ---------------------<br>PROC NEAR<br>DX, ®ADDR\_6845<br>AL, ®CRT\_PALETTE<br>BH, BH<br>M20 56234566676855555555555 01C8<br>01C8 8B 16 0063 R<br>01CC 83 C2 05<br>01D2 0A FF<br>01D2 0A FF<br>01D4 75 0E SET COLOR **;** I/O PORT FOR PALETTE<br>; OVERSCAN PORT<br>; GET THE CURRENT PALETTE VALUE<br>; IS THIS COLOR 0?<br>; OUTPUT COLOR ! "<br>MOV ADD<br>MOV<br>OR<br>JNZ :----- HANDLE COLOR 0 BY SETTING THE BACKGROUND COLOR

IBM Personal Computer MACRO Assembler Version 2.00<br>VIDEO ---- 01/10/86 VIDEO DISPLAY BIOS  $1 - 6$ <br>01-10-86 571<br>572<br>573<br>575<br>575<br>577 01D6 24 E0<br>01D8 80 E3 1F<br>01DB 0A C3<br>01DD EE<br>01DE A2 0066 R<br>01E1 E9 013D R **; TURN OFF LOW 5 BITS OF CURRENT<br>; PURN OFF HIGH 3 BITS OF INPUT VALUE<br>: PUT VALUE INTO REGISTER<br>; OUTPUT THE PALETTE<br>; SUTPUT COLOR SELECTION TO 3D9 PORT<br>; SAVE THE COLOR VALUE** AND<br>AND<br>OR AL, OEOH<br>BL, OIFH<br>AL, BL  $M19:$ OUT DX,AL<br>@CRT\_PALETTE,AL<br>VIDEO\_RETURN MOV<br>JMP  $1 - 1 - 1$ HANDLE COLOR 1 BY SELECTING THE PALETTE TO BE USED 01E4<br>01E4 24 DF<br>01E6 D0 EB<br>01E8 73 F3<br>01EA 0C 20<br>01EC EB EF<br>01EC M20: ; TURN OFF PALETTE SELECT BIT<br>; TEST THE LOW ORDER BIT OF BL<br>; ALREADY DONE<br>; TURN ON PALETTE SELECT BIT<br>; GO DO IT  $\begin{array}{c}\n 2 \times 10 \\
 \hline\n 2 \times 10 \\
 \hline\n 3 \times 10\n \end{array}$ SET\_COLOR SELECTURES<br>
INDEX THE CURRENT VIDEO STATE IN AX<br>
INDEX THE CURRENT VIDEO STATE IN AX<br>
IN ENJINE PROCEDURES<br>
THE CURRENT VIDEO MODE<br>
THE CURRENT ACTIVE PAGE<br>
VIDEO STATE<br>
VIDEO STATE PROCESS<br>
VIDEO STATE PROCESS<br>
VIDEO MOVI  $01EE$ 01EE 8A 26 004A R<br>01EE 8A 26 0049 R<br>01F2 A0 0049 R<br>01F5 8A 3E 0062 R<br>01F4 5F<br>01FD 59<br>01FD E9 0141 R<br>0200 ; GET NUMBER OF COLUMNS<br>; CURRENT MODE<br>; GET CURRENT ACTIVE PAGE<br>; RECOVER REGISTERS 599001234560609509 BP<br>
DI<br>
SI<br>
CX<br>
MI5<br>
ENDP<br>
---------POP<br>POP **; DISCARD SAVED BX**<br>**; RETURN TO CALLER** VIDEO\_STATE ...... THE ALTER TREE PROCESS TO A SAVE REGIST<br>
SOUTHUNG THE ALTER SOURCESS INTO THE ACTION IN REGIST<br>
THE BUSH ON A SAVE ROST OF CHAR POSITION IN REGIST<br>
PROC NEAR<br>
PUSH AND BULG BY, AX<br>
MULG BUSH ON A SAVE REGIST<br>
AND BUSH ON A 0200 53<br>0201 53<br>0201 53<br>0205 F6 E7<br>0205 F6 E7<br>0207 32 FF<br>0208 D1 E0<br>020B D1 E0<br>020D 5B<br>020C C3<br>020C C3 0200 POSITION 61678<br>6178<br>61890<br>621 ; SAVE REGISTER<br>; SAVE ROW/COLUNM POSITION IN (BX)<br>; GET COLUMNS PER ROW COUNT<br>; DETERMINE BYTES TO ROW **ADD IN COLUMN VALUE**<br>**: \*** 2 FOR ATTRIBUTE BYTES  $622$ 020E<br>020E<br>020E POP<br>RET POSITION ENDP .<br>....  $\mathbf{r}$ (AH) = CURRENT CRT MODE<br>(CX) = NUMBER OF ROWS TO SCROLL<br>(CX) = ROW/COLUMN OF LOPER LEFT CORNER<br>(DX) = ROW/COLUMN OF LOPER RIGHT CORNER<br>(BH) = ATTRIBUTE TO BE USED ON BLANKED LINE<br>(ES) = REGEN BUFFER SEGMENT<br>(ES) = REGEN BU ;<br>; output |<br>|NONE -- THE REGEN BUFFER IS MODIFIED<br>----------------------------------- $\frac{1}{2}$  =  $\frac{1}{2}$ ASSUME DS:DATA, ES:DATA SCROLL 020F пÉ TEST\_LINE\_COUNT<br>AH, 4<br>N1<br>AH, 7 CALL<br>CMP : TEST FOR GRAPHICS MODE<br>: HANDLE SEPARATELY<br>: TEST FOR BW CARD JC<br>CMP **UMP**<br>JE<br>JMP ...<br>GRAPHICS UP **: UP\_CONTINUE<br>
: UPPE FILL ATTRIBUTE IN BH<br>
: UPPE LEFT FOSTTION<br>
: UPPE LEFT FILD<br>
: UPPE LEFT FILD<br>
: FROM ADDRESS<br>
: FROM ADDRESS<br>
: FROM ADDRESS<br>
: FROM ADDRESS<br>
: FROM ADDRESS<br>
: FROM CODE MOVED<br>
: NOW LODP**  $N11$ PUSH<br>MOV<br>CALL **BX BX<br>AX,CX<br>SCROLL\_POSITION<br>N7<br>AH,DH<br>AH,DH**<br>AH,BL **UZ**<br>ADD<br>MOV<br>SUB  $N2:$ CALL<br>ADD<br>ADD<br>DEC<br>JNZ N10<br>SI,BP<br>DI,BP<br>AH<br>N2 FOR THE REAL PROPERTY OF THE REAL PROPERTY OF THE REAL PROPERTY OF THE REAL PROPERTY OF THE REAL PROPERTY OF THE REAL PROPERTY OF THE REAL PROPERTY OF THE REAL PROPERTY OF THE REAL PROPERTY OF THE REAL PROPERTY OF THE REAL  $N3:$ POP AX.  $\widetilde{\text{AL}}_1 \leftarrow \cdot$ MOV  $N4:$ **CALL<br>ADD<br>DEC<br>JNZ** N11<br>D1,BP BL<br>N4 N5: CALL<br>JE<br>MOV<br>MOV<br>OUT DDS<br>@CRT\_MODE,7<br>N6<br>AL,@CRT\_MODE\_SET<br>DX,03D8H<br>DX,AL ; IS THIS THE BLACK AND WHITE CARD<br>; IF SO, SKIP THE MODE RESET<br>; GET THE VALUE OF THE MODE SET<br>; ALWAYS SET COLOR CARD PORT # VIDEO\_RET\_HERE N6: **JMP** VIDEO\_RETURN ; BLANK FIELD<br>; GET ROW COUNT<br>; GO CLEAR THAT AREA 681  $N7:$ **0258<br>0258 8A DE<br>025A EB DC<br>025C** BL,DH<br>N3<br>ENDP unv é R.P  $\frac{683}{684}$ SCROLL\_UP

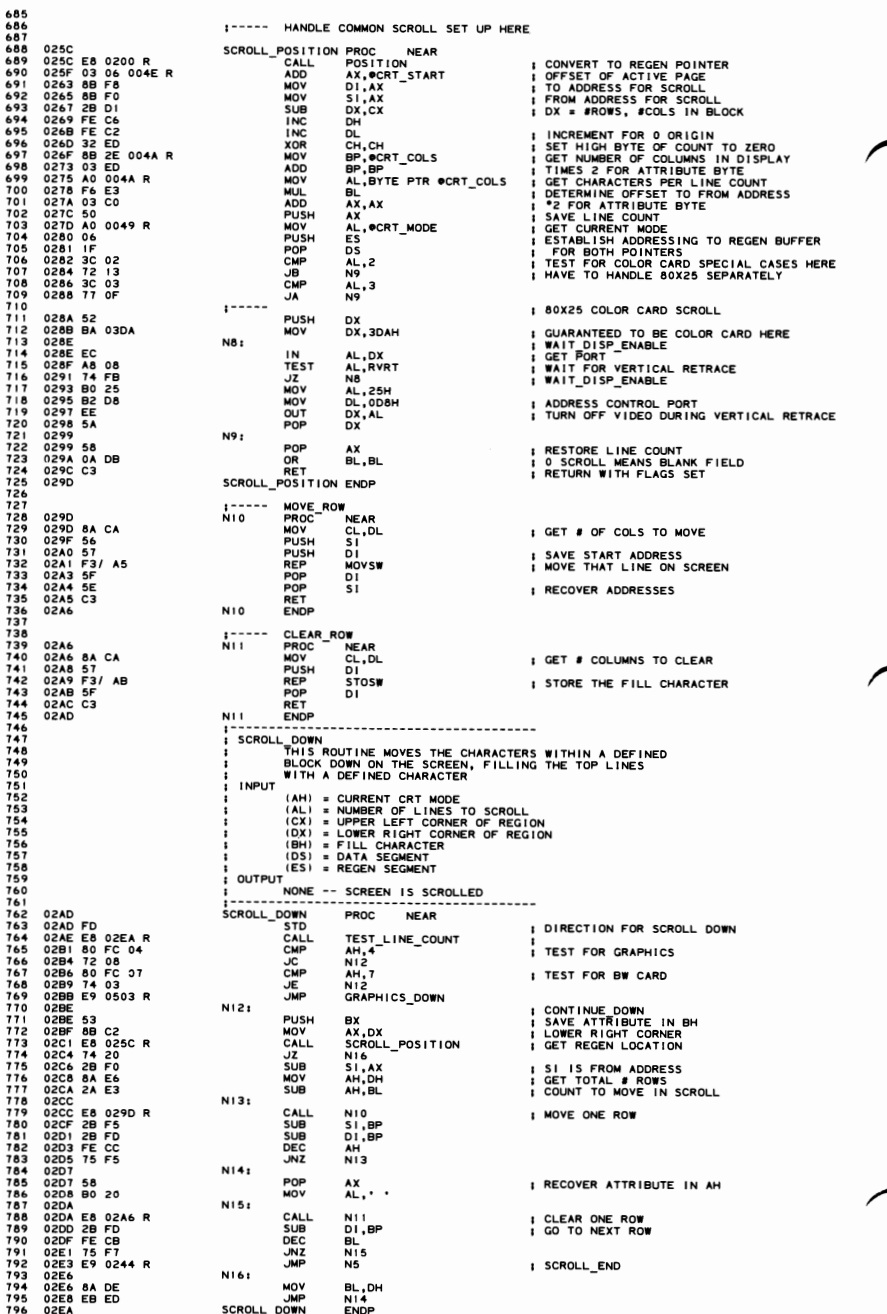
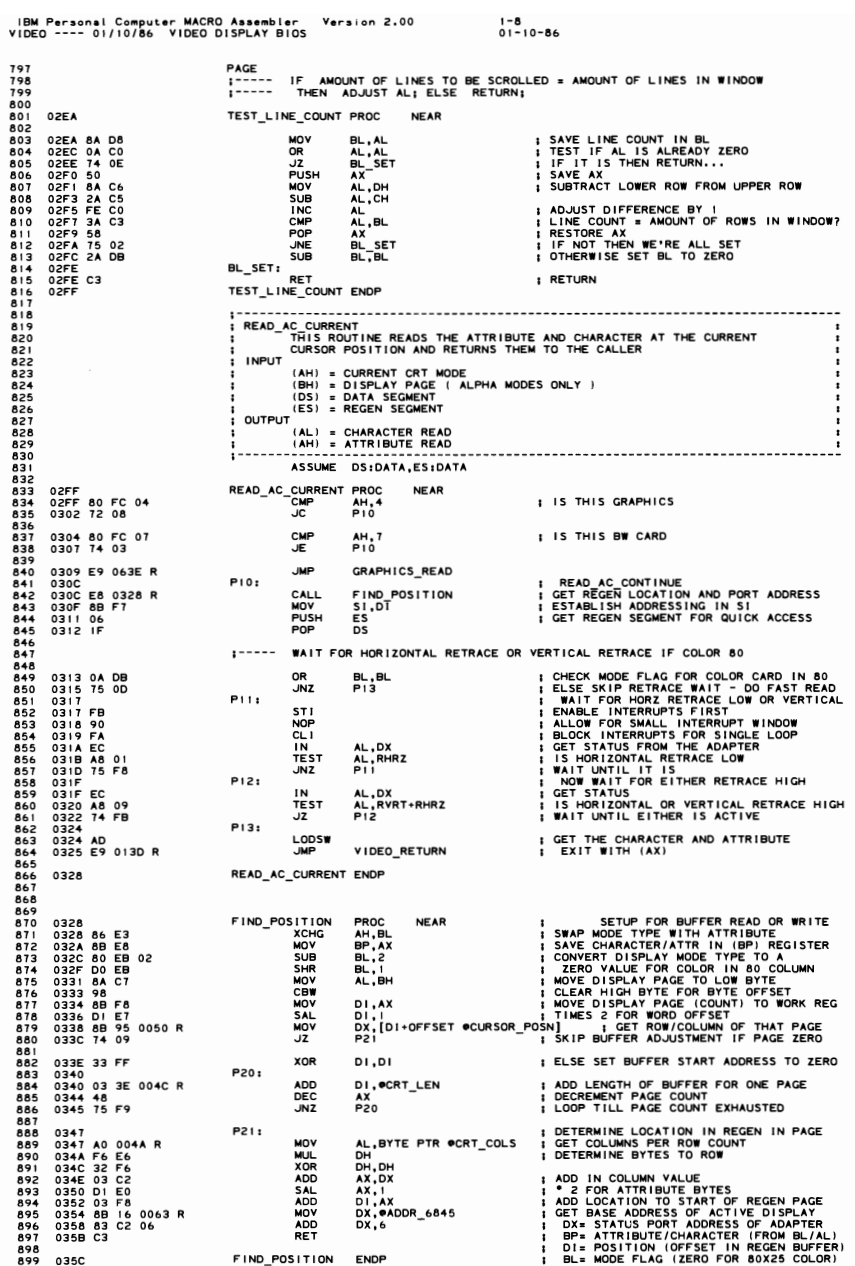

**SECTION 5** 

PAGE 901<br>902<br>903<br>904<br>906<br>907 WRITE\_AC\_CURRENT<br>WRITE\_AC\_CURRENT<br>THIS ROUTINE WRITES THE ATTRIBUTE AND CHARACTER<br>INNUT AT THE CURRENT CURSOR POSITION **INPUT** (AH) = CURRENT CRT MODE<br>(GX) = DISPLAY PAGE<br>(GX) = COUNT OF CHARACTERS TO WRITE<br>(AL) = CHAR TO WRITE<br>(BL) = ATTRIBUTE OF CHAR TO WRITE<br>(ES) = REGEN SEGMENT<br>(ES) = REGEN SEGMENT 908 9991234567 OUTPUT<br>DISPLAY REGEN BUFFER UPDATED C\_CURRENT<br>
CMP<br>
JC<br>
CMP<br>
JE F<br>
JMP PROC I<br>AH,4<br>P30<br>AH,7<br>P30<br>GRAPHICS\_WRITE **: IS THIS GRAPHICS** I IS THIS BW CARD I WRITE AC CONTINUE<br>I GET REGEN LOCATION AND PORT ADDRESS<br>I ADDRESS IN (DI) REGISTER<br>I CHECK MODE FLAG FOR COLOR CARD AT 80<br>I SKIP TO RETRACE WAIT IF COLOR AT 80 P30: CALL FIND\_POSITION OR<br>JZ BL, BL<br>P32 XCHG<br>REP<br>JMP AX,BP<br>STOSW<br>SHORT ; GET THE ATTR/CHAR SAVED FOR FAST WRITE<br>; STRING WRITE THE ATTRIBUTE & CHARACTER<br>; EXIT FAST WRITE ROUTINE **P35** WAIT FOR HORIZONTAL RETRACE OR VERTICAL RETRACE IF COLOR 80  $1 - - - - -$ FILAD FOR EACH ATTRICHAR WRITE<br>PLACE ATTRICHAR BACK IN SAVE REGISTER<br>WAIT FOR HORI REGISTER<br>ENAIL FOR HORI RETRACE LOW OR VERTICAL<br>ENAIL FOR HORI RETRACE TOWN C<br>GET STATUS FROM THE NORGE LOOP<br>GET STATUS FROM THE NAPTER<br>DO P31: XCHG BP.AX P321 **STI** ---------STI<br>NOP<br>LLINTEST<br>JNZ<br>TEST<br>JNZ AL, DX<br>AL, RVRT<br>P34<br>AL, RHRZ<br>P32 P33: i **IN** AL,DX<br>AL,RVRT+RHRZ<br>P33 TEST<br>JZ P34: ; GET THE ATTR/CHAR SAVED IN (BP)<br>; WRITE THE ATTRIBUTE AND CHARACTER<br>; AS MANY TIMES AS REQUESTED - TILL CX≡0 **XCHG**<br>STOSW AX.BF  $\ddot{\phantom{a}}$ LOOP P31 **P35+ JMP EXIT** VIDEO\_RETURN WRITE\_AC\_CURRENT **ENDP** -----------------------------------**INPUT** (AH) = CURRENT CRT MODE<br>(GX) = DISPLAY PAGE<br>(CX) = COUNT OF CHARACTERS TO WRITE<br>(AL) = CHAR TO WRITE<br>(DS) = DATA SEGMENT<br>(ES) = REGEN SEGMENT OUTPUT<br>OUTPUT DISPLAY REGEN BUFFER UPDATED CURRENT PROC<br>CMP AH,4<br>JC P40<br>CMP AH,7<br>JE P40<br>JMP GRAPI **NEAR I IS THIS GRAPHICS : IS THIS BW CARD** GRAPHICS\_WRITE P40: CALL FIND\_POSITION ; GET REGEN LOCATION AND PORT ADDRESS<br>; ADDRESS OF LOCATION IN (DI)  $1 - 1 - 1 - 1$ WAIT FOR HORIZONTAL RETRACE OR VERTICAL RETRACE IF COLOR 80 ENTIRE THE TRACE IT UNIT ON THE TRACE IN THE RESERVED TO DETERMINE THE LIST OF A CHAPTER THAT IT IS A CONTROLLED TO A STATE THAT IS A CONTROLLED TO DETERMINE THE CHAPTER THAT IS CONTROLLED TO DETERMINE THE STATE OF A CHAPT P41: STI<br>OR<br>JNZ<br>CLI<br>IN BL, BL<br>P43 AL, DX<br>AL, RVRT<br>P43<br>AL, RHRZ<br>P41  $T_{\text{EST}}$ **JNZ<br>TEST<br>JNZ** P42: IN AL,DX<br>AL,RVRT+RHRZ<br>P42 TEST üz **P43** ; GET THE CHARACTER SAVE IN (BP)<br>; PUT THE CHARACTER INTO REGEN BUFFER<br>; BUMP POINTER PAST ATTRIBUTE<br>; AS MANY TIMES AS REQUESTED MOV<br>STOSB AX, BP  $P_{41}$ INC<br>LOOP **JMP** VIDEO RETURN 1008 03BB

 $1 - 9$ <br>01-10-86

WRITE\_C\_CURRENT\_ENDP

IBM Personal Computer MACRO Assembler Version 2.00<br>VIDEO ---- 01/10/86 VIDEO DISPLAY BIOS

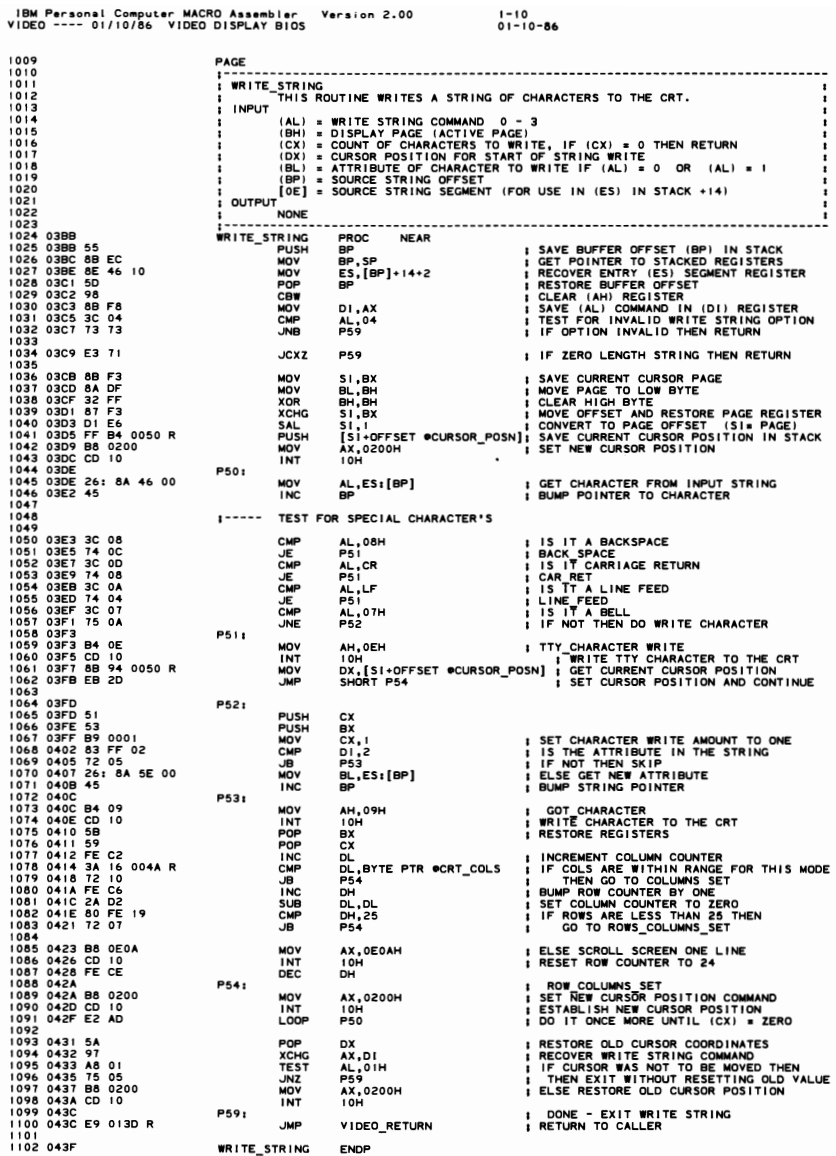

**SECTION 5** 

IBM Personal Computer MACRO Assembler Version 2.00<br>VIDEO ---- 01/10/86 VIDEO DISPLAY BIOS  $1 - 11$  $01 - 10 - 86$  $\begin{array}{c} 1103 \\ 1104 \\ 1105 \\ \hline \end{array}$ PAGE **READ DOT -- WRITE DOT<br>
THESE ROUTINES WILL WRITE A DOT, OR READ THE<br>
DOT AT THE INDICATED LOCATION<br>
DOT AT THE INDICATED LOCATION<br>
DOT AT THE INDICATED LOCATION<br>
CX = COLUMN ( 0-699) (THE ACTUAL VALUE DEPENDS ON THE MODE)**  $\frac{1106}{1107}$  $\begin{array}{c} 1101 \\ 1108 \\ 1109 \\ 1110 \\ 1110 \\ \dots \end{array}$ ï i  $111$  $1112$  $1113$ 1116 EXIT  $\frac{1118}{1119}$ AL = DOT VALUE READ, RIGHT JUSTIFIED, READ ONLY 1119<br>1122 043F<br>1122 043F E8 0473 R<br>1123 044F E8 0473 R<br>1124 0445 22 C4<br>1125 0449 B2 C6<br>1127 0449 B2 C6<br>1127 0449 B2 C6<br>1132 0450<br>1133 0451<br>1133 0451 50 NSSUME I DETERMINE BYTE POSITION OF DOT<br>I MASK OFF THE OTHER BITS IN THE BYTE<br>I MASK OFF THE OTHER BITS IN THE BYTE<br>I GET NUMBER OF BITS IN RESULT<br>I RIGHT JUSTIPY THE RESULT<br>I RETURN FROM VIDEO I/O CALL  $\begin{array}{c}\n 7000 \\
 7000 \\
 7000 \\
 7000\n \end{array}$ **JMF** READ\_DOT ENDE 1129 0450<br>1132 0461 50<br>1132 0461 50<br>1133 0465 50<br>1133 0465 50<br>1133 0465 502 68<br>1133 0455 502 68<br>1133 0455 22 68<br>1130 0466 76<br>1142 0464 22 CC<br>1144 0466 0466 04 61<br>1144 0466 0466 04 61<br>1144 0466 269 0130 R<br>1144 0466 269 0130 **WRITE DOT** PROC **NEAR** I SAVE DOT VALUE<br>I DETENHATE BYTE POSITION OF THE DOT<br>I DETENHATE STILP THE BITS FOR OUTPUT<br>I STRIP OF THE COTHER BITS<br>I RECOVER XOR FLAG<br>I SET MASK TO REMOVE THE INDICATED BITS<br>I IS IT ON<br>I SET MASK TO REMOVE THE INDICATE PUSH<br>PUSHL<br>CALARD<br>MOPOPTEST<br>JNC<br>NOR<br>AND<br>AND AX<br>AX<br>R3 R3<br>AL, CL<br>CL, ES : [SI]<br>CL, ES : [SI]<br>BX<br>BL, 80H<br>AH<br>AL, CL, AH<br>CL, AH OR IN THE NEW VALUE OF THOSE BITS<br>FINISH DOT<br>RESTORE THE BYTE IN MEMORY  $\vdots$  $R11$ MOV<br>POP<br>JMP **ES:[SI], AL** AX<br>VIDEO RETURN ; RETURN FROM VIDEO 1/0<br>; XOR DOT<br>; EXCLUSIVE OR THE DOTS<br>; FINISH UP THE WRITING **R2+** AL, CL<br>R1<br>ENDP **XOR** UMP<br>WRITE\_DOT<br>1-------- $1151$  $0473$ THIS SUBROUTINE DETERMINES THE REGEN BYTE LOCATION OF THE<br>THIS SUBROUTINE DETERMINES THE REGEN BYTE LOCATION OF THE<br>INDICATED ROW COLUMN VALUE IN GRAPHICS MODE. **INUTURES**<br>
ENTRY --<br>
DX = ROW VALUE (0-199)<br>
CX = COLUMN VALUE (0-639)  $1156$ <br> $1157$ <br> $1158$ <br> $1159$ CX = COLUMN VALUE (0-639)<br>EXIT --<br>AL INTERNATION COCAN BUFFER FOR BYTE OF INTEREST<br>AL = BITS TO STRIP OFF THE BITS OF INTEREST<br>CL = BITS TO SHIFT TO RIGHT JUSTIFY THE MASK IN AH<br>BX = MODIFIED<br>------------------------------İ 1160 ÷ 11662<br>11662<br>11666 11666<br>11666 11666<br>1170 4474 50 28<br>1170 4474 50 28<br>1171 4476 50 4476 50<br>1171 4476 6447<br>1170 4476 65<br>1170 4476 65<br>1170 4476 65<br>1170 4476 65<br>1170 4476 65<br>1170 4476 65<br>1170 4476 65<br>1170 4476 65<br>1170 4476 65<br>1 1161 i  $\frac{1}{R}$ 3 PROC DETERMINE IST BYTE IN INDICATED ROW BY MULTIPLYING ROW VALUE BY 40<br>( LOW BIT OF ROW DETERMINES EVEN/ODD, 80 BYTES/ROW )  $\cdot$  $1 - - - - -$ **XCHG<br>MOV<br>TEST<br>TEST** SI, AX<br>AL, 40<br>DL<br>AL, 008H ; WILL SAVE AL AND AH DURING OPERATION **; AX= ADDRESS OF START OF INDICATED ROW**<br>**I JUMP IF EVEN ROW COD ROW CALCULATED**<br>**I JUMP IF EVEN ROW**<br>**I START DUCATION OF ODD ROWS ADJUST<br>I EVEN ROW<br>I COLUMN VALUE TO DX**  $\frac{1}{2}$ AX, 2000H-40 R4: **XCHG**<br>MOV SI, AX<br>DX, CX  $1180$ DETERMINE GRAPHICS MODE CURRENTLY IN EFFECT 1181  $1182$ <br> $1183$ <br> $1184$ <br> $1185$ SET UP THE REGISTERS ACCORDING TO THE MODE<br>CH = MASK FOR LOW OF COLUMN ADDRESS ( 7/3 FOR HIGH/MED RES )<br>CL = # OF ADDRESS BITS IN COLUMN VALUE ( 3/2 FOR H/M )<br>BL = MASK TO SELECT BITS FROM POINTED BYTE ( 10/2 FOR H/M )<br>BH  $\vdots$  $\frac{1186}{1187}$ 1188 0482 BB 02C0<br>1188 0485 B9 0302<br>1190 0488 80 3E 0049 R 06<br>1191 0480 80 3E 0049 R 06<br>1192 048F BB 0180<br>1193 0492 B9 0103 **XOXA**<br>1920<br>1920 BX,2COH<br>CX,302H<br>@CRT\_MODE,6<br>@S **I SET PARMS FOR MED RES** R5<br>BX, 180H<br>CX, 703H ; HANDLE IF MED RES **I SET PARMS FOR HIGH RES** 1194 195 DETERMINE BIT OFFSET IN BYTE FROM COLUMN MASK .<br>R5:  $\frac{196}{197}$ 0495<br>0495 22 EA **AND** CH, DL : ADDRESS OF PEL WITHIN BYTE TO CH 1198  $1199$ DETERMINE BYTE OFFSET FOR THIS LOCATION IN COLUMN  $1 - - - - -$ 1200 1201<br>1202<br>1203<br>1204<br>1205 SHR<br>ADD<br>MOV DX,CL<br>SI,DX<br>DH,BH ; SHIFT BY CORRECT AMOUNT<br>; INCREMENT THE POINTER<br>; GET THE # OF BITS IN RESULT TO DH 0497 D3 EA<br>0499 03 F2<br>049B 8A F7  $1 - - - - -$ MULTIPLY BH (VALID BITS IN BYTE) BY CH (BIT OFFSET) 1206<br>1207 049D 2A C9<br>049F SUB CL, CL **; ZERO INTO STORAGE LOCATION** 120B 1208 049F<br>1209 049F D0 C8<br>1210 0441 02 CD<br>1211 0443 FE CF<br>1212 0445 75 F8<br>1213 0447 84 E3<br>1215 0448 C3<br>1215 0448 C3 R6: I LEFT JUSTIFY VALUE IN AL (FOR WRITE)<br>I LODP CONTROL<br>I LODP CONTROL<br>I ON EXIT, CL HAS COUNT TO RESTORE BITS<br>I GET MASK TO AH<br>I RETURN WITH EVERYTHING SET UP<br>I RETURN WITH EVERYTHING SET UP **ROR<br>ADD<br>DEC<br>JNZ<br>MOV**  $AL, CH$ <br> $GL, CH$ <br> $CH$ <br> $R6$ AH, BL SHR<br>RET<br>ENDP R3

## $5 - 72$ VIDEO (01/10/86)

IBM Personal Computer MACRO Assembler Version 2.00 1-12 1-12<br>VIDEO ---- 01/10/86 VIDEO DISPLAY BIOS 01-10-86 1217 218<br>219<br>221<br>222<br>223 SCROLL UP THE INFORMATION ON THE CRT<br>CHILIS CONTINE SCROLLS UP THE INFORMATION ON THE CRT<br>CHICLE UPPER REFT CORNER OF REGION TO SCROLL<br>DH.OL = LOWER RIGHT CORNER OF REGION TO SCROLL<br>BOTH FUL TWO MED SCROLL INFORMATER POSIT ÷ 1224 1225 1226 1227 1228 1229 1230 1 NOTH I NG, THE SCREEN I S SCROLLED 1-- - - - - - - - - - - - - - - - - - - - - - - - - - - - - - - - - - - - - - - - - - - - - - - - - - - - -- GRAPH I CS UP PROC NEAR 1231 04AC 1232 04AC 8A 08 1233 04AE 88 C 1 MOV BL,AL 1 SAVE LINE COUNT IN BL MOV AX ,CX I GET UPPER LEFT POS IT I ON I NTD AX REG 1234<br>1238 0480 E8 06EC R<br>1238 0483 88 F8<br>1240 0483 88 D1<br>1244<br>1244 0485 88 D1<br>1244 0488 D0 E6<br>1244 0488 DO E6<br>1244<br>1244  $\frac{1}{2}$ USE CHARACTER SU8ROUTINE FOR POSITIONING ADDRESS RETURNED IS MULTIPLIED BY 2 FROM CORRECT VALUE CALL GRAPH\_POSN<br>MOV DI,AX  $M$ SAVE RESULT AS DESTINATION ADDRESS  $1 - 1 - 1 - 1$ DETERMINE SIZE OF WINDOW SUB DX,CX<br>ADD DX,101H<br>SAL DH,1<br>SAL DH,1 AOO DX,IOIH AD,JUST VALUES SAL DH,I MULTIPLY ROWS BY 4 AT 8 VERT DOTS/CHAR SAL DH,I AND EVEN / ODD ROWS 1----- DETERMINE CRT MODE 1250 04BF 80 3E 0049 R 06<br>1251 04C4 73 04<br>1252<br>1253<br>1254 04C6 DO E2<br>1255 04C8 D1 E7 CMP :~RT\_MODE, 6 TEST FOR MED I UM RES oNC FIND\_SOURCE 1----- MEDIUM RES UP<br>SAL DL, I<br>SAL DI, I SAL DL,I , COLUMNS - 2, SINCE 2 BYTES/CHAR SAL 01,1 OFFSET -2 SINCE 2 BYTES/CHAR 225<br>2257 04CA 06<br>2257 04CA 06<br>2267 04CA 06<br>2262 04CCE DO DE ES<br>2262 04CCE DO DE ES<br>2264 04D2 74 238<br>2264 04D2 74 238<br>2264 04D4 05 PF<br>2266 04DA 03 FF0<br>2266 04DA 03 FF0<br>2272 04E0 86 0500 R<br>2272 04E0 86 0500 R<br>2272 04E0 86 05 1----- DETERMINE THE SOURCE ADDRESS IN THE BUFFER<br>R7: FIND SOURCE ADDRESS IN THE BUFFER<br>PUSH ES (GET SEGMENTS BOTH POINTING TO REGEN PUSH<br>POP<br>SAL<br>SAL<br>JZ<br>MOV ES<br>
DS<br>
CH, BL, I<br>
BL, I<br>
AL, BL, AX<br>
SL, AX<br>
AH, BL<br>
AH, BL<br>
AH, BL SU8 CH I CH ZERO TO HIGH OF COUNT REG I STER SAL BL, I MULTI PL*Y* NUMBER OF LINES *8Y* 4 JZ RII I FIERO, THEN BLANK ENTIRE FIELD<br>MOV BL. DI I DETERMINE OF ROURCE<br>MOV SILDI I DETERMINE OF ROURCE<br>MOV SILDI<br>MOV SHIDH I NUMBER OF ROURCET TO IT<br>SUB AH, BL. I DETERMINE NUMBER TO MOVE<br>SUB AH, BL. ,----- LOOP THROUGH, MOVING ONE ROW AT A TIME, BOTH EVEN AND ODD FIELDS<br>RRI CALL RIT<br>SUB SI,2000H-80 I MOVE TO NEXT ROW<br>I MOVE TO NEXT ROW CALL R17<br>SUB SI,2000H-80<br>SUB DI,2000H-80<br>DEC AH<br>JNZ R8 DEC AH NUM8ER OF ROWS TO MOVE ,JNZ R8 CONTI NUE TI LL ALL MOVED FILL IN THE VACATED LINE(S) **: CLEAR ENTRY<br>: ATTRIBUTE TO FILL WITH** MOV AL,BH POINT RIGHT TO FILL WITH SALL RIGHT TO THE THAT ROW<br>CALL RIG DI,2000H-80 POINT TO NEXT LINE<br>ONZ RIO DI,2000H-80 POINT TO NEXT LINE<br>ONZ ROOP ON POINT RIGHT I NEXT LINES TO FILL<br>JMP VIDEO\_RETURN EVERYTHING DONE 1283 04F1 E8 0579 R<br>1286 04F4 81 EF IFB0<br>1286 04F4 81 EF IFB0<br>1286 04F6 FE C8<br>1288 04FF 8A DE<br>1287 04FF 8A DE<br>1293 04FF 8A DE<br>1295 0503<br>1295 0503<br>1295 0503<br>1295 0503<br>1296 1299 RII:<br>MOV BL,DH SET SET BLANK COUNT TO EVERYTHING IN FIELD<br>JMP R9 CLEAR THE FIELD JUP WOY BL, DH<br>
UMP R9<br>
GRAPHICS\_UP ENDP<br>
the the the three that

1 - - - - - - - ':'- - - - - - - - - - - - - - - - - - - - - - - - - - - - - - - - - - - - - - - - - - - - - ; SCROLL DOWN

; - - - - - - -------- ---------------------- - ----- --- - - - -- - - ---

GRAPHICS\_DOWN PROC NEAR<br>STD

CALL GRAPH\_POSN<br>MOV DI,AX

DETERMINE CRT MODE

;----- DETERMINE SIZE OF WINDOW SUB DX,CX<br>ADD DX,101H<br>SAL DH,1<br>SAL DH,1

THIS ROUTINE SCROLLS DOWN THE INFORMATION ON THE CRT<br>CH<sub>I</sub>CL = UPPER LEFT CORNER OF REGION TO SCROLL<br>DH<sub>I</sub>CL = UPPER LEFT CORNER OF REGION TO SCROLL<br>DHICL = LOWER RIGHT CORNER OF REGION TO SCROLL<br>DH = FILL VALUE FOR BLANKE

;----- USE CHARACTER SUBROUTINE FOR POSITIONING<br>;----- ADDRESS RETURNED IS MULTIPLIED BY 2 FROM CORRECT VALUE

CMP OCRT MODE,6 TEST FOR MED I UM RES oNC RI2 F IND\_SOURCE\_DOWN -

"TO I SET DIRECTION"<br>"TO I SAL I SAVE LINE COUNT IN BL,<br>"MOV" AX,DX I GET LOWER RIGHT POSITION INTO AX REG

AOO DX,IOIH AD,JUST VALUES SAL DH,I MULTIPLY ROWS BY 4 AT 8 VERT DOTS/CHAR SAL DH, , AND EVEN/ODD ROWS

1302<br>1304<br>1307 0503 FD<br>1308 0503 FD<br>1310 0504 8A 08<br>1314 0504 8A 02<br>1314<br>1315 0508 E8 06EC R<br>1316 0508 E8 06EC R<br>1319 0508 88 Fe<br>1320

1322 0500 28 01 1323 050F 81 C2 0101 13240513 DO E6 13250515 DO E6

1326 1327 1328 1329051780 3E 0049 R 06 1330 051C 73 05

1320<br>1321<br>1323<br>1324<br>1324

**SECTION** c,

**I** SAVE RESULT AS DESTINATION ADDRESS

IBM Personal Computer MACRO Assembler Version 2.00<br>VIDEO ---- 01/10/86 VIDEO DISPLAY BIOS  $1 - 13$ <br>01-10-86 1331 1331<br>1332<br>1333 051E DO E2<br>1334 0520 D1 E7<br>1335 0522 47 ;----- MEDIUM RES DOWN<br>SAL DL, I<br>SAL DI, I<br>INC DI ; # COLUMNS \* 2, SINCE 2 BYTES/CHAR<br>; OFFSET \*2 SINCE 2 BYTES/CHAR<br>; POINT TO LAST BYTE 1335<br>1336<br>1339 0523 06<br>1339 0523 06<br>1339 0523 06<br>1340 0525 2A ED<br>1344 0525 00 E3<br>1344 0526 14 25<br>1344 0533 86<br>1346 0533 86<br>1346 0533 86<br>1349 0533 86<br>1349 0533 86<br>1351 0539 84 E6<br>1350 0539 84 E6<br>1350 0539 84 E6<br>1350 0539 84 1336 DETERMINE THE SOURCE ADDRESS IN THE BUFFER<br>PUSHES (FIND SOURCE PORT PUSHE)<br>PUSHES (POTH SEGMENTS TO REGEN  $1.2.$ ES<br>DS POP<br>SUB DSH, CH<br>DULL, 1<br>BLL, 16<br>BLL, DU<br>SH, AH, DU<br>SH, AH, DU<br>SH, AH, DU<br>AH, DU ; ZERO TO HIGH OF COUNT REGISTER<br>; POINT TO LAST ROW OF PIXELS<br>; MULTIPLY NUMBER OF LINES BY 4 ADD<br>SAL<br>SAL<br>MOV<br>MOV<br>MOV IF ZERO, THEN BLANK ENTIRE FIELD<br>BO BYTES/ROW<br>DETERMINE OFFSET TO SOURCE<br>SUBTRACT THE OFFSET<br>NUMBER OF ROWS IN FIELD<br>NUMBER OF ROWS IN FIELD<br>DETERMINE NUMBER TO MOVE  $\vdots$ MOV<br>SUB<br>MOV<br>SUB AH.BL THROUGH, MOVING ONE ROW AT A TIME, BOTH EVEN AND ODD FIELDS<br>RIT : ROW LOOP DOWN<br>S!,2000H-80 : MOVE TO NEXT ROW<br>S!,2000H-80 : MOVE TO NEXT ROW LOOP  $\frac{1}{R+3}$ 1354 053D<br>1355 053D E8 0560 R<br>1355 0540 81 EE 2050<br>1357 0544 81 EE 2050<br>1358 0548 FE CC<br>1359 054A 75 F1 **CALL<br>SUB<br>SUB<br>DEC** R17<br>SI,2000H+80<br>DI,2000H+80 ; NUMBER OF ROWS TO MOVE<br>; CONTINUE TILL ALL MOVED **AH** 1350 0344 P5 C<br>1360 0344 P5 P6<br>1362 054C 8A C7<br>1364 054C 8A C7<br>1364 054C 8A C7<br>1364 054C 8A C7<br>1364 0555 PF C8<br>1360 055 P5 C6<br>1372 055C 8A DE<br>1372 055C 8A DE<br>1373 055C 8A DE<br>1373 055C 8A DE<br>1375 056C 8B EC<br>1375 056C 8B EC<br>  $.1NZ$  $R13$ **FILL** IN THE VACATED LINE(S)  $R14:$ **: CLEAR ENTRY DOWN<br>: ATTRIBUTE TO FILL WITH<br>: CLEAR LOOP DOWN<br>: CLEAR A ROW<br>: POINT TO NEXT LINE<br>: NUMBER OF LINES TO FILL**<br>: CLEAR\_LOOP\_DOWN MOV AL, BH **R15:** CALL<br>SUB<br>DEC R I 8<br>D I , 2000H+80<br>BL<br>R I 5 TO FILL JNZ ; EVERYTHING DONE **JMP** VIDEO\_RETURN R16: ; BLANK FIELD DOWN<br>; SET BLANK COUNT TO EVERYTHING IN FIELD<br>; CLEAR THE FIELD BL,DH<br>R14<br>ENDP MOV GRAPHICS\_DOWN ROUTINE TO MOVE ONE ROW OF INFORMATION  $1 - 1 - 1 - 1$ 1378<br>1379 0560 1376<br>1376 0560 0560 0560 0561<br>1382 0563 57<br>1382 0563 57<br>1382 0563 57<br>1384 0566 67<br>1385 0566 81<br>1386 0571 57<br>1393 0571 57<br>1393 0574 57<br>1393 0574 57<br>1395 0575 56<br>1395 0575 56<br>1395 0575<br>1395 0579<br>1395 0579<br>1395 0579<br>1395 0579 PROC **R17 NEAR** PROC<br>PUSH<br>PUSH<br>POP<br>POP<br>POP  $CL, DL$ <br> $S1$ <br> $DI$ ; NUMBER OF BYTES IN THE ROW ; SAVE POINTERS<br>; MOVE THE EVEN FIELD MOVSB ši SI<br>SI, 2000H<br>DI, 2000H<br>SI<br>DI<br>CL, DL ADD<br>PUSH<br>PUSH<br>MOV<br>RET<br>POP<br>POP<br>PUP<br>ENDP **: POINT TO THE ODD FIELD** ; SAVE THE POINTERS<br>; COUNT BACK<br>; MOVE THE ODD FIELD MOVSB  $\frac{1}{5}i$ POINTERS BACK<br>RETURN TO CALLER **R17** CLEAR A SINGLE ROW  $1 - 1 - 1 - 1$ 1396<br>1399 0579 84 CA 050 0579 84 CA<br>1399 0579 84 CA 050 57 CA 060 0579 84 CA<br>1403 0575 84 CA 060 562 CA 060 058 CA<br>1404 0588 658 CA 060 562 CA<br>1404 059 0588 65<br>1414 1415 0588 CA<br>1414 1442 0584 1414 1414 1414 1422<br>14422 24 **R18** PROC NEAR<br>CL, DL<br>DI ; NUMBER OF BYTES IN FIELD<br>; SAVE POINTER<br>; STORE THE NEW VALUE<br>; POINTER BACK<br>; POINT TO ODD FIELD NOV<br>PUSH<br>POP<br>NOV<br>POP<br>POP<br>PET<br>RET STOSB<br>DI **DI**,2000H **DI , 20**<br>CL , DL<br>STOSB<br>DI **I FILL THE ODD FIELD I RETURN TO CALLER R18** ENDP GRAPHICS WRITE<br>THIS ROUTINE WRITES THE ASCII CHARACTER TO THE CURRENT<br>\_POSITION ON THE SCREEN. POSITION ON THE SCREEN.<br>
ALL = CHARACTER TO WRITE<br>
ALL = COLOR ATTRIBUTE TO BE USED FOR FOREGROUND COLOR<br>
IF BIT 7 IS SET, THE CHAR IS XOR'D INTO THE REGEN BUFFER<br>
IC IS USED FOR THE BACKGROUND COLOR)<br>
CO IS USED FOR THE B NOTHING IS RETURNED GRAPHICS READ<br>THIS ROUTINE READS THE ASCII CHARACTER AT THE CURRENT CURSOR<br>POSITION ON THE SCREEN BY MATCHING THE DOTS ON THE SCREEN TO THE<br>\_\_CHARACTER GENERATOR CODE POINTS **ENTRY** NONE (0 IS ASSUMED AS THE BACKGROUND COLOR)<br>EXIT --= CHARACTER READ AT THAT POSITION (0 RETURNED IF NONE FOUND) FOR BOTH ROUTINES, THE IMAGES USED TO FORM CHARS ARE CONTAINED IN ROM<br>FOR THE IST 128 CHARS. TO ACCESS CHARS IN THE SECOND HALF, THE USER<br>MUST INITIALIZE THE VECTOR AT INTERRUPT IFH (LOCATION DODICH) TO<br>FOINT TO THE USER S  $1440$ <br> $1441$ <br> $1442$ <br> $1443$ **SASSIME DESPARATIONAL PROPRIES ASSIME DESPARATIONAL SESSIMATA**<br>GRAPHICS WRITE PROCNAL MOV<br>MOV AH, 0<br>PUSHAX 058A<br>058A B4 00<br>058C 50 ; ZERO TO HIGH OF CODE POINT<br>: SAVE CODE POINT VALUE

# 5-74 VIDEO (01/10/86)

IBM Personal Computer MACRO Assembler<br>VIDEO ---- 01/10/86 VIDEO DISPLAY BIOS 058D E8 06E9 R<br>0590 8B F8 0592 58<br>0593 3C<br>0595 73 80<br>06 0597 BE 0000 E<br>059A OE<br>059B EB 18 059D<br>059D 2C 80<br>059F 1E<br>05A0 2B F6<br>05A2 8E DE 05A4 C5 36<br>05A8 8C DA 007C R 05AA<br>05AB<br>05AC<br>05AE 1F<br>52<br>0B<br>75 D6<br>05 05B0<br>05B1<br>05B4 58<br>BE 0000 E<br>OE 05B5<br>05B5 D1 E0<br>05B7 D1 E0<br>05B9 D1 E0<br>05BB 03 3E<br>05C2 1F<br>05C3 72 2C 0049 R 06 05CS 57<br>05CG 56 05CG 56<br>05CG 56 05CG 76 05CG 76<br>05CG 76 05CG 76 06<br>05CG 76 05CG 76 06<br>05CG 76 05CG 76<br>05DD 75 CCC 76<br>05CG 57 17<br>05CG 57 05CG 57<br>05CG 57 05CG 58<br>05CG 57 05CG 58<br>05CG 57 013D R<br>05CG 57 013D R : 88 85 IFFF<br>C7 4F<br>CE<br>EC **05E5<br>05E5 26: 32 05<br>05E8 AA<br>05E9 AC<br>05EA 26: 32 85<br>05EF EB E0** 32 85 IFFF 05F1<br>05F1 8A D3<br>05F3 D1 E7 05F58AFCE0001024458AFCE0001024458AFCE0000000404458AFCE0000000404444458AFCE00024458AFCE0024499AFCE000 80<br>B0<br>F6<br>8<br>8<br>8 E3<br>55<br>E3<br>D8<br>P8 03 57<br>56<br>B6  $04$ AC<br>E8 06C<br>23 6E0<br>23 6E0<br>54 6 74 03<br>26: 89<br>26: 89<br>26 06C2<br>23 65 602<br>74 05<br>74 05<br>74 05<br>26: 33 06C0 R<br>C3<br>E0<br>C2 80<br>03<br>: 33 05 05 06CO R<br>C3<br>E0<br>C2 80<br>05<br>: 33 85 2000 26: 89 85 2000<br>83 C7 50<br>FE CE<br>75 CF

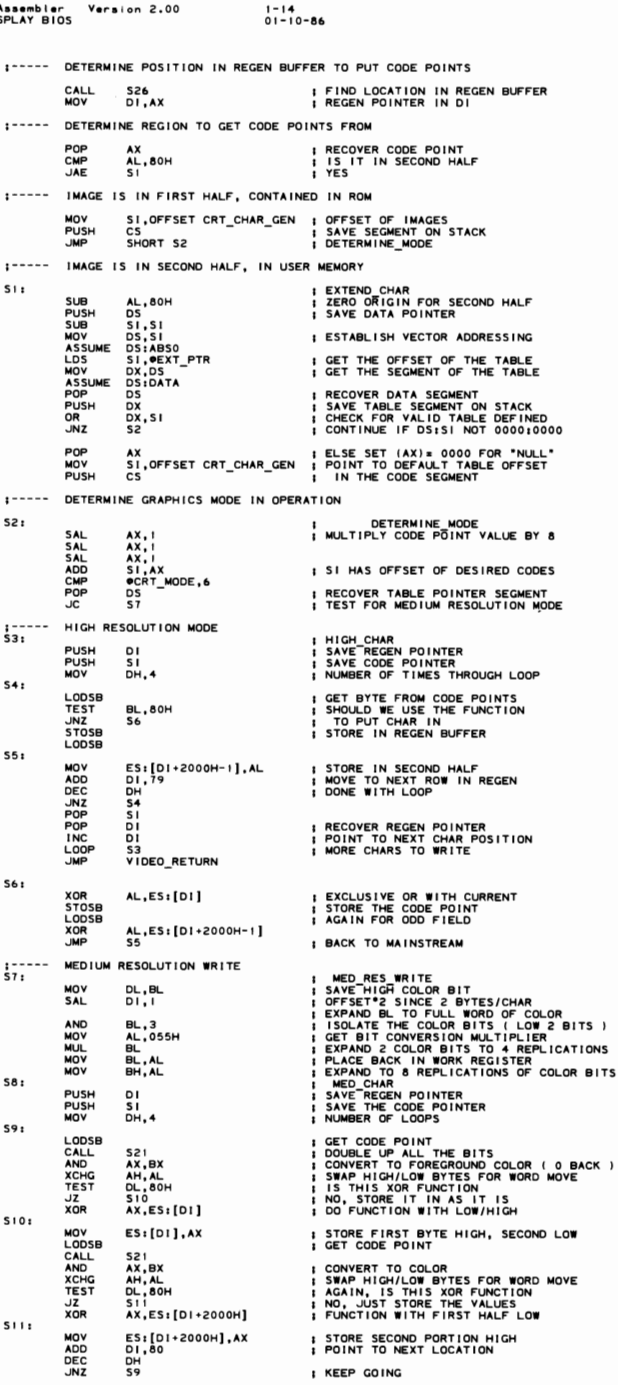

Version 2.00

LOW

IBM Personal Computer MACRO Assembler<br>VIDEO ---- 01/10/86 VIDEO DISPLAY BIOS Version 2.00  $1 - 15$ <br>01-10-86 1559 0635 5<br>1560 0636 5F<br>1562 06339 472 C5<br>1562 06339 472 C5<br>1564 0638 E9 013D R<br>1565 063E<br>1565 063E<br>1570 0641 8B FC<br>1570 0644 8B EC 08<br>1570 0644 8B EC 08<br>1572 0644 8B EC 08<br>1577 0644 8B EC 08<br>1577 0644 8B EC 1579 0646 8B POP<br>
POP<br>
INC<br>
INC<br>
LOOP<br>
GRAPHICS<br>
MP<br>
CHAPHICS<br>
THE TRIPLE SI<br>DI<br>DI<br>S8<br>YIDEO\_RETURN<br>FNDP **; RECOVER CODE POINTER<br>; RECOVER REGEN POINTER<br>; POINT TO NEXT CHAR POSITION I MORE TO WRITE** ENDP -<br>......................... GRAPHICS READ GRAPHICS READ<br>GRAPHICS READ<br>MOV<br>SUB<br>MOV<br>MOV PROC<br>526<br>51, AX<br>5P, 8<br>BP, SP **NEAR** ; CONVERTED TO OFFSET IN REGEN<br>; SAVE IN SI<br>? ALLOCATE SPACE FOR THE READ CODE POINT<br>; POINTER TO SAVE AREA :----- DETERMINE GRAPHICS MODES 0648 80 3E 0049 R 06<br>064D 06<br>064E 1F<br>064F 72 19 CMP<br>PUSH<br>POP<br>JC **eCRT\_MODE,6**<br>ES  $\frac{55}{513}$ **; POINT TO REGEN SEGMENT<br>; MEDIUM RESOLUTION** 1580 1580<br>1581<br>1582<br>1583<br>1585<br>1585<br>1587 1----- HIGH RESOLUTION READ 0651 B6 04<br>0653 BA 04<br>0653 BA 04<br>0653 BA 64 00<br>0658 BA 84 2000<br>0650 BB 46 00<br>0660 45 C6 50<br>0664 FB C6 50<br>0664 FB CE DE 0664 FB EB  $\ddot{\phantom{a}}$  $DH, 4$ AL, [SI]<br>[BP], AL<br>BP<br>AL, [SI+2000H]<br>[BP], AL<br>BP  $512:$ ; GET FIRST BYTE<br>; SAVE IN STORAGE AREA<br>; NEXT LOCATION<br>; GET LOWER REGION BYTE<br>; ADJUST AND STORE NOV<br>NOV<br>NOV<br>NOV<br>NC BP<br>SI, 80<br>DH<br>SI2 **INC<br>ADD<br>DEC<br>JNZ<br>JMP** POINTER INTO REGEN<br>LOOP CONTROL<br>GO IT SOME MORE<br>GO MATCH THE SAVED CODE POINTS  $\vdots$ SHORT SIS 066A DI E6<br>066A DI E6<br>066C B6 04<br>066E E8 06CF R<br>0675 E8 06CF F<br>0675 E8 06CF R<br>067C FE CE<br>067C FE CE **MEDIUM** RESOLUTION READ  $513.$ ; MED RES READ<br>; OFFŜET®Z SINCE 2 BYTES/CHAR<br>; NUMBER OF PASSES SAL<br>MOV  $\frac{51,1}{DH,4}$  $S14:$ CALL<br>ADD<br>CALL<br>SUB<br>DEC<br>JNZ S23<br>SI,2000H-2<br>S23<br>SI,2000H-80+2<br>DH<br>SI4 GET BYTES FROM REGEN INTO SINGLE SAVE<br>GO TO LOWER REGION<br>GET THIS PAIR INTO SAVE<br>ADJUST POINTER BACK INTO UPPER **I KEEP GOING UNTIL ALL 8 DONE** SAVE AREA HAS CHARACTER IN IT, MATCH IT<br>
MOV DI, OFFSET CRT\_CHAR\_GEN | ETAD CHAR<br>
PUSH CS<br>
STABLISH ADDRESSING<br>
POP ES | CODE POINTS IN CS<br>
STABL BP, BP | ADJUST POINTER TO ST.<br>
MOV SI, BP | ADJUST POINTER TO ST.<br>
MOV SI,  $\frac{1}{5151}$ CODE POINTS IN CS<br>ADJUST POINTER TO START OF SAVE AREA : CURRENT CODE POINT BEING MATCHED \$161 PUSH<br>POP<br>MOV SS<br>DS<br>DX, 128 ESTABLISH ADDRESSING TO STACK<br>FOR THE STRING COMPARE<br>NUMBER TO TEST AGAINST  $\mathbf{r}$  $517:$ PUSH<br>PUSH<br>RPOP<br>POP<br>JAC<br>JAC **SAVE SAVE AREA POINTER<br>SAVE CODE POINTER<br>SAVE CODE PORDS TO MATCH<br>SOMPARE THE 8 BYTES AS WORDS<br>RECOVER THE POINTERS** S I<br>D I DI<br>CX,4<br>DI<br>DI SI<br>S18 IF ZERO FLAG SET, THEN MATCH OCCURRED<br>NO MATCH, MOVE ON TO NEXT<br>LOOP CONTROL<br>LOOP CONTROL<br>DO ALL OF THEM AL<br>DI 8<br>DX<br>S17  $\sum_{n=1}^{\infty}$ 1631<br>1632<br>1633<br>1634<br>1635<br>1637<br>1637 ADD<br>DEC<br>JNZ CHAR NOT MATCHED, MIGHT BE IN USER SUPPLIED SECOND HALF  $\cdot$ CMP<br>
CMP<br>
SUGNOV<br>
ASSUME<br>
ASSUMP<br>
ASSUME " M., AX<br>
AL, O<br>
SIS : AX<br>
DS : AX<br>
DS : AX<br>
DS : ARS<br>
DS : AX, DI<br>
AX, ES<br>
SIS<br>
AX, DI<br>
AL, 128<br>
SIS<br>
DS : DATA 06A4 3C 00<br>06A6 74 12<br>06A8 2B C0<br>06AA 8E D8 AL≺≻ 0 IF ONLY IST HALF SCANNED<br>IF = 0, THEN ALL HAS BEEN SCANNED **ESTABLISH ADDRESSING TO VECTOR** 06AC C4 3E 007C R<br>06B0 8C C0<br>06B2 0B C7<br>06B6 74 04<br>06B6 B0 80<br>06B8 EB D2 GET POINTER<br>SEE IF THE POINTER REALLY EXISTS<br>IF ALL 0, THEN DOESN'T EXIST<br>ORIGIN FOR SECONO HALF<br>GO BACK AND TRY FOR IT<br>GO BACK AND TRY FOR IT CHARACTER IS FOUND ( AL=0 IF NOT FOUND ) 06BA<br>06BA 83 C4 08<br>06BD E9 013D R<br>06C0  $\frac{1}{5}$ 18: **; READJUST THE STACK, THROW AWAY SAVE**<br>**; A**LL DONE **ADD** CRAPHICS READ WANTHING THE STATE STATE OF THE RESERVED THE RESERVED THIS ROUTINE TAKES THE BYTE IN ALL AND DOUBLES ALL INTO THE RESULT THE RESULT IS A RESULT OF THE BUTS INTO THE BUTS INTO THE RESULT IS A RESULT IS A RESULT OF THE RESUL 06C0<br>06C0 51<br>06C1 B9 0008<br>06C4 D0 C8<br>06C6 D1 DD<br>06C8 D1 FD<br>06CA E2 F8  $\frac{1}{521}$ PROC<br>PUSH<br>MOV  $\begin{array}{c} \text{NEAR} \\ \text{C} \text{X} \\ \text{C} \text{X}, \text{B} \end{array}$ **SAVE REGISTER<br>SHIFT COUNT REGISTER FOR ONE BYTE**  $522.$ , SHIFT BITS, LOW BIT INTO CARRY FLAG<br>; MOVE CARRY FLAG (LOW BIT) INTO RESULTS<br>; SIGN EXTEND HIGH BIT (DOUBLE IT)<br>; REPEAT FOR ALL 8 BITS **ROR<br>RCR<br>SAR<br>LOOF** AL, I<br>BP, I<br>BP, I<br>S22 1669<br>1670 06CC 95<br>1671 06CD 59<br>1672 06CE C3 ; MOVE RESULTS TO PARAMETER REGISTER<br>; RECOVER REGISTER<br>; ALL DONE **YCHG** AX, BP POP<br>RET

## $5 - 76$ VIDEO (01/10/86)

IBM Personal Computer MACRO Assembler - Version 2.00<br>'IDEO ---- 01/10/86 - VIDEO DISPLAY BIOS  $1 - 16$ <br>01-10-86 VIDEO **S21 ENDP MEDITELATION AND ACCORDINATION CONTRACT CONTRACT CONTRACT CONTRACT COMPARE ACAINST CONTRACT CONTRACT CONTRACT CONTRACT CONTRACT CONTRACT CONTRACT CONTRACT CONTRACT CONTRACT CONTRACT CONTRACT POST CONTRACT POST CONTRACT PO ENTRY --<br>SILOS = POINTER TO REGEN AREA OF INTEREST<br>BX = EXPANDED FOREGROUND COLOR<br>BY = POINTER TO SAVE AREA<br>FYLT --** $\frac{1}{2}$ AND BP ARE INCREMENTED 06CF AD<br>06CF AD<br>06AD 89 CO<br>06AD 89 T4 O1<br>06AD 87 T4 O1<br>06AD 87 T4 O1<br>06AD 00 D2<br>06AD 00 D2<br>06AD 85<br>06AT 48 56 O6<br>06AT 48 56 O6<br>06AT 48 56 O6<br>06AT 48 56 O6<br>06AT 48 56 O6 **PROC<br>PROC<br>LODSW<br>XCHG<br>MOV<br>MOV**  $\frac{1}{2}$ **NEAR ; GET FIRST BYTE AND SECOND BYTES<br>; SWAP FOR COMPARE<br>; 2 BIT MASK TO TEST THE ENTRIES<br>; RESULT REGISTER** AL,AH<br>CX,OCOOOH<br>DL,O  $$24:$ TEST<br>JZ<br>STC ; IS THIS SECTION BACKGROUND?<br>; IF ZERO, IT IS BACKGROUND (CARRY≡0)<br>; WASN'T, SO SET CARRY  $\frac{AX}{25}$   $CX$ DL, I<br>CX, I<br>CX, I<br>S24<br>[BP], DL<br>BP  $525:$ **I MOVE THAT BIT INTO THE RESULT RCL** E9<br>E9<br>F3<br>56 00 SHR<br>SHR **I MOVE THE MASK TO THE RIGHT BY 2 BITS<br>I STORE RESULT IN MASK DIDN'T FALL OUT<br>I STORE RESULT IN SAVE AREA<br>I ALL DONE** SHR<br>JNC<br>INC<br>RET 523 ENDP **VALUATION<br>
VALUATION CONTRACT THE CURSON POSITION CONTAINED IN<br>
THIS ROUTINE TAKES THE CURSON POSITION CONTAINED IN<br>
THE MEMORY LOCATION, AND CONVERTS IT INTO AN OFFSET<br>
INTO THE REGICAL BUFFER, ASSUMING ONE BYTE (CHAR, T** 0659 AI 0050 R<br>0662 AI 0050 R<br>0662 53<br>0662 BB D8<br>0662 FA 644 R<br>0667 FA 0160<br>0667 CB 267 FA 03<br>0667 CB<br>0667 CB<br>0667 CB<br>0667 CB SPICE PRODUCED AND NEAR AND NEAR DEATH OF THE PERSON POST<br>ANGEL MEAR<br>BALAX<br>BALAX<br>AX, I<br>AX, I<br>BH, BH<br>BAC, INC. POSSES<br>POSSES<br>POSSES<br>POSSES<br>POSSES<br>PORT<br>RENDP<br>RENDP<br>RENDP **GET CURRENT CURSOR GRAPH** i SAVE REGISTER<br>¡ SAVE A COPY OF CURRENT CURSOR<br>¡ GET BYTES PER COLUMN<br>¡ MULTIPLY BY ROWS **: MULTIPLY \* 4 SINCE 4 ROWS/BYTE<br>! ISOLATE COLUMN VALUE<br>! DETERMINE OFFSET<br>! RECOVER POINTER<br>! ALL DONE S26**  $\overline{\phantom{a}}$ **WRITE\_TTY THIS INTERNATIONAL AND THE ENTIRE SCREEN IS SERULED UP ONE LINE.**<br>THE SIMPLE CONDITION, AND THE CURSON 15 MATTEEN TO THE MEXT POSTUM.<br>IS THE CURSON CANS THE RAST VIOLENCE TO THE NEXT POT THE RATE OF THE RATE COLUMN.<br>IS TH --<br>- CURRENT CRT MODE<br>- CHARACTER TO BE WRITTEN<br>HANDLED AS COMMANDS RATHER THAN AS DISPLAY GRAPHICS CHARACTERS<br>- FOREGROUND COLOR FOR CHAR WRITE IF CURRENTLY IN A GRAPHICS MODE<br>- FOREGROUND COLOR FOR CHAR WRITE IF CURRENTL  $EXIT -$ ALL REGISTERS SAVED THROUGH VIDEO\_EXIT (INCLUDING (AX)) ------------------<br>PROC NEAR<br>DI,AX<br>AH,03H<br>BH,OACTIVE\_PAGE ASSUME 06FE<br>06FE<br>06FF<br>0701<br>0705<br>0707 Y<br>XCHG<br>MOV<br>MOV<br>INT **I SAVE (AX) REGISTER IN (DI) FOR EXIT<br>I GET CURRENT PAGE SETTING<br>I GET CURRENT PAGE SETTING<br>I READ THE CURRENT CURSOR POSITION<br>I RECOVER CHARACTER FROM (DI) REGISTER** 97<br>B4<br>8A<br>CD<br>8B 03<br>3E 0062 R<br>10<br>C7  $\frac{1}{10}$ **MOV**  $AX, DI$  $1 - 1 - 1 - 1$ DX NOW HAS THE CURRENT CURSOR POSITION AL, CR **IS IT CARRIAGE RETURN OR CONTROL**<br>I GO TO CONTROL CHECKS IF IT IS 0709 3C 0D<br>070B 76 46 CMP **JBE** . . . . . WRITE THE CHAR TO THE SCREEN ӹ. 070D<br>070D B4 0A<br>070F B9 0001<br>0712 CD 10 MOV<br>MOV<br>INT AH, 0AH<br>CX, 1<br>10H WRITE CHARACTER ONLY COMMAND<br>ONLY ONE CHARACTER<br>WRITE THE CHARACTER  $1 - - - - -$ POSITION THE CURSOR FOR NEXT CHAR 1773<br>1773 1775 1777 1778 001<br>1777 1777 1778 001<br>1788 1788 1788 1788 1788 0714 FE<br>0716 3A<br>071A 75<br>071C B2<br>071E 80<br>0721 75 C2<br>16 004A R<br>33<br>00<br>FE 18<br>2A INC<br>CMP<br>JNZ<br>MOV<br>CMP DL,BYTE PTR OCRT\_COLS<br>U7 **; TEST FOR COLUMN OVERFLOW<br>; SET CURSOR**<br>; COLUMN FOR CURSOR<br>; CHECK FOR LAST ROW<br>; SET\_CURSOR\_INC UT<br>DL,0<br>DH,25-1<br>U6 **JNZ** SCROLL REQUIRED . . . . .  $\frac{1}{2}$ 0723<br>0723 B4 02<br>0725 CD 10 MOV<br>INT AH, 02H<br>10H **I SET THE CURSOR I----- DETERMINE VALUE TO FILL WITH DURING SCROLL** 

IBM Personal Computer MACRO Assembler Version 2.00<br>VIDEO ---- 01/10/86 VIDEO DISPLAY BIOS  $1 - 17$ <br>01-10-86 1781 0722 132 232 232 242 242 252 263 264<br>1786 0724 302 072 263 264 264 264 265 265 267<br>1790 0725 302 75 06<br>1792 0732 75 06<br>1792 0732 75 06<br>1792 0733 75 06<br>1792 0733 75 06<br>1792 0733 81 06<br>1799 0733 81 06<br>1799 0733 81 06<br>17 AL, OCRT\_MODE<br>AL, 4<br>U2<br>AL, 7<br>BH, 0<br>U3 **SET THE CURRENT MODE** MOV<br>CMP<br>CMP : READ-CURSOR FILL WITH BACKGROUND<br>SEROL-UP<br>READ-CURSOR<br>READ-CURSOR COMMAND<br>READ CHAR/ATTR AT CURRENT CURSOR<br>SCROLL-UP<br>SCROLL-UP<br>SCROLL ONE CORER<br>UPER RIGHT COLUMN<br>LOWER RIGHT COLUMN **UMP**<br>MOV<br>JNE **U2:** MOV **AH, OBH**  $\overline{1}N$  $0.01$ BH, AH MOV us: AX,0601H<br>CX,CX<br>DH,25-1<br>DL,BYTE PTR @CRT\_COLS<br>DL,BYTE PTR @CRT\_COLS **MOV<br>SUB<br>MOV<br>DEC** VIDEO-CALL-RETURN<br>SCROLL UP THE SCREEN<br>TTY-RETURN<br>RESTORE THE ENTRY CHARACTER FROM (DI)<br>RETURN TO CALLER  $U4:$ INT 1 OH **U5:** XCHG AX,DI<br>VIDEO\_RETURN **JMF** SET-CURSOR-INC<br>NEXT ROW<br>SET-CURSOR **U6:**  $\ddot{\ddot{\cdot}}$ **INC** DH  $U7:$ MOV<br>JMP AH, 02H **ESTABLISH THE NEW CURSOR** CHECK FOR CONTROL CHARACTERS  $\dot{u}$ s: **; WAS IT A CARRIAGE RETURN<br>; GO TO LINE FEED<br>; GO TO LINE FEED<br>; GO TO LINE FEED<br>; GO TO BELL<br>; IS IT A CONTROL, DISPLAY IT<br>; IS IT A CONTROL, DISPLAY IT** u9<br>아 나<br>U10 비로 내 주 버스 주 번 **AL, 07H<br>UII<br>AL, 08H<br>UO** BACK SPACE FOUND  $1 - - - - -$ OR<br>JE<br>JMP DL, DL<br>U7<br>U7<br>U7 : IS IT ALREADY AT START OF LINE<br>: SET CURSOR<br>: NO <sup>=</sup>- JUST MOVE IT BACK<br>: SET\_CURSOR CARRIAGE RETURN FOUND 1834<br>1834 0768 82<br>1835 0768 82 00<br>1835 0768 82 00<br>1835 0768 82 076<br>1833<br>1833 1840 076C 80 FE 18<br>1840 0771 EB 80<br>1844 0771 B9 0533<br>1846 0773 89 0533<br>1846 0773 89 0533<br>1846 0773 89 0536<br>1850 0778 88 0000 E<br>1850 0778 88 0000  $1 - - - - \mathbf{u}$ MOV<br>JMP  $01,0$ ; MOVE TO FIRST COLUM<br>; SET\_CURSOR  $1 - - - - -$ LINE FEED FOUND  $\overline{u}$ CMB DH,25-1<br>U6<br>U1 ; BOTTOM OF SCREEN<br>; YES, SCROLL THE SCREEN<br>; NO, JUST SET THE CURSOR JMP<br>JMP  $1 - - - - -$ BELL FOUND  $U11:$  $20y$ ; DIVISOR FOR 896 HZ TONE<br>; SET COUNT FOR 31/64 SECOND FOR BEEP<br>; SOUND THE POD BELL<br>; TTY\_RETURN CX, 1331 MOV<br>CALL BL, 31<br>BEEP<br>US JMP **WRITE\_TTY** ENDP FEN IS DETERMINED. UIRENT----<br>ON EXIT:<br>(AH) = O IF NO LIGHT PEN INFORMATION IS AVAILABLE<br>(AH) = O IF NO LIGHT PEN ESTAVIELABLE<br>(AH) = INFORMATION STAVIELABLE<br>(CH) = RASTER POSITION<br>(CH) = REST GUESS AT PIXEL HORIZONTAL POS 1856<br>1856<br>1866 - 1866 - 1876 - 1876 - 1876 - 1887 - 1888 - 1889<br>1867 - 1889 - 1889 - 1888 - 1888 - 1888 - 1888 - 1889 - 1889 - 1889 - 1889 - 1888 - 1888 - 1888 - 1888 - 1888 - 1888 - 1888 - 1888 - 1888 - 1888 - 1888 - 1888 1858 1859 **ASSUME** DS:DATA<br>3.3.5.5.3.3.3.4  $\mathbf{v}$ : SUBTRACT\_TABLE WAIT FOR LIGHT PEN TO BE DEPRESSED  $1 - - - - -$ PROC NEAR<br>AH, 0<br>DX, ●ADDR\_6845<br>DX, 6<br>AL, 004H<br>V6\_^<br>V6 READ I **DEN** SET NO LIGHT PEN RETURN CODE<br>GET BASE ADDRESS OF 6845<br>POINT TO STATUS REGISTER<br>GET STATUS REGISTER<br>TEST LIGHT PEN SWITCH<br>CO IF YES<br>NOT SET, RETURN MOV<br>MOV<br>ADD  $\mathbf{I}$  $\ddot{\ddot{\ }}$ ĩŇ **TEST UZ**<br>JMP  $1 - - - - -$ NOW TEST FOR LIGHT PEN TRIGGER ; TEST LIGHT PEN TRIGGER<br>; RETURN WITHOUT RESETTING TRIGGER  $v6_A$ TEST  $\frac{\lambda L}{\nu 7}$  $\overline{2}$ **JNZ**  $1 - - - -$ TRIGGER HAS BEEN SET, READ THE VALUE IN VTA: MOV ; LIGHT PEN REGISTERS ON 6845 AH. 16 1891<br>1892<br>1893<br>1894<br>1895 INPUT REGISTERS POINTED TO BY AH, AND CONVERT TO ROW COLUMN IN (DX)  $1 - - - - -$ 1893<br>1894 079F 8B 16 0063 R<br>1895 07A3 8A C4<br>1896 07A5 EE<br>1893 07A4 42<br>1899 07A8 EC<br>1900 07A9 8A E8 ADDRESS REGISTER FOR 6845<br>REGISTER TO READ<br>SET IT UP<br>JATA REGISTER<br>JATA REGISTER<br>GET THE VALUE<br>SAVE IN CX MOV DX, PADDR 6845  $\mathbf{r}$ MOV<br>OUT AL, AH NOP<br>1NC<br>MOV DX<br>AL, DX<br>CH, AL į

## VIDEO (01/10/86) 5-78

IBM Personal Computer MACRO Assembler<br>VIDEO ---- 01/10/86 VIDEO DISPLAY BIOS Version 2.00  $1 - 18$ <br>01-10-86 1901 07AB 4A<br>1902 07AC FE C4<br>1903 07AE 8A<br>1904 07B0 EE<br>1906 07B2 90<br>1906 07B2 BC<br>1908 07B4 8A E5<br>1908 07B4 8A E5 DX<br>AH<br>AL, AH<br>DX, AL<br>DX  $8 - 2 - 0 = 5$ <br>  $-2 - 0 = 5$ <br>  $-2 - 0 = 5$ **# ADDRESS REGISTER I SECOND DATA REGISTER** : POINT TO DATA REGISTER<br>: 1/0 DELAY<br>: GET SECOND DATA VALUE<br>: AX HAS INPUT VALUE AL, DX<br>AH, CH 1909<br>1910 AX HAS THE VALUE READ IN FROM THE 6845  $1 - - - - -$ 1910<br>1912 07B6 8A IE 0049 R<br>1913 07B6 8A IE 0049 R<br>1913 07B6 2A FF<br>1915 07C1 2B C3<br>1916 07C2 BB C2<br>1910 07C2 BB C3<br>1910 07C2 BB C3 **BL, OCRT\_MODE**<br>BH, BH<br>BL, CS: VI[BX]<br>AX, BX<br>AX, OCRT\_START<br>BX, 1<br>V2<br>V2. AX **NORWAN SHOWS ; MODE VALUE TO BX<br>; DETERMINE AMOUNT TO SUBTRACT<br>; TAKE IT AWAY** ; CONVERT TO CORRECT PAGE ORIGIN<br>; IF POSITIVE, DETERMINE MODE<br>; <0 PLAYS AS 0 1918 07C9 2B C3<br>1920 07CB 79 02<br>1921<br>1921<br>1923<br>1923 AX, AX  $: - - - -$ DETERMINE MODE OF OPERATION 1923<br>1925 07CF<br>1926 07CF B1 03<br>1926 07D1 80 3E 0049 R 04<br>1928 07DB 80 3E 0049 R 07<br>1929 07DB 80 3E 0049 R 07 : DETERMINE MODE<br>: SET "8 SHIFT COUNT<br>: DETERMINE IF GRAPHICS OR ALPHA<br>: ALPHA\_PEN  $v2t$ MOV<br>CMP<br>JB<br>CMP CL,3<br>@CRT\_MODE,4<br>Y4<br>@CRT\_MODE,7<br>Y4 JΕ **I ALPHA\_PEN** 1929 07DD 74 23<br>1931<br>1931<br>1934 07DF B2 28<br>1934 07E1 F6 F2<br>1935  $1 - 1 - 1$ **GRAPHICS MODE** ; DIVISOR FOR GRAPHICS<br>; DETERMINE ROW(AL) AND COLUMN(AH)<br>; AL RANGE 0-99, AH RANGE 0-39 MOV<br>DIV DL,40<br>DL 1934<br>1935<br>1935<br>1938 07E3 8A E8<br>1938 07E3 8A E8<br>1940 07E7 8A DC<br>1940 07E7 8A DC<br>1944 07F6 8A 94<br>1944 07F6 DS E3<br>1945 07F4 DO E4<br>1945 07F6 BS E3<br>1946 07F6 BS E3<br>1949 07F6 BA D4<br>1950 07F8 8A D4<br>1952 07F6 8A D4<br>1952 07F6 8A D4  $1 - - - - -$ DETERMINE GRAPHIC ROW POSITION I SAYE ROW VALUE IN CH<br>I COLUMN VALUE TO BX<br>I COLUMN VALUE TO BX<br>I COLUMN VALUE TO BX<br>I DETERNINE MEDIUM OR HIGH RES<br>I DOT HIGH RES<br>I SHIFT VALUE FOR HIGH RES<br>I SOLUMN VALUE TIMES 2 FOR HIGH RES<br>I NOT HIGH RES<br>I NULTIPLY<sup>-</sup> **ADD<br>ADD<br>SALS<br>SALS** CH, AL CH, AL<br>BL, AH<br>BL, AH<br>BH, BH<br>OCRT\_MODE, 6<br>V3<br>CL, 4<br>AH, 1 v3: SHL. BX,CL DETERMINE ALPHA CHAR POSITION  $: - - - -$ DL,AH<br>DH,AL<br>DH,I<br>DH,I<br>SHORT V5 **MOV<br>SHR<br>SHR**<br>JMP **: COLUMN VALUE FOR RETURN<br>: ROW VALUE<br>: DIVIDE BY 4<br>: FOR VALUE IN 0-24 RANGE<br>: LIGHT\_PEN\_RETURN\_SET** 1956<br>1957<br>1958<br>1959<br>1961  $1 - - - -$ ALPHA MODE ON LIGHT PEN 1951<br>1969 0802 F6 36 004 R<br>1960 0802 F6 36 004 R<br>1960 0802 6 A P0<br>1960 0803 D2 E0<br>1963 0803 D2 E0<br>1964 0805 B4 D2<br>1976 081 B4 081 16<br>1971 081 B5 2<br>1971 081 B5 2<br>1972 081 P5 20<br>1974 081 B5 2<br>1977 0820 SD<br>1975 081 B5 2<br>1975 I ALPHA PEN<br>| COLENTING NOW,COLUMN VALUE<br>| COLE TO DE<br>| COLENTIPLY ROWS \* 8<br>| GET RASTER VALUE<br>| GET RASTER VALUE<br>| TO BX<br>| TO BX  $V4:$ BYTE PTR OCRT\_COLS<br>DH,AL<br>AL,AH<br>AL,CL<br>CH,AL<br>BH,BH<br>BH,BH<br>BX,CL **DISSISTER**<br>SANGALY<br>SAL **: LIGHT PEN RETURN SET<br>: LINDICATE EVERY THING SET<br>: LIGHT PEN RETURN<br>: LIGHT PEN RETURN<br>: QET BASE ADDRESS<br>: QET BASE ADDRESS<br>: ADDRESS, NOT DATA, IS IMPORTANT<br>: RETURN\_NO\_RESET**<br>: RETURN\_NO\_RESET  $vs:$ MOV AH, 1 **V6:** PUSH<br>MOV<br>ADD<br>OUT<br>POP DX<br>DX,●ADDR\_6845<br>DX,7<br>DX,AL<br>DX  $v7:$ **BP 8888888** 1977 0820 5D<br>1978 0821 5F<br>1979 0822 5E<br>1980 0823 1F<br>1981 0824 1F<br>1983 0826 1F<br>1983 0828 CF<br>1986 0829<br>1986 0829<br>1986 0829 DISIDS<br>DISIDS<br>DISIDS<br>DISIDS **; DISCARD SAVED BX, CX, DX IRET** READ\_LPEN<br>CODE ENDS<br>END **ENDP** 

IBM Personal Computer MACRO Assembler Version 2.00<br>BIOS1 ---- 01/10/86 INTERRUPT 15H BIOS ROUTINES  $1 - 1$ <br>01-10-86  $\blacksquare$ PAGE 118,121<br>TITLE BIOSI ---- 01/10/86 INTERRUPT 15H BIOS ROUTINES on the co LIST  $0000$ SEGMENT BYTE PUBLIC CODE  $\frac{1}{7}$ PUBLIC CASSETTE\_IO\_I  $\begin{matrix} 0 \\ 9 \\ 10 \end{matrix}$ EXTRN CONFTBL:NEAR<br>EXTRN DDS:NEAR **; SYSTEM/BIOS CONFIGURATION TABLE<br>; LOAD (DS) WITH DATA SEGMENT SELECTOR** INT 15 H ---------------------<br>INPUT - CASSETTE 1/0 FUNCTIONS Ĥ  $\frac{12}{13}$ <br> $\frac{14}{15}$  $\frac{16}{17}$ 1890122345 267898 **EXTENSIONS**  $(AH) = 80H$ DEVICE OPEN (NULL)<br>(BX) = DEVICE ID<br>(CX) = PROCESS ID  $\ddot{ }$ DEVICE CLOSE (NULL)<br>(BX) = DEVICE ID<br>(CX) = PROCESS ID  $(AH) = 81H$  $(AH) = 82H$ PROGRAM TERMINATION (NULL)<br>(BX) = DEVICE ID EVENT WAIT (NULL)  $(AH) = 83H$ EVENT THE CURRENT SWITCH SETTINGS<br>
(DX) = 00H - READ THE CURRENT SWITCH SETTINGS<br>
(DX) = 01H - READ THE RESISTIVES INPUTS<br>
(DX) = 01H - READ THE READ THE READ THE PUTS<br>
RETURNS AX = A(x) VALUE<br>
DX = B(x) VALUE<br>
DX = B(x) V  $(AH) = 84H$  $(AH) = 88H$ EXTENDED MEMORY SIZE DETERMINE INTERRUPT COMPLETE FLAG SET<br>(AL) TYPE CODE<br>00H -> TEH  $(AH) = 91H$ 00H -> FERIALLY REUSABLE DEVICES<br>
80H -> BEERATING SYSTEM MUST SERIALIZE ACCESS<br>
80H -> BEENTRANT DEVICES: ES:BX IS USED TO<br>
DISTINGUISH DIFTERENT CALLS (MULTIPLE I/O<br>
2ALLS ARE ALLOWED SIMULTANEOUSLY)<br>
2ALLS ARE ALLOWED S COM -> FRI ALLUBER ALLUBER IS NOT THE THE TRIM TO THE THE TRIM COMPLEMENT POR THE TRIM COMPLEMENT COMPLEMENT THE SAFE THAT THE SAFE THAT THE SAFE THAT THE SAFE THAT THE SAFE THAT THE SAFE THAT THE SAFE THAT THE SAFE THAT T 666666666777 TYPE DESCRIPTION TIMEOUT 00H = DISK<br>01H = DISKETTE<br>02H = KEYBOARD<br>80H = NETWORK<br>FDH = DISKETTE MOTOR START<br>FDH = DISKETTE MOTOR START **YES<br>YES** NO<sub>N</sub> 734567 YES<br>YES  $(AH) = COH$ RETURN CONFIGURATION PARAMETERS POINTER ILMIN COM ISOMOTOM<br>|AETURNS | COH AND CY± 0 (IF PRESENT ELSE 86 AND CY= 1)<br>|ES:BX| = PARAMETER TABLE ADDRESS POINTER<br>|WHERE| 77888888888889999999999911101010345 LENGTH OF FOLLOWING TABLE<br>SYSTEM MODEL BYTE<br>SYSTEM MODEL TYPE BYTE<br>HOOS REVISION LEVEL<br>10000000 = DMA CHANNEL 3 USE BY BIOS<br>10000000 = CASCADED INTERNATION<br>00100000 = REAL TIME CLOCK AVAILABLE<br>00010000 = REAL TIME CLOCK AV 8<br>MODEL BYTE<br>TYPE\_BYTE<br>BIOS\_LEVEL DB<br>DB<br>DB TAH DB<br>DB **RESERVED**<br>RESERVED  $\frac{0}{0}$ DB<br>DB RESERVED RESERVED ...................... ASSUME CS:CODE CASSETTE\_IO\_I<br>| STI<br>| CMP<br>| JAE  $\begin{array}{c} 0000 \\ 0000 \\ 0001 \\ 0001 \\ 0004 \end{array}$ PROC FAR FB<br>80 FC 80<br>73 06 ; ENABLE INTERRUPTS<br>; CHECK FOR RANGE OF 00-7FH<br>; SKIP AND HANDLE, ELSE RETURN ERROI  $A$ H, 080H  $0006$  $C1:$ ERROR ‡ ERROR<br>‡ SET BAD COMMAND<br>‡ SET CARRY FLAG ON (CY≖1)  $106$ 0006 B4 86<br>0008 F9 MOV<br>STC **AH, 86H**  $107$  $108$ <br> $109$ <br> $110$ <br> $112$ <br> $112$ <br> $114$ 0009<br>0009 CA 0002  $CI_F$ ;<br>; FAR RETURN EXIT FROM ROUTINES RET  $\overline{c}$ 000C<br>000C 80 FC C0<br>000F 74 2E S CONTINUE CHECKING FOR FUNCTION  $C1_C$  $rac{CMP}{JE}$ AH, OCOH<br>CONF\_PARMS

## $5 - 80$ BIOS1 (01/10/86)

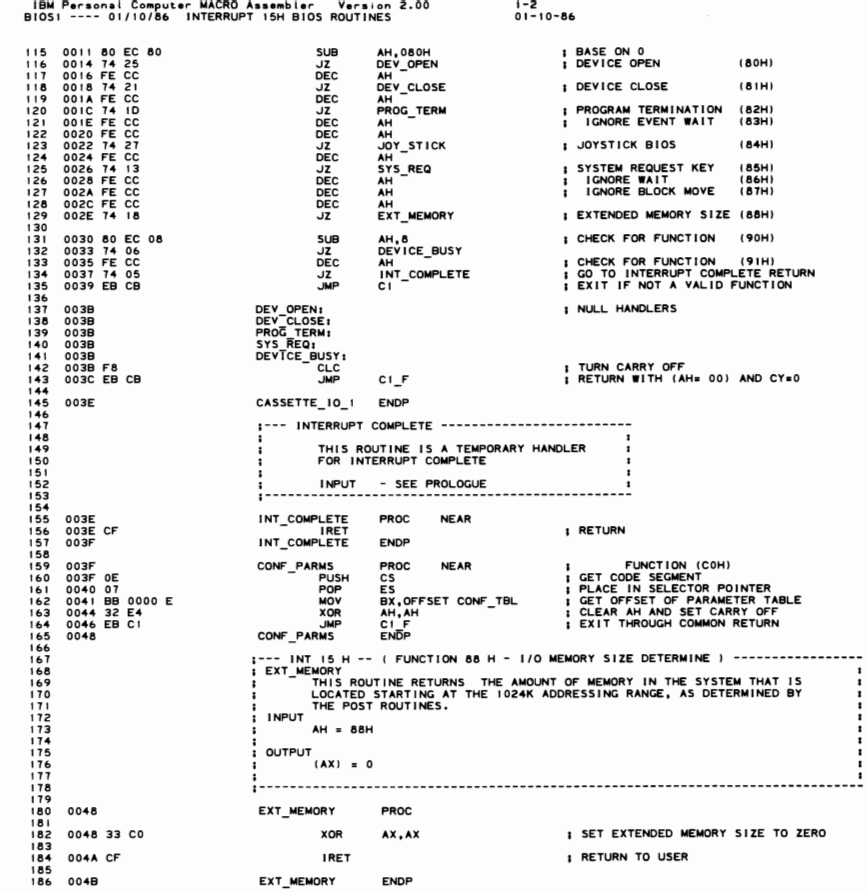

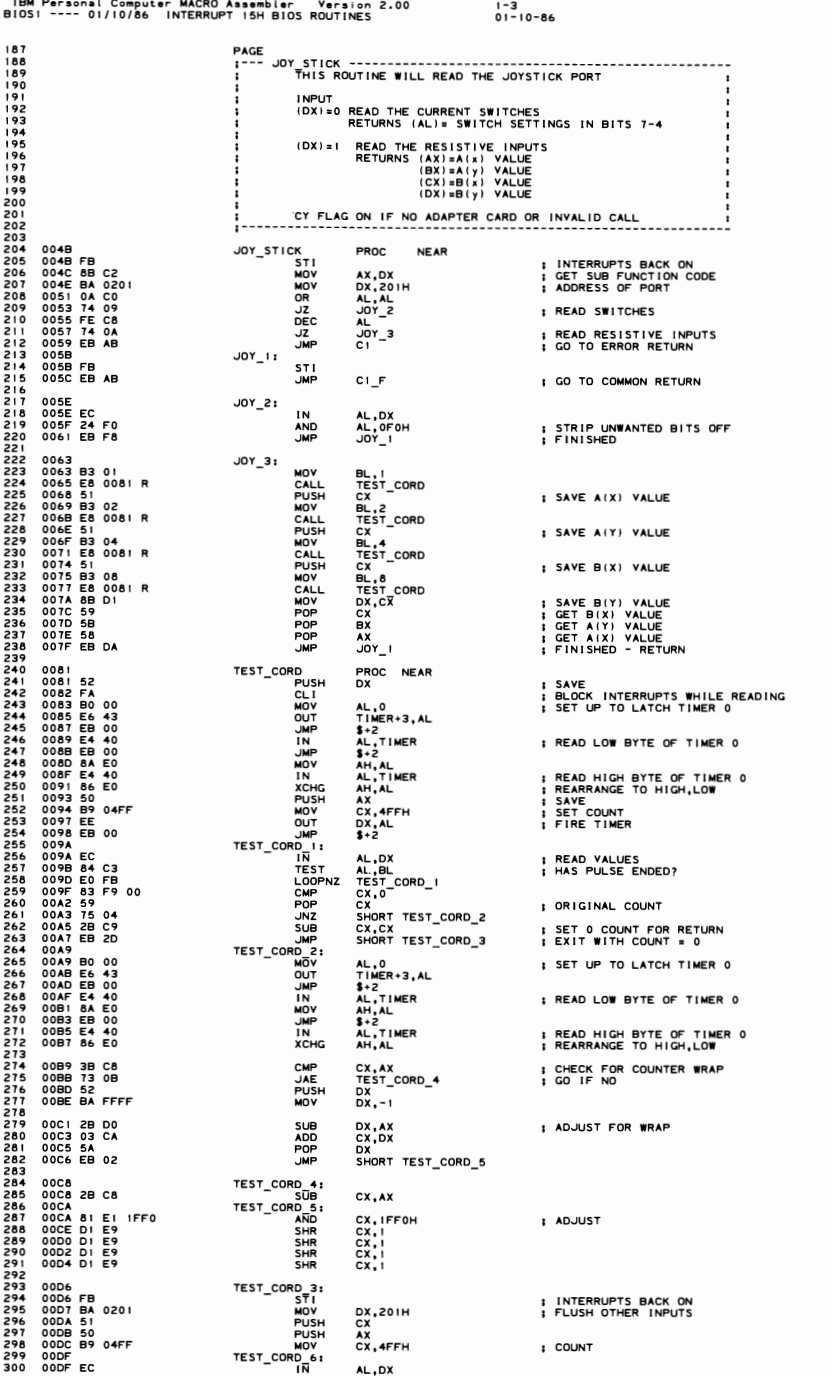

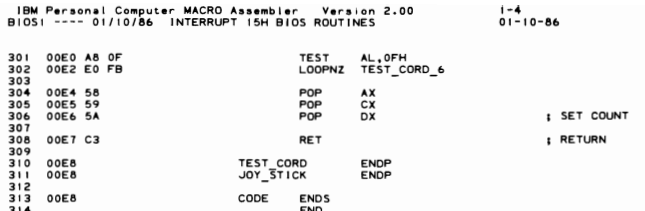

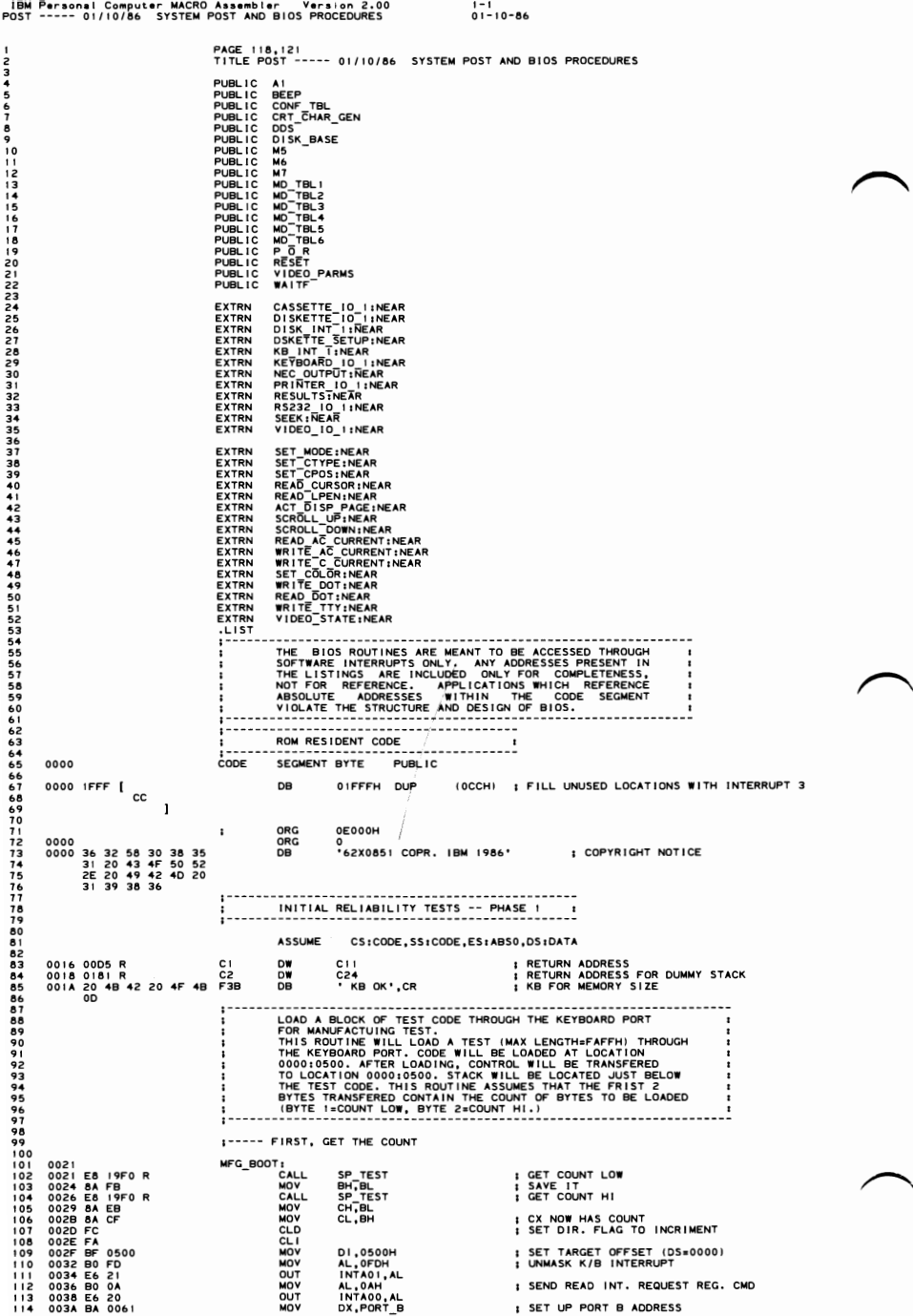

5-84 POST (01/10/86)

IBM Personal Computer MACRO Assembler - Version 2.00<br>POST ----- 01/10/86 - SYSTEM POST AND BIOS PROCEDURES  $1 - 2$ <br>01-10-86 0030 BB 4CC<br>0040 B4 02<br>0042 BA C3<br>0044 BEA C7<br>0044 BEA C7<br>0045 BEA<br>0049 E4 20<br>0049 PEA<br>0050 AA<br>0050 AA<br>0050 AA<br>0050 AA<br>0050 AA<br>0050 AA  $115$ BX,4СССН<br>АН,02Н **; CONTROL BITS FOR PORT B**<br>; K/B REQUEST PENDING MASK **MOV**  $\frac{116}{117}$ **MOV** TST.  $\frac{118}{119}$ MOV<br>OUT<br>OUT<br>DEC AL, BL<br>DX, AL<br>AL, BH<br>DX, AL<br>DX **I TOGGLE K/B CLOCK**  $\frac{120}{121}$  $\begin{array}{c} 122 \\ 123 \\ 124 \\ 125 \\ 125 \end{array}$ ; POINT DX AT ADDR. 60 (KB DATA) TSTI: GET IRR REG<br>KB REQUEST PENDING?<br>LOOP TILL DATA PRESENT<br>STORE IT<br>POINT DX BACK AT PORT B (61)<br>POINT DX BACK AT PORT B (61)<br>LOAPED<br>LOADED<br>LOADED TO CODE THAT WAS JUST IN<br>
AND<br>
STOSB<br>
INC<br>
LOOP<br>
JMP AL, INTA00 ı AL, AH  $126$ <br> $127$ AL, DX 128901313345678 DX<br>TST EE<br>0500 ---- R OMFG\_TEST\_RTN ÷ ---------<br>ASSUME<br>ORG<br>ORG CS:CODE,DS:NOTHING,ES:NOTHING,SS:NOTHING  $139$  $\cdot$ OE05BH 1444445678901<br>4444444444901 005B<br>005B<br>005B FA<br>005C B4 D5<br>005F 73 4A RESET:<br>START: ; DISABLE INTERRUPTS<br>; SET SF, CF, ZF, AND AF FLAGS ON **AH, OD5H** SET SF, CF, ZF, AND AF FLAGS ON BE AND A CONSIDENT ON CRANCISE TO THE CHOING THE REAL CONSIDERATION CONSIDERS THE CONSIDERATION CONSIDERS TO THE REAL CONSIDERATION CONSIDERS THE CONSIDER THE CONSIDER THE CONSIDERATION CONS  $48$ <br> $48$ <br> $46$ <br> $44$ ERR01<br>ERR01<br>ERR01<br>ERR01 CL, 5<br>AH, CL<br>ERRO1<br>AL, 1<br>AL, 1<br>ERRO1<br>AH. AH 1534556789012345555555555556789012345 AH.AH ERRO1 0079 78 30<br>007B 7A 2E<br>007D 9F<br>007E D2 EC<br>0080 72 29<br>0082 D0 E4<br>0084 70 25 **JS<br>JP<br>LAHR<br>JC<br>SHL<br>JO** ERR01<br>ERR01 AH, CL<br>ERR01 AH, 1<br>ERR01 166789011234567789 READ/WRITE THE 8088 GENERAL A<br>WITH ALL ONE'S AND ZEROES'S. AND SEGMENTATION REGISTERS r 0086 B8 FFF<br>0087 P9 D8<br>0082 8C DB<br>0090 8C C1<br>0099 8C C1<br>0099 8B EC<br>0099 8B EC<br>0098 8B FET<br>0098 8B FET<br>0098 8B FET<br>0098 8B FET<br>0098 8B FET<br>0008 73 07<br>0008 73 07<br>0008 73 07 AX, OFFFFH MOV I SETUP ONE'S PATTERN IN AX XOK<br>NOVACIONAL SISTEM<br>NOVACIONAL DS, AX<br>BX, DS<br>ES, BX, ES<br>CX, ES, CX<br>SS, CX, SS, DX, SS, DX, SS, PR, PR, DI, SI, DI, SI, DI, PR, DI, PR, DI, PR, DI, ERR, DI, ERR, DI, ERR, DI, ERR, DI, ERR, DI, ERR, DI, ERR, DI, ERR, DI, ERR, DI, ERR, DI, ERR, DI, ERR, DI I WRITE PATTERN TO ALL REGS C8: 180182345567889 **E TSTIA<br>| PATTER<br>| NO - 0 PATTERN MAKE IT THRU ALL REGS<br>PATTERN MAKE IT THRU ALL REGS<br>NO - GO TO ERR ROUTINE** 00A0 33 CT<br>00A2 75 07<br>00A4 F8<br>00A5 EB E3<br>00A7 **JNZ**<br>CLC<br>JMP  $c\mathbf{a}$ TSTIA<br>ZERO PATTERN MAKE IT THRU?<br>YES - GO TO NEXT TEST<br>; HALT SYSTEM c9, 00AT<br>00AT 0B CT<br>00A9 74 01<br>500AB F4 OR  $\vdots$  $A X_0 D I$ 1901923456789 JZ<br>HLT ERRO1: i BIOS. 199<br>200<br>202<br>203<br>204  $c_{10}$ 00AC ZERO IN AL ALREADY<br>DISABLE NMI INTERRUPTS<br>INITIALZE DMA PAGE REG 00AC E6 A0<br>00AE E6 83<br>00B0 BA 03D8<br>00B4 FE C0<br>00B6 B2 B8<br>00B8 E6 63<br>00B9 B0 89<br>00BB E6 63<br>00BB E6 63  $\frac{1}{1}$ OAOH, AL OUT OAOH, AL<br>B3H, AL<br>DX, 3DBH<br>DX, AL<br>DL, OBBH<br>DX, AL<br>DL, 69H<br>CMD PORT, AL<br>AL, T0100101B 202212022<br>2022202 **I DISABLE COLOR VIDEO**  $205$ 206<br>207<br>208 ; DISABLE B/W VIDEO,EN HIGH RES<br>; SET 8255 FOR B,A≖OUT, C≡IN MO<sub>V</sub> 00BF E6 61 OUT PORT\_B, AL į 00C1 B0 01<br>00C3 E6 60<br>00C5 8C C8<br>00C7 8E D0<br>00C9 8E D8 **MOA**<br>**NOA**<br>NOA<br>NOA AL,01H<br>PORT\_A,AL<br>AX,CS<br>SS,AX<br>DS,AX SET UP DATA SEG TO POINT TO<br>ROM ADDRESS<br>SET DIRECTION FLAG TO INC.  $\frac{1}{1}$ **CLD<br>ASSUME<br>MOV<br>MOV** 00CB FC SS:CODE<br>BX,00000H<br>SP,OFFSET CI<br>ROS\_CHECKSUM<br>ERR01 BB<br>BC<br>E9<br>75 0000<br>0016 R<br>18BF R<br>D4 00CC<br>00CF<br>00D2 : SETUP STARTING ROS ADDR<br>: SETUP RETURN ADDRESS  $105 - 101)$  $226$ . IMF I HALT SYSTEM IF ERROR  $\frac{1}{2}$  $0005$  $C111$ JNF.

POST (01/10/86)  $5 - 85$  IBM Personal Computer MACRO Assembler Version 2.00<br>POST ----- 01/10/86 SYSTEM POST AND BIOS PROCEDURES  $1 - 3$ <br>01-10-86 228<br>229<br>230 PAGE 230<br>231<br>233<br>234<br>235  $\ddot{\cdot}$ :----- DISABLE DMA CONTROLLER AL,02H<br>PORT\_A,AL<br>AL,04<br>DMA08,AL 00D7 B0 02<br>00D9 E6 60<br>00DB B0 04<br>00DD E6 08 ; <del>いいいいいいのののの</del><br>; 〜〜〜にECKPOINT 2<><><><br>; DISABLE DMA CONTROLLER MOV<br>OUT<br>OUT<br>OUT **I----- VERIFY THAT TIMER I FUNCTIONS OK** 00 DE ES 4 4<br>00 DE ES 4 4<br>00 DE ES 6 4 1<br>00 DE T BO 4 0<br>00 DE T BO 4 4 4 5<br>00 DE T BO 4 4 4 5<br>00 DE DE T 4 4 2 5<br>00 DE T F P 4 2 5<br>00 T 7 8 4 5 4 5<br>00 F T 7 8 4 5 4 5<br>00 F T 7 8 4 5 4 5<br>00 F T 8 4 5 4 5 4 5 6 5 6 4 1<br>00 F MOV<br>OUT AL, 54H<br>TIMER+3, AL I SEL TIMER I, LSB, MODE 2 AL, CL<br>TIMER+1, AL **I SET INITIAL TIMER CNT TO 0** MOV<br>OUT **ITIMERI BITS ON<br>I LATCH TIMER I COUNT**  $0.121$ AL,40H<br>TIMER+3,AL<br>BL,0FFH<br>C13<br>AL,TIMER+1<br>BL,AL<br>C12 MOUT<br>CMP<br>CMF<br>LOOP<br>HLT PISS - SEE IF ALL BITS GO OFF<br>
I TIMERI BITS OFF FULL BITS GO OFF<br>
I READ TIMER<br>
I ALL BITS ON IN TIMER<br>
I TIMER I BITS ON<br>
I TIMER I FAILURE, HALT SYS<br>
I TIMER I FAILURE, HALT SYS<br>
I SET TIMER I CNT<br>
I SET TIMER I CNT 2552558901265264265  $C131$ MOV<br>SUB<br>OUT AL,BL<br>CX,CX<br>TIMER+1,AL  $00FD$  $C141$ 00FD<br>00FD B0 40<br>00FF E6 43<br>0101 90<br>0103 E4 41<br>0105 22 D8<br>0107 74 03<br>0109 E2 F2<br>010B F4 ; TIMER\_LOOP<br>; LATCH\_TIMER I COUNT AL,40H<br>TIMER+3,AL 22222277277782772778279 MOV<br>NOP<br>NOP<br>IN<br>AND<br>LOOP<br>HLT **: DELAY FOR TIMER** AL, TIMER+1<br>BL, AL<br>C15<br>C14 **FREAD TIMER 1 COUNT** ; WRAP\_DMA\_REG<br>; TIMER\_LOOP<br>; HALT\_SYSTEM  $1 - - - -$ INITIALIZE TIMER I TO REFRESH MEMORY 010C B0 03<br>010E E6 60 MOV<br>OUT AL,03H<br>PORT\_A,AL ; <><><><><>><>><><><><><><><><><br><><>><><br>; <><>><>><>CHECKPOINT 3<><><><br>; WRAP\_DMA\_REG<br>; SEND\_MASTER\_CLEAR\_TO\_DMA  $C151$ 279<br>280<br>281<br>282<br>283 0110 E6 0D OUT DMA+0DH.AL ;----- WRAP DMA CHANNELS ADDRESS AND COUNT REGISTERS 0112 B0 FF<br>0114 6M PB<br>0116 BM 0008<br>0111B BBA 0000<br>0111 BE DE DO<br>0121 BBO 01<br>0122 BBO 0124 4 5 E0<br>0122 PT 4 01<br>0122 PT 4 01<br>0122 F4<br>0122 PT 4 01<br>0122 PT 4 01 28458288901299345 MOV<br>MOV<br>MOV<br>MOV ; WRITE PATTERN FF TO ALL REGS<br>; SAVE PATTERN FOR COMPARE  $C16:$ SETUP LOOP CNT<br>WEITE PATTERN TO REG, LSB<br>WEITE PATTERN TO REG, LSB<br>SATTISFY 0237 1/0 TIMINGS<br>MSB OF 16 BIT REG<br>ALSO 16 BIT REG REG REG, LSB<br>ALL TO ANOTHER PATT BEC REG, LSB<br>SACE NASO OF 01-01 REG<br>PATTERN READ AS WHITED?<br>PA  $C171$  $\frac{1}{2}$  =  $\frac{1}{2}$  =  $\frac{1$ --------29678299 C17A: ; NO - HALT THE SYSTEM<br>; NXT\_DMA\_CH<br>; SET\_I/O\_PORT TO NEXT CH REG **HLT** 012BF4<br>012C42<br>012C42<br>012DF9<br>0132FEC0<br>0132FEC0<br>013474DE  $C181$ 301<br>302<br>303<br>304<br>305<br>306<br>307 INC<br>STC<br>LOOP<br>JNC<br>INC DX  $C17$ <br> $C17A$ WRITE PATTERN TO NEXT REG<br>IF CARRY NOT SET HALT SYSTEM<br>SET PATTERN TO 0<br>WRITE TO CHANNEL REGS  $\mathbf{r}$  $rac{\text{AL}}{\text{C16}}$  $\overline{17}$ 308 :----- INITIALIZE AND START DMA FOR MEMORY REFRESH. DS, BX<br>ES, BX<br>DS:ABSO, ES:ABSO<br>AL, OFFH<br>AX<br>AMA+1, AL<br>AMA+1, AL<br>AMA+1, AL<br>AMA+1, AL 0136 8E DB<br>0138 8E C3 MOV : SET UP ABSO INTO DS AND ES NOV<br>NOTES AND MONOROLES TO NOT CHARGED AND MONOROLES<br>NOT CHARGED AND MONOROLES TO NOT CHARGED AND MONOROLES TO NOT CHARGED AND MONOROLES TO NOT CHARGED AND MONOROLES.<br>NOT CHARGED AND MONOROLES TO NOT CHARGED AND MONOROLES 013 AD 65 5 6 6 7 6 7 7 8 7 8 7 8 7 8 7 8 8 7 8 8 9 7 8 9 7 8 9 7 8 9 7 8 9 7 8 9 7 8 9 7 8 9 7 8 9 7 8 9 7 8 9 7 8 9 7 8 9 7 8 9 7 8 9 7 8 9 7 8 9 7 8 9 7 8 9 7 8 9 7 8 9 7 8 9 7 8 9 7 8 9 7 8 9 7 8 9 7 8 9 7 8 9 7 8 9 7 ; SET CNT OF 64K FOR REFRESH : SET DMA MODE,CH 0,RD.,AUOTINT<br>: WRITE DMA MODE REG<br>: ENABLE DMA CONTROLLER<br>: SET COUNT HIGH=00<br>: SETUP DMA COMMAND REG AL,058H<br>DMA+0BH.AL AL, 0<br>CH, AL<br>DMA+8, AL UMA+8,AL<br>AX<br>DMA+10,AL 3245<br>325<br>326<br>327<br>328<br>329 ; ENABLE DMA CH 0<br>; START TIMER ! AL, 18<br>TIMER+1, AL AL, 4<sup>1H</sup><br>AL, 4<sup>1H</sup> **I SET MODE FOR CHANNEL 1** NOV<br>PUSH<br>IN<br>AND DMA+ubn, ...<br>AX<br>AL, DMA+08<br>AL, 00010000B<br>C18C ; GET DMA STATUS<br>; IS TIMER REQUEST THERE?<br>; IT SHOULD'T BE).<br>; HALT SYS.(HOT TIMER 1 OUTPUT)<br>; SET MODE FOR CHANNEL 2 330<br>331<br>332<br>333<br>334<br>335 **JZ<br>HLT**<br>MOV AL, 42H<br>DMA+0BH, AL<br>AL, 43H<br>DMA+0BH, AL  $C$ 18 $C$ t OUT<br>MOV<br>OUT  $336$ I SET MODE FOR CHANNEL 3

IBM Personal Computer MACRO Assembler Version 2.00 1-4<br>POST ----- 01/10/86 SYSTEM POST AND BIOS PROCEDURES 01-10-86

328<br>
239<br>
239<br>
24 : DESCRIPTION<br>
244<br>
24 : DESCRIPTION<br>
244<br>
24 : MATTE ATABOV WRITE STORAGE TEST<br>
244<br>
244 : MATTER ON AN SAFF, OI, AND OD TO IST 64K OF<br>
244 : STORAGE VERIFY STORAGE AD LODSW<br>
244 0166 AD LODSW<br>
246 0167 347 0166 AD LODSW , LODSW , ALLOW RAM CHARGE TIME.<br>346 0167 AD LODSW LODSW 1.349 O167 LODSW 349<br>346 0169 AD LODSW 351 1.0059 LODSW 351<br>351 1.009 AD LODSW 351 1.0059 1.0059 1.0059 1.0059 1.0059 1.0059 1.0059 1.0059 1.0059 1 352<br>352--- DETERMINE MEMORY SIZE AND FILL MEMORY WITH DATA<br>353 354 0164 AB IE 0472 R<br>
354 0164 AB IE 0472 R<br>
354 0164 AB IE 0472 R<br>
355 0164 AB IE 0472 R<br>
355 0164 AB IE 0472 R<br>
355 0167 B 162 0181 R<br>
3510 01715 914 B 2134<br>
356 01716 B 162 OCP R<br>
364 0187 ES 040CP R<br>
364 0187 ES 040CP 34 0162 BE 0472 R MOV BP, DATA WORD (IRECTIVE FLAG-DATA40) | SAVE KEYBOARD TYPE<br>
35 0162 BB 2E 0496 R MOV C BP, DATA WORD (IRECT FLAG-DATA40) | SAVE KEYBOARD TYPE<br>
35 0179 91 PB 1234<br>
367 0179 91 PB 1234<br>
367 0179 91 PB 12 36.0 0180 B6.03<br>
36.0 018/F ER P6<br>
37.0 019/12 28 CO.<br>
37.0 019/12 28 CO.<br>
37.0 019/12 28 CO.<br>
37.0 019/2 28 CO.<br>
37.0 019/2 28 CO.<br>
37.0 019/2 28 CO.<br>
37.0 019/2 28 CO.<br>
37.0 019/2 28 CO.<br>
37.0 019/2 28 CO.<br>
37.0 019/2 2 379 0lA4 28 ED SUB ~~~~pWOROI.KB\_FLAG\_3-DAT~-4~~, ~~ ~s~gS~~~~R R~~E!NF~~~OR I NO I CATOR 018 0010<br>
016 CEC2<br>
016 CEC2<br>
016 CEC2<br>
016 CEC2<br>
016 CEC2<br>
016 CEC2<br>
016 CEC2<br>
016 CEC2<br>
016 CEC2<br>
016 CEC2<br>
016 CEC2<br>
016 CEC2<br>
016 CEC2<br>
016 CEC2<br>
016 CEC2<br>
016 CEC2<br>
016 CEC2<br>
016 CEC2<br>
016 CEC2<br>
016 CEC2<br>
016 CEC2<br>
0 <sup>401</sup>SETUP STACK SEG AND SP <sup>402</sup> 403 0106 B8 0030<br>
404 0109 BE 0010<br>
404 0109 BE 0100<br>
405 010B BC 0100<br>
405 010B BC 0100<br>
405 010B BC 0100<br>
405 010EC B0 13<br>
407 010EC B0 13<br>
410 010EC B0 20<br>
410 010EC B0 20<br>
410 010EC B0 20<br>
410 010EC B0 20<br>
410 010EC B  $\begin{array}{cccccccc} \texttt{0IEE} & \texttt{1E} & \texttt{1E1} & \texttt{1E1$ PUSH DS<br>
MOV CX,32<br>
SUB DI,31<br>
MOV ES,01<br>
MOV ES,01<br>
MOV ES,01<br>
MOV ES,01<br>
MOV AX,OFFSET DII | MOVE ADDR OF INTR PROC TO TBL<br>
MOVE AX,OFFSET DII | MOVE ADDR OF INTR PROC SEG<br>
MOVE AX,CS<br>
MOVE ATOR<br>
MOVE AX,CS<br>
MOVE AND RET 01 OFF BE 0040 R<br>
0202 OF MOV DISPERENT VIDEO\_INT ISETUP ADDR TO<br>
0203 OF FIGS R<br>
0204 AS MOV DISPERENT VECTOR\_TABLE+16<br>
0204 AS MOVS SILOFFSET VECTOR\_TABLE+16<br>
0204 AS MOVS WORK CONTRACT DING CORPORT TO A MOVE VECTOR\_TABL MOV DI, OFFSET OVIDEO\_INT I SETUP ADDRITO INTRIAREA<br>PUSH CS<br>POP DS<br>MOV SI, OFFSET VECTOR\_TABLE\*16 I START WITH VIDEO ENTRY<br>MOV SI, OFFSET VECTOR\_TABLE\*16 I START WITH VIDEO ENTRY<br>D3A: MOVS CV, 16<br>INC DI ISKIP SEGMENT POINT 443 444 DETERMINE CONFIGURATION AND MFG. MODE 020FIF<br>0210IE462<br>0211 E462 MN ALPORT IGET SWITCH INTO<br>0217 BAAD MOO ALANO ALPORTION IS ISOLATE SWITCHES<br>0217 BAAD MOO ALLALIOIDIDIDI ISAVE E SWITCHES<br>0217 BAAD MOO ALLALIOIDIDIDI IENABLE OTHER BANK OF SWS.<br>0217 BAAD OUT PO

.<br>18M Personal Computer MACRO Assembler - Version 2.00<br>19ST ----- 01/10/86 - SYSTEM POST AND BIOS PROCEDURES 1-5<br>01-10-86 POS<sub>1</sub> 0218 90<br>02224 02322 24 024<br>02222 024 034 044<br>02222 024 034 044<br>02228 024 044 045<br>02228 00 09<br>02225 05 05 044<br>0222 05 05 044<br>02327 05 05 044<br>02327 05 05 045 046<br>02327 05 05 045 05<br>0232 05 05 05 045 05<br>0244 04 05 05 05 05<br>02 AL, PORT\_C IN AL, PORT\_C<br>CL, 4<br>AL, CL<br>AL, 11110000B<br>AL, AH<br>AH, AH MORAND<br>NORSUB<br>NORSUB<br>NORSUPEV<br>JMP ; ROTATE TO HIGH NIBBLE<br>; ISOLATE<br>; COMBINE WITH OTHER BANK I SAVE SWITCH INFO UMU\_FUNTIAL<br>RED\_RESET : IS THIS THE EXTENDED KEYBOARD?<br>RED\_RESET : IF NOT THEN LEAVE THE FLAG ALONE<br>DATA\_AREA[OKB\_FLAG\_3-DATA4O], RBX<br>DATA\_AREA[OKB\_FLAG\_3-DATA4O], RBX<br>E6 THE REVENARD HERE 465 4444444444444444444444444444445664889777777777870812234567889 KBX1: 도 오늘 이 등<br>그 모두 이 등 **BL, 0AAH**<br>E6<br>BL, 065H : KEYBOARD PRESENT? ; LOAD MFG. TEST REQUEST?  $\overline{D}$ 0249 E9 0021 R<br>0244 OA DB<br>0244 OA DB<br>0250 E0 38<br>0250 E0 38<br>0255 F4 60<br>0255 E4 60<br>0255 Z4 FF<br>0255 T5 04<br>0255 T5 04<br>0255 T5 04 MFG\_BOOT ; GO TO BOOTSTRAP IF SO D3B: BL,BL<br>E6<br>AL,38H<br>PORT\_B,AL OR<br>JNZ<br>OUT<br>NOP<br>NOP<br>IN<br>JNZ<br>JNZ ; MFG PLUG IN?<br>; NO **; WAS DATA LINE GROUNDED INC** I SET MANUFACTURING TEST FLAG DESCRIPTION<br>
SELET THE VIDEO ENABLE SIGNALL<br>
SELECT ALPHANUMERIC MODE, 40 ° 25, B & W.<br>
SELECT ALPHANUMERIC MODE, 40 ° 25, B & W.<br>
READOWRITE DATA PATTERNS TO STG. CHECK STG<br>
ADDRESSABILITY.<br>
TARROR = ILONG AND 2 SHORT BEE 490 49444444499 0260 AI 0410 R<br>0263 40<br>0264 B0 30<br>0264 B0 30<br>0264 AB 0310 R<br>0269 CA 24<br>0260 B0 20<br>0272 2A E4<br>0274 CD 10<br>0277 CA E4<br>0274 CD 10<br>0277 A3 0410 R Ė6: AX, DATA\_WORD[DEQUIP\_FLAG-DATA40] ; GET<br>AL, 30H<br>AL, 30H<br>AL, 30H<br>AH, AF ORD[DEQUIP\_FLAG-DATA40], AX<br>AH, AFF<br>AN, AFF<br>ATA, AFF<br>AN, AFF<br>AN, AFF<br>AN, AFF<br>AN, AFF<br>AN, AFF<br>AN, AFF<br>AN, AFF<br>AN, AFF<br>AN, AFF<br>AN, AFF<br>AN, AFF<br>AN, AFF<br>AN MOV **; GET SENSE SWITCH INFO PUSH<br>MOV<br>MOV<br>SUB<br>INT<br>ISLI**  $\frac{77}{500}$ ; SEND INIT TO B/W CARD MOV<br>SUB<br>POP<br>MOV 502  $503$ 504<br>505<br>506<br>507<br>508 AH, AH<br>
ANTAL TORD (PEQUIP\_FLAG-DATA 4D), ACATING IRESTORE IT<br>
ANTAL TORD (PEQUIP\_FLAG-DATA 4D), ACATING IRESTORE IT<br>
AL, 30H<br>
ET IF STORE TORD INT ISET INTO DUMNY<br>
ET IS SET TORD THE IT IS SET TORD WAY<br>
NORD PTR [DI], OFF 027A 24 30<br>027C 75 0A<br>027E BF 0040 R<br>0281 C7 05 IF49 R<br>0288 E9 033B R<br>0288 P 033B R AND 509 AND<br>MOV<br>MOV<br>JMF  $510$  $\frac{511}{512}$ <br> $\frac{513}{514}$ IF NO VIDEO CARD 0285 E9 033B<br>0288 3C 30<br>028A 74 08<br>028A 74 08<br>028E 3C 20<br>02929 B4 6E0<br>0299 B4 6E0<br>0299 CA 6E0<br>0299 B5<br>0299 B5<br>0299 B5<br>0299 B5<br>0299 B5<br>0299 B5<br>0299 B5<br>0299 B5<br>0299 B5<br>0299 B5 E7: **ARAMANIA**<br>CHARAMANIA<br>CHARAMANIA  $515$ 516<br>517<br>518<br>519<br>520<br>521 E8: ECHENNEL 523<br>523<br>525<br>526<br>527 MOV<br>JMP BX,0B000H<br>SHORT E8A 528 529 530<br>531<br>532<br>533 **;----- UNNATURAL ACT FOR ADDRESS COMPATIBILITY** ORG<br>ORG  $\mathbf{r}$ OE2C3H 02C3<br>02C3<br>02C3 E9 185C R 002C3H  $534$ <br>535  $NMI$ <sub>\_</sub> $INT:$ DX, 388H<br>
CX, 2014<br>
CAL, 1<br>
CAL, 1<br>
CAL, 1<br>
CAL, 1<br>
CAL, 1<br>
CAL, 1<br>
CAL, 1<br>
CAL, 1<br>
CAL, 1<br>
CAL, 1<br>
CAL, 1<br>
CAL, 1<br>
CAL, 1<br>
CAL, 1<br>
CAL, 1<br>
CAL, 1<br>
CAL, 1<br>
CAL, 1<br>
CAL, 1<br>
CAL, 1<br>
CAL, 1<br>
CAL, 1<br>
CAL, 1<br>
CAL, 1<br>
CAL, 1<br>
CA .<br>HMP NMI\_INT\_I 0206 BA 03B8<br>0206 BA 03B8<br>0200 B0 01<br>0200 B7 B8<br>0201 B7 B8<br>0205 BA 03D8<br>0208 BA 03D8<br>020A FE C8<br>020A FE C8 **E8A: DESEGRESS**<br>DESEGRESS<br>DESEGRESS 02DC E9: 02DC<br>02DC EE<br>02DD 81 3E 0472 R 1234<br>02E5 74 07<br>02E5 74 07 OUT<br>CMP<br>JE<br>MOV 553 ASSUME<br>CALL<br>JNE 5545566788901 02E9 E8 OCCF R<br>02EC 75 33 **SETURE VIDEO DATA ON SCREEN FOR VIDEO<br>DESCRIPTION VIDEO DATA ON SCREEN FOR VIDEO<br>DESCRIPTION VIDEO SIGNAL AND SET MODE.<br>DISPLAY A HORI STAND DESCRIPTION DESCRIPTION.**<br>TOTAL TRABLE VIDEO SIGNAL ANN DESCRIPTION. 562 563<br>564<br>565 02EE  $\dot{E}$ 10: ; GET VIDEO SENSE SWS (AH)<br>; SAVE IT 02EE 58<br>02EE 58 POP<br>PUSH  $\frac{AX}{AX}$ 

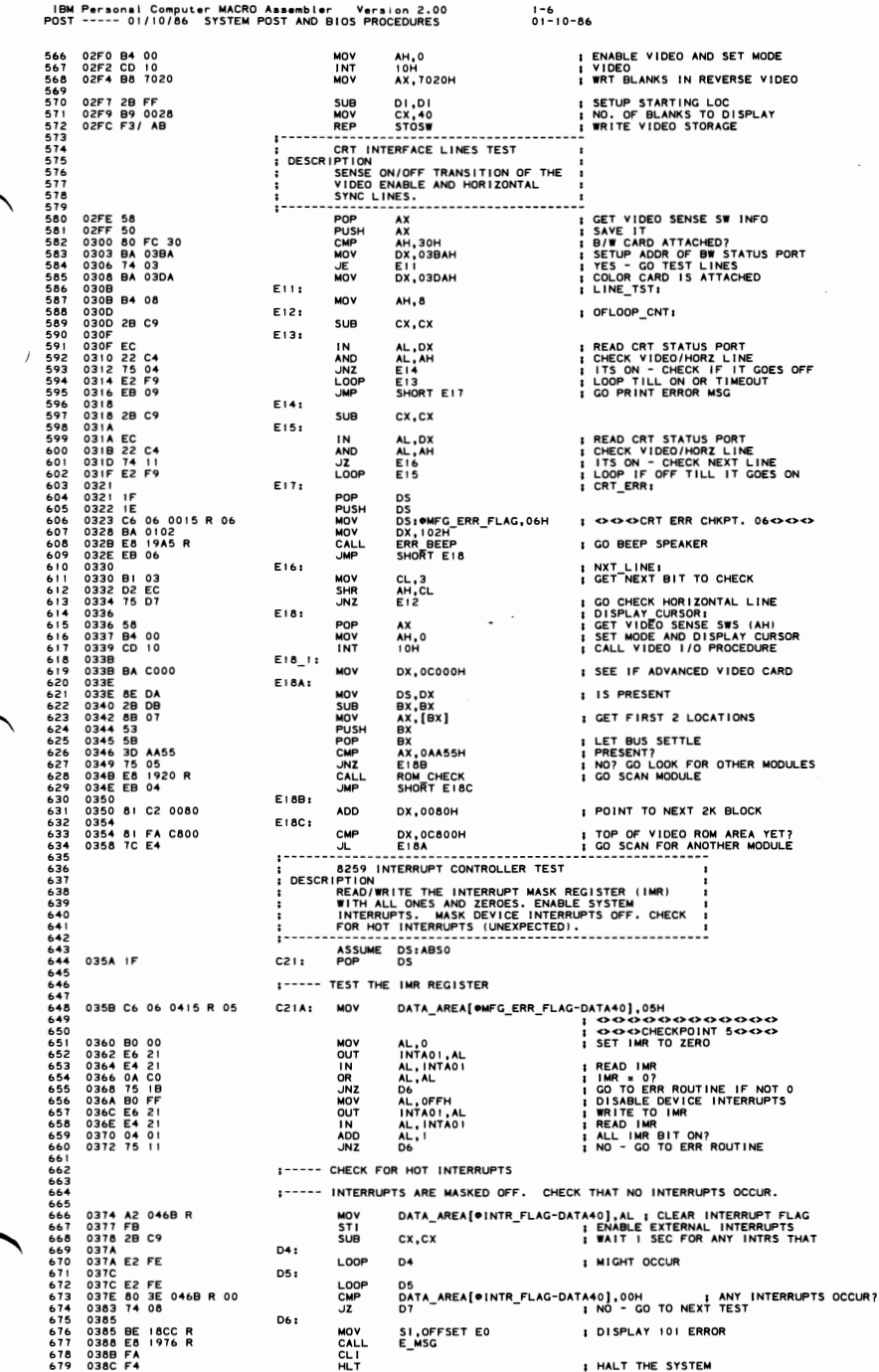

## POST (01/10/86)  $5 - 89$

IBM Personal Computer MACRO Assembler - Version 2.00 1-7 1-7<br>POST ----- 01/10/86 SYSTEM POST AND BIOS PROCEDURES 01-10-86

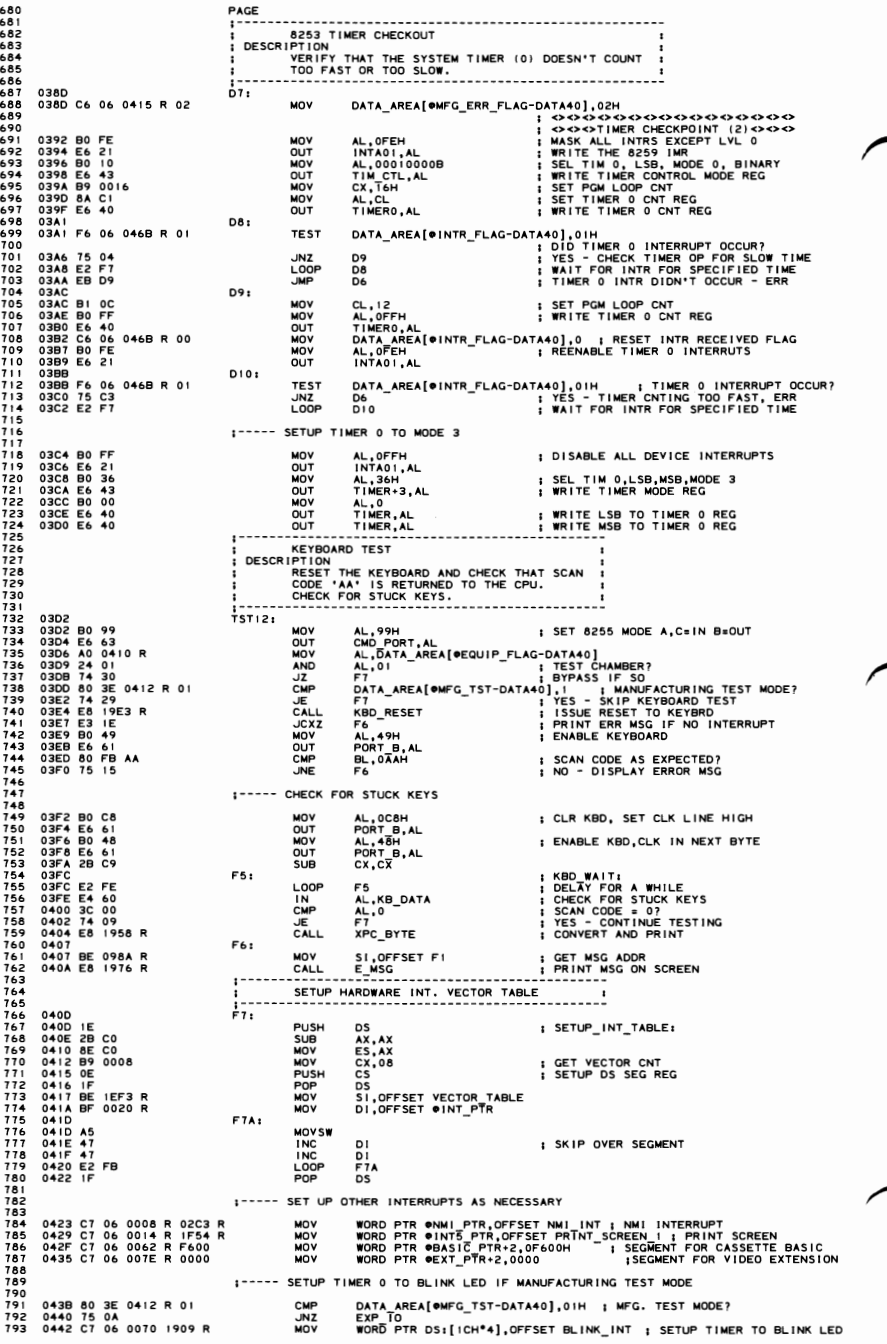

IBM Personal Computer MACRO Assembler - Version 2.00<br>POST ----- 01/10/86 - SYSTEM POST AND BIOS PROCEDURES 1-8<br>01-10-86 0448 BO FE<br>044A E6 21 **; ENABLE TIMER INTERRUPT** 794<br>795<br>797 798<br>799 800<br>802<br>802 1----- DETERMINE IF BOX IS PRESENT 044C BA 0210<br>044F BB 5555<br>044F BB 556<br>0452 EE<br>0455 BC 01<br>0456 3754<br>0456 TF D0<br>0450 EP 01<br>0450 BD 01<br>04450 BD 01<br>04450 BC 01<br>04450 BC 01<br>04450 BC 01<br>04450 BC 01 804 EXP\_10: ; (CARD WAS ENABLED EARLIER)<br>; CONTROL PORT ADDRESS<br>; SET DATA PATTERN DX,0210H<br>AX,5555H<br>DX,AL<br>DX,AL<br>AL,OX<br>AL,AH<br>AL,AH<br>E19 MOV  $\frac{2}{2}$  = 2<br>  $\frac{2}{2}$  = 2<br>  $\frac{2}{2}$  = 2<br>  $\frac{2}{2}$  = 2<br>  $\frac{2}{2}$  = 2<br>  $\frac{2}{2}$  = 2<br>  $\frac{2}{2}$  = 2<br>  $\frac{2}{2}$ **; MAKE AL DIFFERENT<br>; RECOVER DATA<br>; REPLY?<br>; MO RESPONSE, GO TO NEXT TEST<br>; MAKE DATA=AAAA** E<sub>17</sub><br>DX, AL<br>AL, O<sub>1</sub>H<br>AL, DX<br>AL, AH<br>E<sub>19</sub> **1 RECOVER DATA** :----- CHECK ADDRESS BUS 0464 BB 0001<br>0464 BB 0001<br>0467 BA 0215<br>0466 B9 0010<br>0460 22: 88 07<br>0440 e0 96<br>0477 EC 57<br>04474 FEC 04474 TEC<br>04474 FEC 04474 TEC<br>04474 TEC<br>04474 TEC<br>04474 TEC 4477 EC<br>04474 TEC 04475 BB 0470 D1 E3<br>04470 D1 E3 EXP2: BX,0001H<br>DX,0215H<br>CX,0016 MOV MOV<br>MOV **I LOAD HI ADDR. REG ADDRESS**<br>I GO ACROSS 16 BITS EXP3: F SE S Z Z Z Z Z Z Z Z<br>O T C M T S Z Z Z Z Z Q Z<br>P F C M T O M T D Z Z CS:[BX], AL : WRITE ADDRESS F0000+BX AL, DX<br>AL, DH<br>AL, DX<br>DX<br>AL, DX<br>AL, DL<br>AL, DK<br>DX<br>DX<br>DX<br>BX, 1<br>EXP **FREAD ADDR. HIGH** SO ERROR IF MISCOMPARE<br>SDX=216H (ADDR, LOW REG) **; COMPARE TO LOW ADDRESS : DX BACK TO 215H** ; LOOP TILL '1' WALKS ACROSS BX 1----- CHECK DATA BUS 0481 B9 0008<br>0484 B0 01<br>0485 4 B0 01<br>0485 6 B0 01<br>0486 B0 01<br>0496 B0 01<br>0496 B0 06<br>0447 BE 06<br>0497 BE 18DC R<br>0497 BE 18DC R<br>0497 BE 18DC R<br>0497 BE 18DC R MOV<br>MOV<br>DEC CX,0008<br>AL,01<br>DX **DO 8 TIMES** # MAKE DX=214H (DATA BUS REG) EXP4: AH, AL<br>
AH, AL<br>
AL, OIH<br>
AL, AH<br>
SHORT EXP\_ERR<br>
SHORT EXP\_ERR<br>
EXPA<br>
EXPA<br>
FAL, 1<br>
EXPA<br>
FAL, 1 **LOOP**<br>COLLER SALLAGE<br>COLLER SALLAGE **; SAVE DATA BUS VALUE<br>; SEND VALUE TO REG ; RETRIVE VALUE FROM REG<br>; = TO SAVED VALUE** ; FORM NEW DATA PATTERN<br>; LOOP TILL BIT WALKS ACROSS AL<br>; GO ON TO NEXT TEST **JMP** SHORT E19 EXP ERR:  $(180)$ SI,OFFSET F3C<br>E\_MSG<br>---------------MOV CALL ADDITIONAL READ/WRITE STORAGE TEST I DESCRIPTION<br>: DESCRIPTION<br>: STITE/RED DATA PATTERNS TO ANY READ/WRITE<br>: STORAGE AFTER THE FIRST 64K. STORAGE<br>:------ADDRESSABILITY IS CHECKED......................  $\begin{array}{l} 0.49D \, \, \text{E8} \, \, 1 \, \text{A12} \, \text{R} \\ 0.49D \, \, \text{E8} \, \, 1 \, \text{A2} \, \text{R} \\ 0.44 \, \text{A1} \, \, \text{B1} \, \, 3 \, \text{E} \, \, 0.072 \, \, \text{R} \, \, 1 \, \text{A23} \\ 0.44 \, \text{A1} \, \, 81 \, \, 5 \, \text{E} \, \, 0.072 \, \, \text{R} \, \, 1 \, \text{A3$ E19: CALL<br>PUSH DDS<br>DS E20: ORESET\_FLAG,1234H<br>E20A<br>ROM\_SCAN **CMP<br>JNE<br>JMP** ; WARM START?<br>; CONTINUE TEST IF NOT<br>; GO TO NEXT ROUTINE IF SO E20A: **; STARTING AMT. OF MEMORY OK<br>; POST MESSAGE MOV<br>JMP** AX,64<br>SHORT PRT\_SIZ E20B: **MOV<br>SUB<br>SHR<br>MOV<br>MOV** BX, OMEMORY\_SIZE<br>BX, 64<br>CL, 4<br>CX, CL<br>CX, BX<br>CX, 1000H **; GET MEM. SIZE WORD<br>; IST 64K ALREADY DONE** ; DIVIDE BY 16<br>; SAVE COUNT OF 16K BLOCKS<br>; SET PTR. TO RAM SEGMENT>64K E21: MOV DS, BX : SET SEG. REG DS,BX<br>ES,BX<br>BX,0400H<br>DX<br>CX<br>CX,02000H<br>STGTST\_CNT<br>EZIA<br>EX<br>AX MOV **MOD<br>PUSH<br>PUSH<br>CALL<br>CALL I POINT TO NEXT 16K I SAVE WORK REGS** ; SET COUNT FOR 8K WORDS ; GO PRINT ERROR<br>; RECOVER TESTED MEM NUMBER JNZ<br>POP  $\frac{2}{\lambda x}$ , 16 ADD PRT\_SIZ: PUSH<br>MOV<br>MOV  $AX$ ; SET UP FOR DECIMAL CONVERT<br>; OF 3 NIBBLES  $\ddot{B}$ <br> $\ddot{C}$ <br> $\ddot{C}$ <br> $\ddot{A}$ ,  $\ddot{3}$ LOOP: **DECIMAL** DX,DX<br>DL,30H<br>DX<br>DX,30H<br>DX,DX<br>BX,DX<br>BX,DX  $\begin{array}{c}\n 20R \\
 10R \\
 10R \\
 100P \\
 100P \\
 100P \\
 100P\n\end{array}$ **; DIVIDE BY 10<br>; MAKE INTO ASCII<br>; SAVE** MOV  $cx, 3$ PRT\_DEC\_LOOP:

IBM Personal Computer MACRO Assembler Version 2.00<br>POST ----- 01/10/86 SYSTEM POST AND BIOS PROCEDURES  $1 - 9$ <br>01-10-86 04ED 58<br>04EE E8 1969<br>04EF E2 FA<br>04EF E2 FA<br>04FF 2E B 001A R<br>04FF 2E 1 8A 04<br>04FF 2E 1969 R<br>04FC 46<br>04FC E8 1969<br>0500 25 55<br>0500 52<br>0500 58<br>0500 58<br>0500 58<br>0500 58<br>0500 58<br>0500 58<br>0500 58<br>0500 58<br>0500 58<br>0500 58 **POP<br>CALL<br>LOOP<br>MOV<br>MOV** AX<br>PRT\_HEX<br>PRT\_DEC\_LOOP<br>CX,7<br>SI,OFFSET F3B : RECOVER A NUMBER : PRINT ' KB OK' KB\_LOOP: AL, CS: [SI]<br>SI<br>PRT\_HEX<br>KB\_LOOP<br>AX<br>AX, 64<br>AX, 64<br>E20B MOV<br>INC CLOPP<br>CLOPP<br>MCJEOPP<br>CALL<br>CALL<br>CALL **RECOVER WORK REGS**<br>**B** FIRST PASS? EN<br>NAX<br>COX<br>COX ; LOOP TILL ALL MEM. CHECKED AL, 10<br>PRT\_HEX ; LINE FEED  $1 - - - -$  DMA TCO SHOULD BE ON BY NOW - SEE IF IT IS 0512 E4 08<br>0514 24 01<br>0516 75 32<br>0518 IF<br>0519 C6 06 0015 R 03<br>051E E9 0385 R IN<br>AND<br>AND<br>JMP<br>JMP AL, DMA+08H AL, 00000001B<br>ROM\_SCAN<br>DS ; TCO STATUS BIT ON?<br>: GO ON WITH NEXT TEST IF OK U3<br>●MFG\_ERR\_FLAG,03H<br>D6 ;----- PRINT FAILING ADDRESS AND XOR'ED PATTERN IF DATA COMPARE ERROR 0521 8A E8<br>0523 B0 0D<br>0525 E8 1969 R<br>0526 E8 1969 R<br>0520 58<br>0531 8C DA<br>0531 BC DA<br>0534 IF MOV<br>CALV<br>CALV<br>COPDD<br>POP<br>POP CH, AL<br>AL, CR<br>AL, LF<br>AL, LF<br>PRT – HEX<br>AX<br>SP, 6<br>DX, DS<br>DX, DS ; SAVE FAILING BIT PATTERN<br>; CARRAGE RETURN E21A: **I LINE FEED** : RECOVER AMT. OF GOOD MEM.<br>: BALANCE STACK<br>: GET FAILING SEGMENT 0531 8C DA<br>0533 IF<br>0534 IE<br>0535 A3 0013 R DA,LJ<br>DS<br>DS<br>@MEMORY\_SIZE,AX PUSH I CONVERT AND PRINT CODE<br>
I MOW MUCH MEM. WORKING<br>
I COOK COOK COOK COOK COOK<br>
I COOK COOK COOK COOK<br>
I CET FAILING BIT PATTERN<br>
I CENTER AND PRINT CODE<br>
I CONVERT AND PRINT CODE<br>
I CONVERT AND PRINT CODE<br>
I CONVERT AND PR OMFG\_ERR\_FLAG,DH 0538 88 36 0015 R MOV 053C E8 OCBA R<br>053F 8A C5<br>0541 E8 1958 R<br>0544 BE 18D1 R<br>0547 E8 1976 R **PRT SEG<br>AL,CH<br>XPC BYTE<br>SI,OFFSET E!<br>E\_MSG<br>--------------**CALL<br>MOV<br>CALL<br>MOV<br>CALL  $(201)$ . . . . . . . . . . . .  $\mathbf{r}$ 054A BA C800<br>054A BA C800<br>054D 8E DA<br>054D 8E DB<br>0551 828 DB<br>0551 833<br>0553 530 AAS<br>0554 81 820 060<br>0560 81 C 20080<br>0560 81 C 20080<br>0564 81 FA F000<br>0564 81 FA F000 ROM\_SCAN: MOV DX.0C800H : SET BEGINNING ADDRESS NOW SCAN IT MOVE<br>
SCAN INDEX<br>
MOVE<br>
POP<br>
POP<br>
POP<br>
CALL<br>
CALL<br>
CALL<br>
CALL<br>
CALL<br>
CALL<br>
CALL<br>
CALL<br>
CALL<br>
CALL **DS, DX<br>BS, DX<br>AX, (BX)<br>BX<br>AX, 0AA55H<br>NEXT ROM<br>ROM CHECK<br>ARE\_WE\_DONE** ; SET BX≡0000<br>; GET 1ST WORD FROM MODULE **; BUS SETTLING<br>; = TO ID WORD?**<br>; PROCEED TO NEXT ROM IF NOT<br>; GO CHECK OUT MODULE<br>; CHECK FOR END OF ROM SPACE NEXT\_ROM **FOINT TO NEXT 2K ADDRESS** DX,0080H ARE\_WE\_DONE: ; AT F0000 YET?<br>; GO CHECK ANOTHER ADD. IF NOT DX, OF 000H<br>ROM\_SCAN\_1  $J_{L}$ DISKETTE ATTACHMENT TEST I DISKETTE ATTACHMENT TEST<br>
I DESCRIPTION<br>
I CHECK IF IPL DISKETTE DRIVE IS ATTACHED TO SYSTEM. IF<br>
I ATTACHED, VERIFY STATUS OF NEC FOC AFTER A RESET. ISSUE<br>
I A RECKLAND SEEK CND TO FDC AND CHECK STATUS. COMPLETE<br>
I SYST 056A<br>056A<br>056E<br>0570<br>0572<br>0572<br>0575 1F<br>A0 0010 R<br>24 01<br>74 5E POP NOV<br>AND<br>JZ : DISK\_TEST:<br>: I.D. PORT F<sub>10</sub>: **BA 03F1** OR<br>OR<br>OR<br>OR<br>OR<br>OR DX, 3F1H<br>AL, DX 997 0575 BAO<br>997 0575 EC 657 BAO<br>997 0671 BB FC 657 BAO<br>9970 0671 BB FC 658 BAO<br>9970 0671 BB FC 658 BAO<br>9970 0671 BB FC 658 BAO<br>1000 0588 BAO 658 BAO<br>1000 0589 BAO 659 BAO<br>1000 0597 BAO 659 BAO 659<br>1000 0597 BAO 659 BAO 65 E9B280C5 BX,0FFFFH<br>AL,0F8H<br>@HF\_CNTRL,!!!!!!!0B<br>AL,CARD\_ID<br>NO.ID **: BUS PRECHARGE<br>: KEEP I.D. BITS<br>: RESET DUAL BIT** FFFF<br>F8<br>26 008FRFE<br>50<br>05 ........ NO ID<br>OHF\_CNTRL, I 80 OE 008F R 01 **I SET DUAL BIT** NO\_ID: 21<br>21<br>21<br>20<br>21<br>3<br>4<br>4<br>4<br>4<br>9 IN<br>
AND<br>
MOUT<br>
MOV<br>
INT<br>
TEST<br>
INT AL, INTAOI **I ENABLE DISKETTE INTERRUPTS** AL, OBFH<br>INTA01, AL : RESET NEC FDC<br>; SET FOR DRIVE 0<br>; VERIFY STATUS AFTER RESET<br>; STATUS OK?<br>; NO - FDC FAILED  $D_{L_1}^{H_1,0}$ AH, OFFH JNZ TURN VE 0 MOTOR ON DR I DX,03F2H<br>AL,ICH<br>DX,AL<br>CX,CX MOV<br>MOV<br>OUT ; GET ADDR OF FDC CARD<br>; TURN MOTOR ON, EN DMA/INT<br>; WRITE FDC CONTROL REG SUB  $F111$ I MOTOR\_WAIT:

## POST (01/10/86)  $5-92$

1022 05A3 E2 FE<br>1023 05A5 E2 FE<br>1024 05A5 E2 FE<br>1024 05A5 E2 FE<br>1026 05A9 B5 22<br>1026 05A6 B5 0000 E<br>1020 05B4<br>1029 05B4<br>1032 05B4 BE 0990 R<br>1032 05B4 BE 0990 R<br>1032 05B4 BE 0990 R LOOP F11 : WAIT FOR I SECOND<br>: MOTOR\_WAIT1: F12: LOOP<br>XOR<br>MOV<br>MOV<br>CALL<br>CALL<br>JNC F12 F12<br>DX,DX<br>CH,34<br>ФSEEK\_STATUS,DL<br>SEEK<br>F14 SELECT DRIVE 0<br>SELECT TRACK 34 **; RECALIBRATE DISKETTE AND SEEK TO 34<br>; DISKETTE ERROR<br>; DISKETTE ERROR<br>; GET ADDR OF MSG<br>; DISPLAY MESSAGE AFTER DISKETTE SETUP** F13: MOV SI, OFFSET F3<br>SHORT F14A 1031 0584 BE 0990 R<br>1033 0587 EB 02<br>1033 0587 3589 33 F6<br>1033 0589 5589 B0 0C<br>1033 0589 BB 00 0F<br>1033 0589 B0 0C<br>1040 0560 BE 0000 EE<br>1044 0564 74 F6<br>1044 0564 74 F6<br>1044 0564 RF 0990 R<br>1045 0564 RF 0990 R<br>1050 056A BE 099 :----- TURN DRIVE 0 MOTOR OFF **: SEQUENCE END ENTRY IF NO ERROR**<br>**: ZERO SI IF NO ERROR**<br>**: SEQUENCE END ENTRY IF ERROR**<br>**: TURN DRIVE 0 MOTOR OFF**<br>: FDC CTL ADDRESS  $F141$ XOR 51.51 F14A: MOV<br>MOV<br>OUT AL, OCH<br>DX, O3F2H<br>DX, AL **I-----SETUP DISKETTE STATES** ; INITIALIZE DISKETTE PARMS<br>; CY-->DISKETTE SETUP ERROR<br>; PREVIOUS DISKETTE ERROR<br>; NZ-->DISKETTE ERROR BEFORE SETUP **JC**<br>OR<br>JZ F14B: MOV SI, OFFSET F3 ; GET ADDR OF MSG<br>; GO PRINT ERROR MSG CALL E\_MSC 1052<br>1053<br>1054<br>1055<br>1056 ;----- SETUP PRINTER AND RS232 BASE ADDRESSES IF DEVICE ATTACHED  $F15t$ ©INTR FLAG,00H<br>SI,OFFSET ©KB BUFFER<br>©BUFFER HEAD,51<br>©BUFFER\_TAIL,51<br>©BUFFER\_START,51<br>SI,32<br>SI,32 **ADDITIONAL CONTRACT CONTRACT CONTRACT CONTRACT CONTRACT CONTRACT CONTRACT CONTRACT CONTRACT CONTRACT CONTRACT CONTRACT CONTRACT CONTRACT CONTRACT CONTRACT CONTRACT CONTRACT CONTRACT CONTRACT CONTRACT CONTRACT CONTRACT CON** ; SET STRAY INTERRUPT FLAG = 00<br>; SETUP KEYBOARD PARAMETERS ¡DEFAULT BUFFER OF 32 BYTES DS<br>DS<br>ES<br>AX, 1414H **I** DEFAULT=20 AX, 0101H :RS232 DEFAULT=01 AL, INTAOI<br>AL, OFCH<br>INTAOI, AL **; ENABLE TIMER AND KB INTS** ; CHECK FOR BP≖ NON ZERO<br>; (ERROR HAPPENED)<br>; CONTINUE IF NO ERROR<br>; 2 SHORT BEEPS (ERROR) CMP BP.0000 JE<br>MOV<br>CALL<br>CALL<br>CALL F15A\_0 F15A\_0<br>DX,2<br>ERR\_BEEP<br>SI,OFFSET\_F3D<br>P\_MSG **: LOAD ERROR MSG** ERR\_WAIT:<br>MOV<br>INT<br>CMP<br>CALL JUNE AH,00<br>16H<br>AH,3BH<br>ERR\_WAIT<br>F15A I WAIT FOR 'FI' KEY **BYPASS ERROR** F15A\_0: CMP<br>JE<br>MOV<br>CALL<br>MOV<br>AND<br>AND PHE CISA<br>
PHE CIST, INCORPORATION<br>
DATE CREEP<br>
ERR BEEP<br>
AL.0000000019<br>
AL.000000019<br>
AL.000000019<br>
TISB<br>
START<br>
AL.CRT\_MODE<br>
AL.CRT\_MODE<br>
PLACE<br>
AL.CRT\_MODE<br>
PLACE<br>
CONTINUE WITH BRING-UP<br>
PLACE<br>
CONTINUE WITH BRING-UP<br>
A ; MFG MODE<br>; BYPASS BEEP<br>; ! SHORT BEEP (NO ERRORS) F15A: SUB<br>SUB<br>NOV F15B: **INT** F15C: BP, OFFSET F4<br>SI, 0 MOV PRT\_SRC\_TBL **MOV** : PRT\_BASE:<br>: GET\_PRINTER\_BASE\_ADDR<br>: WRITE\_DATA\_TO\_PORT\_A F16: NOVE<br>
NOVEL<br>
NOVEL<br>
NOVEL<br>
NOVEL<br>
NOVEL<br>
NOVEL<br>
NOVEL<br>
NOVEL<br>
NOVEL<br>
NOVEL<br>
NOVEL<br>
NOVEL<br>
NOVEL<br>
NOVEL<br>
NOVEL<br>
NOVEL<br>
NOVEL<br>
NOVEL<br>
NOVEL<br>
NOVEL<br>
NOVEL<br>
NOVEL<br>
NOVEL<br>
NOVEL<br>
NOVEL<br>
NOVEL<br>
NOVEL<br>
NOVEL<br>
NOVEL<br>
NOVEL<br>
NOVEL<br> DX,CS:[BP]<br>AL,0AAH<br>DX,AL DS<br>AL<sub>DX</sub><br>DS : BUS SETTLEING<br>: READ PORT A AL, OAAH<br>F17 US<br>AL,OAAH : IND TRATA PATTERN SAME<br>|PRINTER\_BASE-DATA40][SI],DX : YES - STORE PRT BASE ADDR<br>S!<br>S! **INC SI**  $F17t$ P<br>
BP<br>
BP<br>
BP, OFFSET F4E<br>
BP, OFFSET F4E<br>
BP, OFFSET F4E<br>
INTERNATION<br>
DESCRIPS<br>
PRESSISMENT PRESSISMENT PRESSISMENT<br>
PRESSISMENT PRESSISMENT PRESSISMENT<br>
AL, OFFSH<br>
AL, OFFSH<br>
AL, OFFSH<br>
AL, OFFSH<br>
AL, OFFSH<br>
BX<br>
BX<br>
BX<br> INC<br>INC FIA+ MOV<br>TEST<br>JNZ<br>MOV<br>INC DX, 2FAH<br>AL, DX<br>AL, 0F8H<br>F19 : CHECK IF RS232 CD 2 ATTCH<br>: READ INTERRUPT ID REG F19<br>[@RS232\_BASE-DATA40][BX],2F8H ; SETUP RS232 CD #2<br>BX

 $1 - 10$ <br>01-10-86

IBM Personal Computer MACRO Assembler Version 2.00<br>POST ----- 01/10/86 SYSTEM POST AND BIOS PROCEDURES

IBM Personal Computer MACRO Assembler - Version 2.00<br>POST ----- 01/10/86 - SYSTEM POST AND BIOS PROCEDURES  $1 - 11$ <br>01-10-86 **INC BX** :---- SET UP EQUIP FLAG TO INDICATE NUMBER OF PRINTERS AND RS232 CARDS **; BASE\_END:**<br>; SHIFT COUNT<br>; SHIFT COUNT<br>; ROTATE RIGHT 3 POSITIONS<br>; OR IN THE PRINTER COUNT<br>; STORE AS SECOND BYTE F19: AX, SI<br>CL, 3<br>AL, BL<br>AL, BL<br>ATE PTR **OEQUIP\_FLAG+1, AL**<br>DX, 201H<br>AL, DX MOV MOV<br>NOR<br>MOV<br>MOV MOV<br>
INDP<br>
TEST<br>
OR<br>
OR 05<br>05<br>0E 0011 R 10 F20:  $1 - - - - -$ ENABLE NMI INTERRUPTS AL, PORT\_B<br>AL, 30H<br>PORT\_B, AL<br>AL, 0CFH<br>PORT\_B, AL<br>AL, 80H<br>0AOH, AL IN<br>OR<br>OUT<br>AND<br>OUT<br>MOV<br>OUT **: RESET CHECK ENABLES ; ENABLE NMI INTERRUPTS** ; LOAD\_BOOT\_STRAP;<br>; GO TO THE BOOT LOADER F21: **INT**  $19H$ ÷ IF THERE IS A HARDWARE ERROR CONTROL IS<br>TRANSFERRED TO THE ROM BASIC ENTRY POINT.  $\frac{1174}{1175}$ i  $\frac{1176}{1177}$ ÷ ASSUME<br>ORG<br>ORG CS:CODE, DS:ABS0 1177<br>1178<br>1180 06F2<br>1181 06F2<br>1181 06F2 FB<br>1184 06F5 8E D8<br>1185<br>1185<br>1187<br>1187 1187  $\cdot$ 0E6F2H<br>006F2H **BOOT\_STRAP<br>STISUB**<br>MOV PROC **NEAR ; ENABLE INTERRUPTS<br>; ESTABLISH ADDRESSING** AX, AX<br>DS, AX 1----- RESET THE DISK PARAMETER TABLE VECTOR 1188<br>1188 06F7 C7 06 0078 R 0FC7 R<br>1189 06FD 8C 0E 007A R MOV<br>MOV WORD PTR ODISK\_POINTER,OFFSET DISK\_BASE<br>WORD PTR ODISK\_POINTER+2,CS 1188 06F7 C7 06 0<br>1189 06FD 8C 0E 0<br>1190<br>1191<br>1192<br>1193 0701 B9 0004  $\cdots$ LOAD SYSTEM FROM DISKETTE -- CX HAS RETRY COUNT **FIRE RETRY COUNT<br>FIRE RETRY COUNT<br>FIRE RETRY COUNT<br>FIREST THE DISKETTE SYSTEM<br>FIREROR TRY AGAIN<br>FIREAD IN THE SINGLE SECTOR<br>FIREAD IN THE SINGLE SECTOR** MOV  $cx, 4$ 1193 0701 B9<br>1195 0704 51<br>1195 0704 51<br>1197 0707 CD<br>1198 0708 B8<br>1200 070E 2B<br>1200 070E 2B<br>1200 0710 B8<br>1200 0710 B8  $\mathbf{u}$ **MOA**<br>MOA<br>MOA<br>MOA<br>MOA CX<br>AH,0<br>H2<br>H2<br>M2,201H<br>ES,DX<br>ES,DX<br>ES,DX<br>BX,OFFSET @BOOT\_LOCN 51<br>B4 00<br>CD 13<br>72 0F<br>B8 0201<br>2B D2<br>2B C2<br>8E C2<br>BB 7C00 R 1201 0710 8E C2<br>1202 0712 8E C2<br>1203 0715 89 0001<br>1205 0718 C0 13<br>1205 0718 C0 13<br>1207 0718 59<br>1207 0710 E2 E5<br>1210 1212<br>1211<br>1212<br>1211 ; DRIVE 0, HEAD 0<br>; SECTOR 1, TRACK 0<br>; DISKETTE\_IO MOV<br>INT  $\frac{CX+1}{13H}$  $H2:$ ; RECOVER RETRY COUNT<br>; CF SET BY UNSUCCESSFUL READ<br>; DO IT FOR RETRY TIMES POP H<sub>1</sub> LOOP 1----- UNABLE TO IPL FROM THE DISKETTE 1212<br>1213 071F<br>1214 071F CD 18<br>1215<br>1216<br>1217 H3: **INT** : GO TO RESIDENT BASIC  $18H$ -- IPL WAS SUCCESSFUL  $\cdot$ **1217**<br>1218 0721 EA 7C00 ---- R<br>1220 0726<br>1220 0726<br>1222 0729<br>1222 0729 0417<br>1222 0728 0300<br>1222 0727 0020<br>1223 0737 0000<br>1228 0737 0000<br>1228 0737 0000<br>1228 0737 0000<br>1228 0737 0000<br>1230 0737 0000<br>1230 0737 0000 H4: **OBOOT\_LOCN**<br>ENDP BOOT\_STRAP ----<br>0E729H<br>00729H<br>16847<br>38472<br>9648<br>424 OR<br>DDDWWW<br>DWWWWWWWW  $\cdots$ | 110 BAUD<br>| 150<br>| 300<br>| 600<br>| 12400<br>| 3400<br>| 9600  $\lambda$ **I TABLE OF VALUES**<br>I FOR INITIALIZATION RS232\_IO:<br>HMP RS232\_IO\_I I CONFIGUENT IS H AME OCON<br>
I CONFIGUENTION TABLE FOR THIS SYSTEM<br>
I ENGTH OF FOLLOWING TABLE<br>
I SYSTEM MODEL BYTE<br>
I SYSTEM WORLD BY THE BYTE<br>
I SIGN REVISION A CHANNEL 3 USE BY BIOS<br>
I DIOBODOD = CASCADED INTERFAURE 2<br>
I CONF TBL: **CONF\_E-CONF\_TBL-2**<br>MODEL\_BYTE —<br>SUB\_MODEL\_BYTE<br>BIOS\_LEVEL<br>01010000B DBBB<br>DBBB<br>DBB **DB**<br>DB<br>DB<br>EQU ,,,,, CONF E

## 5-94 POST (01/10/86)

1250  $1251$ 1251<br>1252<br>1254 0746<br>1254 0746 52<br>1256 0747 50<br>1250 0744 86: 08<br>1250 0744 86: 08 36 0015 R<br>1260 0744 7C 0C<br>1260 0744 7C 00 PRINT ADDRESS AND ERROR MESSAGE FOR ROM CHECKSUM ERRORS ROM\_ERR PROC<br>ROM\_ERR PROC<br>PUSH<br>MOV<br>MOV --------------------<br>NEAR<br>DX<br>AX<br>DX,DS<br>ES:@MFG\_ERR\_FLAG,DH **I SAVE POINTER** GET ADDRESS POINTER  $\mathbf{r}$ IGET ADDRESS POINTER<br>
1. CO-O-O-CHECKPOINTS CO-PF4<br/>co-O-CHECKPOINTS CO-PF4<br/>co-O-CHECKPOINTS CO-PF4<br/>O-CHECKPING RESS PRINTS CONTRAINS CO-PF4<br/>O-CHECKPING RESS PRINTS SCREENT IN ERROR SCREEN PRINTS CONTRAINS C DX,0C800H<br>ROM\_ERR\_BEEP<br>PRT\_SEG<br>SI,OFFSET F3A<br>E\_MSG 81 FA C800<br>7C 0C<br>E8 0CBA R<br>BE 18D7 R<br>E8 1976 R  $074F$ <br> $0753$ <br> $0755$ **CMP**  $\frac{1261}{1262}$ **JL<br>CALL** 1262 1756 ER 0000 16 0000 16 0000 16 0000 16 0000 16 0000 16 0000 16 0000 16 0000 16 0000 16 0000 16 0000 16 0000 16 0000 16 0000 16 0000 16 0000 16 0000 16 0000 16 0000 16 0000 16 0000 16 0000 16 0000 16 0000 16 0000 16 0 MOV<br>
CALL<br>
POP<br>
POP<br>
RET **ROM ERR**  $\frac{AX}{DX}$ ROM\_ERR\_BEEP:<br>MOV **DX,0102H<br>ERR\_BEEP<br>SHORT\_ROM\_ERR\_END** I BEEP I LONG, 2 SHORT CALL **JMP ROM ERR** 52 2E<br>53 55<br>20 22<br>4B 45 **I ERROR PROMPT** 4F<br>45<br>3D<br>20<br>0A F3D DB ERROR. (RESUME = "FI" KEY)', CR, LF ORG<br>ORG 0E82EH<br>0082EH  $1281$  $\cdot$ 1282<br>1283<br>1284<br>1285<br>1287<br>1287 082E<br>082E<br>082E E9 0000 E KEYBOARD\_IO: KEYBOARD\_IO\_1 ORG<br>ORG 0E987H<br>00987H  $\ddot{\phantom{0}}$ KB INT: 1288 0987<br>0987 E9 0000 E . Auf KB\_INT\_I  $1290$ 1291<br>1292<br>1293<br>1294 098A 20 33 30 31 0D 0A<br>0990 36 30 31 0D 0A  $F_3$ DB<br>OR ' 301', CR, LF<br>'601', CR, LF **I KEYBOARD ERROF**<br>**I** DISKETTE ERROF INT IA H -- SYSTEM AND REAL TIME CLOCK SERVICES ------ $1295$ THIS BIOS ROUTINE ALLOWS THE CLOCKS TO BE SET OR READ 1296<br>1297<br>1298<br>1299<br>1300 PARAMETERS:<br>(AH) = 00H READ THE CURRENT CLOCK SETTING AND RETURN WITH,<br>(CX) = LIGH PORTION OF COUNT<br>(OX) = 0 TIMER HAS NOT PASSED 24 HOURS SINCE LAST READ,<br>(AL) = 0 TIMER HAS NOT PASSED 24 HOURS SINCE LAST READ)<br>| IF ON AN  $1302$ | 302<br>| 303<br>| 304 (AH) = 01H SET THE CURRENT CLOCK USING,<br>(CX) = HIGH PORTION OF COUNT<br>(DX) = LOW PORTION OF COUNT. 1305 1306<br>1307  $1308$ NOTE: COUNTS OCCUR AT THE RATE OF 1193180/65536 COUNTS/SECOND<br>(OR ABOUT 18.2 PER SECOND -- SEE EQUATES) 1308<br>1309<br>1310<br>1311<br>1312<br>1313 (AH) = 0AH READ THE CURRENT COUNT OF DAYS AND RETURN WITH,<br>(CX) = COUNT OF ELAPSED DAYS (AH) = 0BH SET THE CURRENT COUNT OF DAYS USING,<br>(CX) = COUNT OF ELAPSED DAYS  $1315$ 1316<br>1317<br>1318<br>1319  $1320$  $1321$ | 322<br>| 323<br>| 323<br>| 324<br>| 325<br>| 326<br>| 327 ASSUME CS:CODE.DS:DATA TIME\_OF\_DAY\_1<br>TIME\_OF\_DAY\_11;<br>TIME\_OF\_DAY\_11;<br>CMP<br>CMC 0995<br>0995<br>0996<br>0999 PROC FAR FB<br>80 FC 0C<br>F5<br>72 17 INTERRUPTS BACK ON<br>CHECK IF COMMAND IN VALID RANGE<br>COMPLEMENT CARRY = I IF NOT VALID<br>EXIT WITH CARRY = I IF NOT VALID  $\ddot{\ddot{\cdot}}$ 1327 0996 80 FC 0C<br>1328 0999 FS<br>1330 0999 FS<br>1330 0999 FS<br>1330 0990 EE<br>1332 0990 EE<br>1335 0940 66<br>1335 0944 03 Co<br>1335 0944 03 Co<br>1330 0944 03 CO<br>1330 0944 03 FC<br>1339 0944 03 FC<br>1330 0944 03 FC<br>1339 0944 OB FC AH, (RTC TBE-RTC\_TB) /2 TIME\_9 **JC** EXIT WITH CARRY = 1 IF NOT VALID<br>SAVE USERS (DS) SEGMENT SELECTOR<br>SAVE USERS (DS) SEGMENT SELECTOR<br>SAVE WORK REGISTER<br>LOWENT FUNCTION TO UNDER OFFSET (CY=0)<br>PLACE INTO ADDRESSING REGISTER<br>PLACE INTO ADDRESSING REGISTER<br>PLA PUSH DS<br>DDS<br>SI ï PUSH<br>PUSH<br>MOV<br>CBW<br>ADD<br>MOV AL, AH  $A$ x,  $AX$ <br>Si,  $AX$ CLI 1330 0948 FA<br>1340 0948 FA 9049 FA 9049 FA 9049 FA 9049 FA 9049 FA 905<br>1342 0946 FA 9052 FF<br>1344 0952 FF<br>1344 0952 FF<br>1346 0953 0962 0962 RF<br>1350 0950 0950 0962 PF<br>1350 0962 0962 0962 0962<br>1350 0962 0962 0962 PF<br>1350 0962 0 CS:[SI]+OFFSET RTC TB STI<br>MOV<br>POP<br>POP I AH, 0<br>SI<br>DS  $\frac{1}{1}$ TIME\_9: RET  $\overline{\mathbf{c}}$ ROUTINE VECTOR TABLE (AMB)<br>01H = READ CURRENT CLOCK COUNT<br>02H = NEAD CURRENT CLOCK<br>02H = INVALID<br>04H = INVALID **ANGLE 10 PARTLE 10 PARTLE 10 PARTLE 10 PARTLE 10 PARTLE 10 PARTLE 10 PARTLE 10 PARTLE 10 PARTLE 10 PARTLE 10 PARTLE 10 PARTLE 10 PARTLE 10 PARTLE 10 PARTLE 10 PARTLE 10 PARTLE 10 PARTLE 10 PARTLE 10 PARTLE 10 PARTLE 10 PA** --------RTC TB DW しつつついいのついい 01H<br>02H<br>03H<br>045H<br>0507H<br>08H INVALID<br>INVALID<br>INVALID<br>INVALID<br>INVALID 1354 09C2 09ED<br>1356 09C4 09ED<br>1356 09C6 09ED<br>1358 09C4 09ED<br>1358 09CC 09F4<br>1361 = 09CE<br>1361 09CE ..... **INVALID<br>READ SYSTEM DAY COUNTER<br>WRITE SYSTEM DAY COUNTER** RTC\_AO<br>RTC\_BO  $0$ AH ÷ RTC\_TBE EQU TIME OF DAY I **ENDP** 1361<br>1362 09CE  $1363$ 

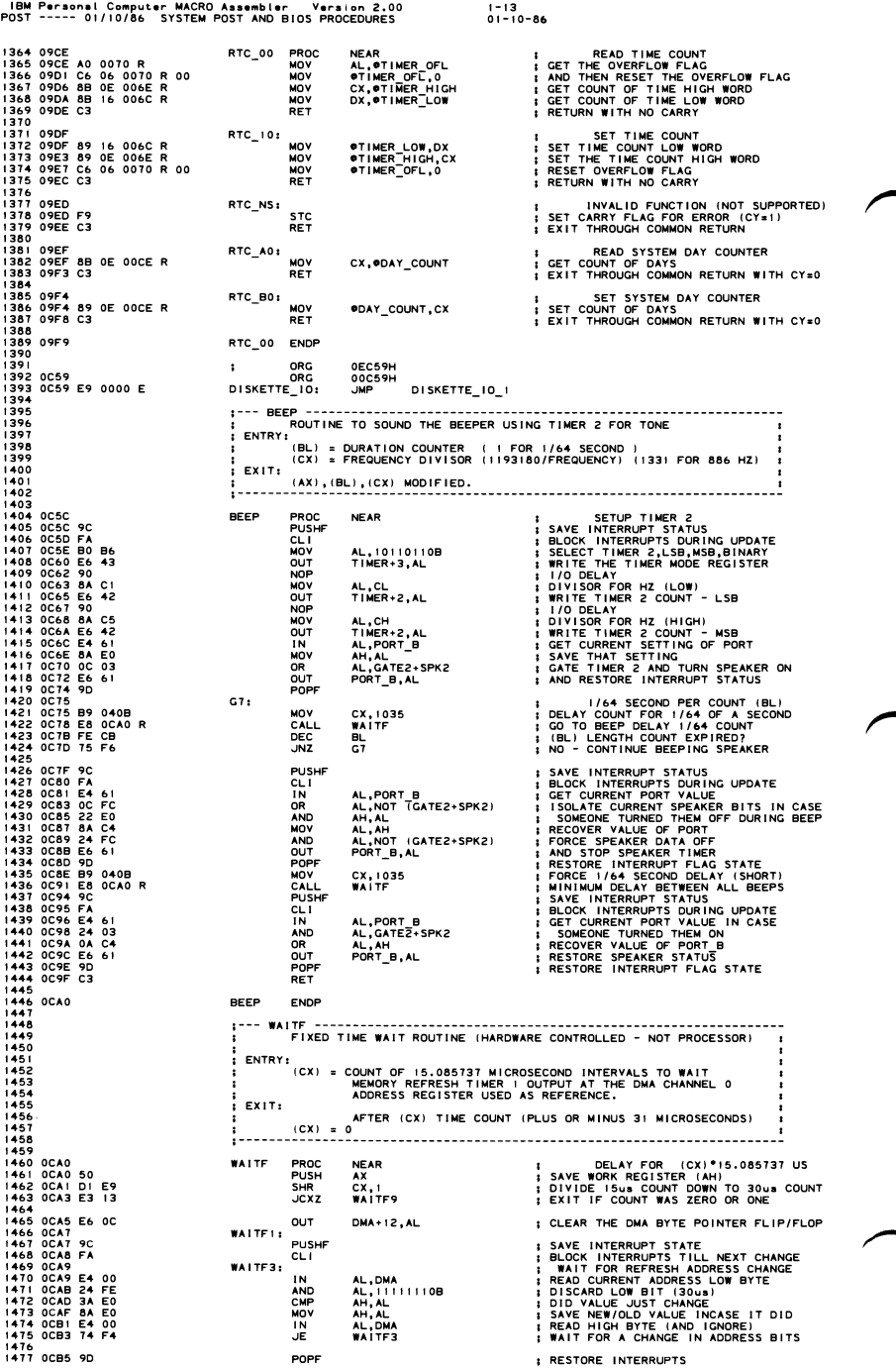

1478 OCB6 E2 EF<br>1479 OCB8<br>1480 OCB8 58<br>1481 OCB9 C3<br>1482<br>1483 OCBA  $1484$ 1484<br>1485<br>1497 0CBA 8A C6<br>1490 0CBA 8A C6<br>1490 0CBA 8A C6<br>1490 0CC E8 1958<br>1492 0CCE 8A C2<br>1493 0CCE E8 1969 R<br>1494 0CCE E8 1969 R<br>1494 0CCE E8 1969 R<br>1495 0CCE E8 1969 R<br>1499 0CCE<br>1499 OCCE C3<br>1900 PCCE 1502  $1503$ 1504 1504<br>1505<br>1506<br>1507<br>1508<br>1509 1510<br>1511<br>1512<br>1513<br>1514 1514<br>1515 0007 10007 1000 10007<br>1515 0007 20000 10007 2016<br>1520 00004 2016 000 10007<br>1520 00004 2016 000<br>1522 00006 000 10007<br>1523 0007 10007 10007<br>1523 0007 10007 10007<br>1533 0007 2016 0007<br>1533 0007 2016 10007<br>1533 0007 2 1537 0 CF 4 56 10 0000 1 0000 1 0000 1 0000 1 0000 1 0000 1 0000 1 0000 1 0000 1 0000 1 0000 1 0000 1 0000 1 0000 1 0000 1 0000 1 0000 1 0000 1 0000 1 0000 1 0000 1 0000 1 0000 1 0000 1 0000 1 0000 1 0000 1 0000 1 0000 1 1580 0D30 FC 1580 0D30 FC<br>1582 0D31 47<br>1582 0D32 47<br>1584 0D33 8B CB<br>1584 0D33 8B CB<br>1585 0D37 8B D0<br>1586 0D39 AD<br>1588 0D3A 33 C2<br>1589 0D3C 75<br>1589 0D3C 75  $1590$ OD3E<br>OD3F  $AB = 5$ 

POST

:BM Personal Computer MACRO Assembler - Version 2.00<br>POST ----- 01/10/86 - SYSTEM POST AND BIOS PROCEDURES  $1 - 14$ <br>01-10-86 ; DECREMENT CYCLES COUNT TILL COUNT END LOOP **WAITEI** WAITE9: POP<br>RET **; RESTORE (AH)**<br>; RETURN (CX)= 0  $\lambda$ WALTE ENDP PRINT A SEGMENT VALUE TO LOOK LIKE A 20 BIT ADDRESS<br>DX MUST CONTAIN SEGMENT VALUE TO BE PRINTED  $\ddot{\phantom{a}}$ NEAR<br>
NEAR<br>
XPC BYTE<br>
XPC BYTE<br>
XPC BYTE<br>
XL, TO'<br>
PRT HEX<br>
PRT HEX<br>
PRT HEX PRT\_SEG PROC<br>PRT\_SEG PROC<br>CALL<br>MOV<br>CALL<br>CALL **CET MSB ILSB** MOV<br>CALL<br>CALL<br>CALL **I PRINT A '0 ' ISPACE** RET<br>RET<br>PRT\_SEG ENDP FILENCIAL SUPERINTS AND SUPERINT STORAGE THE SUPERINT OF SUPERINTS IN A BLOCK OF STORAGE SEGMENT BEING TESTED<br>
IS SUPERINTS OF STORAGE SEGMENT BEING TESTED<br>
IS SA ADDRESS OF STORAGE SEGMENT BEING TESTED<br>
IS SA ADDRESS OF S STGTST\_CNT PROC<br>BX,CX **NEAR** N<br>
MOV<br>
CLD<br>
SUB<br>
SUB ; SAVE WORD COUNT OF BLOCK TO TEST<br>; SET DIR FLAG TO INCREMENT<br>! SET DI≊OFFSET 0 REL TO ES REG<br>; SETUP FOR 0-≻FF PATTERN TEST  $\overset{\text{DI}}{\underset{\text{AX}}{\text{AX}}}$  $C2_1:$  $\begin{array}{l} \n 1011 \, \text{A} \cdot \text{A} \cdot \$ MOV<br>XOR<br>JNZ<br>JNC<br>MOV **I** ON FIRST BYTE O.K.?<br>GO ERROR IF NOT AH<br>C2\_I<br>C2\_I<br>DX, AX<br>DX, AX<br>STOSW<br>AL, PORT\_B<br>AL, O3OH<br>PORT\_B, AL : LOOP TILL WRAP THROUGH FF<br>: GET INITIAL DATA PATTERN TO WRITE<br>: SET INITIAL COMPARE PATTERN.<br>: FILL STORAGE LOCATIONS IN BLOCK JNZ<br>MOV<br>MOV<br>REP<br>INCR<br>DUT<br>AND<br>AND<br>OUT : TOGGLE PARITY CHECK LATCHES AL, OCFH<br>PORT B, AL  $\ddot{\phantom{a}}$ **DEC** ; POINT TO LAST WORD JUST WRITTEN FORD TO LAST THE CONSTRUCT TO BACKWARDS<br>
1 SET DIR FLAG TO CO BACKWARDS<br>
1 SETUP WORD COUNT FOR LOOP<br>
1 READ OLD TEST LOOP ON STORAGE<br>
1 READ OLD TEST WORD FROM STORAGE<br>
1 NO – GO TO ERROR ROUTINE<br>
1 WRITE INTO LOCATION JU йï DEC<br>STD MOV<br>MOV  $\frac{51}{2}$ ,  $\frac{101}{2}$ C3: LODSW  $\frac{AX}{C7X}DX$ XOR<br>MOV<br>STOSW<br>LOOP AX, OAA55H cз  $\cdot$ MOA<br>NOA<br>NOA<br>NOA ; SET DIR FLAG TO GO FORWARD<br>: SET POINTER TO BEG LOCATION  $\mathbf{D}$ DI<br>51,DI<br>CX,BX<br>DX,AX FINITIALIZE DESTINATION POINTER<br>
1 SETUP COMPARE PATTERN OF "OAASSH"<br>
1 SETUP COMPARE PATTERN OF "OAASSH"<br>
1 READ OLD TEST WORD FROM STORAGE<br>
1 DATA READ AS EXPECTED ?<br>
1 NO - GO TO ERROR ROUTINE<br>
1 WRITE INTO LOCATION JUS  $c4$ **LODSW<br>XOR<br>JNE<br>MOV<br>STOSW<br>LOOP**  $A$  $X$ ,  $DX$ AX, OFFFFH  $C4$  $\ddot{\phantom{a}}$ DEC<br>DEC  $\frac{D}{D}$ **; POINT TO LAST WORD JUST WRITTEN** FIGURE THE FLAG TO GO BACKWARDS<br>
1 SETUR FLAG TO GO BACKWARDS<br>
1 SETUP WORD COUNT FOR LOOP<br>
1 SETUP WORD COUNT FOR LOOP<br>
1 SETUP WORD COUNT FOR LOOP<br>
1 NAME TEST WORD FROM STORES<br>
1 DATA READ AS EXPECTED<br>
1 OF THE THOLOGAT STD<br>MOV<br>MOV<br>MOV SI, DI<br>CX, BX<br>DX, AX  $cs:$ **LODSW<br>XOR<br>JNE<br>MOV<br>STOSW<br>LOOP**  $\frac{AX_1DX}{C7X}$ **AX, 00101H** C<sub>5</sub>  $\cdot$ SET DIR FLAG TO GO FORWARD<br>SET POINTER TO BEG LOCATION MOA<br>NOA<br>NOA<br>NOA DI<br>DI<br>SI,DI<br>CX,BX<br>DX,AX I INITIALIZE DESTINATION POINTER<br>ISETUP WORD COUNT FOR LOOP<br>I SETUP COMPARE PATTERN "OOIOIH"<br>I READ OLD TEST WORD FROM STORAGE<br>I READ OLD TEST WORD FROM STORAGE<br>I NO - GO TO ERROR ROUTINE<br>I MRITE ZERO INTO LOCATION READ<br>I  $c6:$ **LODSW<br>XOR<br>JNE<br>STOSW<br>LOOP**  $A X, D X$  $c<sub>6</sub>$ 

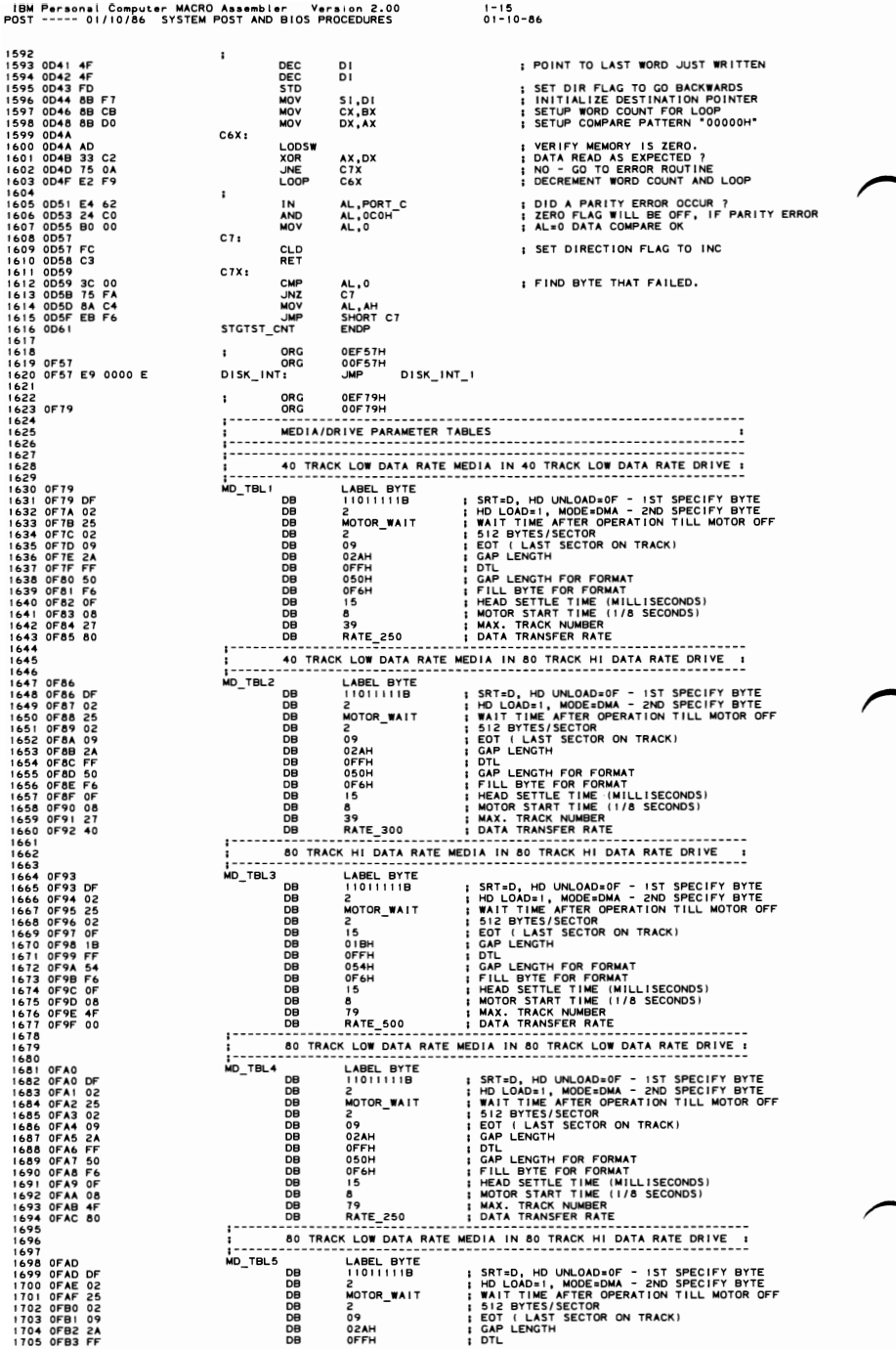

# 5-98 POST (01/10/86)

IBN Personal Computer NACRO Assembler Version 2.00 1-16 POST ----- 01/10/86 SYSTEM POST AND BIOS PROCEDURES 01-10-86 1706 OFB4 50 DB 050H GAP LENGTH FOR FORMAT 1707 OFB5 F6 DB OF6H FILL BYTE FOR FORMAT 1708 OFB6 OF DB 15 HEAD SETTLE TINE 1M I LL I SECONDS) 1709 OFB7 08 DB 8 MOTOR START TINE {I /8 SECONDS) 1710 OFB8 4F DB ,. NAX. TRACK NUNBER 1711 OFB9 80 DB RATE\_250 I DATA TRANSFER RATE 1712 1713 80 TRACK HI DATA RATE NEOlA IN 80 TRACK HI DATA RATE DRIVE 1714 1712 GPBA AF MD\_TBLA DREL BYTE<br>1716 GPBA AF MD\_TBLA DREL BYTE 15 SRT=A, HD UNLOAD=OF - IST SPECIFY BYTE<br>1718 GPBC 225<br>1718 GPBC 225<br>1720 GPBE 12<br>1720 GPBE 12<br>1722 GPCG FC DREL DREL BYTE 16 APRIL TIME AFTER OPERATION TILL M 1715 OFBA 1722 OFCO FF DB OFFH DTL 1129 1130 DISK BASE 1731 - TH I SIS THE SET OF PARANETERS REQU I RED FOR 0 I SKETTE OPERAT I ON. 1132 THEY ARE POINTED AT BY THE DATA VARIABLE DISK POINTER. TO 1733 MODIFY THE PARM~ETERS, BUILD ANOTHER PARAMETER BLOCK AND POINT I 1134 DISK POINTER TO IT. 1735 ;--1736 ; DRG OEFC7H 1737 OFC7 DRG 00FC7H 1738 OFC7 DISK BASE LABEL BYTE 1739 OFC7 CF - DB 11001111B SRT::C, HD UNLOAD::OF - I ST SPEC I FY BYTE 1140 OFC8 02 DB 2 HD LOAD:: 1 , NODE::DMA - 2ND SPECIFY BYTE 1741 OFC9 25 DB NOTOR WA I T WA I T AFTER OPN TIL MOTOR OFF 1142 OFCA 02 DB 2 - 512 BYTES/SECTOR 1143 OFCB 08 DB 8 EOT I LAST SECTOR ON TRACK) t 746 OFCE 50 DB 050H GAP LENGTH FOR FORMAT 1747 OFCF F6 DB OF6H FILL BYTE FOR FORNAT 11480FOO 19 DB 25 HEAD SETTLE TIME (MILLISECONDS) 1744 OFCC 2A DB 02AH GAP LENGTH 1145 OFCD FF DB OFFH DTL 1149 OFOI 04 DB . MOTOR START TINE (1/8 SECONDS) 1750<br>1751 1750 1751 1751<br>1753 OFD2<br>1753 OFD2 2<br>1755 20000 E - PRINTER\_IO\_I PRINTER\_IO\_I<br>1755 PRINTER\_IO\_I 1757 1045 0000 **E 1045** 1045 0000 **E 1178** 1045 1058 1045 0000 **E 1178** 1045 0000 **E 1178** 1047 0000 **C 1178** 1047 0000 **C 1178** 1047 0000 **C CONSUMPTED IN CONSUMPTED IN CONSUMPTED IN CONSUMPTED IN CONSUMPTE** 1756 **1756 ماری اور این این اور 1756 1756 1756**<br>1757 1045 میں 1767 1757 1769 1769 1769 1769 1769 1769 1769 177 1759 1047 0000 E OW OFFSET SET-CHPE 1760 1049 0000 E OW OFFSET SET-CPOS 1761 104B 0000 E OW OFFSET READ CURSOR 1762 1040 *0000* E OW OFFSET READ-LPEN 1763 104F *0000* E OW OFFSET ACT D I SP PAGE 1764 1051 0000 E **DW** OFFSET SCROLL UP 1765 1053 0000 E OW OFFSET SCROLLTDOWN<br>1766 1055 0000 E OW OFFSET READ AC CURRENT<br>1768 1059 0000 E OW OFFSET WRITE<sup>-</sup>C CURRENT<br>1768 1059 0000 E OW OFFSET WRITE<sup>-</sup>C CURRENT 1769 105B 0000 E OW OFFSET SET COLOR<br>1770 105D 0000 E OW OFFSET WRITE\_DOT<br>1771 105F 0000 E OW OFFSET WRITE\_TTY<br>1772 1061 0000 E OW OFFSET WRITE\_TTY 1774 = 0020 EOU I-loll 1773 1063 0000 E OW OFFSET VIOEO::::STATE 1775 "'L 1716 aRG DF065H 1771 1065 aRG 0106SH 1778 1065 VIOEO\_IO: 1779 1065 E9 0000 E J"P ,:<br>JMP  $V1DEO_1O_1$ 1780<br>1781 1781 VIDEO PARAMETERS lNIT TABLE 182<br>183<br>1784<br>1785 1783 ORG OFOA4H 1784 ORG 0 I OA4H 1786<br>
1786 10A4<br>
1786 10A4<br>
1788 19 22 07 06 07<br>
1789 19 19 22 07 06 07<br>
1790 10B0 00 00 00 00 00<br>
1790 10B0 00 00 00 00 00<br>
1791 180 100 00 00 00 00<br>
1791 180 11 50 5A 0A IF 06<br>
1794 10B4 17 50 5A 0A IF 06<br>
1798 10B4 17 5 10A4<br>10A4 38 28 2D 0A IF 06<br>10AB 1C 02 07 06 07<br>10B0 00 00 00 00<br>= 0010 IOA4 38 28 20 OA IF 06 DB 38H,28H,20H,OAH,IFH,6,19H I SET UP FOR 40X25 н.,  $1CH, 2, 7, 6, 7$ <br>0.0.0.0  $70H, 2, 1, 6, 7$ <br>0,0,0,0 1802<br>1803 10D4 61 50 52 0F 19 06<br>1804 10DB 19 02 0D 0B 0C 0B 19H,2,0DH,0BH,0CH<br>1805 10DB 19 02 0D 0B 0C 0B 19H,2,0DH,0BH,0CH<br>1807 10E6 1000 00 00 00 0B 0,0,0,0<br>1809 10E6 1000 M5 DW 20048 1 80X25<br>1809 10E6 1000 M5 DW 20048 19Н, 2, 0DН, 0ВН, 0СН<br>0,0,0,0 cs 1810 10E8 4000 OW 16384 GRAPH ICS 181 I 10EA 4000 OW 16384 1813 ; -- COLUMNS 1814 10EC 28 28 50 50 28 28 1146 DB 40,40,80,80,40,40,80,80 1815 50 50 1812 40,40,80,80,40,40,80,80 1816<br>1817 10F4 2C 28 2D 29 2A 2E<br>1818 1E 29 1816 ; C REG TAB 1817 IOF4 2C 28 20 29 2A 2E 1147 DB - 2CH,28H,20H,29H,2AH,2EH,1EH,29H I TABLE OF NODE SETS

POST (01/10/86) 5-99

 $1 - 17$ <br>01-10-86

PAGE<br>
I HEMORY SIZE DET<br>
I MEMORY SIZE DET<br>
I MEMORY SIZE DET<br>
I SISTEM MAY NOT BE ABLE TO USE I I/O MEMORY IN THE SYSTEM<br>
I SYSTEM MAY NOT BE ABLE TO USE I/O MEMORY UNLESS THERE IS A FI<br>
I SYSTEM MAY NOT BE ABLE TO USE PL 1819<br>1820<br>1821 1822 1823<br>1823<br>1824<br>1825<br>1827<br>1828 NO REGISTERS<br>THE MEMORY SIZE VARIABLE IS SET DURING POWER ON DIAGNOSTICS<br>ACCORDING TO THE FOLLOWING HARDWARE ASSUMPTIONS:<br>PORT 60 BITS 3,2 = 00 - 256K BASE RAM<br> $10 - 512K$  BASE RAM<br>PORT 62 BITS 3-0 INDICATE AMOUNT OF I/O RA  $1825$ 1830<br>1831<br>1832<br>1833<br>1833<br>1835<br>1835<br>1837<br>1837<br>1837<br>1839 I/O RAM IN 32K INCREMENTS OUTPUT (AX) = NUMBER OF CONTIGUOUS IK BLOCKS OF MEMORY ÷ ASSUME CS:CODE, DS:DATA<br>
ORG OF84:IH<br>
ORG OF84:IH<br>
Y\_SIZE\_DETPROC FAR  $\cdot$ STI<sup>-</sup><br>PUSH<br>CALL : INTERRUPTS BACK ON<br>: SAVE SEGMENT DS  $1A12R$ <br>0013R **DDS** ; GET VALUE<br>; RECOVER SEGMENT<br>; RETURN TO CALLER AX, OMEMORY\_SIZE MOV<br>POP FUF DS<br>IRET<br>EMORY\_SIZE\_DET ENDF - 1 1854 1854<br>1855<br>1856<br>1858<br>1859 NO REGISTERS<br>THE EQUIP FLAG VARIABLE IS SET DURING THE POWER ON<br>DIAGNOSTICS USING THE FOLLOWING HARDWARE ASSUMPTIONS:<br>PORT 3FA = INTERRUPT ID REGISTER OF 8250<br>PORT 37FA = INTERRUPT ID REGISTER OF 8250<br>PORT 378 = OUTPUT POR 1860<br>1861<br>1862<br>1863<br>1865<br>1865<br>1865 THE SET BY STRIP SIGNIFIER AT A SURFITTEN<br>
1971 15.14 = NUMBER OF PRINTERS ATTACHED 1/0<br>
1971 15.14 = NUMBER OF PRINTERS ATTACHED<br>
1971 15.14 = NUMBER OF PRINTERS ATTACHED<br>
1971 11.10,9 = NUMBER OF DISKETTE DRIVES<br>
1971 11 ÷ OUTPUT  $1867$ 868<br>869<br>870 1871 1872 1873<br>1874<br>1875<br>1876<br>1877<br>1878 1879<br>1880<br>1881<br>1883<br>1884<br>1885 1884<br>1886<br>1886 1840<br>1886 1840<br>1889 1840 FB<br>1899 1846 EB<br>1892 1847 E8 1A12 R<br>1893 1855 CF<br>1899 1895<br>1899 1900<br>1900 1859<br>1900 1859<br>1900 1859<br>1900 1859 P900 1859<br>1900 1859 P900 1859<br>1900 1859 P900 1859<br>1900 1859 P900 1859<br>190 NO OTHER REGISTERS AFFECTED **; INTERRUPTS BACK ON<br>; SAVE SEGMENT REGISTER** DS<br>DDS<br>AX,®EQUIP\_FLAG<br>DS ; GET THE CURRENT SETTINGS<br>; RECOVER SEGMENT<br>; RETURN TO CALLER **IRET** EQUIPMENT **ENDP**  $1^{--}$  INT 15 -----------ORG<br>ORG<br>CASSETTE\_IO:<br>CASSETTE\_IO: OF859H<br>01859H CASSETTE\_IO\_I **NON-MASKABLE INTERRUPT ROUTINE:**<br>
THIS ROUTINE: WILL PRINT A PPARTY CHECK 1 OR 2<sup>2</sup> MESSAGE<br>
AND ATTEMPT TO FIND THE STORAGE LOCATION CONTAINING THE<br>
MAD ATTEMPT TO FIND THE STORAGE LOCATION CONTAINING THE<br>
MAD ATTEMPT TO 1910 NMI\_INT\_I PROC NEAR<br>DS:DATA **ASSUME** AX<br>AL, PORT\_C<br>AL, OCOH<br>NMI\_1<br>D14 PUSH : SAVE ORIG CONTENTS OF AX IN<br>TEST **: PARITY CHECK? JNZ I NO, EXIT FROM ROUTINE** NM1 1: DX,DATA<br>DS,DX<br>SI,OFFSET DI<br>AL,40H<br>D13 MOV MOV<br>MOV<br>TEST<br>JNZ<br>MOV **: ADDR OF ERROR MSG<br>: 1/0 PARITY CHECK<br>: DISPLAY ERROR MSG<br>: MUST BE PLANAR** DI3<br>SI,OFFSET D2 D13: MOV<br>MOV<br>INT AH,0<br>AL,●CRT\_MODE<br>10H I INIT AND SET MODE FOR VIDEO ‡ CALL VIDEO IO PROCEDURE<br>‡ PRINT ERROR MSG P\_MSG CALL

 $1 - 18$ <br>01-10-86

1933<br>1934<br>1935 1934<br>1935 187F 80 00<br>1935 187F 80 00<br>1937 1881 E& AO<br>1937 1881 E& AO<br>1939 1885 00 30<br>1939 1885 00 30<br>1944 1889 E& CC<br>1944 1899 E& CC<br>1944 1899 BB D& D& D<br>1944 1899 BB D& D<br>1944 1899 BB D& D<br>1944 1899 BB D& D<br>1944 1899 BB D :----- SEE IF LOCATION THAT CAUSED PARITY CHECK CAN BE FOUND 187F B0 00<br>1883 E4 61<br>1885 BC 30<br>1887 E4 61<br>1880 BE 61<br>1880 BE 61<br>1880 BE 61<br>1891 FC 0013 R -<br>0AOH, AL<br>AL, 00110008<br>AL, 00110008<br>PORT B, AL,<br>AL, 110011118<br>PORT B, AL<br>PORT B, AL<br>BX, OMEMORY\_SIZE **I DISABLE TRAP MOV** OUT<br>OUT<br>OUT **I TOGGLE PARITY CHECK ENABLES** ; GET MEMORY SIZE WORD<br>; SET DIR FLAG TO INCRIMENT<br>; POINT DX AT START OF MEM MOV  $\overline{c}$  in CLD<br>SUB<br>NMI\_LOOP:<br>MOV<br>NOV<br>NOV<br>SUB<br>SUB DX, DX DS,DX<br>ES,DX<br>CX,4000H<br>SI,SI ; SET FOR 16KB SCAN<br>; SET SI TO BE REALTIVE TO<br>; START OF ES<br>; READ 16KB OF MEMORY<br>; SEE IF PARITY CHECK HAPPENED -<br>LODSB<br>AL,PORT<br>PRT NMI<br>PRT NMI<br>PRT NMI<br>BX,16D<br>SA,TOFFSET D2A)<br>SI,TOFFSET D2A)<br>SI,TOFFSET D2A) **REP<br>
INDIADDBZV<br>
JNDBZV<br>
MOLLIT<br>
CLIT** ; GO PRINT ADDRESS IF IT DID<br>: POINT TO NEXT I6K BLOCK - 195678990012834451958900196445866796899019645 **; PRINT ROW OF ????? IF PARITY<br>; CHECK COULD NOT BE RE-CREATED** I HALT SYSTEM 1895<br>1896 8C DA<br>1898 E8 OCBA R<br>1898 FA<br>1890 F4<br>1890 F4 PRT NMI: **MOV<br>CALL<br>CLI<br>HLT** DX,DS<br>PRT\_SEG **: PRINT SEGMENT VALUE<br>: HALT SYSTEM** D14: POP ; RESTORE ORIG CONTENTS OF AX **18BD 58 AX** 1970<br>1971<br>1972<br>1973<br>1974 18BE CF<br>18BE CF **IRET** NMI\_INT\_1 ENDP ROS CHECKSUM SUBROUTINE  $\cdot$ 1974<br>1975 1887<br>1978 1862 32 CO<br>1978 1862 32 CO<br>1978 1862 32 CO<br>1980 1864 43 CO<br>1980 1864 43 CO<br>1988 1868 486 32<br>1988 1865 1868 486<br>1988 1865 1865 32 32 34<br>1999 1800 32 32 34<br>1999 1800 32 32 34<br>1999 1800 32 32 44<br>1999 1800 **FOR CHECKSUM**<br>
ROS\_CHECKSUM PROC<br>
MOV CX, 0<br>
ROS\_CHECKSUM\_CNT:<br>
XOR AL, AL PROC<br>CX,0 **NEAR** ; NEXT ROS MODULE<br>; NUMBER OF BYTES TO ADD<br>; ENTRY FOR OPTIONAL ROS TEST C26: ADD<br>INC<br>LOOP<br>OR<br>RET AL,DS:[BX]<br>BX<br>C26<br>AL,AL ; POINT TO NEXT BYTE<br>; ADD ALL BYTES IN ROS MODULE<br>; SUM = 0? ROS\_CHECK SUM **ENDP** i - - ---------------------<br>MESSAGE AREA FOR POST ....! 1990 18CC 31 30 31 0D 0A<br>1990 18CC 31 30 31 0D 0A<br>1992 18D7 52 4F 4D 0D 0A<br>1993 18D7 52 4F 4D 0D 0A<br>1993 18DC 31 38 30 31 0D 0A<br>1994 18E2 50 41 52 49 54 59<br>1996 20 32 0D 0A<br>1996 20 31 60 45 45 45 45<br>1990 192 20 31 0D 0A<br>19 : CO<br>E = 1<br>F 3A<br>F 3C<br>D = ----<br>DB<br>DB<br>DB<br>DB<br>DB "; SYSTEM BOARD ERROR<br>; MEMORY ERROR<br>; ROM CHECKSUM ERROR<br>; EXPANSION IO BOX ERROR D2 DB 'PARITY CHECK I', CR, LF **D2A DB** '?????',CR,LF  $2001$  $\overline{0}$ <sup>A</sup> 2002<br>2003<br>2004<br>2005  $\vdots$ -------<br>ASSUME<br>BLINK\_INT DS:DATA<br>PROC NEAR NT<br>
STI<br>
PUSH<br>
NOT<br>
NOR<br>
OUT<br>
MOV<br>
NOT AX<br>
AX<br>
AL, PORT\_B<br>
AH, AL<br>
AL, 01000000B<br>
AH, 101111111B<br>
AL, EOI<br>
PORT B, AL<br>
ATA00, AL<br>
AX<br>
AX **; SAVE AX REG CONTENTS<br>; READ CURRENT VAL OF PORT B** ; FLIP ALL BITS<br>; ISOLATE CONTROL BIT<br>; MASK OUT OF ORIGINAL VAL<br>; OR NEW CONTROL BIT IN MOV<br>OUT<br>POP<br>IRET  $\ddot{X}$ **I RESTORE AX REG ENDP** BLINK\_INT THIS ROUTING CHECKSLING (MCCHECKSLING CHECKSLING CHECKSLING CHECKSLING CHECKSLING CHECKSLING CHECKSLING CHECKSLING CHECKSLING CHECKSLING CHECKSLING CHECKSLING CHECKSLING CHECKSLING CHECKSLING CHECKSLING CHECKSLING CHECKSLI 2024<br>2022 1920 1920 1920 1920 1920<br>2022 1920 1920 1921 1921 1921<br>2023 1922 1922 1924 1925<br>2023 1924 1912 1925 1926<br>2023 1924 1912 1936 194<br>2024 1932 1934 1935 104<br>2035 1934 1935 104<br>2036 1934 1935 104 104 104<br>2040 1938 194 2025 İ  $\mathbf{I}$ ROM CHECK **I POINT ES TO DATA AREA** ; ZERO OUT AH<br>; GET LENGTH INDICATOR<br>; MULTIPLY BY 512 : SET COUNT<br>: SAVE COUNT<br>: ADJUST ; SET POINTER TO NEXT MODULE<br>; RETRIVE COUNT<br>; DO CHECKSUM **: POST CHECKSUM ERROR**<br>: AND EXIT DX **I SAVE POINTER** 

IBM Personal Computer MACRO Assembler Version 2.00<br>POST ----- 01/10/86 SYSTEM POST AND BIOS PROCEDURES  $1 - 19$  $01 - 10 - 86$ 2047 1945 26: C7 06 0067 R<br>2048 194C 26: 8C IE 0069 R<br>2049 1951 26: FF IE 0067 R<br>2050 1956 5A<br>2052 1957 C3 3<br>
MOV<br>
MOV<br>
CALL<br>
POP<br>
ROM\_CHECK\_END:<br>
ROM\_CHECK\_END: ES:OIO ROM\_INIT,0003H ; LOAD\_OFFSET<br>ES:OIO ROM SEG,DS ; LOAD\_SEGMENT<br>DWORD\_PTR\_ES:OIO\_ROM\_INIT ; CALL\_INIT./TEST\_ROUTINE 0003 **; RETURN TO CALLER** 2052<br>2053<br>2054<br>2056<br>2057<br>2058  $1958$ ROM\_CHECK **ENDP** 2058<br>2059<br>2060<br>2062<br>2063<br>2064<br>2065 1958<br>1958 50<br>1959 B1 04<br>195B D2 E8<br>195D E8 19<br>1960 58<br>1961 24 OF PROC<br>AX<br>CL, 4<br>AL, CL<br>XLAT\_PR<br>XV XPC BYTE **NEAR** I SAVE FOR LOW NIBBLE DISPLAY<br>I NYBBLE SWAP<br>INSELES WAP NIBBLE DISPLAY<br>INSELES WAP NIBBLE DISPLAY<br>INSOLATE TO LOW NIBBLE<br>I SOLATE TO LOW NIBBLE<br>I ADDUST FOR NUMERIC AND ALPHA RANGE<br>I ADDUST FOR NUMERIC AND ALPHA RANGE<br>I AD -<br>PUSH<br>SHR 1963 R CALL POP<br>AND AX<br>AL, OFH 2065<br>2066<br>2067<br>2068 1963 04 90<br>1963 04 90<br>1966 14 40<br>1966 14 40<br>1969 B4 0E<br>1969 B7 00<br>1970<br>1970<br>1970 PROC<br>ADD<br>AAC<br>ADA<br>MOV<br>MOV<br>MOV<br>LE<br>LE<br>LE **XLAT PR NEAR** 2069<br>2070 AL, 090H 2071 AL, 040H 2071<br>2072<br>2073<br>2075<br>2076<br>2077 **NEAR**<br>AH, 14<br>BH, 0<br>10H PRT\_HEX : DISPLAY CHARACTER IN AL # CALL VIDEO\_IO RET  $2078$ **PRT HEX END<br>XLAT PR END<br>XPC\_BYTE** 2078 1970<br>2079 1970<br>2080 1970<br>2082 1970 03BC<br>2082 1970 03BC<br>2084 1974 0278<br>2085 1974 0278<br>2089<br>2088 2089<br>2088 ENDP F4 WORD LABEL : PRINTER SOURCE TABLE **DW<br>DW<br>DW<br>LABEL** 3BCH<br>378H<br>278H F<sub>4E</sub> WORD THIS SUBROUTINE WILL PRINT A MESSAGE ON THE DISPLAY 2090 ENTRY REQUIREMENTS:<br>51 = OFFSET(ADDRESS) OF MESSAGE BUFFER<br>CX = MESSAGE BYTE COUNT<br>MAXIMUM MESSAGE LENGTH IS 36 CHARACTERS  $\ddot{\phantom{0}}$ 1976 88 EE<br>1976 88 EE 1977 R<br>1976 E8 140 2010 R<br>1976 E8 1410 R<br>1976 E8 1410 R<br>1986 FA 68 68 68<br>1988 B0 68 68 15<br>1989 B0 68 61 15<br>1989 B0 68 61 15<br>1997 FF<br>1999 FF 68 1999 FF<br>1999 FF 68 1999 FF<br>1999 FF 68 1999 FF E\_MSG **PROC<br>MOV<br>CALL<br>PUSH<br>CALL<br>MOV**  $\begin{array}{c}\n\text{NEAR} \\
\text{BP}, \text{SI} \\
\text{P} \text{ MSG} \\
\text{D}\overline{\text{S}} \\
\text{DDS} \\
\text{L} \end{array}$ ; SET BP NON-ZERO TO FLAG ERR<br>: PRINT MESSAGE DDS<br>AL,BYTE PTR OEQUIP\_FLAG ; LOOP/HALT ON ERROR<br>AL,OIH ; SWITCH ON?<br>GI2 ; NO - RETURN AND 2103 JNZ 2104<br>2105<br>2106<br>2107 MFG HALT  $\begin{array}{c}\n\mathbf{1}\n\mathbf{5}\n\mathbf{5}\n\mathbf{5}\n\mathbf{5}\n\mathbf{5}\n\mathbf{5}\n\mathbf{6}\n\mathbf{7}\n\end{array}$ I YES - HALT SYSTEM AL,89H<br>CMD\_PORT,AL<br>AL,TO000101B<br>PORT B,AL<br>AL,●MFG\_ERR\_FLAG<br>PORT\_A,AL **DISABLE KB** 2108 2109 2109<br>2111<br>2112<br>2114<br>2114 ; RECOVER ERROR INDICATOR<br>; SET INTO 8255 REG<br>; HALT SYS  $G12:$ POP<br>RET ns. ; WRITE\_MSG: 2114 1996 1F<br>2115 1996 1997 2E<br>21118 1997 2E<br>21118 1997 2E<br>2120 1997 2E 8A 04<br>2122 1998 58<br>2122 1998 58<br>2122 1998 58<br>2124 1946 38<br>2125 1946 58<br>2125 1946<br>2125 1946<br>2127 1946<br>2127 1946<br>2127 1946<br>2127 1946<br>2127 1946 E\_MSG ENDP P\_MSG<br>GT2A: PROC **NEAR** MOV<br>PUSH<br>CALL<br>POP<br>ME<br>RET AL,CS:[SI]<br>SI<br>AX<br>PRT\_HEX<br>AX<br>AL,10<br>GI2A I PUT CHAR IN AL<br>I SAVE PRINT CHAR<br>I SAVE PRINT CHAR<br>I RECOVER PRINT CHAR<br>I RECOVER PRINT CHAR<br>I NO, KEEP PRINTING STRING<br>I NO, KEEP PRINTING STRING ENDP P\_MSG ASSUME CS:CODE, DS:DATA THIS PROCEDURE WILL ISSUE LONG TONES (1-3/4 SECONDS) AND ONE OR<br>THIS PROCEDURE WILL ISSUE LONG TONES (1-3/4 SECONDS) AND ONE OR<br>PLANAR BOARD, A BAD MEMORY MODULE, OR A PROBLEM WITH THE CRT.<br>PARAMETERS: (A BAD MEMORY MODULE  $\cdot$ 2134<br>2135 : ENTRY . . . . . . . . . . .  $\ddot{\phantom{a}}$ 19 AS 9C<br>19 AS 9C<br>19 AG 9T 4 AS 9T 4 AS 9T 4 AS 9T 4 AS 9T 4 AS 9T 4 AS 9T 4 AS 9T 4 AS 9T 4 AS 9T 4 AS 9T 4 AS 9T 4 AS 9T 4 AS 9T 4 AS 9T 4 AS 9T 4 AS 9T 4 AS 9T 4 AS 9T 4 AS 9T 4 AS 9T 4 AS 9T 4 AS 9T 4 AS 9T 4 AS 9T 4 A SAVE FLAGS<br>ANE FLAGS<br>ANY LONG ONES TO BEEP<br>ANY LONG ONES TO BEEP<br>COUNTER FOR LONG BEEPS<br>CUNTER FOR LONG BEEPS (1-3/4 SECONDS)<br>DO THE BEEP FOR LAY AFTER LONG BEEP<br>2/3 SECOND EXAME REPS<br>ANY MORE TEND BEEPS TO DO<br>LOOP TILL DO ERR BEEP **NEAR** PROC **PUSHF<br>CLI<br>OR<br>JZ** OH, DH<br>G3  $G1:$ **BL, 112<br>CX, 1280<br>BEEP<br>CX, 49715<br>WAITF<br>DH<br>G1<br>G1<br>DS**  $\mathbf{r}$ 1A12 R<br>3E 0012 R 01 **DDS** MANUFACTURING TEST MODE?<br>RESTORE ORIGINAL CONTENTS OF (DS)<br>YES - STOP BLINKING LED<br>COUNTER FOR A SHORT BEEP (9/32)<br>DUYISOR FOR A SHORT BEEP (9/32)<br>DUYISOR FOR 987 HZ<br>DU THE SOUND OMFG\_TST.01H DS<br>MFG\_HALT 2156<br>2157<br>2158<br>2159 JE. G3: ï MOV<br>MOV<br>CALL BL,18<br>CX,1208<br>BEEP  $\mathbf{1}$ į 2160

## $5 - 102$ POST (01/10/86)

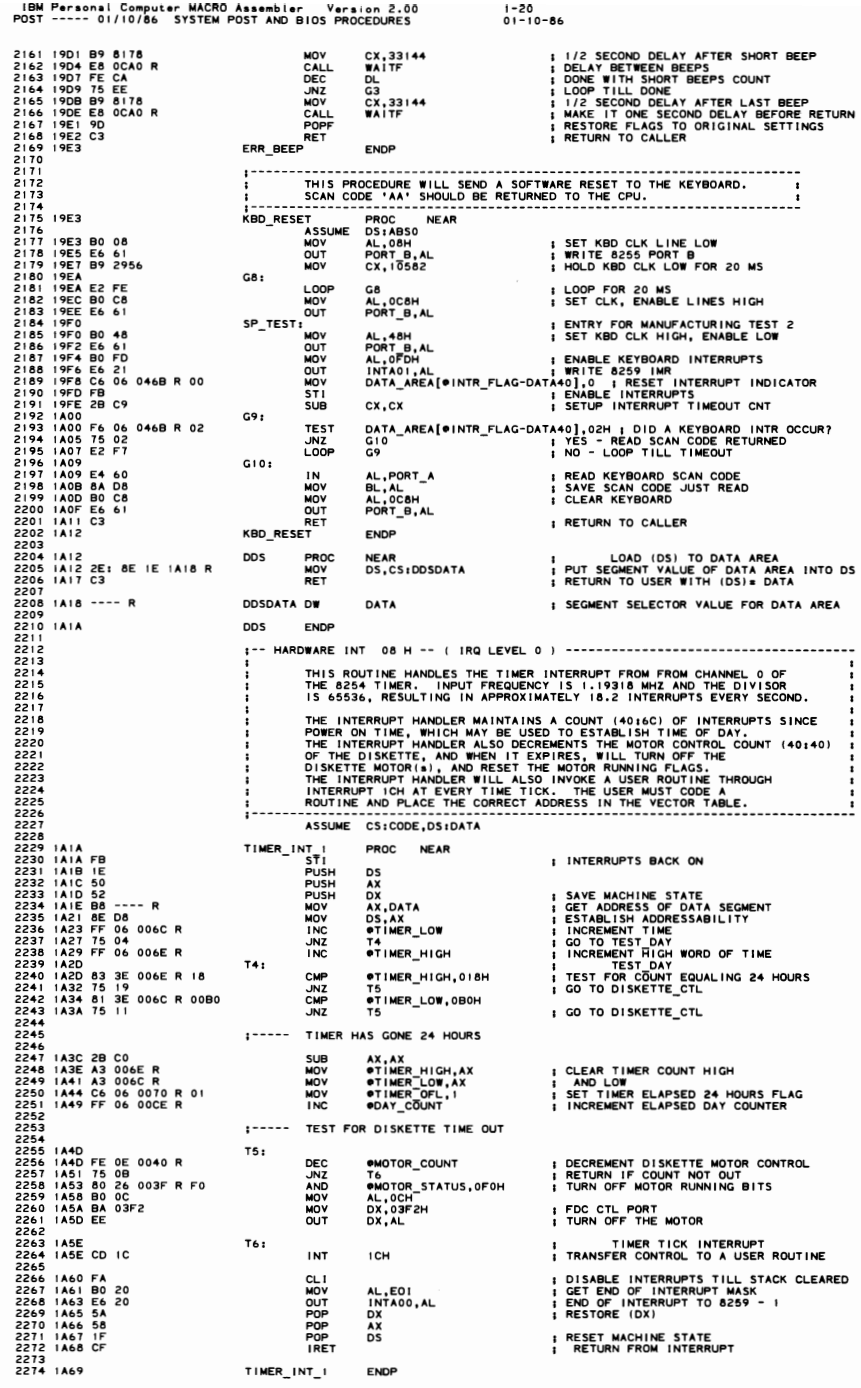

1–21<br>01–10–86

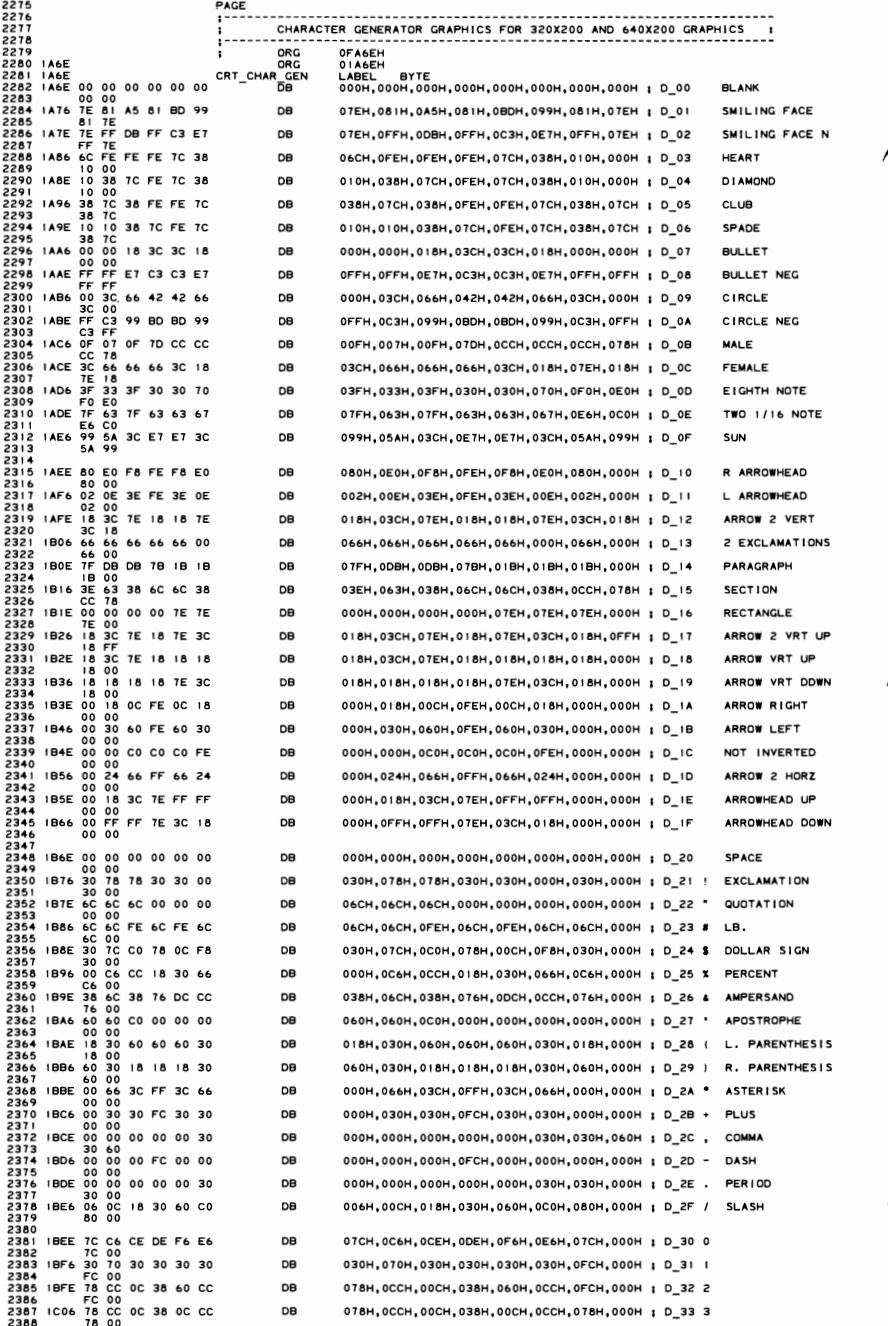
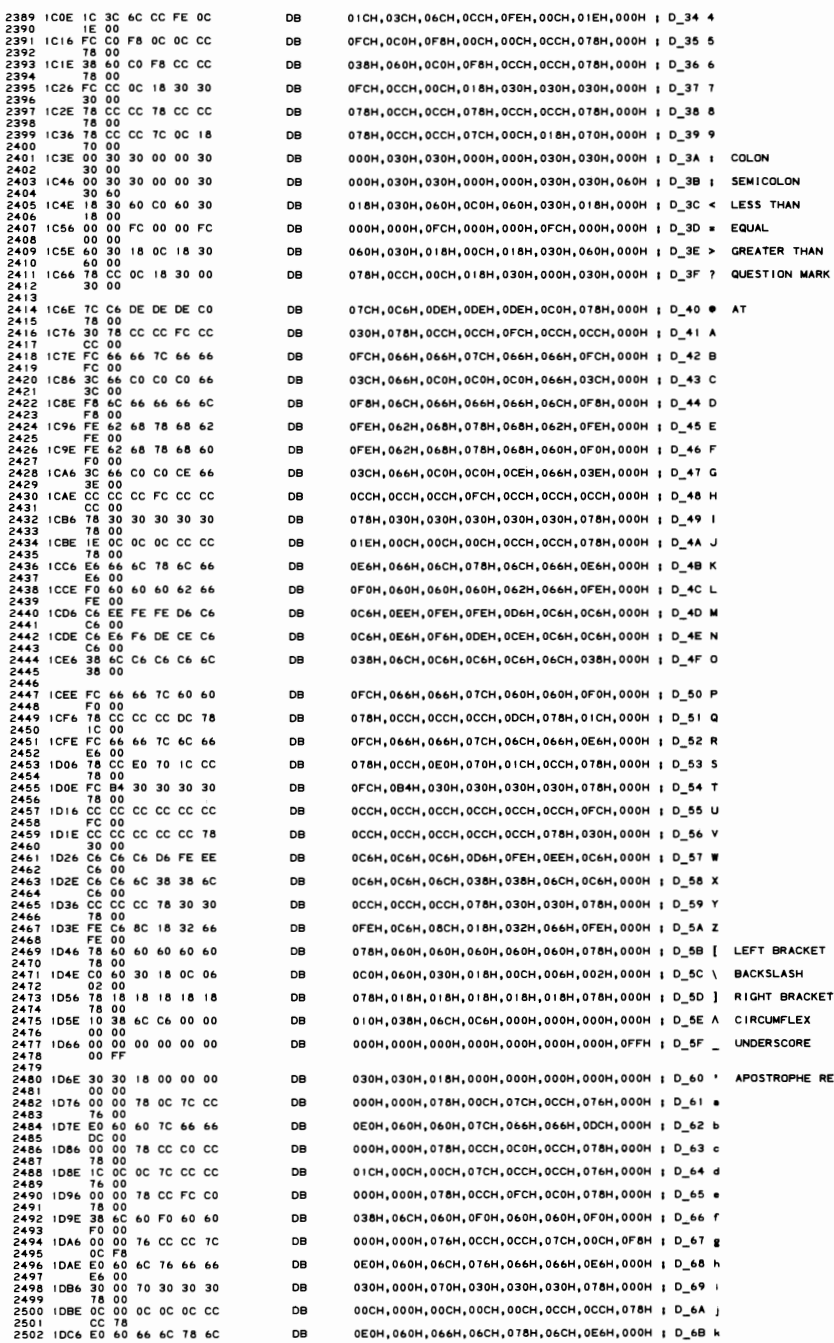

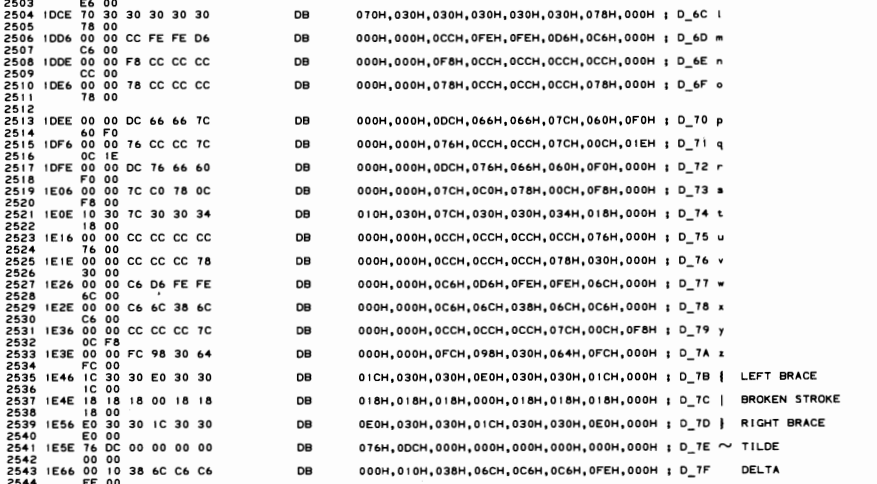

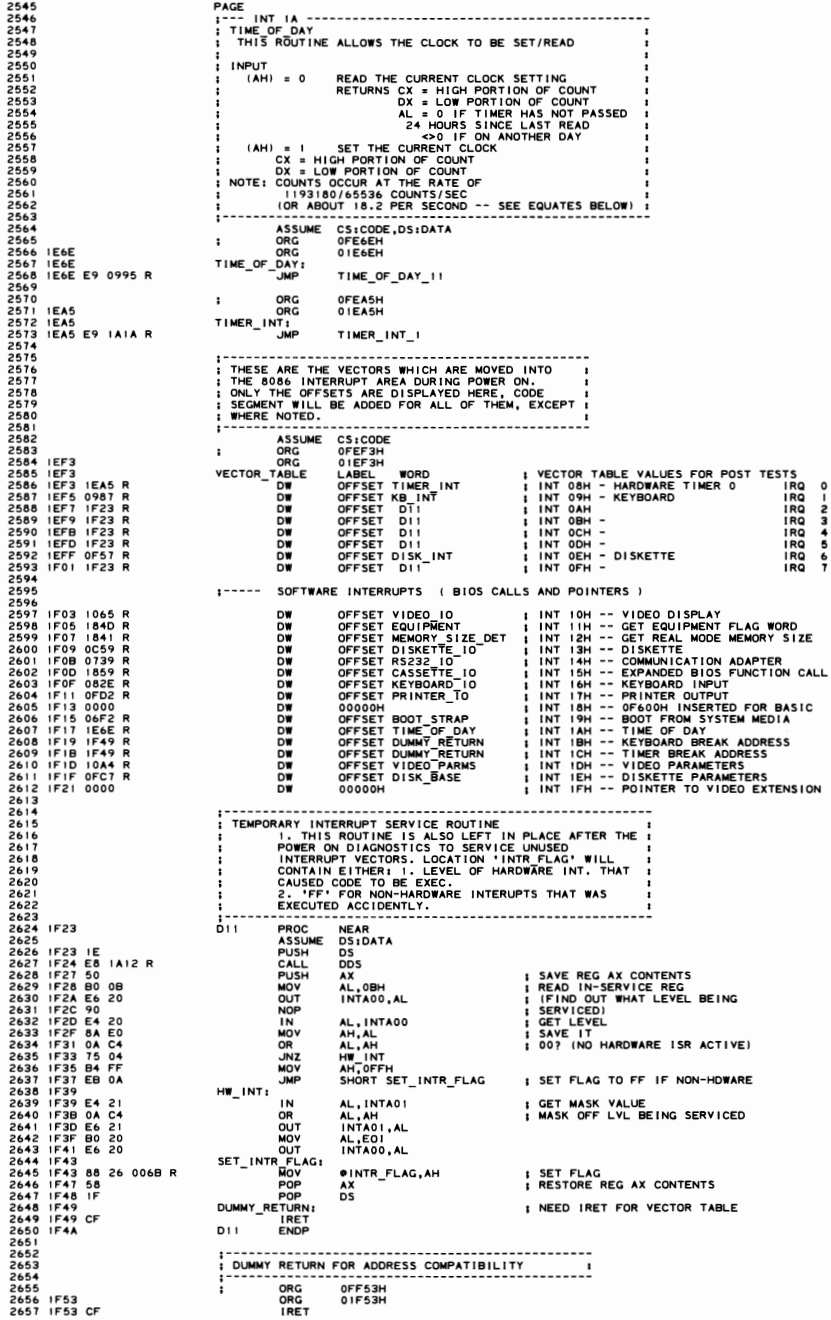

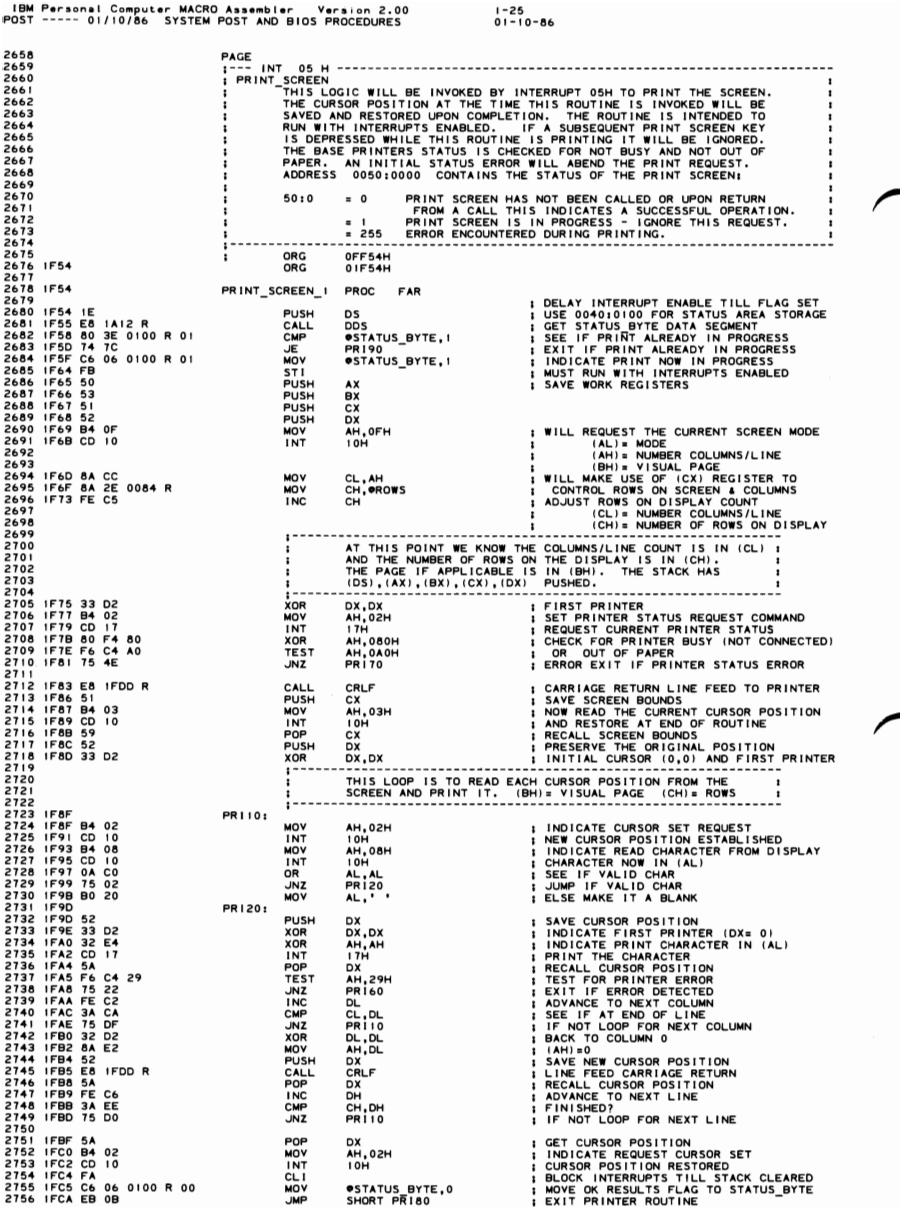

#### 5-108 POST (01/10/86)

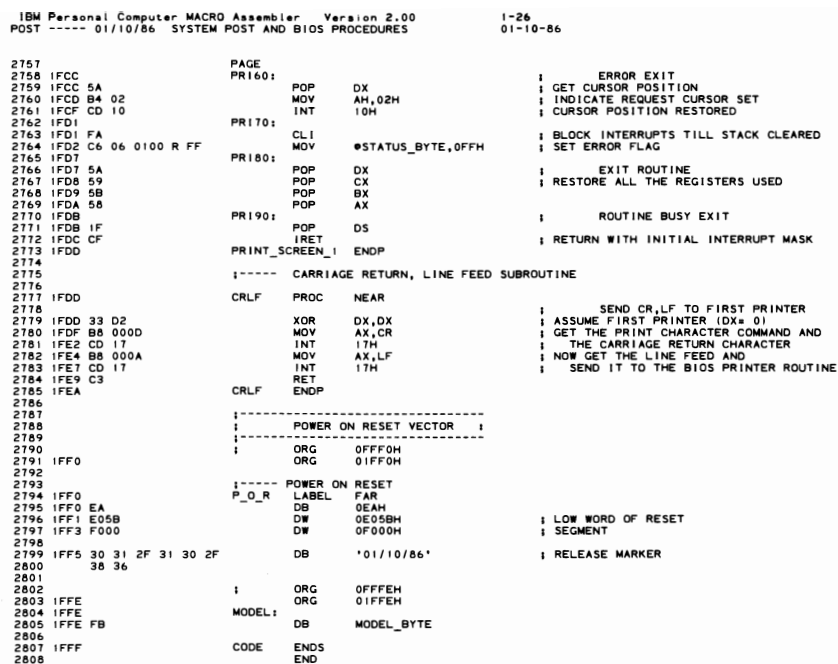

## **Notes:**

# **System BIOS Listing - 11/8/82**

# ~ **Quick Reference - 64/256K Board**

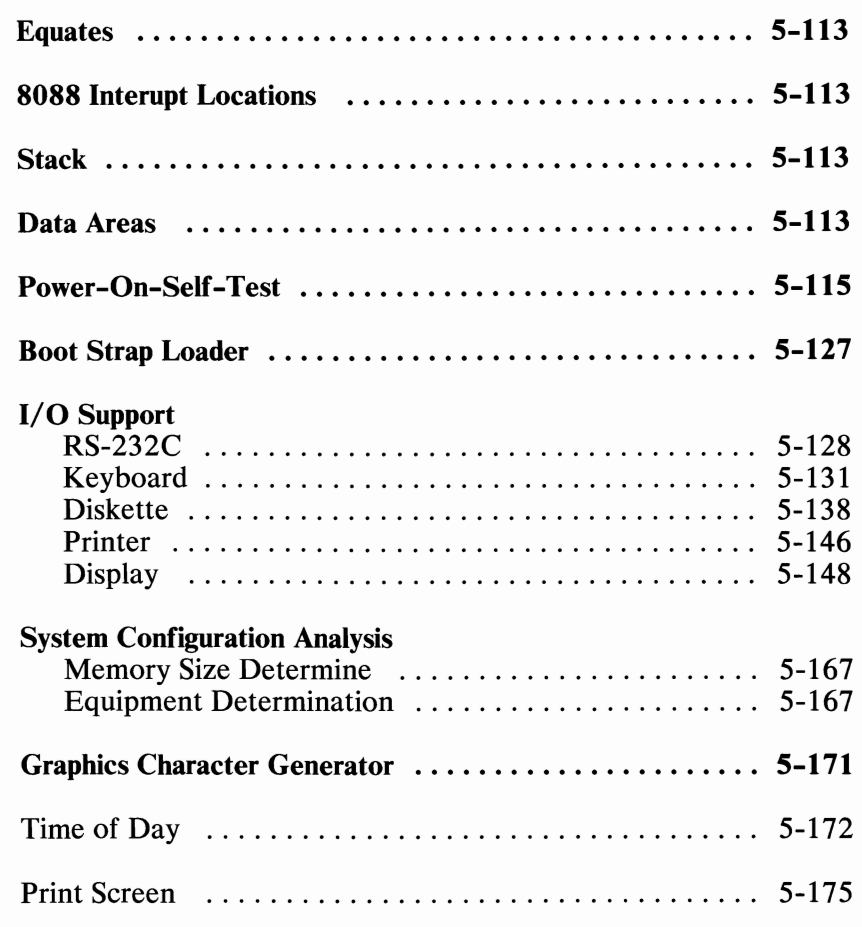

**SECTION 5** 

## **Notes:**

5-112 **BIOS** 

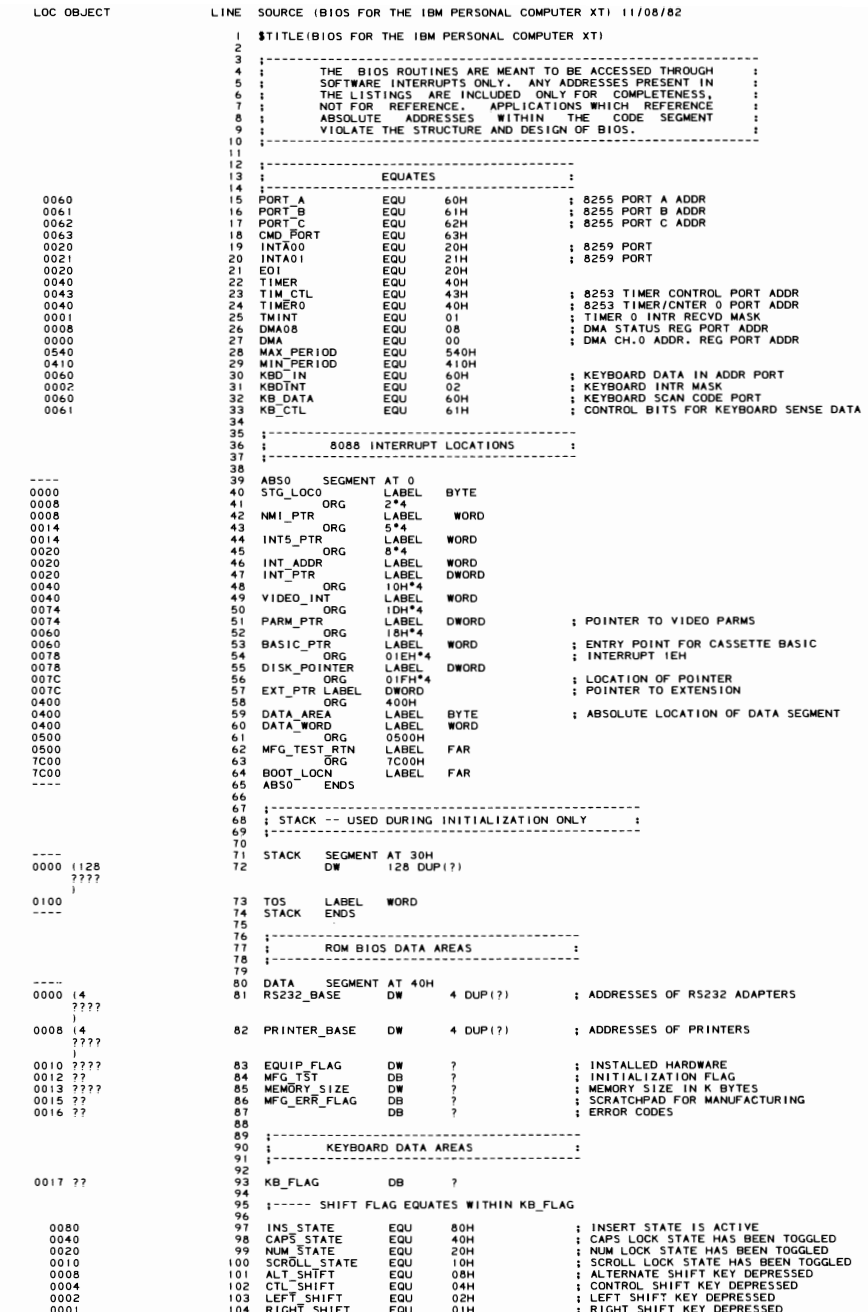

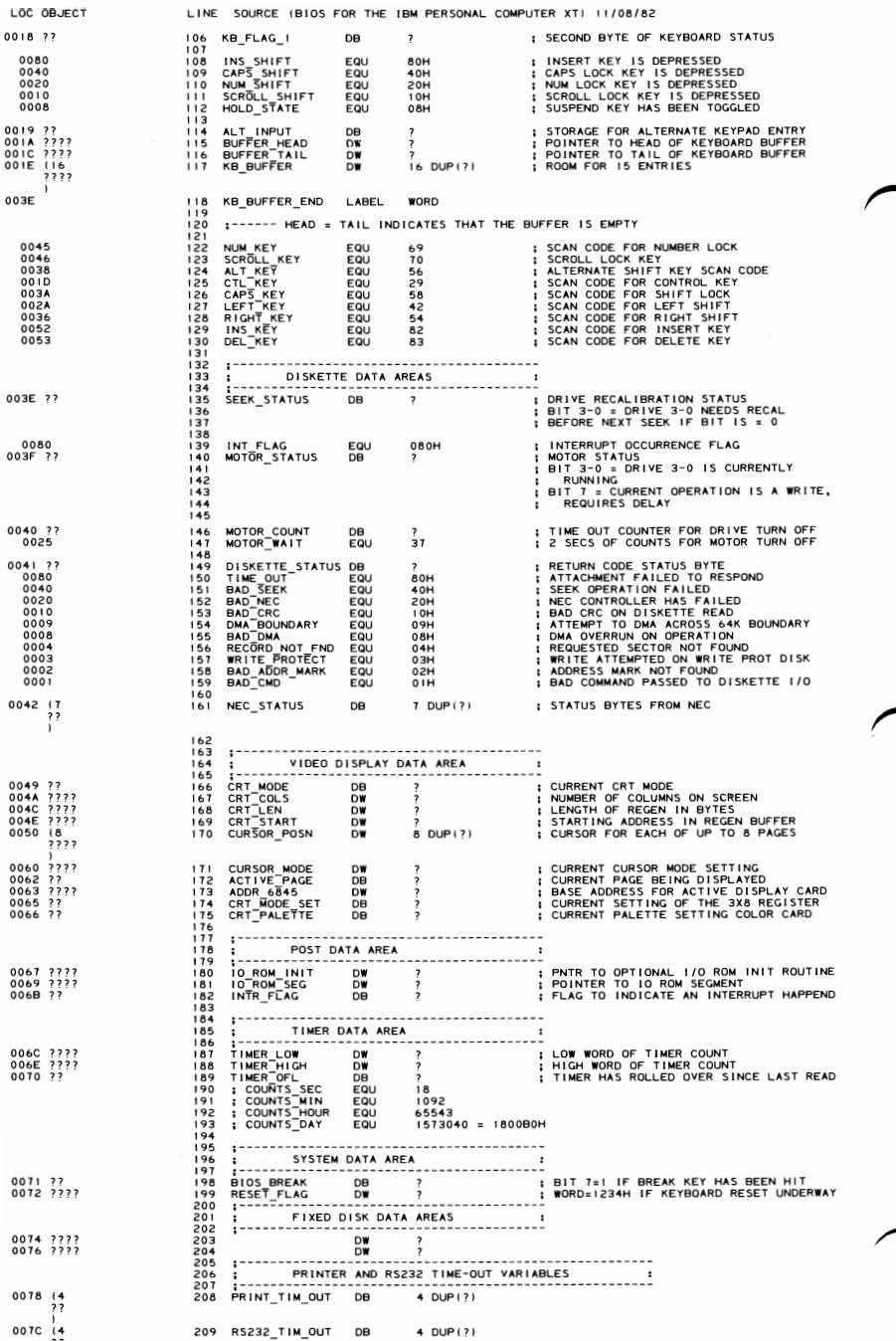

### 5-114 PC-XT System BIOS (11/08/82)

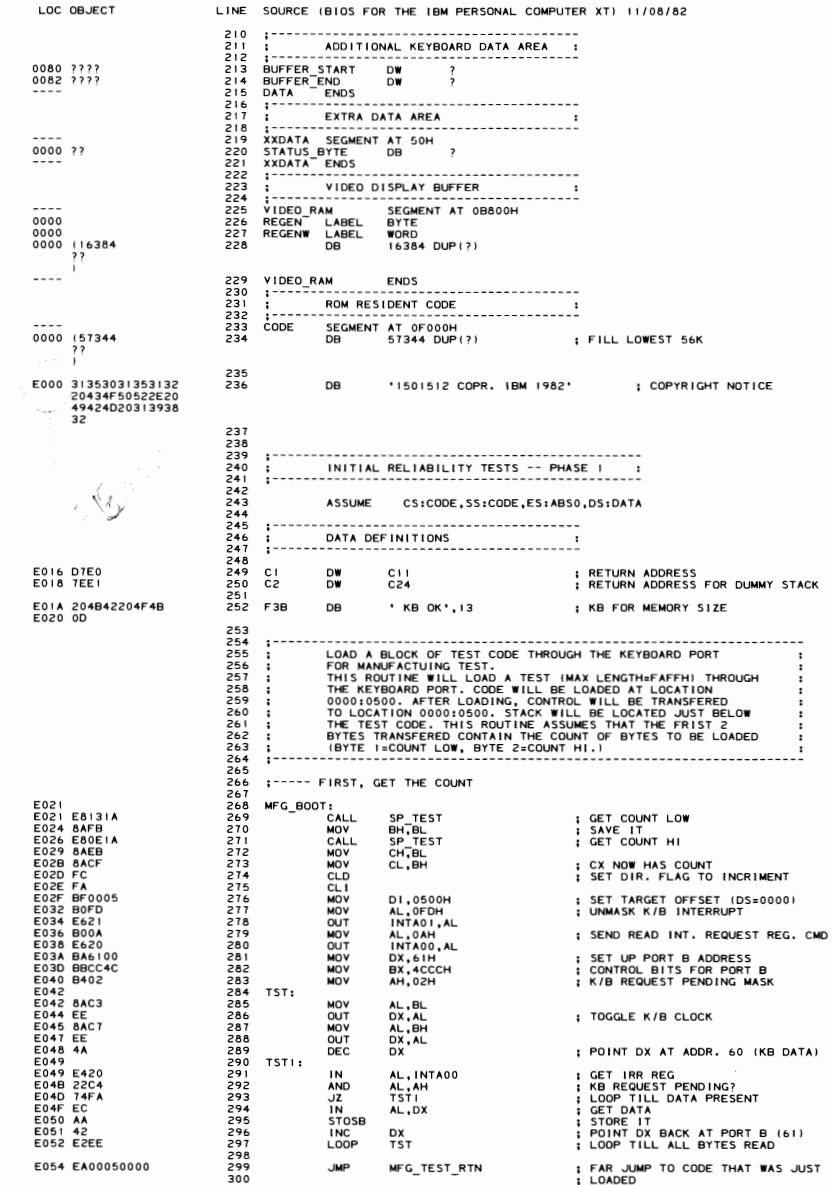

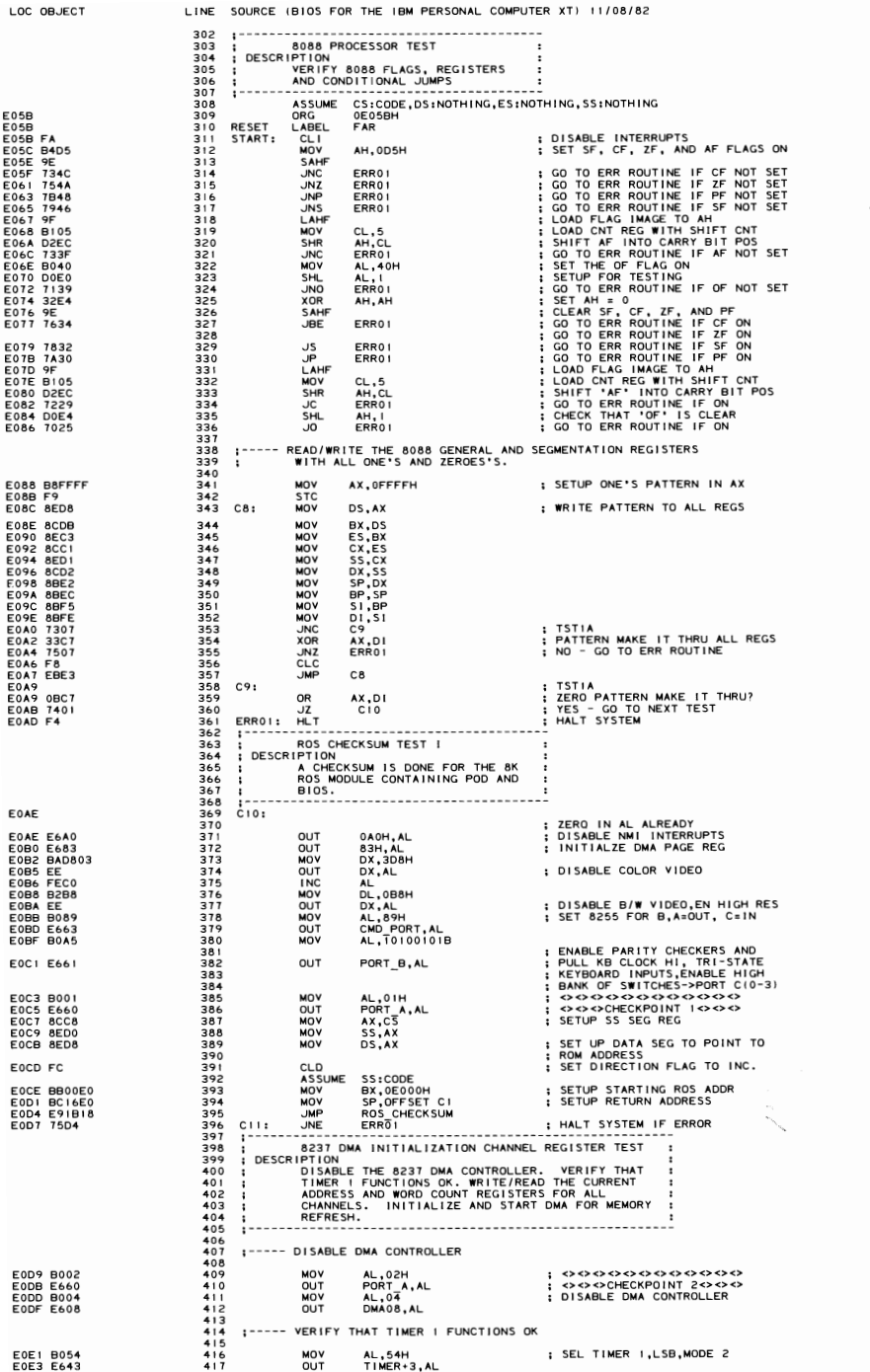

### 5-116 PC-XT System BIOS (11/08/82)

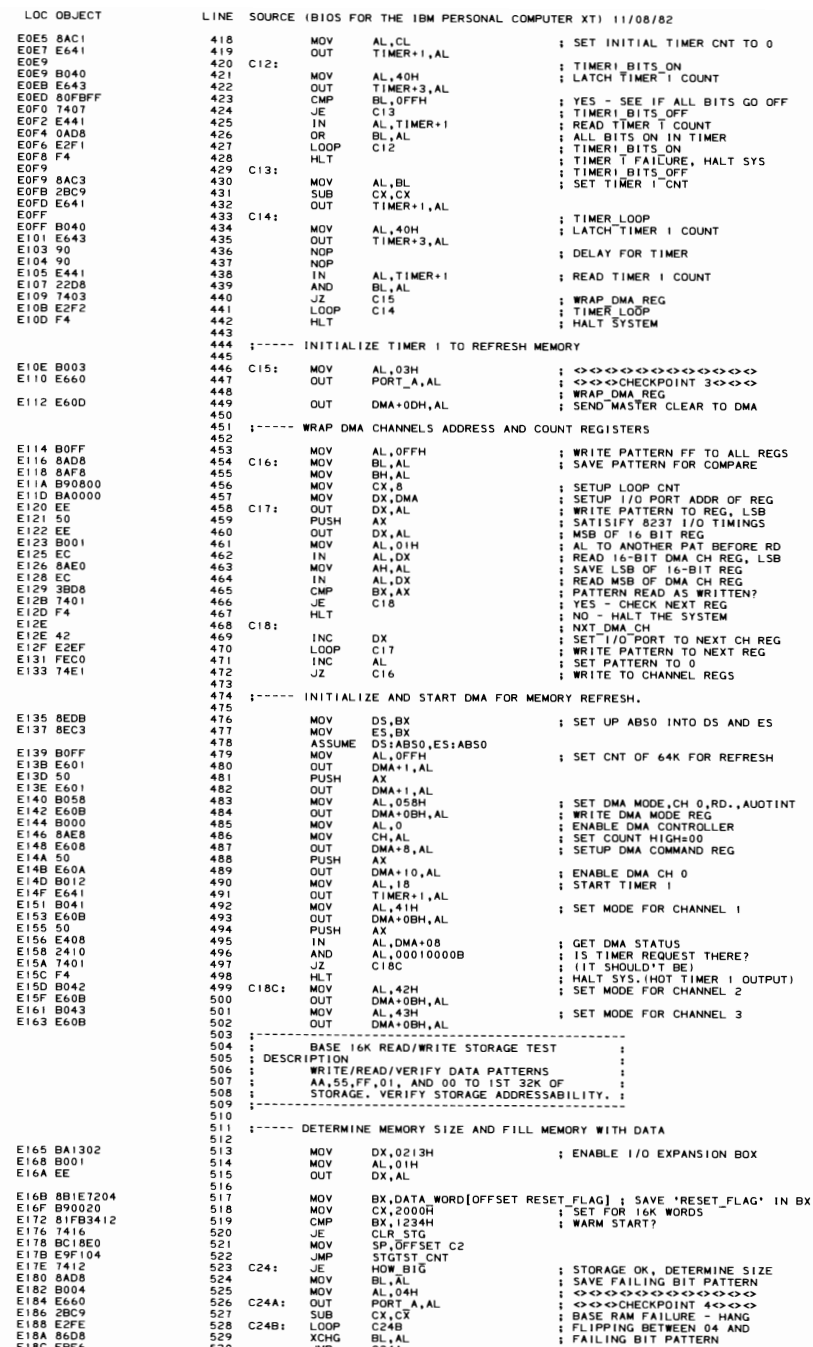

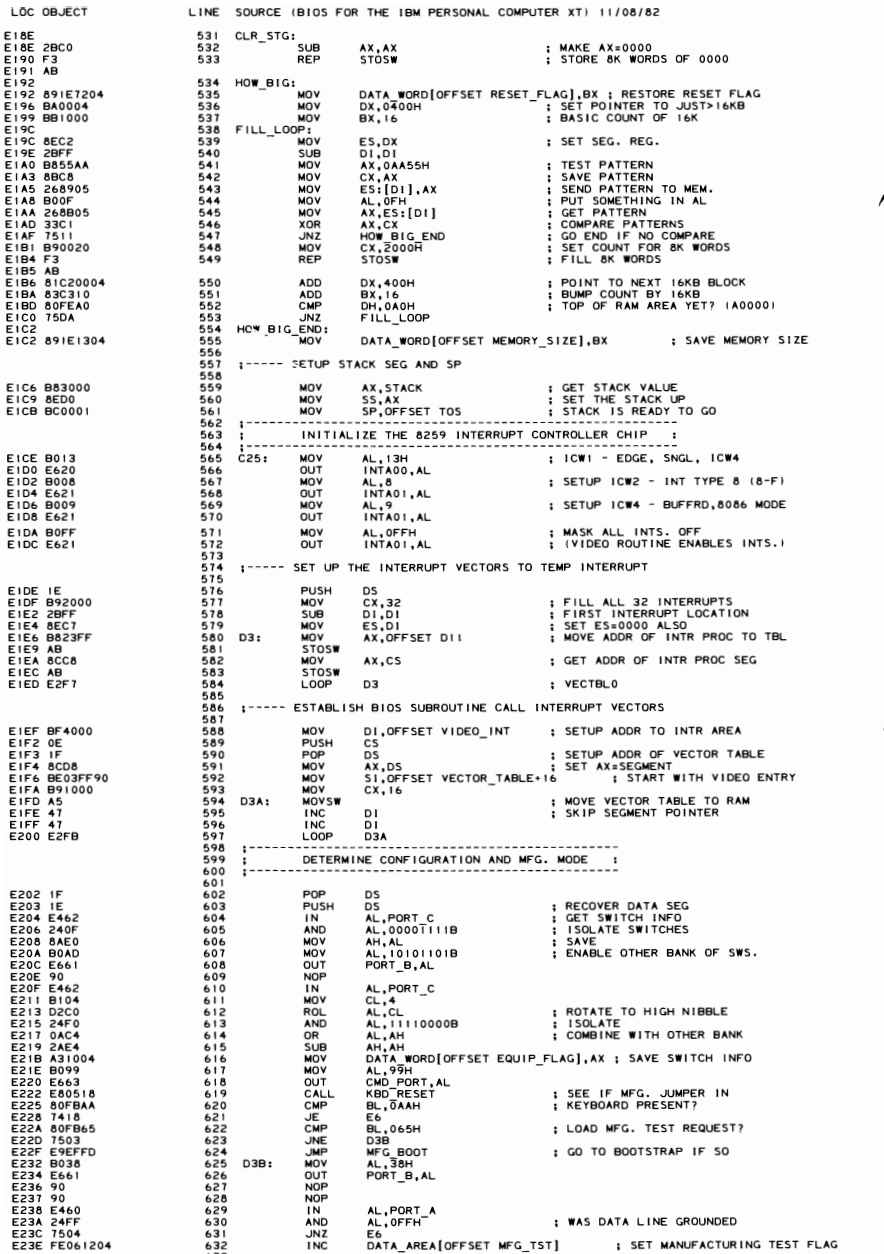

### 5-118 PC-XT System BIOS (11/08/82)

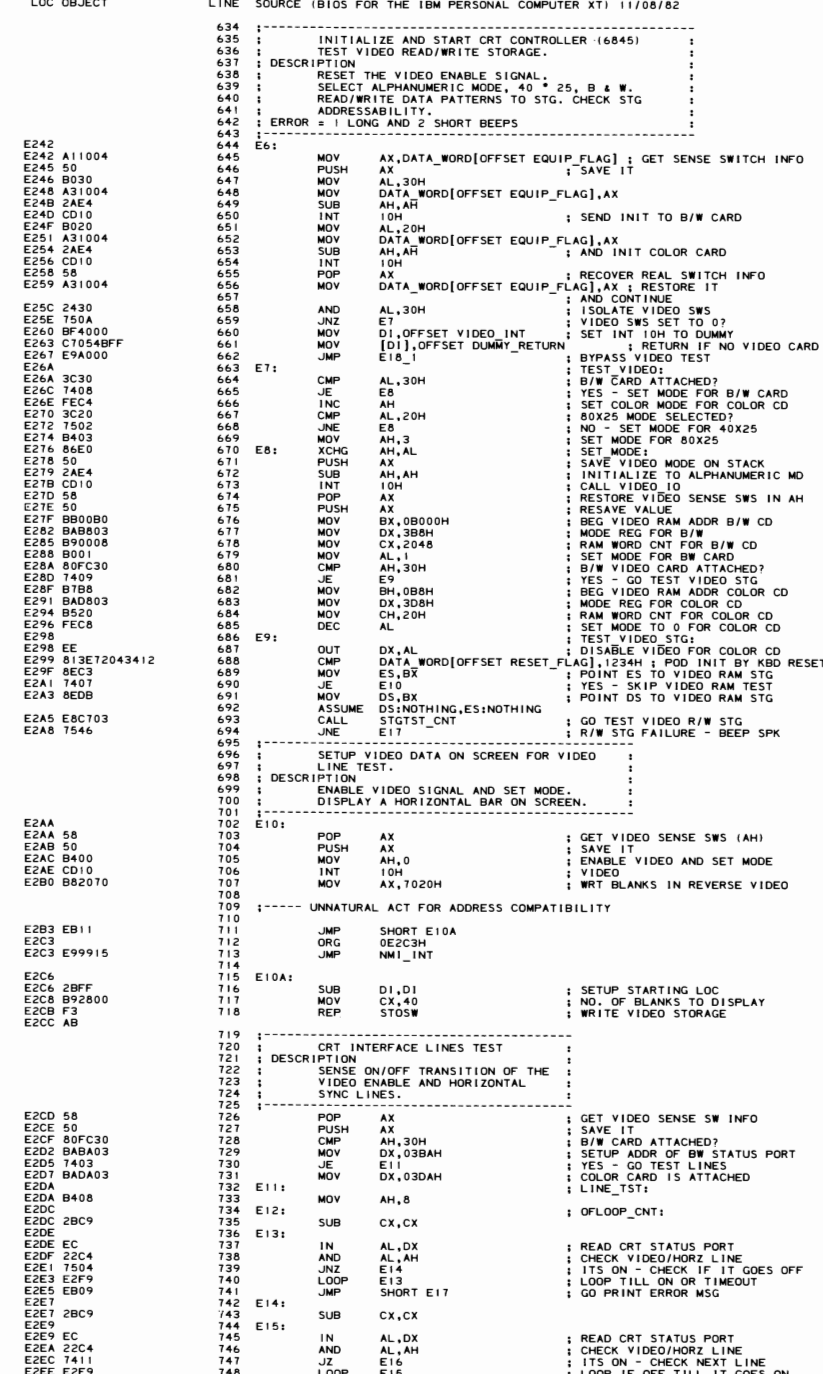

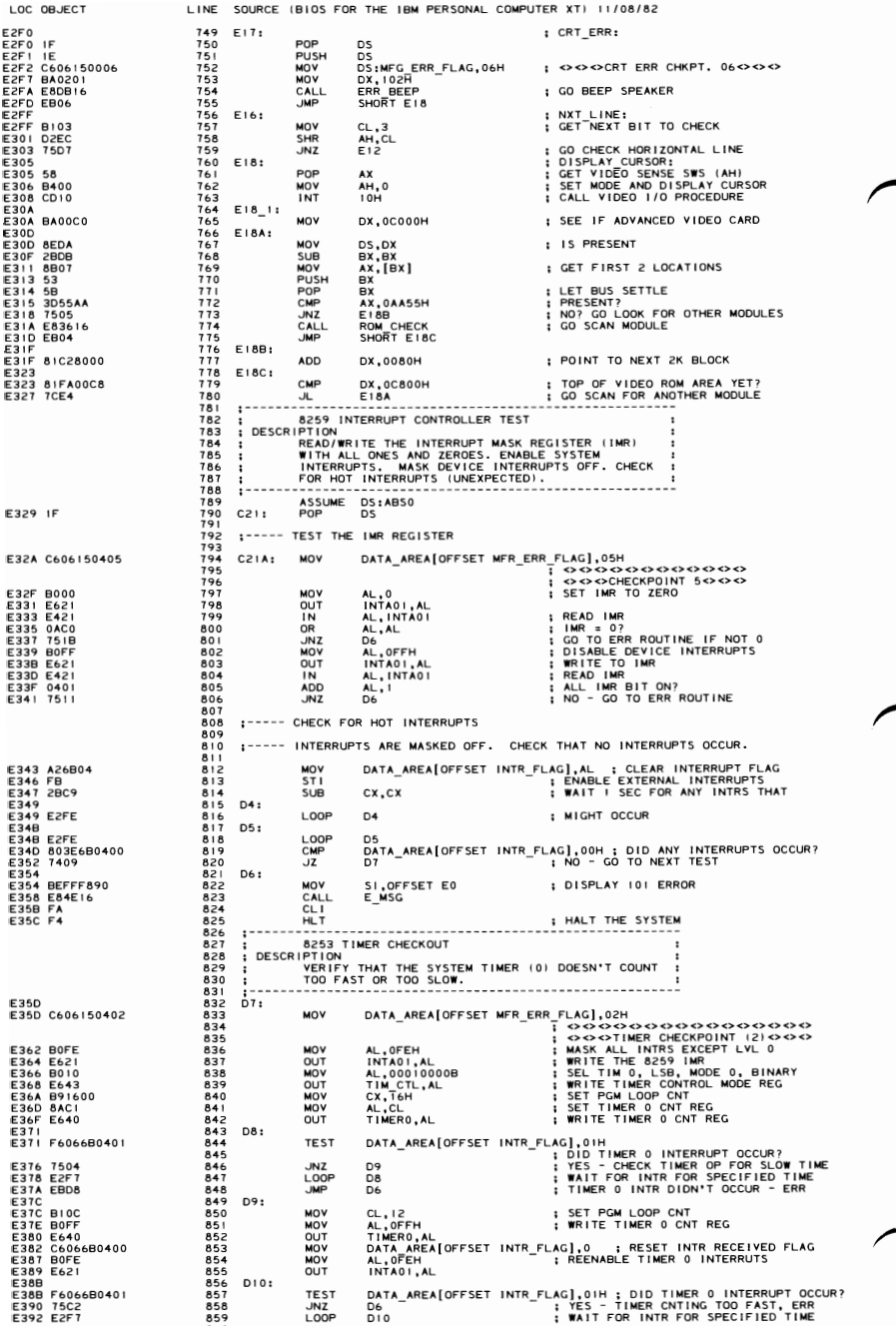

### 5-120 PC-XT System BIOS (11/08/82)

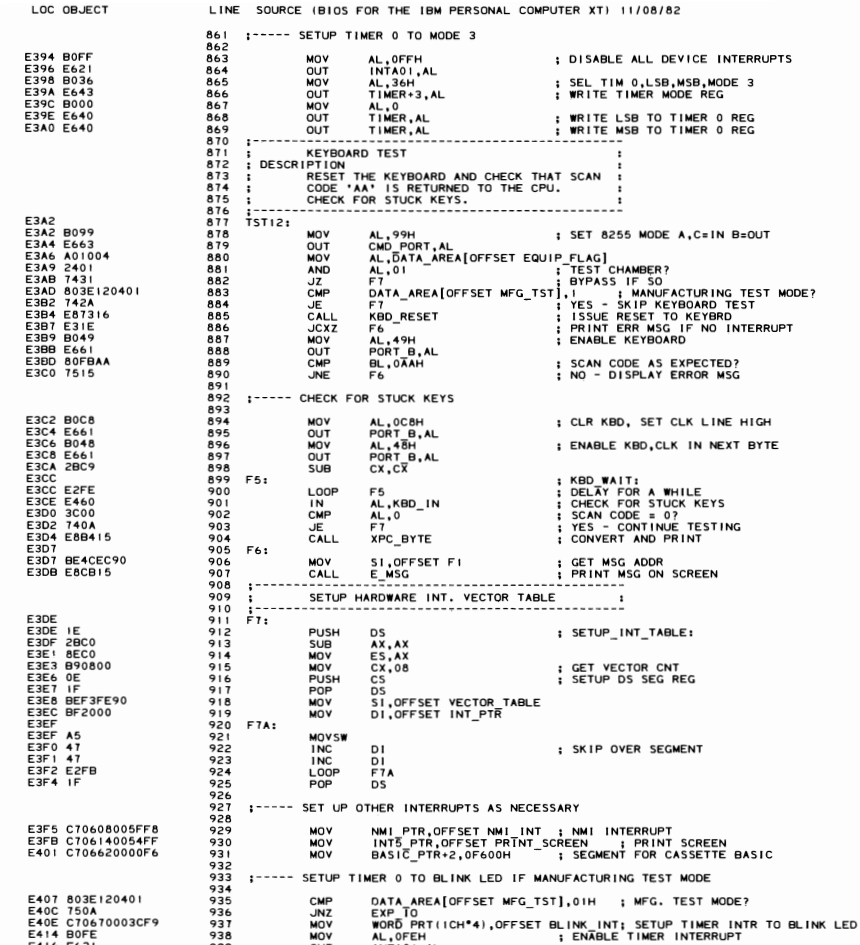

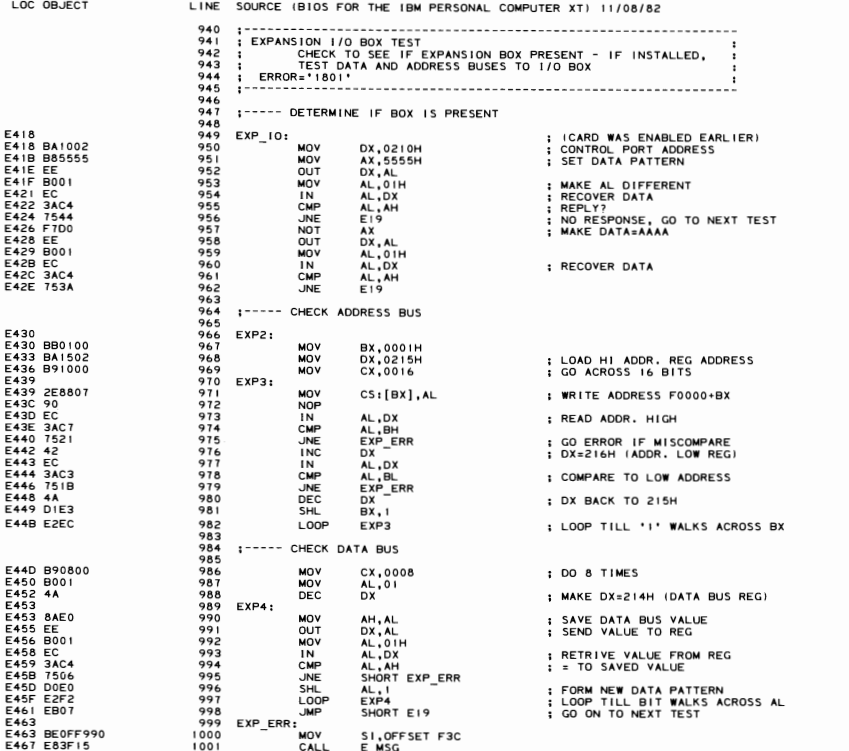

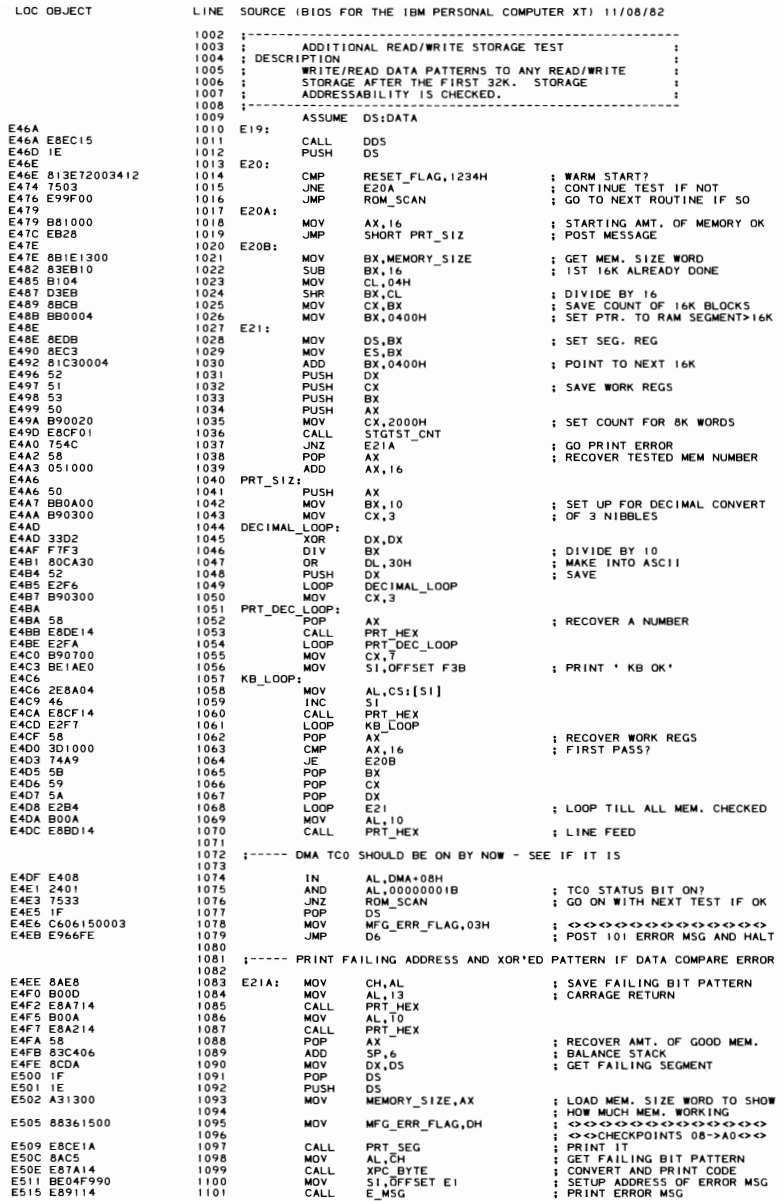

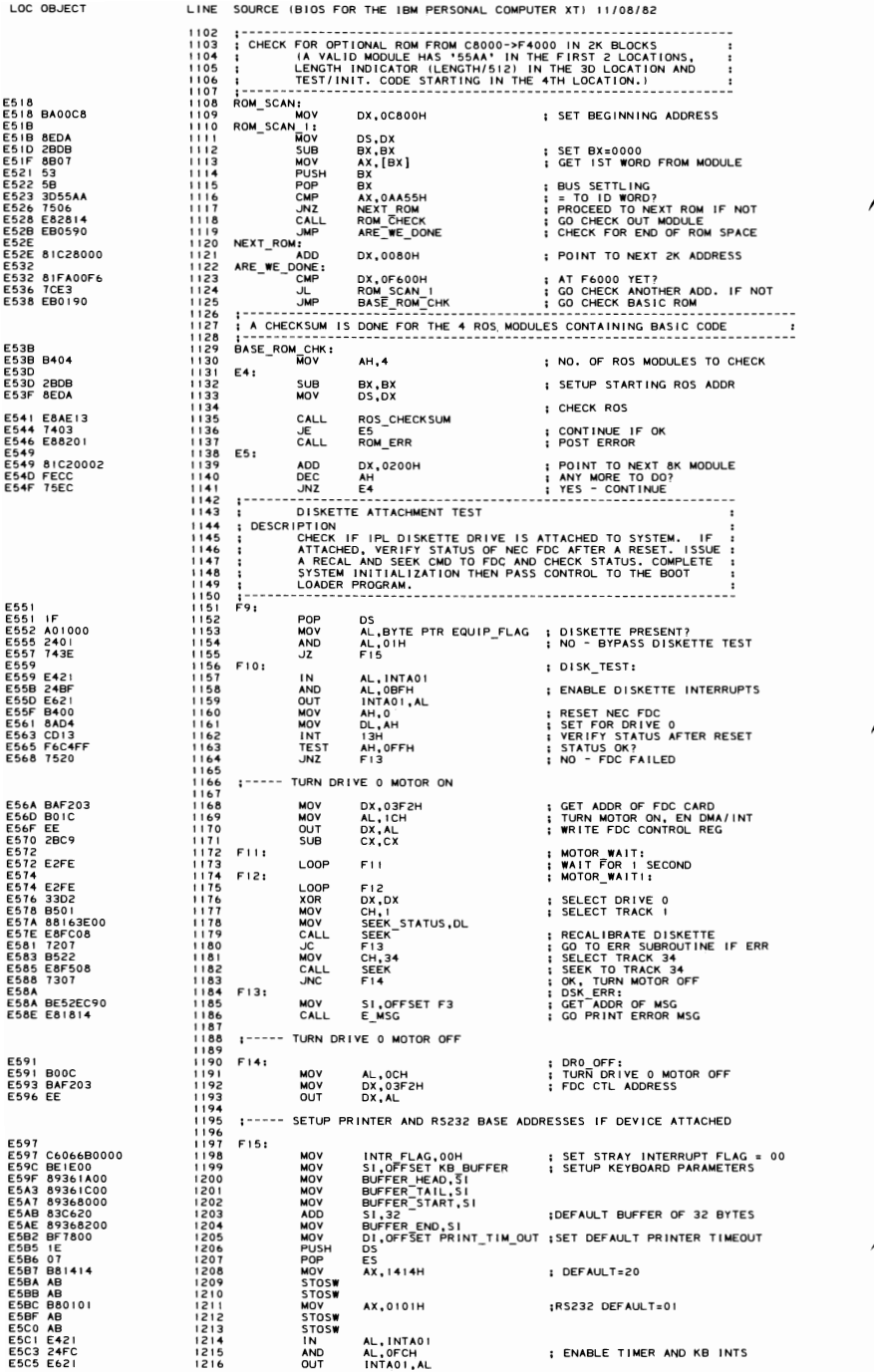

## 5-124 PC-XT System BIOS (11/08/82)

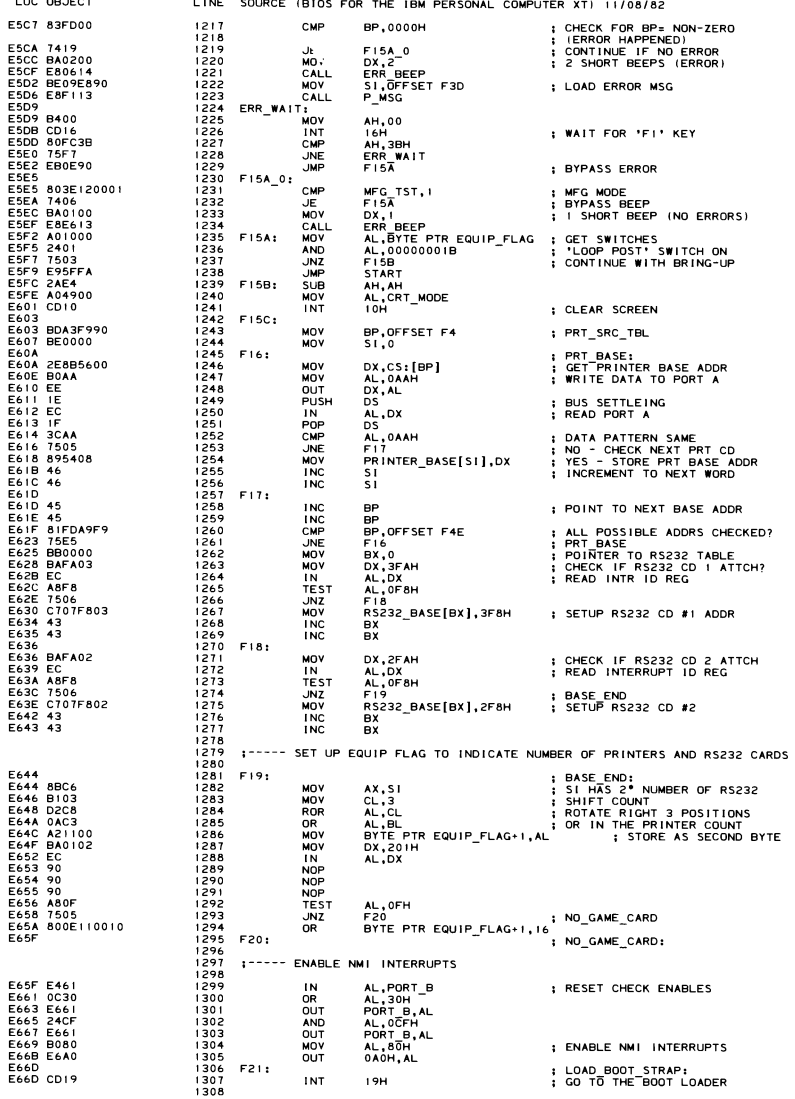

للمستحدث

SECTION<sub>5</sub>

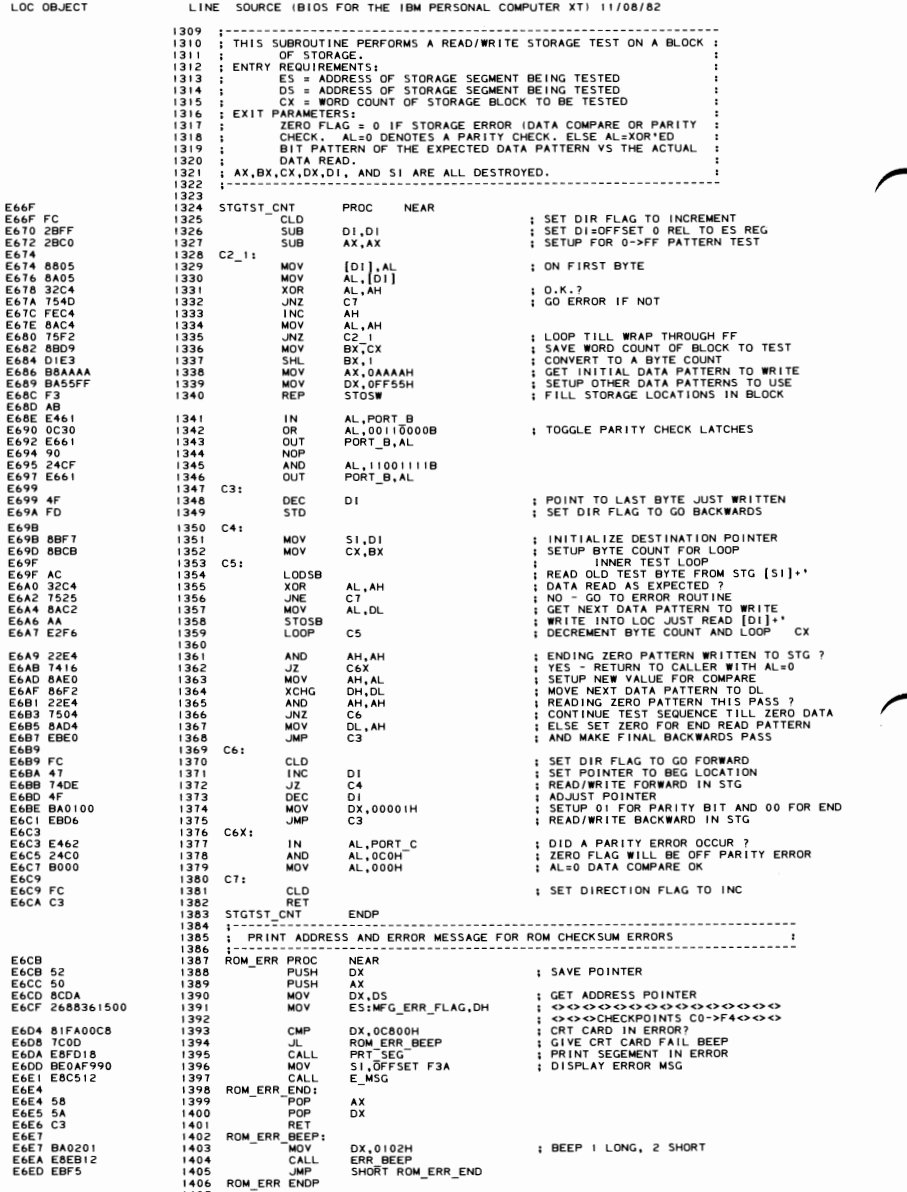

### 5-126 PC-XT System BIOS (11/08/82)

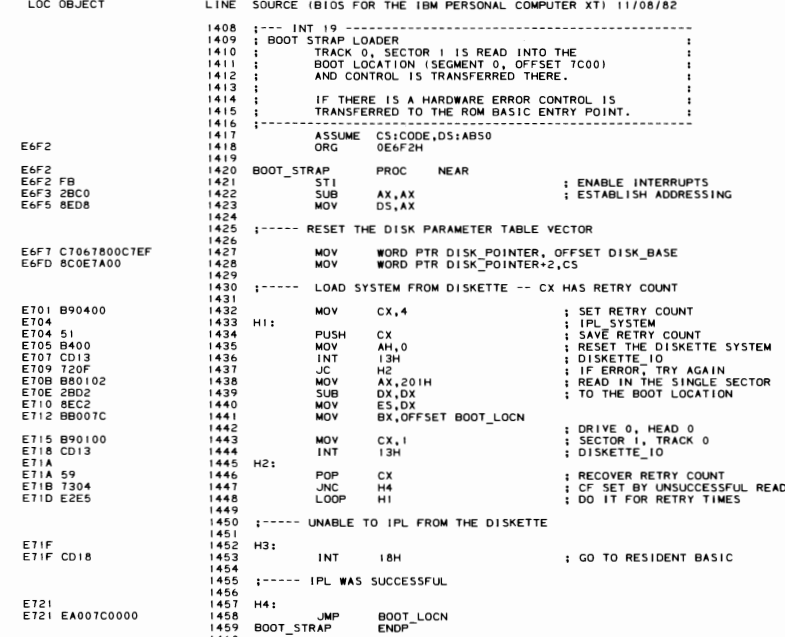

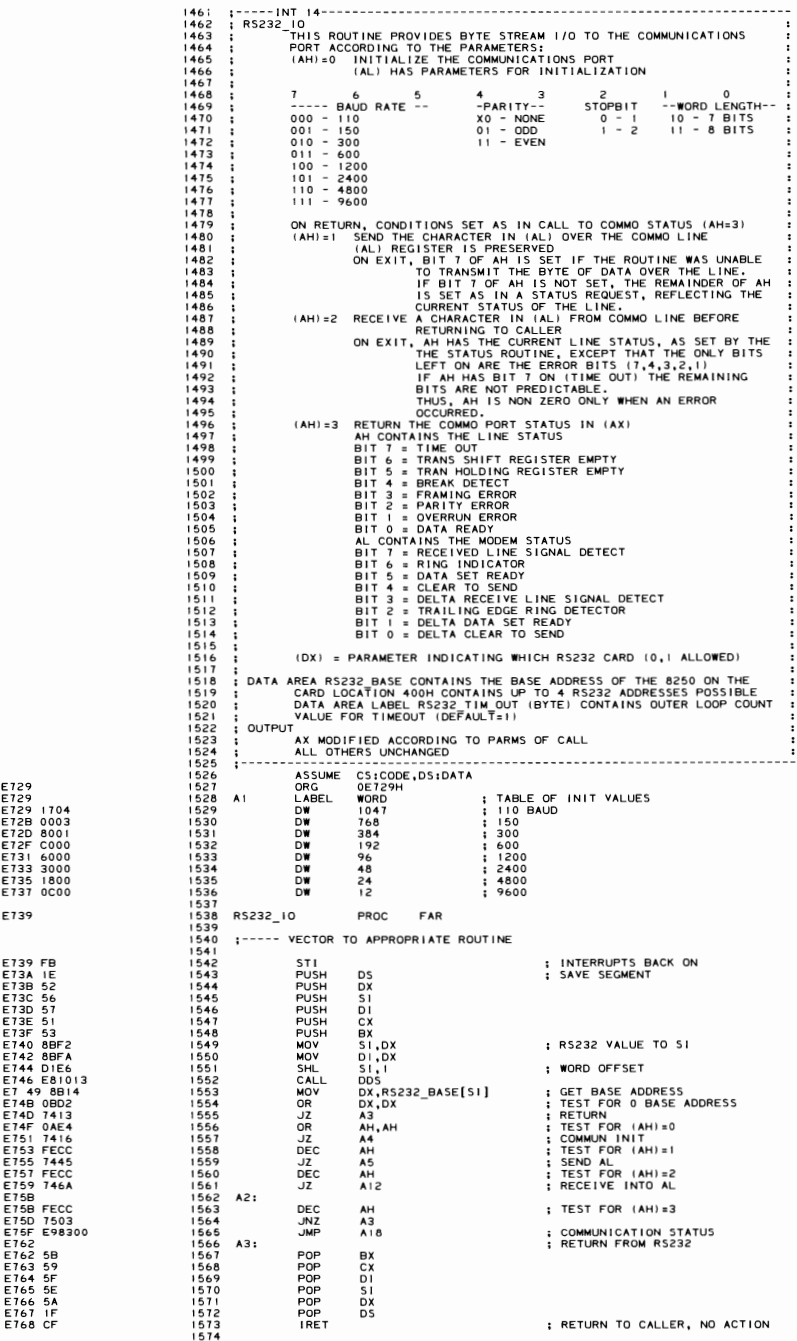

RETURN TO CALLER. NO ACTION

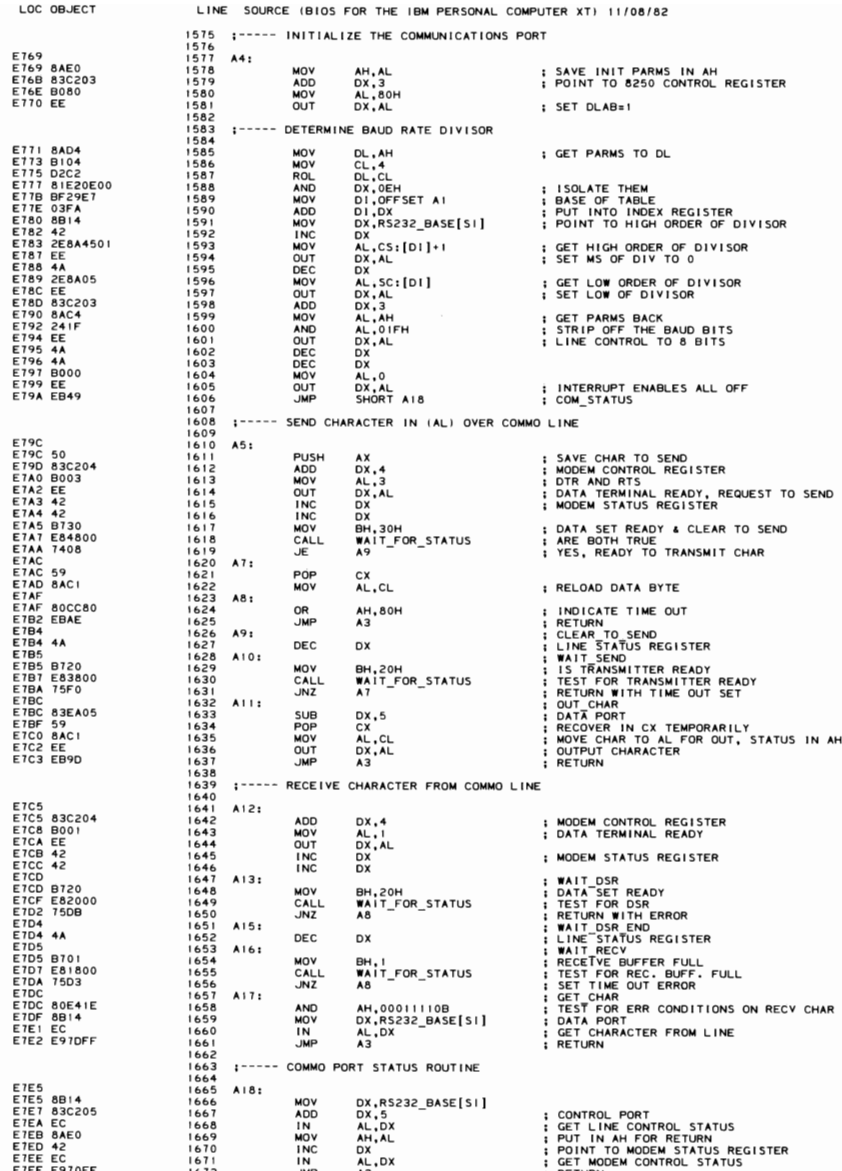

**SECTION 5** 

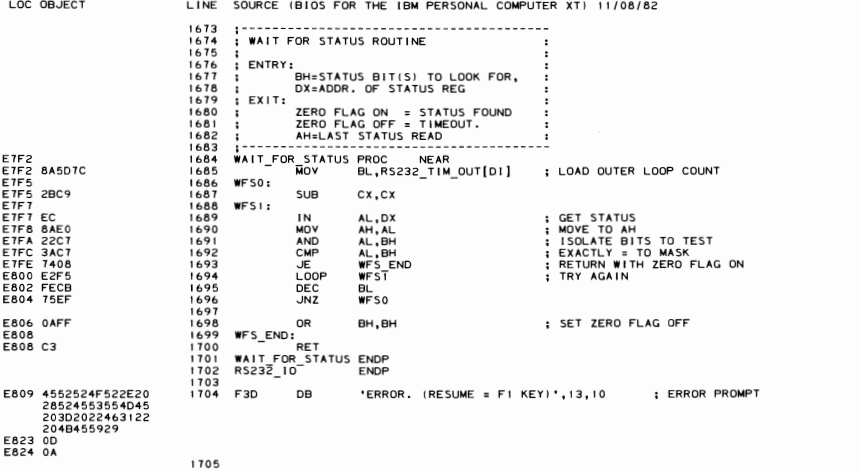

5-130 PC-XT System BIOS (11/08/82)

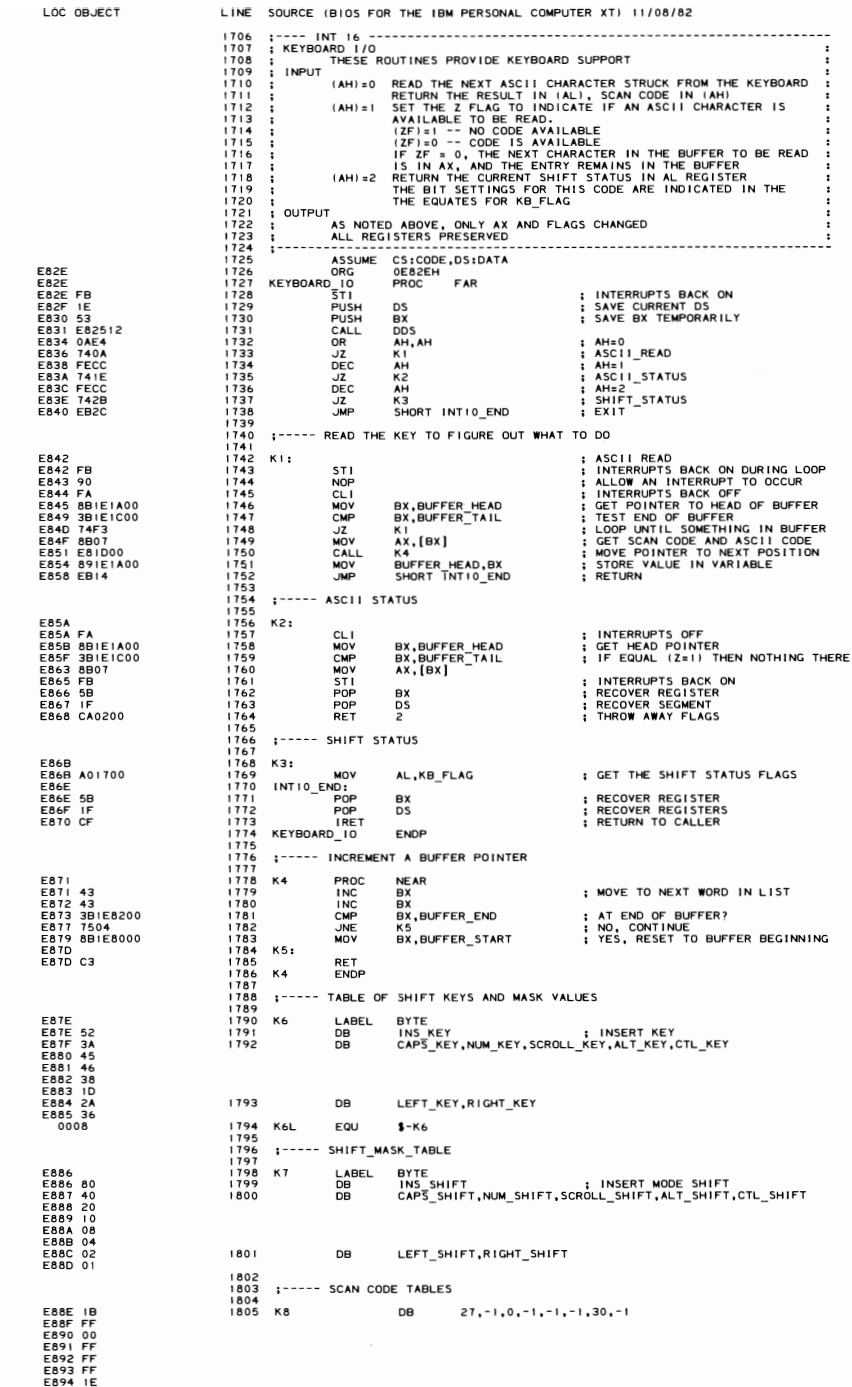

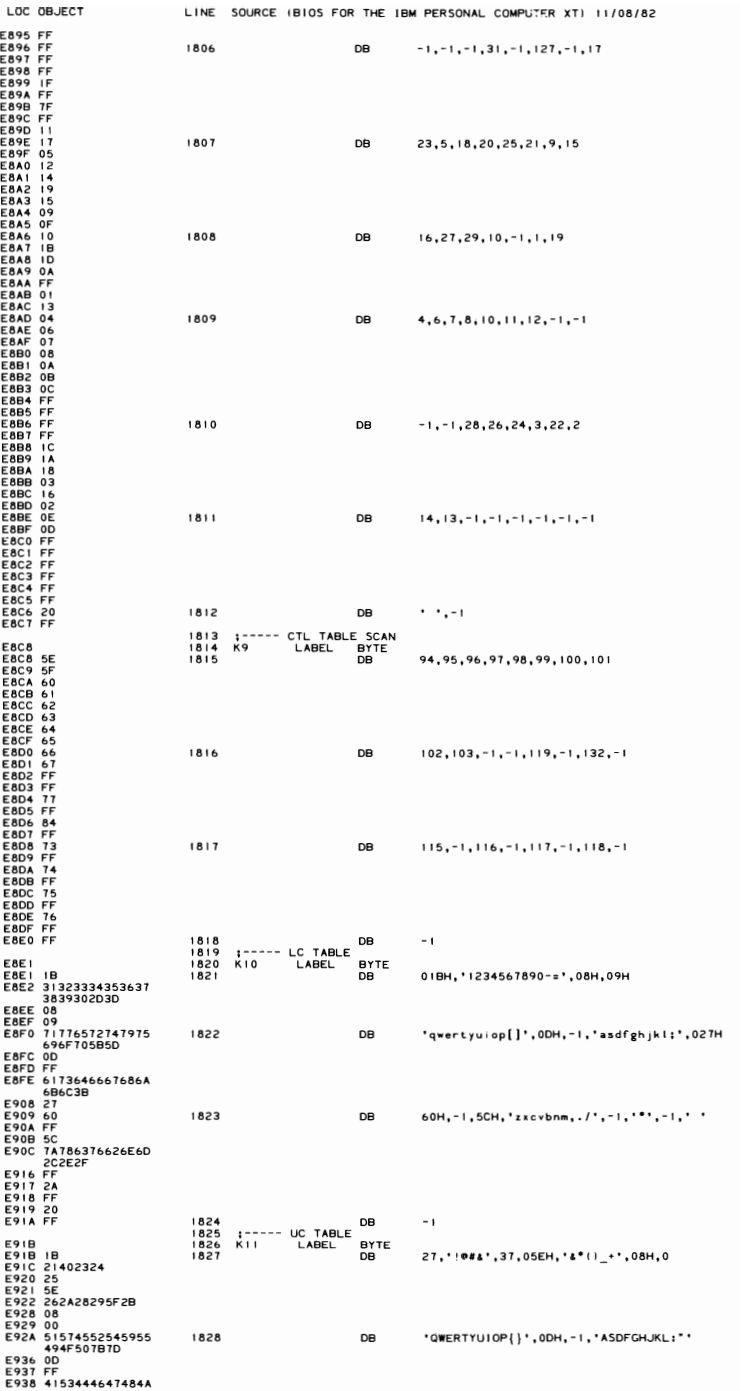

### 5-132 PC-XT System BIOS (11/08/82)

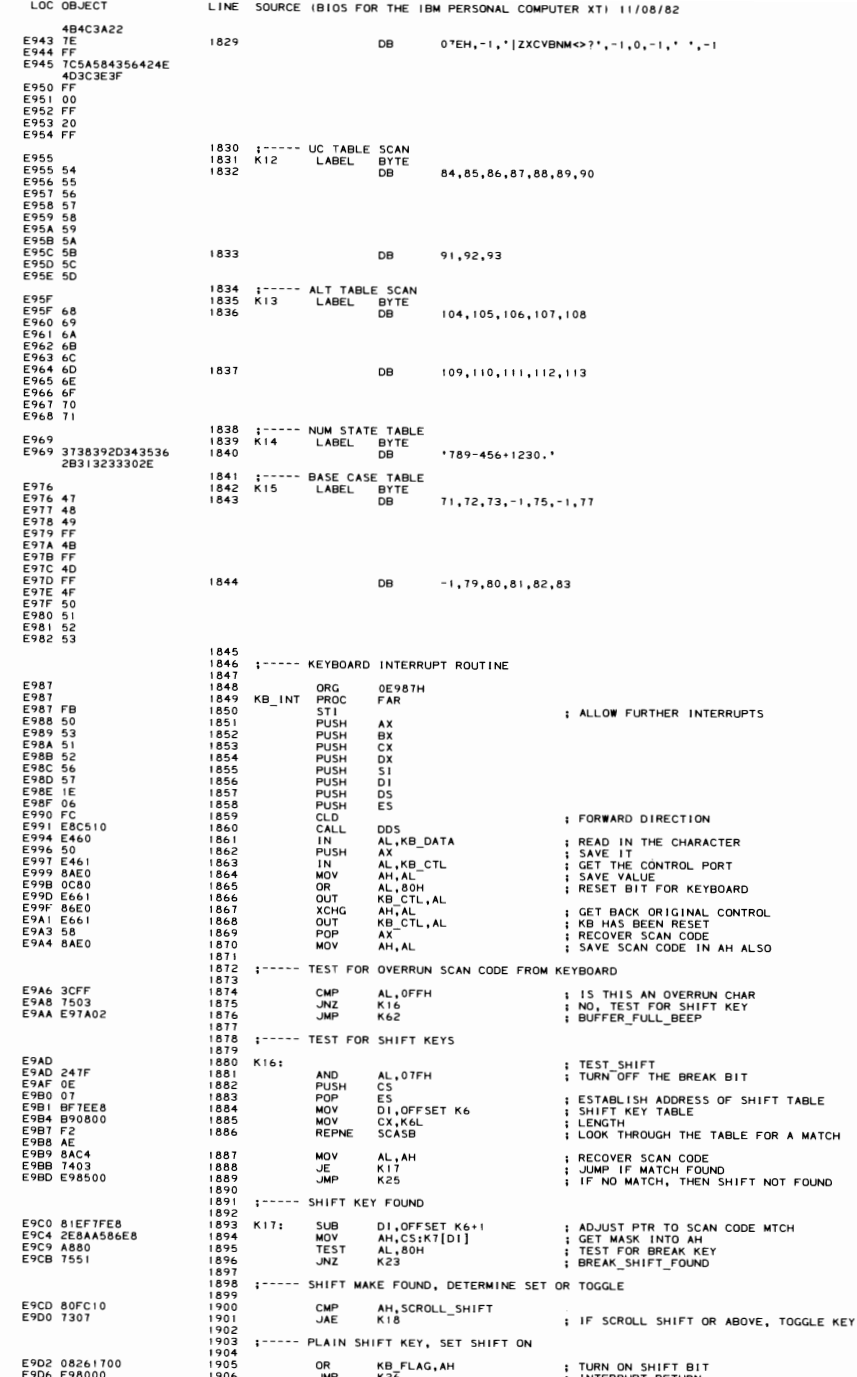

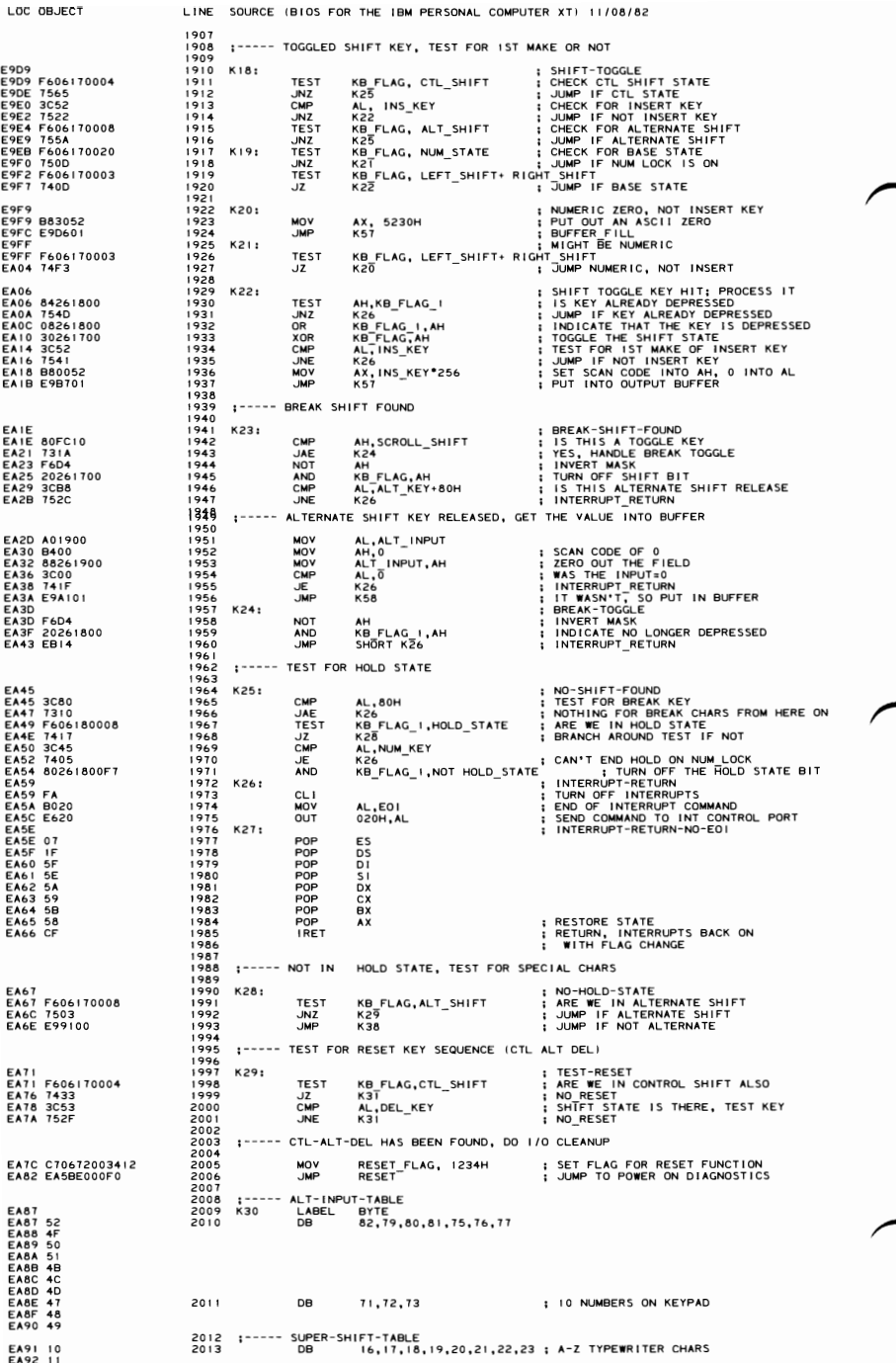

### 5-134 PC-XT System BIOS (11/08/82)

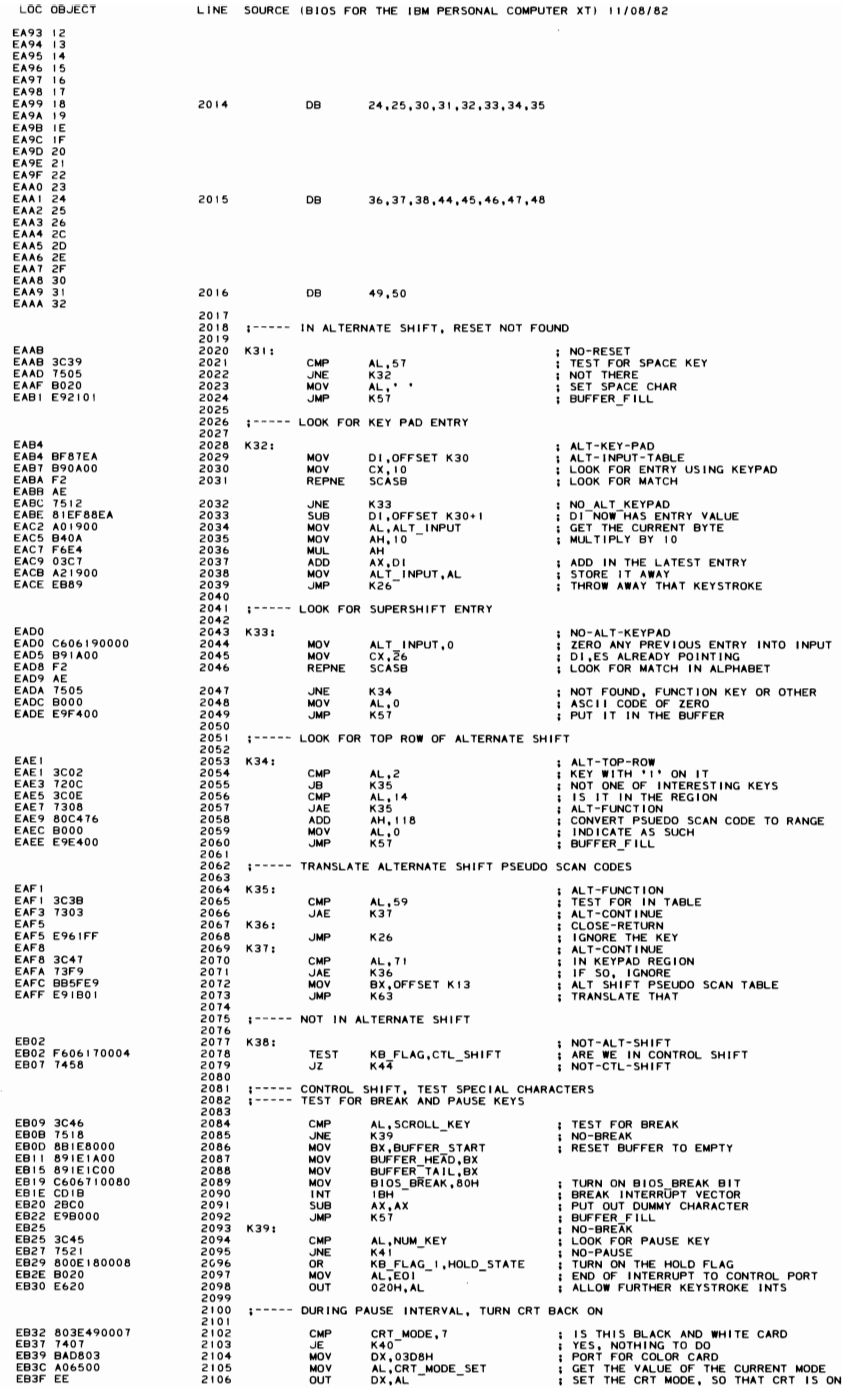

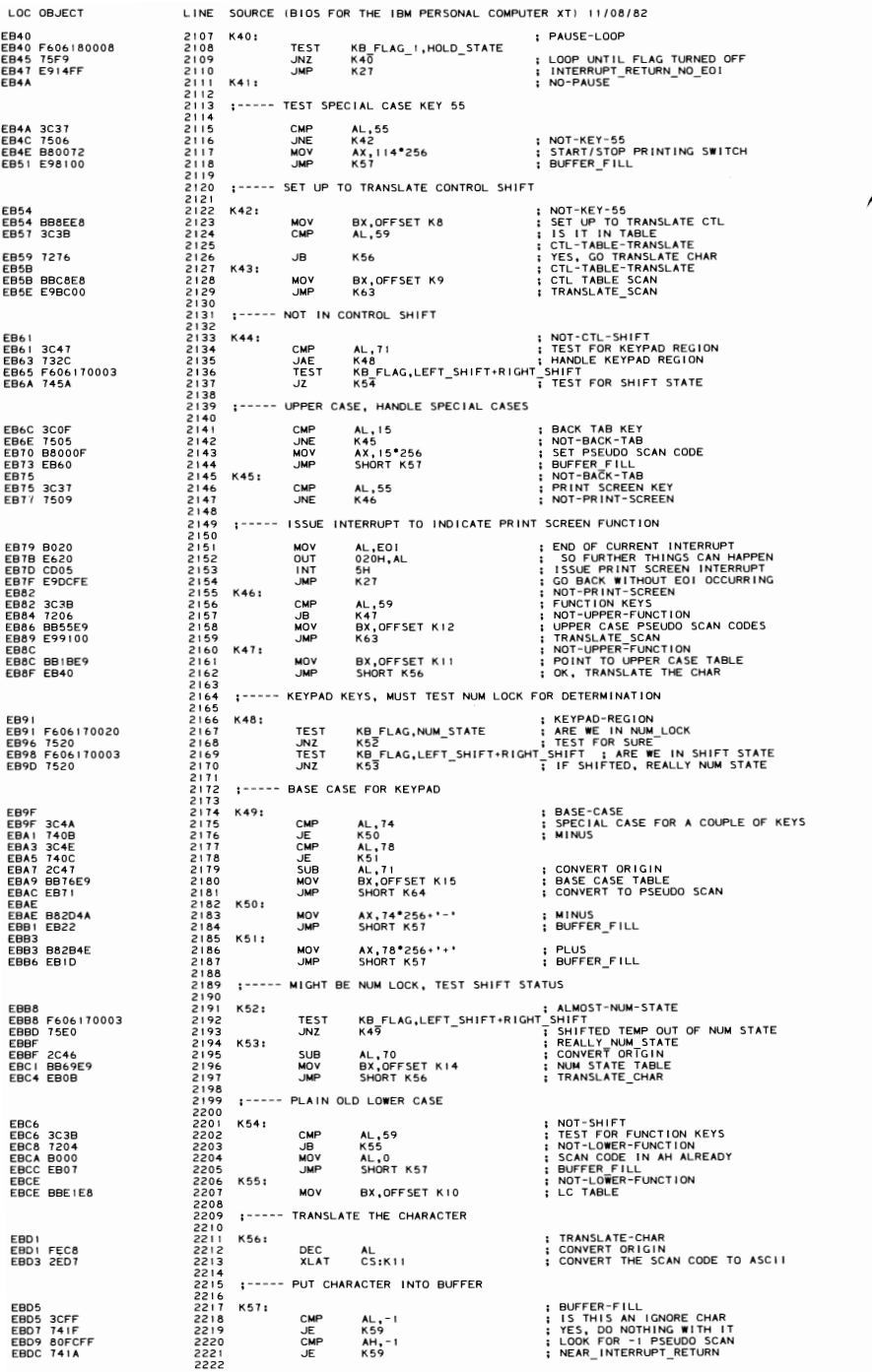

### 5-136 PC-XT System BIOS (11/08/82)

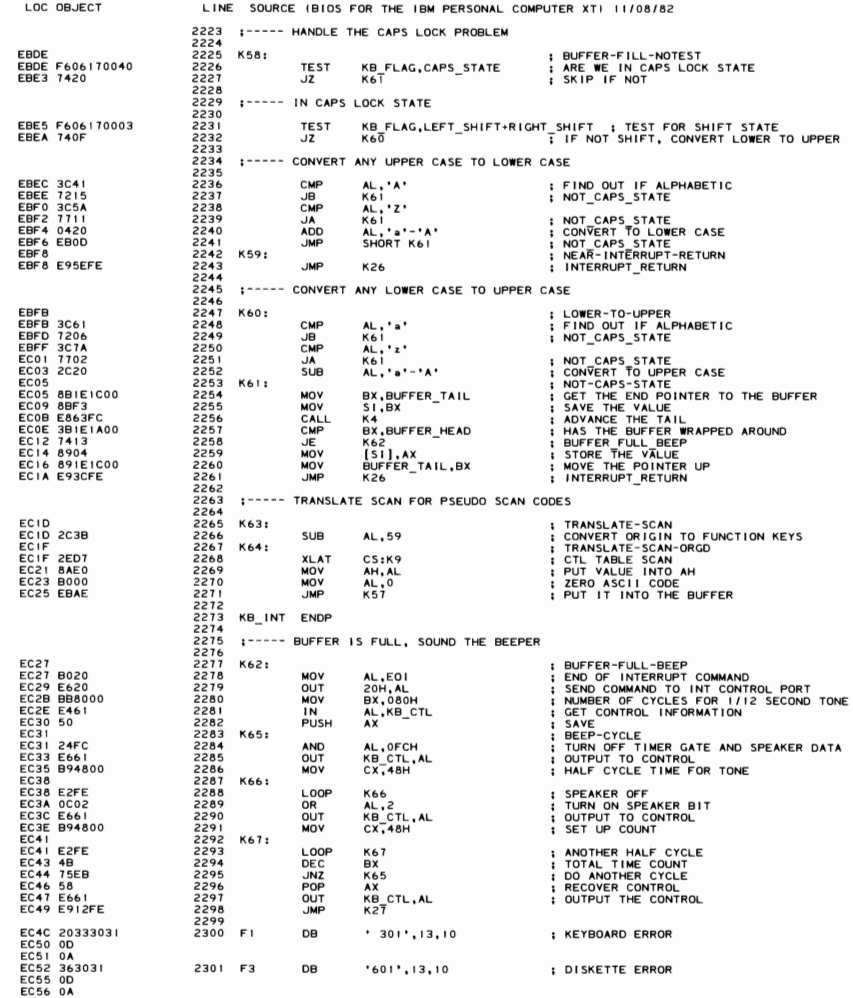

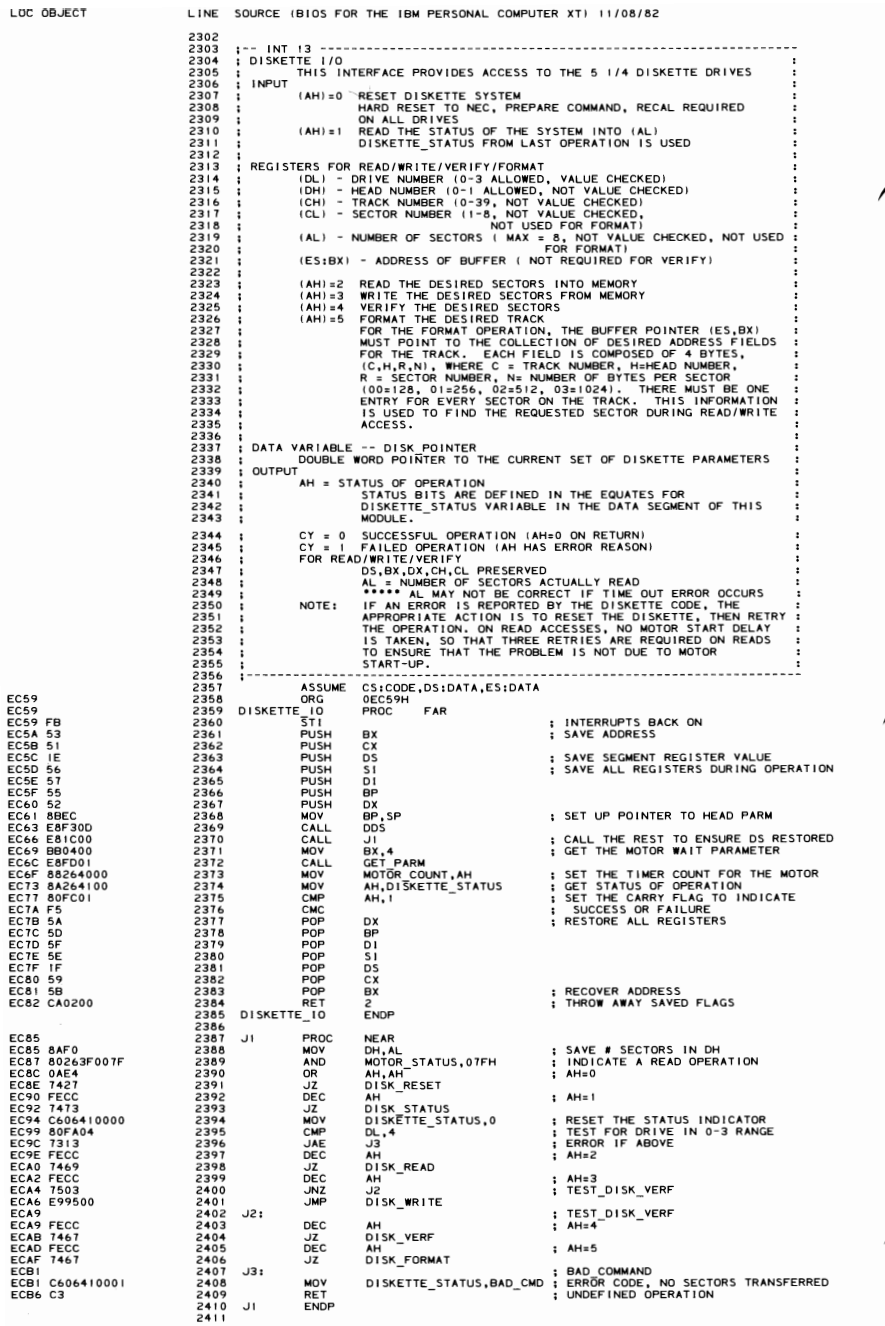

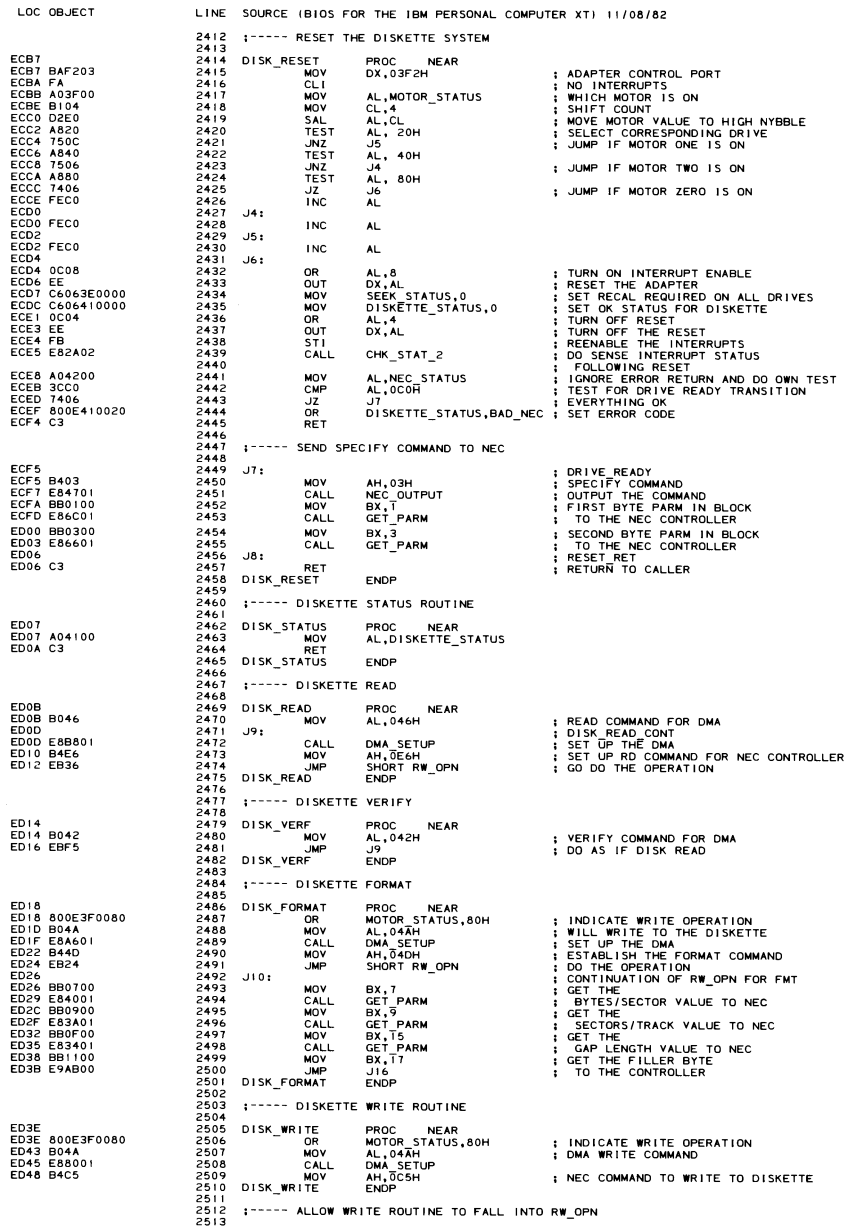

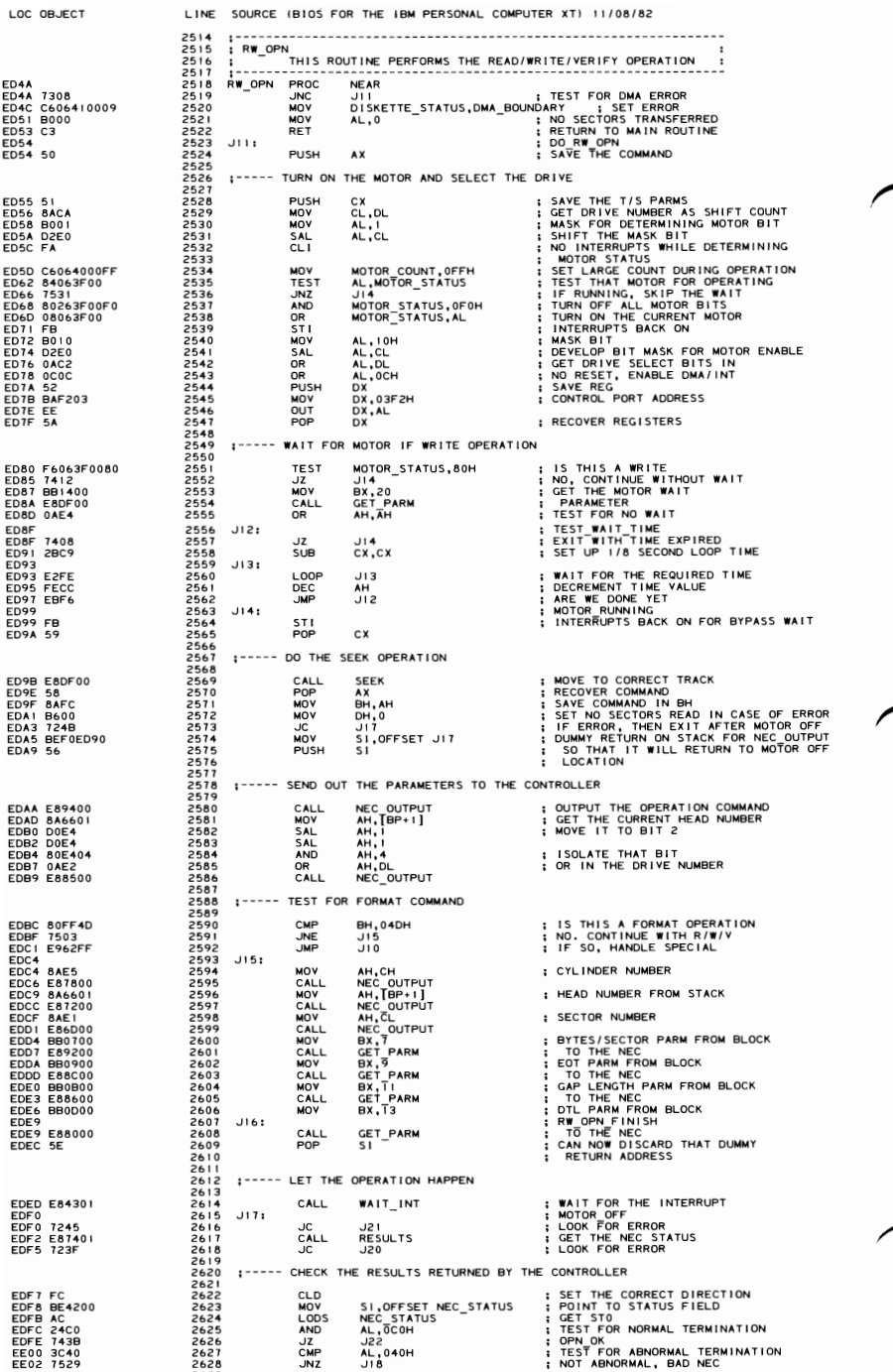

#### 5-140 PC-XT System BIOS (11/08/82)
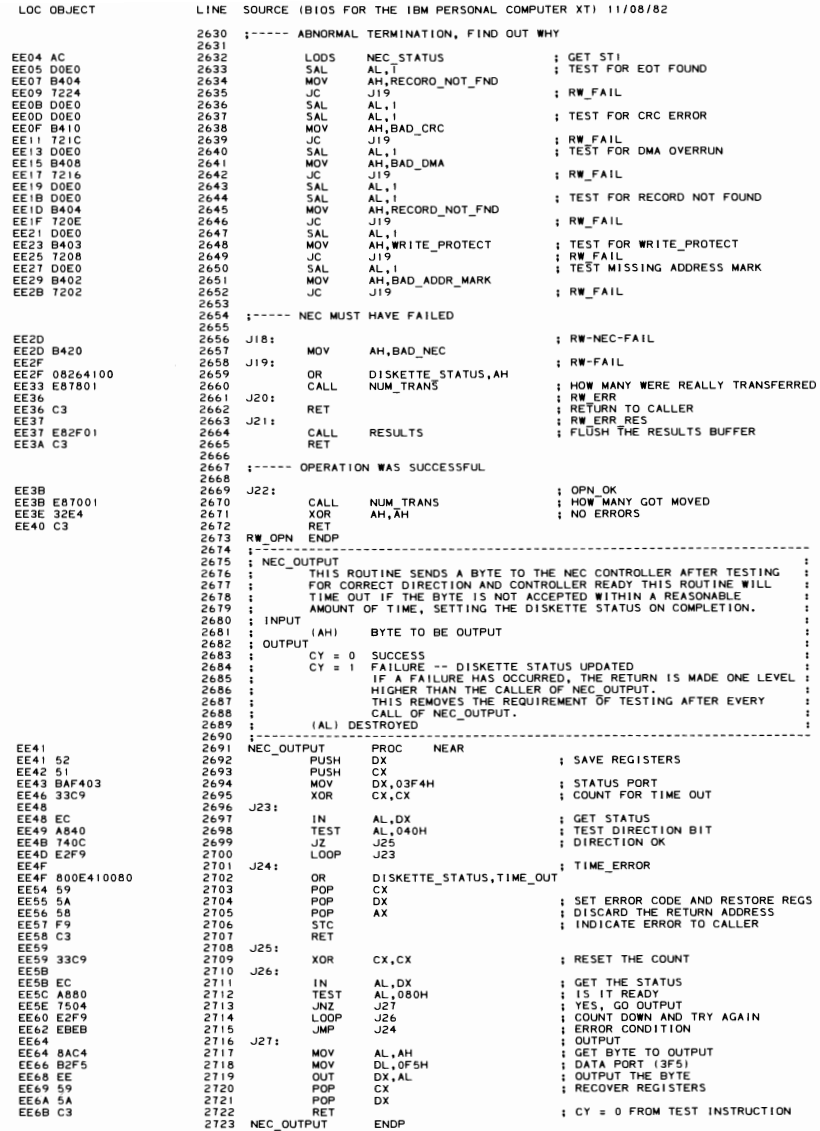

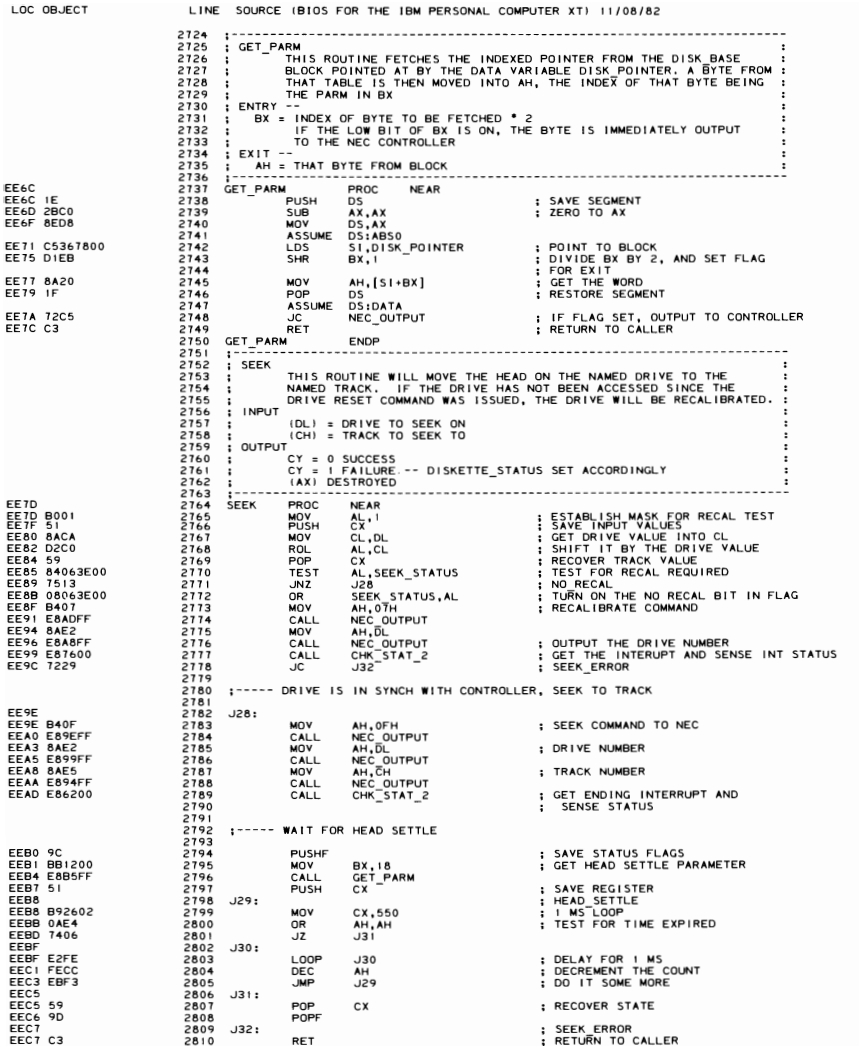

### 5-142 PC-XT System BIOS (11/08/82)

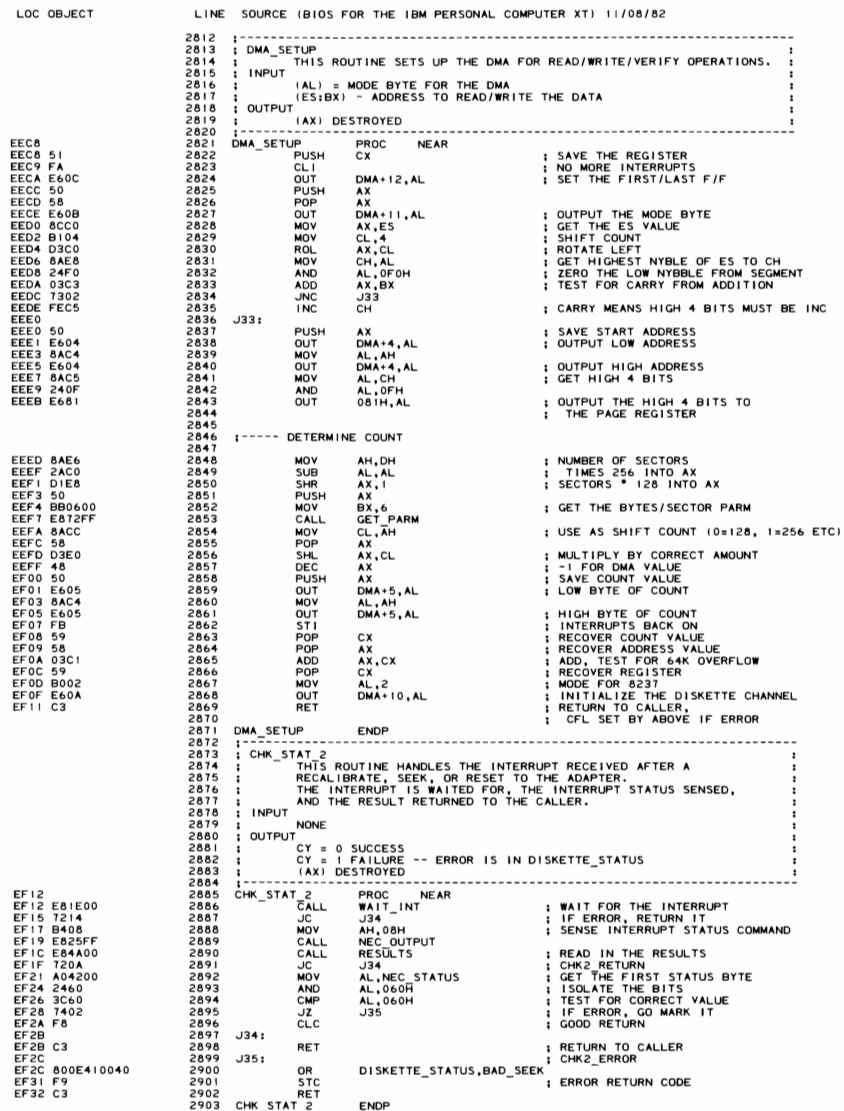

LOC OBJECT LINE SOURCE (BIOS FOR THE IBM PERSONAL COMPUTER XT) 11/08/82 2904<br>2905<br>2906<br>2907<br>2908<br>2909 2905 WAIT INT 2906 - THIS ROUTINE WAITS FOR AN INTERRUPT TO OCCUR. A TIME OUT 2901 ROUTINE TAKES PLACE DURING THE WAIT, SO THAT AN ERROR MAY BE 2906 RETURNED I F THE DR I VE IS NOT READY. 2909 | INPUT<br>2910 | 2910 | NONE<br>
2911 | OUTPUT<br>
2912 | CY =<br>
2913 | CY = **OUTPUT** 2912 ; CY = 0 SUCCESS<br>2913 ; CY = IFAILURE -- DISKETTE\_STATUS IS SET ACCORDINGLY<br>2914 ; (AX) DESTROYED 2915<br>2915<br>2917<br>2918<br>2920<br>2921<br>2921 EF33 2916 WAIT INT PROC NEAR EFAIT\_INT PROC NEAR : TURN ON INTERRUPTS, JUST IN CASE<br>PUSH BX : TURN ON INTERRUPTS, JUST IN CASE<br>PUSH BX : SAVE REGISTERS<br>MOV BL,2 EF34 53 *29113* PUSH BX EF35 51 2919 PUSH CX SAVE REGISTERS EF36 B302 2920 "OV BL,2 CLEAR THE COUNTERS EF38 33C9 2921 XOR CX,CX FOR 2 SECONO WA I T EF3A 2922 J36: EFACT SEEK STATUS, INT FLAG TEST THE SEEK STATUS, INT FLAG TEST TO THE TOR INTERNET COURRING<br>
2924 JAN 2000 293<br>
2925 LOOP 2036 TEST SEEK STATUS, INT FLAG TEST FOR INTERRUPT OCCURRING<br>
2925 DEC<br>
2928 OR DISKETTE\_STATUS, TI EF3F 750C 2924 JNZ J37 EF41 E2F7 2925 LOOP J36 COUNT DOWN WH I LE WA I T I NG EF43 FECB 2926 DEC BL SECOND LEVEL COUNTER EF45 75F3 2921 JNZ J36 EFF BOL STATUS,TIME\_OUT ; NOTHING HAPPENED<br>2929 STC DISKETTE\_STATUS,TIME\_OUT ; ERROR RETURN<br>2930 J371 surgers EF4C F9 2929 STC ERROR RETURN EF40 2930 J37: EF40 9C 2931 PUSHF SAVE CURRENT CARRY EF4E 80263E007F 2932 AND SEEK\_S T A TUS ,NOT I NT\_FLAG : TURN OFF I NTERRUPT FLAG EF53 90 2933 POF'F RECOVER CARRY EF54 59 2934 POP CX EF55 58 2935 POP ex RECOVER REG I STERS EF5b C3 2936 RET GOOD RETURN CODE COMES 2931 FROM TEST INST **WAIT\_INT** ENDP <sup>2939</sup>.----------- ----------- ----------- 2940 ; DISK INT : DISK\_INT<br>: THIS ROUTINE HANDLES THE DISKETTE INTERRUPT<br>:INPUT 29356789940129442<br>293993890442<br>294429442 2943 ;<br>2944 ; OUTPUT<br>2945 ; THE INTERRUPT FLAG IS SET IS SEEK STATUS 2945 :<br>
2946 :---------<br>
2947 DISK\_INT<br>
2949 PS<br>
2950 PS<br>
2952 PS EF57 2941 ORG OEF51H EF57 2948 01 SK INT PROC FOR OFF57H - CONSIDERED PROCESS (PER PROCESS) ; RE ENABLE INTERRUPTS<br>DISK\_INT PROCE FAR ; RE ENABLE INTERRUPTS EF58 IE<br>EF59 50 2951 PUSH AX<br>EF5A E8FC0A 2952 CALL DDS 2950<br>2951 2002 CALL DISS<br>2952 CALL DISS<br>2953 OR SEEK STATUS, INT FLAG<br>2955 OOT 3.01.AL<br>2955 POP AX<br>2955 POP OS<br>2958 POP DS EF62 B020 2954 "OV AL.20H - END OF I NTERRUPT MARKER EF64 E620 2955 OUT 20H, Al INTERRUPT CONTROL PORT EF6b 58 2956 POP AX eret if the 2957 POP DS the second that the second the second the second of the second the second the second o<br>EF68 CF 2958 IRET the second the second the second the second the second the second the second the second the 2958 DISK INT<br>2959 DISK INT ENDP<br>2960 : RESULTS<br>2961 : RESULTS<br>2962 : THIS ROUTINE<br>2964 : INPUT<br>2964 : INPUT 2959 UISN\_INT<br>2960 : RESULTS<br>2960 : RESULTS<br>2962 : RESULTS<br>2962 : THIS ROUTINE WILL READ ANYTHING THAT THE NEC CONTROLLER HAS<br>2964 : INPUT<br>2964 : INPUT 2965 ; NONE<br>2966 : OUTPUT 2966 2961 CY <sup>=</sup>° SUCCESSFUL TRANSFER <sup>2968</sup>CY = I FAILURE - TIME OUT IN WAITING FOR STATUS 2969 NEe STATUS AREA HAS STATUS BYTE LOADED INTO IT 2910 (AHT DESTROYED <sup>2912</sup>~~SUl TS -;~;~- - -~~;~ ------------------ - ------------ EF69<br>EF69 FC<br>EF6A BF4200<br>EF6D 51<br>EF6E 52<br>EF6F 53<br>EF70 B307 2911 EF69 FC 2913 CLO EF6A BF4200 2914 "OV DI,OFFSET NEC STATUS POINTER TO DATA AREA EF6D 51 2975 PUSH ex - SAVE COUNTER EF6E 52 2916 PUSH OX EF6F 53 2917 PUSH BX EF10 B307 *29113* OOV Bl,1 MAX STATUS BYTES 2976<br>2977<br>2978<br>2979<br>2980 :----- WAIT FOR REQUEST FOR MASTER 298 I  $\begin{array}{cccccc} \texttt{ET12} & \texttt{33C9} & \texttt{2982} & \texttt{2983} & \texttt{2984} & \texttt{1:1\_LODF} & \texttt{1:1\_LODF} & \texttt{1:1\_LODF} & \texttt{1:1\_LODF} & \texttt{1:1\_LODF} & \texttt{1:1\_LODF} & \texttt{1:1\_LODF} & \texttt{1:1\_LODF} & \texttt{1:1\_LOF} & \texttt{1:1\_LOF} & \texttt{1:1\_LOF} & \texttt{1:1\_LOF} & \texttt{1:1\_LOF} & \texttt{1:1$ EF84 5B 2993 POP BX<br>EF85 5A 2994 POP DX<br>EF86 59 2995 POP CX<br>EF87 C3 2996 RET 2991 1----- TEST THE DIRECTION BIT 2999 EF88 3000 J40A: EF88 EC 3001 IN AL,DX GET STATUS REG AGAIN EF89 A840 3002 TEST AL,040H TEST DIRECTION BIT EF8B 1507 3003 JNZ J42 OK TO READ STATUS EF8D 3004 J41: SALL SALL: PROTECTAL - EGET IN ALDX<br>- EGET AL. 04-0H | TEST DIRECTIO<br>- EST AL. 04-0H | TEST DIRECTIO<br>- BOOS OR DISKETTE\_STATUS,BAD\_NEC | NEC\_FAIL<br>- BOOS OR DISKETTE\_STATUS,BAD\_NEC | RESULTS ERROR<br>- BOOS ONP J40 EF92 EBEF 3006 JMP J40 SALLE\_STATUS, DAD\_NEC ; RESULTS\_ERROR 3006<br>3007 1----- READ IN THE STATUS 3008<br>3009<br>3010<br>3011<br>3012 EF94 3010 *J42;* INPUT STAT EF94 42 3011 INC OX POINT-AT DATA PORT EF95 EC 3012 IN AL,DX GET THE DATA STORE THE BYTE INCREMENT THE PO INTER EF99 890AOO 3015 "OV CX,IO LOOP TO K JLl TIME FOR NEC EF96 8805 EF98 47 3013 3014 MOV INC {DI1.AL 01 EF9C E2FE 3016 J43: lOOP J43 EF9E4A 3017 DEC OX POINT AT STATUS PORT EF9F EC 3018 IN AL,DX GET STATUS EFAO ABl0 3019 TEST AL,010H TEST FOR NEe STILL BUSY

#### 5-144 PC-XT System BIOS (11/08/82)

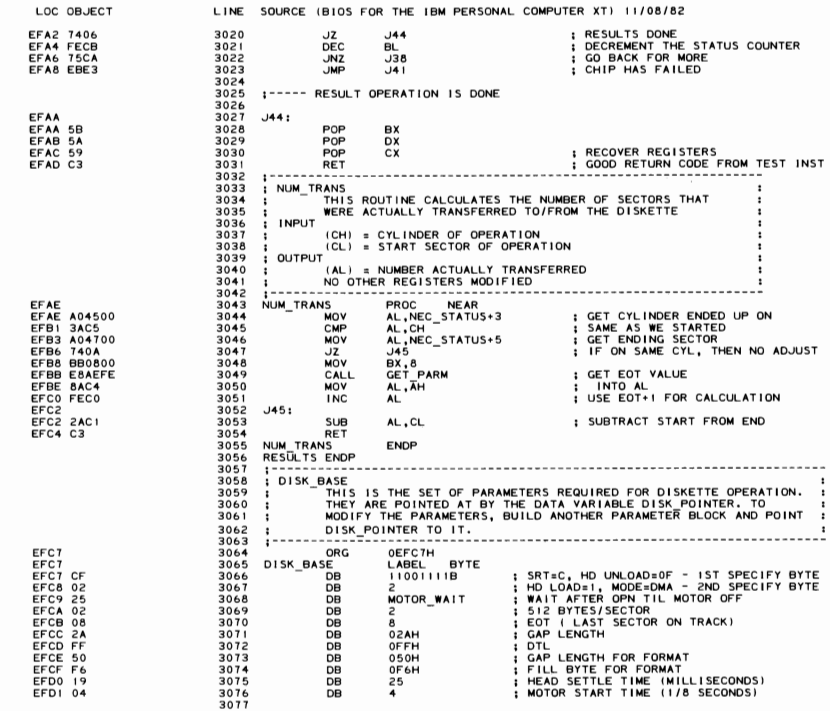

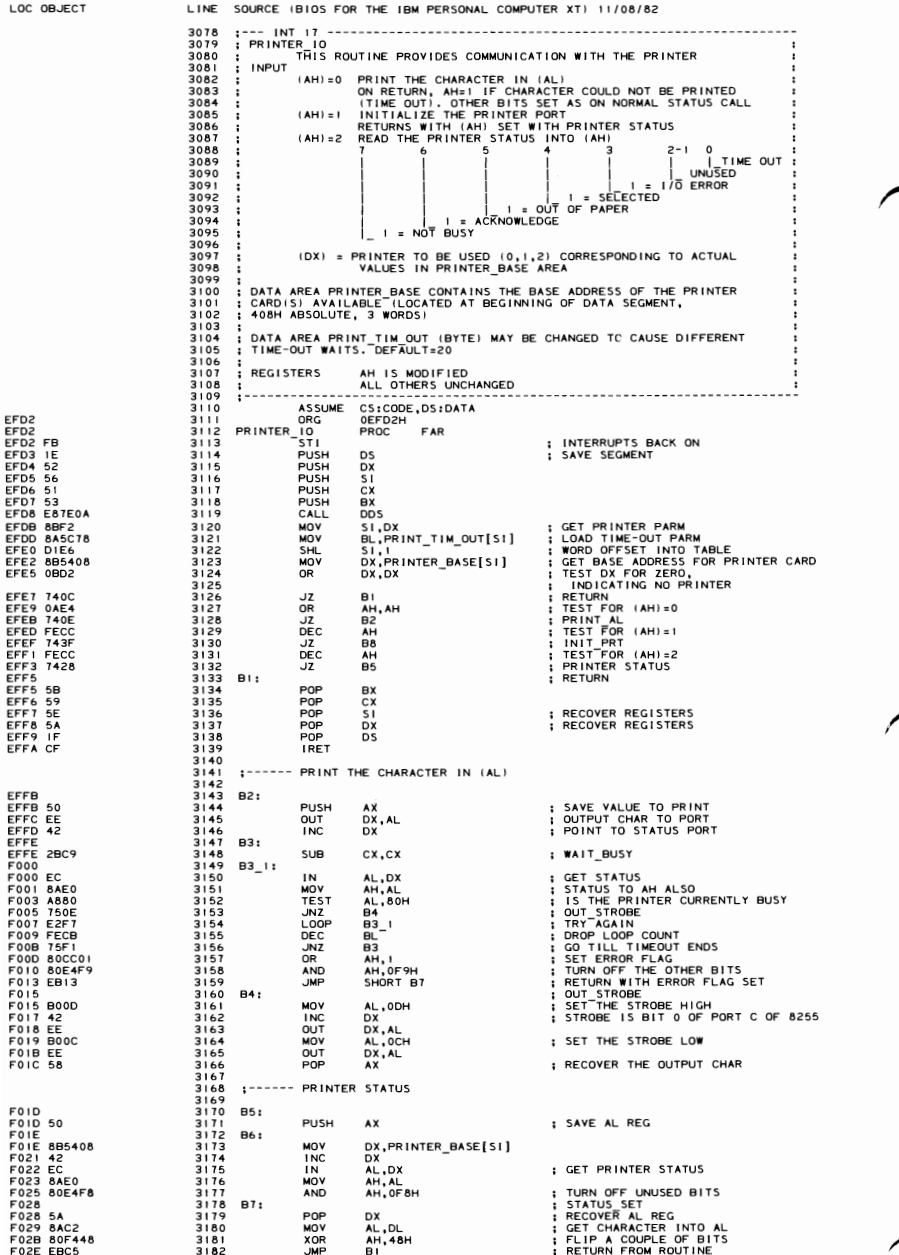

### 5-146 PC-XT System BIOS (11/08/82)

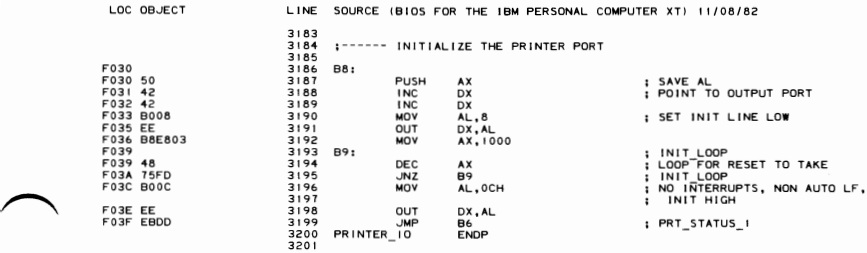

LINE SOURCE (BIOS FOR THE IBM PERSONAL COMPUTER XT) 11/08/82 3202 3203<br>3203  $\frac{1}{2}$  --- INT 10 ---3204 3205 3206<br>3207<br>3208<br>3209 3210  $3211$  $\frac{2}{3212}$ 3213<br>3213<br>3214<br>3215  $\frac{3216}{3217}$  $2218$  $3219$ 3221 3222 3223<br>3224<br>3225<br>3226<br>3227 3228 3229  $222$ 3233<br>3233<br>3233 **READ LIGHT PEN POSITION<br>
CALL 2 - LIGHT PEN SWITCH NOT DOWN/NOT TRIGGERED<br>
(AHI = 0 - LIGHT PEN VALUE IN REGISTERS<br>
(AHI = 0 - VALID LIGHT PEN VALUE IN REGISTERS<br>
(BY) = RASTER LINE (0-199)<br>
(BY) = PIXEL COLUMN (0-319)<br>
S** 3234 3235 3236 3238<br>3238<br>3239  $(AH) = 5$  $\cdot$ 3240<br>3241  $(AH) = 6$  $3242$  $3243$ OF WINDOW TO BE ANNE ENTIRE WINDOW<br>
(CH,CL) = ROW, COLUMN OF UPPER EETT CORNER OF SCROLL<br>
(CH,CL) = ROW, COLUMN OF UPPER EIGHT CORNER OF SCROLL<br>
(ENT) = ATTRIBUTE TO BE USED ON BLANK LINE<br>
SCROLL ACTIVE PAGE DOWN<br>
CAL) = N 3244 3245678<br>3245678<br>32448<br>3248<br>32490  $(AH) = 7$  $3251$ 3251<br>3252<br>3253<br>3254<br>3255 3256<br>3257 CHARACTER HANDLING ROUTINES (AH) = 8 READ ATTRIBUTE/CHARACTER AT CURRENT CURSOR POSITION<br>
(BH) = DISPLAY PAGE (VALID FOR ALPHA MODES ONLY)<br>
(AL) = CHAR READ<br>
(AH) = ATTRIBUTE OF CHARACTER READ (ALPHA MODES ONLY)<br>
(AH) = 9 WRITE ATTRIBUTE/CHARACTER R 3257<br>3258<br>3259<br>3260  $\frac{3261}{3262}$  $3244$ 3265 3266 (BL) = ATTRIBUTE OF CHARACTER (ALPHA)/COLOR OF CHAR<br>
(BL) = ATTRIBUTE OF CHARACTER (ALPHA)/COLOR OF CHAR<br>
(AH) = 10 WRITE CHARACTER ONLY AT CURRENT CURSOR POSITION<br>
(CX) = COUNT OF CHARACTERS TO WRITE<br>
(CX) = COUNT OF CHAR 3261 3268  $3269$ <br> $3270$ 3271<br>3271<br>3272 3273 3274<br>3275  $3276$  $3277$ <br> $3278$ 3279 3280  $3281$ 3282 3283<br>3283<br>3284 3285 CORRECTLY.<br>
(AH) = INSERIGE ID BEING SET (0-127)<br>
(BH) = PLOCIDE TO DE USED WITH THAT COLOR ID<br>
(BH) = PALETTE VOUE TO BE USED WITH THAT COLOR ID<br>
NOTE: HAS MEANING ONLY FOR 320X200 GRAPHICS.<br>
COLOR ID = 0 SELECTS THE BACK 3286 CORRECTLY. 3287 3288<br>3289<br>3289<br>3290<br>3291 3292 3293 3293<br>3294<br>3295<br>3297<br>3298 3299  $3300$  $3301$ 3307 (AH) = 12 WRITE DOT<br>
(CX) = ROUMN NUMBER<br>
(CX) = COLUMN NUMBER<br>
(CX) = COLUMN NUMBER<br>
(AL) = COLUMN NUMBER<br>
(AL) = COLUMN NUMBER<br>
ERICUSTVE OR'D WITH THE COLOR VALUE IS<br>
ERICUSTVE OR'D WITH THE CURRENT CONTENTS OF<br>
THE DO 3303 3304 3305 3306  $3308$ 3309<br>3309<br>3310 ï 3311<br>3312

 $3313$ 

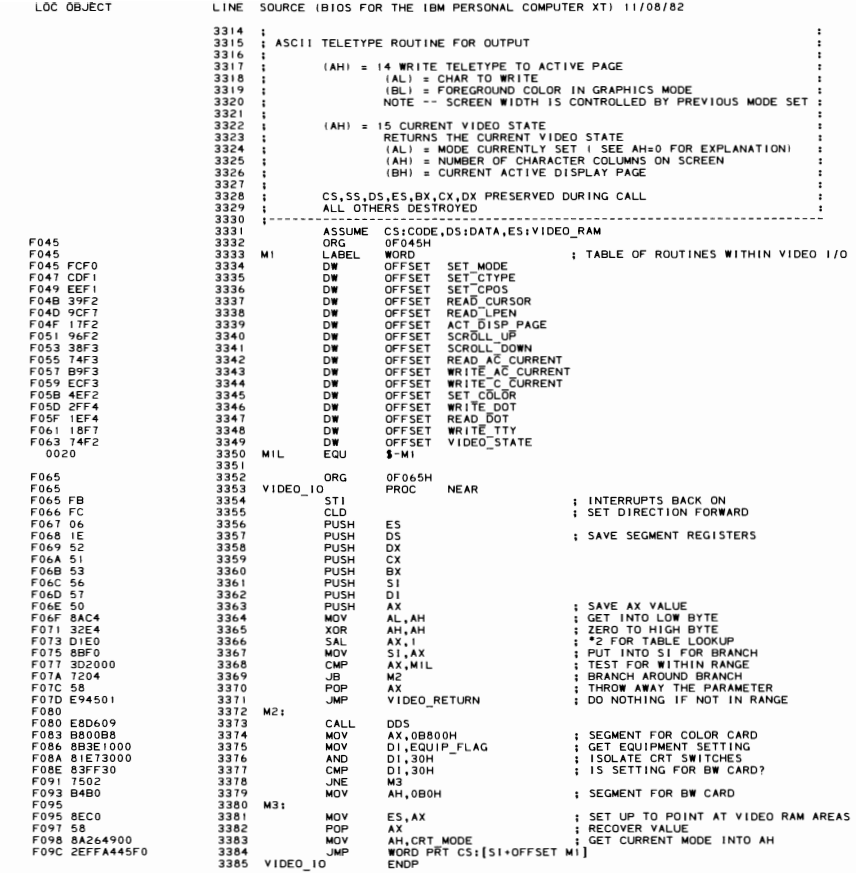

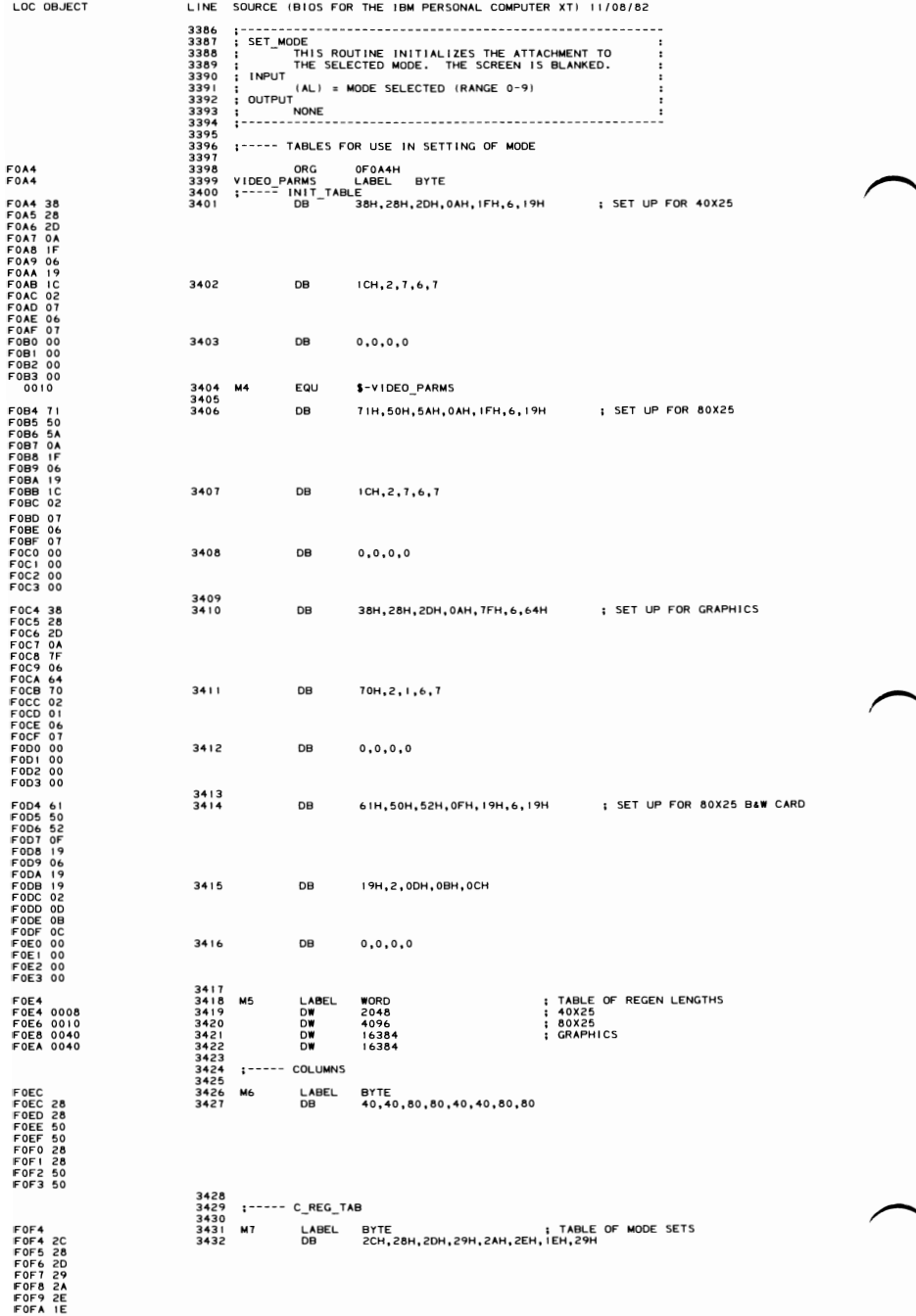

# 5-150 PC-XT System BIOS (11/08/82)

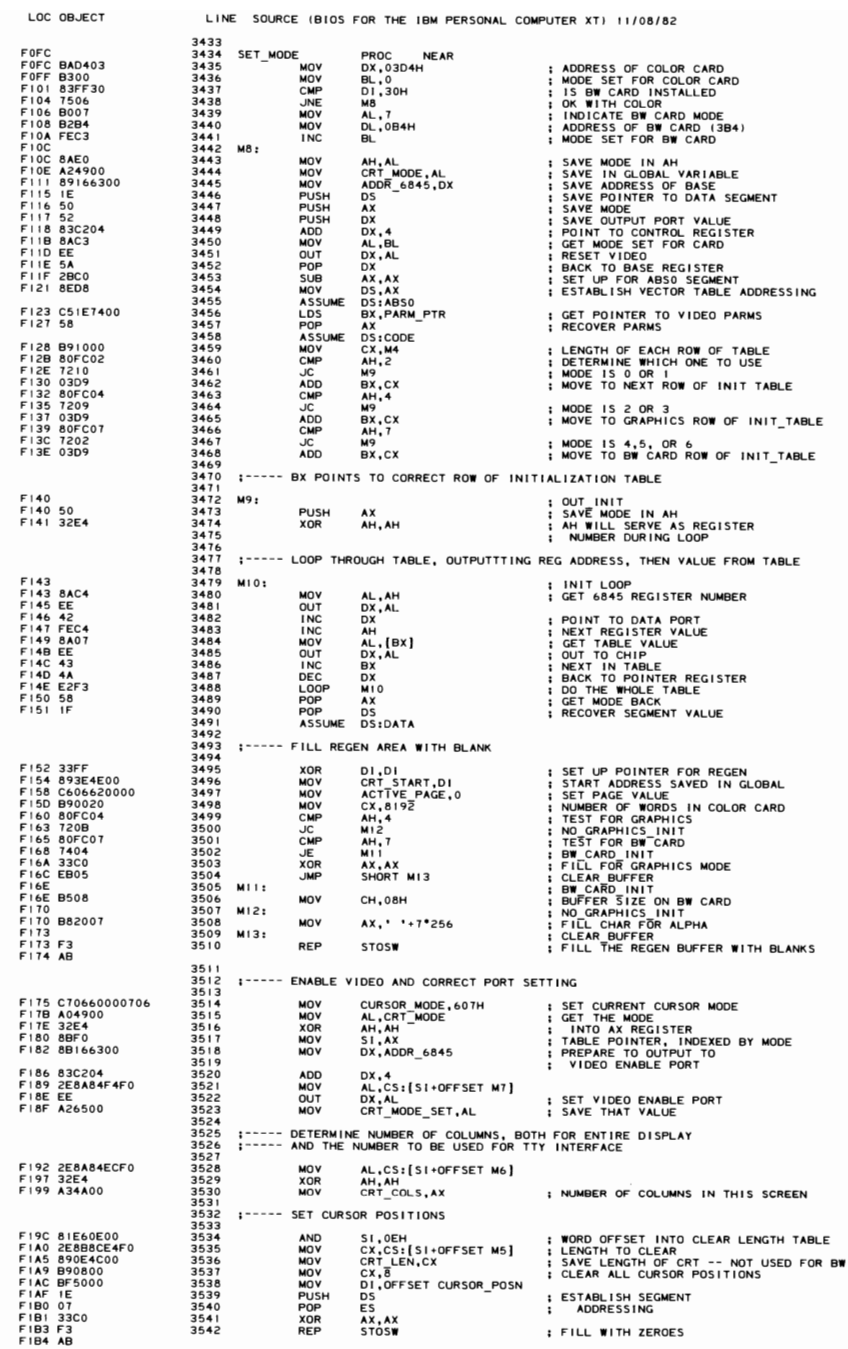

LOC 08JECT LINE SOURCE (8105 FOR THE IBM PERSONAL COMPUTER XT) *11/08/82*  3543 3544 SET UP OVERSCAN REGISTER 3545 FIBS 42<br>FIBS 4230 3546 INC DX 4L,30H ; X-ET OVERSCAN PORT TO A DEFAULT<br>FIBB 503E490006 3550 OMP CRT\_MODE,6 ; EXCEPT 640X200 BY EXCEPT 640X200 BY<br>FIBB 7502<br>FIBF 503F 3551 JAZY MI4T 4L,3FH ; IF IT IS 640X200, THEN POT REGUL FIB8 803E490006 3549<br>FIBD 7502<br>FIBP 503F 3550<br>FICI EE 3552 MI4:<br>FICZ A26600 35554<br>FICZ A26600 3554 FIC I EE 3553 OUT OX,AL ; OUTPUT THE CORRECT VALUE TO 309 PORT F I C2 A26bOO 3554 MOV CRT\_PALETTE, AL ; SAVE THE VALUE FOR FUTURE USE 3555 3556 NORMAL RETURN FROM ALL V IDEO RETURNS 3551 FIC5 3558 v IDEO RETURN: F I C5 5F 3559 - POP DI F I C6 5E 3560 POP 51 Fle1 58 3561 POP BX 1959<br>1966 MIS: POP SIX<br>19662 MIS: POP CX<br>19663 MIS: POP CX<br>1966 POP DS<br>1966 POP ES : RECOVER-SEGMEN<br>1966 POP ES : ALL DONE<br>1966 POP ES : ALL DONE F I C8 59 3563 PDP CX F I C9 5A 3564 POP OX FICA IF 3565 POP OS Fle8 01 3566 POP ES RECOVER SEGMENTS F I CC CF 3561 [RET ALL OONE 3568 SET\_MODE ENDP 3569 .----- - --- 3510 j SET CTYPE 3571 THIS ROUTINE SETS THE CURSOR VALUE<br>3572 INPUT 3573 (CX) HAS CURSOR VALUE CH-START LINE. CL-STOP LINE 3514 OUTPUT 3574<br>3575<br>3576<br>3577 3515 NONE FICD<br>FICD B40A<br>FICF 890E6000<br>FID3 E80200<br>FID6 EBED FICO 8<4-0A 3518 - MOV AH,IO *; b845* REGI STER FOR CURSOR SET 3577 SET CTYPE PROC NEAR F 1 CF 890EbOOO 3519 MOV CURSOR MODE,CX I SAVE IN DATA AREA FI03 E80200 3580 CALL 1.416 - ; OUTPUT CX REG F 106 E8EO 3581 JMP V IDEO\_RETURN 3580<br>3581<br>3582<br>3583<br>3584  $35333$  THIS ROUTINE OUTPUTS THE CX REGISTER TO THE 6845 REGS NAMED IN AH 3584<br>3585<br>3586<br>35867<br>35889<br>35991<br>35994<br>35994<br>35994<br>35994 FID8 3585 MI6: Fl0888166300 3586 "DV ox, ADOR *b845* ADDRESS REGISTER 1986<br>
1988 MOV DX: AL, AH (CET VALUE<br>
1988 MOV DX: AL, SECOND REGISTER<br>
1989 MOV DX: CH (CH) COATA (DATA EGISTER<br>
1999 MOV AL, CH (DATA COATA 2015)<br>
1999 MOV AL, AH<br>
1999 MOV AL, AL, (DATA 2015)<br>
1999 MOV AL, CL (2017 DTHE FlOC 8AC4 3587 "DV AL,AH - GET VALUE FIDE EE 3588 OUT DX,AL REG J S TER SET FIOF 42 3589 INC OX DATA REG I STER FIEO 8AC5 3590 MOV AL,CH<br>FIEZ ACS 3591 OUT DX,AL<br>FIEZ 4A 3592 DEC OX<br>FIE4 8AC4 3593 MOV AL,AH FIE6 FECO 3594 INC AL POINT TO OTHER DATA REGISTER F IE8 EE 3595 OUT OX,Al SET FOR SECOND REG I S TER F I E9 42 3596 INC DX FIEC EE 3598 OUT DX, AL FI ED C3 3599 RET ALL DONE 3600 SET\_CTYPE 360 I ; ----- 3602 ; SET CPOS .<br>--------------------------------3601 |-------<br>3602 | SET\_CI<br>3603 |<br>3604 |<br>3605 | INPUT<br>3606 | 3603 ; <sup>-</sup> THIS ROUTINE SETS THE CURRENT CURSOR<br>3604 ; POSITION TO THE NEW X-Y VALUES PASSED 3606 ox ROW, COLUMN OF NEW CURSOR 3607 BH - 0 I SPLAY PAGE OF CURSOR 3608<br>3608<br>3610<br>3610 : output 3609 CURSOR IS SET AT 6845 IF DISPLAY PAGE I S CURRENT 0 I SPLAY - - - --------------- -- - - - - - ---------------- SET CPOS PROC NEAR FlEE 8ACF 3613 - MOV CL.BH 36 I I<br>36 I 2 FlEE FIFO 32EO 3614 XDR CH.CH ; ESTABLISH LOOP COUNT FIF2 DIE 1 3615 SAL CX. I I WORD OFFSET FIF4 88FI 3616 MOV SI,CX ; USE INDEX REGISTER ISI+OFFSET CURSOR POSNj,DX ACTIVE PAGE.8H - ; SAVE THE POINTER FIF6 895450<br>FIF9 383E6200 3617 "OV CMP 3618 FIFO 7505 3619 JNZ 1.417 - SET CPOS RETURN AX,DX<br>M<sub>18</sub> FIFF 88C2 F20 I E80200 3620 3621 MOV<br>CALL M" GET-ROW I COLUMN TO AX CURSOR SET SET\_CPOS RETURN F201 E0021<br>F204 EBBF **M17:** F204 EBBF 3623 JMP V JDEO RETURN SET\_CPOS 3625 3626<br>3627<br>3628<br>3629<br>3629 3627 CURSOR POSITION, AX HAS ROW/COLUMN FOR CURSOR<br>
2626 --- SET CURSOR POSITION<br>
2626 -- CALL POSITION<br>
2620 -- CX, AX<br>
260 -- CX, AND CX, AND COLUMN THE STAR<br>
262 -- CX, AND CX, AND CX, AND INTERESTART 5627 MI8 PROC NEAR<br>1962 CALL POSITION 1999 (DETERMINE LOCATION IN REGEN BUFFER<br>1963 MOV CX, CRT\_START 1, ADD IN THE START ADDR FOR THIS PAG<br>19632 MOV AH, IS : DIVIDE BY 2 FOR CHAR ONLY COUNT<br>19634 MOV AH, IS : REGISTER NUM F206 3628 M 18 PROC NEAR F209 88C8 3630 MDV CX.AX F208 030E4EOO 363 I ADD CX.CRT START ADD IN THE START ADDR FOR THIS PAGE F20F 0lF9 3632 SAR CX.! - OJ VJDE BY 2 FOR CHAR ONL Y COUNT AH.14 M'. REGI STER NUMBER FOR CURSOR OUTPUT THE VALUE TO THE 6845 F211 840E F213 E8C2FF F216 C3 3633 3634 3635 3633 MOV<br>3634 CALL<br>3635 RET<br>3636 MI8 ENDP

#### 5-152 PC-XT System BIOS (11/08/82)

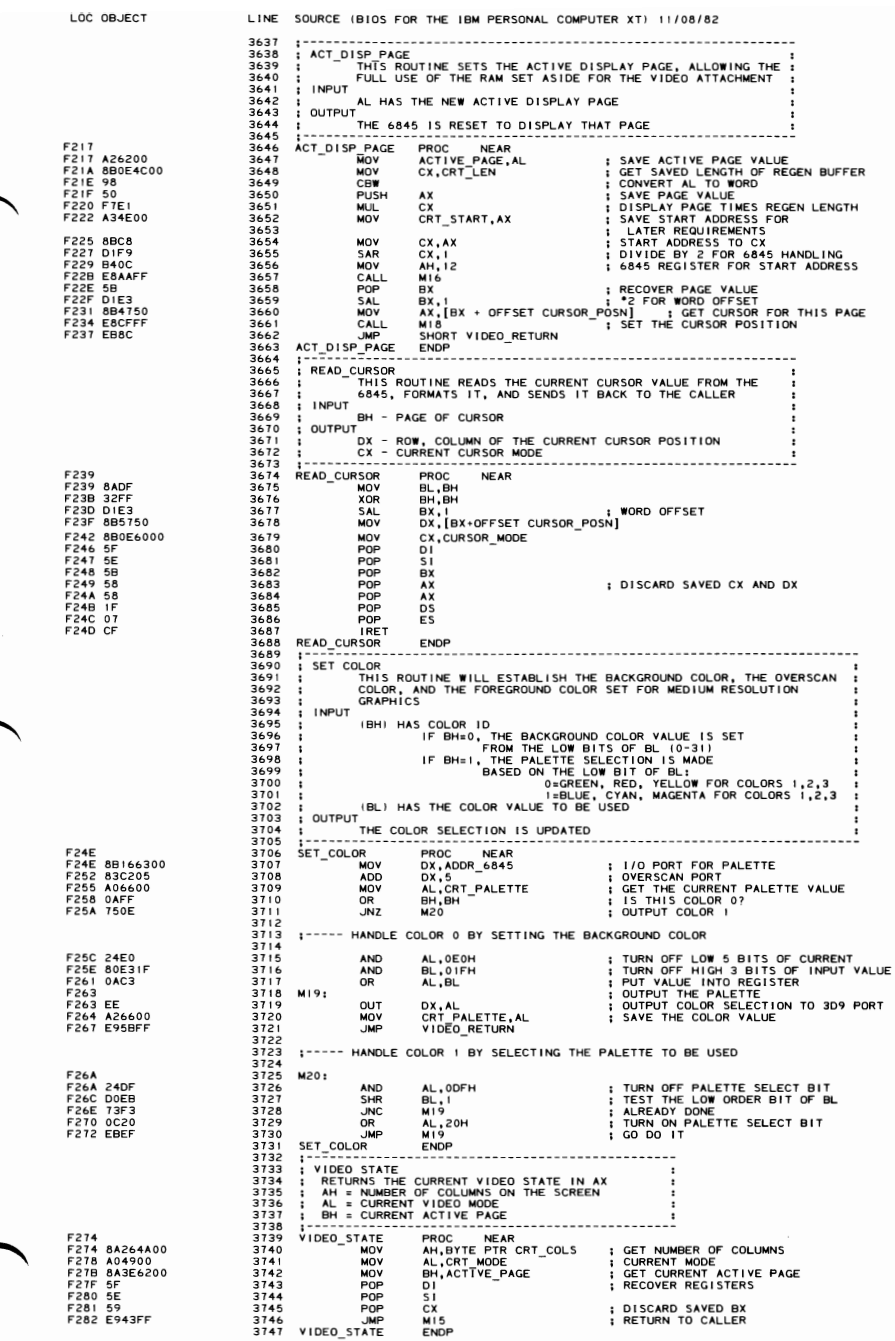

3747 VIDEO\_STATE ENDP

3745 POP CX DISCARD SAYED BX 3746 ..IMP MI5 RETURN TO CALLER

**SECTION 5** 

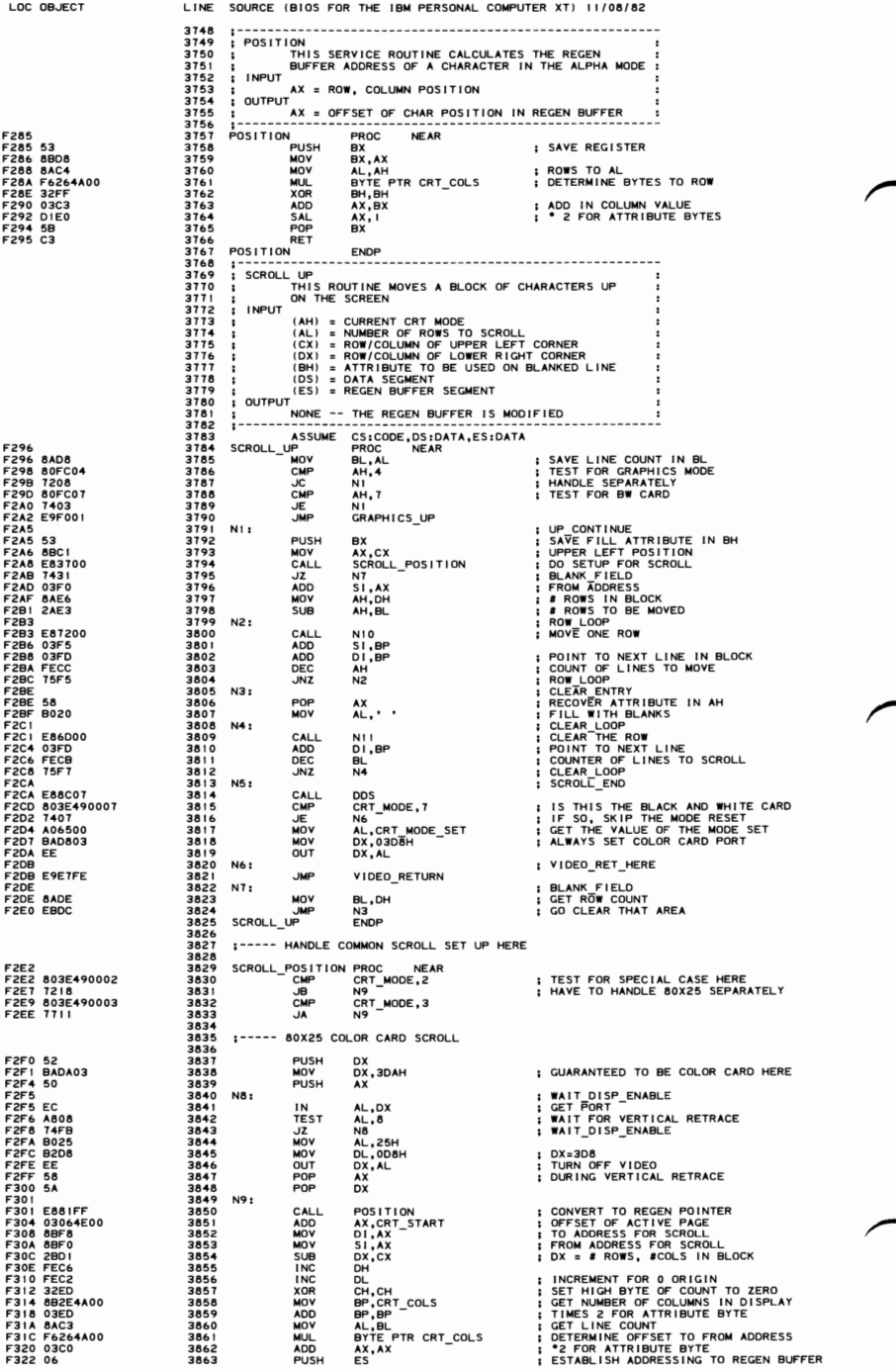

### 5-154 PC-XT System BIOS (11/08/82)

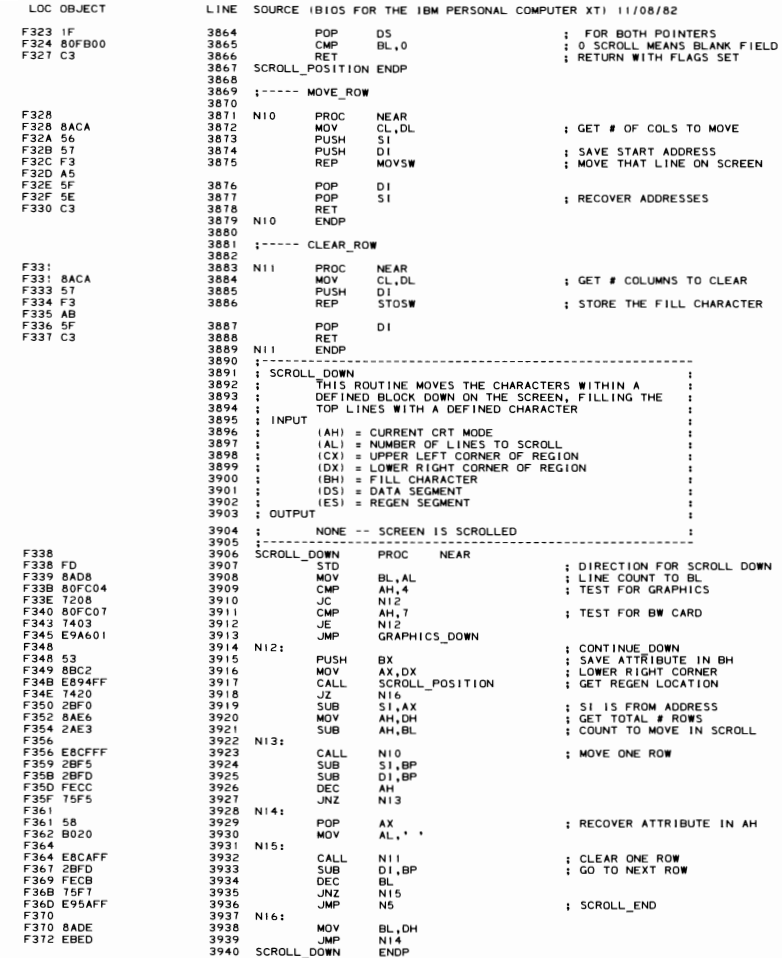

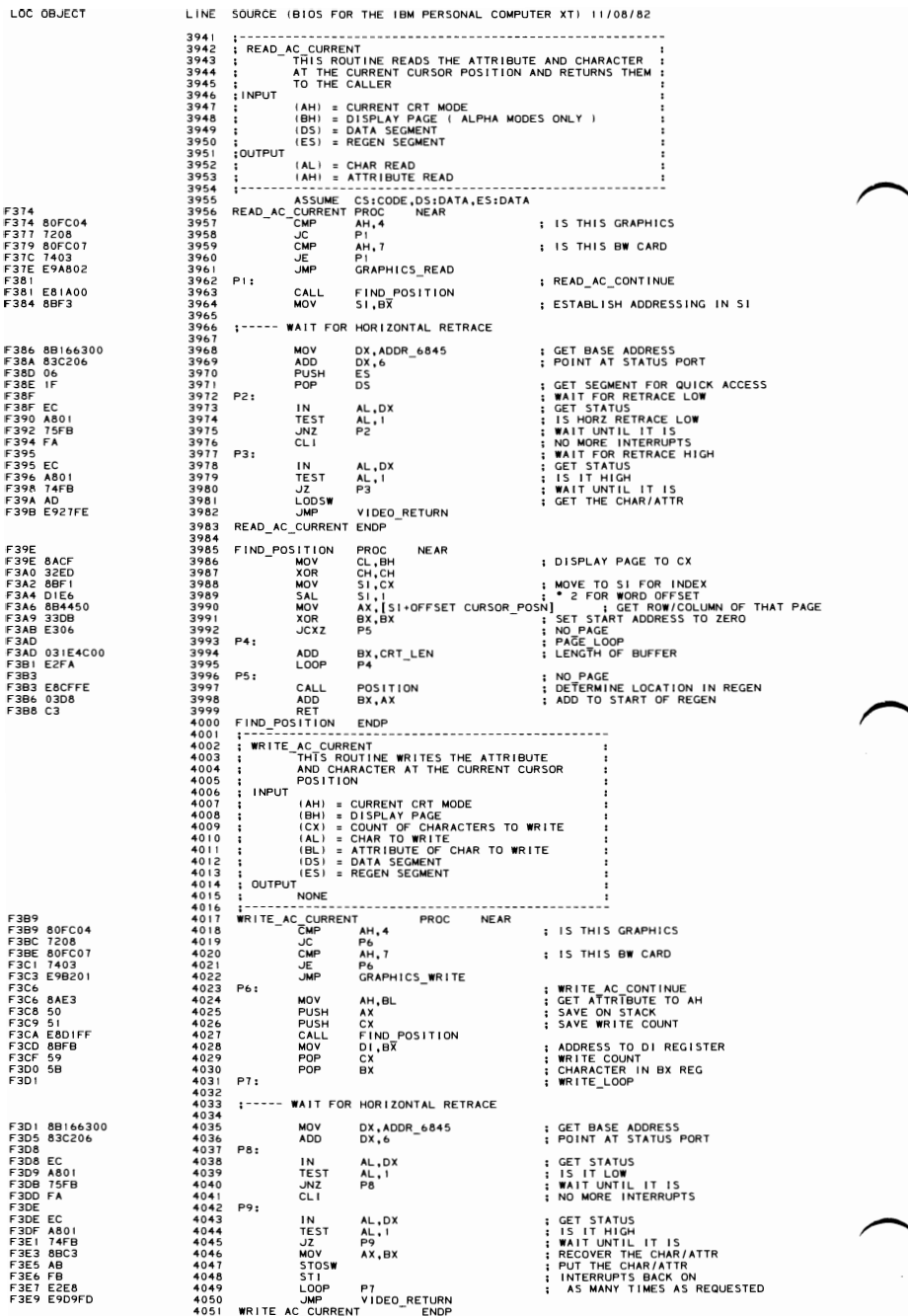

# 5-156 PC-XT System BIOS (11/08/82)

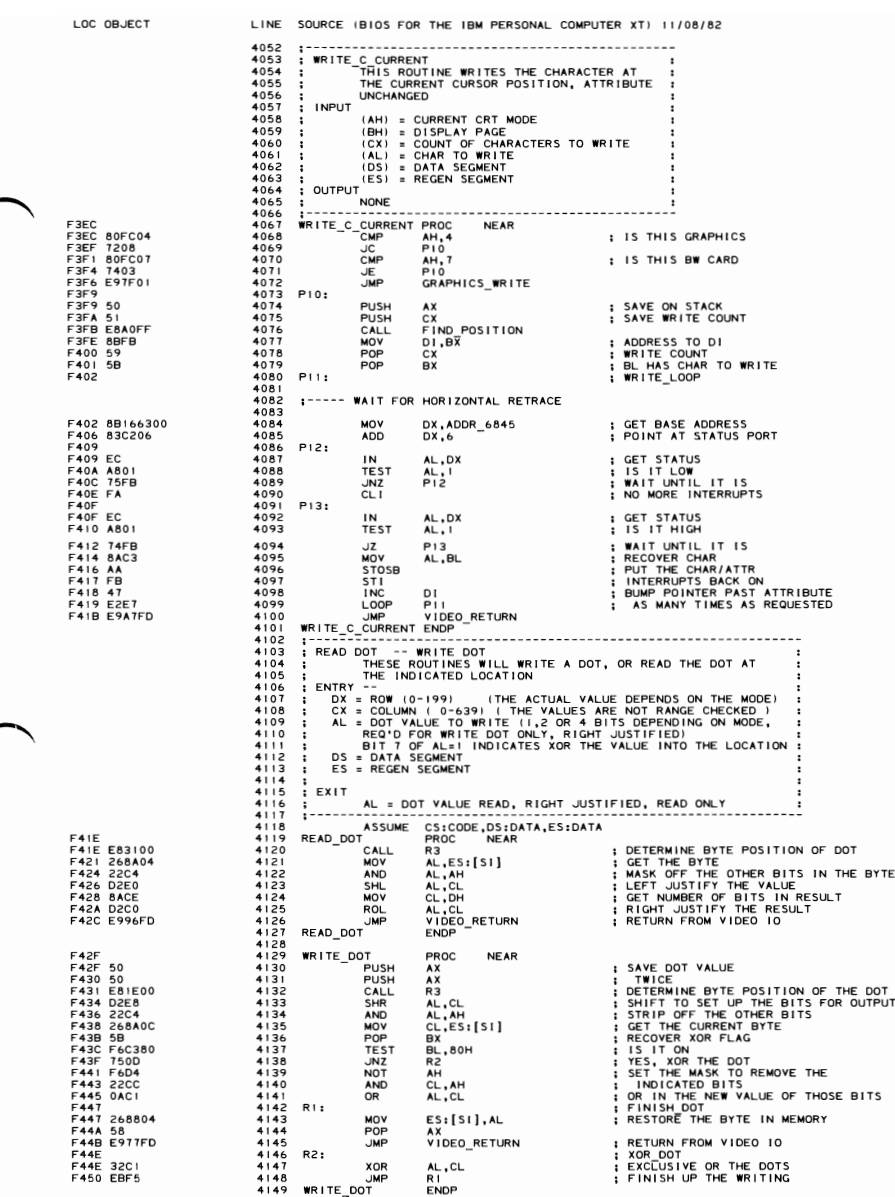

LOC OBJECT LINE SOURCE IBIOS FOR THE IBM PERSONAL COMPUTER XT) 11/08/82 4150<br>4152<br>4154<br>4155<br>4156<br>4156<br>4156 4151 ; THIS SUBROUTINE DETERMINES THE REGEN BYTE LOCATION<br>4152 ; OF THE INDICATED ROW COLUMN VALUE IN GRAPHICS MODE. 4158 | ENTRE - IMPLIE (0-199)<br>4155 | EXT - COLUMN VALUE (0-199)<br>4155 | EXT - COLUMN VALUE (0-639)<br>4156 | EXT - COLUMN VALUE (0-639)<br>4158 | EXT - PERTS TO SHIFT TO RIGHT JUSTIFY THE MASK IN AH<br>4160 | CH = 8 BITS IN RESULT<br>4 F452 53 41 b3 PUSH BX ; SAVE BX OURING OPERATION F453 50 41b4 PUSH AX 1 WILL SAVE AL OURING OPERATION 4165 4165<br>4166 :----- DETERMINE IST BYTE IN IDICATED ROW BY MULTIPLYING ROW VALUE BY 40<br>4167 :----- ( LOW BIT OF ROW DETERMINES EVEN/ODD, 80 BYTES/ROW 4168 F454 B028 4\69 MOV AL,40 745652<br>F451 802<br>F45A F6E2 4171 AND DL, OFEH ; STRIP OF ODD/EVEN BIT<br>F45A F6E2 4172 MUL DL ; ATRIP OF DOD/EVEN BIT<br>F45C 5A 4173 POP DX ; RECOVER TIT CONTROL<br>F46D T403<br>F462 050020 4177 ADD 4X,2000H ; UNFIFFE VEN/ODD<br>F462 050 F465 4178 R4: ; EVEN ROW F465 8BFO 4179 MOV SI,AX ; MOVE-PO INTER TO S I F467 58 4180 POP AX ; RECOVER AL VALUE F468 8BOI 4181 MOV OX.CX ; COLUMN VALUE TO OX 4182 4183 --- DETERMINE GRAPH[CS MODE CURRENTLY IN EFFECT 4184 4185 4186 SET UP THE REGISTERS ACCORDING TO THE MODE<br>4187 : CH = MASK FOR LOW OF COLUMN ADDRESS (7/3 FOR HIGH/MED RES)<br>4189 : BL = MASK TO SELECT BITS FROM POINTED BYTE (80H/CM FOR H/M)<br>4190 : BL = MASK TO SELECT BITS FROM POI F470 803E490006 4195 eNP CRT MODE,b F475 7206 4196 R5 - HANDLE IF MED ARES F477 BB8001 4191 MOV BX, 1BaH MOV CX,703H SET PARMS FOR HIGH RES 4193<br>4194<br>4195<br>4197<br>4199<br>4200 4200 ---- DETERMINE BIT OFFSET IN BYTE FROM COLUMN MASK 4201 4201<br>14202 R5:<br>14203 F47D 22EA AND CH, DL **i** ADDRESS OF PEL WITHIN BYTE TO CH 4204 4205<br>4205 ;----- DETERMINE BYTE OFFSET FOR THIS LOCATION IN COLUMN<br>4206 4207<br>4208<br>4209<br>4310 F47F 03EA 4207 SHR OX ,CL ; SH I FT BY CORRECT AMOUNT F481 03F2 4208 ADD S I • OX ; I NCREMENT THE PO INTER F483 8AF7 4209 MOV DH,BH I GET THE. OF BITS IN RESULT TO DH 42\0 4211 MULTIPLY BH (VALID BITS IN BYTE) BY CH (BIT OFFSET) 42\2 F485 2AC9 4213 SUB CL,CL ZERO INTO STORAGE LOCATION F481 DOC8 4215 ROR AL,I LEFT JUSTIFY THE VALUE 4216 IN AL (FOR WRITEI F489 02CO 4217 ADO CL,CH ADD IN THE BIT OFFSET VALUE F48B FECF 4218 DEC BH LOOP CONTROL F480 75F8 4219 "NZ Rb ON EXIT. CL HAS SHIFT COUNT 4220 TO RESTORE B[TS F48F 8AE3 4221 MOV AH,BL GET MASK TO AH F491 D2EC 4222 SHR AH,CL MOVE THE MASK TO CORRECT LOCATION F493 5B 4223 POP BX RECOVER REG F494 C3 4224 RET RETURN WITH EVERYTHING SET UP F485 2AC9<br>F487<br>F487 DOC8 4225 R3 ENDP MOV<br>CMP<br>JC<br>MOV<br>...... 4225 R3 - ENDP<br>4226 ;--------------<br>4227 ; SCROLL UP 4228 ; THIS ROUTINE SCROLLS UP THE INFORMATION ON THE CRT<br>4229 ; ENTRY 4230 ; CH, CL UPPER LETT CORNER OF REGION TO SCROLL<br>4231 ; DH, DL = LOWER RIGHT CORNER OF REGION TO SCROLL<br>4233 ; BH = FILL VALUE FOR BLANKED LINES<br>4233 ; BH = FILL VALUE FOR BLANKED LINES<br>4235 ; AL = # LINES TO SCROLL (AL  $:$  EXIT NOTHING, THE SCREEN IS SCROLLED 4240 F495 4241 ~;~;~~~~-~;- PROC NEAR F495 8AD8 4242 MOV BL,AL ; SAVE L [NE COUNT IN 8L F497 88CI 4243 NOV AX,CX I GET UPPER LEFT POSITION INTO AX REG 4244 +z++<br>4245 ;----- USE CHARACTER SUBROUTINE FOR POSITIONING<br>4246 ;----- ADDRESS RETURNED IS MULTIPLIED BY 2 FROM CORRECT VALUE 4247 F499 E86902 4248 CALL GRAPH POSN **: SAVE RESULT AS DESTINATION ADDRESS** 4250 4251 :----- DETERMINE SIZE OF WINDOW 4252<br>4253 F49E 2BOI 4253 SUB DX,CX  $DX, CX$ <br> $DX, 101H$ <br> $DH, 1$ F4AO 81C20101 4254 ADD OX, 10 IH ADJUST VALUES F4A4 DOEb 4255 SAL DH,I MULTIPLY # ROWS BY 4 4256 SINCE 8 VERT DOTS/CHAR F4A6 DOEb 4251 SAL DH, I AND EVEN/ODD ROWS 4256 4258<br>4259 ;----- DETERMINE CRT MODE 4260 F4A8 803E490006 4261 eNP CRT MODE.b TEST FOR MEDIUM RES F4AD 7304 4262 JNC R1 - F I NO SOURCE

#### 5-158 PC-XT System BIOS (11/08/82)

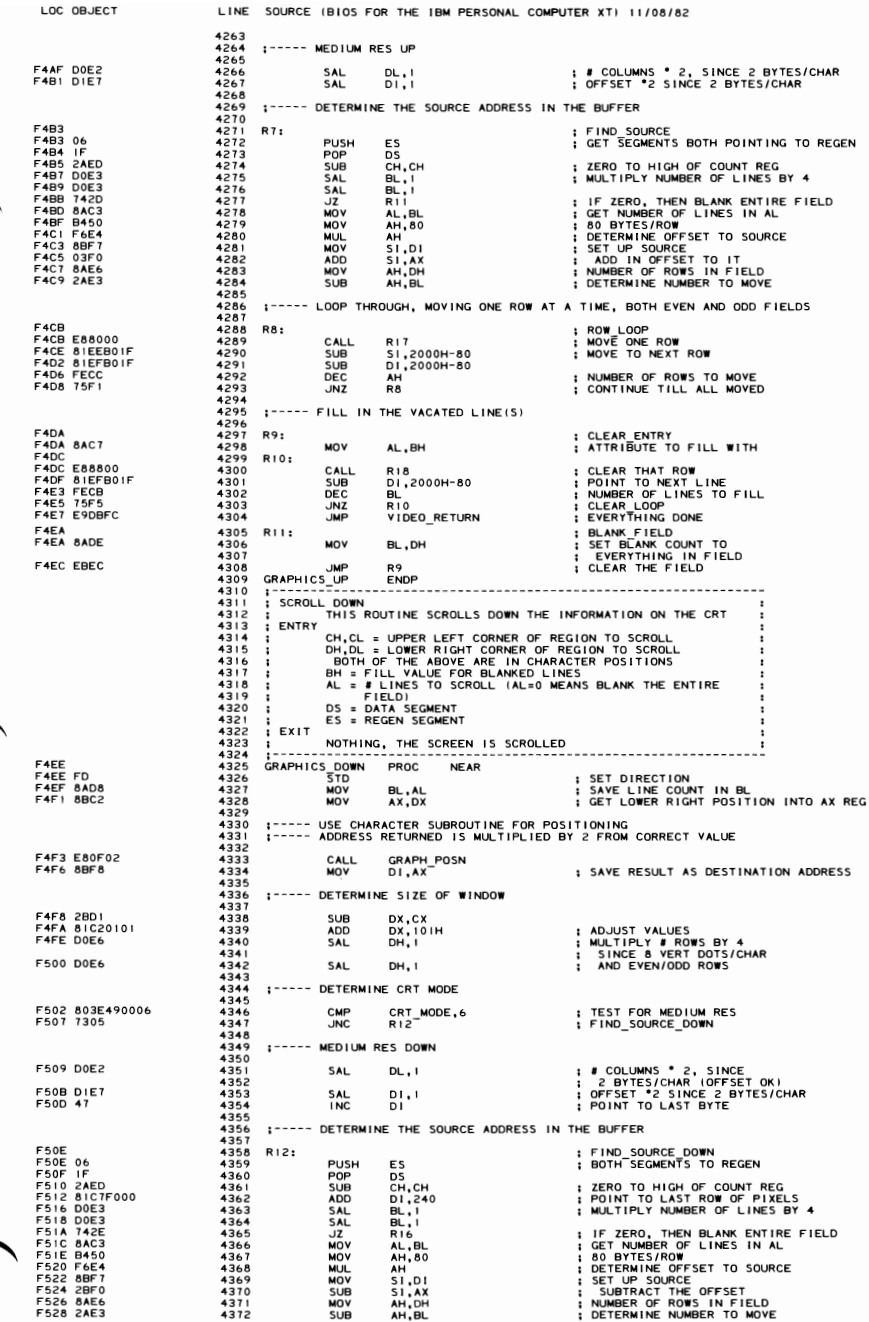

**SECTION 5** 

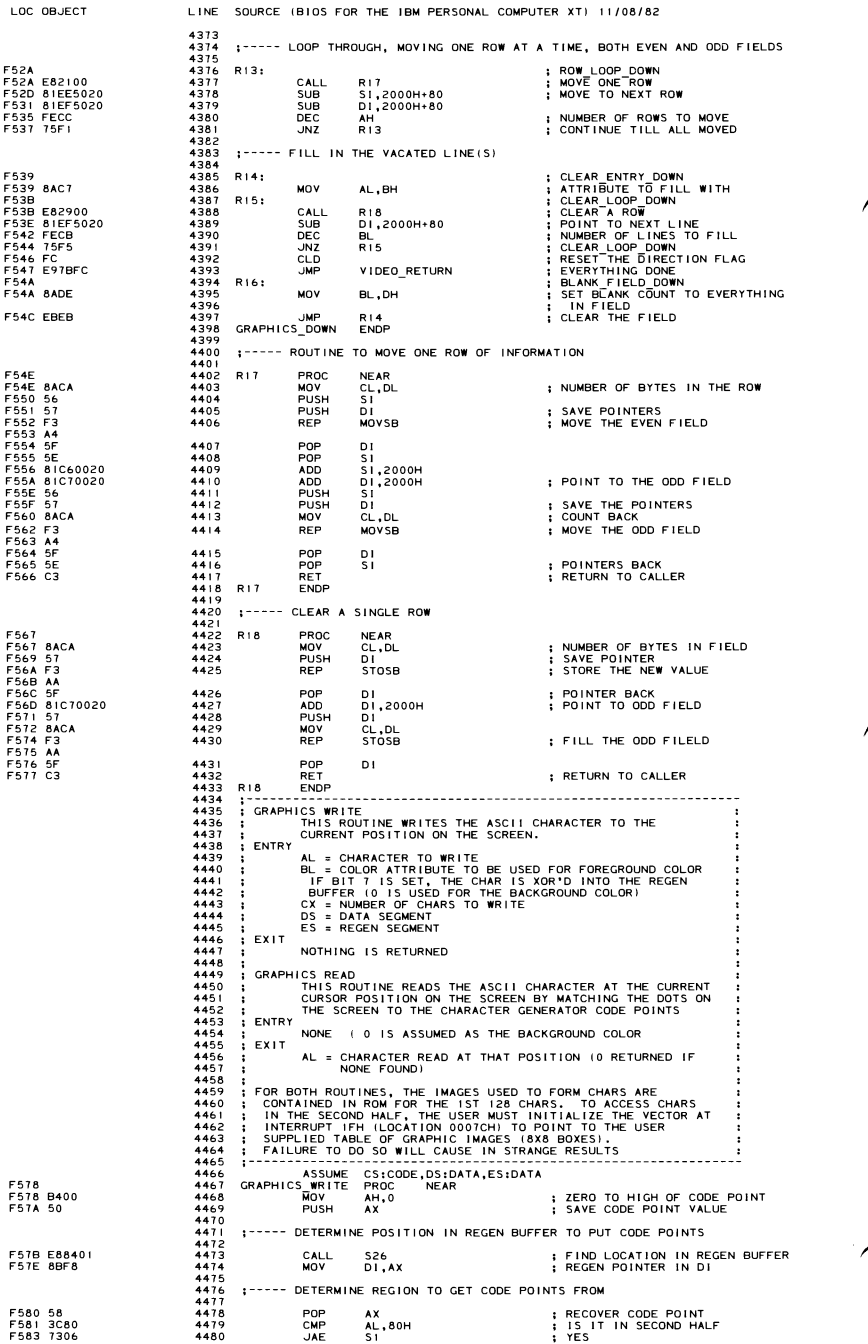

### 5-160 PC-XT System BIOS (11/08/82)

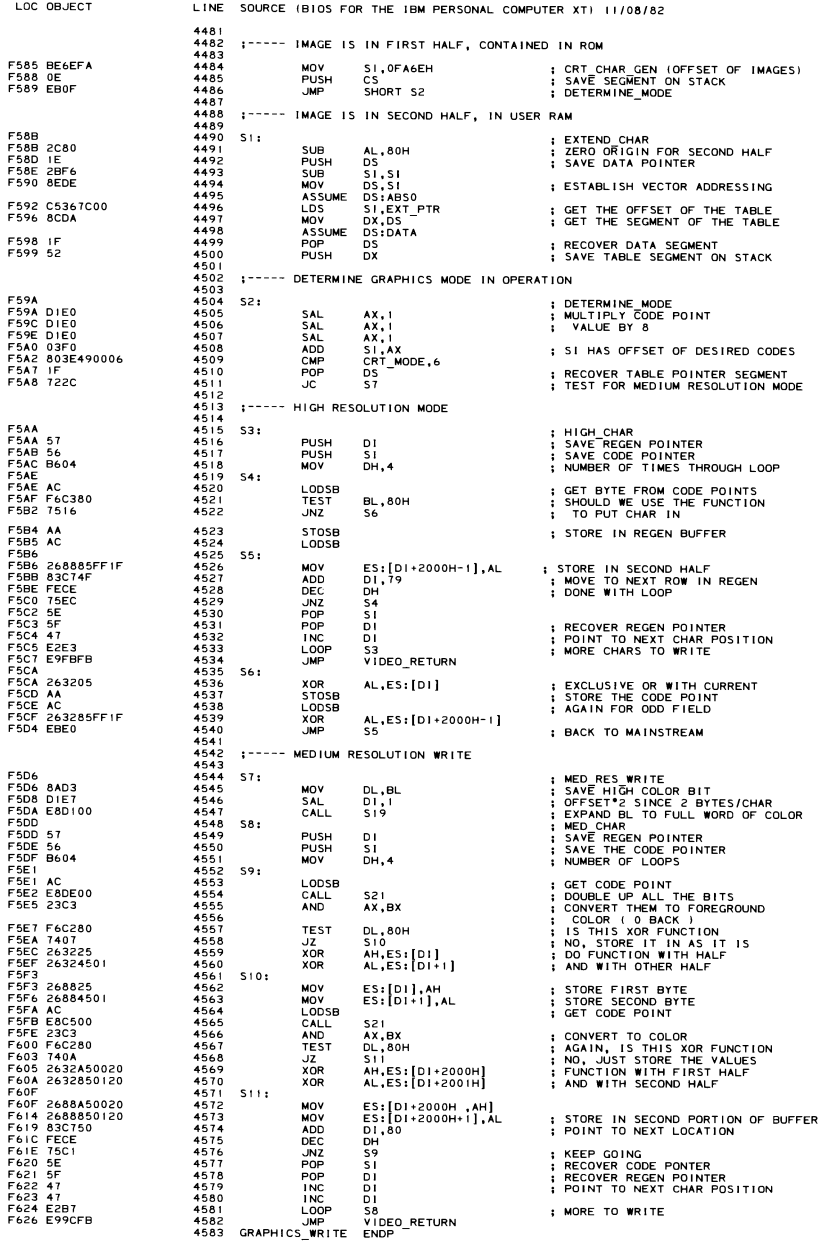

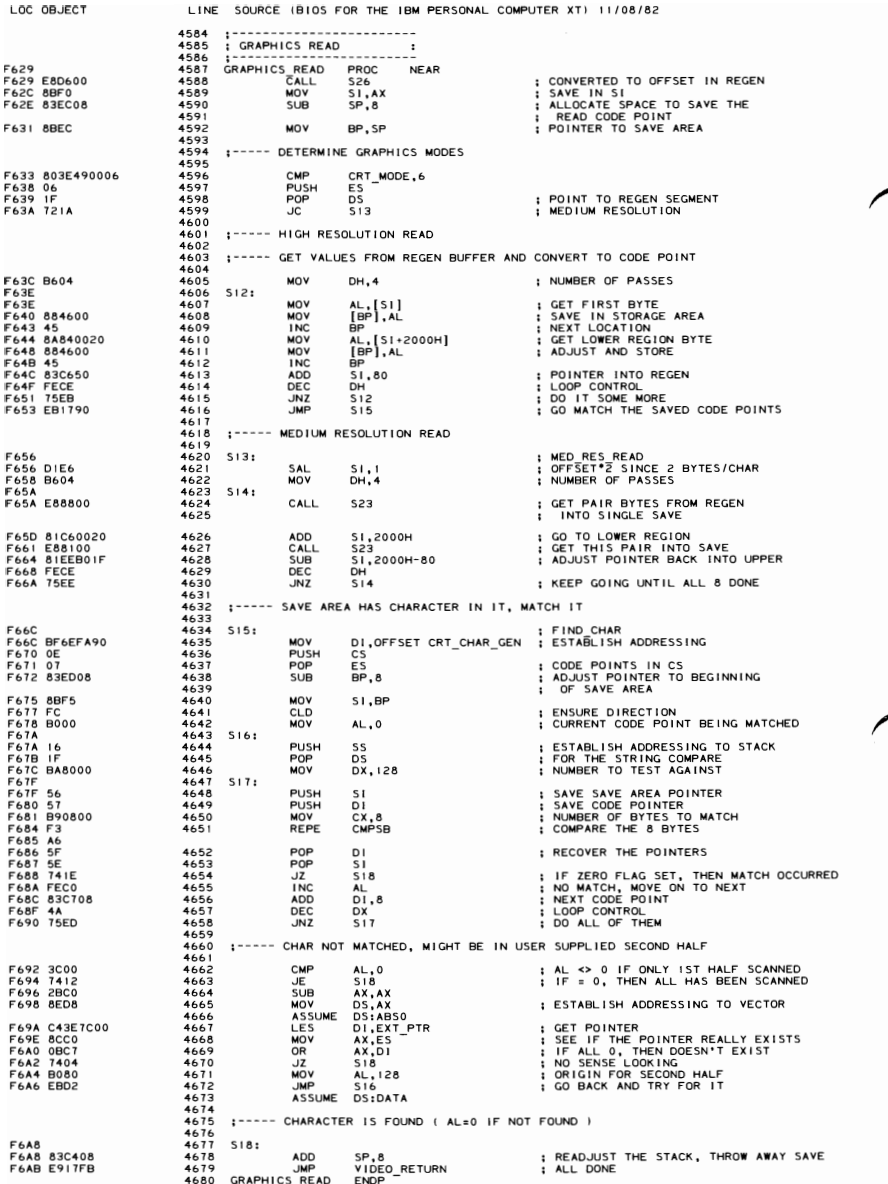

### 5-162 PC-XT System BIOS (11/08/82)

LINE SOURCE 18105 FOR THE IBM PERSONAL COMPUTER XT) 11/08/82 LOC 08.JECT  $4681$ <br> $4682$  $\cdot$ 4682 ; EXPAND MED COLOR<br>4683 ; THIS-ROUTINE EXPANDS THE LOW 2 BITS IN BL TO<br>4684 ; FILL THE ENTIRE BX REGISTER 4685 ; ENTRY<br>4686 ; BL = COLOR TO BE USED (LOWIZ BITS)<br>4687 ; EXIT 46889014689014699446946 4688 ; BX = COLOR TO BE USED ( 8 REPLICATIONS OF THE 4689 ; 2 COLOR BITS ) 441 PROC NEAR<br>
4MD BL, 2<br>
4MD BL, 2<br>
PUSH CX<br>
4901 CX, 3 F6AE F6AE F6BI F6B3 80E303 8AC3 51 4692 AND BL,3 : ISOLATE THE COLOR BITS<br>4693 MOV AL,BL<br>4694 PUSH CX,3 : INMBER OF TIMES TO DO THIS<br>4695 MOV CX,3 F6B1<br>F6B1<br>F6B6<br>F6BF<br>F6C1<br>F6C2<br>F6C2 B90300 4696 S20:<br>4697<br>4698 SAL AL,I<br>SAL AL,I<br>OR BL,AL<br>LOOP S20 DOE0<br>DOE0<br>0AD8<br>E2F8<br>8AFB<br>59<br>59<br>C3 4699 SAL AL,I<br>4699 SAL AL,I<br>4700 LOOP S2.0<br>4700 LOOP SH,BL - IFILL ALL OF BL ANOTHER PORTION<br>4702 POP CX - IREGISTER BACK<br>4702 PET CX - IREGISTER BACK<br>4703 PET CX - IREGISTER BACK 4698<br>4699 SAL<br>4700 LOOP<br>4702 MOV<br>4702 POP<br>4704 S19 ENDP<br>4704 S19 ENDP \*10\* SIY = ENDP<br>4705 : EXPAND BYTE = ENDROGYMENT PRESSURE = ENDROGYMENT = EXPAND BYTE IN AL AND DOUBLES = 1<br>4707 : ALL OF THE BITS, TURNING THE BITS INTO = :<br>4707 : ALL OF THE BITS, TURNING THE BITS INTO = :<br>4709 : -------4706<br>4707<br>4708<br>4709 F6C3 F6C3 F6C4 F6C5 F6C6 F6C8 4712 PHOUL NEAM<br>
47112 PUSH DX<br>
4714 PUSH DX<br>
47115 BUSH DX, DX<br>
47115 SUB DX, DX<br>
47115 S22: MOV<br>
2000 BX, AX<br>
4720 MOV BX, AX<br>
4722 SHL CX, I SAVE INSERT DESCRIPED<br>
4722 SHL CX, I SHIFT BASE AND<br>
4722 SHL CX, I<br>
4722 SHL 52<br>51<br>2BD2<br>2BD2<br>B90.100 4713 PUSH CX 4714 PUSH 8X 4715 SUB DX,DX RESULT REGISTER 471 Q MOV CX,! MASK REGISTER 4717 S22: F6CB<br>F6CD<br>F6CF<br>F6DI MOV BX,AX<br>AND BX,CX<br>OR DX,BX<br>SHL AX,I<br>SHL CX,I F6CB 8BD8<br>F6CD 23D9<br>F6CF 0BD3<br>F6D1 D1E0<br>F6D3 D1E1 4718 NOV 8X,AX 8ASE I NTO TEMP 4719 AN~ 8X,CX USE MASK TO EXTRACT A 8 I T 4120 OR OX,BX PUT INTO RESULT REGISTER 4722 SHL CX, I<br>4723 MAV BX, AX ISSNET BASE AND MASK BY 1<br>4724 MAD BX, AX IS EXTRACT THE SAME BIT<br>4725 OR DX, BX ISSNET THE SAME BIT<br>4725 OR DX, BY 1 - SHLIT LONEY, MASK NAME<br>4725 SHL CX, ISSNET BY ANDRESS NAME F6D5 F607 8808 2309 4723 MOV BX,AX<br>4724 OND BX,CX<br>4725 OR DX,BX : EXTRACT THE SAME BIT<br>4728 OND SX,BX : PUT POLY MAST BASE<br>4728 JNC S22 : SHIFT ONLY MAST BASE<br>4729 JNCV AX,DX : PESULT TO PARM REGISTER<br>4729 JNCV AX,DX F609 F60B OB03 OIEI F6DD<br>F6DF<br>F6E1<br>F6E3<br>F6E4 73EC<br>8BC2<br>5B<br>59<br>5A<br>C3 4729<br>4730 POP BX<br>4731 POP BX<br>4732 POP DX<br>4733 RET ; RECOVER REGISTERS end the second terms of the second terms of the second terms of the second terms of the second terms of the se<br>All the second terms of the second terms of the second terms of the second terms of the second terms of the sec  $4734$  S2<br> $4735$  :<br> $4736$  : 4135 ;----------- 4736 "lEO READ BYTE 4131 - THIS ROUTINE WILL TAKE 2 8YTES FRO,,", THE REGEN 4738 BUFFER, COMPARE AGA I NST THE CURRENT FOREGROUND 4739 COLOR, AND PLACE THE CORRESPONDING ON/OFF BIT 4140 PATTERN INTO THE CURRENT POSITION IN THE SAVE 4149 4741 : AREA<br>4742 : ENTRY 4743 ; SI,DS = POINTER TO REGEN AREA OF INTEREST<br>4744 ; BX = EXPANDED FOREGROUND COLOR<br>4745 ; BP = POINTER TO SAVE AREA  $;$  EXIT 4747 ; BP I S INCREMENT AFTER SAVE 4148 ~~~-----;R~~----~E~~------------------------------------ F6E5<br>F6E5<br>F6E7<br>F6EA 4750 MOV AH,[SI]<br>4750 MOV AL,[SI-I] : GET SECOND BYTE<br>4752 MOV CX,OCOOOH : RESULT REGISTER<br>4753 MOV DL,O : RESULT REGISTER 8A24<br>8A440 I<br>B900C0 F6ED<br>F6EF 1<br>F6F6F5<br>F6F6F5<br>F6F6F7<br>F6F6F B200 4754 S24:<br>4755<br>4756<br>4757<br>4759 S25: 4755 TEST AX,CX 15TH 1 S SECT I ON BACKGROUND? 4756 eLe CLEAR CARRY IN HOPES THAT IT IS 4757 OZ 525 IF ZERO, IT IS BACKGROUND 4758 STe WASN'T, SO SET CARRY 4759 S25: ReL DL,I ,,",OVE THAT 81 T INTO THE RESULT 85CI<br>F8<br>740 I<br>F9<br>D1E9<br>D1E9 4156<br>4759 S25: RCL<br>4759 S25: RCL<br>4761 SHR<br>4762 MOV<br>4764 INC<br>4766 S23 END<br>4766 S23 END<br>4767 ;-----------4760 SHR CX,I 4161 SHR CX, I MOVE THE MASK TO THE RIGHT 8Y 2 81 TS 4162 JNe 52. DO IT AGAIN IF MASK DIDN'T FALL OUT 4163 "OV [BP] ,DL STORE RESULT IN SAVE AREA 4164 INC 8P ADJUST POINTER 4765 RET ALL DONE F6FB<br>F6FD<br>F700<br>F701 73F2 885600 45 C3 \*166<br>
\*166 Szam – ENDER MANUEL AND THE CURSOR POSITION<br>
\*168 : Y4\_POSITION<br>
\*169 : CONTAINED IN THE MEMORY LOCATION, AND THE<br>
\*1711 : CONTAINED IN THE MEMORY LOCATION, AND THE CONTROL<br>
\*1712 : REGEN BUFFER, ASSUMING ONE BY 4776 ; NO REGISTERS, MEMORY LOCATION<br>4777 ; CURSOR POSN IS USED 477801<br>477801<br>47834<br>4783<br>4784<br>4785<br>4787 4778 EX I T EATT AX CONTAINS OFFSET INTO REGEN BUFFER 4781 PROC NEAR F702<br>F705<br>F705<br>F706 A F708<br>F70F711<br>F714<br>F711<br>F711<br>F711 ; GET CURRENT CURSOR A I 5000 4183 GRAPH POSN LABEL NEAR 53<br>8BD8<br>8AC4<br>F6264A00<br>F6264A00<br>DIEO<br>2AFF<br>03C3<br>5B 4784 - PUSH BX ; SAVE REGISTER 4785 NOV BX,AX<br>4785 NOV BX,AX<br>4787 MOV AL,AH<br>4788 SHL AX,I : IO4ULTIPLY 4 SINCE 4 ROWS/BYTE 4786 MOV AL, AH ; GET ROWS TO AL +1788<br>4789 SHL<br>47990 SUB<br>4791 ADD<br>4793 RET<br>4794 S26 ENDP 4789 SHL AX, I 4790 SU8 8H,BH 150LATE COLUMN VALUE 4791 ADD AX,BX OETERMI NE OFFSET 4792 PDP 8X RECOVER PO INTER 4793 RET ALL DONE

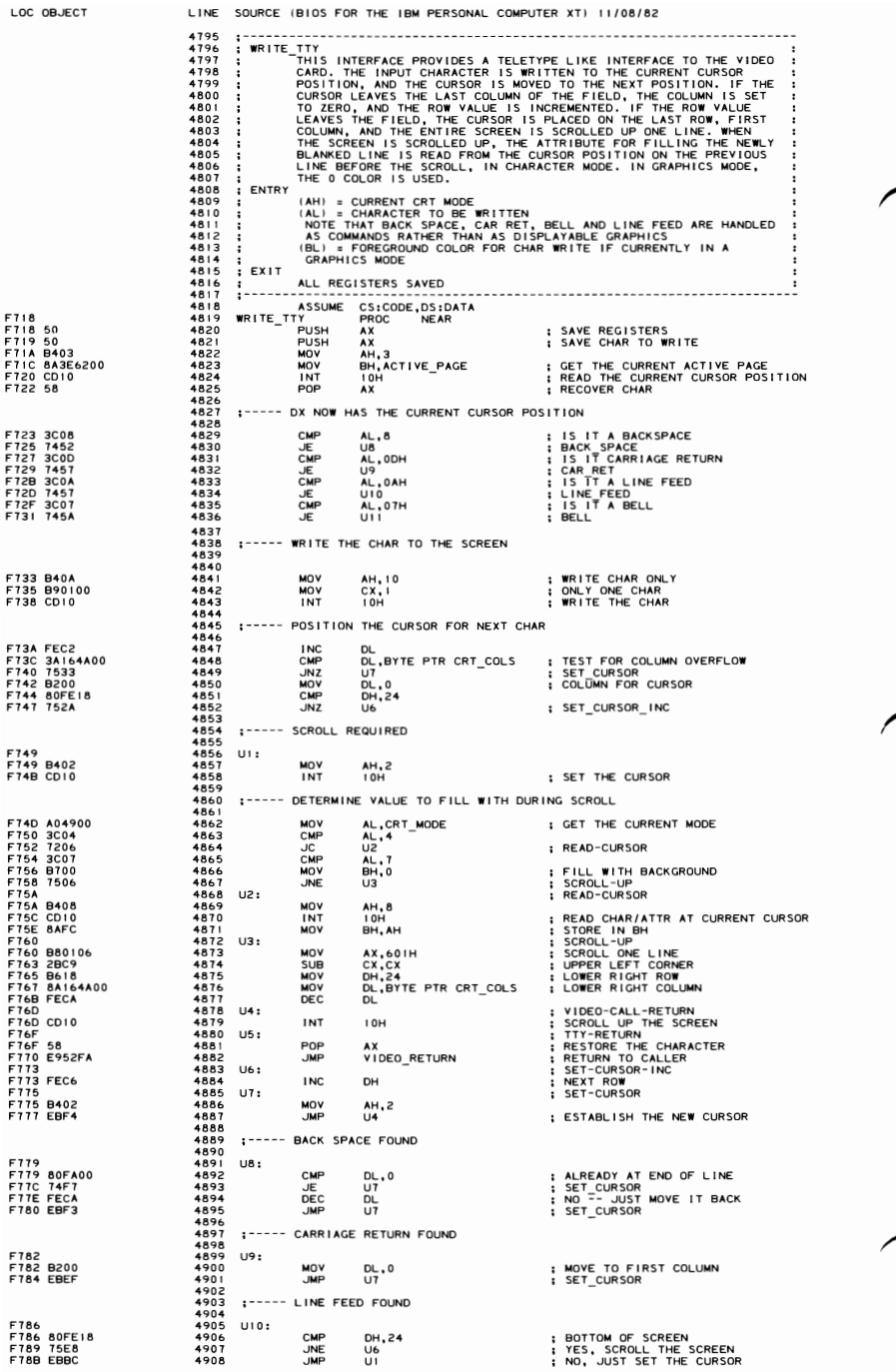

# 5-164 PC-XT System BIOS (11/08/82)

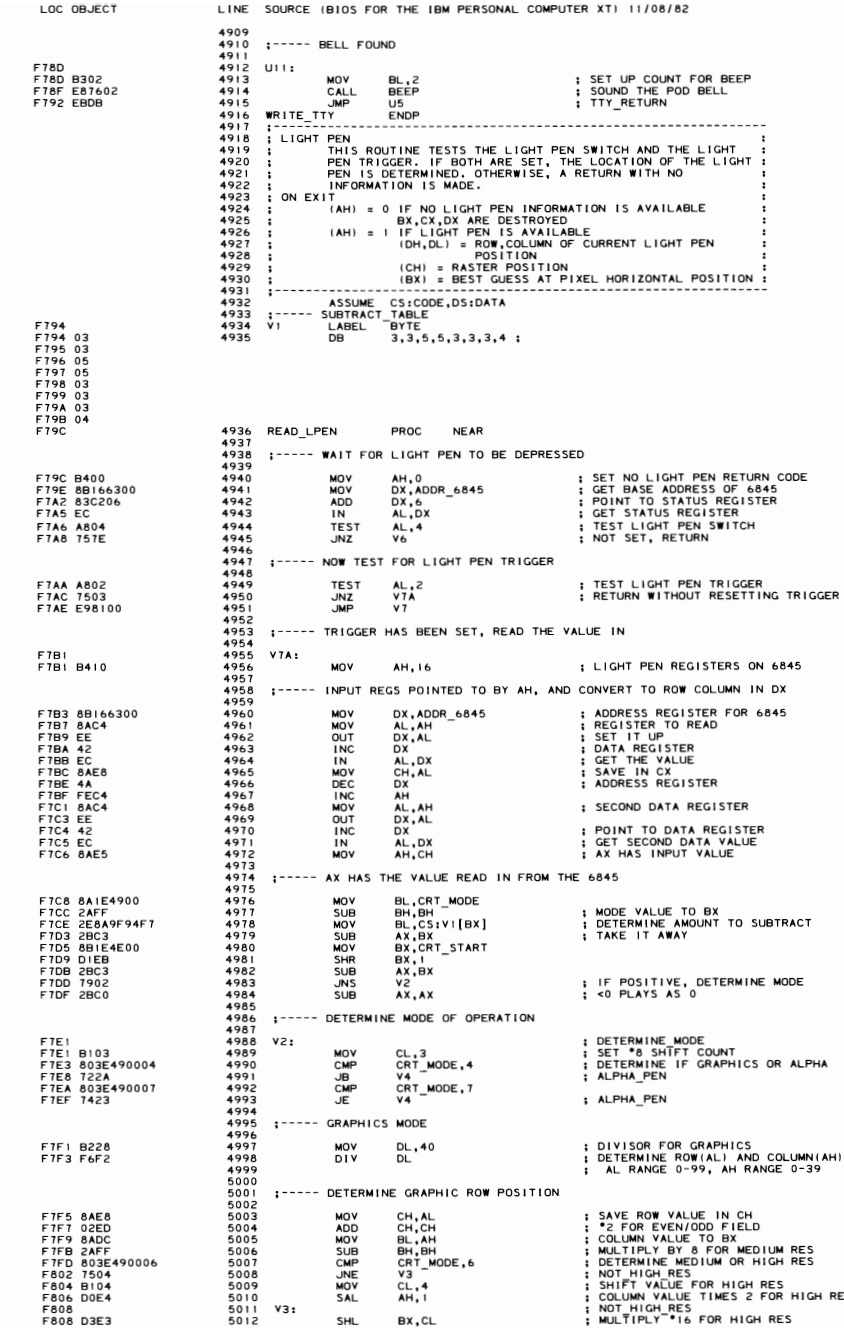

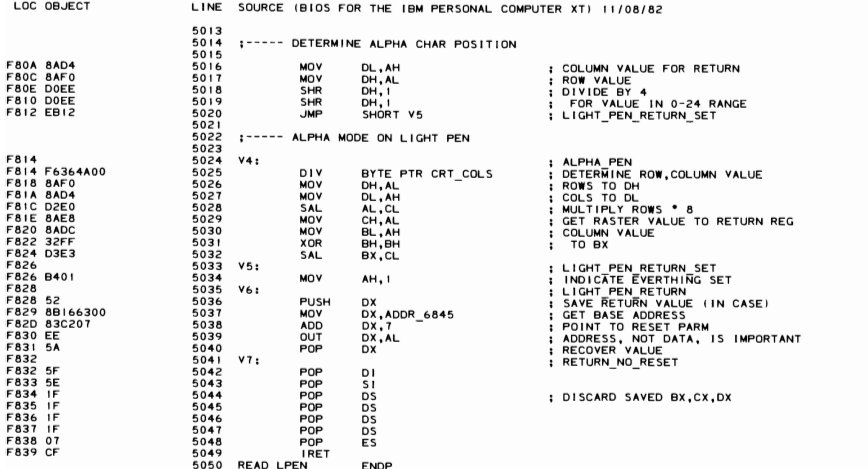

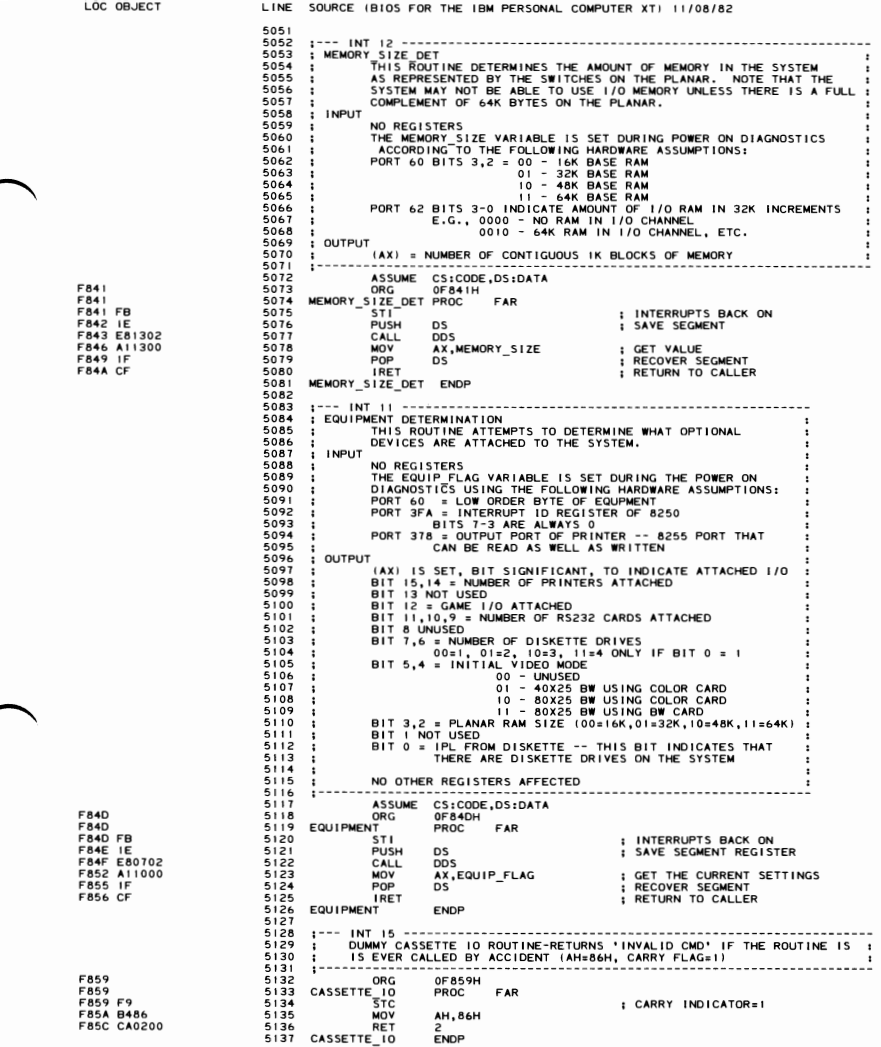

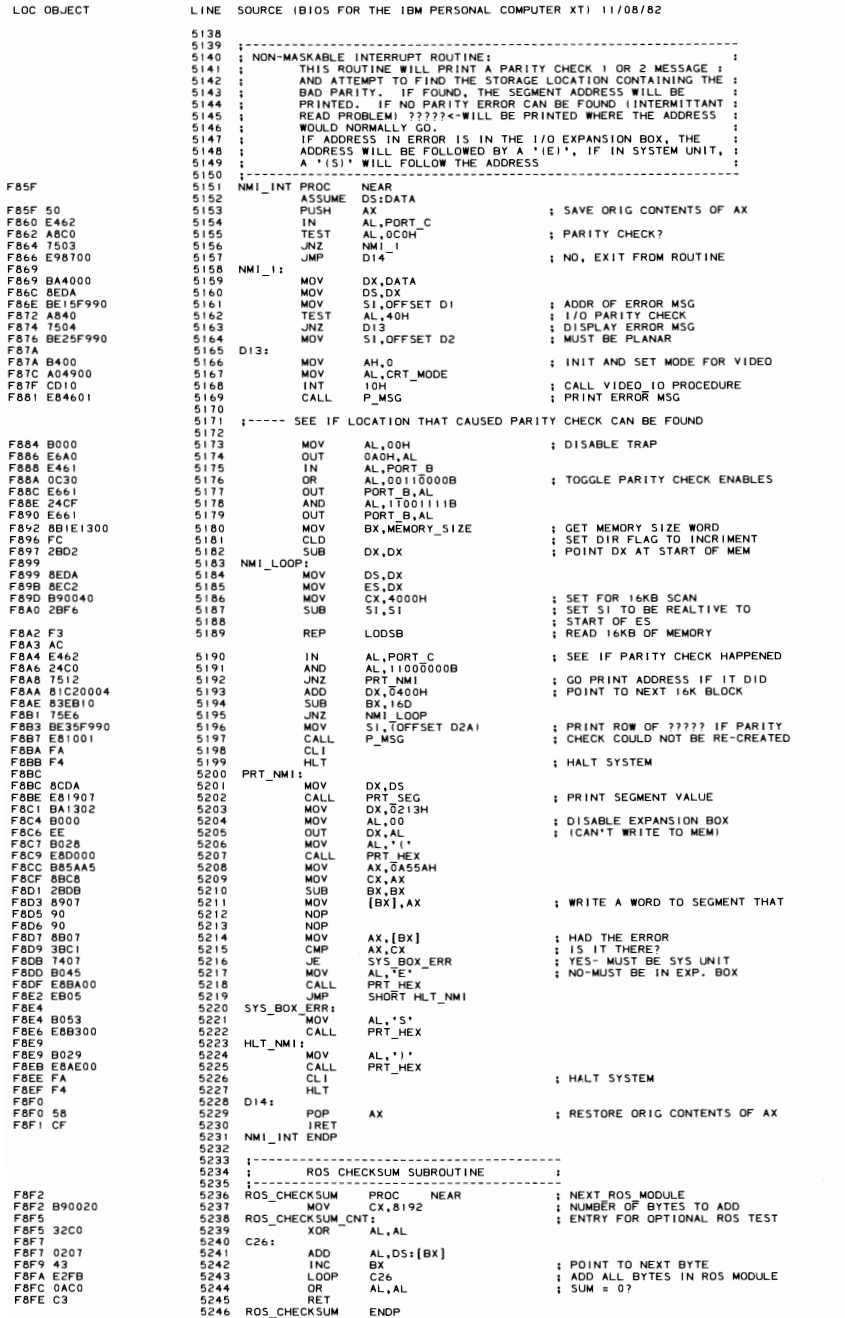

### 5-168 PC-XT System BIOS (11/08/82)

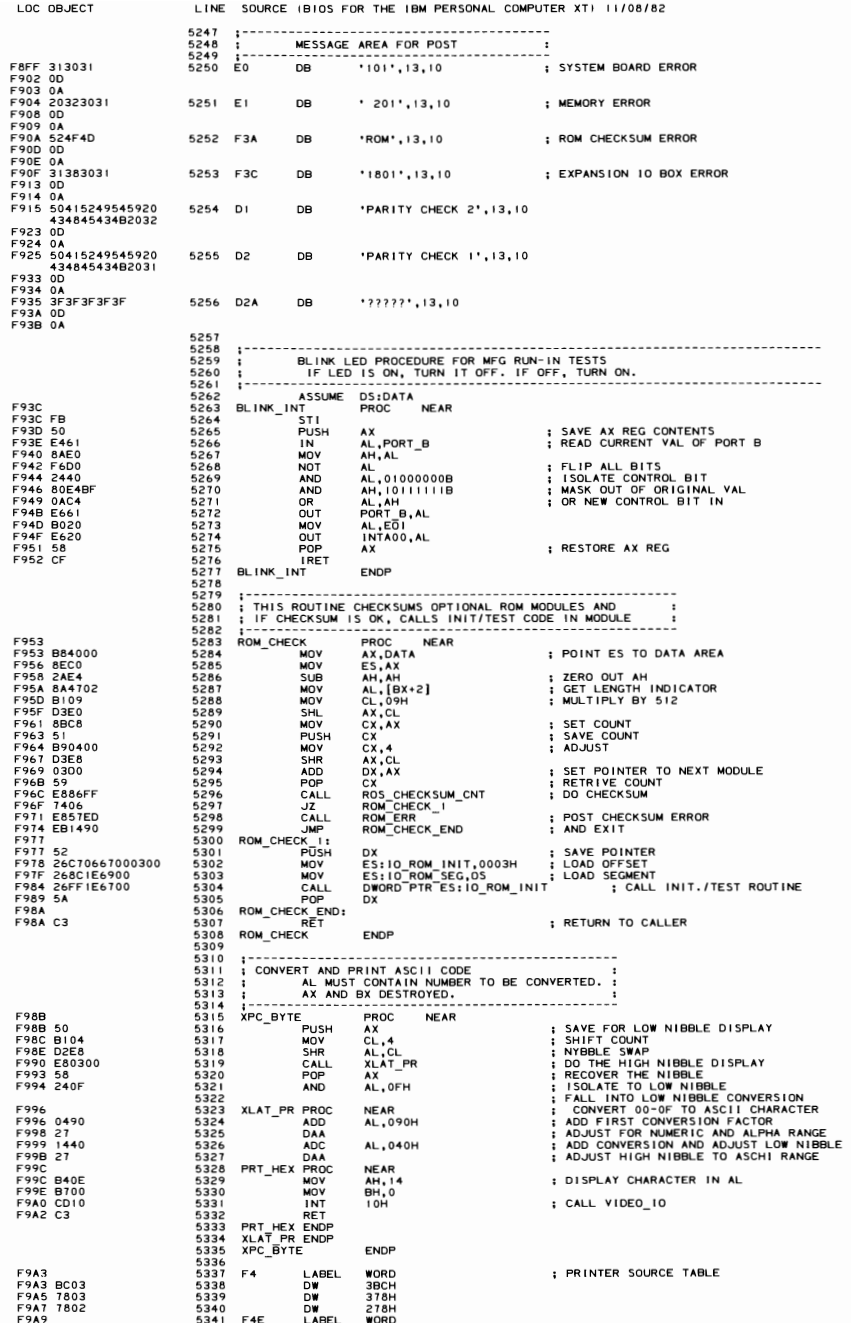

 $5342$ 

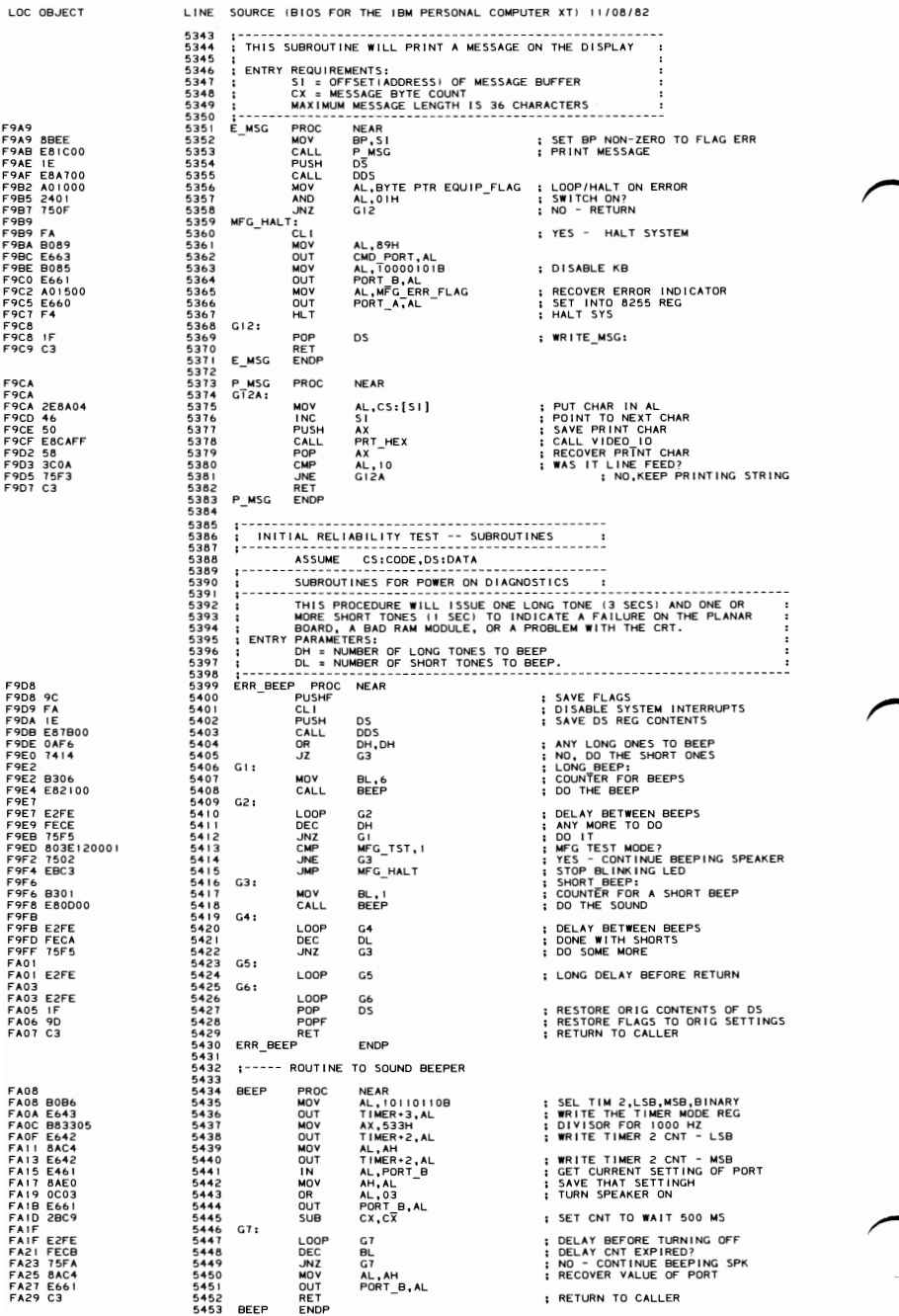

### 5-170 PC-XT System BIOS (11/08/82)

LOC OBJECT LINE SOURCE (BIOS FOR THE IBM PERSONAL COMPUTER XT) *11/08/82*  5454 5455 ; --- - - - ---------- - ------------- - - - --------------- - -------------- -- 5456 ; TH I S PROCEDURE WILL SEND A SOFTWARE RESET TO THE KEYBOARD. 5457 ; SCAN CODE 'AA' SHOULD BE RETURNED TO THE CPU. <sup>5458</sup>- - - -- - - ------------------------------------------- - ------------- - -- FA2A 5459 KBO RESET PROC NEAR 5460 - ASSUME OS:ABSO FACE THRO CONTRA 1979 AND AC, ONE AND AL, OR ANY AL, OR ANY AL, OR ANY AL, OR ANY AL, OR ANY AL, OR ANY AL, OR ANY AL, OR ANY AL, OR ANY AL, OR ANY AL, OR ANY ALL ; WR ITE 8255 PORT B<br>
FAZE E995629 54 FASIEZEE 5465 MOV G8. LOOP G8. INDEXTRESS HERE 20 MS<br>FASIES E661 5460 MOV AL, QCOH<br>FASIES 5460 SP\_TEST: OUT PORT\_B, AL. AND SET FENTRY FOR MANUFACTURING TEST 2<br>FASIES 5469 SP\_TEST: MOV AL, ABH<br>FASIES 5470 MOV AL, AST SET FA45 28C9 5475 5uB CX, ex ; SETUP INTERRUPT TIMEOUT CNT FA47 5476 G9: FA47 F606680400 5411 MOV ALCOFFSET INTR\_FLAG}, OZH ; DID A KEYBOARD INTERRUPTS<br>FA47 F606680400 5412 5478 MOT DATA\_AREA[OFFSET INTR\_FLAG], OZH ; RESERVINT INDOUT TAN<br>FA47 F606680402 5477 5478 CODE RETURNED FA4T FAGE ENDINEM ray of the total in AL,PORT\_A in READ KEYBOARD SCAN CODE<br>FASC 8ADB 5481 MOV BL,AL T ; SAVE SCAN CODE JUST READ<br>FASC 8ADC8 5483 MOV BL,AC&H ; CLEAR KEYBOARD<br>FAS6 E661 5485 RET PORT\_B,AL<br>FAS8 C3 5485 RET ENDP<br>5487 5487 S485 5481 FA59 5488 005 PROC NEAR FA59 50 5488 PUSH AX<br>FA59 50 5490 MOV AX AX AX SATA FA50 8E40<br>FA50 8E4000 5490 MOV OS,AX SET SEGMENT<br>FA50 63 5492 RET 54<br>PA60 C3 5493 BODP FAT 5494 005 ENDP<br>FA60 C3 5494 005 ENDP 5495495<br>5495495678<br>549549995 5496 ; -- 5497 CHARACTER GENERATOR GRAPHICS FOR 320X200 AND 640X200 GRAPHICS 5498  $\begin{smallmatrix} \mathbf{M} & \mathbf{0} & \mathbf{0} & \mathbf{$ 

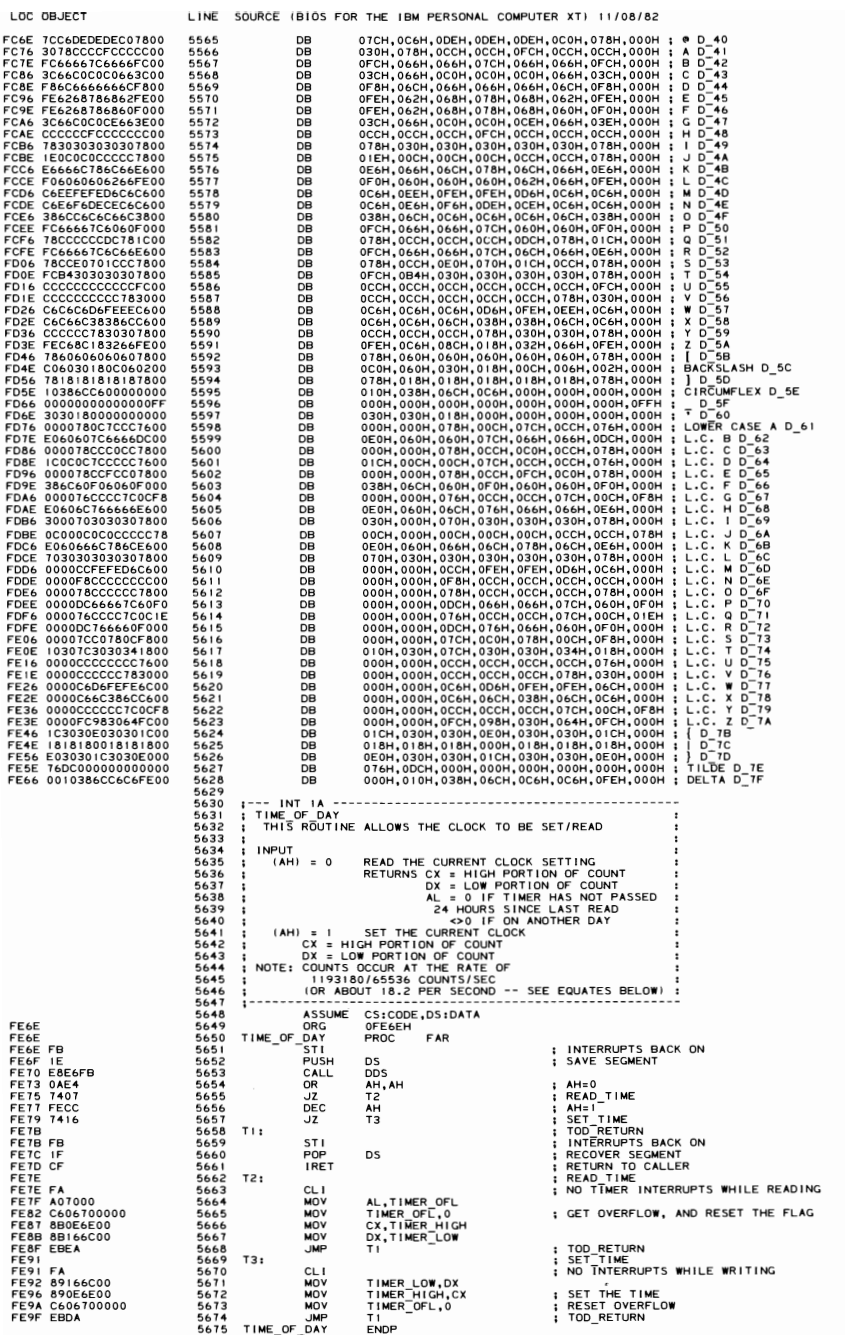

# 5-172 PC-XT System BIOS (11/08/82)

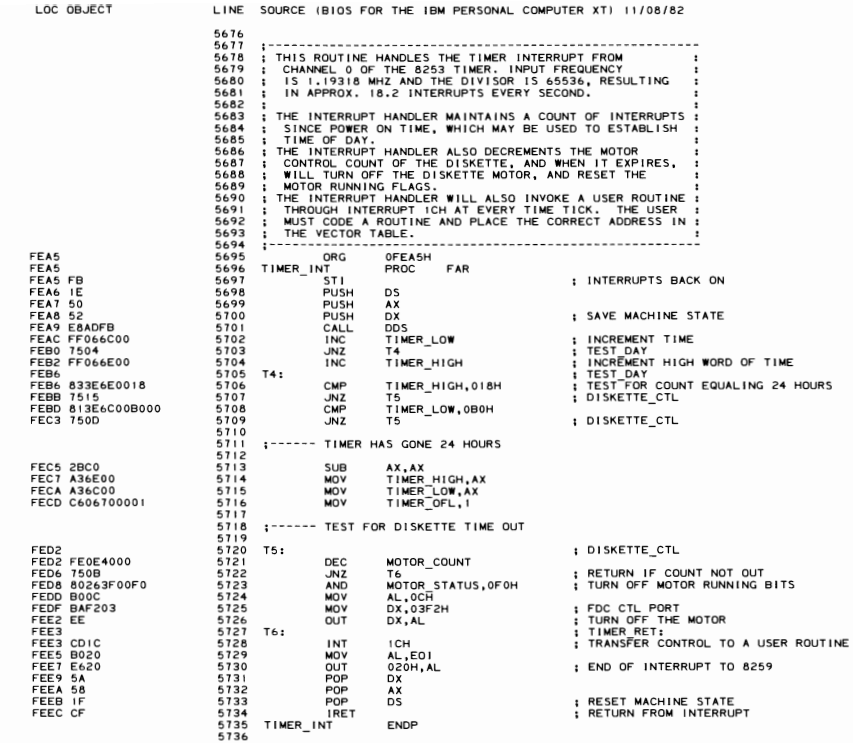

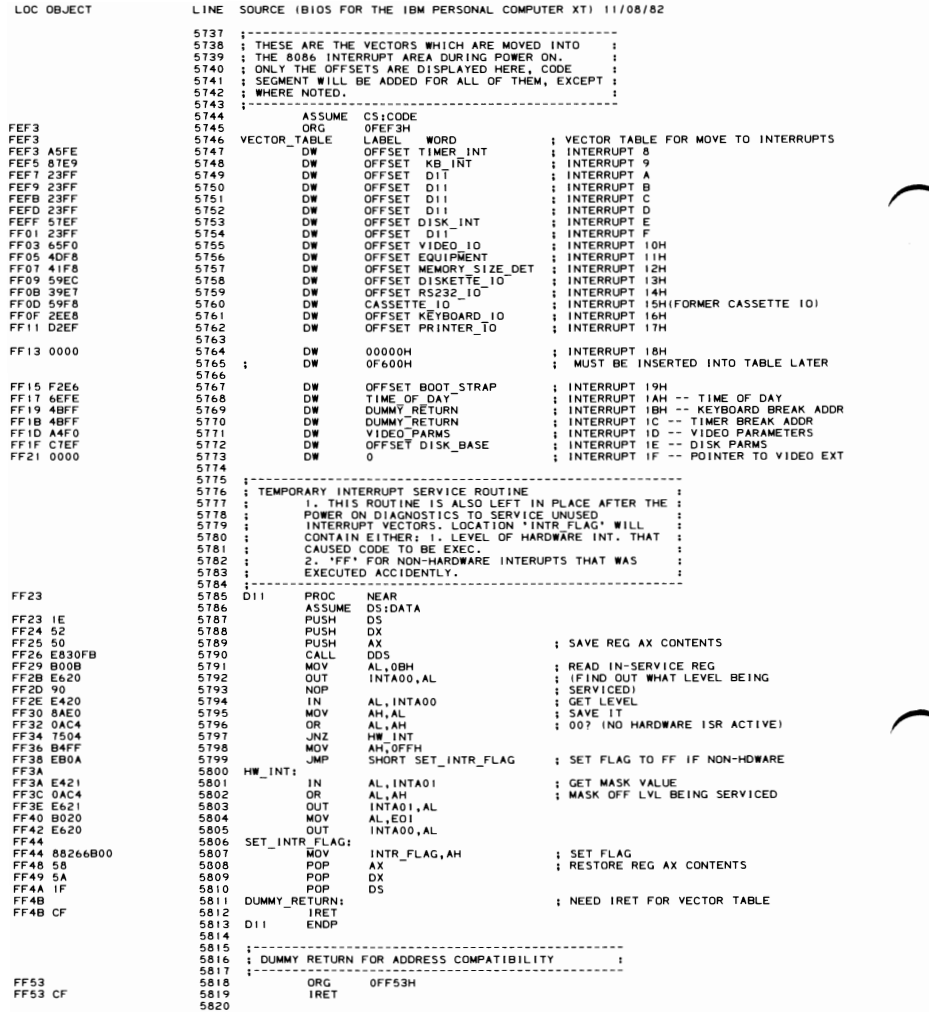

LOC OBJECT LINE SOURCE (BIOS FOR THE IBM PERSONAL COMPUTER XT) 11/08/82

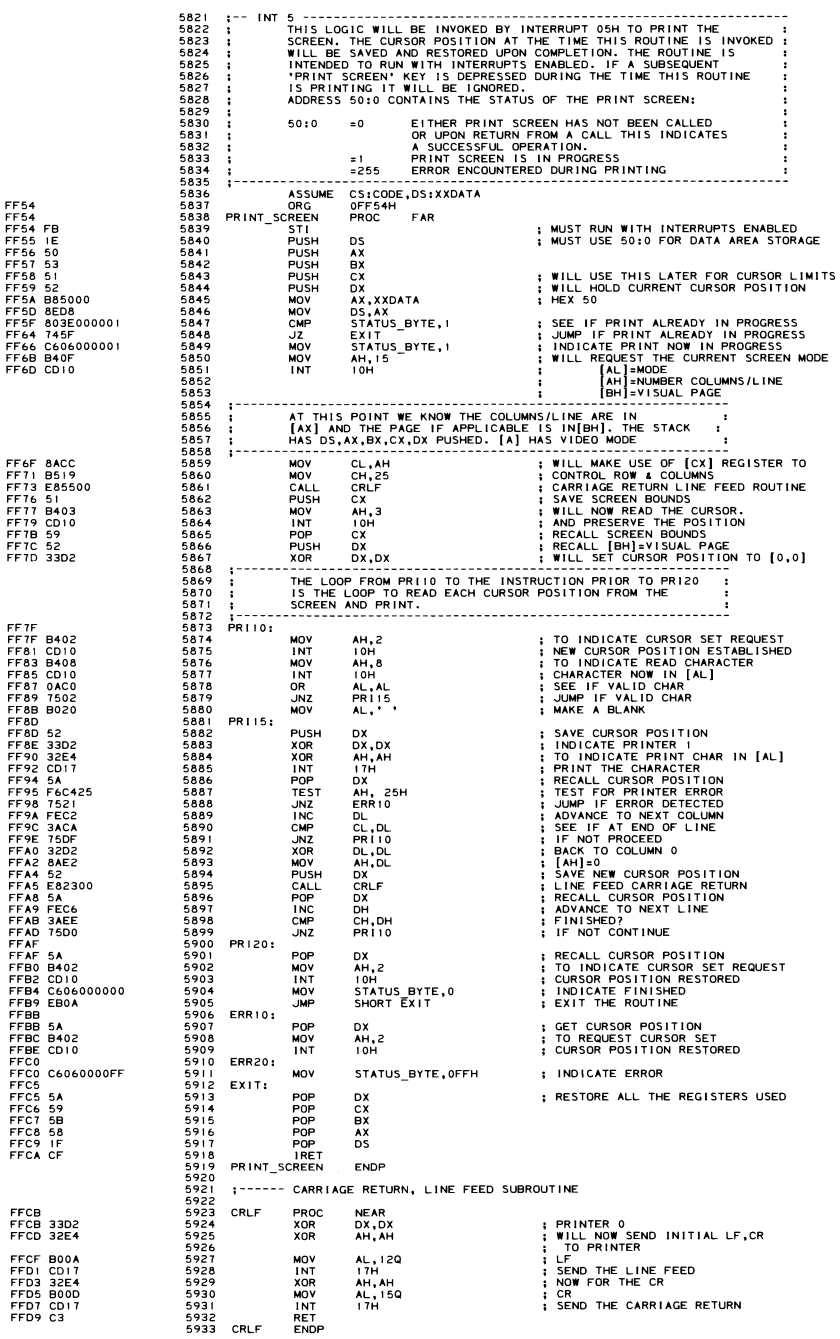

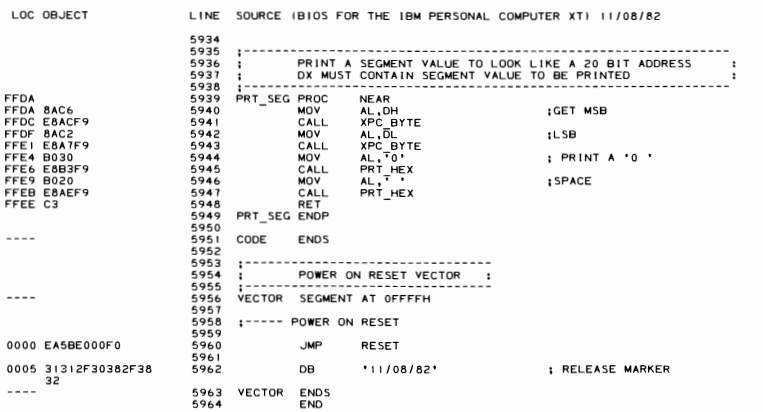

 $\overline{\phantom{a}}$
# **SECTION 6. INSTRUCTION SET**

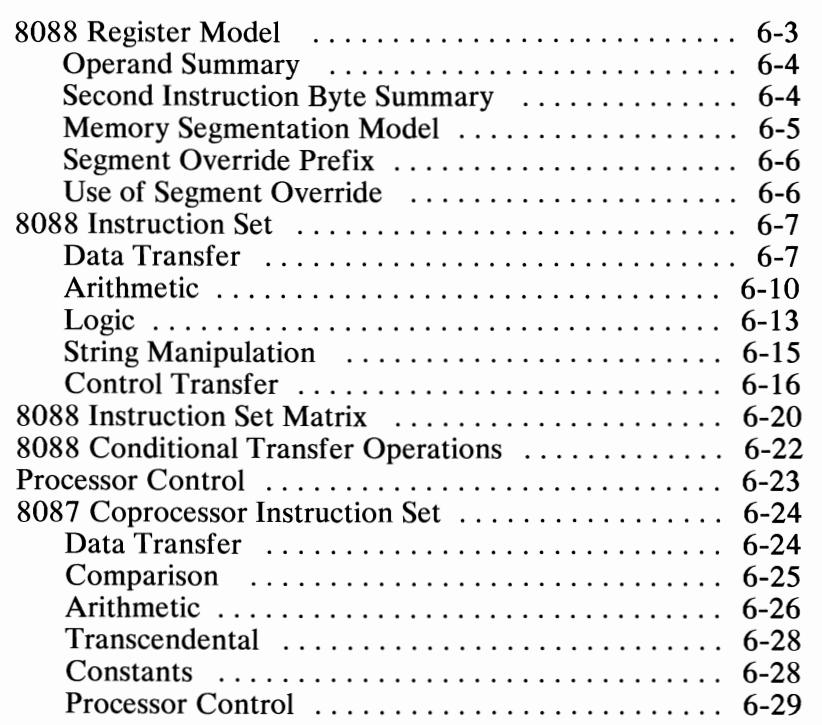

# **Notes:**

# **8088 Register Model**

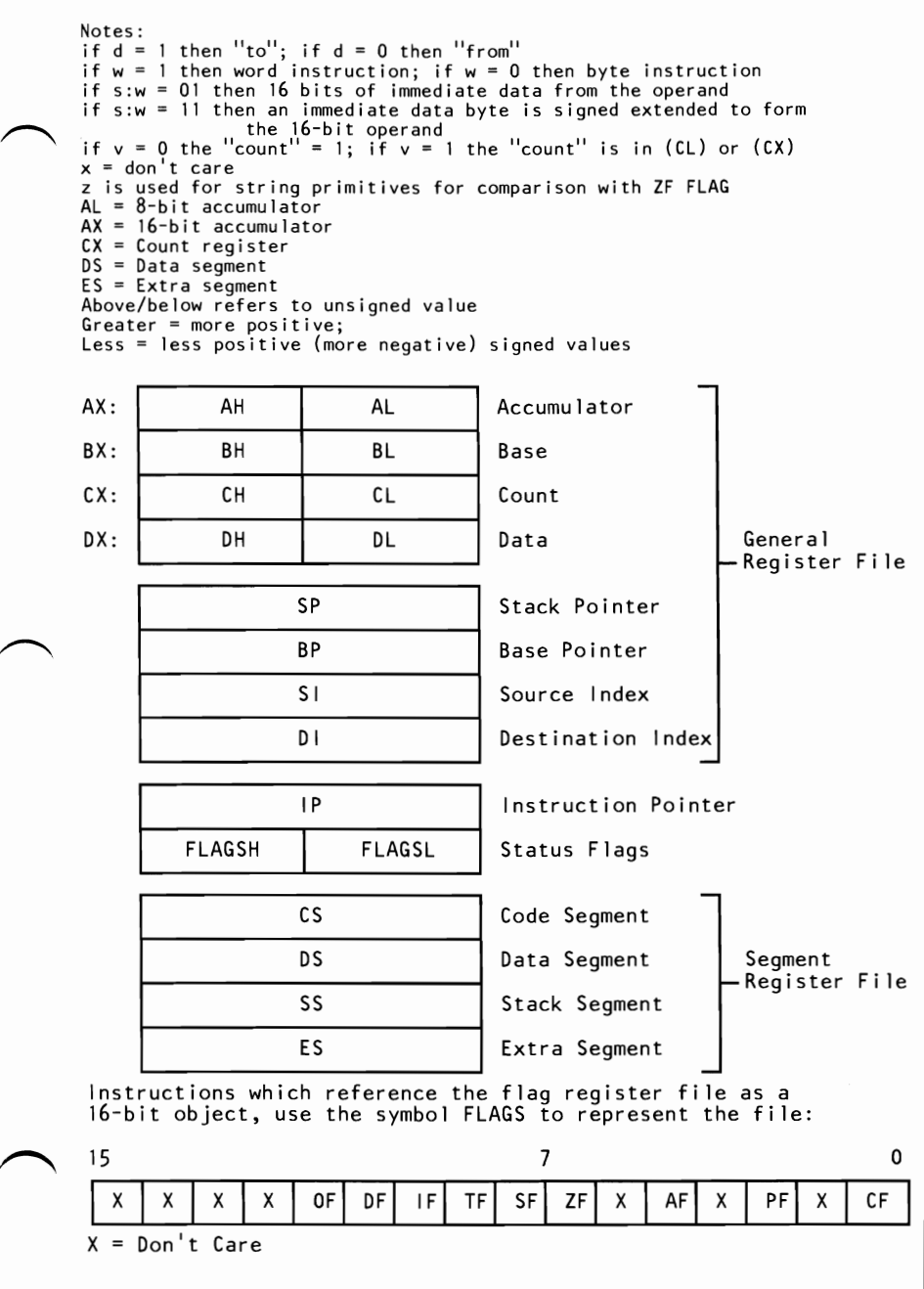

# **SECTION** ဓာ

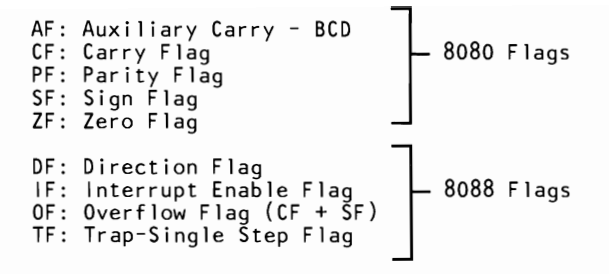

# **Operand Summary**

reg Field Bit Assignments

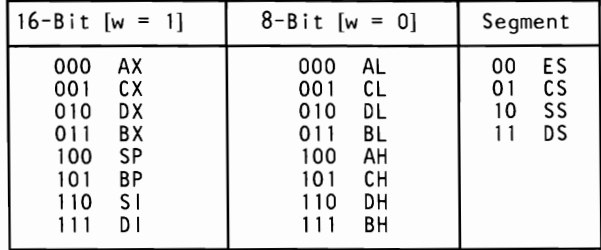

# **Second Instruction Byte Summary**

I mod xxx *rim* 

mod Displacement

00  $\vert$  DISP = 0<sup>\*</sup>, disp-low and disp-high are absent 01 DISP = disp-low sign-extended to 16-bits, disp-high is absent 10 DISP = disp-high: disp-Iow<br>11 *r/m* is treated as a "reg" field

DISP follows 2nd byte of instruction (before data if required)  $*$ except if mod=00 and  $r/m-110$  then EA=disp-high: disp-low.

# **Memory Segmentation Model**

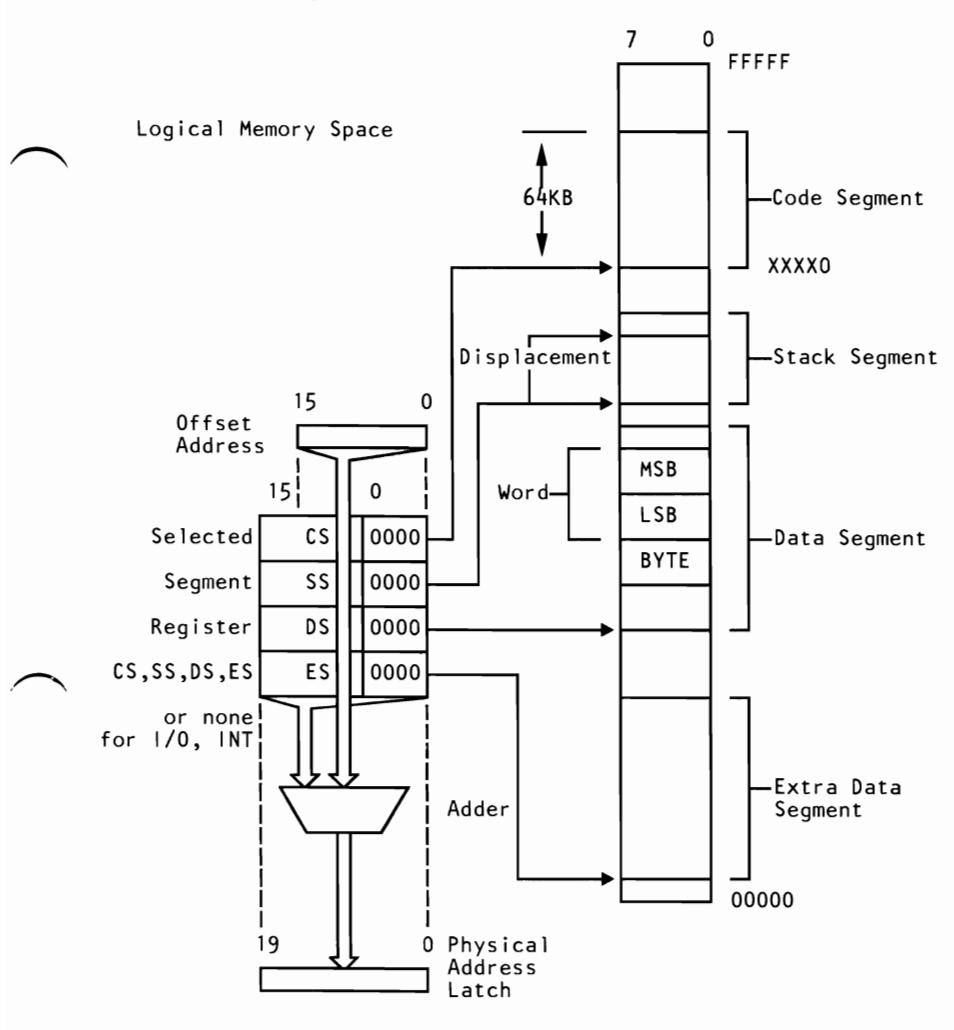

# **Segment Override Prefix**

OOlregllO

# **Use of Segment Override**

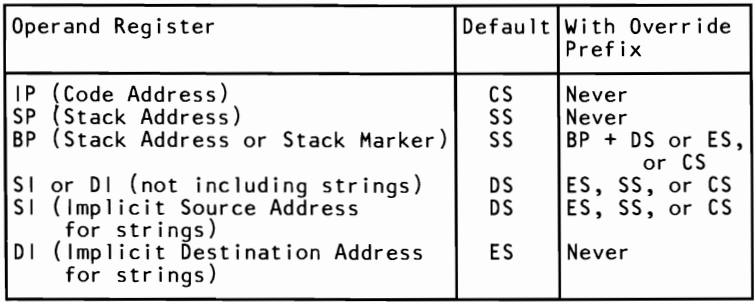

# **8088 Instruction Set**

# **Data Transfer**

# $MOV = Move$

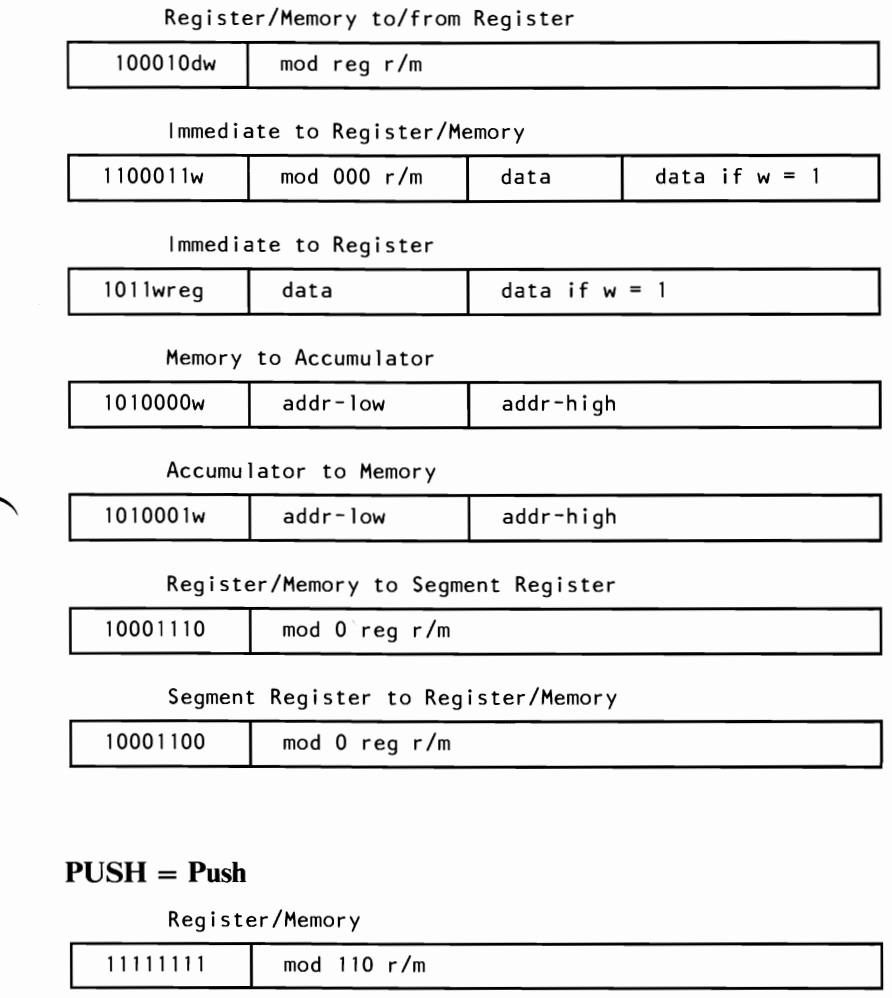

Register

01010 reg

Segment Register

000 reg 110

## **POP = POp**

Register/Memory

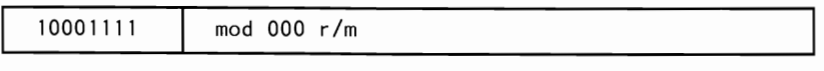

Register

01011reg

Segment Register

000 reg 111

# **XCHG = Exchange**

Register/Memory with Register

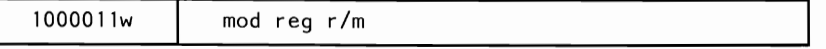

Register with Accumulator

I0010reg

# **IN = Input to AL/AX from**

Fixed Port

1110010w port

Variable Port

1110110w

# $OUT = Output from AL/AX to$

Fixed Port

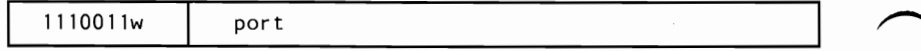

1110110w

# **XLAT = Translate Byte to AL**

~ <sup>11010111</sup>

# **LEA = Load EA to Register**

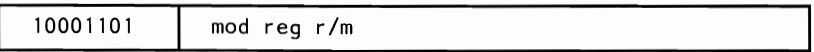

# **LDS = Load Pointer to DS**

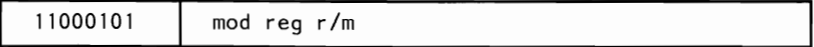

# **LES = Load Pointer to ES**

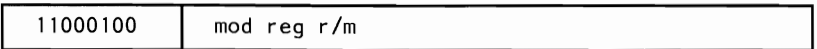

# **LAHF = Load AH with Flags**

~ <sup>10011111</sup>

# **SAHF = Store AH with Flags**

10011110

### **PUSHF = Push Flags**

10011100

# **POPF = Pop Flags**

10011101

# **Arithmetic**

# $ADD = Add$

Register/Memory with Register to Either

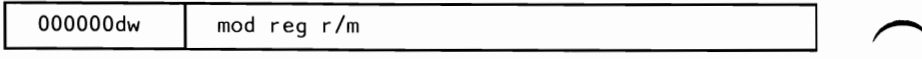

Immediate to Register Memory

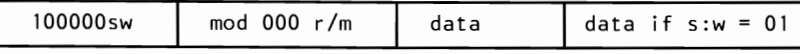

Immediate to Accumulator

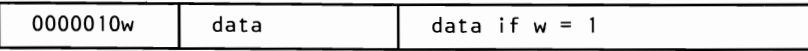

# **ADC = Add with Carry**

Register/Memory with Register to Either

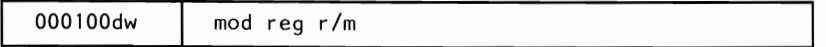

Immediate to Register/Memory

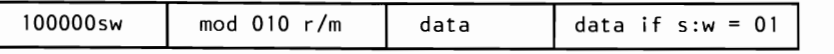

Immediate to Accumulator

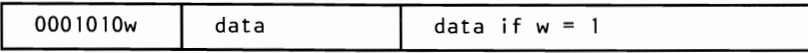

# **INC = Increment**

Register/Memory

1111111w | mod 000 r/m

Register

01000reg

# **AAA = ASCII Adjust for Add**

00110111

00100111

#### **SUB = Subtract**

Register/Memory and Register to Either

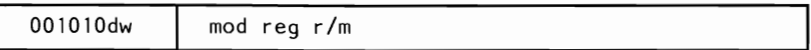

Immediate from Register/Memory

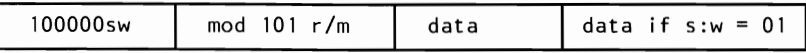

Immediate from Accumulator

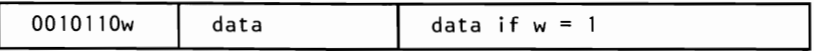

#### **SBB = Subtract with Borrow**

Register/Memory and Register to Either

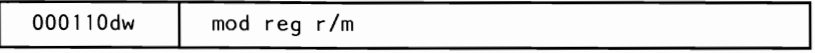

Immediate from Register/Memory

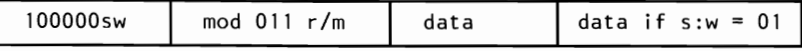

Immediate to Accumulator

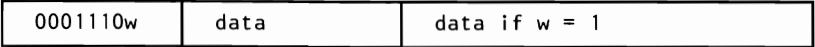

# **DEC = Decrement**

Register/Memory

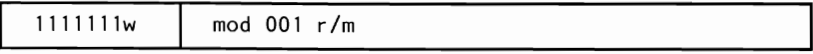

Register

Ol001reg

# **NEG = Change Sign**

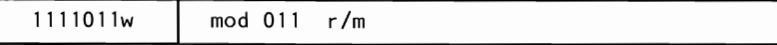

# **CMP = Compare**

Register/Memory and Register

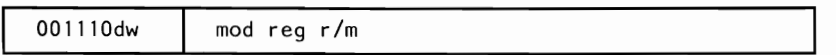

Immediate with Register/Memory

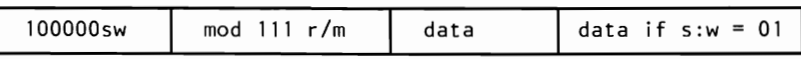

Immediate with Accumulator

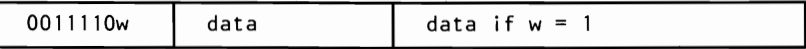

# **AAS = ASCII Adjust for Subtract**

00111111

# **DAS = Decimal Adjust for Subtract**

00101111

# **MUL = Multiply (Unsigned)**

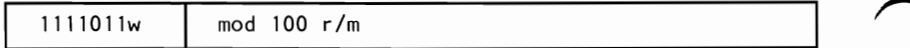

# **IMUL = Integer Multiply (Signed)**

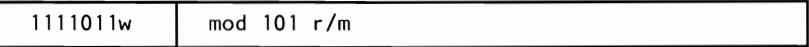

# **AAM = ASCII Adjust for Multiply**

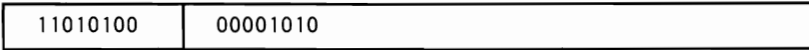

# **DIV = Divide (Unsigned)**

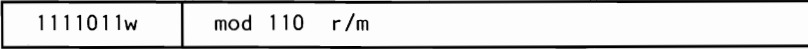

# **IDIV = Integer Divide (Signed)**

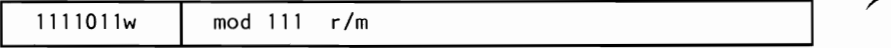

<sup>11010101</sup>**I** <sup>00001010</sup>

# **CBW = Convert Byte to Word**

~ <sup>10011000</sup>

# **CWD = Convert Word to Double Word**

10011001

# **Logic**

# **Shift/Rotate Instructions**

# **NOT = Invert Register/Memory**

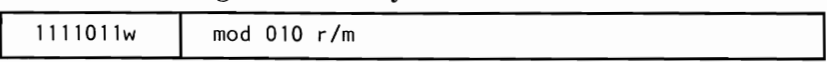

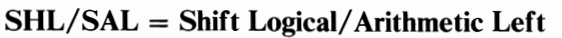

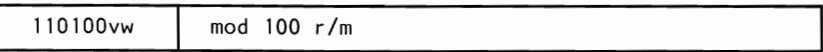

# **SHR = Shift Logical Right**

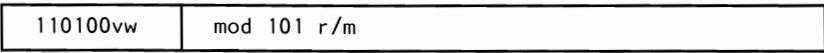

# **SAR = Shift Arithmetic Right**

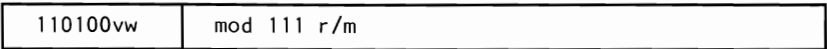

# **ROL = Rotate Left**

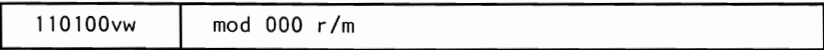

# ~ **ROR = Rotate Right**

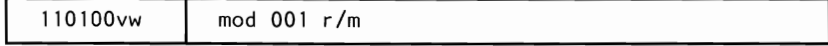

# **RCL = Rotate through Carry Left**

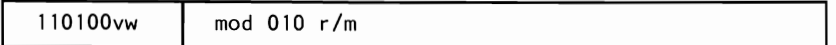

# **RCR = Rotate through Carry Right**

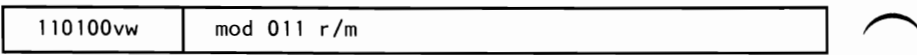

# $AND = And$

Register/Memory and Register to Either

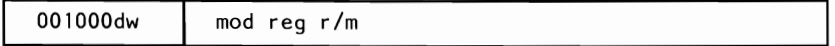

Immmediate to Register/Memory

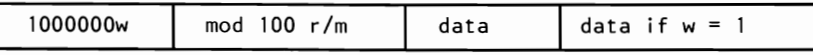

Immediate to Accumulator

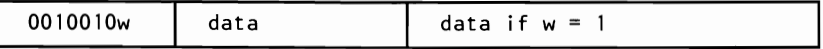

# **TEST = AND Function to Flags; No Result**

Register/Memory and Register

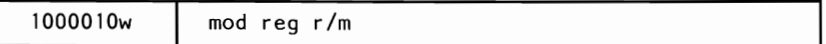

Immediate Data and Register/Memory

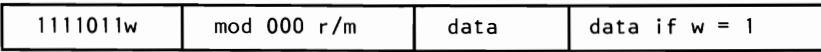

Immediate Data and Accumulator

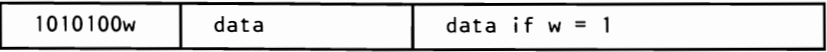

# $OR =$  Or

Register/Memory and Register to Either

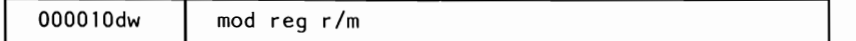

Immediate to Register/Memory

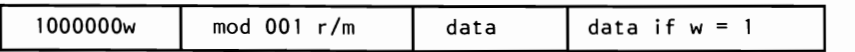

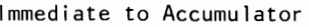

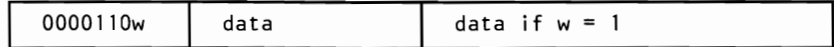

# **XOR = Exclusive OR**

Register/Memory and Register to Either

| 001100dw | mod reg r/m |
|----------|-------------|
|----------|-------------|

Immediate to Register/Memory

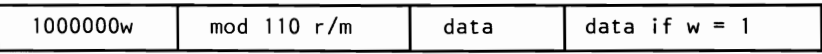

Immediate to Accumulator

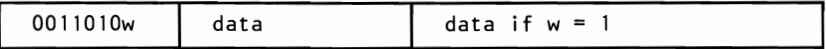

# **String Manipulation**

**REP = Repeat** 

1111001z

### **MOVS = Move String**

1010010w

## **CMPS = Compare String**

1010011w

### **SCAS = Scan String**

1010111w

## **LODS = Load String**

1010110w

# **Instruction Set 6-15**

1010101w

# **Control Transfer**

# **CALL = Call**

Direct within Segment

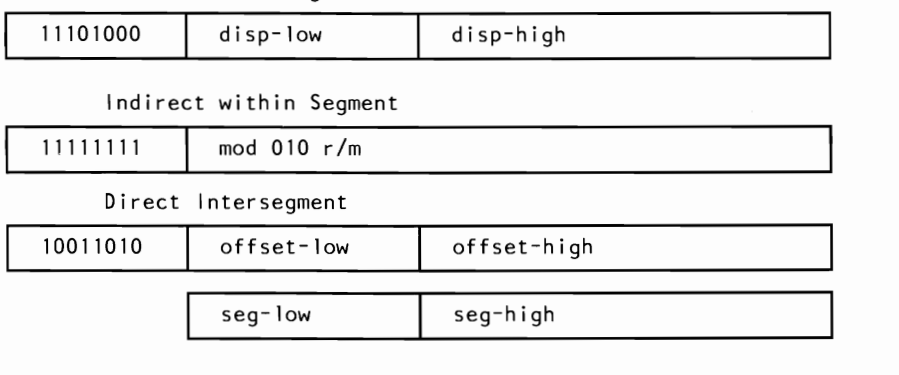

#### Indirect Intersegment

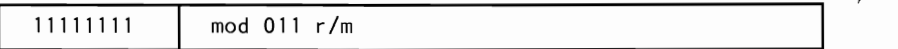

# **JMP = Unconditional Jump**

Direct within Segment-Short

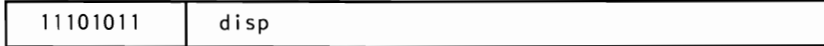

Indirect within Segment

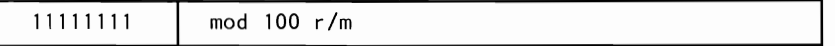

#### Direct Intersegment

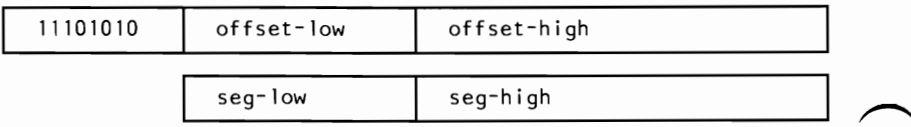

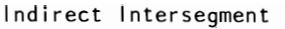

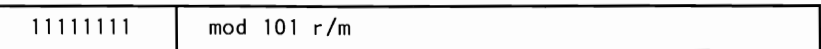

# **RET = Return from Call**

Within Segment

11000011

Within Segment Adding Immediate to SP

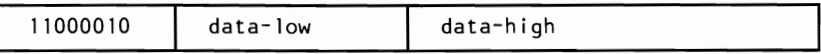

Intersegment

11001011

Intersegment Adding Immediate to SP

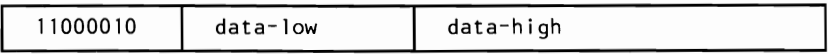

# **JE/JZ = Jump on Equal/Zero**

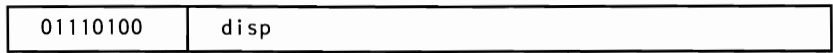

### **JL/JNGE = Jump on Less/Not Greater, or Equal**

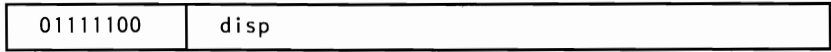

### **JLE/JNG = Jump on Less, or Equal/Not Greater**

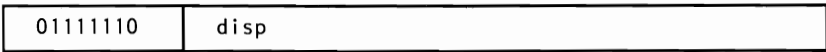

#### **JB/JNAE = Jump on Below/Not Above, or Equal**

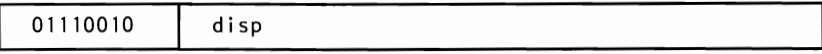

### **JBE/JNA = Jump on Below, or Equal/Not Above**

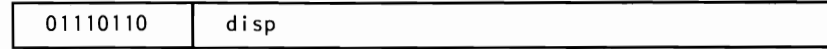

# $JP/ JPE = Jump$  on Parity/Parity Even

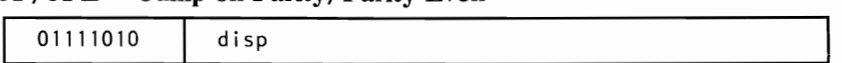

# JO = Jump on Overflow

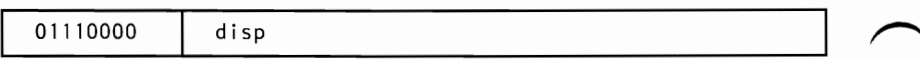

# $JS = Jump on Sign$

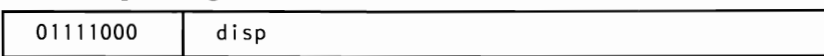

# $JNE/JNZ = Jump$  on Not Equal/Not Zero

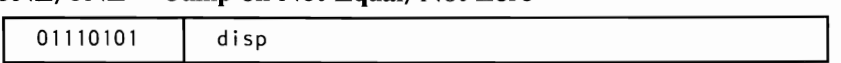

### $JNL/JGE = Jump$  on Not Less/Greater, or Equal

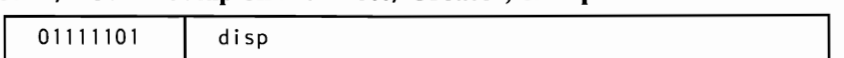

# JNLE/JG = Jump on Not Less, or Equal/Greater

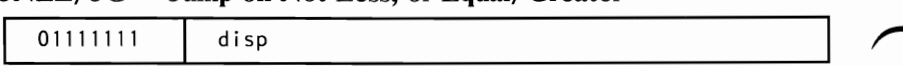

## $JNB/JAE = Jump$  on Not Below/Above, or Equal

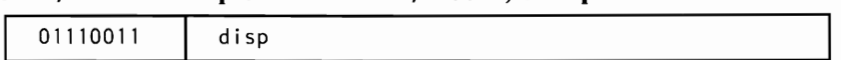

# $JNEC/JA = Jump$  on Not Below, or Equal/Above

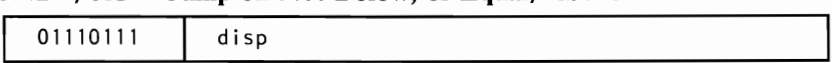

## $JNP/JPO = Jump on Not Parity/Parity Odd$

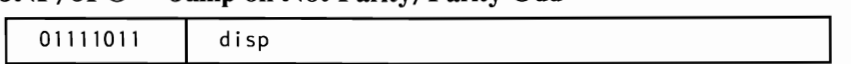

# JNO = Jump on Not Overflow

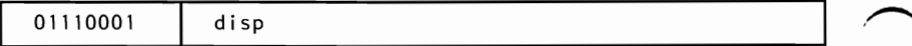

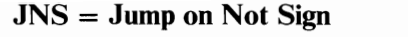

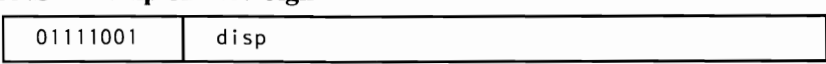

# **LOOP = Loop CX Times**

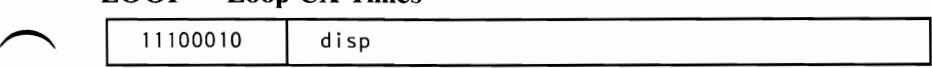

# **LOOPZ/LOOPE = Loop while Zero/Equal**

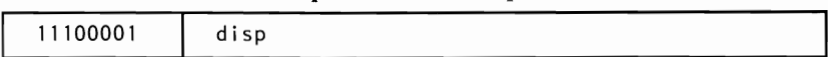

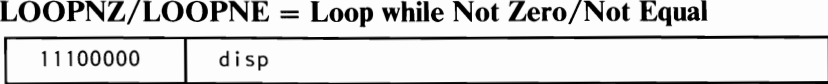

# **JCXZ = Jump on CX Zero**

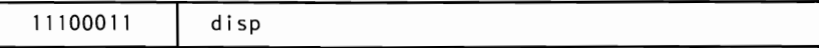

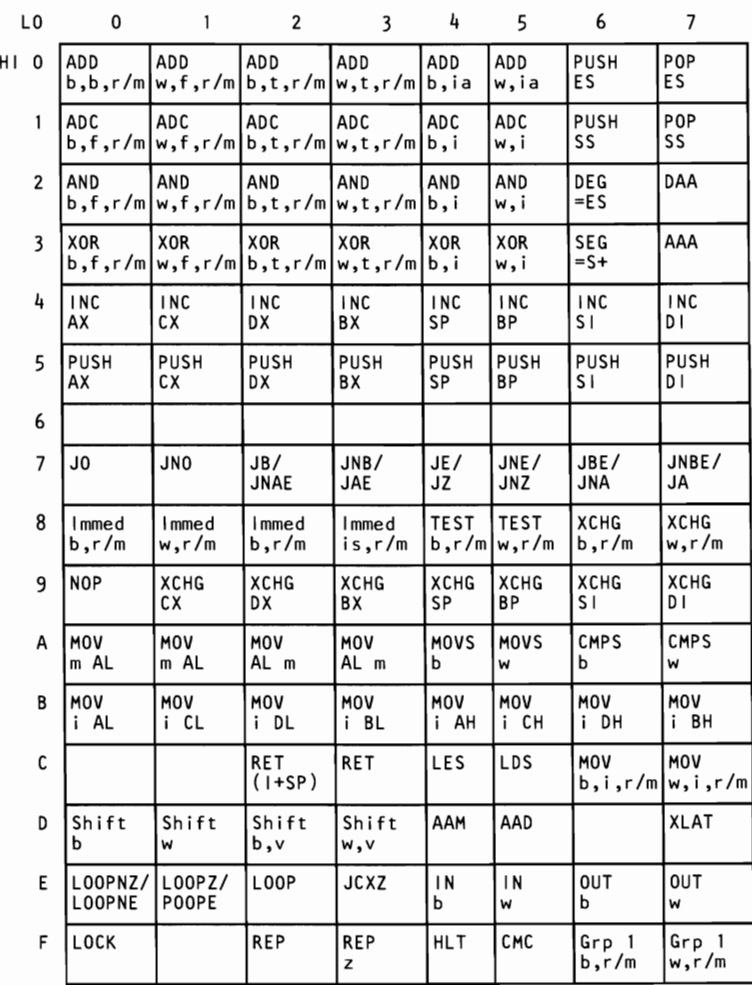

# **8088 Instruction Set Matrix**

- 
- -
- 
- 
- 
- is = immed. byte, sign ext.  $x = 2$ ero<br>1 = long ie. intersegment sr = segment register

- b = byte operation m = memory<br>
d = direct  $r/m = \text{EA}$  is second byte<br>
f = from CPU reg si = short intersegment<br>
ia = immed. to accum. t = to CPU reg<br>
id = direct v = variable<br>
w = word operation
	-
	-
	-
	-
	-
	-

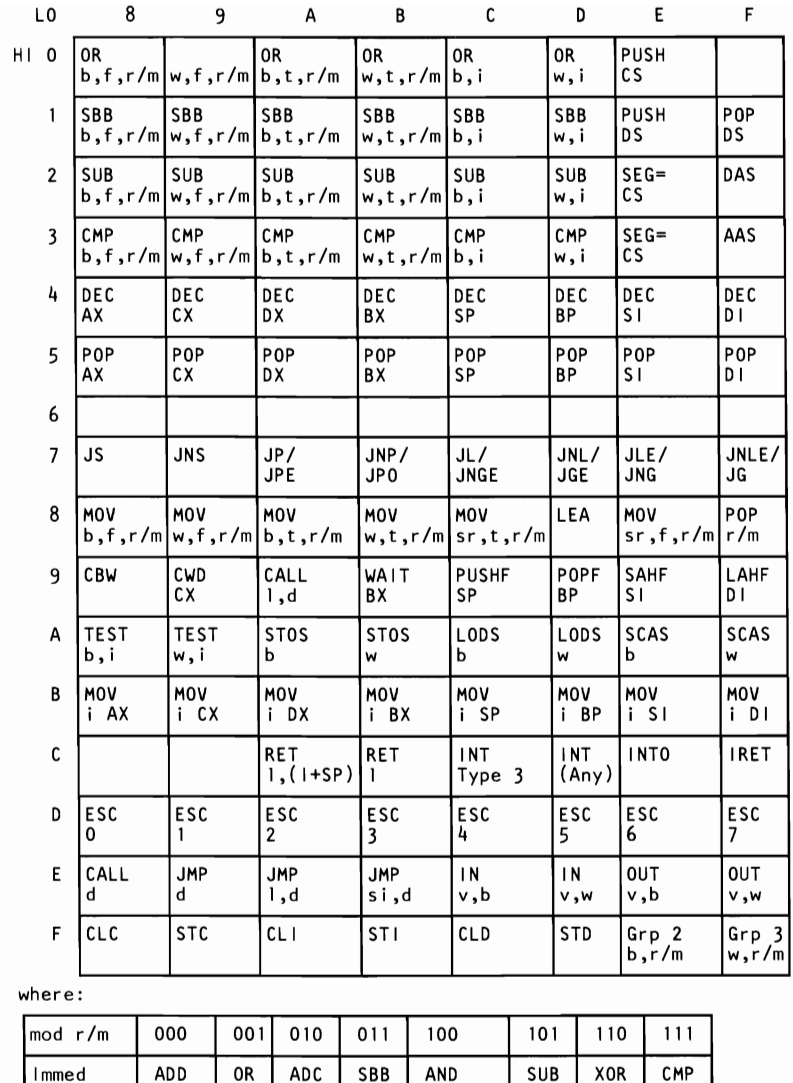

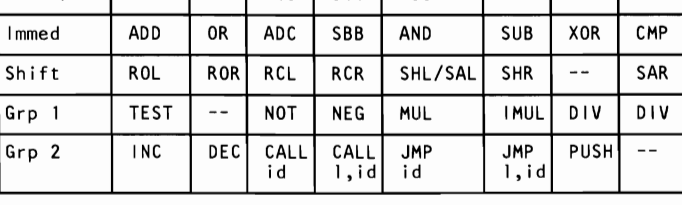

**SECTION 6** 

# **8088 Conditional Transfer Operations**

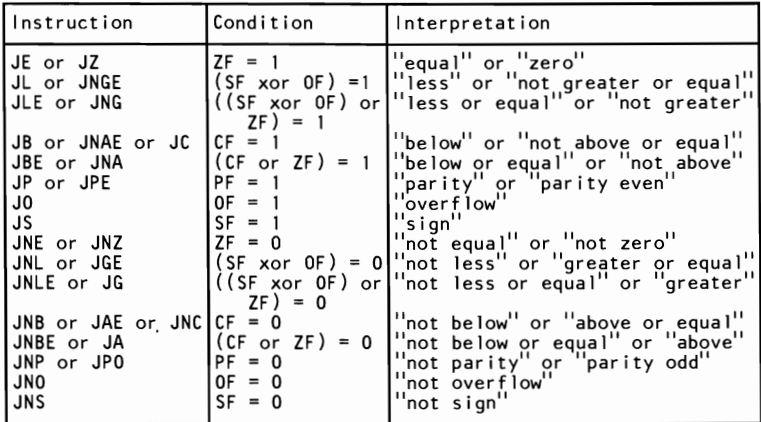

 $\ddot{\phantom{1}}$ 

"Above" and "below" refer to the relation between two<br>unsigned values, while "greater" and "less" refer to the<br>relation between two signed values.

# **INT = Interrupt**

Type Specified

11001101 Type

Type 3

11001100

# **INTO = Interrupt on Overflow**

11001110

# **IRET = Interrupt Return**

11001111

# **Processor Control**

**CLC = Clear Carry STC = Set Carry** 

1...-\_11\_1\_1\_10\_0\_0\_\_\_\_\_...JI 1 11111001

# **CMC = Complement Carry NOP = No Operation**

# **CLD = Clear Direction STD = Set Direction**

11110101 10010000 10010000

1.1111100 1111111101

# **CLI = Clear Interrupt STI = Set Interrupt**

11111010 11111011

- 
- **1 1**

/""'"""\ **1 1** 

# **HLT = Halt WAIT = Wait**

11110100 1110011011

# **LOCK = Bus lock prefix ESC = Escape (to 8087)**

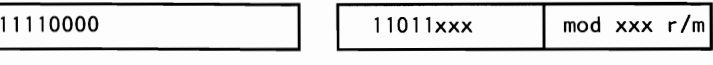

# **8087 Coprocessor Instruction Set**

The following is an instruction set summary for the 8087 coprocessor. In the following, the bit pattern for escape is 11011.

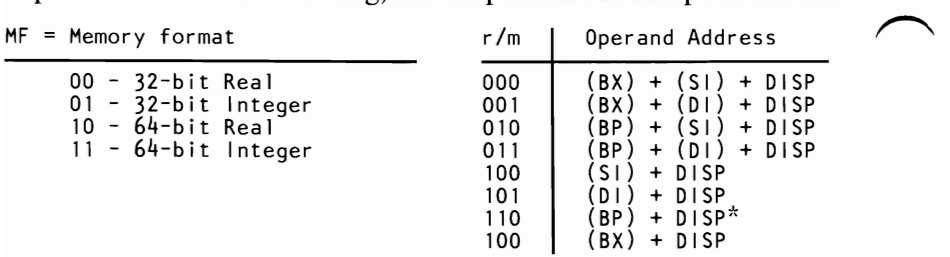

DISP follows 2nd byte of instruction (before data if required) \*except if mod=OO and *r/m-110* then EA=disp-high: disp-low.

# **Data Transfer**

 $FLD = Load$ 

Integer/Real Memory to ST(0)

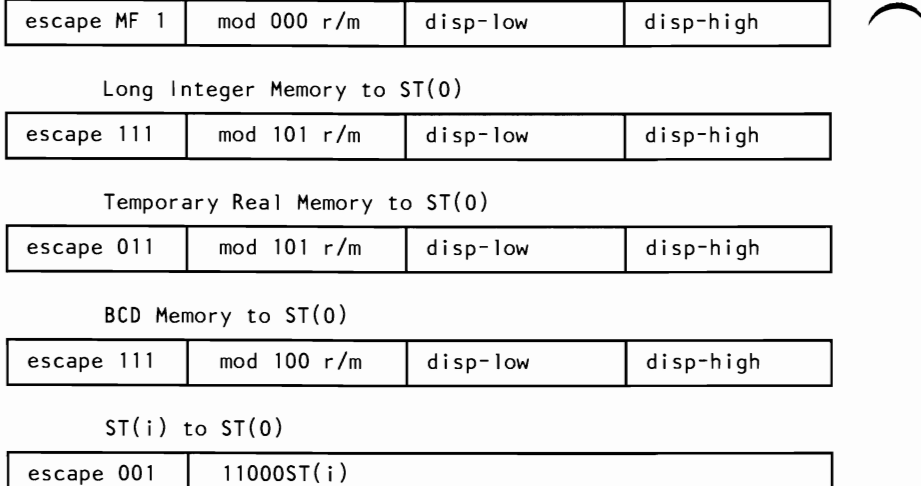

**FST = Store** 

ST(O) to Integer/Real Memory

| escape $MF 1$ | mod $010 r/m$ disp-low | disp-high |
|---------------|------------------------|-----------|
|               |                        |           |

 $ST(0)$  to  $ST(i)$ 

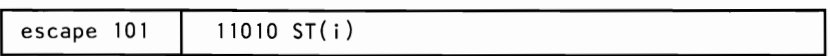

# **FSTP = Store and Pop**

ST(O) to Integer/Real Memory

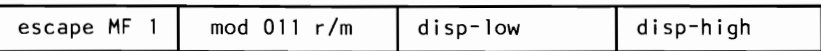

ST(O) to Long Integer Memory

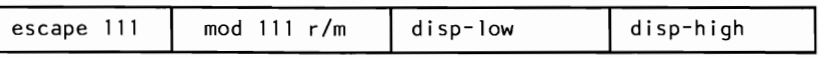

ST(O) to Temporary Real Memory

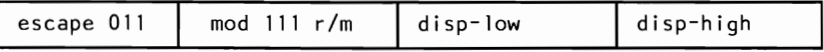

ST(O) to BCD Memory

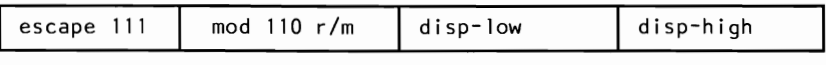

 $ST(0)$  to  $ST(i)$ 

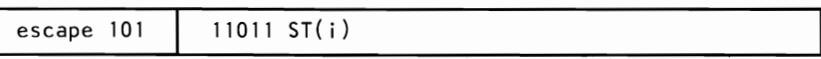

# **FXCH = Exchange ST(i) and ST(O)**

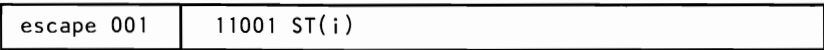

# **Comparison**

# **FCOM = Compare**

Integer/Real Memory to ST(O)

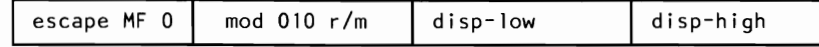

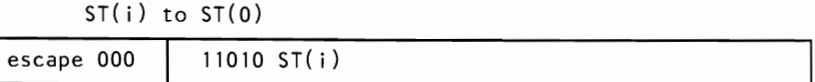

# **FCOMP = Compare and Pop**

Integer/Real Memory to ST(O)

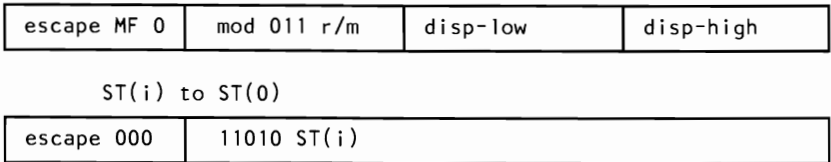

# **FCOMPP = Compare ST(i) to ST(O) and Pop Twice**

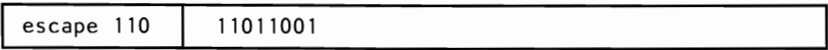

# $FTST = Test ST(0)$

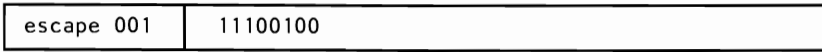

# $\textbf{FXAM} = \textbf{Examine} \ \textbf{ST}(0)$

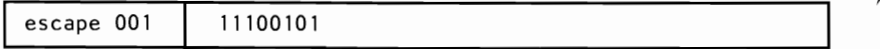

# **Arithmetic**

# **FADD = Addition**

Integer/Real Memory with ST(O)

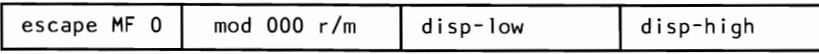

ST(i) and ST(O)

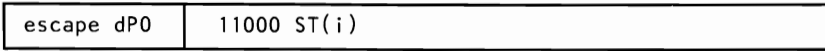

# **FSUB = Subtraction**

Integer/Real Memory with ST(O)

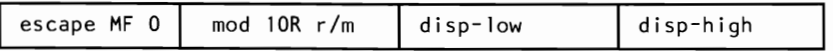

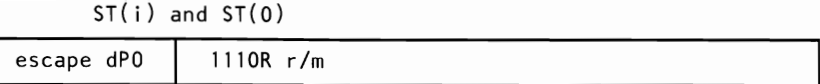

# **FMUL = Multiplication**

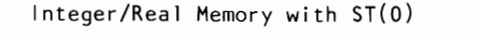

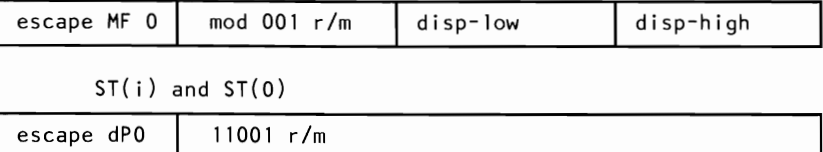

# **FDIV = Division**

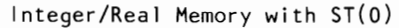

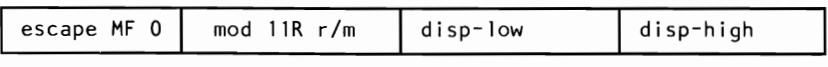

 $ST(i)$  and  $ST(0)$ 

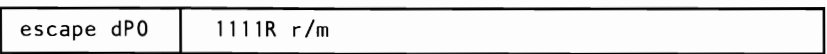

# $\text{FSQRT} = \text{Square Root of ST}(0)$

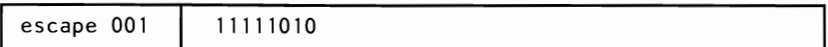

# $\text{FSCALE} = \text{Scale ST}(0)$  by  $\text{ST}(1)$

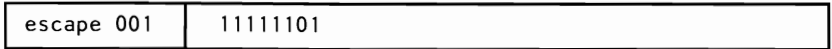

# **FPREM** = Partial Remainder of  $ST(0) \div ST(1)$

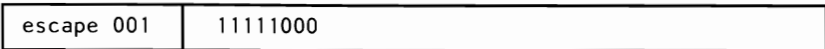

# **FRNDINT = Round ST(O) to Integer**

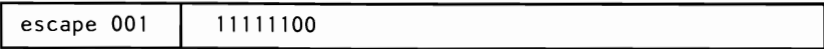

# ~ **FXTRACT = Extract Components of ST(O)**

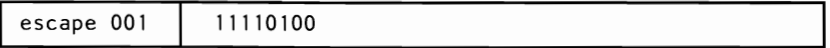

# $FABS = Absolute Value of ST(0)$

I escape 001 11100001

# $FCHS = Change Sign of ST(0)$

escape 001 | 11100000

# **Transcendental**

# $FPTAN = Partial Tangent of ST(0)$

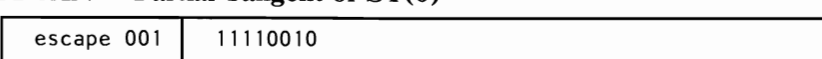

#### $FPATAN = Partial Arctangent of ST(0) \div ST(1)$

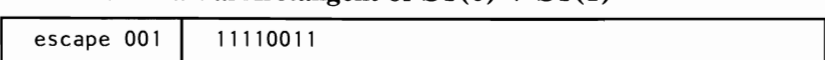

# $F2XM1 = 2^{ST(0)} -1$

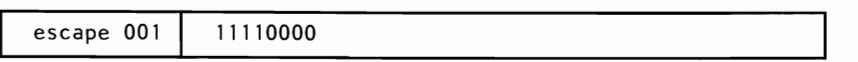

# $\text{FYL2X} = \text{ST}(1) \times \text{Log}_2 \left[ \text{ST}(0) \right]$

escape 001 | 11110001

# $FYL2XP1 = ST(1) \times Log_2 [ST(0) + 1]$

escape 001 | 11111001

# **Constants**

# $FLDZ = Load + 0.0$  into  $ST(0)$

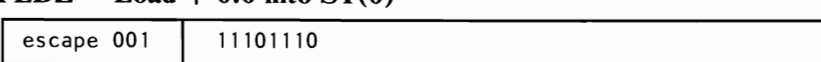

# $FLD1 = Load + 1.0$  into  $ST(0)$

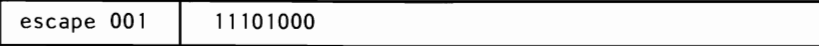

# 6-28 Instruction Set

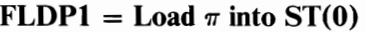

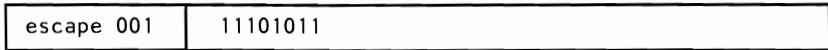

# $FLDL2T = Load Log<sub>2</sub> 10$  into  $ST(0)$

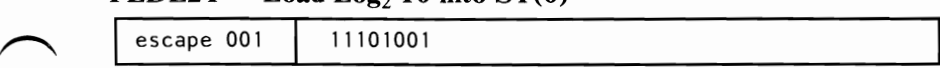

### $FLDLG2 = Load Log<sub>10</sub> 2$  into  $ST(0)$

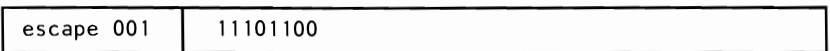

### $FLDLN2 = Load Log<sub>e</sub> 2$  into  $ST(0)$

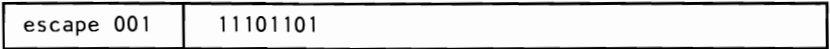

# **Processor Control**

# **FINIT = Initialize NDP**

escape 011 **I** <sup>11100011</sup>

# FENI **= Enable Interrupts**

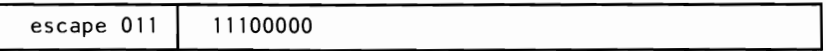

## **FDISI = Disable Interrupts**

escape 011 **I** <sup>11100001</sup>

# **FLOCW = Load Control Word**

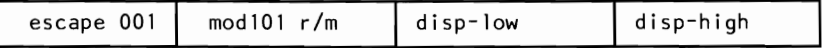

### **FSTCW = Store Control Word**

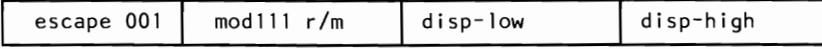

# **FSTSW = Store Status Word**

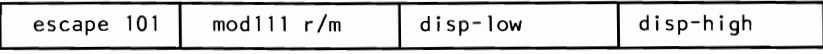

# **FCLEX = Clear Exceptions**

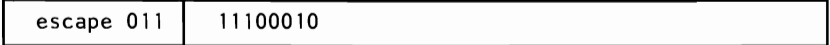

# **FSTENV = Store Environment**

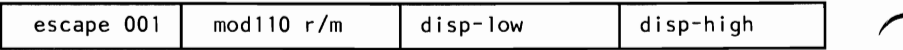

### **FLDENV = Load Environment**

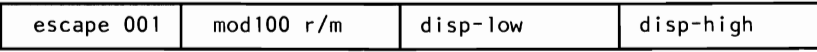

# **FSA VE = Save State**

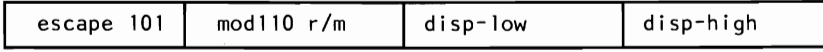

# **FRSTOR = Restore State**

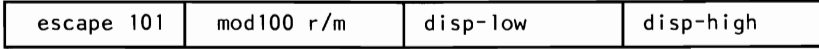

# **FINCSTP = Increment Stack Pointer**

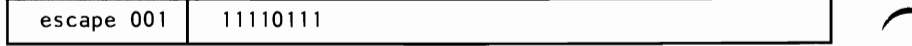

# **FDECSTP = Decrement Stack Pointer**

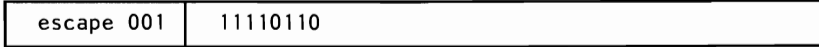

## $\textbf{FFREE} = \textbf{Free ST(i)}$

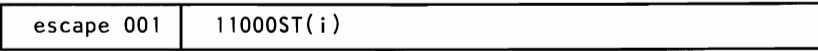

# **FNOP = No Operation**

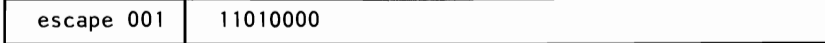

# **FW AIT = CPU Wait for NDP**

10011011

Notes:

 $ST(0) = Current Stack$  top

 $ST(i) = i<sup>th</sup>$  register below Stack top

 $\mathbf{d} = \text{Destination}$ 

 $0$ —Destination is  $ST(0)$  $1$ —Destination is  $ST(i)$ 

 $P = POP$ 

 $0$ —No Pop  $1-Pop ST(0)$ 

 $R =$ Reverse

O-Destination (op) Source 1-Source (op) Destination

For FSQRT:  $-0 \leq ST(0) \leq +\infty$ 

For FSCALE:  $-2^{15} \leq ST(1) < +2^{15}$  and ST(1) interger

For **F2XM1:**  $0 \leq ST(0) \leq 2^{-1}$ 

For FYL2X:  $0 < St(0) < \infty - \infty < ST(1) < +\infty$ 

For FYL2XP1:  $0 < |ST(0)| < (2-\sqrt{2})/2 - \infty < ST(1) < \infty$ 

For FPTAN:  $0 \leq ST(0) \leq \pi/4$ 

For FPATAN:  $0 \leq ST(0) \leq ST(1) \leq +\infty$ 

# **Notes:**

∕

# **SECTION 7. CHARACTERS, KEYSTROKES, AND COLORS**

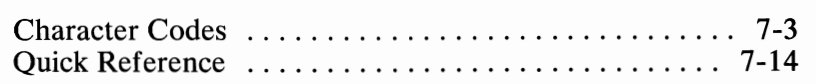

# **Notes:**

# **Character Codes**

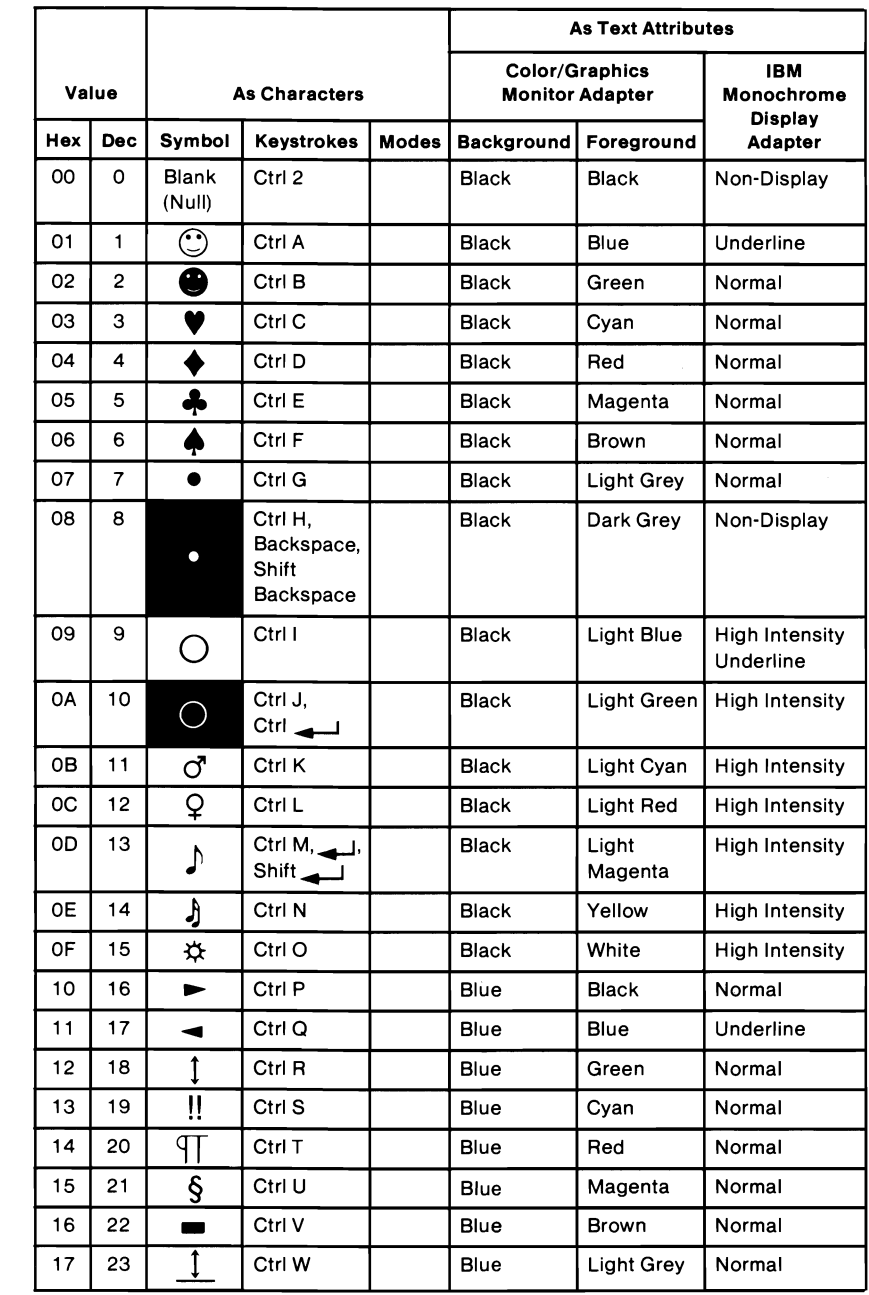

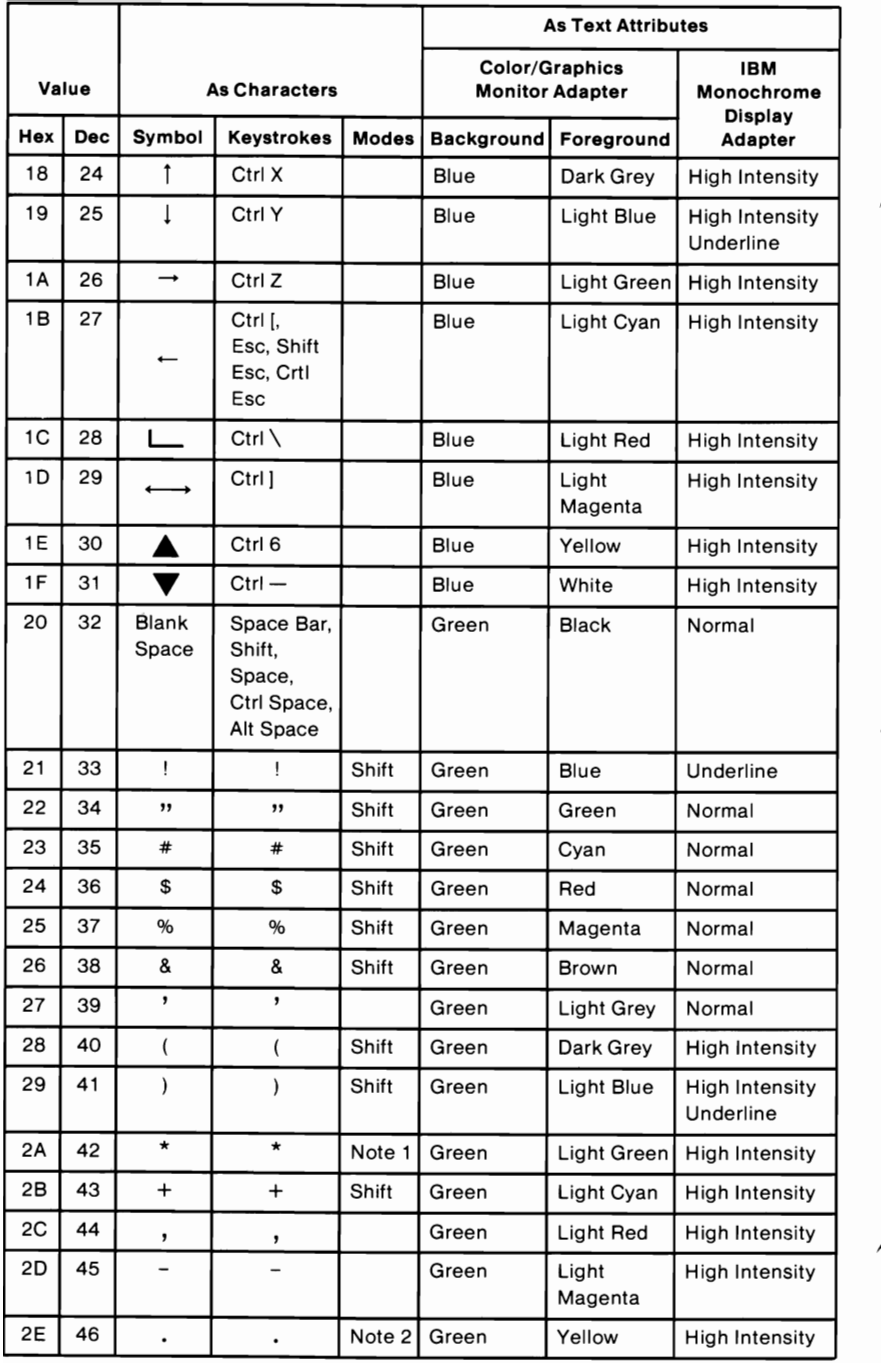

# 7 -4 Characters, Keystrokes, and Colors
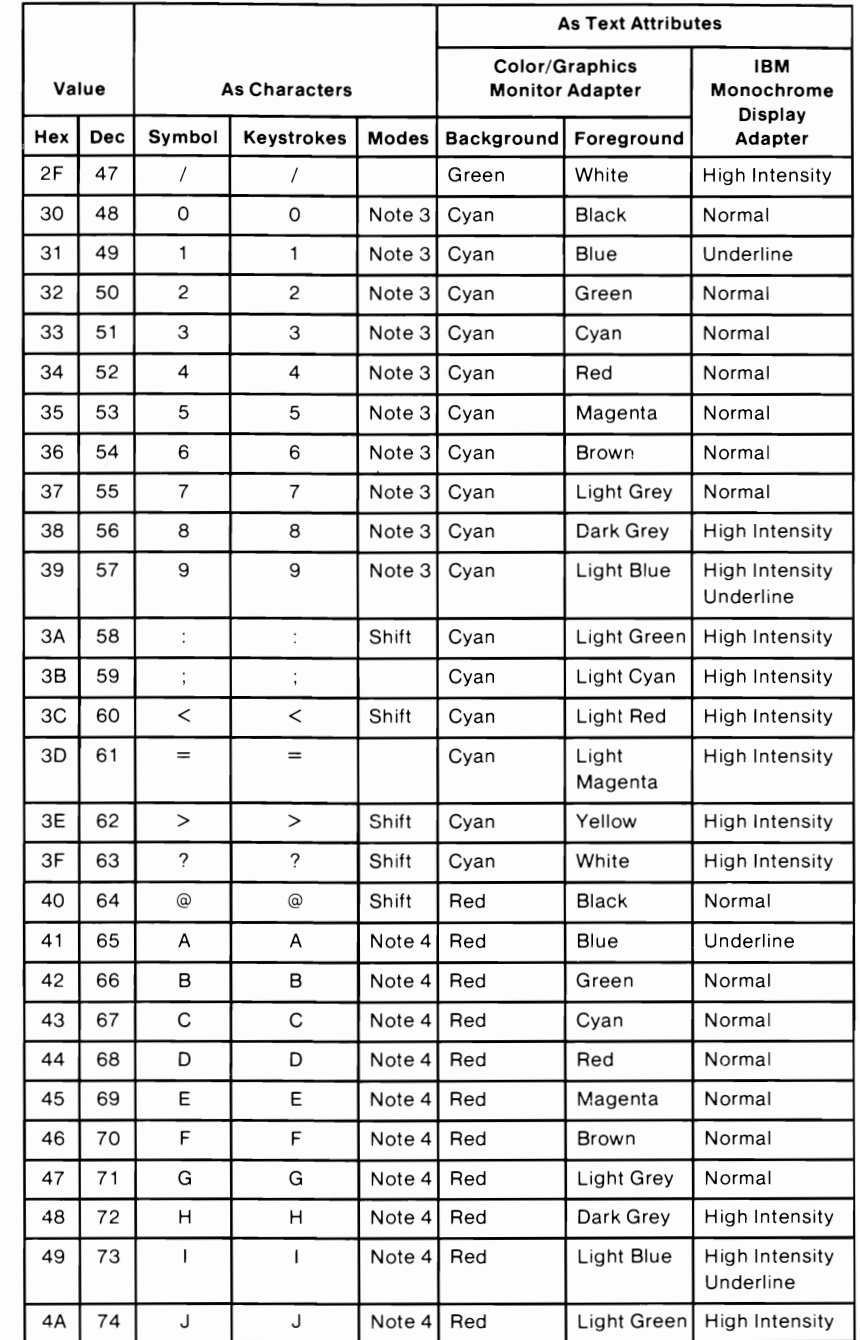

**SECTION 7** 

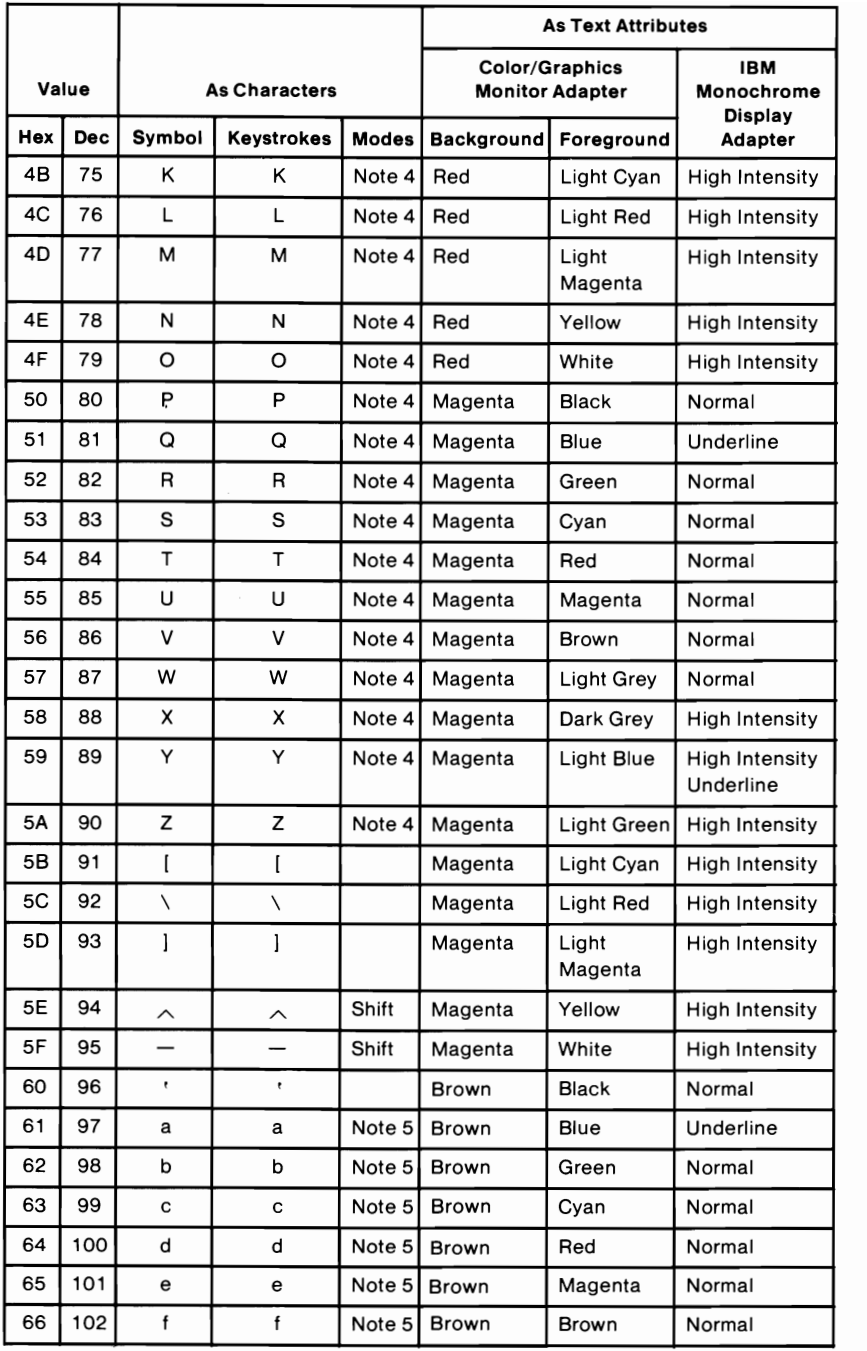

### **7-6 Characters, Keystrokes, and Colors**

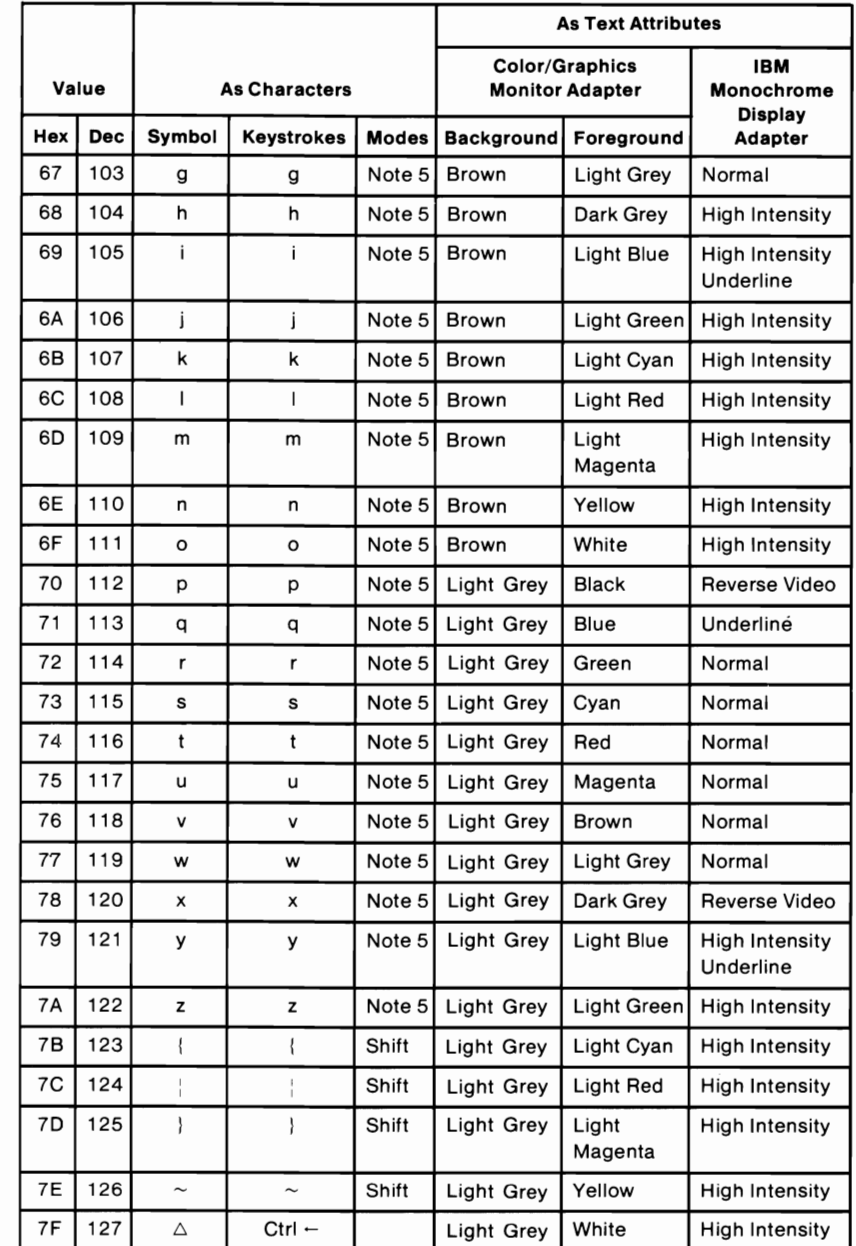

SECTION 7

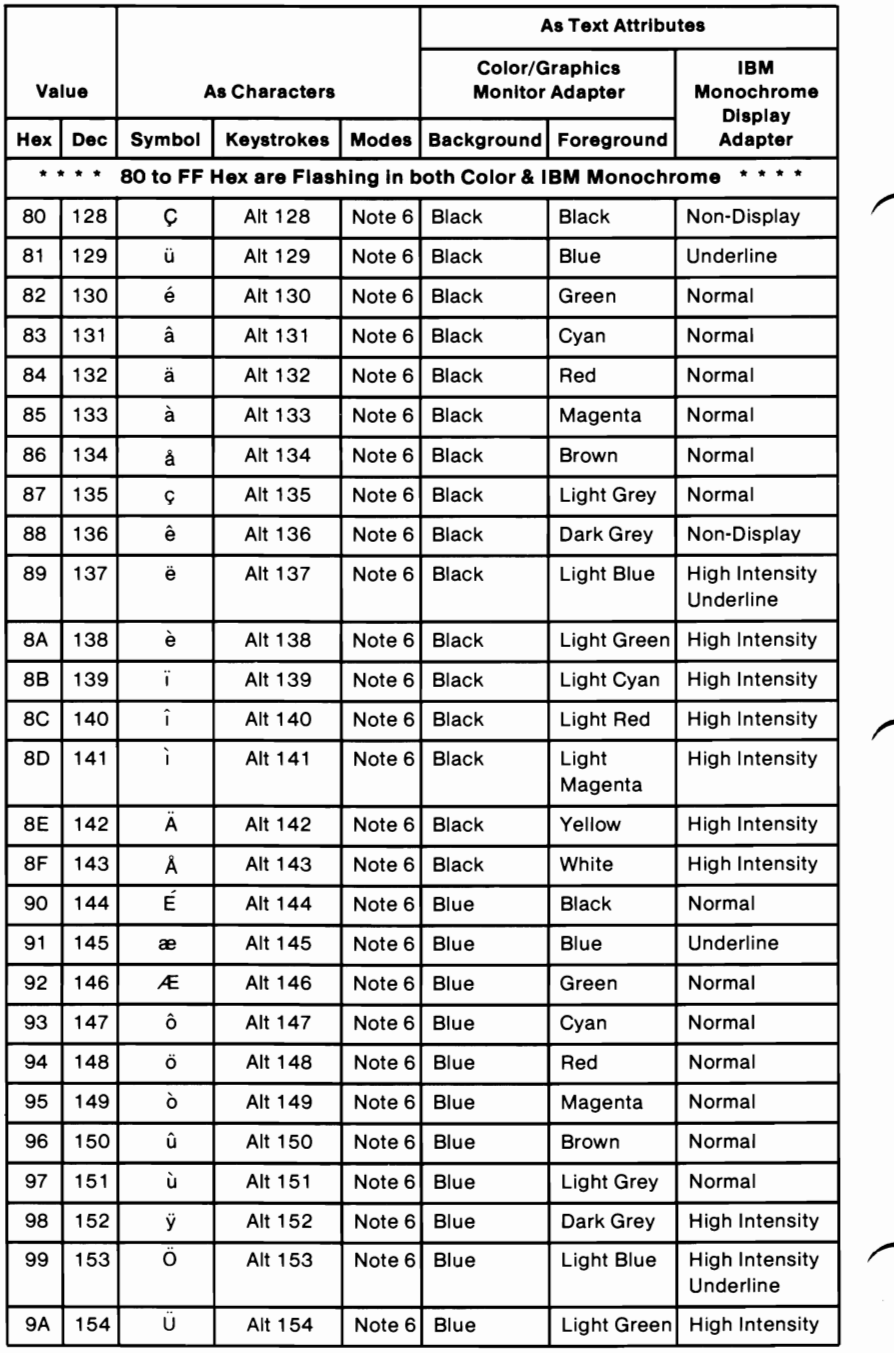

#### 7 -8 Characters, Keystrokes, and Colors

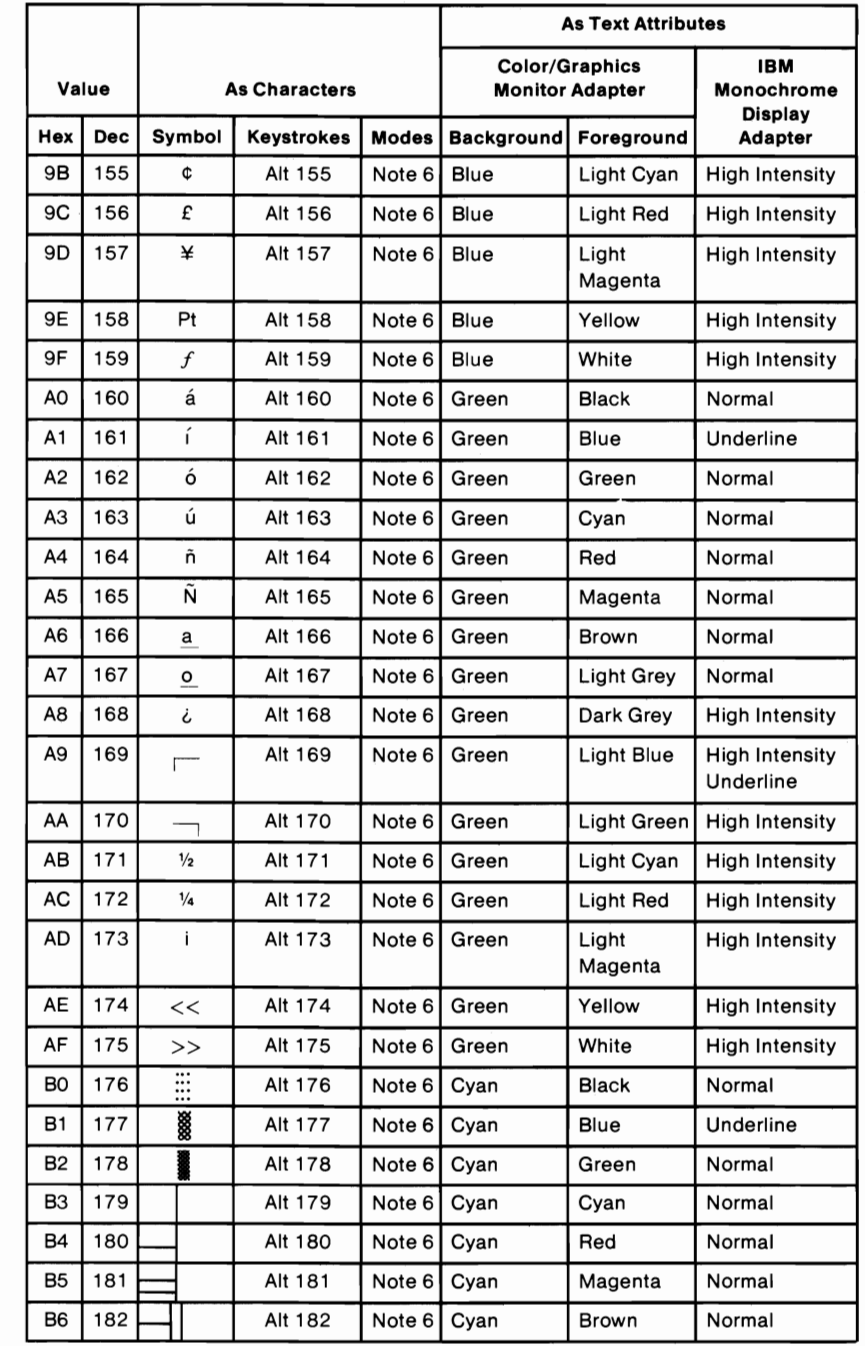

**SECTION 7** 

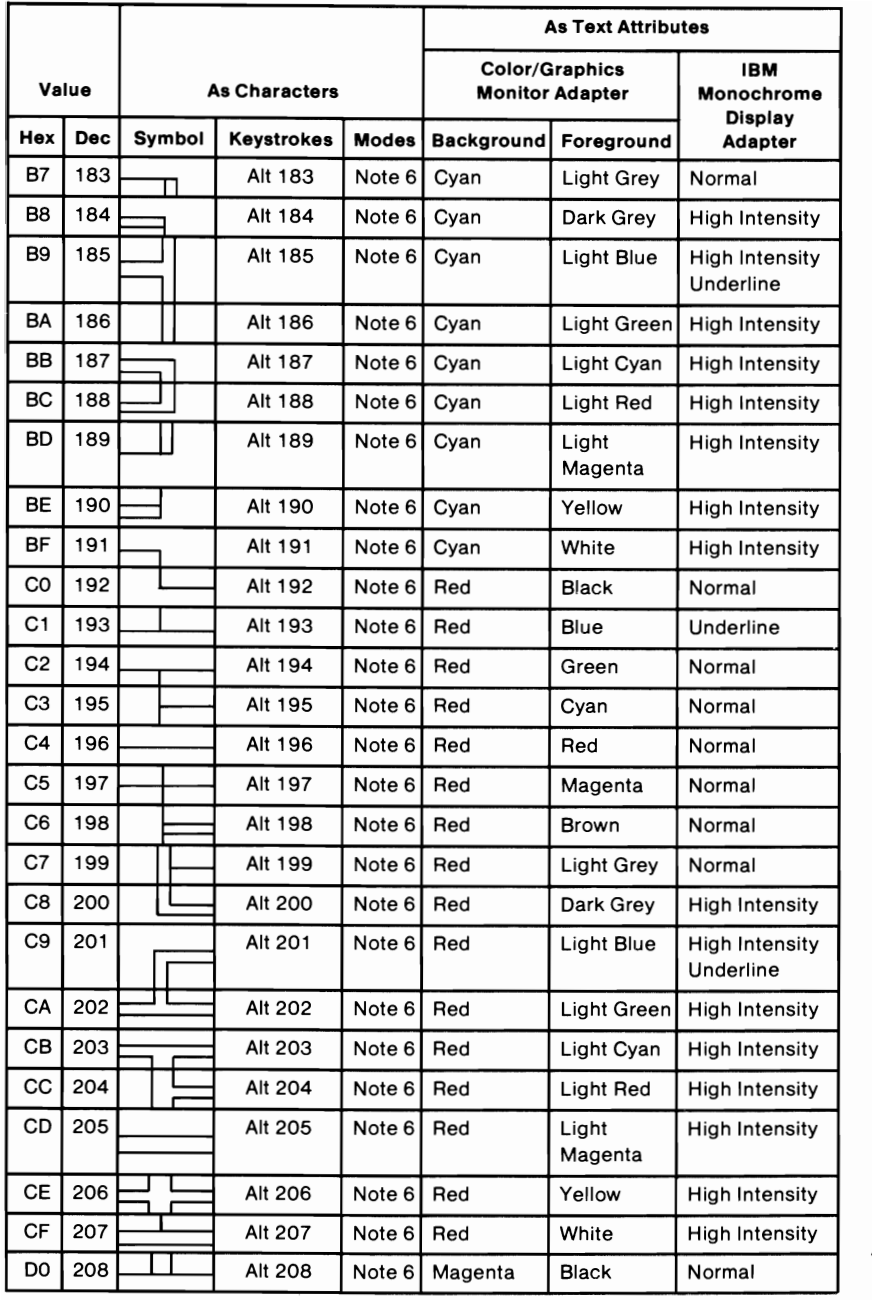

#### 7-10 Characters, Keystrokes, and Colors

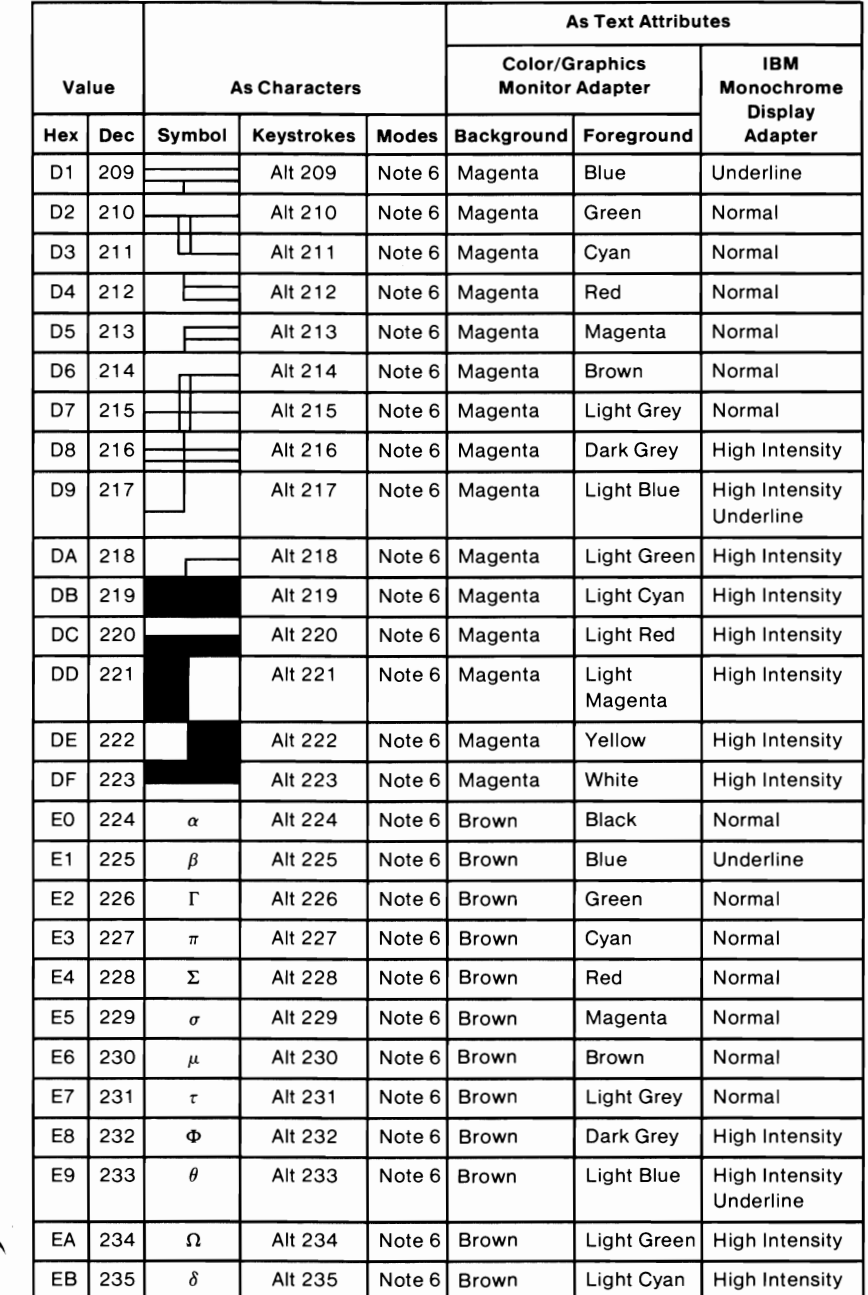

SECTION 7

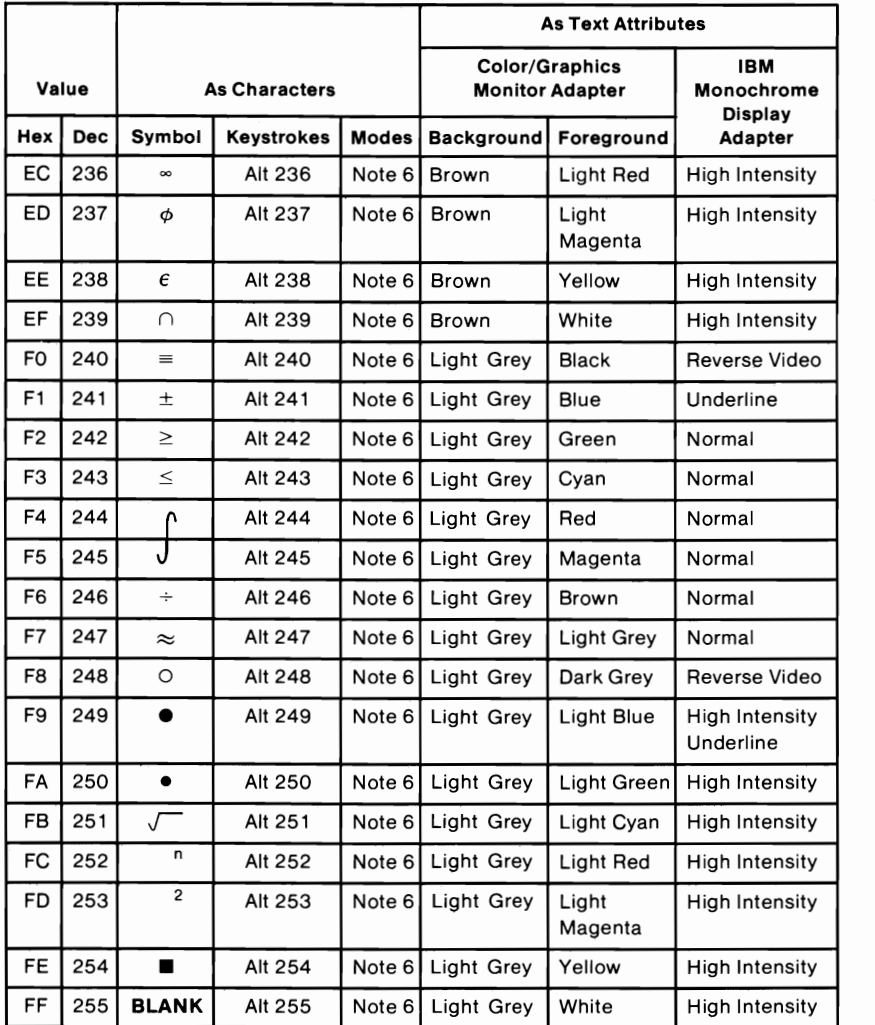

## **Notes:**

- 1. Asterisk  $(*)$  can be typed using two methods: press the  $(PrtSc/*)$  key or, in the shift mode, press the 8 key.
- 2. Period (.) can be typed using two methods: press the . key or, in the shift or Num Lock mode, press the Del key.
- 3. Numeric characters 0-9 can be typed using two methods: press the numeric keys on the top row of the keyboard or, in the shift or Num Lock mode, press the numeric keys in the keypad portion of the keyboard.
- 4. Uppercase alphabetic characters (A-Z) can be typed in two modes: the shift mode or the Caps Lock mode.
- **5.** Lowercase alphabetic characters (a-z) can be typed in two modes: in the normal mode or in Caps Lock and shift mode combined.
- 6. The three digits after the Alt key must be typed from the numeric keypad. Character codes 001-255 may be entered in this fashion (with Caps Lock activated, character codes 97 -122 will display uppercase).

# Quick Reference

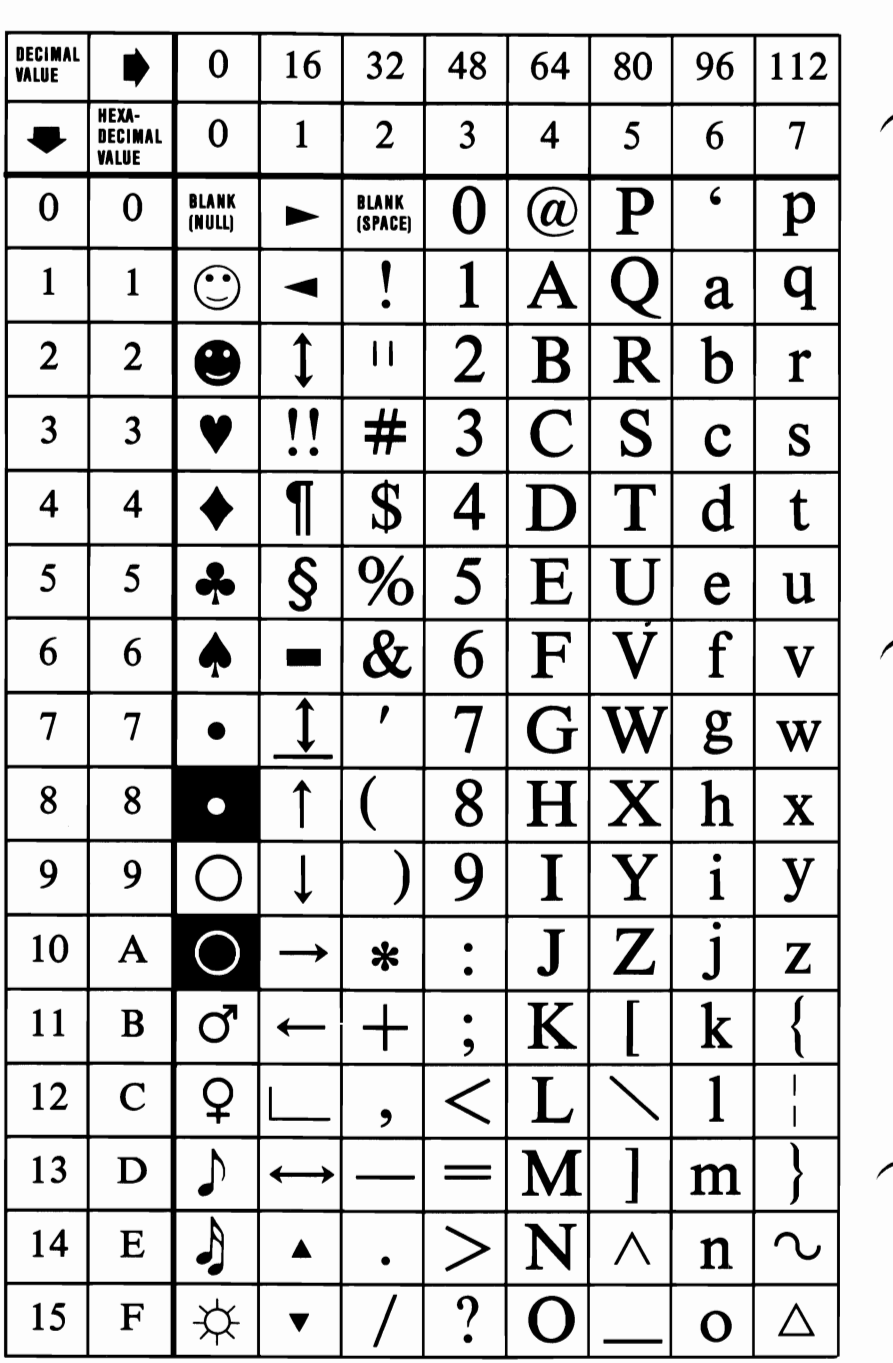

7 -14 Characters, Keystrokes, and Colors

SECTION 7

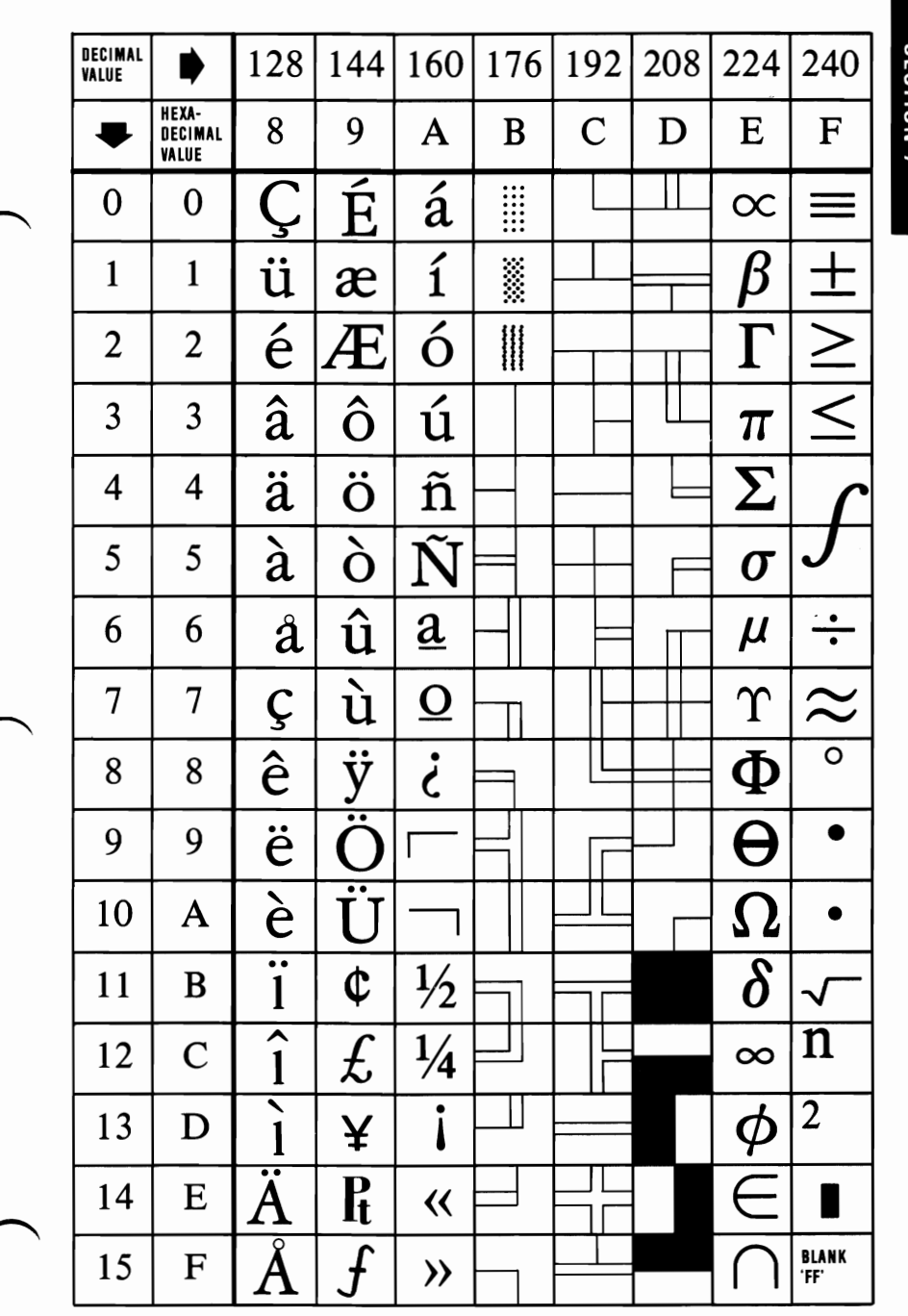

# **Notes:**

# GL0SSARY

## **Glossary**

This glossary includes terms and definitions from the *IBM Vocabulary for Data Processing, Telecommunications, and Office Systems,* GC20-1699.

 $\mu$ . Prefix micro; 0.000 001.

 $\mu$ s. Microsecond; 0.000 001 second.

A. Ampere.

ac. Alternating current.

accumulator. A register in which the result of an operation is formed.

active high. Designates a signal that has to go high to produce an effect. Synonymous with positive true.

active low. Designates a signal that has to go low to produce an effect. Synonymous with negative true.

adapter. An auxiliary device or unit used to extend the operation of another system.

address bus. One or more conductors used to carry the binary-coded address from the processor throughout the rest of the system.

algorithm. A finite set of well-defined rules for the solution of a problem in a finite number of steps.

all points addressable (APA). A mode in which all points of a displayable image can be controlled by the user.

alphameric. Synonym for alphanumeric.

alphanumeric  $(A/N)$ . Pertaining to a character set that contains letters, digits, and usually other characters, such as punctuation marks. Synonymous with alphameric.

alternating current (ac). A current that periodically reverses its direction of flow.

American National Standard Code for Information Interchange (ASCII). The standard code, using a coded character set consisting of 7 -bit coded characters (8 bits including parity check), used for information exchange between data processing systems, data communication systems, and associated equipment. The ASCII set consists of control characters and graphic characters.

ampere (A). The basic unit of electric current.

A/N. Alphanumeric

analog. (1) Pertaining to data in the form of continuously variable physical quantities. (2) Contrast with digital.

AND. A logic operator having the property that if  $P$  is a statement,  $Q$  is a statement,  $R$  is a statement,..., then the AND of P, Q, R,...is true if all statements are true, false if any statement is false.

AND gate. A logic gate in which the output is 1 only if all inputs are 1.

AND operation. The boolean operation whose result has the boolean value 1, if and only if, each operand has the boolean value 1. Synonymous with conjunction.

APA. All points addressable.

ASCII. American National Standard Code for Information Interchange.

assemble. To translate a program expressed in an assembler language into a computer language.

assembler. A computer program used to assemble.

GL0SSARY

assembler language. A computer-oriented language whose instructions are usually in one-to-one correspondence with computer instructions.

asynchronous transmission. (1) Transmission in which the time of occurrence of the start of each character, or block of characters, is arbitrary; once started, the time of occurrence of each signal representing a bit within a character, or block, has the same relationship to significant instants of a fixed time frame. (2) Transmission in which each information character is individually transmitted (usually timed by the use of start elements and stop elements).

audio frequencies. Frequencies that can be heard by the human ear (approximately 15 hertz to 20,000 hertz).

auxiliary storage. (1) A storage device that is not main storage. (2) Data storage other than main storage; for example, storage on magnetic disk. (3) Contrast with main storage.

BASIC. Beginner's all-purpose symbolic instruction code.

basic input/output system (BIOS). The feature of the IBM Personal Computer that provides the level control of the major I/O devices, and relieves the programmer from concern about hardware device characteristics.

baud. (1) A unit of signaling speed equal to the number of discrete conditions or signal events per second. For example, one baud equals one bit per second in a train of binary signals, one-half dot cycle per second in Morse code, and one 3-bit value per second in a train of signals each of which can assume one of eight different states. (2) In asynchronous transmission, the unit of modulation rate corresponding to one unit of interval per second; that is, if the duration of the unit interval is 20 milliseconds, the modulation rate is 50 baud.

BCC. Block-check character.

beginner's all-purpose symbolic instruction code (BASIC). A programming language with a small repertoire of commands and a simple syntax, primarily designed for numeric applications.

binary. (1) Pertaining to a selection, choice, or condition that has two possible values or states. (2) Pertaining to a fixed radix numeration system having a radix of 2.

binary digit. (1) In binary notation, either of the characters 0 or 1. (2) Synonymous with bit.

binary notation. Any notation that uses two different characters, usually the binary digits 0 and 1.

binary synchronous communications (BSC). A uniform procedure, using a standardized set of control characters and control character sequences for synchronous transmission of binary-coded data between stations.

BIOS. Basic input/output system.

bit. Synonym for binary digit

bits per second (bps). A unit of measurement representing the number of discrete binary digits transmitted by a device in one second.

block. (1) A string of records, a string of words, or a character string formed for technical or logic reasons to be treated as an entity. (2) A set of things, such as words, characters, or digits, treated as a unit.

block-check character (BCC). In cyclic redundancy checking, a character that is transmitted by the sender after each message block and is compared with a block-check character computed by the receiver to determine if the transmission was successful.

boolean operation. (1) Any operation in which each of the operands and the result take one of two values. (2) An operation that follows the rules of boolean algebra.

bootstrap. A technique or device designed to bring itself into a desired state by means of its own action; for example, a machine routine whose first few instructions are sufficient to bring the rest of itself into the computer from an input device.

bps. Bits per second.

#### Glossary-4

**GLOSSARY** 

BSC. Binary synchronous communications.

buffer. (1) An area of storage that is temporarily reserved for use in performing an input/output operation, into which data is read or from which data is written. Synonymous with I/O area. (2) A portion of storage for temporarily holding input or output data.

bus. One or more conductors used for transmitting signals or power.

byte. (1) A sequence of eight adjacent binary digits that are operated upon as a unit.  $(2)$  A binary character operated upon as a unit. (3) The representation of a character.

C. Celsius.

capacitor. An electronic circuit component that stores an electric charge.

Cartesian coordinates. A system of coordinates for locating a point on a plane by its distance from each of two intersecting lines, or in space by its distance from each of three mutually perpendicular planes.

CAS. Column address strobe.

cathode ray tube (CRT). A vacuum tube in which a stream of electrons is projected onto a fluorescent screen producing a luminous spot. The location of the spot can be controlled.

cathode ray tube display (CRT display). (1) A CRT used for displaying data. For example, the electron beam can be controlled to form alphanumeric data by use of a dot matrix. (2) Synonymous with monitor.

CCITT. International Telegraph and Telephone Consultative Committee.

Celsius (C). A temperature scale. Contrast with Fahrenheit (F).

central processing unit (CPU). Term for processing unit.

channel. A path along which signals can be sent; for example, data channel, output channel.

character generator. (1) In computer graphics, a functional unit that converts the coded representation of a graphic character into the shape of the character for display.  $(2)$  In word processing, the means within equipment for generating visual characters or symbols from coded data.

character set. (1) A finite set of different characters upon which agreement has been reached and that is considered complete for some purpose. (2) A set of unique representations called characters. (3) A defined collection of characters.

characters per second (cps). A standard unit of measurement for the speed at which a printer prints.

check key. A group of characters, derived from and appended to a data item, that can be used to detect errors in the data item during processing.

clipping. In computer graphics, removing parts of a display image that lie outside a window.

closed circuit. A continuous unbroken circuit; that is, one in which current can flow. Contrast with open circuit.

CMOS. Complementary metal oxide semiconductor.

code. (1) A set of unambiguous rules specifying the manner in which data may be represented in a discrete form. Synonymous with coding scheme. (2) A set of items, such as abbreviations, representing the members of another set. (3) To represent data or a computer program in a symbolic form that can be accepted by a data processor. (4) Loosely, one or more computer programs, or part of a computer program.

coding scheme. Synonym for code.

collector. An element in a transistor toward which current flows.

color cone. An arrangement of the visible colors on the surface of a double-ended cone where lightness varies along the axis of

the cone, and hue varies around the circumference. Lightness includes both the intensity and saturation of color.

column address strobe (CAS). A signal that latches the column addresses in a memory chip.

compile. (1) To translate a computer program expressed in a problem-oriented language into a computer-oriented language. (2) To prepare a machine-language program from a computer program written in another programming language by making use of the overall logic structure of the program, or generating more than one computer instruction for each symbolic statement, or both, as well as performing the function of an assembler.

complement. A number that can be derived from a specified number by subtracting it from a second specified number.

complementary metal oxide semiconductor (CMOS). A logic circuit family that uses very little power. It works with a wide range of power supply voltages.

computer. A functional unit that can perform substantial computation, including numerous arithmetic operations or logic operations, without human intervention during a run.

computer instruction code. A code used to represent the instructions in an instruction set. Synonymous with machine code.

computer program. A sequence of instructions suitable for processing by a computer.

computer word. A word stored in one computer location and capable of being treated as a unit.

configuration. (1) The arrangement of a computer system or network as defined by the nature, number, and the chief characteristics of its functional units. More specifically, the term configuration may refer to a hardware configuration or a software configuration. (2) The devices and programs that make up a system, subsystem, or network.

conjunction. Synonym for AND operation.

contiguous. Touching or joining at the edge or boundary; adjacent.

control character. A character whose occurrence in a particular context initiates, modifies, or stops a control operation.

control operation. An action that affects the recording, processing, transmission, or interpretation of data; for example, starting or stopping a process, carriage return, font change, rewind, and end of transmission.

control storage. A portion of storage that contains microcode.

coordinate space. In computer graphics, a system of Cartesian coordinates in which an object is defined.

cps. Characters per second.

CPU. Central processing unit.

CRC. Cyclic redundancy check.

CRT. Cathode ray tube.

CRT display. Cathode ray tube display.

CTS. Clear to send. Associated with modem control.

cursor. (1) In computer graphics, a movable marker that is used to indicate position on a display. (2) A displayed symbol that acts as a marker to help the user locate a point in text, in a system command, or in storage. (3) A movable spot of light on the screen of a display device, usually indicating where the next character is to be entered, replaced, or deleted.

cyclic redundancy check (CRC). (1) A redundancy check in which the check key is generated by a cyclic algorithm. (2) A system of error checking performed at both the sending and receiving station after a block-check character has been accumulated.

cylinder. (1) The set of all tracks with the same nominal distance from the axis about which the disk rotates. (2) The tracks of a disk storage device that can be accessed without repositioning the access mechanism.

daisy-chained cable. A type of cable that has two or more connectors attached in series.

data. (1) A representation of facts, concepts, or instructions in a formalized manner suitable for communication, interpretation, or processing by human or automatic means. (2) Any representations, such as characters or analog quantities, to which meaning is, or might be assigned.

data base. A collection of data that can be immediately accessed and operated upon by a data processing system for a specific purpose.

data processing system. A system that performs input, processing, storage, output, and control functions to accomplish a sequence of operations on data.

data transmission. Synonym for transmission.

dB. Decibel.

dBa. Adjusted decibels.

dc. Direct current.

debounce. (1) An electronic means of overcoming the make/break bounce of switches to obtain one smooth change of signal level. (2) The elimination of undesired signal variations caused by mechanically generated signals from contacts.

decibel. (1) A unit that expresses the ratio of two power levels on a logarithmic scale. (2) A unit for measuring relative power.

decoupling capacitor. A capacitor that provides a low impedance path to ground to prevent common coupling between circuits.

Deutsche Industrie Norm (DIN). (1) German Industrial Norm. (2) The committee that sets German dimension standards.

digit. (1) A graphic character that represents an integer; for example, one of the characters 0 to 9. (2) A symbol that

Glossary-9

represents one of the non-negative integers smaller than the radix. For example, in decimal notation, a digit is one of the characters 0 to 9.

digital. (1) Pertaining to data in the form of digits. (2) Contrast with analog.

DIN. Deutsche Industrie Norm.

DIN connector. One of the connectors specified by the DIN committee.

DIP. Dual in-line package.

**DIP** switch. One of a set of small switches mounted in a dual in-line package.

direct current (de). A current that always flows in one direction.

direct memory access (DMA). A method of transferring data between main storage and I/O devices that does not require processor intervention.

disable. To stop the operation of a circuit or device.

disabled. Pertaining to a state of a processing unit that prevents the occurrence of certain types of interruptions. Synonymous with masked.

disk. Loosely, a magnetic disk.

diskette. A thin, flexible magnetic disk and a semirigid protective jacket, in which the disk is permanently enclosed. Synonymous with flexible disk.

diskette drive. A device for storing data on and retrieving data from a diskette.

display. (1) A visual presentation of data. (2) A device for visual presentation of information on any temporary character imaging device. (3) To present data visually. (4) See cathode ray tube display.

display attribute. In computer graphics, a particular property that is assigned to all or part of a display; for example, low intensity, green color, blinking status.

display element. In computer graphics, a basic graphic element that can be used to construct a display image; for example, a dot, a line segment, a character.

display group. In computer graphics, a collection of display elements that can be manipulated as a unit and that can be further combined to form larger groups.

display image. In computer graphics, a collection of display elements or display groups that are represented together at any one time in a display space.

display space. In computer graphics, that portion of a display surface available for a display image. The display space may be all or part of a display surface.

display surface. In computer graphics, that medium on which display images may appear; for example, the entire screen of a cathode ray tube.

DMA. Direct memory access.

dot matrix. (1) In computer graphics, a two-dimensional pattern of dots used for constructing a display image. This type of matrix can be used to represent characters by dots. (2) In word processing, a pattern of dots used to form characters. This term normally refers to a small section of a set of addressable points; for example, a representation of characters by dots.

dot printer. Synonym for matrix printer.

dot-matrix character generator. In computer graphics, a character generator that generates character images composed of dots.

drawing primitive. A group of commands that draw defined geometric shapes.

DSR. Data set ready. Associated with modem control.

DTR. In the IBM Personal Computer, data terminal ready. Associated with modem control.

dual in-line package (DIP). A widely used container for an integrated circuit. DIPs have pins in two parallel rows. The pins are spaced 1/10 inch apart. See also DIP switch.

duplex. (1) In data communication, pertaining to a simultaneous two-way independent transmission in both directions. (2) Contrast with half-duplex.

duty cycle. In the operation of a device, the ratio of on time to idle time. Duty cycle is expressed as a decimal or percentage.

dynamic memory. RAM using transistors and capacitors as the memory elements. This memory requires a refresh (recharge) cycle every few milliseconds. Contrast with static memory.

EBCDIC. Extended binary-coded decimal interchange code.

ECC. Error checking and correction.

edge connector. A terminal block with a number of contacts attached to the edge of a printed-circuit board to facilitate plugging into a foundation circuit.

EIA. Electronic Industries Association.

electromagnet. Any device that exhibits magnetism only while an electric current flows through it.

enable. To initiate the operation of a circuit or device.

end of block (EOB). A code that marks the end of a block of data.

end of file (EOF). An internal label, immediately following the last record of a file, signaling the end of that file. It may include control totals for comparison with counts accumulated during processing.

end-of-text (ETX). A transmission control character used to terminate text.

end-of-transmission (EOT). A transmission control character used to indicate the conclusion of a transmission, which may have included one or more texts and any associated message headings.

end-of-transmission-block (ETB). A transmission control character used to indicate the end of a transmission block of data when data is divided into such blocks for transmission purposes.

EOB. End of block.

EOF. End of file.

EOT. End-of-transmission.

EPROM. Erasable programmable read-only memory.

erasable programmable read-only memory (EPROM). A PROM in which the user can erase old information and enter new information.

error checking and correction (ECC). The detection and correction of all single-bit errors, plus the detection of double-bit and some multiple-bit errors.

ESC. The escape character.

escape character (ESC). A code extension character used, in some cases, with one or more succeeding characters to indicate by some convention or agreement that the coded representations following the character or the group of characters are to be interpreted according to a different code or according to a different coded character set.

ETB. End-of-transmission-block.

ETX. End-of-text.

extended binary-coded decimal interchange code (EBCDIC). A set of 256 characters, each represented by eight bits.

F. Fahrenheit.

Fahrenheit (F). A temperature scale. Contrast with Celsius (C).

falling edge. Synonym for negative-going edge.

FCC. Federal Communications Commission.

fetch. To locate and load a quantity of data from storage.

FF. The form feed character.

field. (1) In a record, a specified area used for a particular category of data. (2) In a data base, the smallest unit of data that can be referred to.

field-programmable logic sequencer (FPLS). An integrated circuit containing a programmable, read-only memory that responds to external inputs and feedback of its own outputs.

FIFO (first-in-first out). A queuing technique in which the next item to be retrieved is the item that has been in the queue for the longest time.

fixed disk drive. In the IBM Personal Computer, a unit consisting of nonremovable magnetic disks, and a device for storing data on and retrieving data from the disks.

flag. (1) Any of various types of indicators used for identification. (2) A character that signals the occurrence of some condition, such as the end of a word. (3) Deprecated term for mark.

flexible disk. Synonym for diskette.

flip-flop. A circuit or device containing active elements, capable of assuming either one of two stable states at a given time.

font. A family or assortment of characters of a given size and style; for example, 10 point Press Roman medium.

foreground. (1) In multiprogramming, the environment in which high-priority programs are executed.  $(2)$  On a color display screen, the characters as opposed to the background.

form feed. (1) Paper movement used to bring an assigned part of a form to the printing position. (2) In word processing, a

function that advances the typing position to the same character position on a predetermined line of the next form or page.

form feed character. A control character that causes the print or display position to move to the next predetermined first line on the next form, the next page, or the equivalent.

format. The arrangement or layout of data on a data medium.

FPLS. Field-programmable logic sequencer.

frame. (1) In SDLC, the vehicle for every command, every response, and all information that is transmitted using SDLC procedures. Each frame begins and ends with a flag. (2) In data transmission, the sequence of contiguous bits bracketed by and including beginning and ending flag sequences.

g. Gram.

G. (1) Prefix giga; 1,000,000,000. (2) When referring to computer storage capacity,  $1,073,741,824$ .  $(1,073,741,824 = 2$  to the 30th power.)

gate. (1) A combinational logic circuit having one output channel and one or more input channels, such that the output channel state is completely determined by the input channel states. (2) A signal that enables the passage of other signals through a circuit.

Gb. 1,073,741,824 bytes.

general-purpose register. A register, usually explicitly addressable within a set of registers, that can be used for different purposes; for example, as an accumulator, as an index register, or as a special handler of data.

giga (G). Prefix 1,000,000,000.

**gram (g).** A unit of weight (equivalent to  $0.035$  ounces).

graphic. A symbol produced by a process such as handwriting, drawing, or printing.

graphic character. A character, other than a control character, that is normally represented by a graphic.

half-duplex. (1) In data communication, pertaining to an alternate, one way at a time, independent transmission. (2) Contrast with duplex.

hardware. (1) Physical equipment used in data processing, as opposed to programs, procedures, rules, and associated documentation. (2) Contrast with software.

head. A device that reads, writes, or erases data on a storage medium; for example, a small electromagnet used to read, write, or erase data on a magnetic disk.

hertz (Hz). A unit of frequency equal to one cycle per second.

hex. Common abbreviation for hexadecimal. Also, hexidecimal can be noted as  $X'$   $\cdot$ .

hexadecimal. (1) Pertaining to a selection, choice, or condition that has 16 possible different values or states. These values or states are usually symbolized by the ten digits 0 through 9 and the six letters A through F. (2) Pertaining to a fixed radix numeration system having a radix of 16.

high impedance state. A state in which the output of a device is effectively isolated from the circuit.

highlighting. In computer graphics, emphasizing a given display group by changing its attributes relative to other display groups in the same display field.

high-order position. The leftmost position in a string of characters. See also most-significant digit.

hither plane. In computer graphics, a plane that is perpendicular to the line joining the viewing reference point and the view point and that lies between these two points. Any part of an object between the hither plane and the view point is not seen. See also yon plane.

**GLOSSARY** 

housekeeping. Operations or routines that do not contribute directly to the solution of the problem but do contribute directly to the operation of the computer.

Hz. Hertz

image. A fully processed unit of operational data that is ready to be transmitted to a remote unit; when loaded into control storage in the remote unit, the image determines the operations of the unit.

immediate instruction. An instruction that contains within itself an operand for the operation specified, rather than an address of the operand.

index register. A register whose contents may be used to modify an operand address during the execution of computer instructions.

indicator. (1) A device that may be set into a prescribed state, usually according to the result of a previous process or on the occurrence of a specified condition in the equipment, and that usually gives a visual or other indication of the existence of the prescribed state, and that may in some cases be used to determine the selection among alternative processes; for example, an overflow indicator. (2) An item of data that may be interrogated to determine whether a particular condition has been satisfied in the execution of a computer program; for example, a switch indicator, an overflow indicator.

inhibited. (1) Pertaining to a state of a processing unit in which certain types of interruptions are not allowed to occur. (2) Pertaining to the state in which a transmission control unit or an audio response unit cannot accept incoming calls on a line.

initialize. To set counters, switches, addresses, or contents of storage to 0 or other starting values at the beginning of, or at prescribed points in, the operation of a computer routine.

 $input/output (I/O)$ . (1) Pertaining to a device or to a channel that may be involved in an input process, and, at a different time, in an output process. In the English language, "input/output" may be used in place of such terms as "input/output data," "input/output signal," and "input/output terminals," when such usage is clear in a given context. (2) Pertaining to a device

whose parts can be performing an input process and an output process at the same time. (3) Pertaining to either input or output, or both.

instruction. In a programming language, a meaningful expression that specifies one operation and identifies its operands, if any.

instruction set. The set of instructions of a computer, of a programming language, or of the programming languages in a programming system.

intensity. In computer graphics, the amount of light emitted at a display point

interface. A device that alters or converts actual electrical signals between distinct devices, programs, or systems.

interleave. To arrange parts of one sequence of things or events so that they alternate with parts of one or more other sequences of the same nature and so that each sequence retains its identity.

interrupt. (1) A suspension of a process, such as the execution of a computer program, caused by an event external to that ~ process, and performed in such a way that the process can be resumed. (2) In a data transmission, to take an action at a receiving station that causes the transmitting station to terminate a transmission. (3) Synonymous with interruption.

I/O. Input/output.

I/O area. Synonym for buffer.

irrecoverable error. An error that makes recovery impossible without the use of recovery techniques external to the computer program or run.

joystick. In computer graphics, a lever that can pivot in all directions and that is used as a locator device.

k. Prefix kilo; 1000.

**K.** When referring to storage capacity,  $1024$ .  $(1024 = 2$  to the 10th power.)

#### KB. 1024 bytes.

key lock. A device that deactivates the keyboard and locks the cover on for security.

kg. Kilogram; 1000 grams.

kHz. Kilohertz; 1000 hertz.

kilo (k). Prefix 1000

kilogram (kg). 1000 grams.

kilohertz (kHz). 1000 hertz

latch. (1) A simple logic-circuit storage element. (2) A feedback loop in sequential digital circuits used to maintain a state.

least-significant digit. The rightmost digit. See also low-order position.

LED. Light-emitting diode.

light-emitting diode (LED). A semiconductor device that gives off visible or infrared light when activated.

load. In programming, to enter data into storage or working registers.

look-up table (LUT). (1) A technique for mapping one set of values into a larger set of values. (2) In computer graphics, a table that assigns a color value (red, green, blue intensities) to a color index.

low power Schottky TTL. A version (LS series) of TTL giving a good compromise between low power and high speed. See also transistor-transistor logic and Schottky TTL.

low-order position. The rightmost position in a string of characters. See also least-significant digit.

luminance. The luminous intensity per unit projected area of a given surface viewed from a given direction.

LUT. Look-up table.

m. (1) Prefix milli; 0.001. (2) Meter.

M. (1) Prefix mega; 1,000,000. (2) When referring to computer storage capacity, 1,048,576.  $(1,048,576 = 2$  to the 20th power.)

mA. Milliampere; 0.001 ampere.

machine code. The machine language used for entering text and program instructions onto the recording medium or into storage and which is subsequently used for processing and printout.

machine language. (1) A language that is used directly by a machine. (2) Deprecated term for computer instruction code.

magnetic disk. (1) A flat circular plate with a magnetizable surface layer on which data can be stored by magnetic recording. (2) See also diskette.

main storage. (1) Program-addressable storage from which instructions and other data can be loaded directly into registers for subsequent execution or processing. (2) Contrast with auxiliary storage.

mark. A symbol or symbols that indicate the beginning or the end of a field, of a word, of an item of data, or of a set of data such as a file, a record, or a block.

mask. (1) A pattern of characters that is used to control the retention or elimination of portions of another pattern of characters. (2) To use a pattern of characters to control the retention or elimination of portions of another pattern of characters.

masked. Synonym for disabled.

matrix. (1) A rectangular array of elements, arranged in rows and columns, that may be manipulated according to the rules of matrix algebra. (2) In computers, a logic network in the form of an array of input leads and output leads with logic elements connected at some of their intersections.

matrix printer. A printer in which each character is represented by a pattern of dots; for example, a stylus printer, a wire printer. Synonymous with dot printer.

**MB.** 1,048,576 bytes.

mega (M). Prefix 1,000,000.

megahertz (MHz). 1,000,000 hertz.

memory. Term for main storage.

meter (m). A unit of length (equivalent to 39.37 inches).

MFM. Modified frequency modulation.

MHz. Megahertz; 1,000,000 hertz.

micro ( $\mu$ ). Prefix 0.000,001.

microcode. (1) One or more microinstructions. (2) A code, representing the instructions of an instruction set, implemented in a part of storage that is not program-addressable.

microinstruction. (1) An instruction of microcode. (2) A basic or elementary machine instruction.

microprocessor. An integrated circuit that accepts coded instructions for execution; the instructions may be entered, integrated, or stored internally.

microsecond  $(\mu s)$ . 0.000,001 second.

milli (m). Prefix 0.001.

milliampere (mA). 0.001 ampere.

millisecond (ms). 0.001 second.

mnemonic. A symbol chosen to assist the human memory; for example, an abbreviation such as "mpy" for "multiply."

mode. (1) A method of operation; for example, the binary mode, the interpretive mode, the alphanumeric mode. (2) The most frequent value in the statistical sense.

modeling transformation. Operations on the coordinates of an object (usually matrix multiplications) that cause the object to be rotated about any axis, translated (moved without rotating), and/or scaled (changed in size along any or all dimensions). See also viewing transformation.

modem (modulator-demodulator). A device that converts serial (bit by bit) digital signals from a business machine (or data communication equipment) to analog signals that are suitable for transmission in a telephone network. The inverse function is also performed by the modem on reception of analog signals.

modified frequency modulation (MFM). The process of varying the amplitude and frequency of the 'write' signal. MFM pertains to the number of bytes of storage that can be stored on the recording media. The number of bytes is twice the number contained in the same unit area of recording media at single density.

modulation. The process by which some characteristic of one wave (usually high frequency) is varied in accordance with another wave or signal (usually low frequency). This technique is used in modems to make business-machine signals compatible with communication facilities.

modulation rate. The reciprocal of the measure of the shortest nominal time interval between successive significant instants of the modulated signal. If this measure is expressed in seconds, the modulation rate is expressed in baud.

module. (1) A program unit that is discrete and identifiable with respect to compiling, combining with other units, and loading. (2) A packaged functional hardware unit designed for use with other components.

modulo check. A calculation performed on values entered into a system. This calculation is designed to detect errors.

modulo-N check. A check in which an operand is divided by a number N (the modulus) to generate a remainder (check digit)

**GLOSSARY** 

that is retained with the operand. For example, in a modulo-7 check, the remainder will be  $0, 1, 2, 3, 4, 5$ , or 6. The operand is later checked by again dividing it by the modulus; if the remainder is not equal to the check digit, an error is indicated.

modulus. In a modulo-N check, the number by which the operand is divided.

monitor. Synonym for cathode ray tube display (CRT display).

most-significant digit. The leftmost (non-zero) digit. See also high-order position.

ms. Millisecond; 0.001 second.

multiplexer. A device capable of interleaving the events of two or more activities, or capable of distributing the events of an interleaved sequence to the respective activities.

multiprogramming. (1) Pertaining to the concurrent execution of two or more computer programs by a computer. (2) A mode of operation that provides for the interleaved execution of two or more computer programs by a single processor.

n. Prefix nano; 0.000,000,001.

NAND. A logic operator having the property that if P is a statement,  $Q$  is a statement,  $R$  is a statement,..., then the NAND of P, Q ,R, ... is true if at least one statement is false, false if all statements are true.

NAND gate. A gate in which the output is 0 only if all inputs are 1.

nano (n). Prefix 0.000,000,001.

nanosecond (ns). 0.000,000,001 second.

negative true. Synonym for active low.

negative-going edge. The edge of a pulse or signal changing in a negative direction. Synonymous with falling edge.

non-retum-to-zero change-on-ones recording (NRZI). A transmission encoding method in which the data terminal equipment changes the signal to the opposite state to send a binary 1 and leaves it in the same state to send a binary O.

non-return-to-zero (inverted) recording (NRZI). Deprecated term for non-return-to-zero change-on-ones recording.

**NOR.** A logic operator having the property that if  $P$  is a statement,  $\overline{O}$  is a statement, R is a statement,..., then the NOR of P, Q, R,... is true if all statements are false, false if at least one statement is true.

NOR gate. A gate in which the output is 0 only if at least one input is 1.

NOT. A logical operator having the property that if P is a statement, then the NOT of P is true if P is false, false if P is true.

NRZI. Non-return-to-zero change-on-ones recording.

ns. Nanosecond; 0.000,000,001 second.

NUL. The null character.

**null** character (NUL). A control character that is used to accomplish media-fill or time-fill, and that may be inserted into or removed from, a sequence of characters without affecting the meaning of the sequence; however, the control of the equipment or the format may be affected by this character.

odd-even check. Synonym for parity check.

offline. Pertaining to the operation of a functional unit without the continual control of a computer.

one-shot. A circuit that delivers one output pulse of desired duration for each input (trigger) pulse.

open circuit. (1) A discontinuous circuit; that is, one that is broken at one or more points and, consequently, cannot conduct current. Contrast with closed circuit. (2) Pertaining to a no-load condition; for example, the open-circuit voltage of a power supply.
GLOSSARY

open collector. A switching transistor without an internal connection between its collector and the voltage supply. A connection from the collector to the voltage supply is made through an external (pull-up) resistor.

operand. (1) An entity to which an operation is applied. (2) That which is operated upon. An operand is usually identified by an address part of an instruction.

operating system. Software that controls the execution of programs; an operating system may provide services such as resource allocation, scheduling, input/output control, and data management.

OR. A logic operator having the property that if P is a statement,  $Q$  is a statement,  $R$  is a statement,..., then the OR of P, Q, R,...is true if at least one statement is true, false if all statements are false.

OR gate. A gate in which the output is 1 only if at least one input is 1.

output. Pertaining to a device, process, or channel involved in an output process, or to the data or states involved in an output process.

output process. (1) The process that consists of the delivery of data from a data processing system, or from any part of it. (2) The return of information from a data processing system to an end user, including the translation of data from a machine language to a language that the end user can understand.

overcurrent. A current of higher than specified strength.

overflow indicator. (1) An indicator that signifies when the last line on a page has been printed or passed. (2) An indicator that is set on if the result of an arithmetic operation exceeds the capacity of the accumulator.

overrun. Loss of data because a receiving device is unable to accept data at the rate it is transmitted.

overvoltage. A voltage of higher than specified value.

parallel. (1) Pertaining to the concurrent or simultaneous operation of two or more devices, or to the concurrent performance of two or more activities. (2) Pertaining to the concurrent or simultaneous occurrence of two or more related activities in multiple devices or channels. (3) Pertaining to the simultaneity of two or more processes. (4) Pertaining to the simultaneous processing of the individual parts of a whole, such as the bits of a character and the characters of a word, using separate facilities for the various parts. (5) Contrast with serial.

**parameter.** (1) A variable that is given a constant value for a specified application and that may denote the application. (2) A name in a procedure that is used to refer to an argument passed to that procedure.

parity bit. A binary digit appended to a group of binary digits to make the sum of all the digits either always odd (odd parity) or always even (even parity).

**parity check.** (1) A redundancy check that uses a parity bit. (2) Synonymous with odd-even check.

PEL. Picture element.

personal computer. A small home or business computer that has a processor and keyboard and that can be connected to a television or some other monitor. An optional printer is usually available.

**phototransistor.** A transistor whose switching action is controlled by light shining on it.

picture element (PEL). The smallest displayable unit on a display.

polling. (1) Interrogation of devices for purposes such as to avoid contention, to determine operational status, or to determine readiness to send or receive data. (2) The process whereby stations are invited, one at a time, to transmit.

port. An access point for data entry or exit.

positive true. Synonym for active high.

positive-going edge. The edge of a pulse or signal changing in a positive direction. Synonymous with rising edge.

potentiometer. A variable resistor with three terminals, one at each end and one on a slider (wiper).

power supply. A device that produces the power needed to operate electronic equipment.

printed circuit. A pattern of conductors (corresponding to the wiring of an electronic circuit) formed on a board of insulating material.

printed-circuit board. A usually copper-clad plastic board used to make a printed circuit.

priority. A rank assigned to a task that determines its precedence in receiving system resources.

processing program. A program that performs such functions as compiling, assembling, or translating for a particular programming language.

processing unit. A functional unit that consists of one or more processors and all or part of internal storage.

processor. (1) In a computer, a functional unit that interprets and executes instructions. (2) A functional unit, a part of another unit such as a terminal or a processing unit, that interprets and executes instructions. (3) Deprecated term for processing program. (4) See microprocessor.

program. (1) A series of actions designed to achieve a certain result. (2) A series of instructions telling the computer how to handle a problem or task. (3) To design, write, and test computer programs.

programmable read-only memory (PROM). A read-only memory that can be programmed by the user.

programming language. (1) An artificial language established for expressing computer programs. (2) A set of characters and rules with meanings assigned prior to their use, for writing computer programs.

programming system. One or more programming languages and the necessary software for using these languages with particular automatic data-processing equipment.

PROM. Programmable read-only memory.

propagation delay. (1) The time necessary for a signal to travel from one point on a circuit to another. (2) The time delay between a signal change at an input and the corresponding change at an output.

protocol. (1) A specification for the format and relative timing of information exchanged between communicating parties. (2) The set of rules governing the operation of functional units of a communication system that must be followed if communication is to be achieved.

pulse. A variation in the value of a quantity, short in relation to the time schedule of interest, the final value being the same as the initial value.

radio frequency (RF). An ac frequency that is higher than the highest audio frequency. So called because of the application to radio communication.

radix. (1) In a radix numeration system, the positive integer by which the weight of the digit place is multiplied to obtain the weight of the digit place with the next higher weight; for example, in the decimal numeration system the radix of each digit place is 10. (2) Another term for base.

radix numeration system. A positional representation system in which the ratio of the weight of anyone digit place to the weight of the digit place with the next lower weight is a positive integer (the radix). The permissible values of the character in any digit place range from 0 to one less than the radix.

RAM. Random access memory. Read/write memory.

random access memory (RAM). Read/write memory.

RAS. In the IBM Personal Computer, row address strobe.

raster. In computer graphics, a predetermined pattern of lines that provides uniform coverage of a display space.

read. To acquire or interpret data from a storage device, from a data medium, or from another source.

read-only memory (ROM). A storage device whose contents cannot be modified. The memory is retained when power is removed.

read/write memory. A storage device whose contents can be modified. Also called RAM.

recoverable error. An error condition that allows continued execution of a program.

red-green-blue-intensity (RGBI). The description of a direct-drive color monitor that accepts input signals of red, green, blue, and intensity.

redundancy check. A check that depends on extra characters attached to data for the detection of errors. See cyclic redundancy ~ check.

register. (1) A storage device, having a specified storage capacity such as a bit, a byte, or a computer word, and usually intended for a special purpose. (2) A storage device in which specific data is stored.

retry. To resend the current block of data (from the last EOB or ETB) a prescribed number of times, or until it is entered correctly or accepted.

reverse video. A form of highlighting a character, field, or cursor by reversing the color of the character, field, or cursor with its background; for example, changing a red character on a black background to a black character on a red background.

**RF.** Radio frequency.

**RF** modulator. The device used to convert the composite video signal to the antenna level input of a home TV.

**RGBI.** Red-green-blue-intensity.

rising edge. Synonym for positive-going edge.

ROM. Read-only memory.

ROM/BIOS. The ROM resident basic input/output system, which provides the level control of the major  $I/O$  devices in the computer system.

row address strobe (RAS). A signal that latches the row address in a memory chip.

RS-232C. A standard by the EIA for communication between computers and external equipment.

RTS. Request to send. Associated with modem control.

run. A single continuous performance of a computer program or routine.

saturation. In computer graphics, the purity of a particular hue. A color is said to be saturated when at least one primary color (red, blue, or green) is completely absent.

scaling. In computer graphics, enlarging or reducing all or part of a display image by multiplying the coordinates of the image by a constant value.

schematic. The representation, usually in a drawing or diagram form, of a logical or physical structure.

Schottky TTL. A version (S series) of TTL with faster switching speed, but requiring more power. See also transistor-transistor logic and low power Schottky TTL.

SDL. Shielded Data Link

SDLC. Synchronous Data Link Control.

sector. That part of a track or band on a magnetic drum, a magnetic disk, or a disk pack that can be accessed by the magnetic heads in the course of a predetermined rotational displacement of the particular device.

SERDES. Serializer / deserializer.

Glossary -30

serial. (1) Pertaining to the sequential performance of two or more activities in a single device. In English, the modifiers serial and parallel usually refer to devices, as opposed to sequential and consecutive, which refer to processes. (2) Pertaining to the sequential or consecutive occurrence of two or more related activities in a single device or channel. (3) Pertaining to the sequential processing of the individual parts of a whole, such as the bits of a character or the characters of a word, using the same facilities for successive parts. (4) Contrast with parallel.

serializer/deserializer (SERDES). A device that serializes output from, and deserializes input to, a business machine.

setup. (1) In a computer that consists of an assembly of individual computing units, the arrangement of interconnections between the units, and the adjustments needed for the computer to operate. (2) The preparation of a computing system to perform a job or job step. Setup is usually performed by an operator and often involves performing routine functions, such as mounting tape reels. (3) The preparation of the system for normal operation.

short circuit. A low-resistance path through which current flows, rather than through a component or circuit.

signal. A variation of a physical quantity, used to convey data.

sink. A device or circuit into which current drains.

software. (1) Computer programs, procedures, and rules concerned with the operation of a data processing system. (2) Contrast with hardware.

source. The origin of a signal or electrical energy.

square wave. An alternating or pulsating current or voltage whose waveshape is square.

square wave generator. A signal generator delivering an output signal having a square waveform.

SS. Start-stop.

start bit. (1) A signal to a receiving mechanism to get ready to receive data or perform a function. (2) In a start-stop system, a signal preceding a character or block that prepares the receiving device for the reception of the code elements.

start-of-text (8TX). A transmission control character that precedes a text and may be used to terminate the message heading.

start-stop system. A data transmission system in which each character is preceded by a start bit and is followed by a stop bit.

start-stop (SS) transmission. (1) Asynchronous transmission such that a group of signals representing a character is preceded by a start bit and followed by a stop bit. (2) Asynchronous transmission in which a group of bits is preceded by a start bit that prepares the receiving mechanism for the reception and registration of a character and is followed by at least one stop bit that enables the receiving mechanism to come to an idle condition pending the reception of the next character.

static memory. RAM using flip-flops as the memory elements. Data is retained as long as power is applied to the flip-flops. Contrast with dynamic memory.

stop bit. (1) A signal to a receiving mechanism to wait for the next signal. (2) In a start-stop system, a signal following a character or block that prepares the receiving device for the reception of a subsequent character or block.

storage. (1) A storage device. (2) A device, or part of a device, that can retain data. (3) The retention of data in a storage device. (4) The placement of data into a storage device.

strobe. An instrument that emits adjustable-rate flashes of light. Used to measure the speed of rotating or vibrating objects.

8TX. Start-of-text.

symbol. (1) A conventional representation of a concept. (2) A representation of something by reason of relationship, association, or convention.

**GLOSSARY** 

synchronization. The process of adjusting the corresponding significant instants of two signals to obtain the desired phase relationship between these instants.

Synchronous Data Link Control (SDLC). A protocol for management of data transfer over a data link.

synchronous transmission. (1) Data transmission in which the time of occurrence of each signal representing a bit is related to a fixed time frame. (2) Data transmission in which the sending and receiving devices are operating continuously at substantially the same frequency and are maintained, by means of correction, in a desired phase relationship.

syntax. (1) The relationship among characters or groups of characters, independent of their meanings or the manner of their interpretation and use. (2) The structure of expressions in a language. (3) The rules governing the structure of a language. (4) The relationships among symbols.

text. In ASCII and data communication, a sequence of characters treated as an entity if preceded and terminated by one STX and one ETX transmission control character, respectively.

time-out. (1) A parameter related to an enforced event designed to occur at the conclusion of a predetermined elapsed time. A time-out condition can be cancelled by the receipt of an appropriate time-out cancellation signal. (2) A time interval allotted for certain operations to occur; for example, response to polling or addressing before system operation is interrupted and must be restarted.

track. (1) The path or one of the set of paths, parallel to the reference edge on a data medium, associated with a single reading or writing component as the data medium moves past the component. (2) The portion of a moving data medium such as a drum, or disk, that is accessible to a given reading head position.

transistor-transistor logic (TTL). A popular logic circuit family that uses multiple-emitter transistors.

translate. To transform data from one language to another.

transmission. (1) The sending of data from one place for reception elsewhere. (2) In ASCII and data communication, a series of characters including headings and text. (3) The dispatching of a signal, message, or other form of intelligence by wire, radio, telephone, or other means. (4) One or more blocks or messages. For BSC and start-stop devices, a transmission is terminated by an EOT character.  $(5)$  Synonymous with data transmission.

TTL. Transistor-transistor logic.

typematic key. A keyboard key that repeats its function when held pressed.

v. Volt.

vector. In computer graphics, a directed line segment.

video. Computer data or graphics displayed on a cathode ray tube, monitor, or display.

view point. In computer graphics, the origin from which angles and scales are used to map virtual space into display space.

viewing reference point. In computer graphics, a point in the modeling coordinate space that is a defined distance from the view point.

viewing transformation. Operations on the coordinates of an object (usually matrix multiplications) that cause the view of the object to be rotated about any axis, translated (moved without rotating), and/or scaled (changed in size along any or all dimensions). Viewing transformation differs from modeling transformation in that perspective is considered. See also modeling transformation.

viewplane. The visible plane of a CRT display screen that completely contains a defined window.

viewport. In computer graphics, a predefined part of the CRT display space.

volt. The basic practical unit of electric pressure. The potential that causes electrons to flow through a circuit.

**GLOSSARY** 

**W.** Watt.

**watt.** The practical unit of electric power.

**window.** (1) A predefined part of the virtual space. (2) The visible area of a viewplane.

word. (1) A character string or a bit string considered as an entity. (2) See computer word.

**write.** To make a permanent or transient recording of data in a storage device or on a data medium.

write precompensation. The varying of the timing of the head current from the outer tracks to the inner tracks of the diskette to keep a constant 'write' signal.

**yon plane. In** computer graphics, a plane that is perpendicular to the line joining the viewing reference point and the view point, and that lies beyond the viewing reference point. Any part of an object beyond the yon plane is not seen. See also hither plane.

# **Notes:**

#### **Bibliography-l**

**BIBLIOGRAPHY** 

# **Bibliography**

Intel Corporation. *The 8086 Family User's Manual.* This manual introduces the 8086 family of microcomputing components and serves as a reference in system design and implementation.

Intel Corporation. *8086/8087/8088 Macro Assembly Reference Manual for 8088/8085 Based Development System.* This manual describes the 8086/8087/8088 Macro Assembly Language and is intended for persons who are familiar with assembly language.

Intel Corporation. *Component Data Catalog.* This book describes Intel components and their technical specifications.

Motorola, Inc. *The Complete Microcomputer Data Libary.* This book describes Motorola components and their technical specifications.

National Semiconductor Corporation. *250 Asynchronous Communications Element.* This book documents physical and operating characteristics of the INS 8250.

# **Notes:**

Bibliography- 2

## **Index**

 $\mathbf{A}$ 

AAA 6-10,6-11 AAD 6-13 AAM 6-12 AAS 6-12 adapter card with ROM 5-10 ADC 6-10 ADD 6-10 address bits 0 to 19  $(A0-A19)$  1-20 enable (AEN), I/O channel 1-20 latch enable (ALE), I/O channel 1-20 map,  $I/O$  channel 1-25 map,  $I/O$  planar 1-24 AEN (address enable) 1-20 ALE (address latch enable),  $I/O$  channel 1-20 alternate key 4-41 AND 6-14 arithmetic instructions 6-10, 6-26 ASCII characters 7-3 ASCII, extended 4-34

#### $B$

bandwidth formula 1-14 specifications I/O channel 1-15 **BASIC** DEF SEG 5-8 reserved interrupt 5-7, 5-8 basic assurance test 4-25 BASIC reserved interrupts 5-7 BAT (basic assurance test) 4-25 BAT Completion Code command 4-26 BAT Failure Code command 4-26 binary integers  $(coprocessor)$  2-3, 2-4 **BIOS** parameter passing 5-4 quick reference 5-11, 5-111 software interrupt 5-5 system ROM 5-11, 5-111 use of  $5-3$ bit map, I/O 8255A 1-27 block diagram system timer 1-10 block diagram (coprocessor) 2-6 break 4-11 break code 4-24 break key 4-42 buffer, keyboard 4-24

# $\mathbf C$

cabling 4-23 CALL 6-16 caps lock key 4-10, 4-41 card specifications 1-31 CBW 6-13 CH CK, negative (-channel check),  $I/O$  channel 1-22 channel check, negative (-CH  $CK$ ), I/O channel 1-22 channel,  $I/O$ pin assignments 1-17 character codes 4-6,4-34 character codes (keyboard) 4-8 characters 7-3 CLC 6-23 CLD 6-23 CLI 6-23 CLK, I/O channel 1-21 clock (CLK), I/O channel 1-21 clock and data signals 4-32 data output 4-33 data stream 4-33 CMC 6-23 CMP 6-12 CMPS 6-15 codes character 4-34 extended 4-38 commands from the system Reset 4-26 commands to the system BAT (basic assurance test) Completion Code 4-26 BAT Failure 4-26 Key Detection Error 4-27 Overrun 4-27 comparison instructions 6-25

component diagram, system board 1-19 connector specifications 4-19 connectors J-l through J-8 1-16 keyboard 1-33 power supply 1-32 speaker 1-33 system board 1-32 connectors (power supply) 3-6, 3-9 constants instructions 6-28 control key 4-40 control transfer instructions 6-16 Ctrl state 4-38 CWD 6-13

## D

DAS 6-12 data bits 0 to 7 (D0–D7)  $1-21$ flow, system board diagram 1-6 data output 4-33 data stream 4-33 data transfer instructions 6-7, 6-24 DEC 6-11 decimal integers (coprocessor) 2-3,2-4 delay, typematic 4-24 description 4-22 buffer 4-24 cabling 4-23 key-code scanning 4-23 keys 4-24 sequencing key-code scanning 4-23 description  $I/O$  channel 1-20 diagram, system board 1-19 diagrams logic, 101/102-key keyboard 4-52 logic, 83-key keyboard 4-21 logics, 256/640K 1-46 logics,  $64/256K$  1-34 DIV 6-12 DMA request 1 to 3 (DRQ1-DRQ3) 1-21 DOS keyboard function 5-7

#### E

encoding, keyboard 4-33 ESC 6-23 extended ASCII 4-6, 4-34<br>extended codes 4-9, 4-38 extended codes

### $\mathbf{F}$

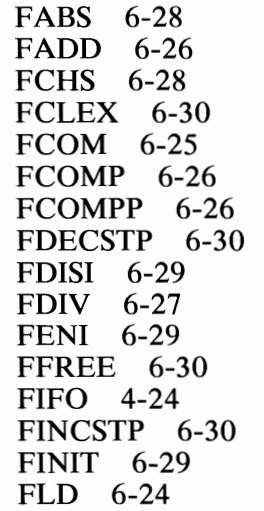

FLDCW 6-29 FLDENV 6-30 FLDLG2 6-29 FLDLN2 6-29 FLDL2T 6-29 FLDP1 6-29 FLDZ 6-28 FLD1 6-28 FMUL 6-27 FNOP 6-30 FPATAN 6-28 FPREM 6-27 FPTAN 6-28 French keyboard 4-13, 4-45 FRNDINT 6-27 FRSTOR 6-30 FSAVE 6-30 FSCALE 6-27 FSQRT 6-27 FST 6-25 FSTCW 6-29 FSTENV 6-30 FSTP 6-25 FSTSW 6-29 FSUB 6-26 FTST 6-26 FWAIT 6-30 FXAM 6-26 FXCH 6-25 FXTRACT 6-27 FYL2X 6-28 FYL2XP1 6-28 F2XM1 6-28

 $\mathbf G$ 

generator, refresh request 1-10 German keyboard 4-14, 4-46

 $\mathbf{H}$ 

HLT 6-23

# $\mathbf I$

I/O channel address map, channel 1-25 address map, planar 1-24 ALE (address latch enable) 1-20 bit map 8255A 1-27 CH CK (-I/O Channel Check) 1-22 CH RDY (I/O Channel Ready), I/O channel 1-22 check (-CH CK) 1-22 CLK 1-21 description 1-20  $I/O$  channel 1-15 oscillator (OSC) 1-23 pin assignments 1-17 read command (-lOR) 1-22 Reset Drive (RESET DRV) 1-23 Terminal Count  $(T/C)$  1-23 Write Command (-lOW) 1-22 I/O channel connectors 1-17 IDIV 6-12 IMUL 6-12 IN 6-8 INC 6-10 instructions

arithmetic 6-10,6-26 comparison 6-25 constants 6-28 control transfer 6-16 data transfer 6-7, 6-24 logic  $6-13$ rotate 6-13 shift 6-13 string manipulation 6-15 INT 6-22 Intel 8048 4-3 Intel 8088 microprocessor, arithmetic 6-8, 6-19 comparison 6-19 conditional transfer operations 6-15 constants 6-21 control transfer 6-12 data transfer 6-6, 6-17 instruction set index 6-27 instruction set matrix 6-25 instuction set extensions 6-17 logic  $6-10$ memory segmentation model 6-5 operand summary 6-4 processor control 6-16, 6-22 register model 6-3 second instruction byte summary 6-4 string manipulation 6-11 transcendental 6-21 use of segment override 6-5 interrupt request 2 to 7 (lRQ2-IRQ7) 1-22 INTO 6-22<br>IRET 6-22  $IRET$ Italian keyboard 4-15, 4-47

## $J$

```
JB/JNAE 6-17 
JBE/JNA 6-17
JCXZ 6-19
JE/JZ 6-17
JL/JNGE 6-17 
JLE/JNG 6-17 
JMP 6-16 
JNB/JAE 6-18 
JNBE/JA 6-18
JNE/JNZ 6-18 
JNL/JGE 6-18 
JNLE/JG 6-18 
JNO 6-18 
JNP/JPO 6-18 
JNS 6-19 
JO 6-18 
JP/JPE 6-18 
JS 6-18
```
## $\mathbf{K}$

key-code scanning 4-23 Key Detection Error command 4-27 keyboard 4-3 connector 1-33,4-19 encoding 4-33 interface 4-5 layout 4-12, 4-35 power-on self test 4-4 routine 4-43 keyboard buffer 4-24 keyboard data output 4-33 keyboard extended codes alt 4-10 alternate 4-41 break 4-11, 4-42 caps lock 4-10,4-41

combinations 4-41 ctrl 4-9, 4-40 number lock 4-41 pause 4-11,4-42 print screen 4-11, 4-42 scroll lock 4-10, 4-41 shift 4-9, 4-40 system request 4-42 system reset 4-11 keyboard layouts French 4-13,4-45 German 4-14, 4-46 Italian 4-15, 4-47 Spanish 4-16, 4-48 UK English 4-17, 4-49 US English 4-18,4-50 keyboard scan 4-3 keyboard scan codes 4-6, 4-28 ' keyboard, French 4-13,4-45 keyboard, German 4-14 4-46 ' keyboard, Italian 4-15, 4-47 keyboard, Spanish 4-16, 4-48 keyboard, UK English 4-17, 4-49 keyboard, US English 4-18, 4-50 keys 4-24 keys, typematic 4-4,4-24

### $\mathbf{L}$

LAHF 6-9 layout, keyboard 4-35 layouts French 4-13,4-45 German 4-14, 4-46 Italian 4-15, 4-47 Spanish 4-16, 4-48 UK English 4-17, 4-49

US English 4-18, 4-50 LDS 6-9 LEA 6-9 LES 6-9 line protocol 4-25 LOCK 6-23 LODS 6-15 logic diagrams 4-52 logic diagrams, system board, 256/640K 1-46 logic diagrams, system board, 64/256K 1-34 logic instructions 6-13 LOOP 6-19 LOOPNZ/LOOPNE 6-19 LOOPZ/LOOPE 6-19

#### M

make code 4-4, 4-24 make/break 4-24 math coprocessor binary integers 2-3, 2-4 block diagram 2-6 control word 2-5 decimal integers 2-3, 2-4 hardware interface 2-4 NMI 2-5 QSO 2-4 QSl 2-4 real numbers 2-3,2-4 memory locations reserved 5-8 memory map BIOS 5-8 memory map, system 1-8 memory read command (-MEMR) 1-23 memory write command (-MEMW) 1-23 -MEMR (memory read command) 1-23

-MEMW (memory write command) 1-23 modules, RAM 1-12 modules, ROM/EPROM 1-13 MOV 6-7 MOVS 6-15 MUL 6-12

## N

NEG 6-11 NMI (coprocessor) 2-5 NOP 6-23 NOT 6-13 Num Lock key 4-9,4-11 Num Lock state 4-38<br>number lock key 4-41 number lock key 4-41

## $\mathbf{o}$

OR 6-14 OSC (oscillator), I/O channel 1-23 oscillator (OSC), I/O channel 1-23 OUT 6-8 output, keyboard 4-33 Overrun command 4-27

### $\mathbf{P}$

parameter passing (ROM BIOS) 5-4 software interrupt listing 5-5 pause 4-11

pause key 4-42 POP 6-8 POPF 6-9 POR (power-on reset) 4-25 power good signal 3-5,3-8 power-on reset 4-25 power-on routine 4-25<br>basic assurance test 4-25 basic assurance test 4-25 BAT (basic assurance test) 4-25 POR (power-on reset) 4-25 power-on reset 4-25 power-on self test 4-4 power requirements 4-51 power supply connectors 1-32 power supply (system) 3-3 connectors 3-6, 3-9 input requirements 3-4, 3-7 outputs 3-4, 3-8 overvoltage/overcurrent protection 3-5 pin assignments 3-6, 3-9 power good signal 3-5, 3-8 PPI 1-26 print screen key 4-11, 4-42 priorities, shift key 4-41 processor control, 8087 6-29 Programmable Peripheral Interface 1-26 protocol 4-25 PUSH 6-7 PUSHF 6-9

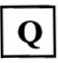

QSO (coprocessor) 2-4 QS 1 (coprocessor) 2-4 quick reference charts 7-14 quick reference, character set 7-14

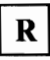

RAM modules 1-12 RAM subsystem 1-12<br>rate. typematic 4-24 rate, typematic RCL 6-14 RCR 6-14 read command I/O channel 1-22 read memory command (-MEMR) 1-23 ready (RDY), I/O channel 1-22 real numbers (coprocessor) 2-3, 2-4 refresh request generator 1-10 REP 6-15 request interrupt 2 to 7 (lRQ2-IRQ7) 1-22 reserved interrupts BASIC and DOS 5-7 Reset command 4-26 RESET DRV, I/O channel 1-23 reset, power-on 4-25 reset, system 4-42 RET 6-17 ROL 6-13 ROM scan codes 4-33 ROM subsystem 1-13

ROM/EPROM modules 1-13 ROR 6-13 rotate instructions 6-13 routine, keyboard 4-6, 4-43

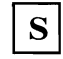

SAHF 6-9<br>SAR 6-13  $6-13$ SBB 6-11 scan code tables 4-28 scan codes 4-28 scan codes, ROM 4-33 scanning, key-code sequencing 4-23 SCAS 6-15 scroll lock 4-10 scroll lock key  $4-10$ ,  $4-41$ sequencing key-code scanning 4-23 shift 4-8 shift instructions 6-13 shift key  $4-9$ ,  $4-40$ shift key priorities 4-10, 4-41 shift states 4-9, 4-40 SHL/SAL 6-13 SHR 6-13 signals  $(I/O)$ AEN 1-20 ALE 1-20 AO-AI9 1-20 CLK 1-21 -DACKO-DACK3 1-21 DRQI-DRQ3 1-21 DO-D7 1-21  $-I/O$  CH CK 1-22  $I/O$  CH RDY 1-22 -lOR 1-22 -lOW 1-22 IRQ2-IRQ7 1-22

-MEMR 1-23 -MEMW 1-23 OSC 1-23 RESET DRV 1-23 T/C 1-23 signals, clock and data 4-32 software interrupt listing (8088) 5-5 Spanish keyboard 4-16, 4-48 speaker circuit 1-26 speaker connector 1-33 speaker drive system 1-26 speaker tone generation 1-10 specifications 4-51 power requirements 4-51 size 4-51 weight 4-51 states Ctrl 4-9, 4-38 Num Lock 4-9, 4-38 Shift 4-9, 4-38, 4-40 STC 6-23 STD 6-23 STI 6-23 STOS 6-16 stream, data 4-33 string manipulation instructions 6-15 SUB 6-11 subsystem, RAM 1-12 subsystem, ROM 1-13 switches dual in-line package (DIP) switch 1-3 I/O Bit Map 1-27<br>system board 1-19 system board system board data flow diagrams 1-6 diagram 1-19 logic diagrams, 256/640K 1-46 logic diagrams, 64/256K 1-34

system board connectors 1-32 system board, 256/640K 1-13 system board, 64/256K 1-12,1-13 system clock (CLK), I/O channel 1-21 system memory map 1-8 system request key 4-42 system reset  $4-11$ ,  $4-42$ system ROM BIOS 5-11, 5-111 system timer block diagram 1-10 system timers 1-10

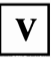

vectors with special meanings 5-5

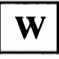

WAIT 6-23 write command  $(-IOW)$ ,  $I/O$ channel 1-22 write memory command (-MEMW) 1-23

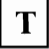

terminal count  $(T/C)$ , I/O ~ channel 1-23 TEST 6-14 timer/counters 1-10 timers, system 1-10 tone generation, speaker 1-10 typematic delay 4-24 typematic keys 4-4, 4-24 typematic rate 4-24

 $\mathbf X$ 

 $XCHG$  6-8 XLAT 6-9 XOR 6-15

I**Numerics <sup>I</sup>**

8088, (see also Intel 8088 microprocessor) 1-4 8254-2 1-10 8255A bit map 1-27

## $\mathbf U$

UK English keyboard 4-17, 4-49 US English keyboard 4-18,

4-50

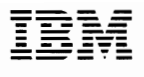

#### Reader's Comment Form

#### Technical Reference **6139821**

Your comments assist us in improving the usefulness of our publication; they are an important part of the input used for revisions.

IBM may use and distribute any of the information you supply in any way it believes appropriate without incurring any obligation whatever. You may, of course, continue to use the information you supply.

Please do not use this form for technical questions regarding the IBM Personal Computer or programs for the IBM Personal Computer, or for requests for additional publications; this only delays the response. Instead, direct your inquiries or request to your authorized IBM Personal Computer dealer.

Comments:

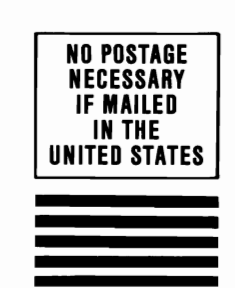

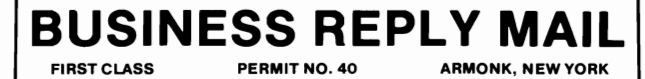

POSTAGE WILL BE PAID BY ADDRESSEE

IBM PERSONAL COMPUTER READER COMMENT DEPARTMENT P.O. BOX 1328-C BOCA RATON, FLORIDA 33429-9960

1111111111111111111111111111111111111111111111111111

Fold here

adel

———

 $\smile$ 

 $\smile$